# Symantec NetBackup OpsCenter Database Schema Document

Version 7.7

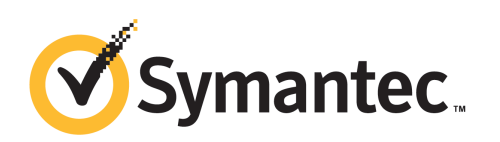

## **Contents**

#### [OpsCenter-specific Entities](#EntitiesHeader)

[Jobs](#Jobs) [Monitoring-specific Tables](#JobMonitoringTables) [Reporting specific tables](#JobReportingTables) [Entites](#Entites) [How to use entity?](#HowToUseEntities) [Views](#Views) [How to use OpsCenter Views?](#HowToUseViews) [Policies](#Policies) **[Clients](#Clients)** [Special Notes](#SpecialNotes) [How to use timestamps in OpsCenter?](#HowToTimestamp) [How to use lookup columns?](#HowToSortLookup) [OpsCenter Database Tables](#TablesHeader) [OpsCenter Database Views](#ViewsHeader) [OpsCenter Database Functions](#FunctionsHeader) [OpsCenter Database Procedures](#ProceduresHeader) [Index](#IndexHeader)

## <span id="page-2-0"></span>OpsCenter-specific Entities

#### <span id="page-2-1"></span>Jobs

OpsCenter stores the NetBackup Jobs information in two sets of tables. One set of tables is used for the monitoring use case and the other set of tables is used for the reporting use case. The association between these two sets of tables is exactly the same as with other entities (Master Server, Policy, Client, and so on)

#### <span id="page-2-2"></span>Monitoring-specific Tables

These tables store information of all jobs (Active, Queued, Waiting for Retry, Done, Missed, Incomplete, and so on) for the past 30 days.

- ☛ [domain\\_Job](#page-27-0)
- ☛ [domain\\_ParentJob](#page-45-0)
- ☛ [domain\\_ReconciledJob](#page-49-0)
- ☛ [nb\\_Job](#page-175-0)
- ☛ [nb\\_JobFiles](#page-187-0)
- [nb\\_JobProcessAttribute](#page-189-0)
- ☛ [nb\\_JobAttempt](#page-177-0)
- [nb\\_JobAttemptLog](#page-181-0)

The following diagram explains the association between the tables specific to the monitoring use case.

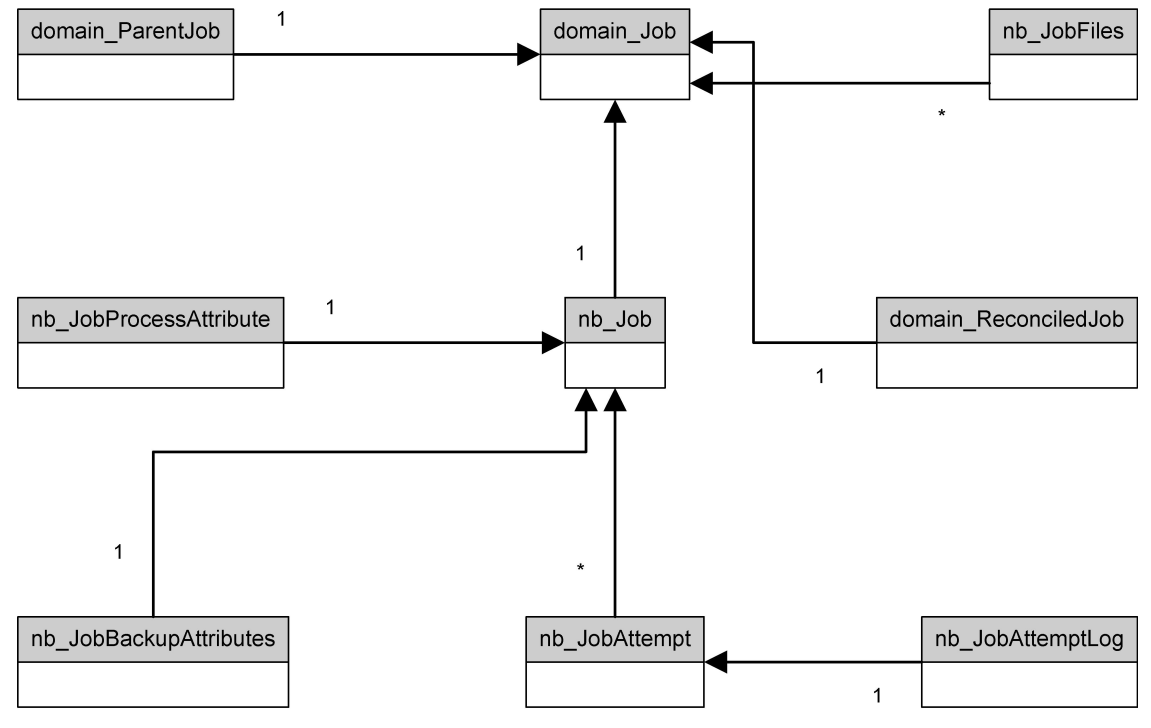

#### <span id="page-3-0"></span>Reporting specific tables

These tables store information of all jobs that are run (Done, Missed, Incomplete, and so on). Information from these tables is deleted on the basis of Purge setting (Settings->Configuration->Data Purge).

- ☛ [domain\\_JobArchive](#page-30-0)
- ☛ [domain\\_ReconciledJobArchive](#page-50-0)
- ☛ [domain\\_JobImage](#page-33-0)
- ☛ [nb\\_JobFilesArchive](#page-188-0)
- ☛ [nb\\_JobDbInstanceArchive](#page-186-0)
- ☛ [nb\\_JobArchive](#page-176-0)
- ☛ [nb\\_JobAttemptArchive](#page-179-0)
- ☛ [nb\\_BMRJobsStatusArchive](#page-162-0)
- ☛ [nb\\_JobProcessAttributeArchive](#page-190-0)
- ☛ [nb\\_JobBackupAttributesArchive](#page-184-0)

The following diagram explains the association between the tables specific to the reporting use case.

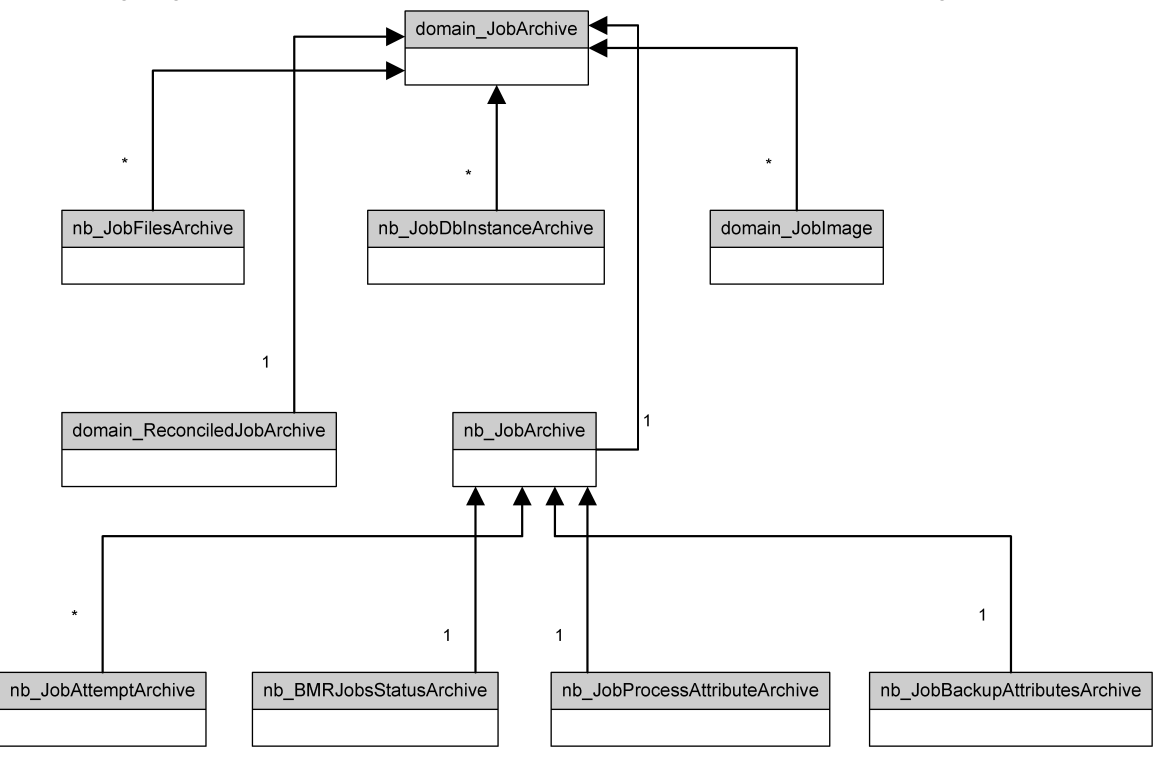

#### <span id="page-4-0"></span>**Entites**

This table stores information related to Entites.

- ☛ [domain\\_Entity](#page-18-0)
- ☛ [domain\\_MasterServer](#page-35-0)
- ☛ [domain\\_MediaServer](#page-43-0)
- ☛ [domain\\_EntityAlias](#page-19-0)
- ☛ [domain\\_Client](#page-12-0)
- ☛ [domain\\_Policy](#page-46-0)

The following diagram explains how the entites tables are associated.

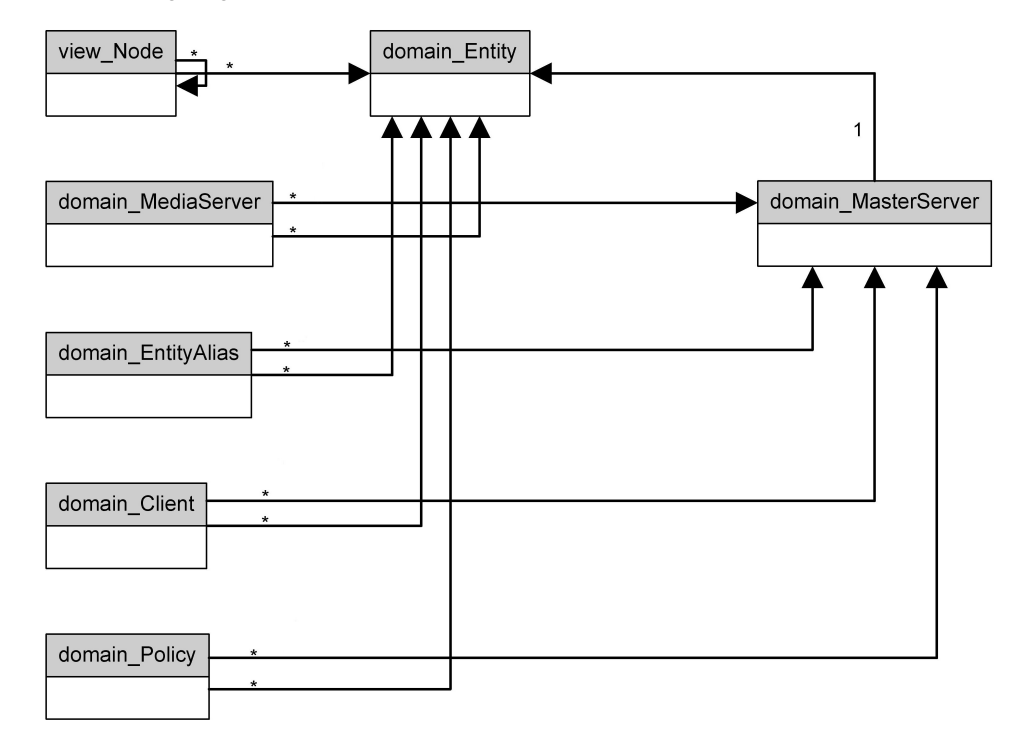

#### <span id="page-4-1"></span>How to use entity?

There are two scenarios where you may want to use the information of entity tables.

#### 1) When you want to get entity ID from the entity name.

#### Example Query

SELECT id FROM domain\_entity WHERE name='ccs-win-qe-5' AND (entityType & 2) <> 0 Note : We can find out entityTypeId from lookup\_EntityType table (for Master Server entityType is 2)

#### 2) When you want to get all alias names from the entiy name.

#### Example Query

)

SELECT alias FROM domain\_EntityAlias WHERE entityId = ( SELECT id FROM domain\_entity WHERE name='ccs-win-qe-5' AND (entityType & 4)  $\bf{0}$ 

Note : We can find out entityTypeId from lookup\_EntityType table (for Media Server entityType is 4)

#### <span id="page-5-0"></span>Views

These tables store information related to OpsCenter Views [for more information on Views, refer to the OpsCenter Administrators Guide]. The "view\_Tree" and "view\_TreeType" tables contain the OpsCenter View (name, type, description, etc.) information. The "view\_Node" and "view\_NodeType" tables contain the Node (group, leaf of the view) information. Other tables contain user access information related to views.

- ☛ [view\\_Tree](#page-226-0)
- ☛ [view\\_TreeType](#page-230-0)
- ☛ [view\\_Node](#page-224-0)
- ☛ [view\\_NodeType](#page-225-0)
- ☛ [view\\_Group](#page-223-0)
- ☛ [view\\_UserGroup](#page-231-0)
- ☛ [view\\_TreeAccessGroup](#page-227-0)
- ☛ [view\\_TreeAccessUser](#page-228-0)
- ☛ [view\\_TreeLevelAlias](#page-229-0)

The following diagram explains the relationships implicit in the Views functionality in OpsCenter.

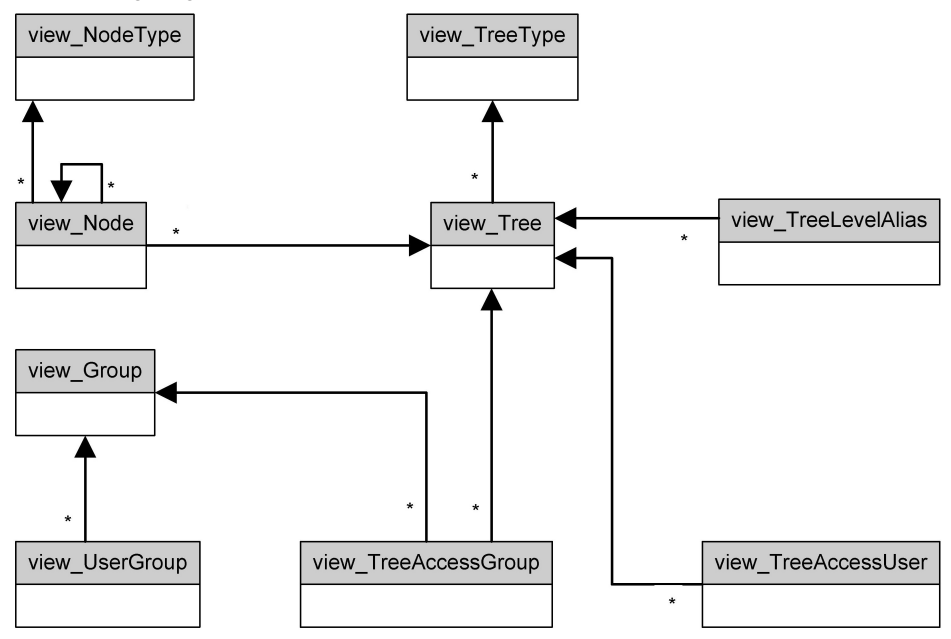

#### <span id="page-5-1"></span>How to use OpsCenter Views?

In certain cases, you may want to use OpsCenter Views in SQL.

#### Example Query

Simple report that shows all Jobs that are applicable to a specifics Master Server View. **SELECT** 

```
id as 'Job ID',
   clientName as 'Client',
   mediaServerName as 'Media Server',
   throughPut as 'Throughput'
FROM domain_JobArchive
WHERE
   masterServerId in (
                       SELECT entityid FROM view_Node WHERE treeid = ?
                     )
```
Note : We can find out tree id from below mentioned query for View('TEST' is OpsCenter View name in example) SELECT id FROM view\_Tree WHERE name = 'TEST'

#### <span id="page-6-0"></span>**Policies**

This table stores information related to NetBackup Policies.

- ☛ [domain\\_Policy](#page-46-0)
- ☛ [domain\\_PolicyClient](#page-48-0)
- ☛ [nb\\_Policy](#page-193-0)
- ☛ [nb\\_PolicyCatalogDR](#page-196-0)

The following diagram explains how the policy tables are associated.

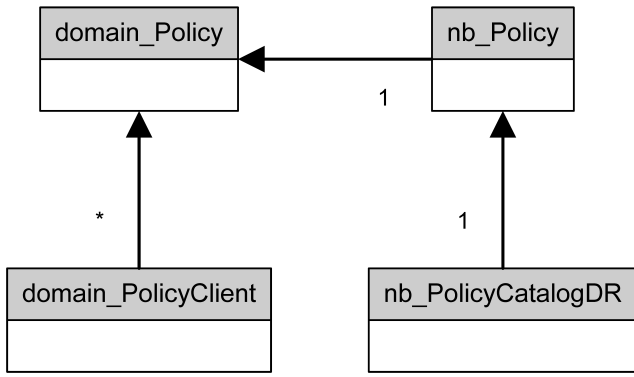

#### <span id="page-6-1"></span>**Clients**

These tables store information related to NetBackup Clients.

- ☛ [domain\\_Client](#page-12-0)
- ☛ [nb\\_ClientOffline](#page-164-0)

The following diagram explains how the client tables are associated.

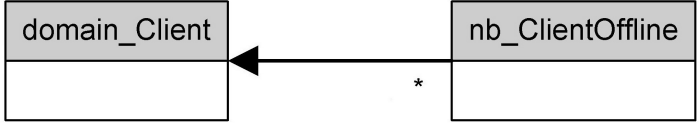

#### <span id="page-7-0"></span>Special Notes

#### <span id="page-7-1"></span>How to use timestamps in OpsCenter?

In certain cases, timestamps are stored as a BIGINT, which is measured in 100s of nanoseconds since the beginning of the Gregorian epoch. You will want to use the function UTCBigIntToNomTime() to convert this into a more readable format (yyyy-mm-dd HH:mm:ss). The UTCBigIntToNomTime() function will return the time in the OpsCenter Database Server Time Zone.

#### Example Query

Simple report that shows Jobs that ran in the last 24 hours SELECT id as 'Job ID', clientName as 'Client', mediaServerName as 'Media Server', statusCode as 'Exit Status', UTCBigIntToNomTime(startTime) as 'Start Time', UTCBigIntToNomTime(endTime) as 'End Time', throughPut as 'Throughput' FROM domain\_JobArchive WHERE DATEDIFF(hour,UTCBigIntToNomTime(endTime), GETDATE()) <= 24;

#### <span id="page-7-2"></span>How to use lookup columns?

In certain cases, information (Job Type, Job Status, Job State, Master Server Status, Media Status, and so on) is stored in lookup tables. For display/sort/group by, you need to join information table and lookup table.

#### Example Query

Simple report that shows Jobs that ran in the last 24 hours; ordered by Job Type. **SELECT** domain\_JobArchive.id as 'Job ID', domain\_JobArchive.clientName as 'Client', domain\_JobArchive.mediaServerName as 'Media Server', domain\_JobArchive.statusCode as 'Exit Status', UTCBigIntToNomTime(domain\_JobArchive.startTime) as 'Start Time', UTCBigIntToNomTime(domain\_JobArchive.endTime) as 'End Time', lookup\_JobType.name as 'Job Type', domain\_JobArchive.throughPut as 'Throughput' FROM domain\_JobArchive, lookup\_JobType WHERE domain\_JobArchive.type=lookup\_JobType.id AND DATEDIFF(hour,UTCBigIntToNomTime(domain\_JobArchive.endTime), GETDATE()) <= 24 ORDER BY lookup\_JobType.name

# <span id="page-8-0"></span>OpsCenter Database Tables OpsCenter Database Tables

#### <span id="page-8-1"></span>audit\_Key

This table stores Audit key information

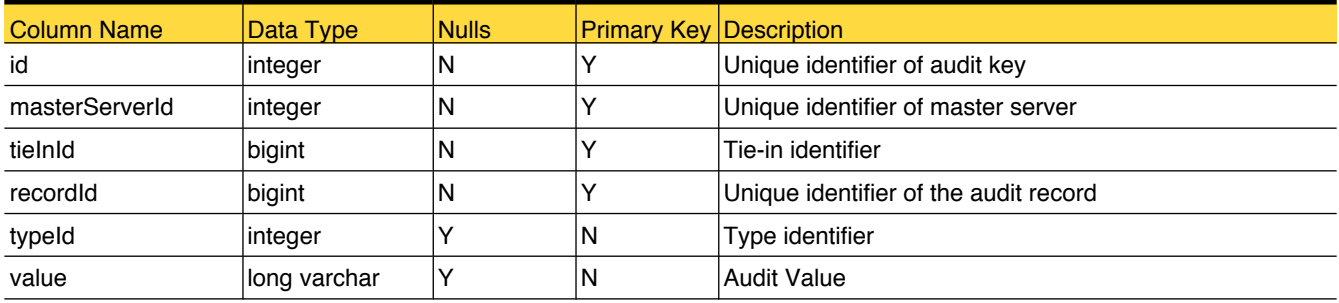

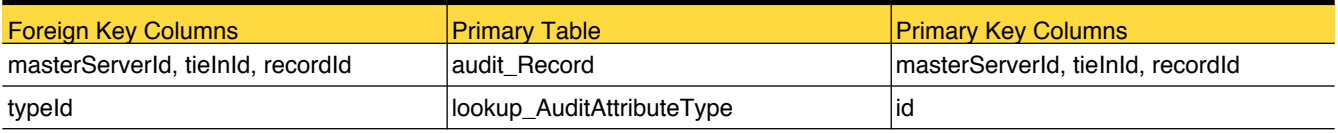

#### <span id="page-9-0"></span>audit\_Record

This table stores information related to audit records

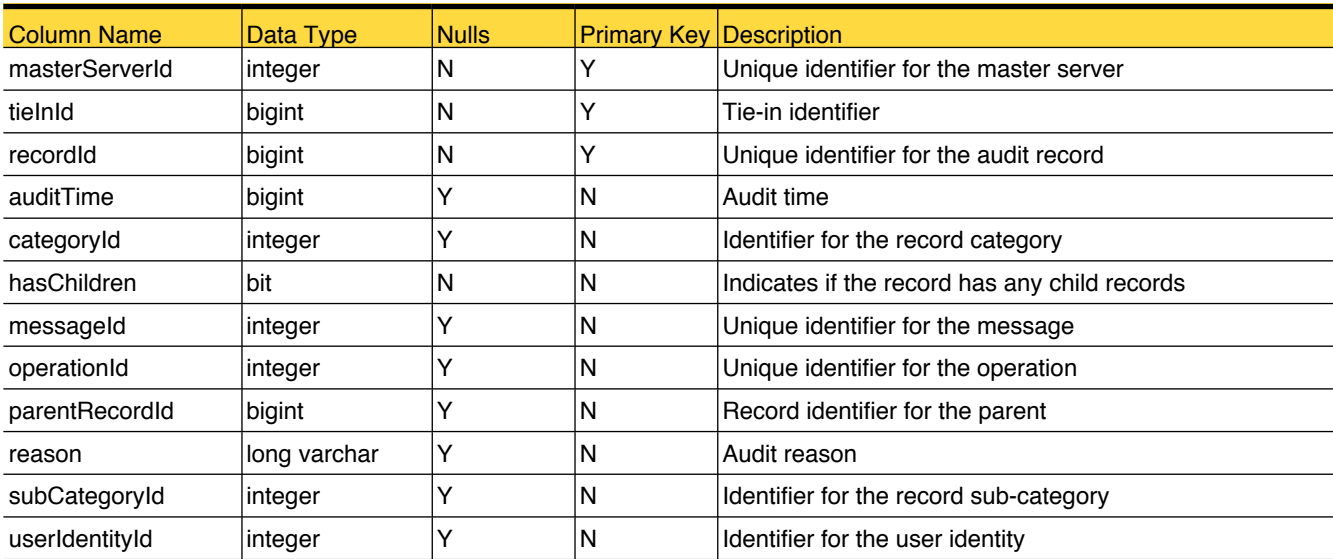

### Primary Tables

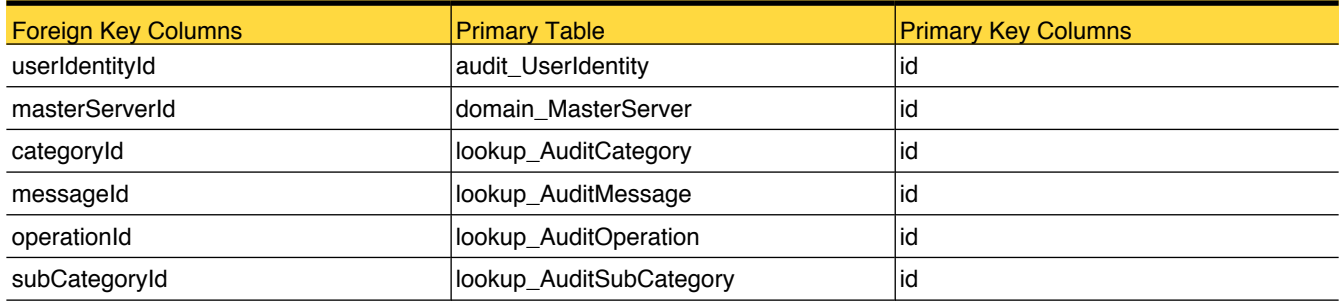

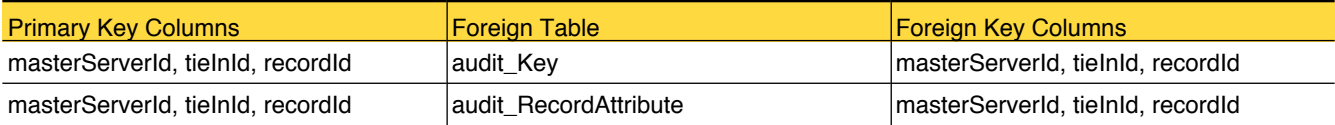

#### <span id="page-10-0"></span>audit\_RecordAttribute

This table stores information related to the audit record attributes

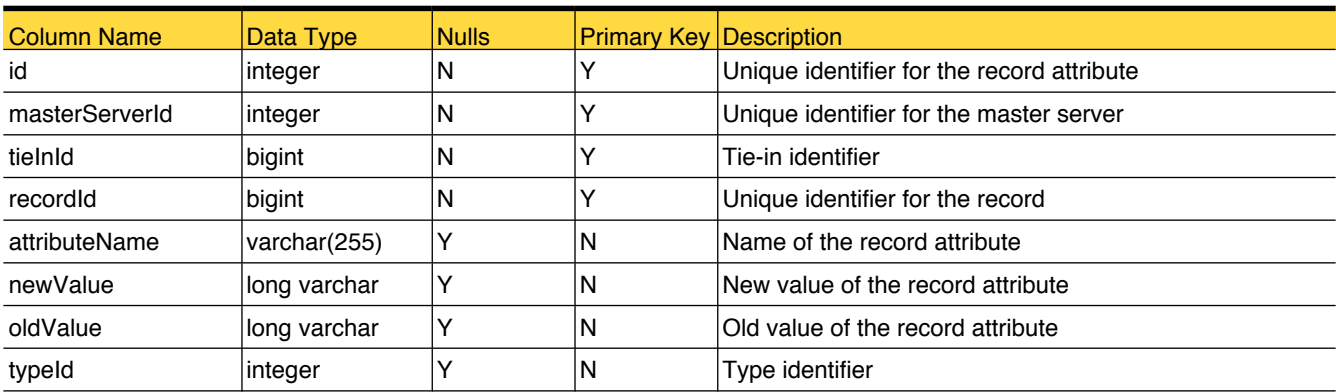

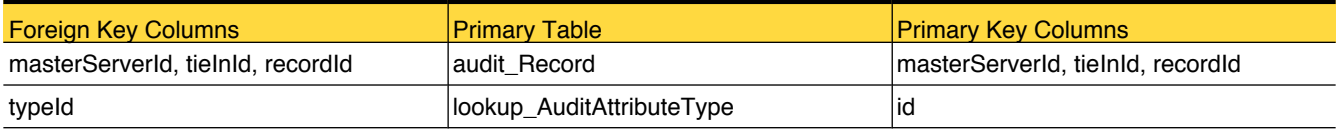

#### <span id="page-11-0"></span>audit\_UserIdentity

This table stores information related to user identity

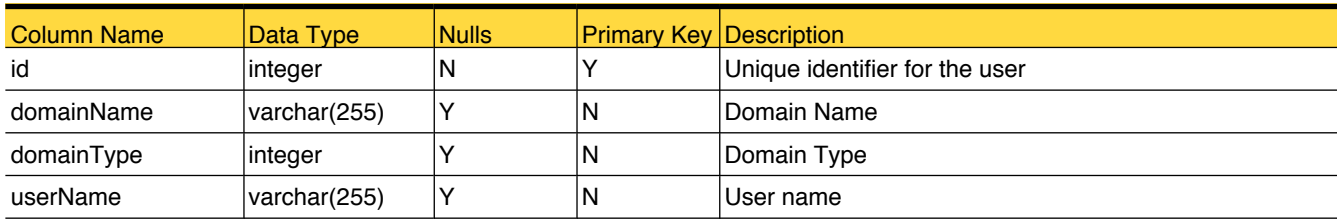

#### Primary Tables

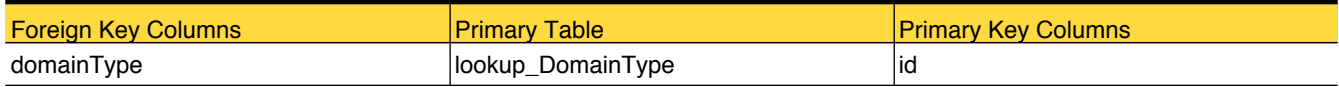

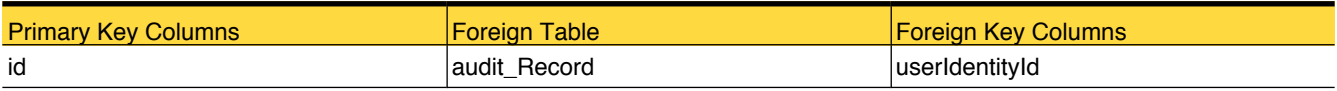

### <span id="page-12-0"></span>domain\_Client

This table stores client information.

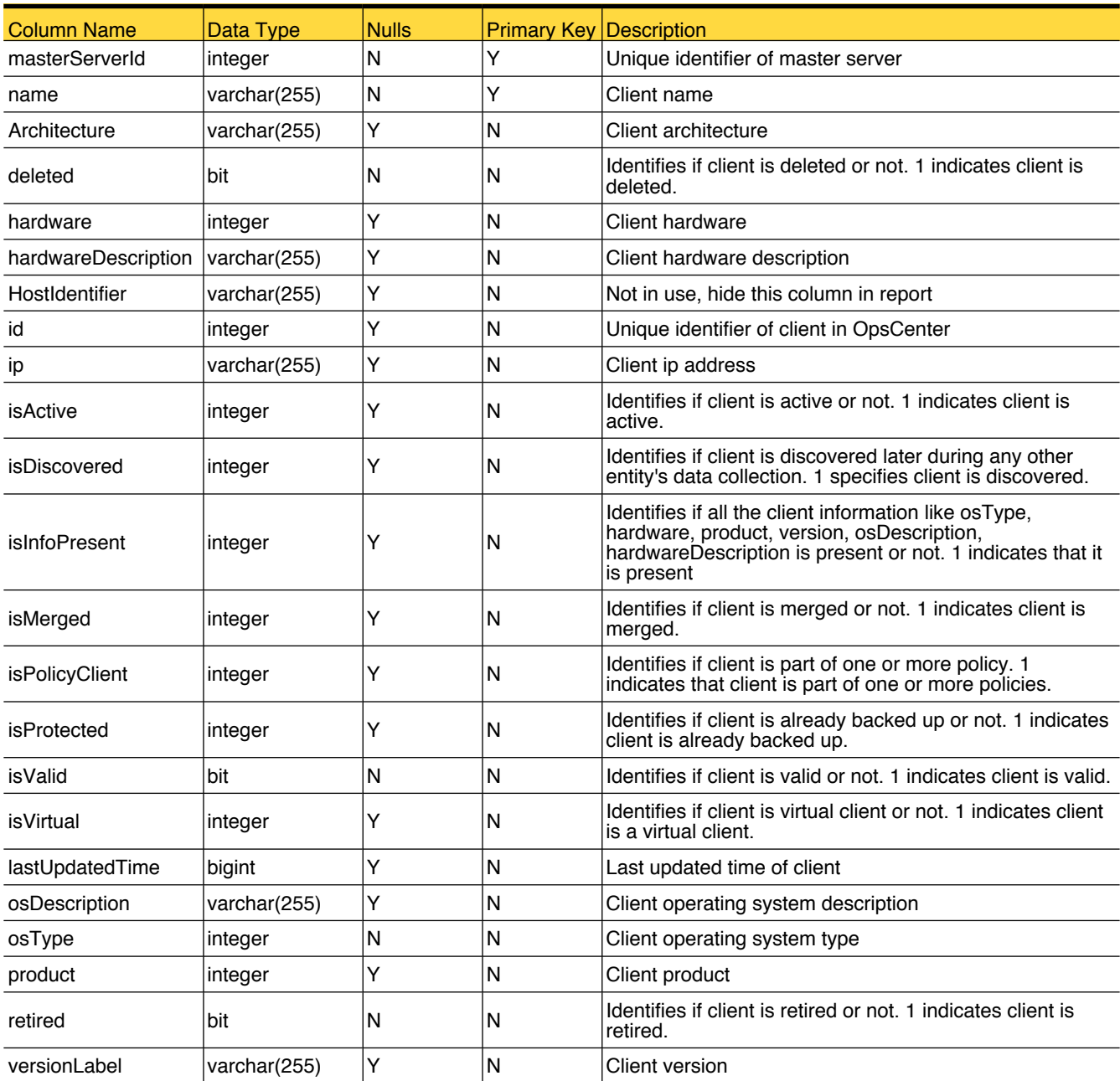

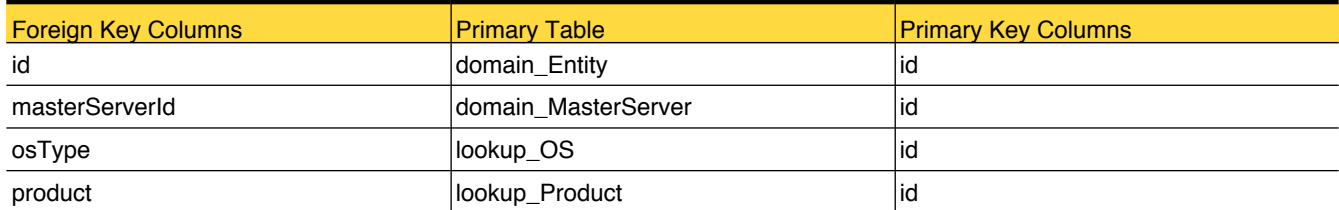

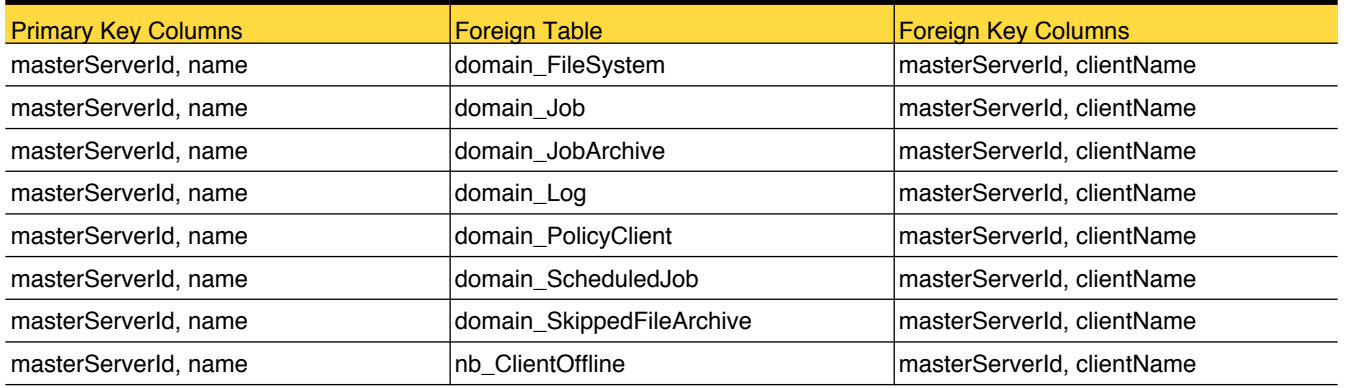

### domain\_ClientImageCollectionLevel

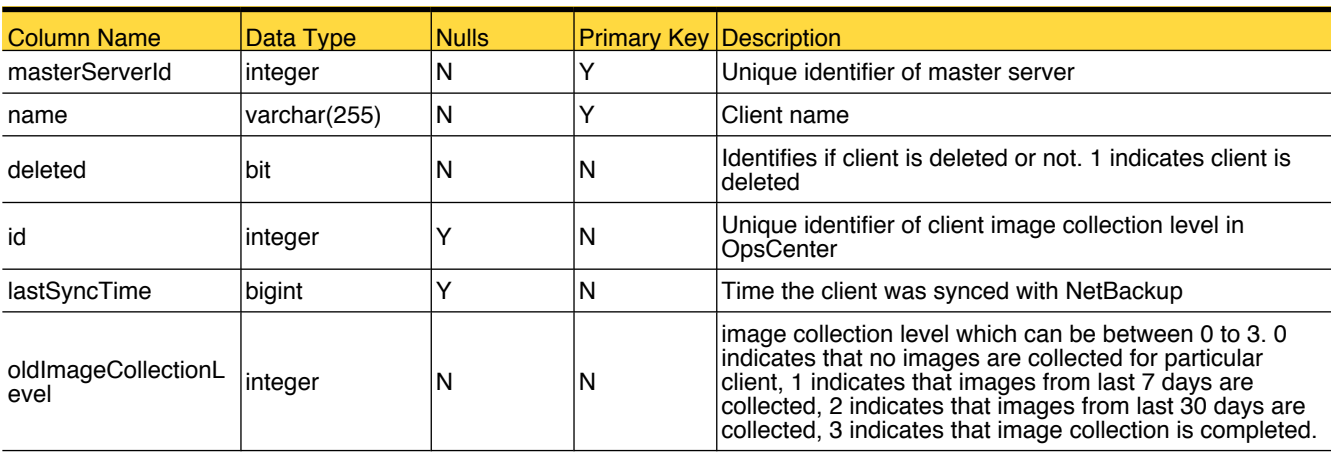

This table stores client image collection level information.

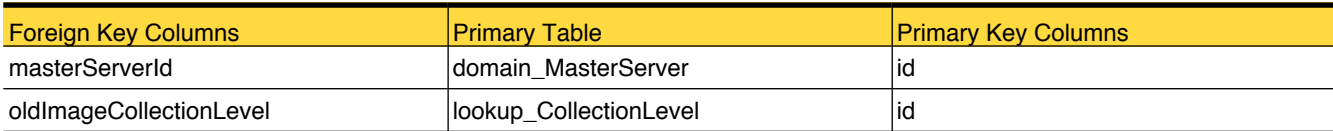

### <span id="page-15-0"></span>domain\_DataClassification

This table holds data for dataclassification.

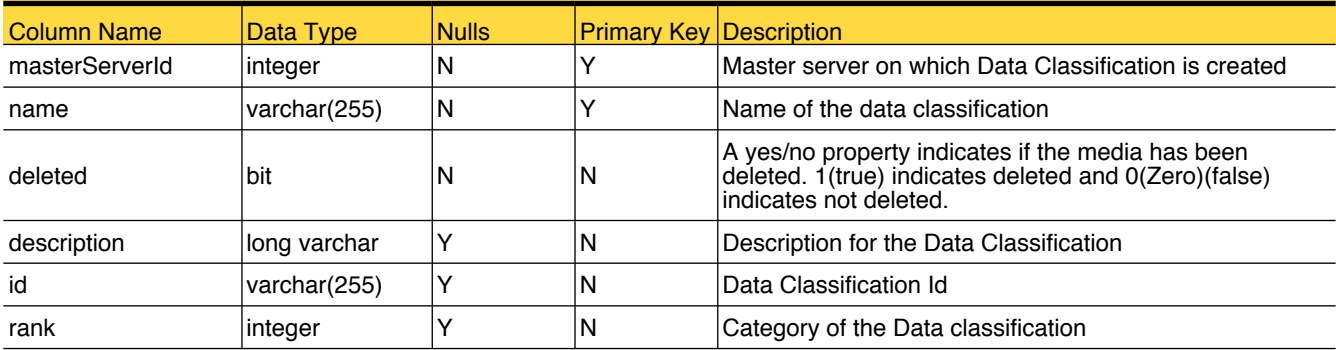

#### Primary Tables

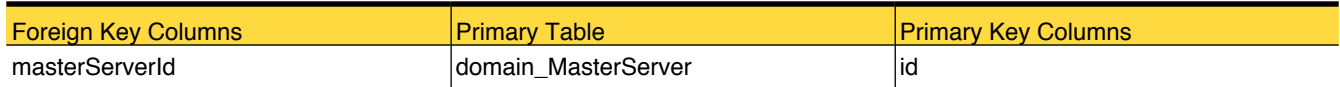

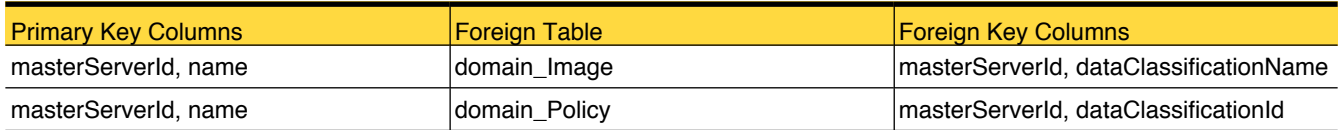

#### <span id="page-16-0"></span>domain\_DiskPool

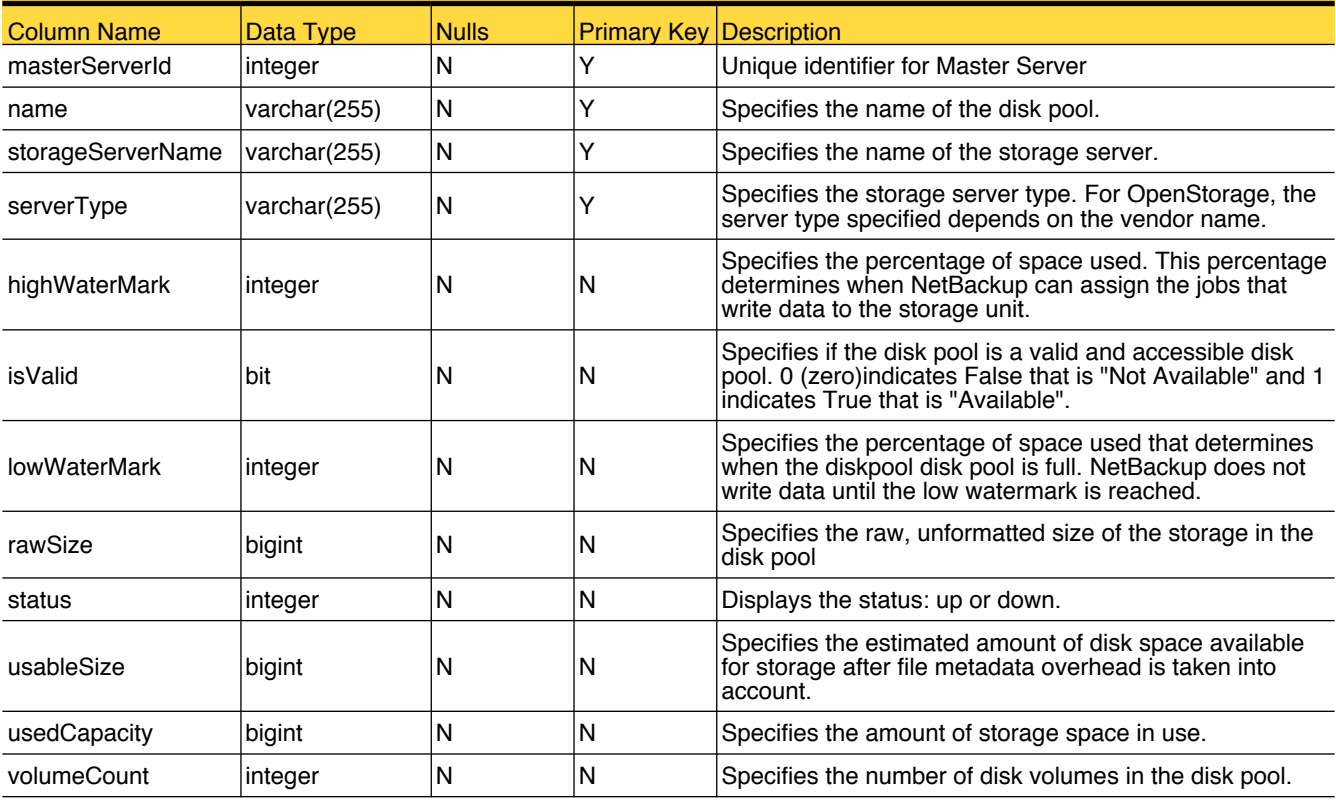

This table stores disk pool attributes used by reporting in OpsCenter.

### Primary Tables

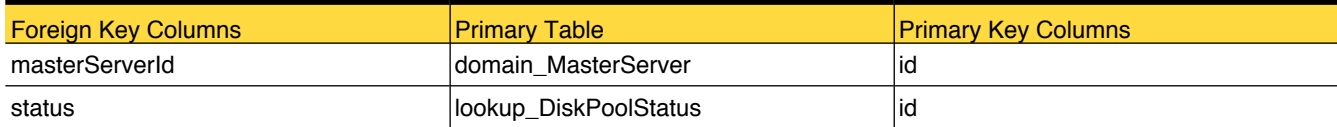

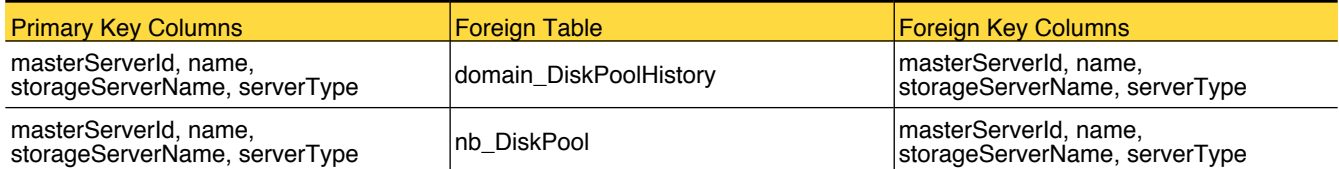

### <span id="page-17-0"></span>domain\_DiskPoolHistory

This table stores the attributes for disk pool historical data.

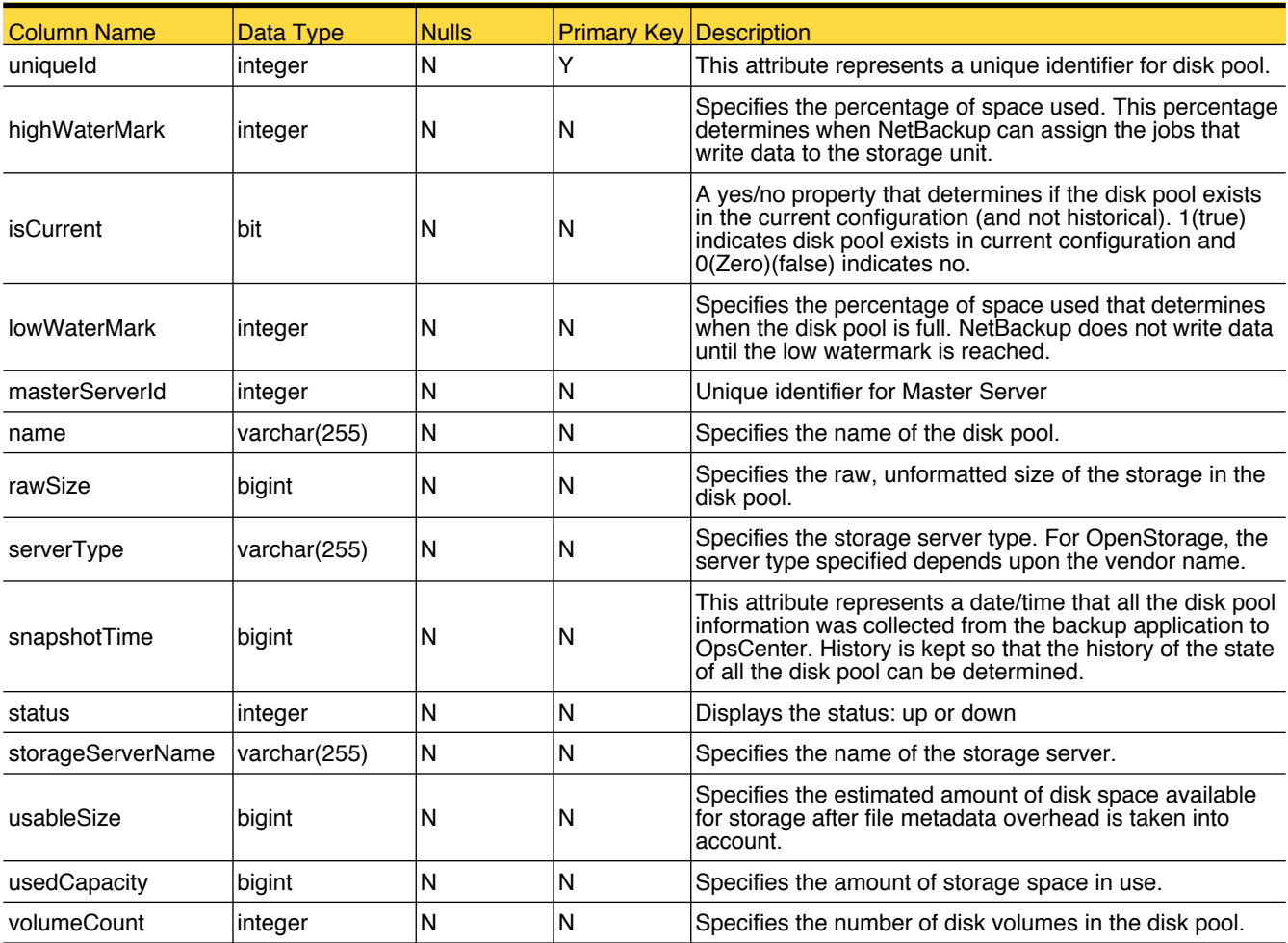

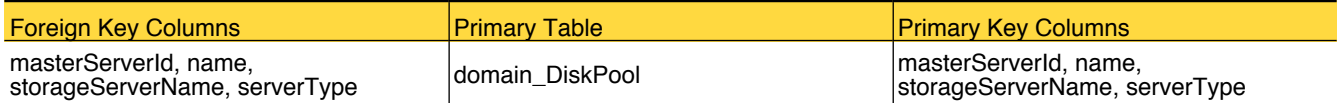

#### <span id="page-18-0"></span>domain\_Entity

This table holds information of all the domain entities in OpsCenter.

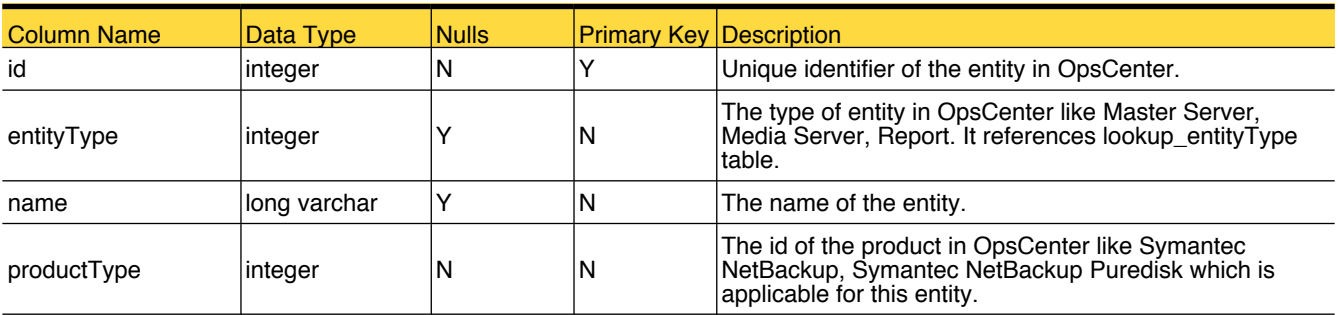

### Primary Tables

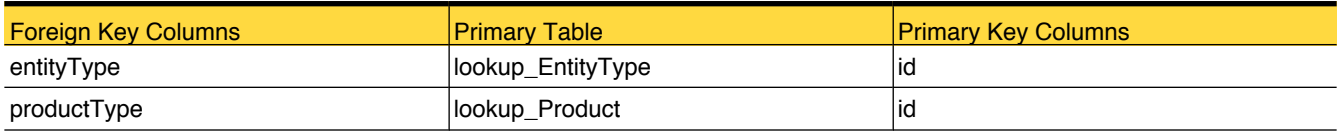

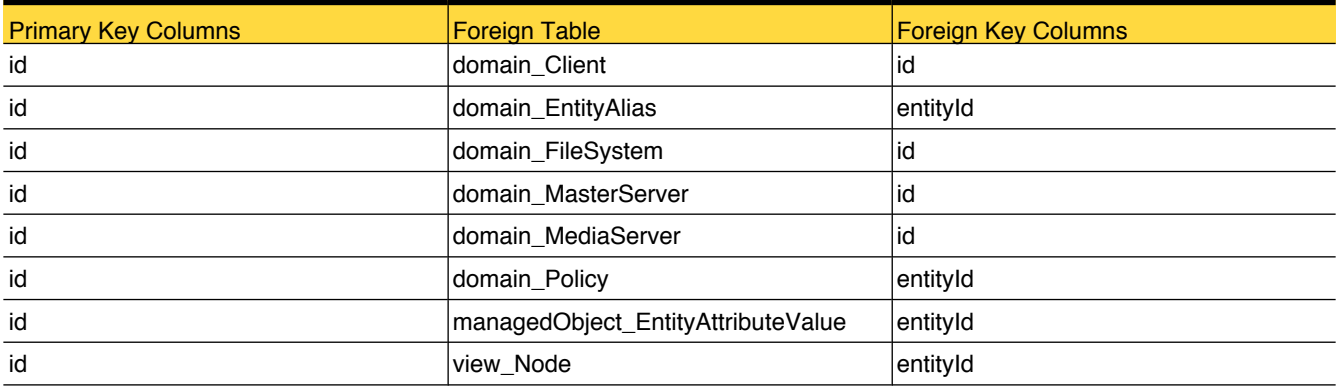

#### <span id="page-19-0"></span>domain\_EntityAlias

This table holds information of the aliases in OpsCenter.

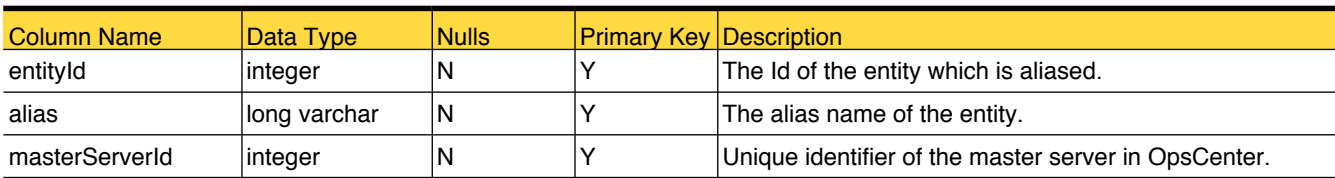

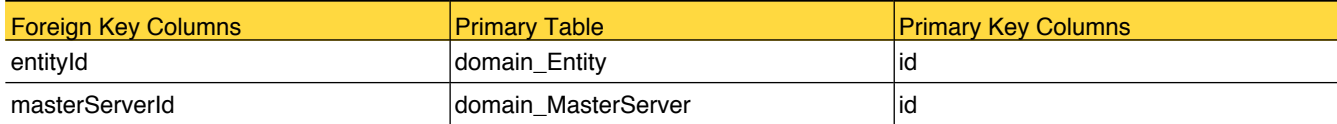

#### <span id="page-20-0"></span>domain\_FileSystem

This table holds information of the File System.

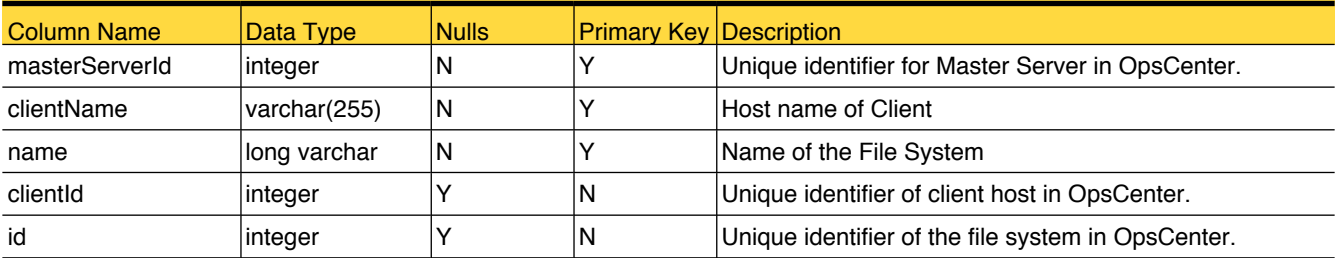

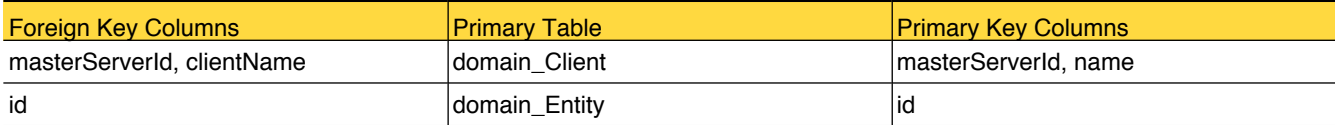

### <span id="page-21-0"></span>domain\_Image

This table stores information about Backup Images.

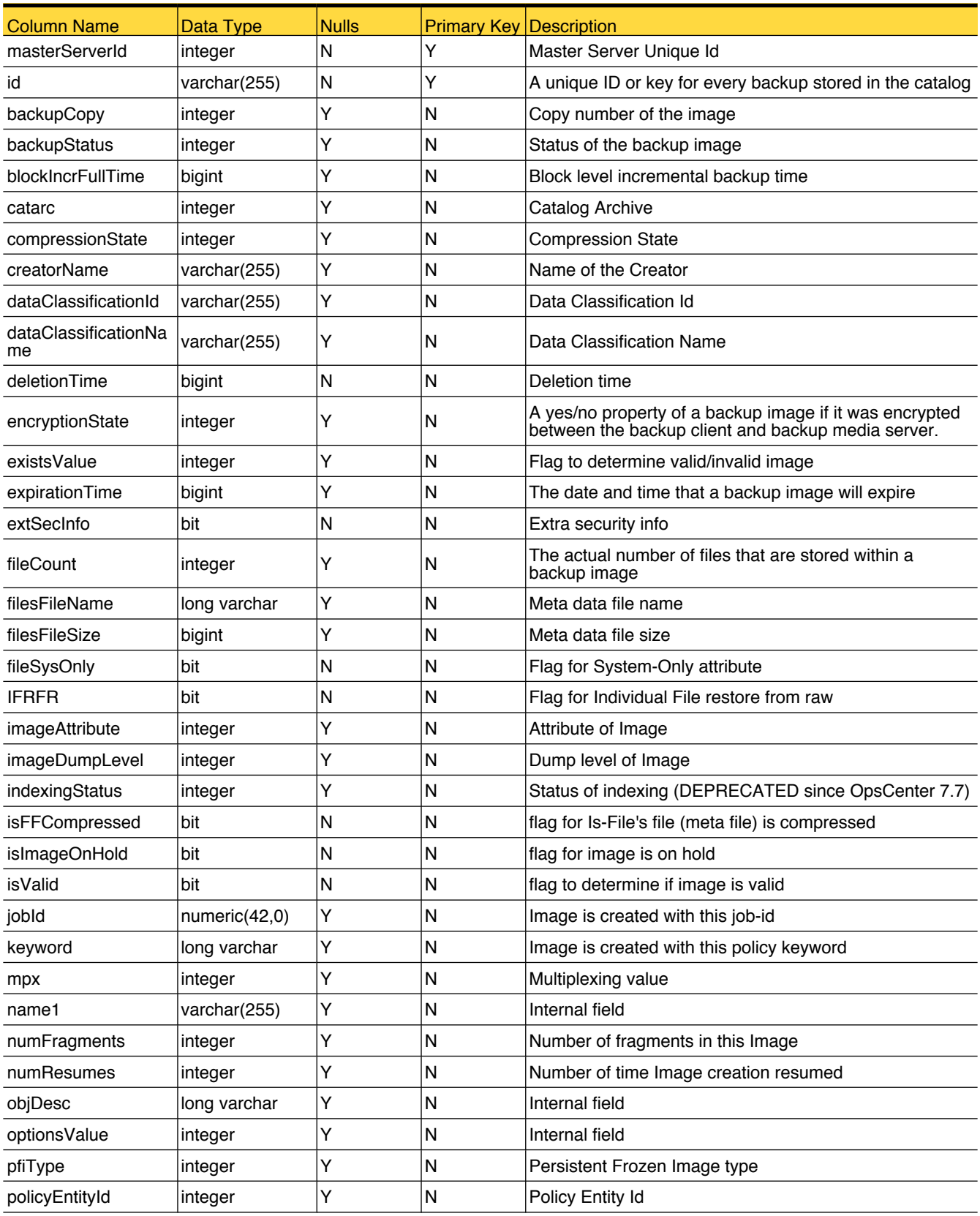

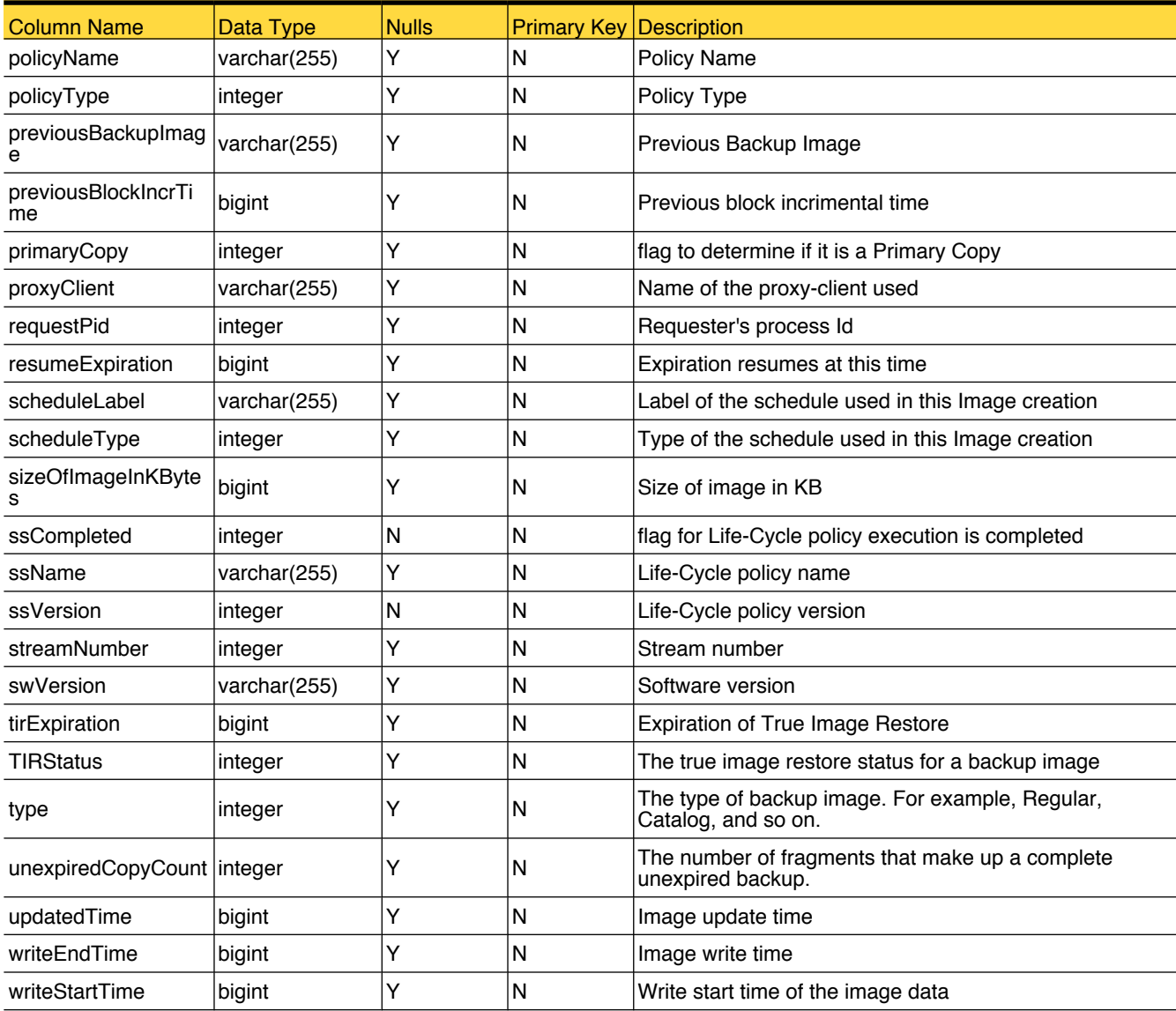

### Primary Tables

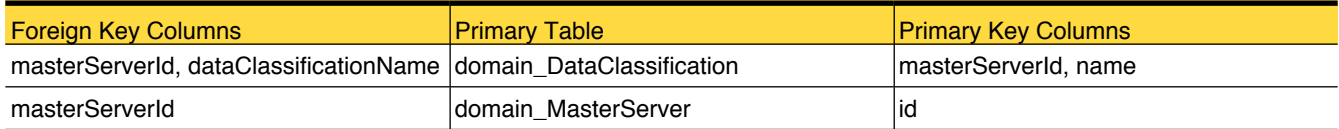

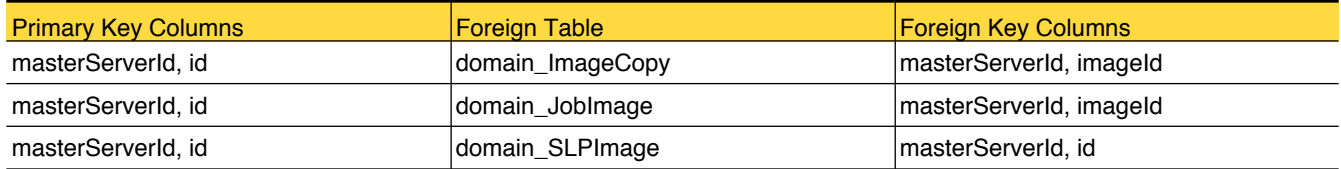

#### <span id="page-23-0"></span>domain\_ImageCopy

This table contains metadata of the image copied.

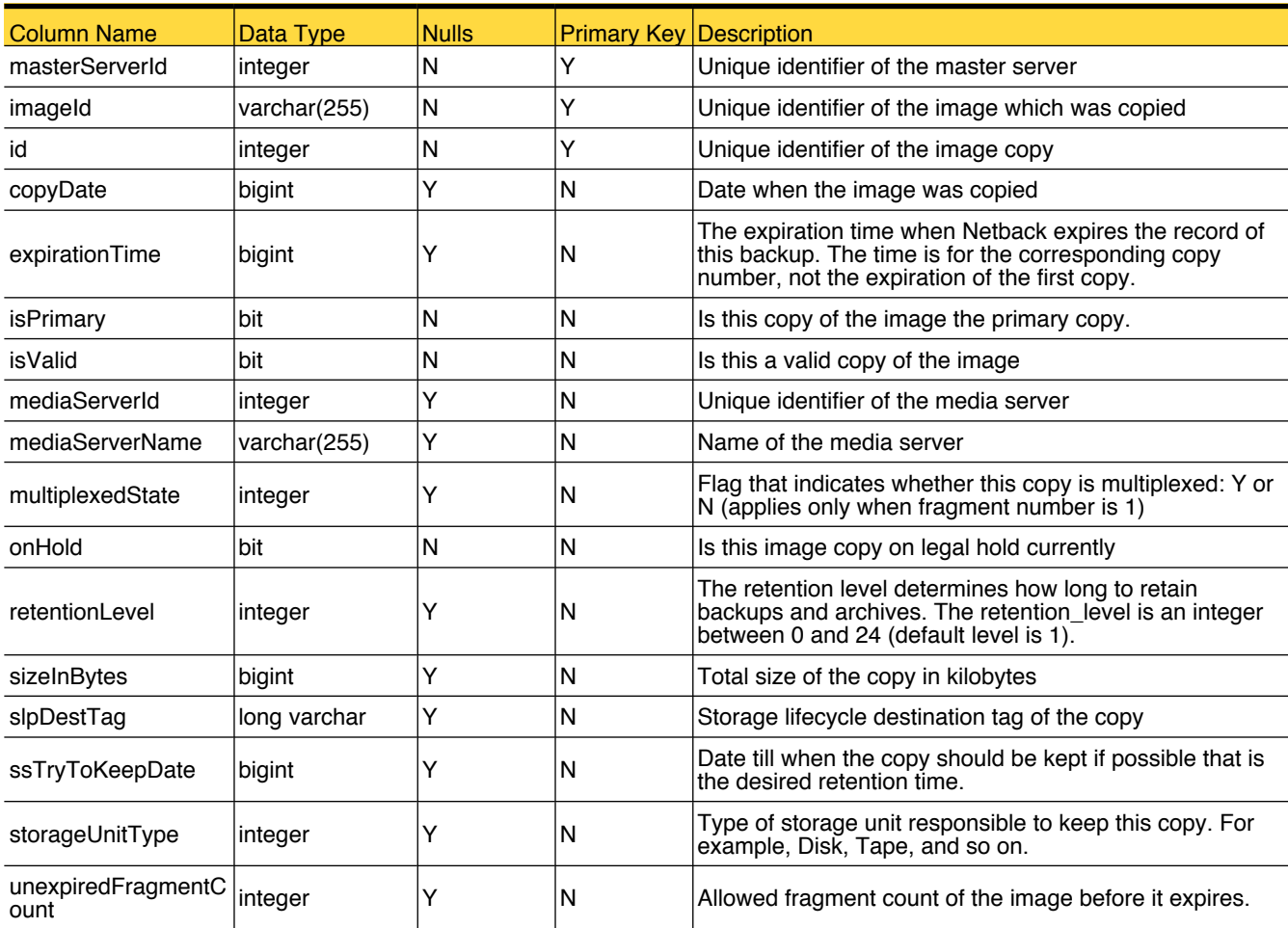

#### Primary Tables

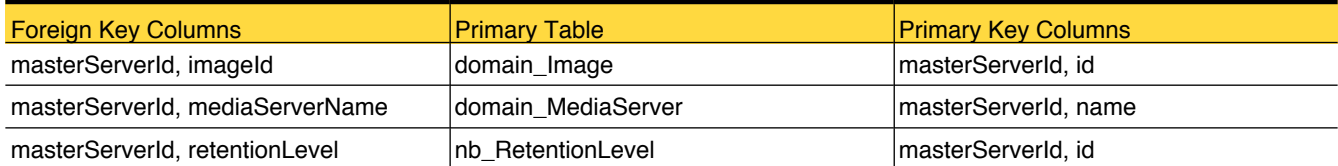

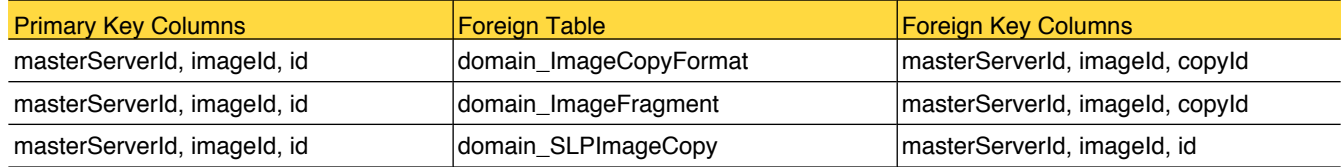

#### <span id="page-24-0"></span>domain\_ImageCopyFormat

This table stores data format of the Image Copy

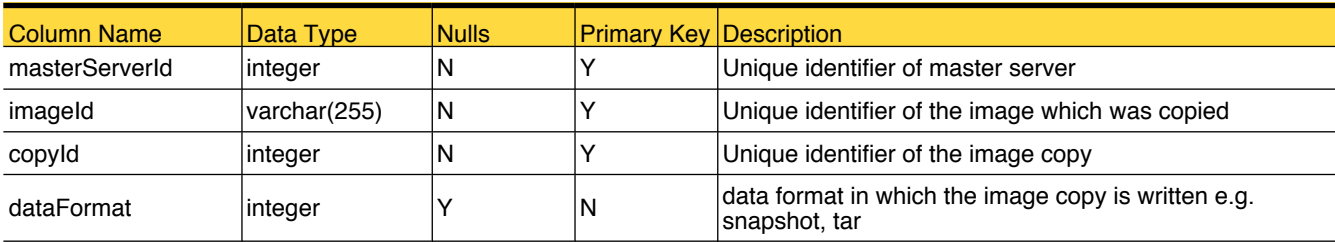

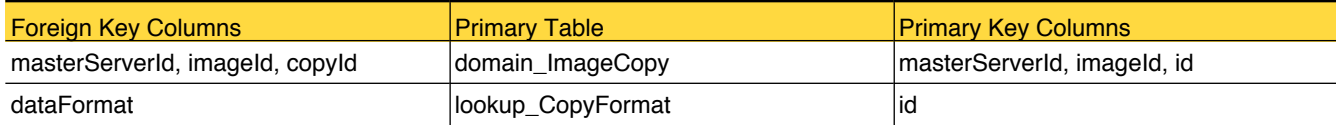

### <span id="page-25-0"></span>domain\_ImageFragment

This table keeps data about the fragments of an image.

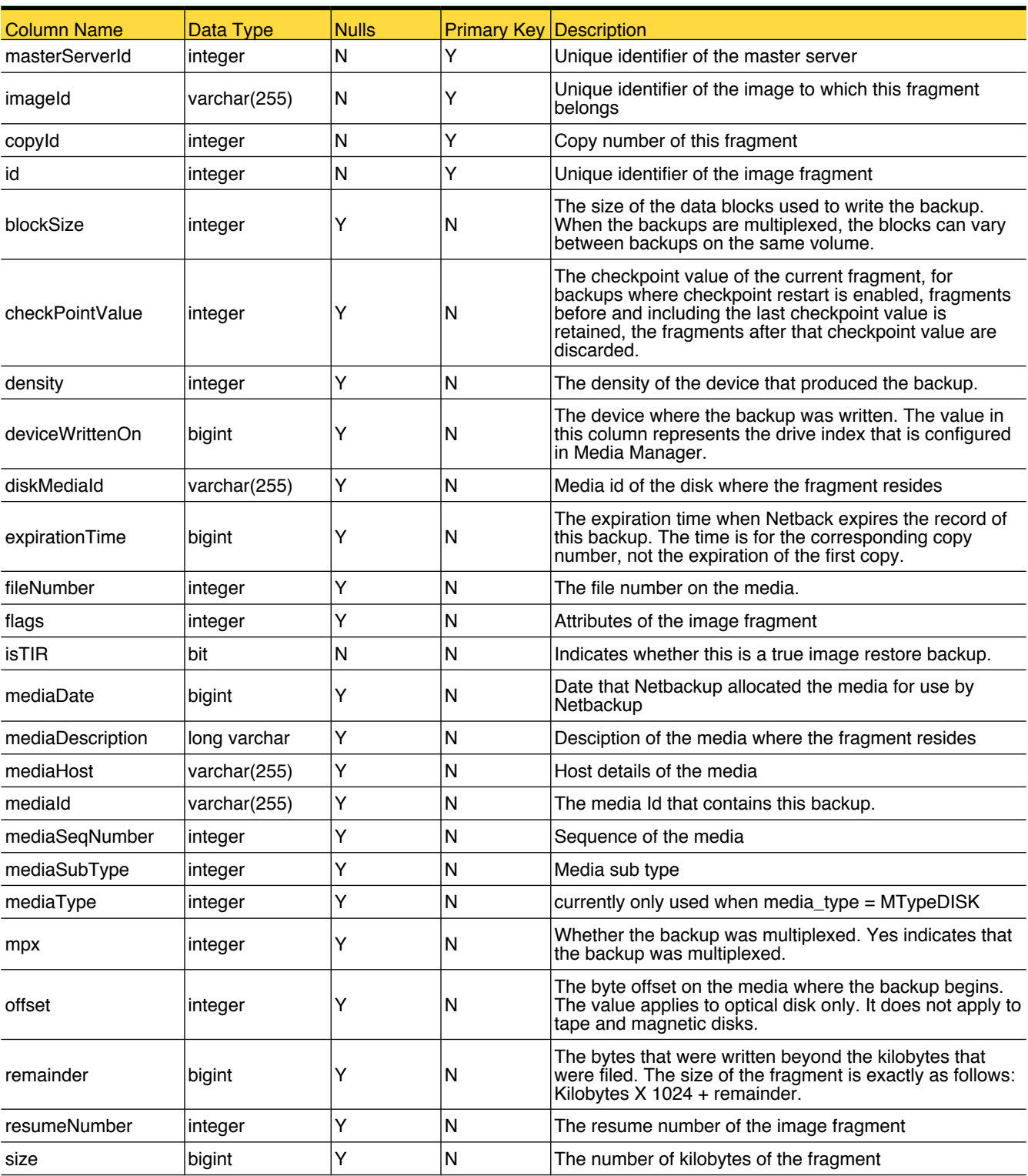

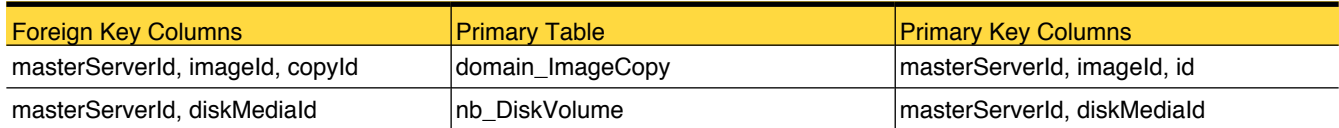

#### <span id="page-27-0"></span>domain\_Job

This table stores information pertaining to all jobs as seen in NetBackup Activity Monitor for a default of 30 days.

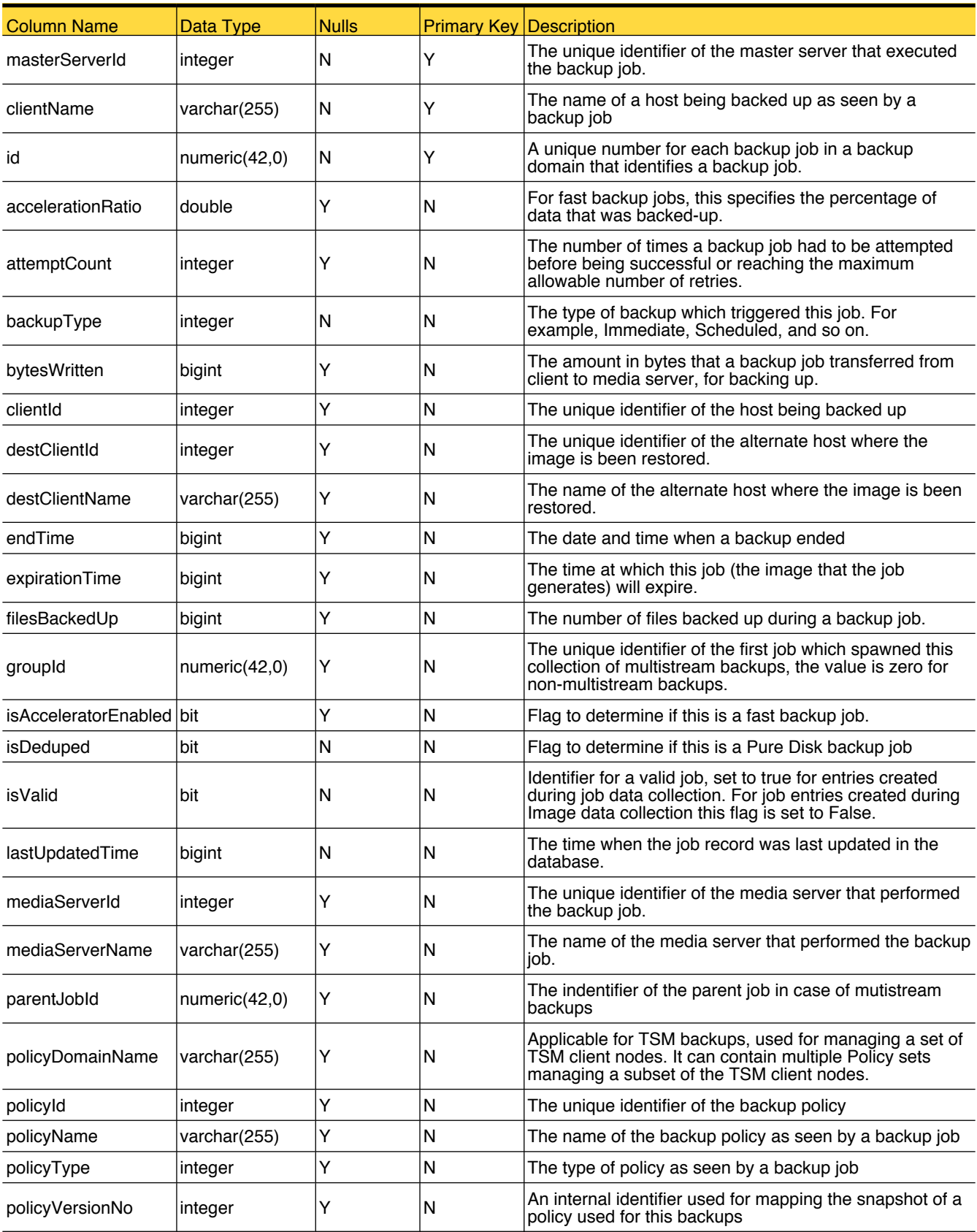

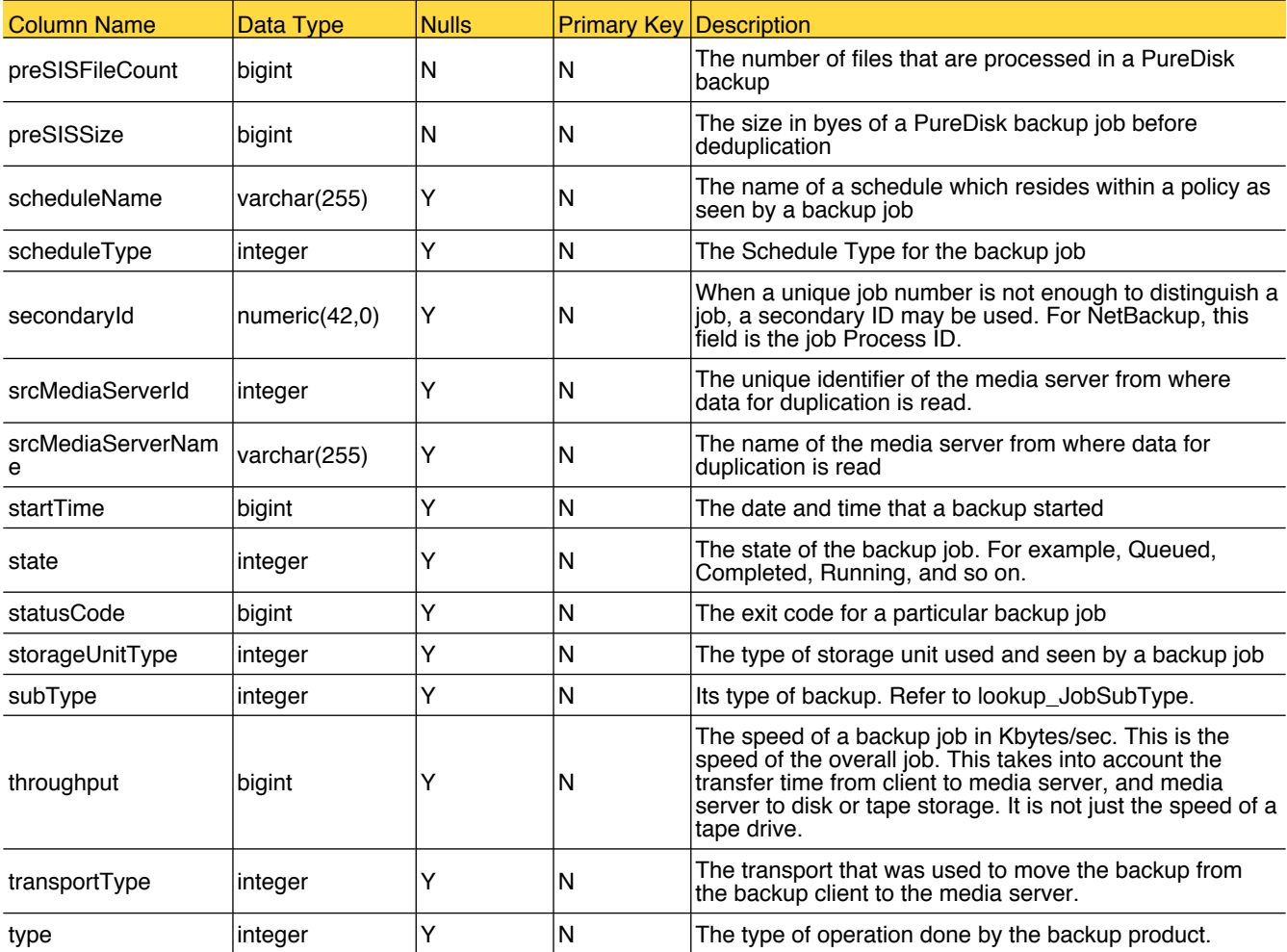

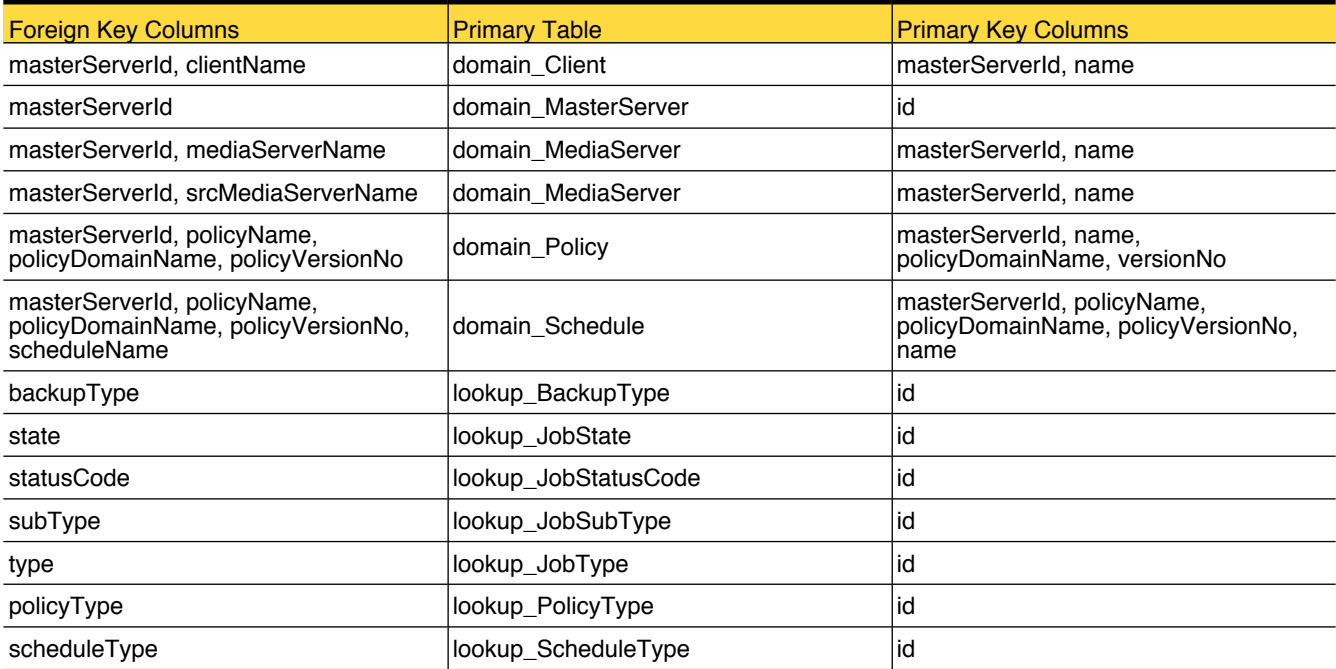

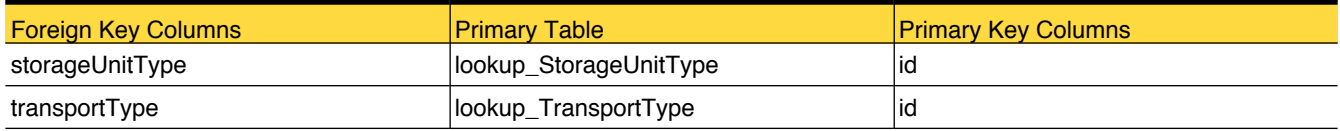

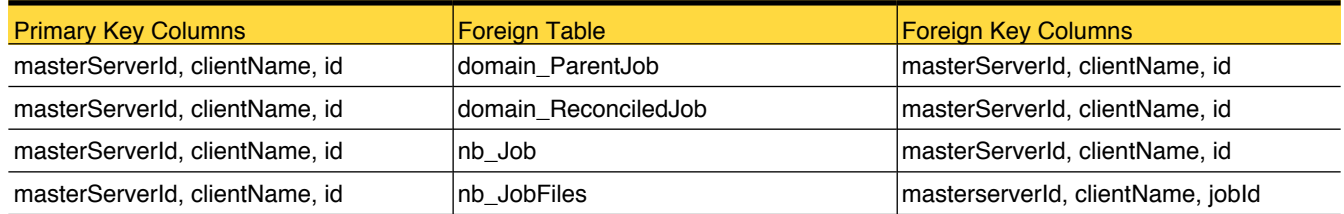

#### <span id="page-30-0"></span>domain\_JobArchive

This table stores information pertaining to only completed jobs as seen in NetBackup Activity Monitor for a default of 420 days.

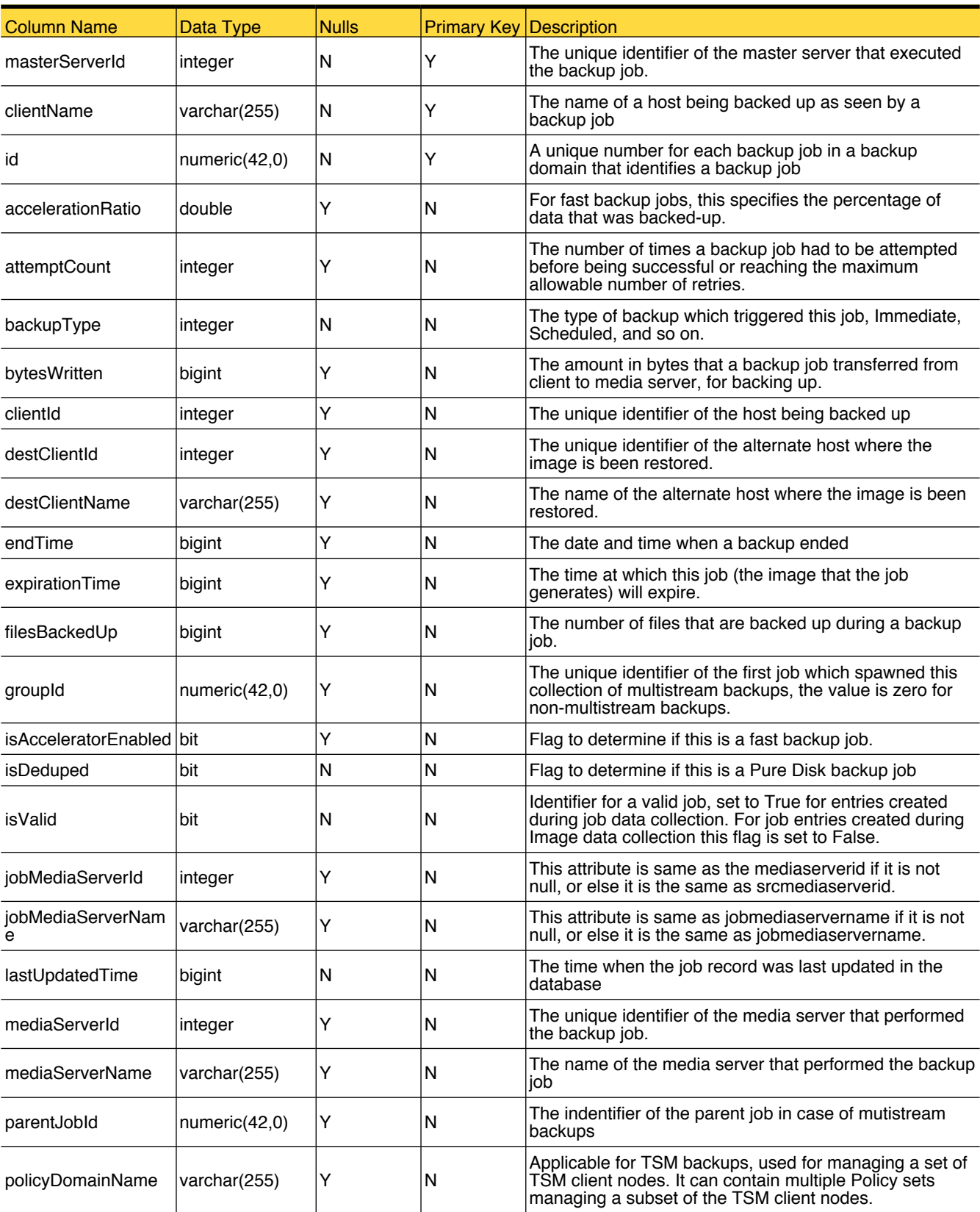

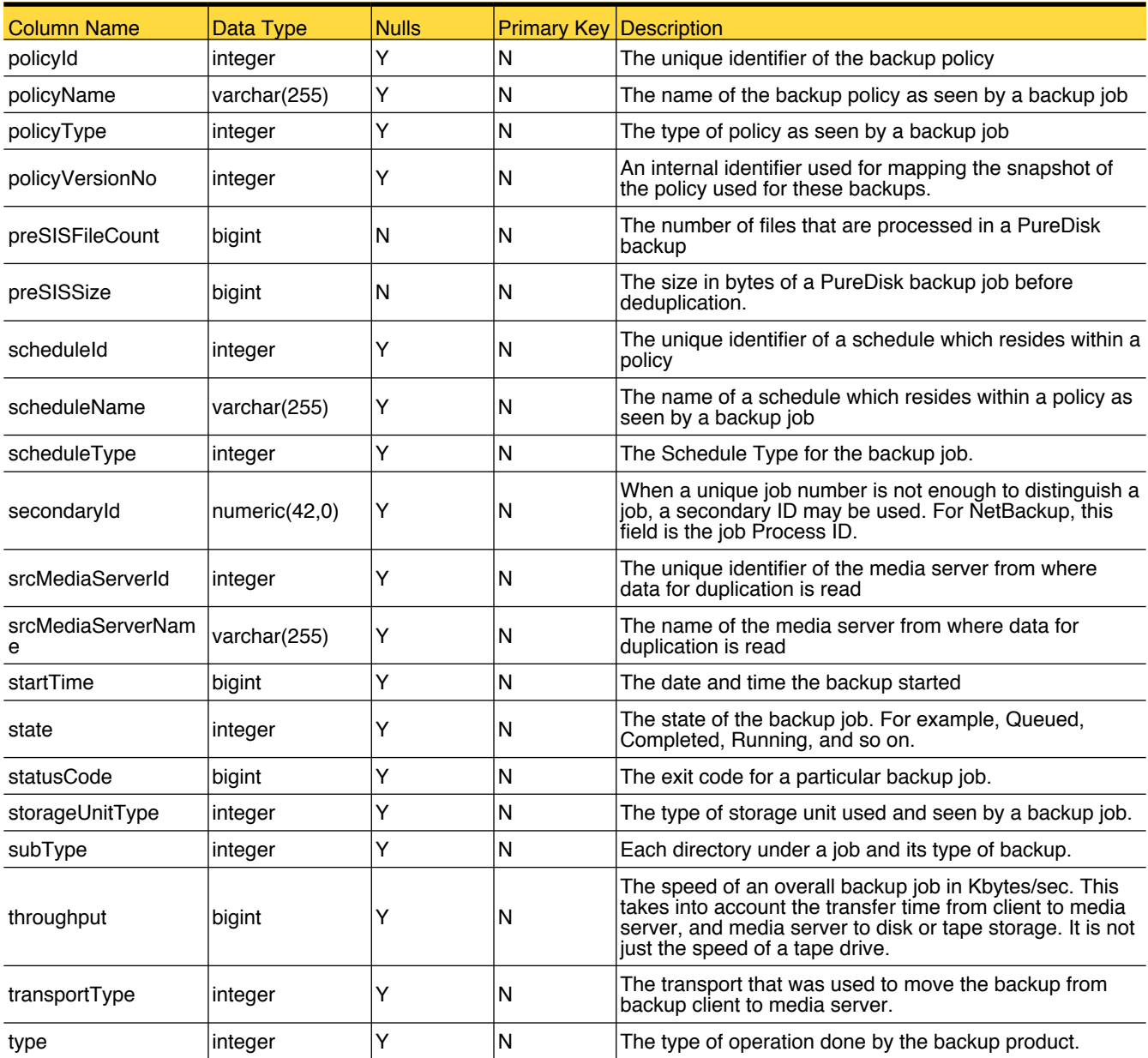

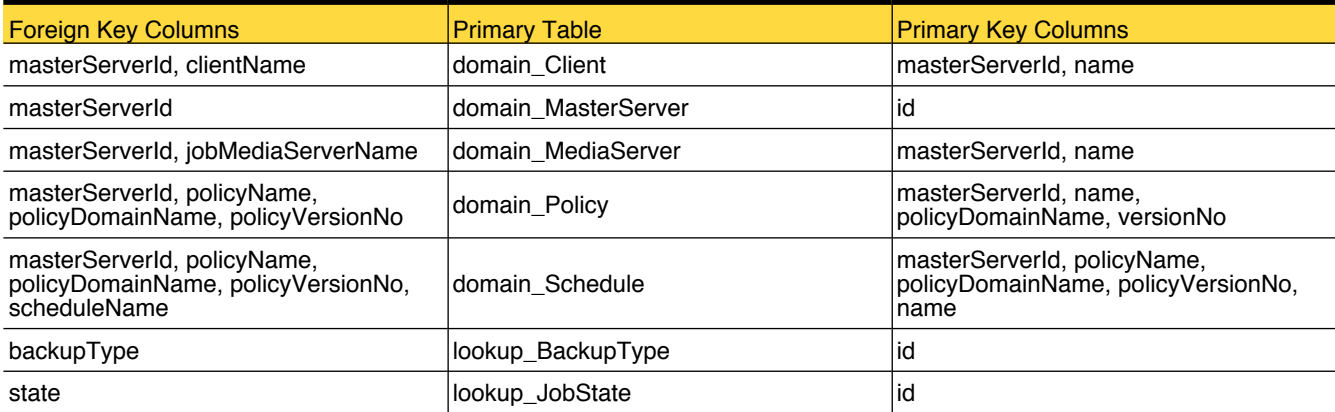

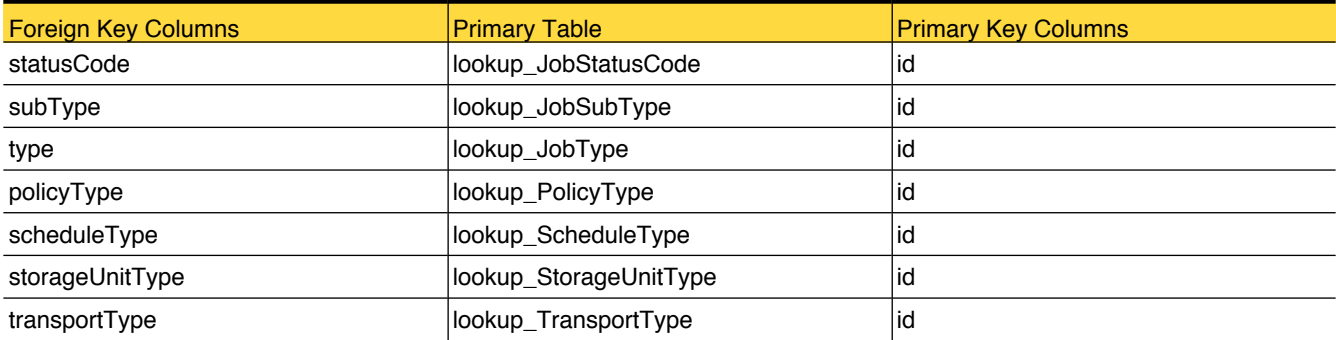

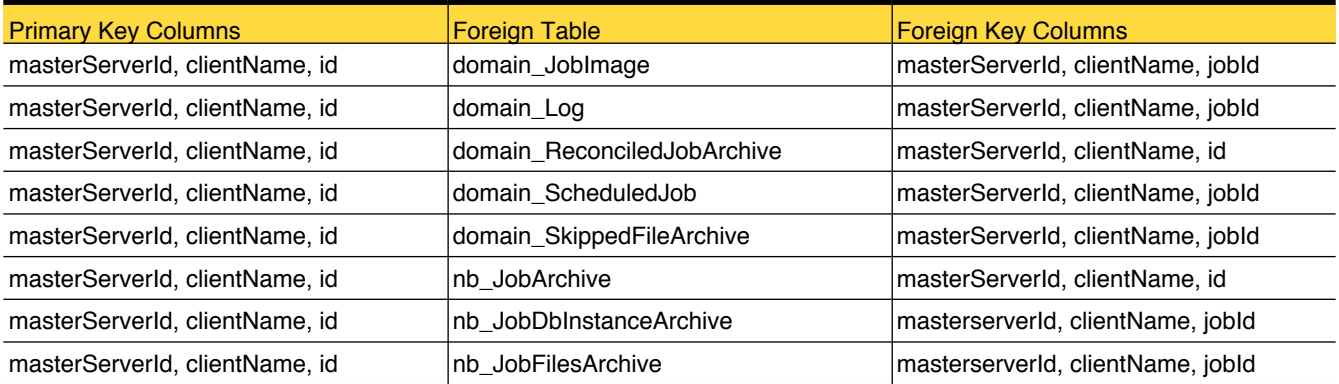

### <span id="page-33-0"></span>domain\_JobImage

Internal table to hold link between Job and Image.

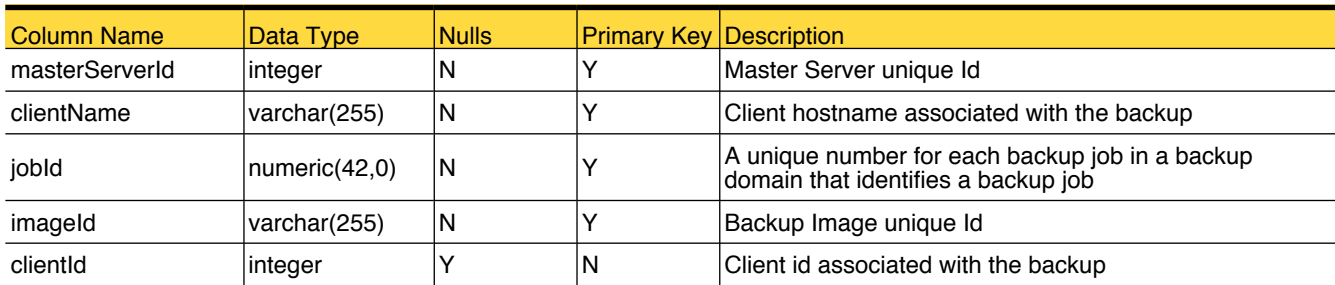

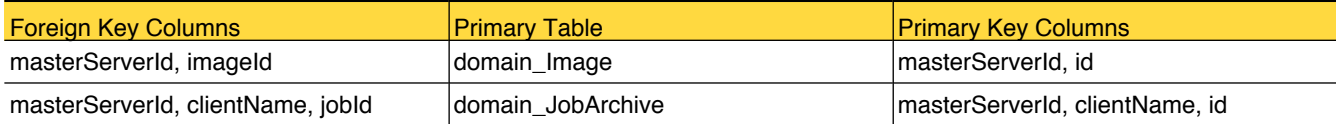

### <span id="page-34-0"></span>domain\_Log

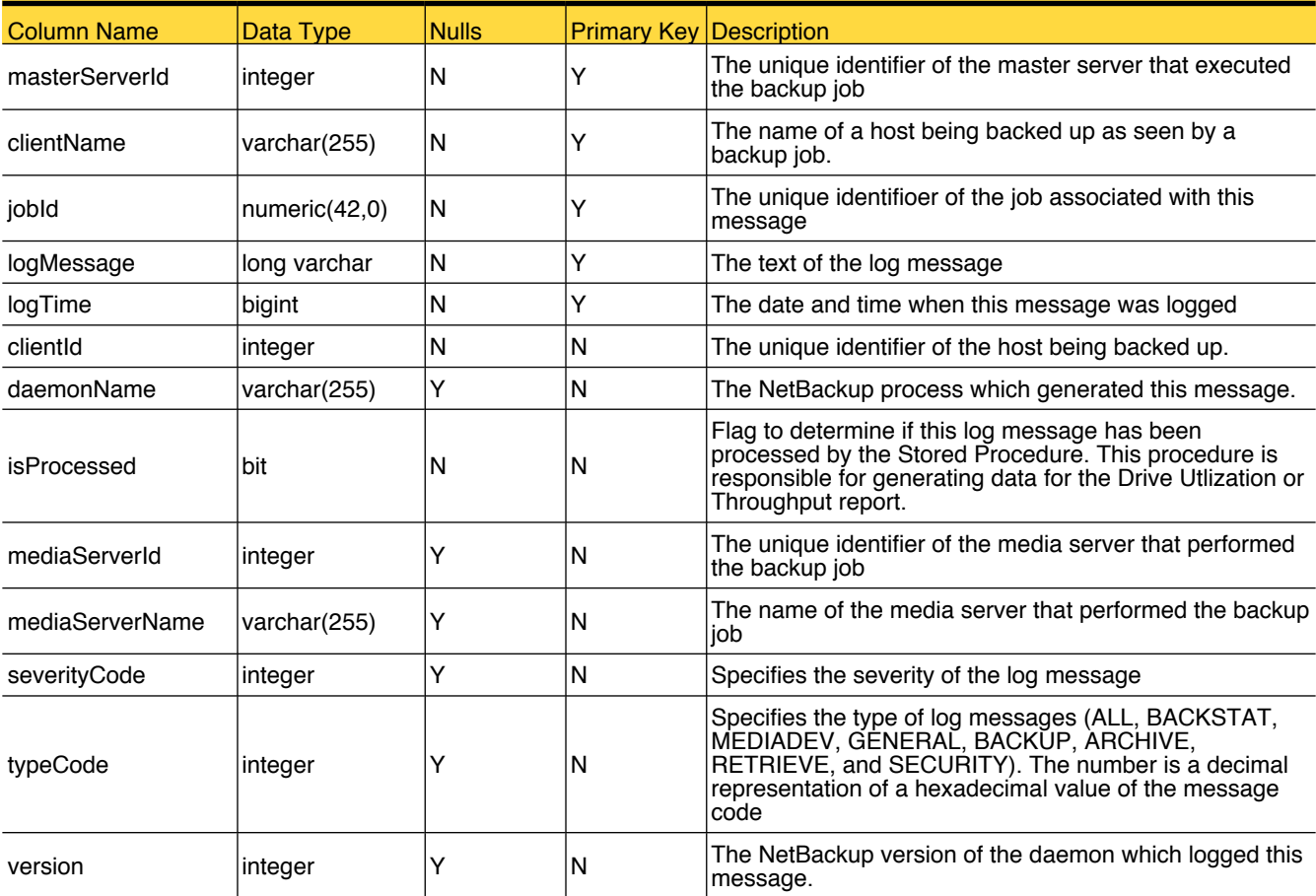

This table stores log messages from NetBackup error catalog for a default of 3 days.

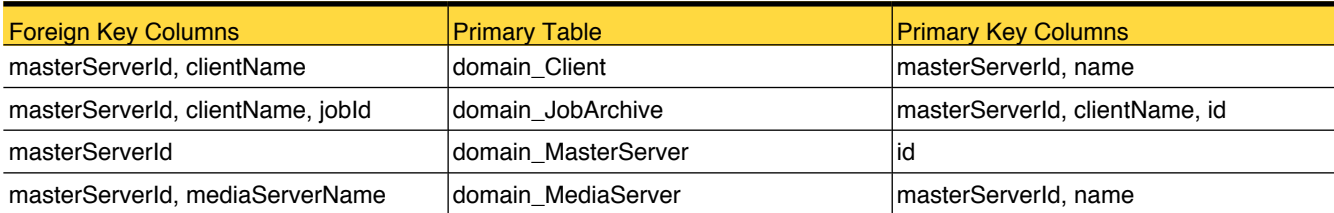

#### <span id="page-35-0"></span>domain\_MasterServer

Stores the list of Master Servers configured for this OpsCenter.

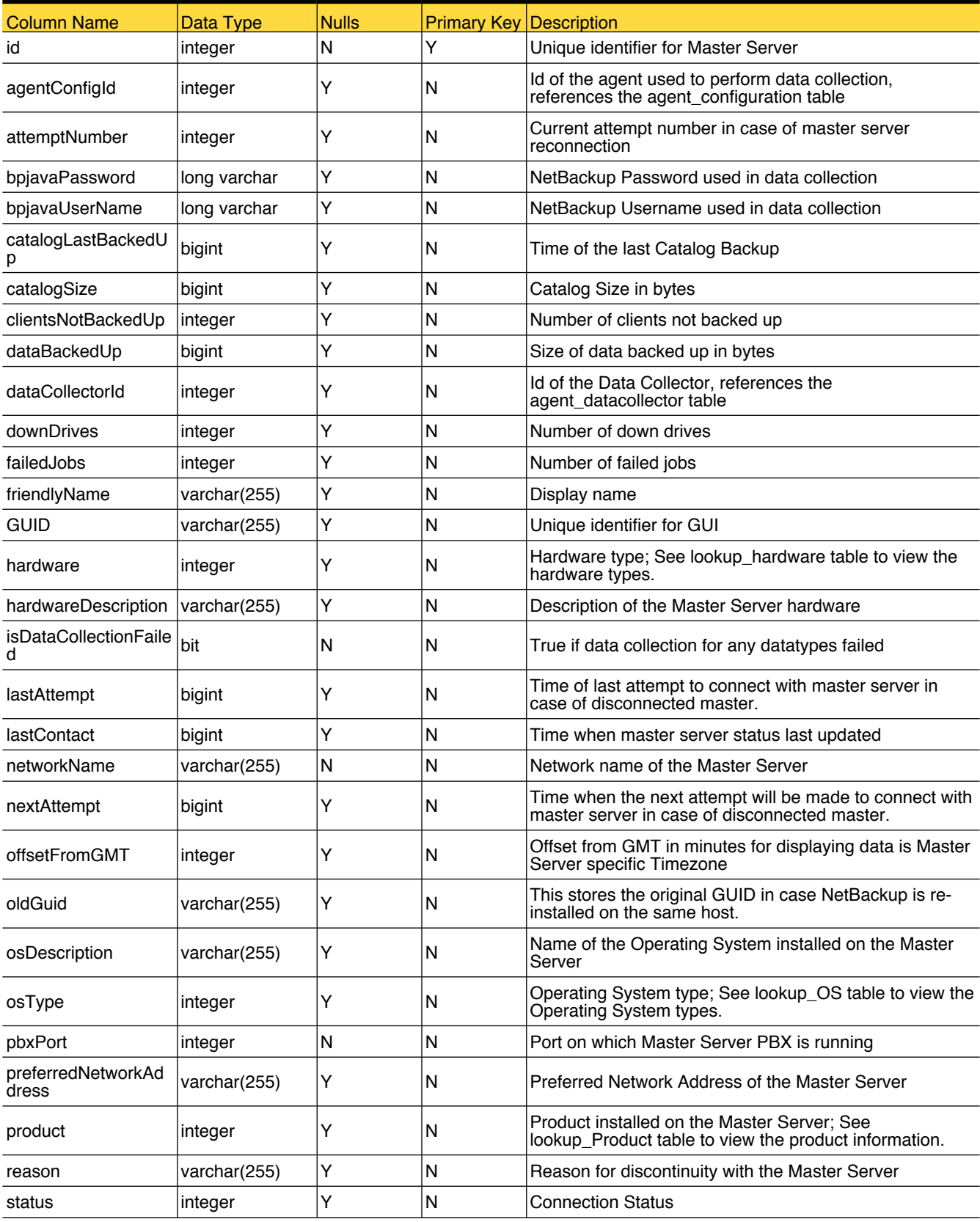
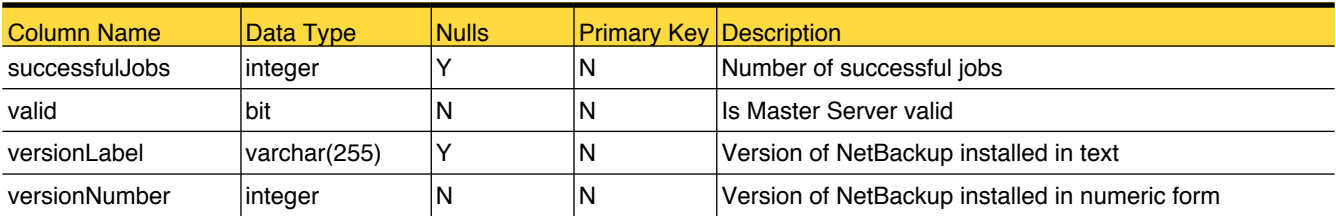

# Primary Tables

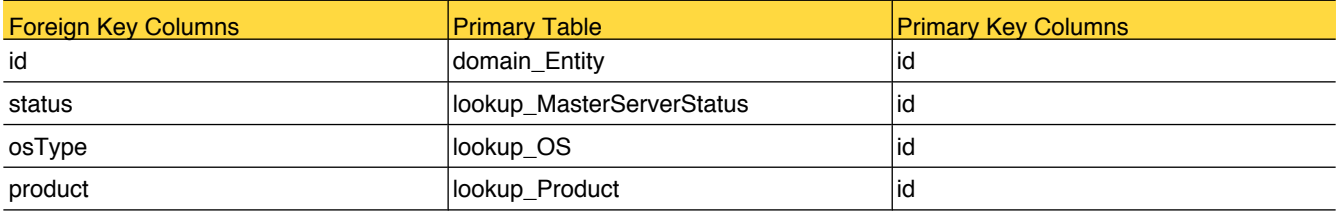

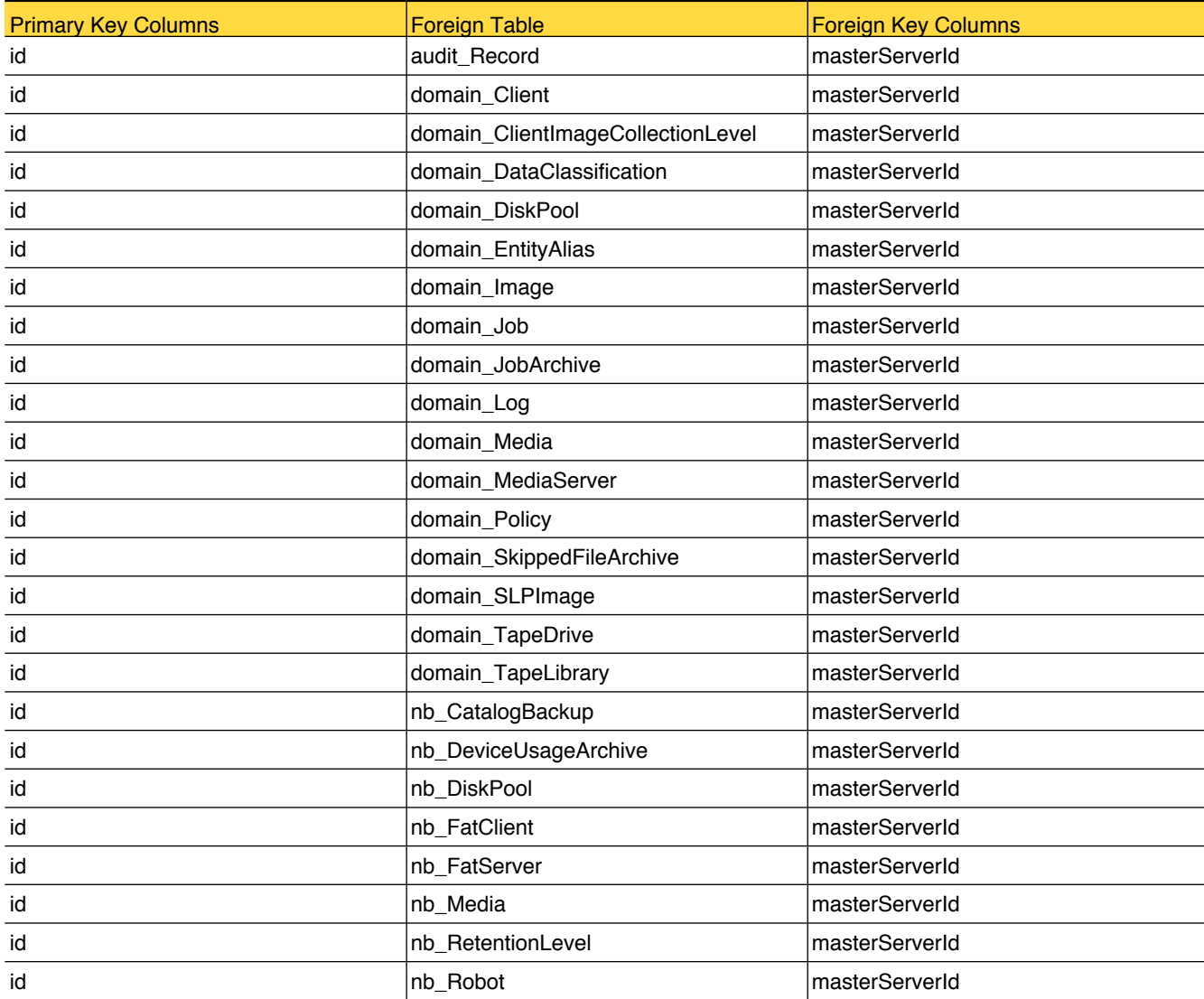

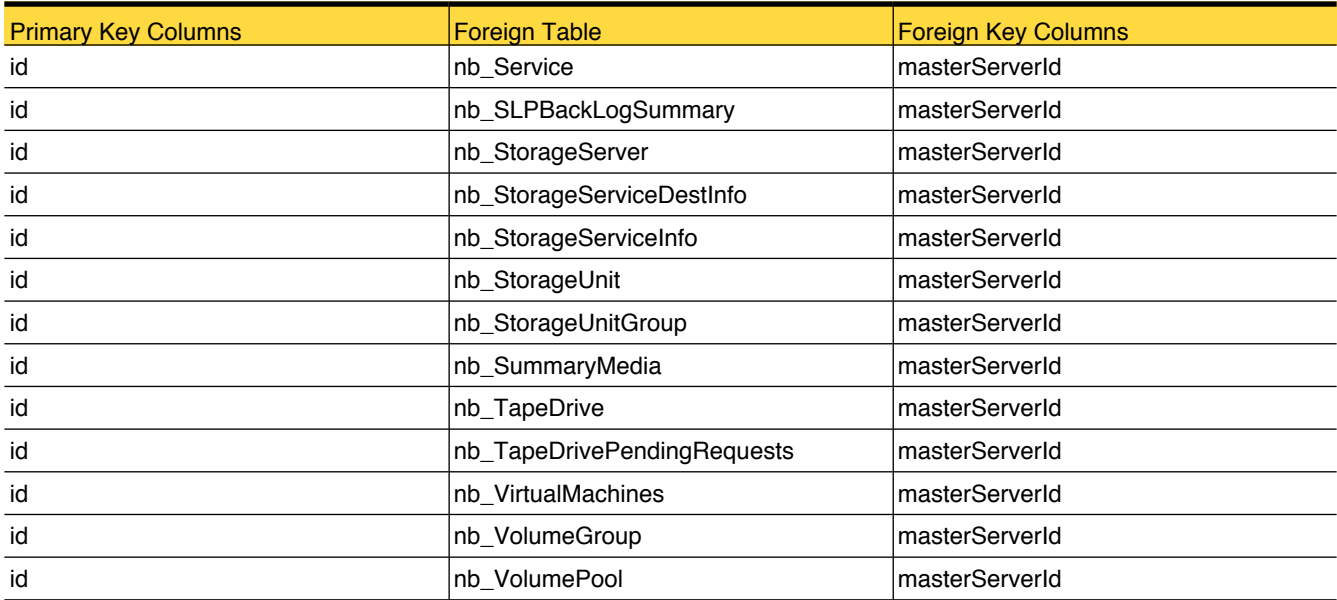

#### <span id="page-38-0"></span>domain\_Media

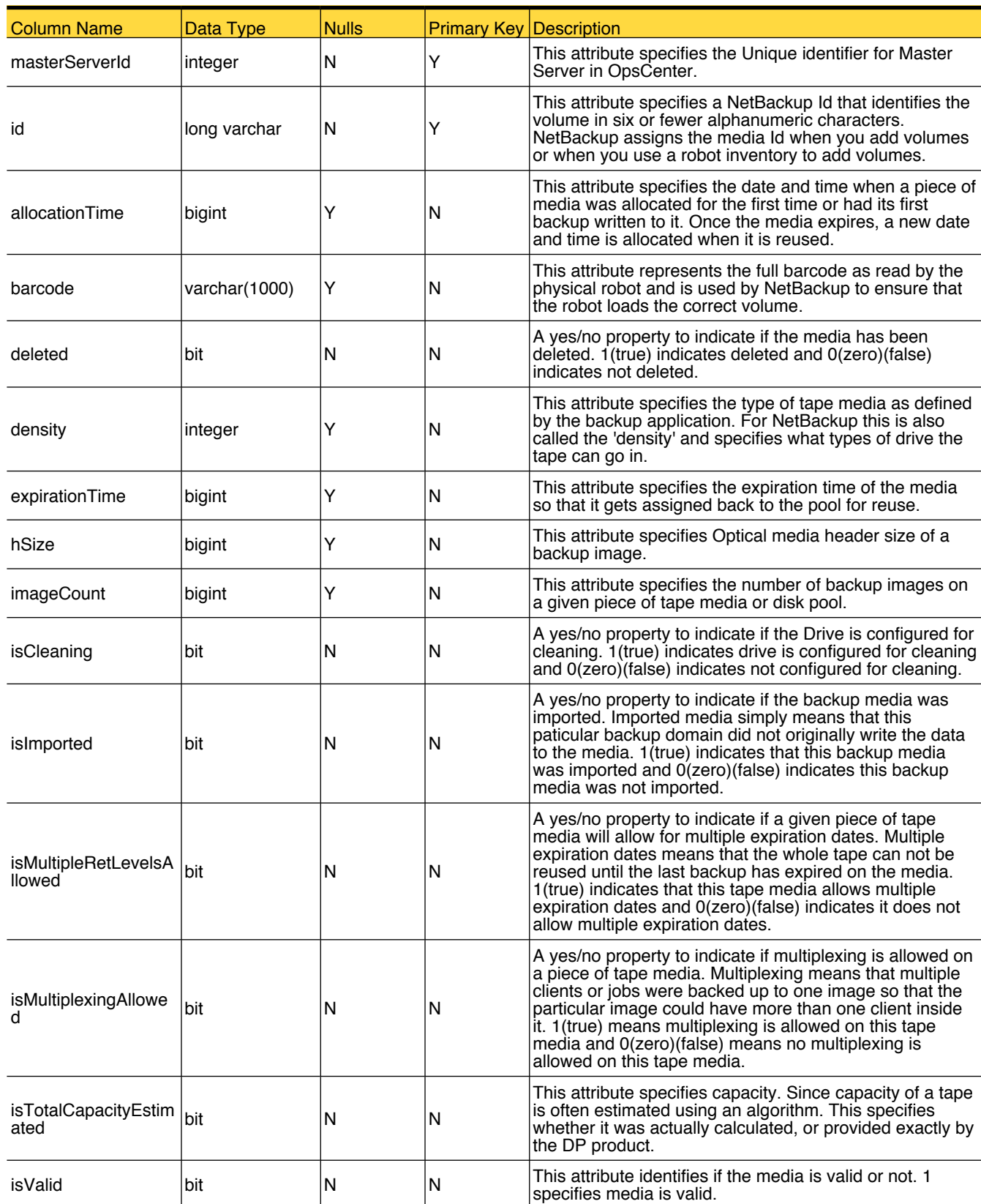

This table stores media attributes used by reporting in OpsCenter.

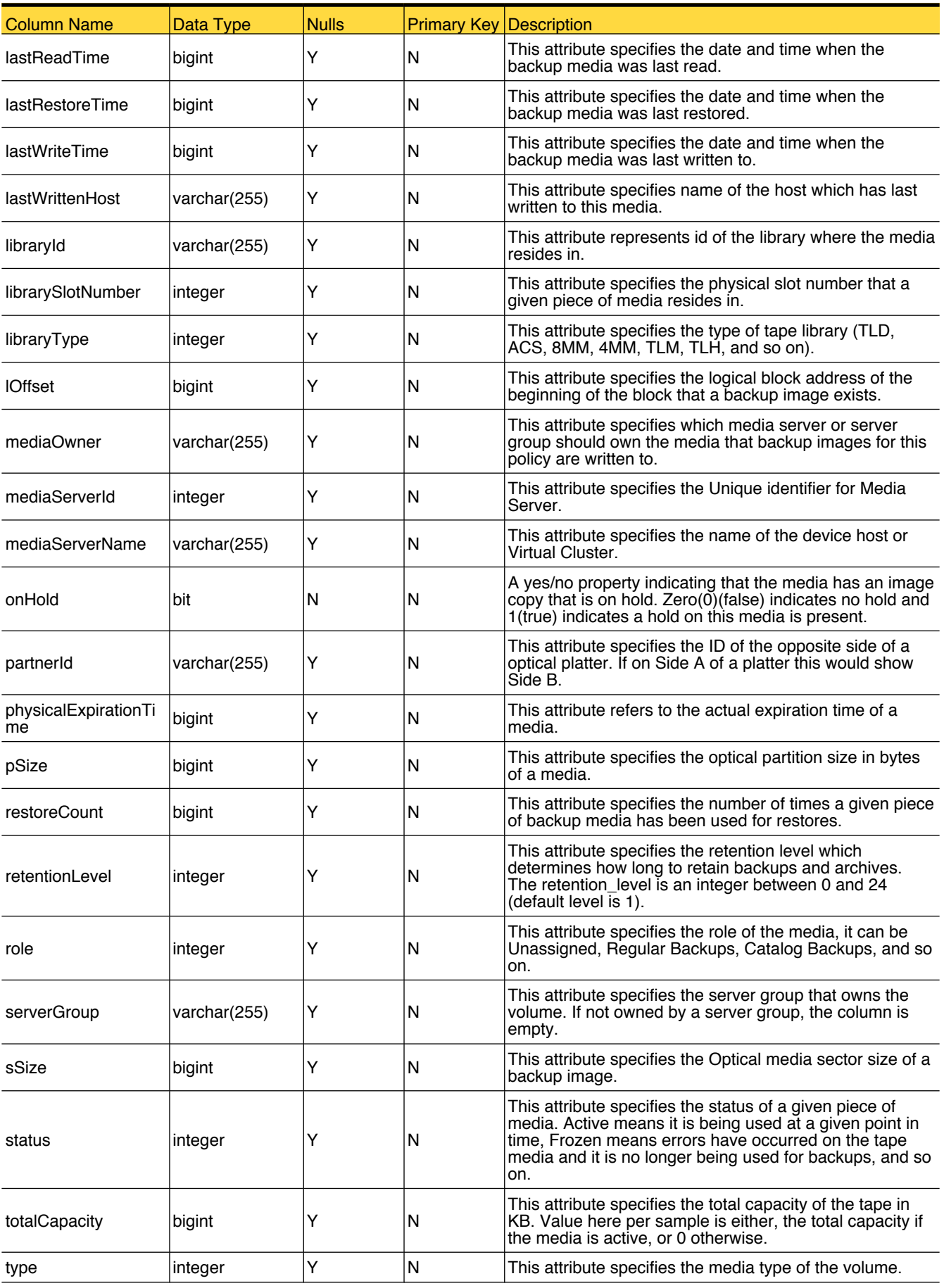

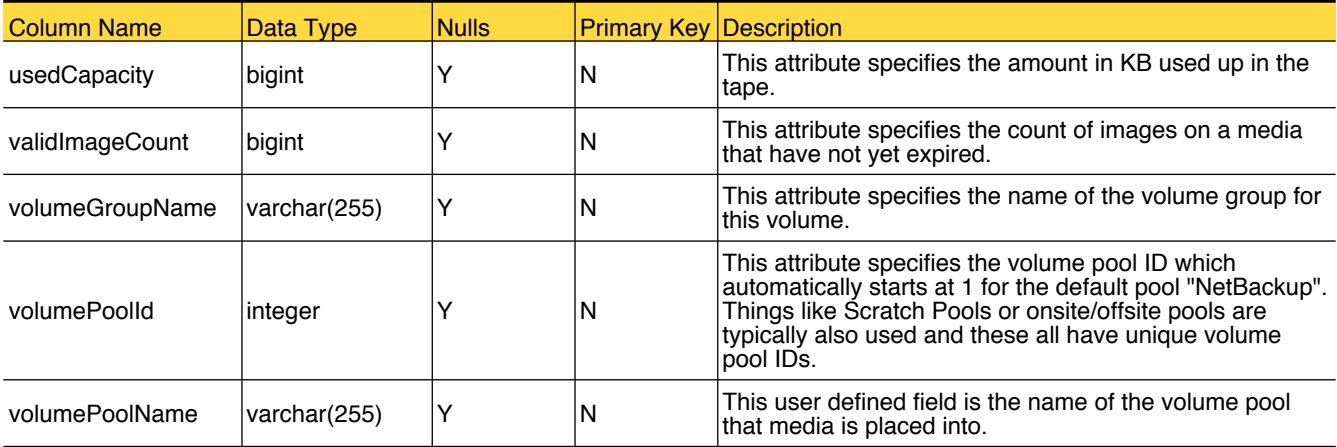

## Primary Tables

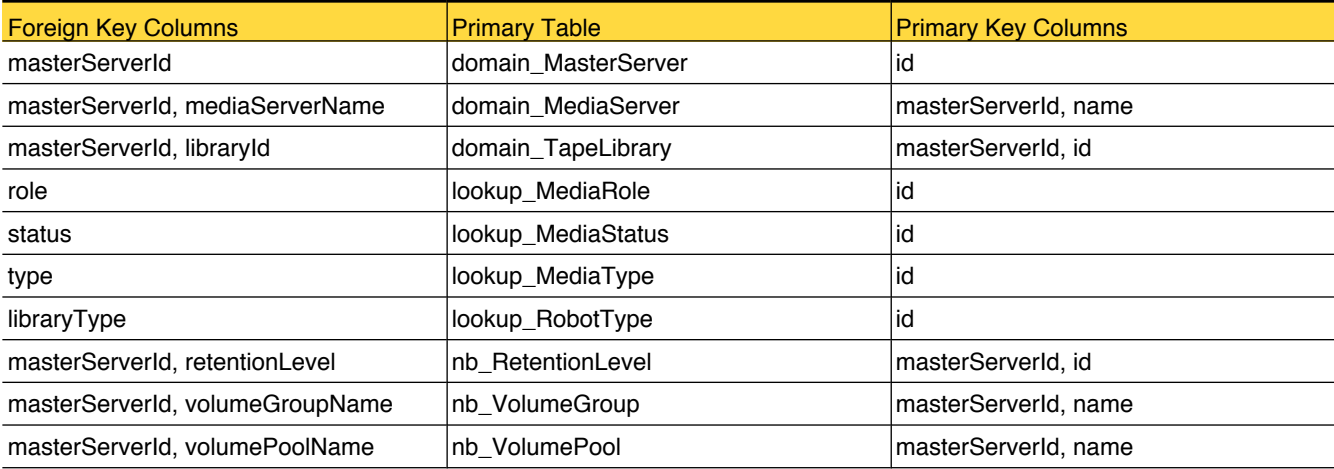

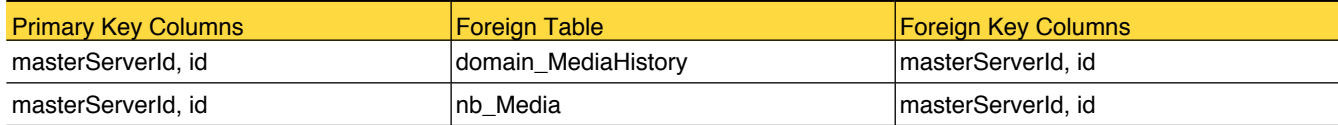

## <span id="page-41-0"></span>domain\_MediaHistory

This table stores the attributes for media historical data.

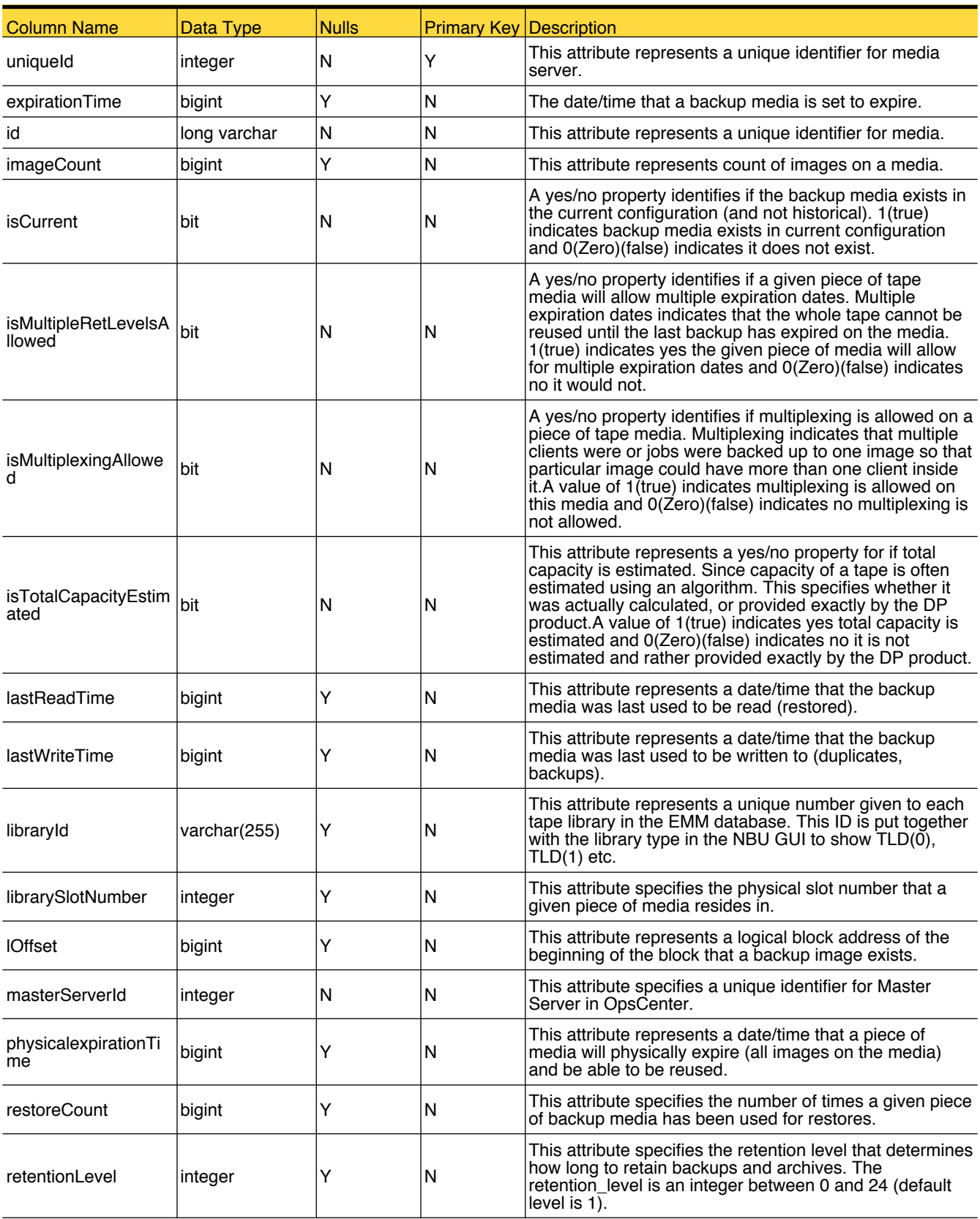

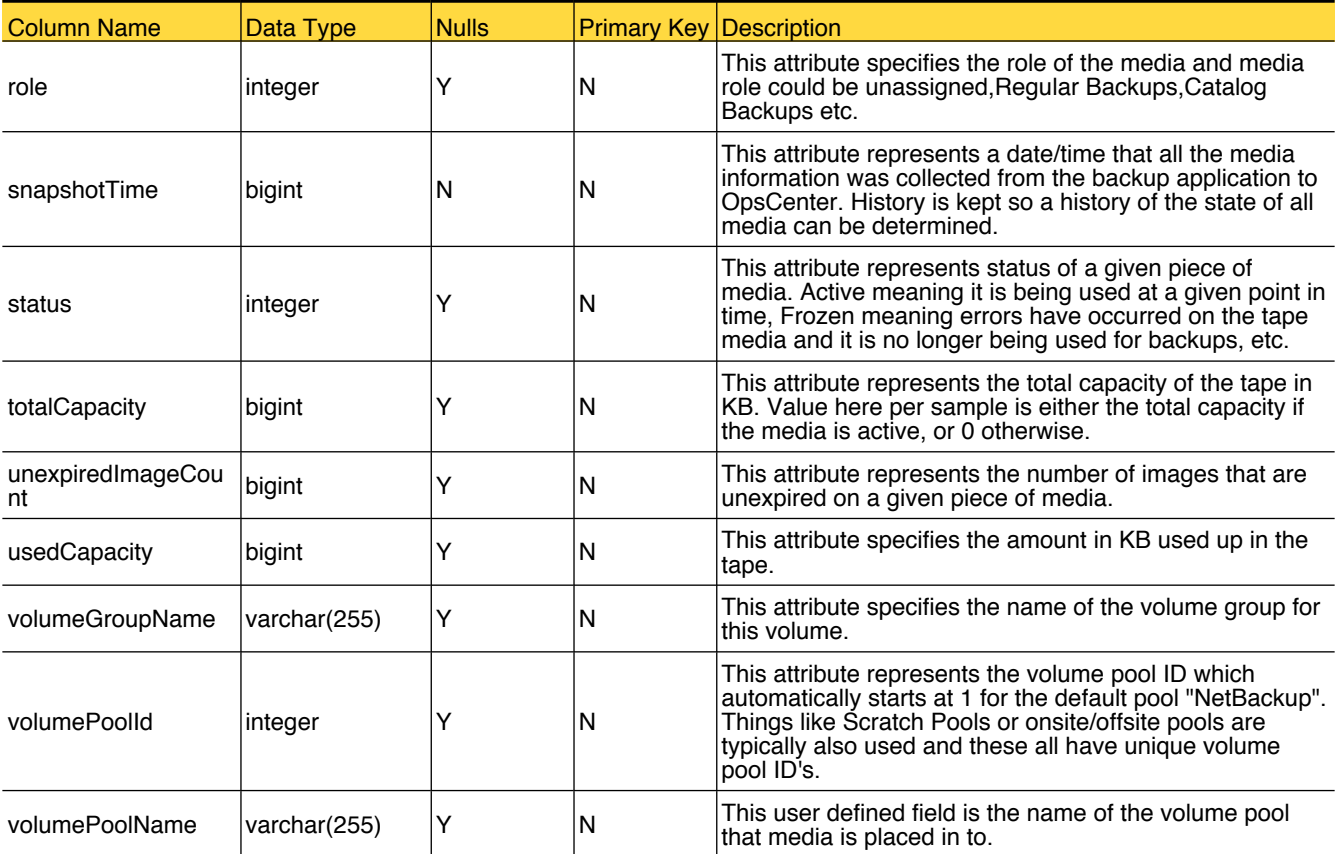

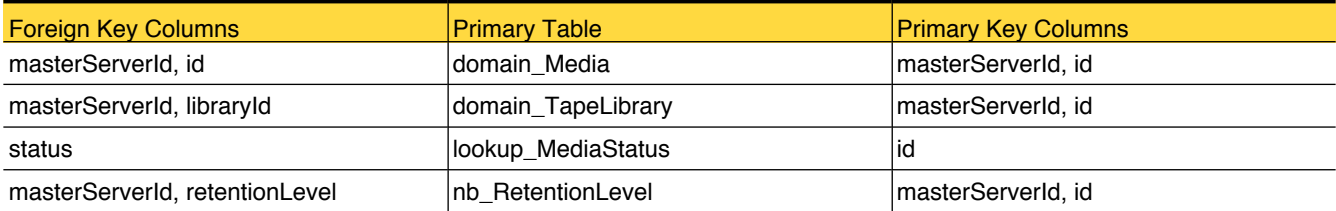

#### <span id="page-43-0"></span>domain\_MediaServer

This table stores the attributes of MediaServer.

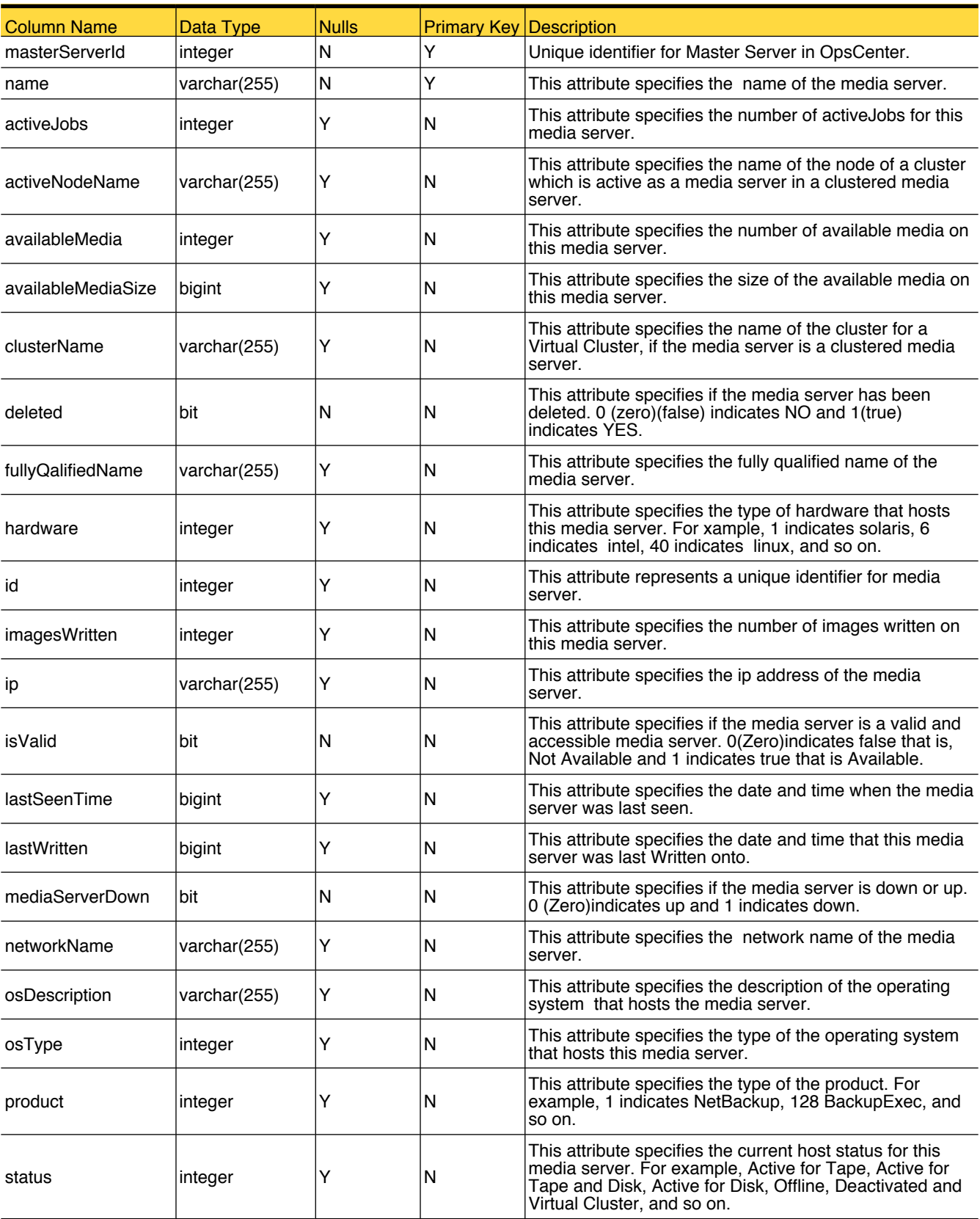

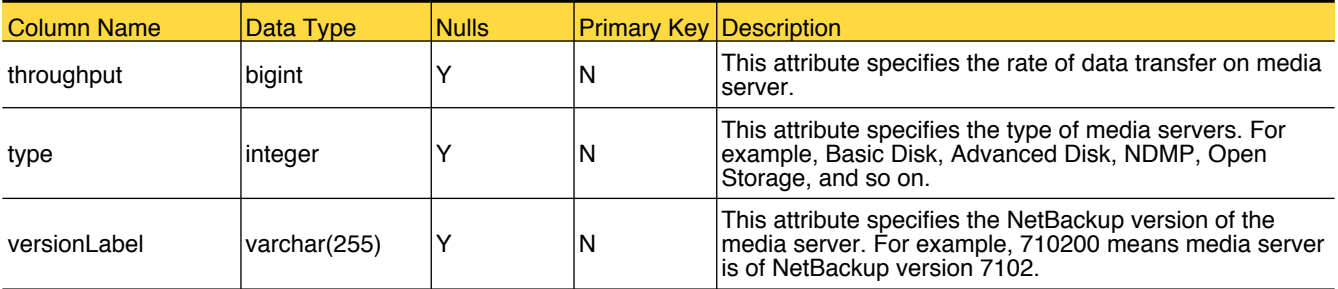

# Primary Tables

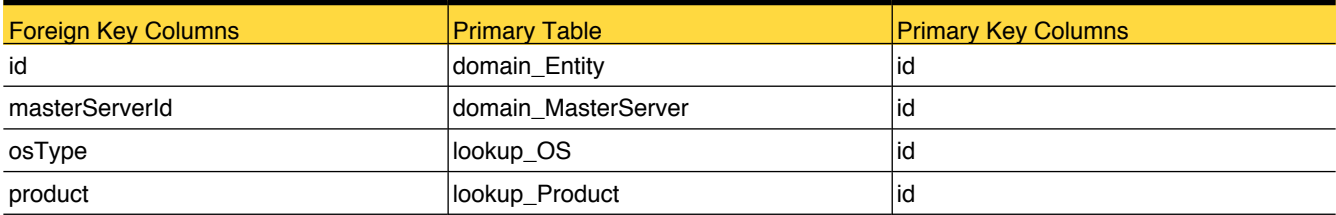

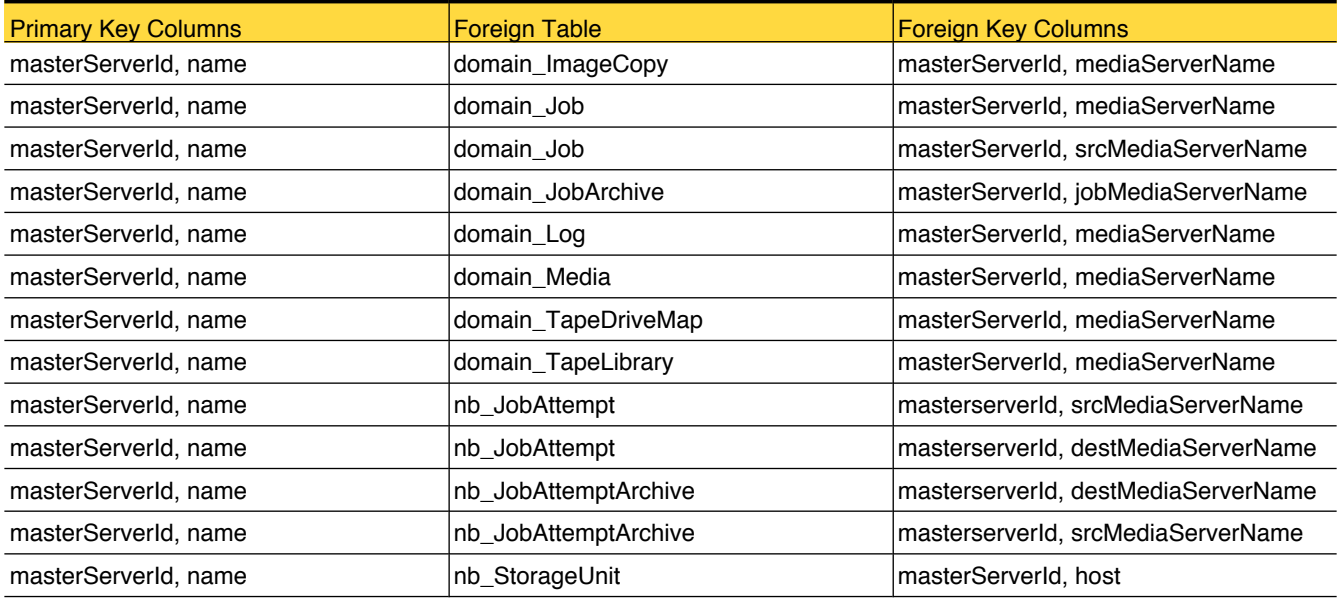

#### domain\_ParentJob

This table stores information for parent jobs of a multistream backups.

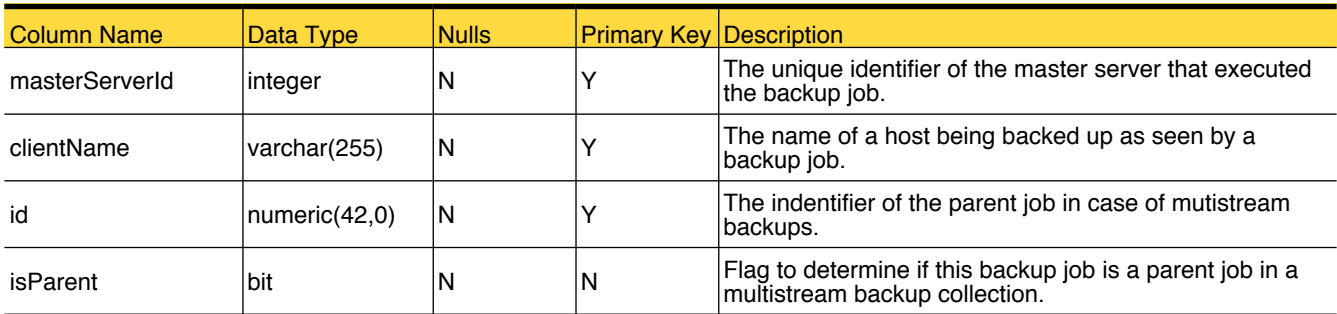

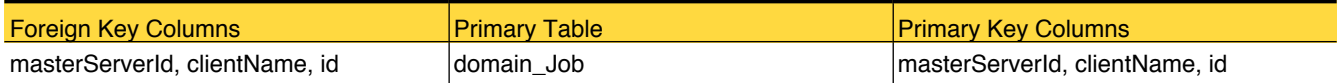

## <span id="page-46-0"></span>domain\_Policy

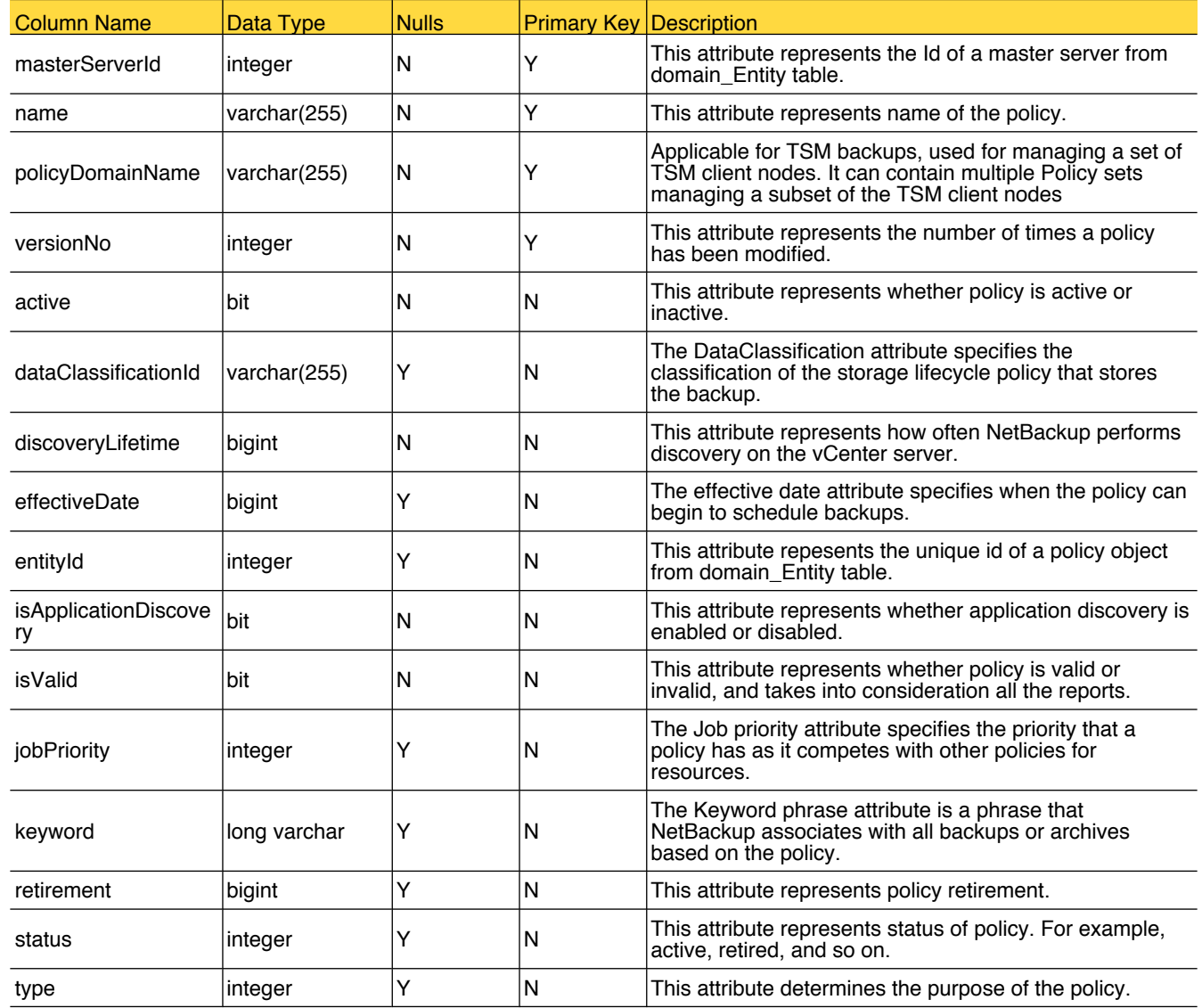

This table stores information about policy attributes.

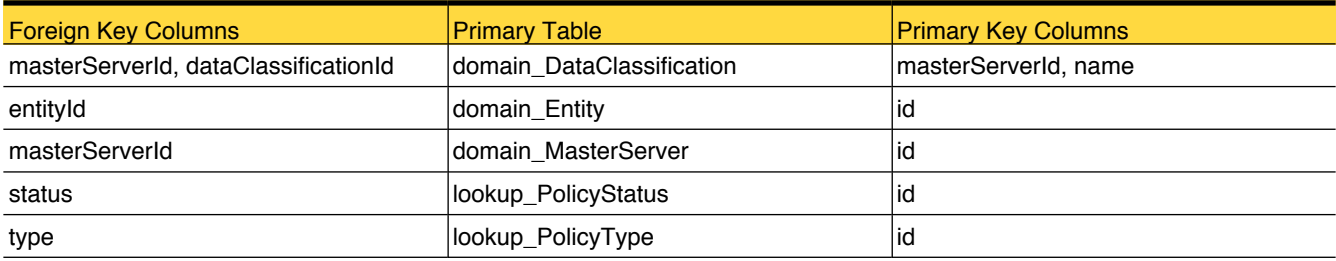

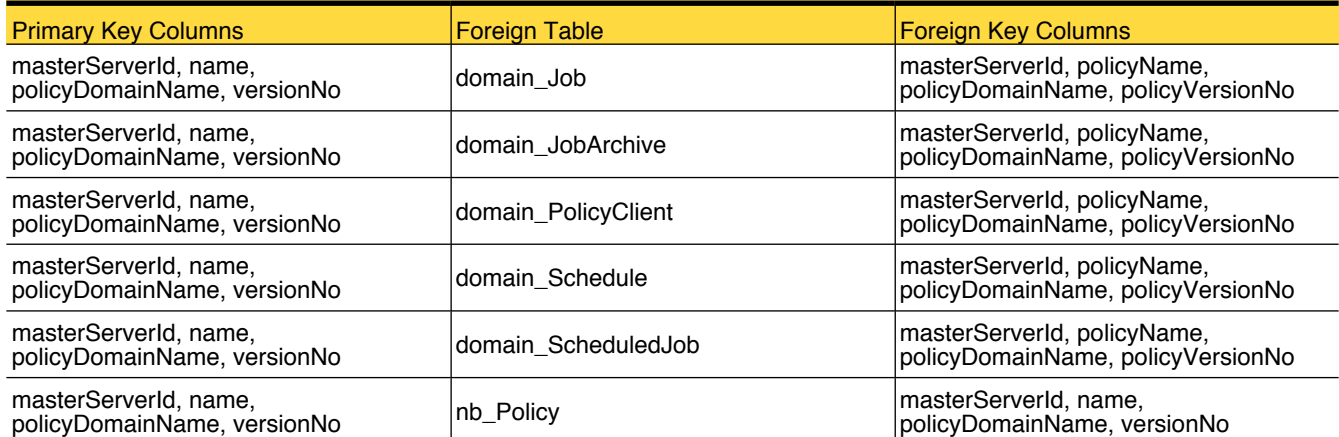

## <span id="page-48-0"></span>domain\_PolicyClient

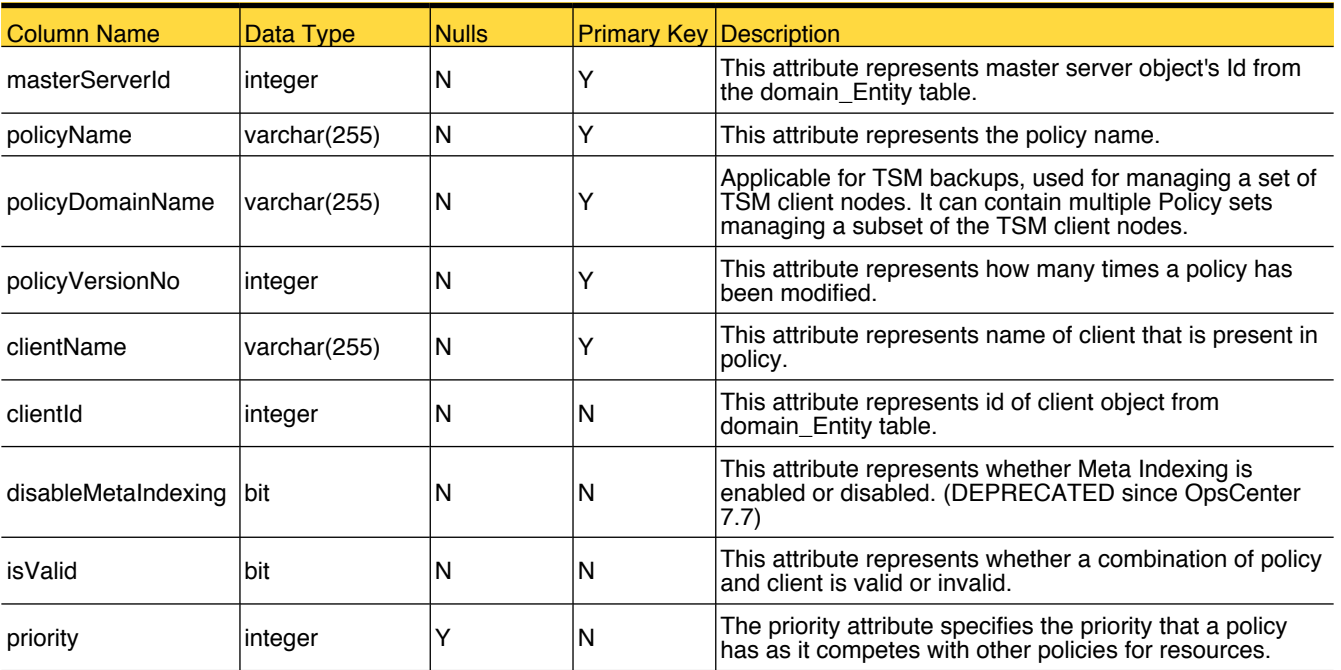

This table stores information about a policy and the clients it contains.

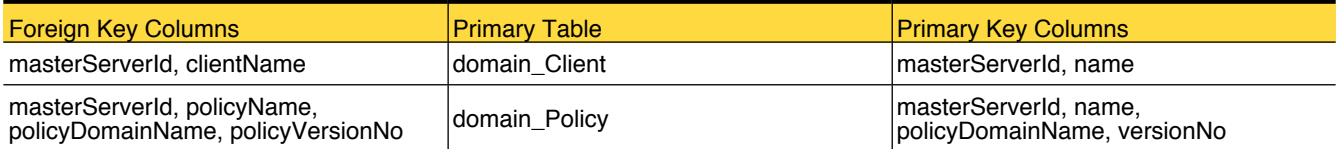

#### domain\_ReconciledJob

This table holds information for jobs that have been reconciled (An option that prevents the jobs that failed, from being billed. These jobs may have failed due to reasons like user terminating a job, host cannot be reached and so on. )

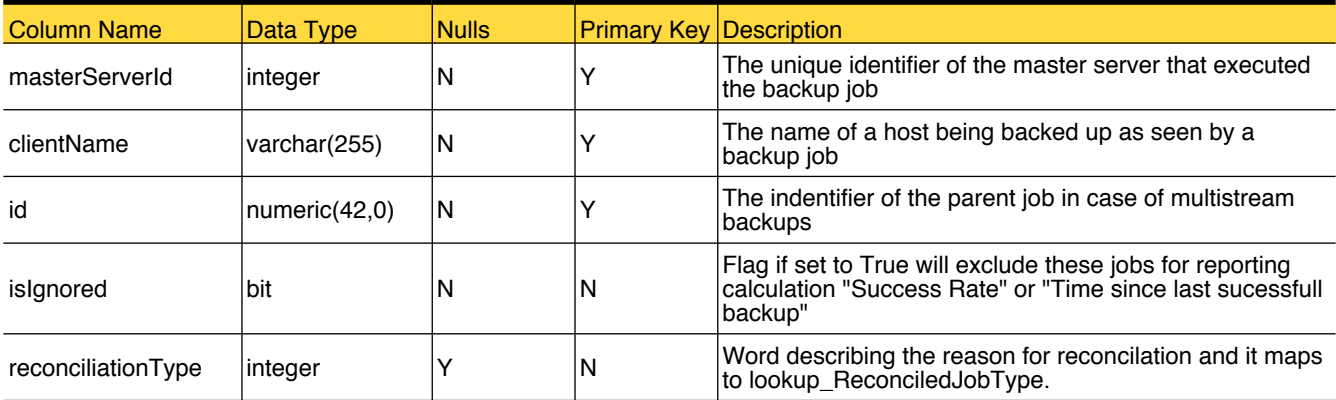

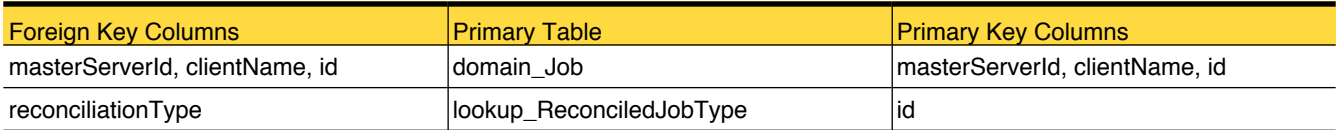

#### domain\_ReconciledJobArchive

This table holds information for jobs which has been reconciled (a option that prevents the jobs that failed from being billed. These jobs fail due to reasons like user terminating a job, host cannot be reached, and so on. )

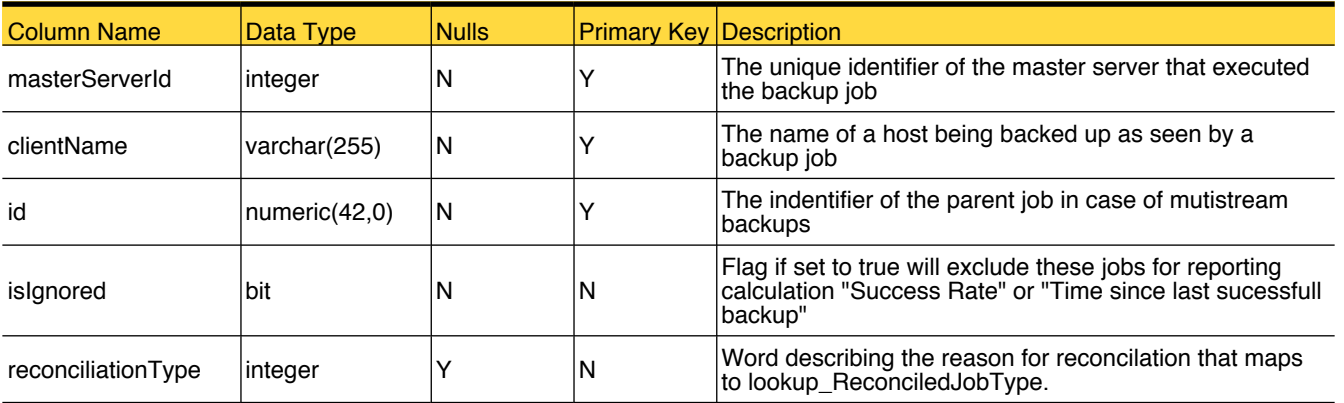

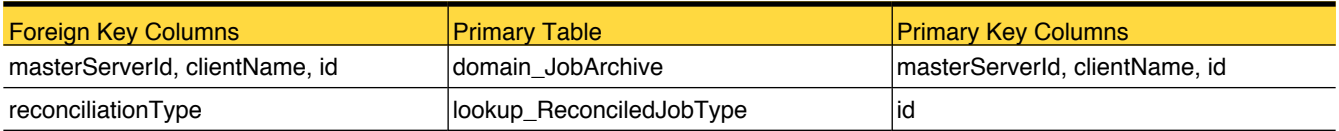

#### <span id="page-51-0"></span>domain\_Schedule

This table stores information about backup schedule attributes.

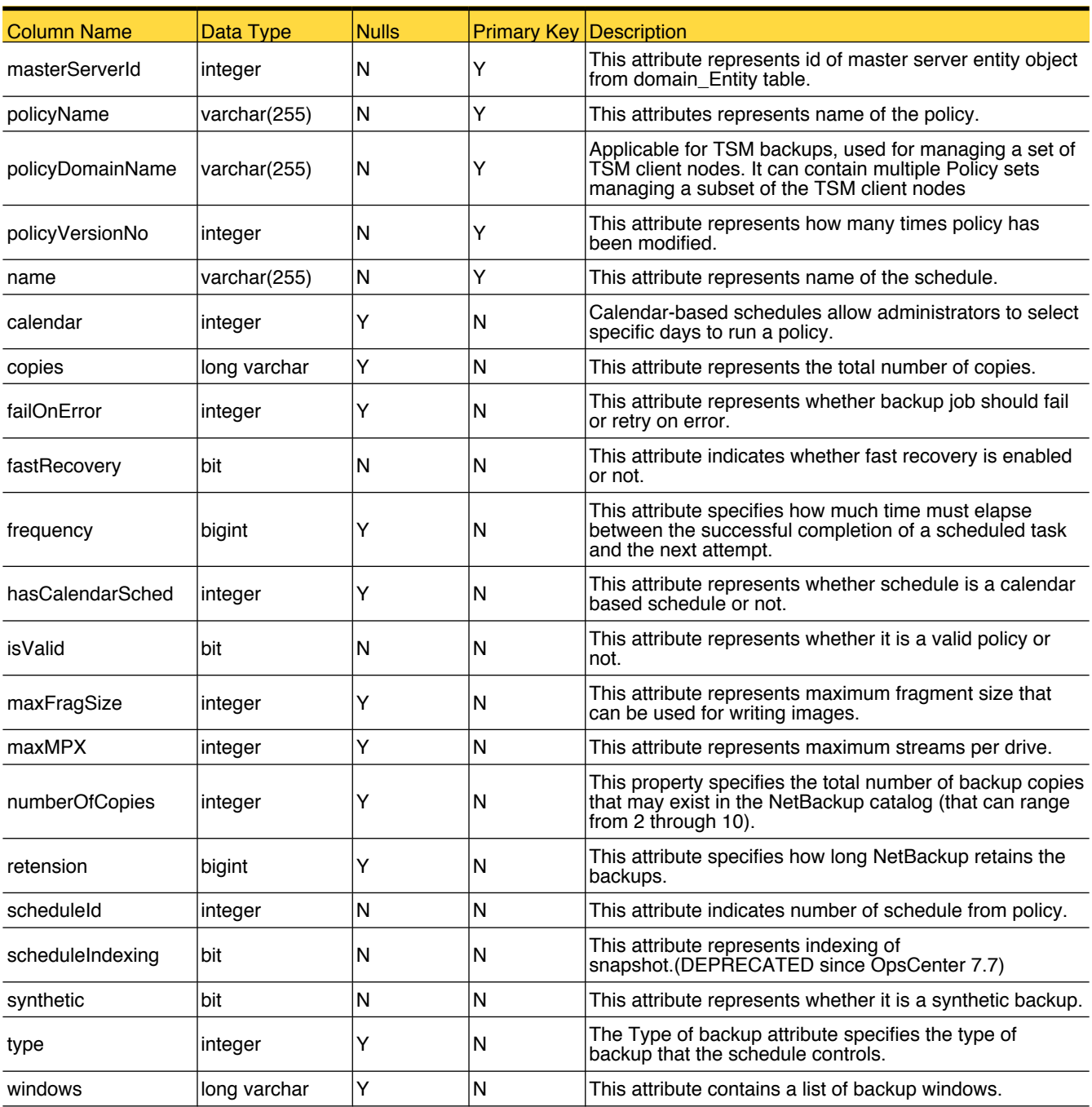

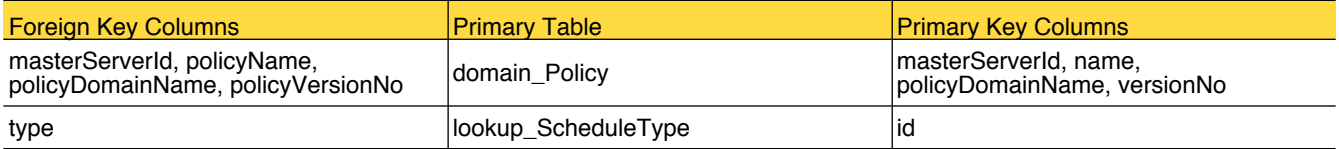

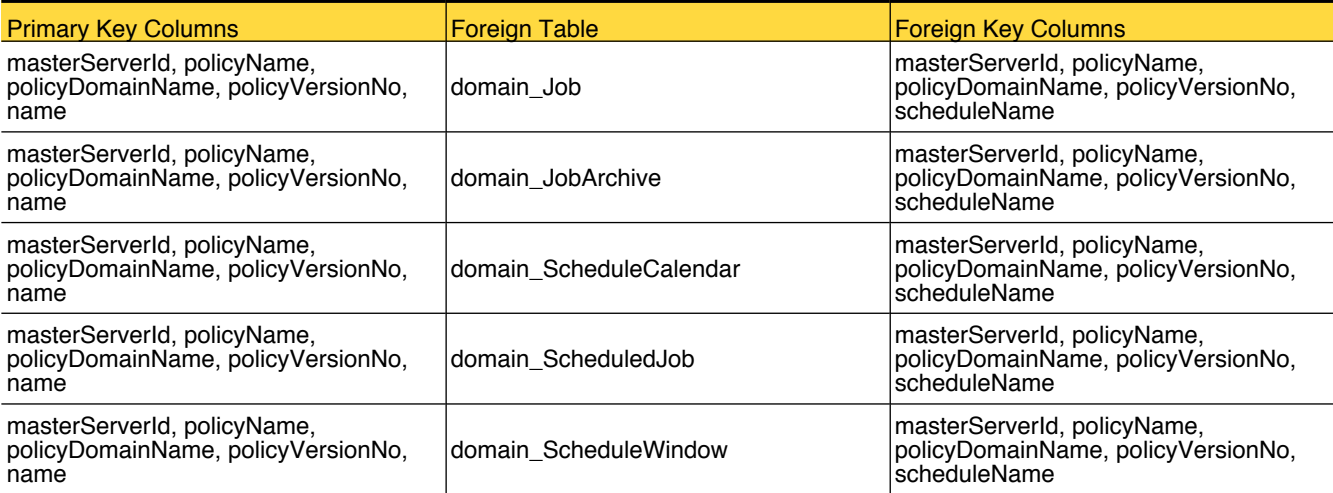

## <span id="page-53-0"></span>domain\_ScheduleCalendar

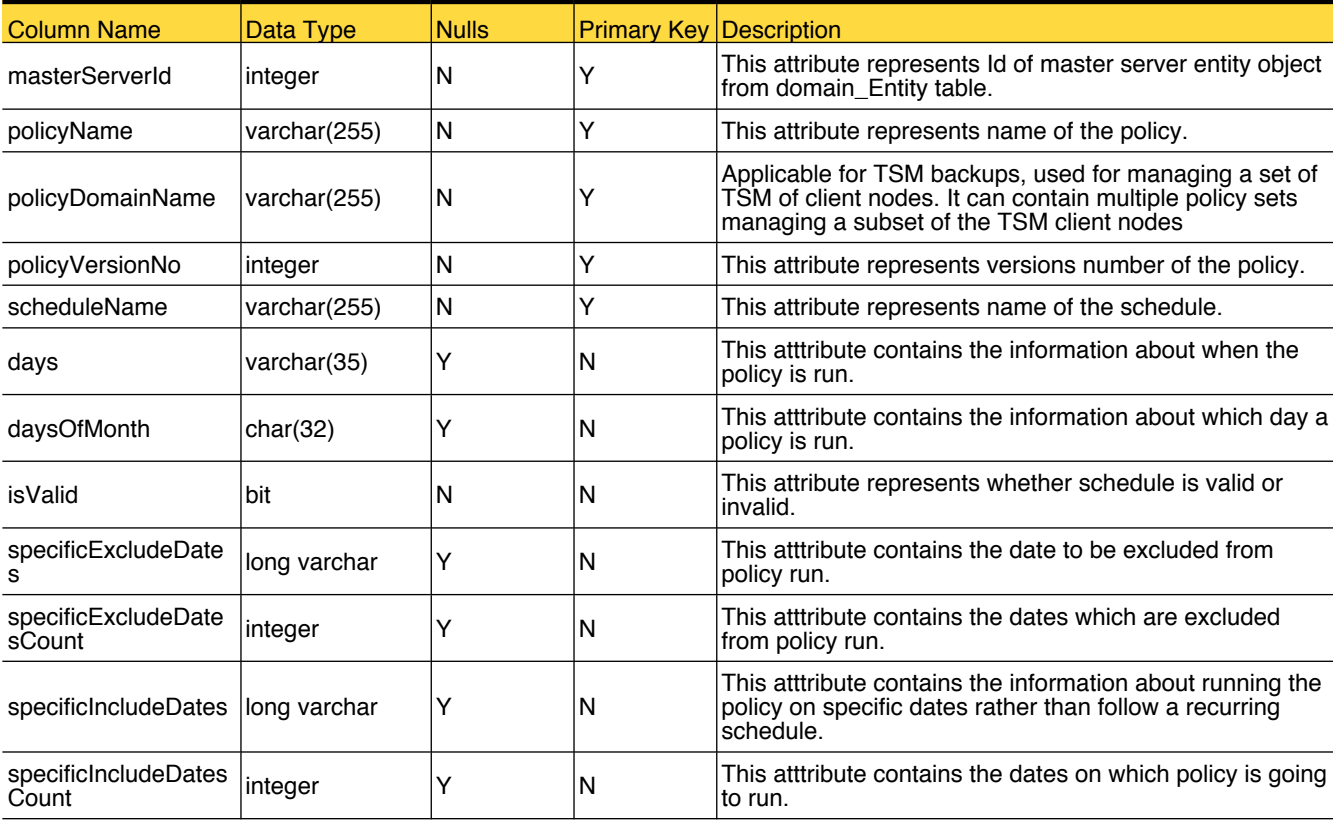

This table stores information about schedule based on a calendar.

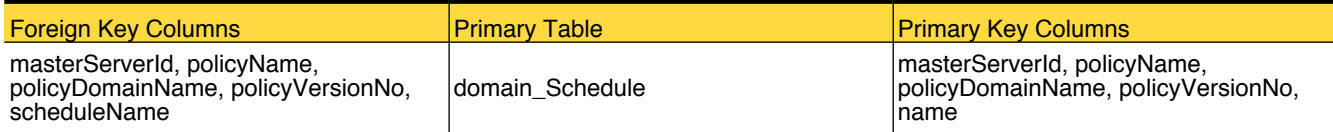

### <span id="page-54-0"></span>domain\_ScheduledJob

This table stores information for job scheduling (work list) information as generated by PEM. This table only holds the first work list generated for Policy+Client+Schedule combination, information related to subsequent re-scheduling by PEM is not stored.

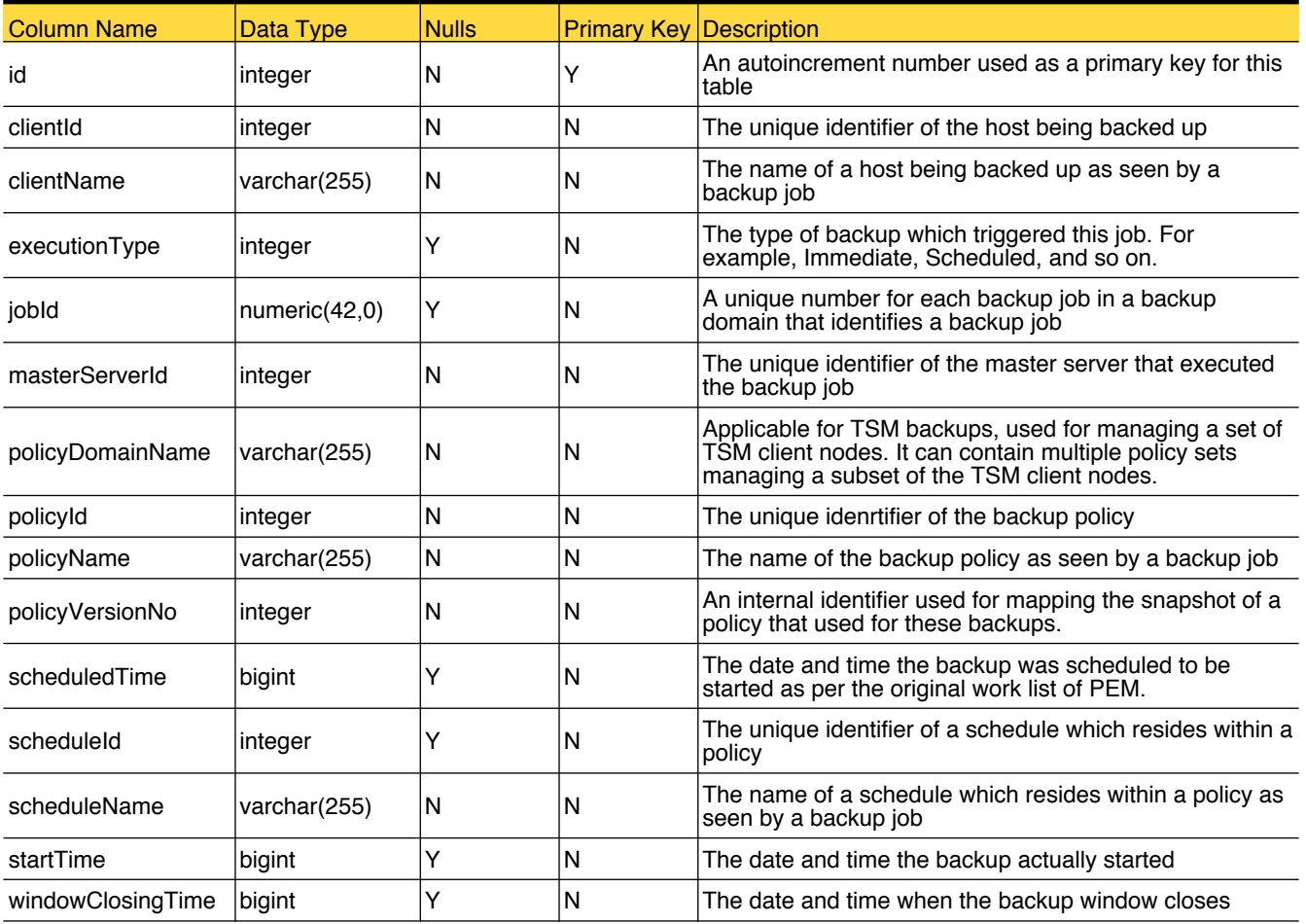

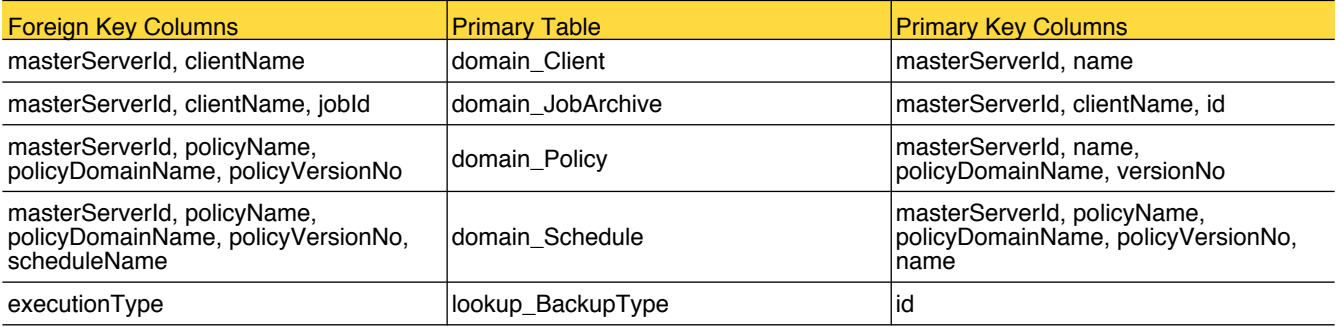

## <span id="page-55-0"></span>domain\_ScheduleWindow

This table contains the schedule window attributes.

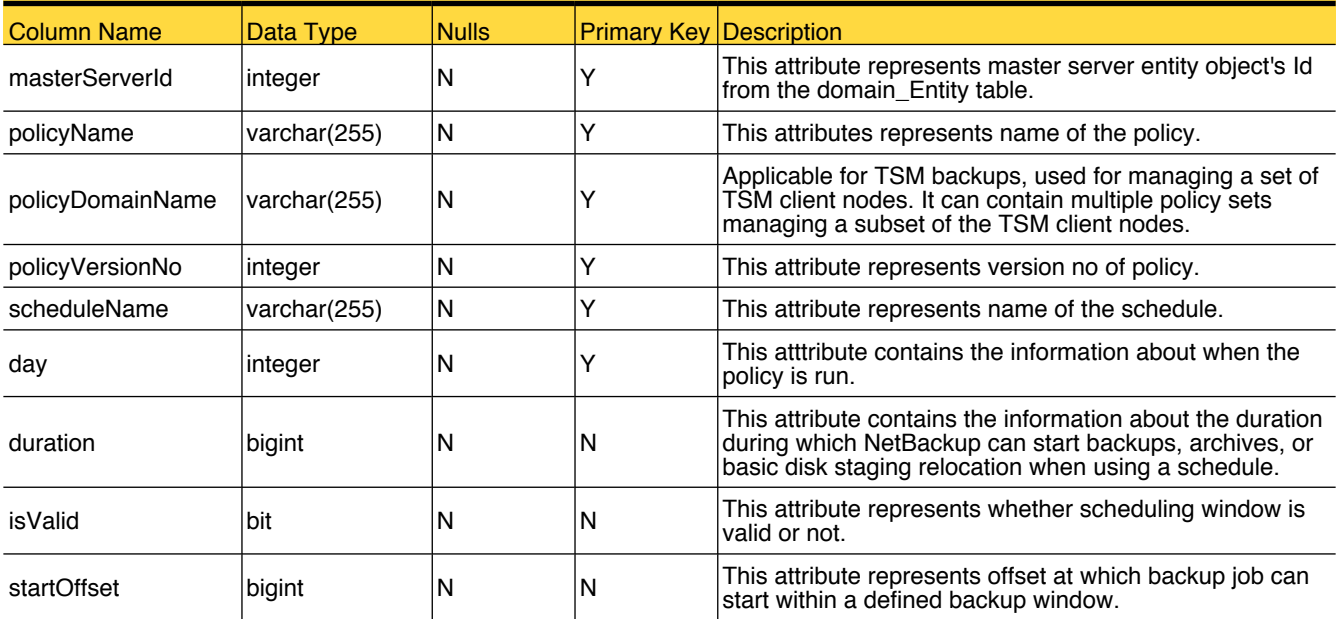

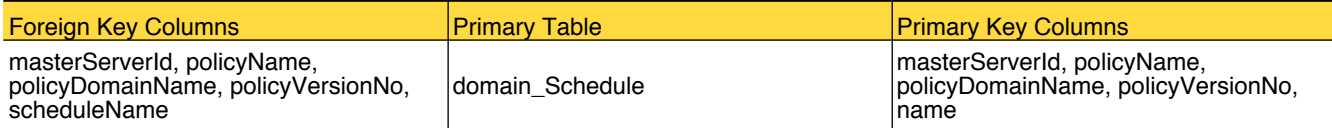

## <span id="page-56-0"></span>domain\_SkippedFileArchive

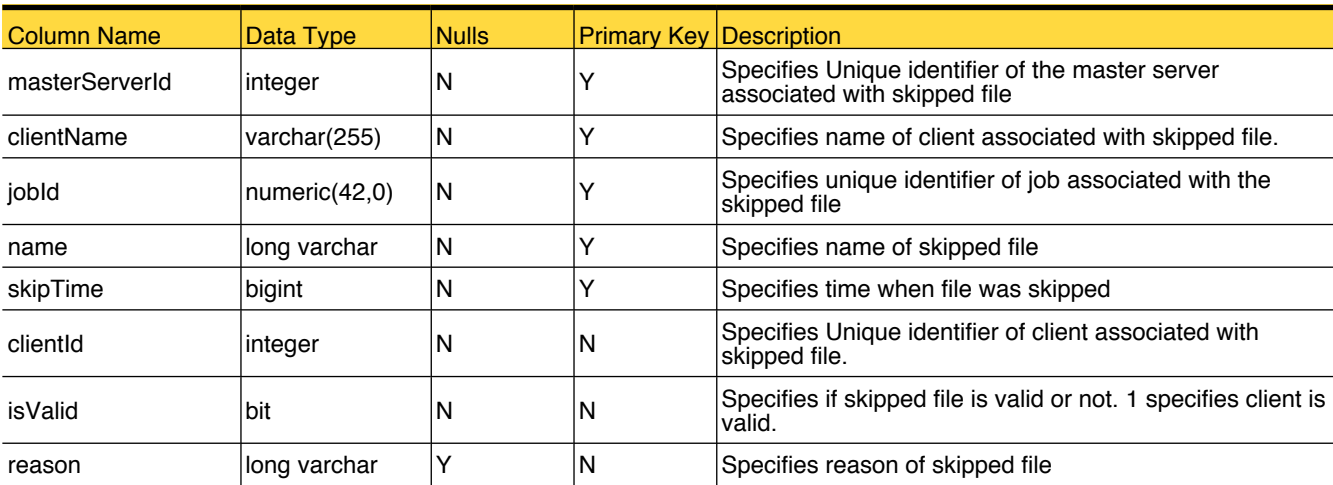

This table contains the information of files being skipped in the backup.

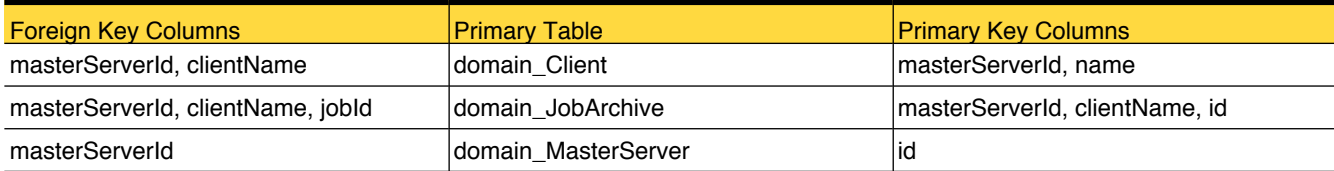

#### <span id="page-57-0"></span>domain\_SLPImage

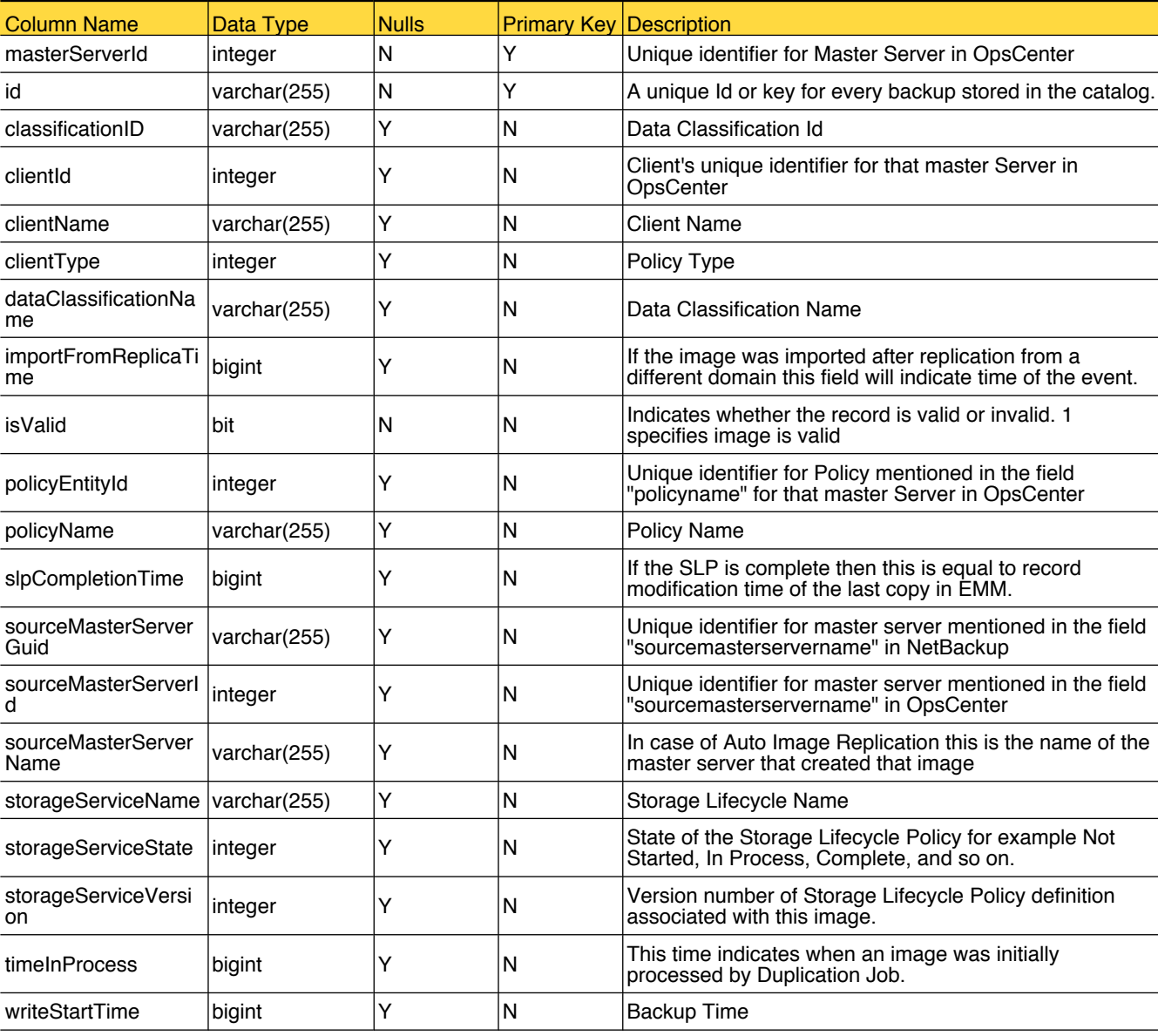

This table holds data for storage lifecycle policy specific image attributes.

## Primary Tables

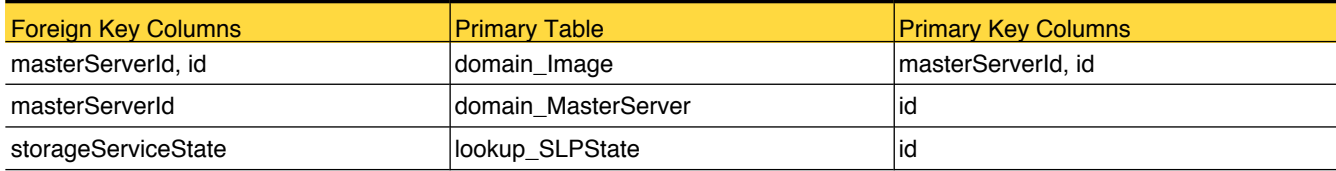

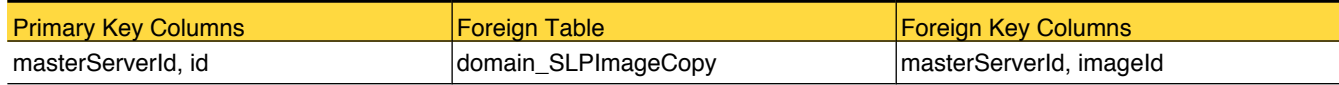

## <span id="page-59-0"></span>domain\_SLPImageCopy

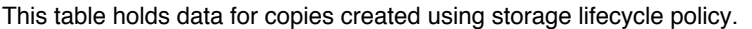

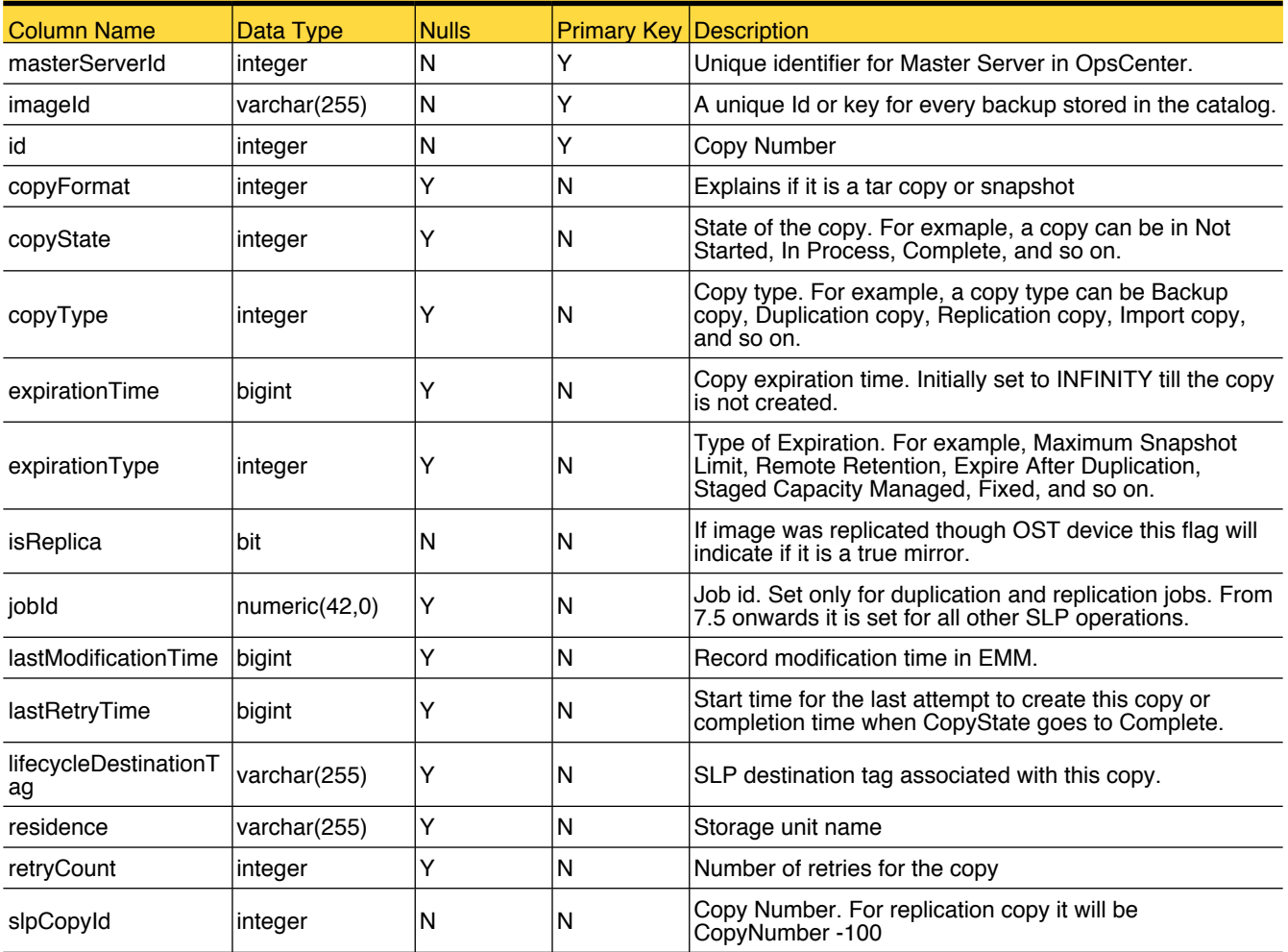

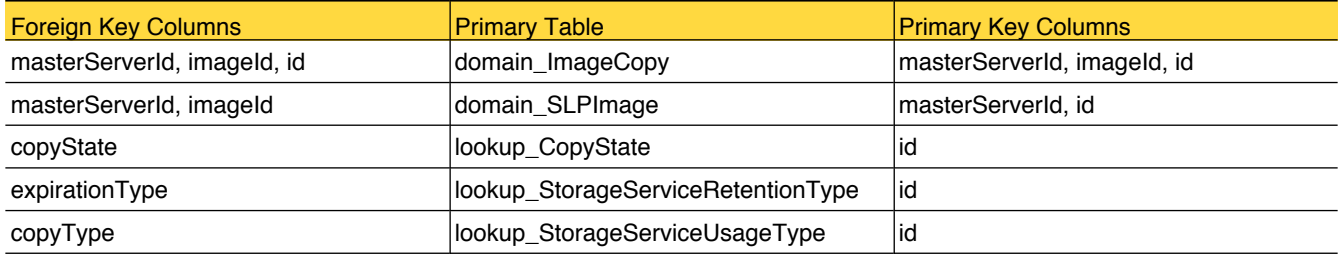

## <span id="page-60-0"></span>domain\_TapeDrive

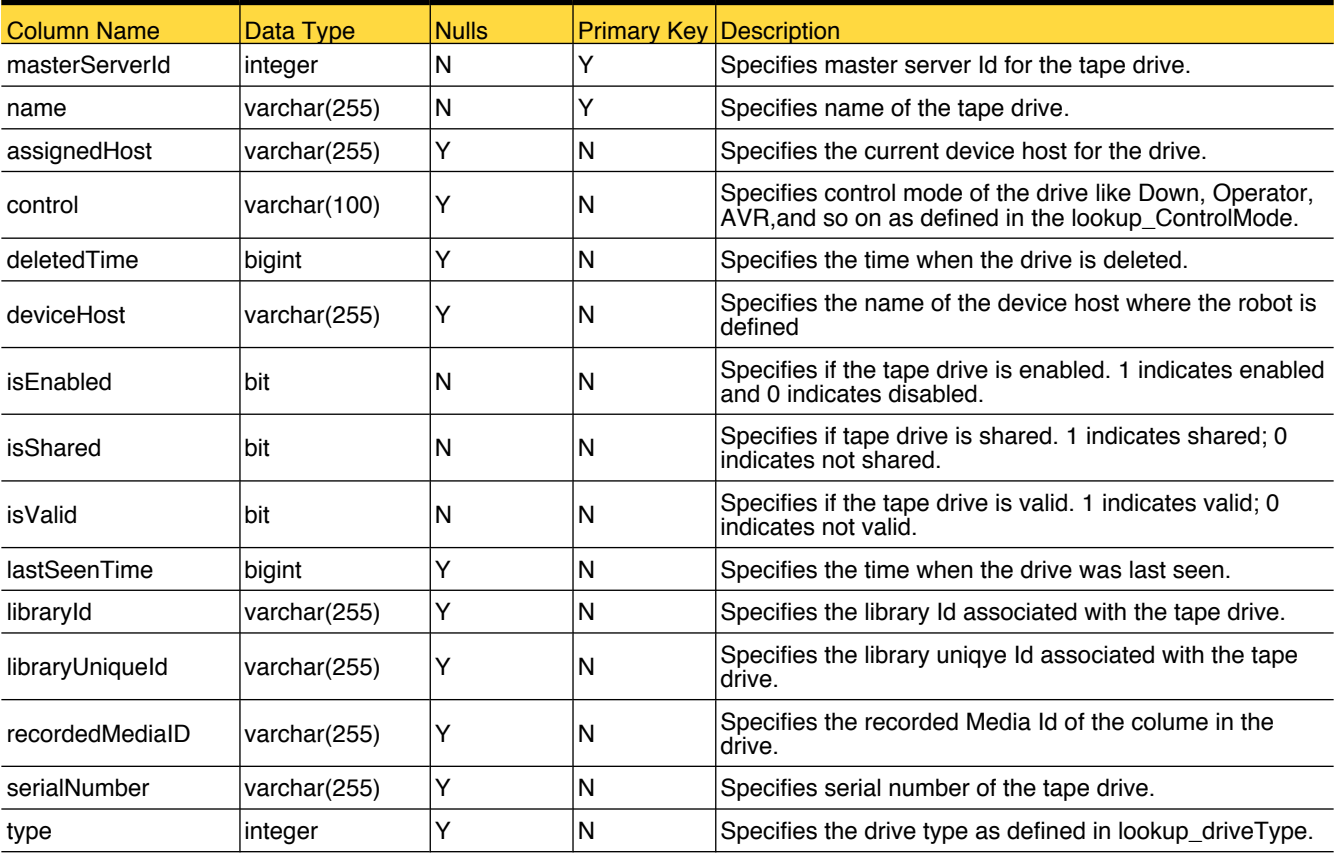

This table stores NetBackup tape drive attributes used by OpsCenter.

### Primary Tables

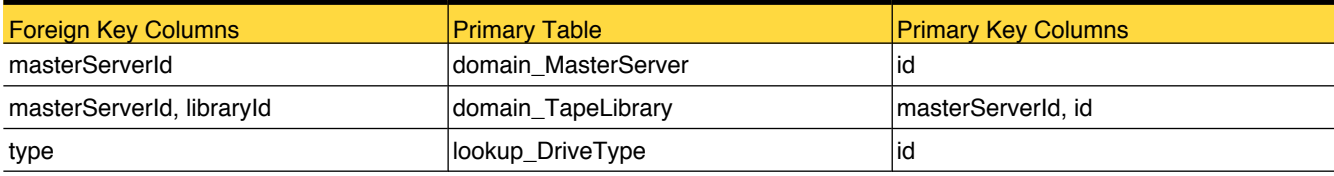

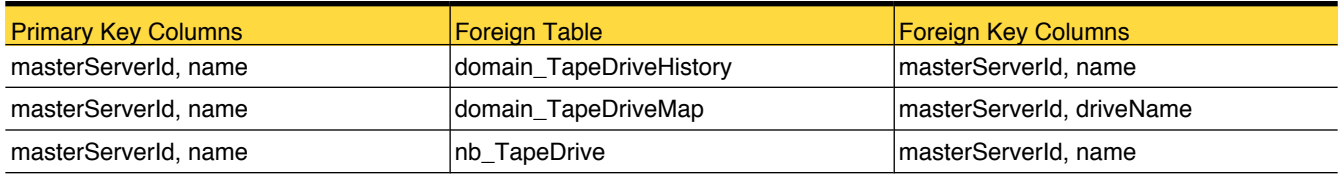

#### <span id="page-61-0"></span>domain\_TapeDriveHistory

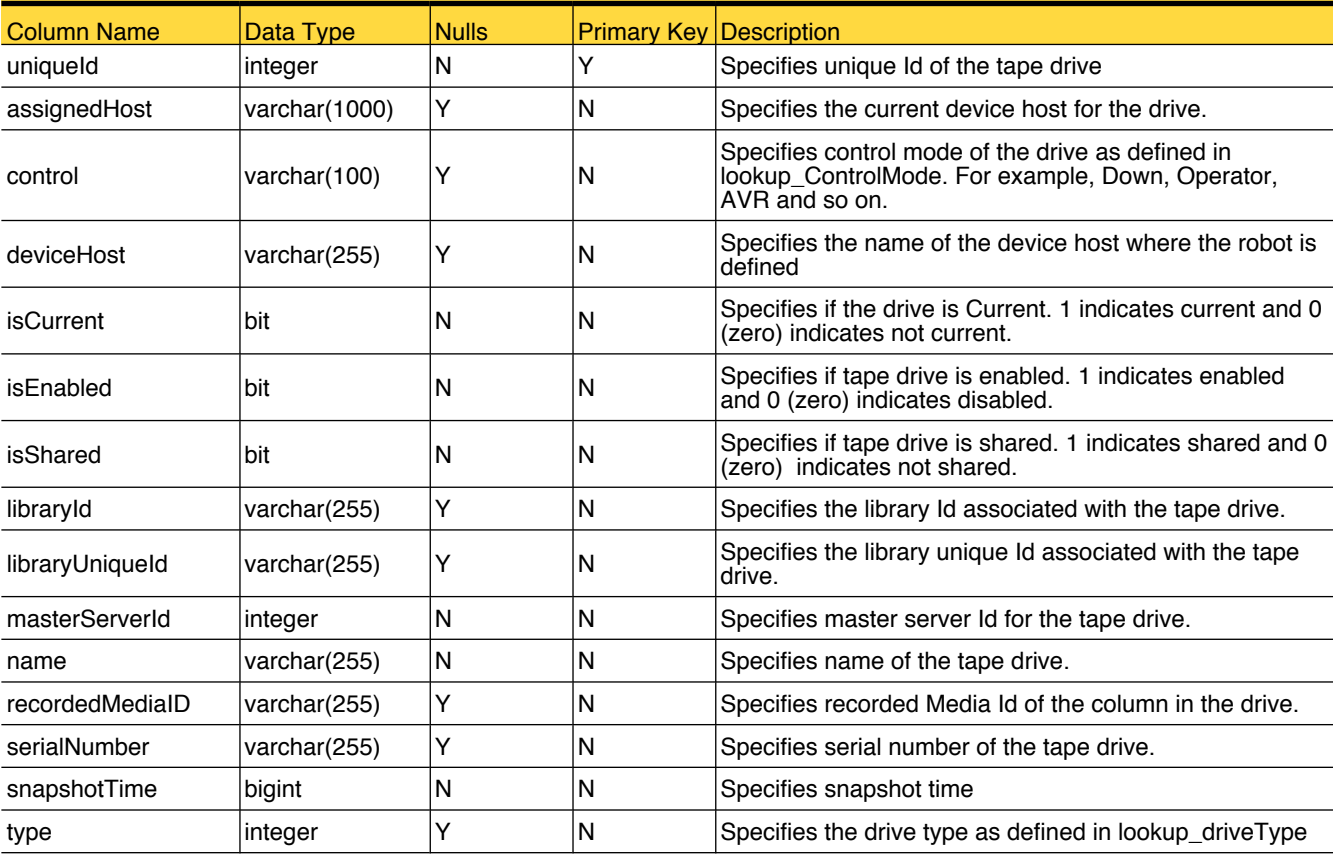

This table stores NetBackup tape drive attributes used by OpsCenter.

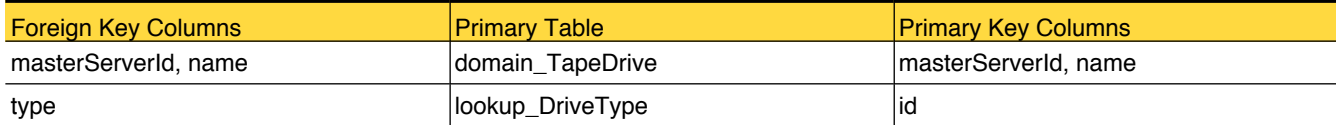

### <span id="page-62-0"></span>domain\_TapeDriveMap

This table stores the mapping of the tape drive.

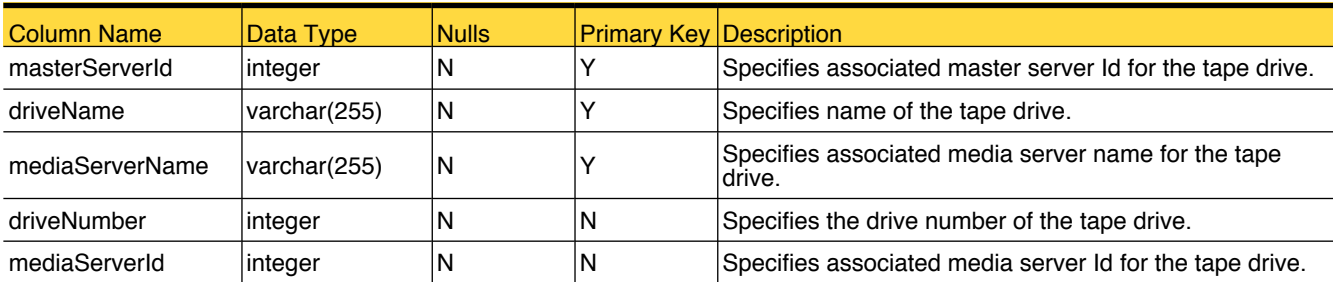

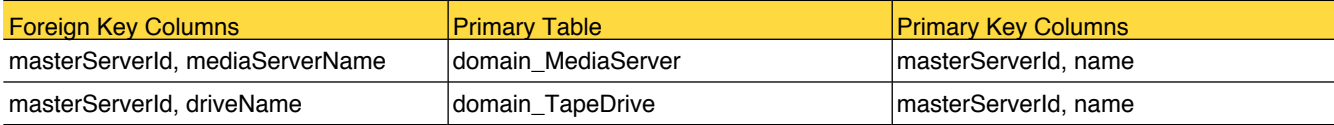

#### <span id="page-63-0"></span>domain\_TapeLibrary

This table contains information about tape library

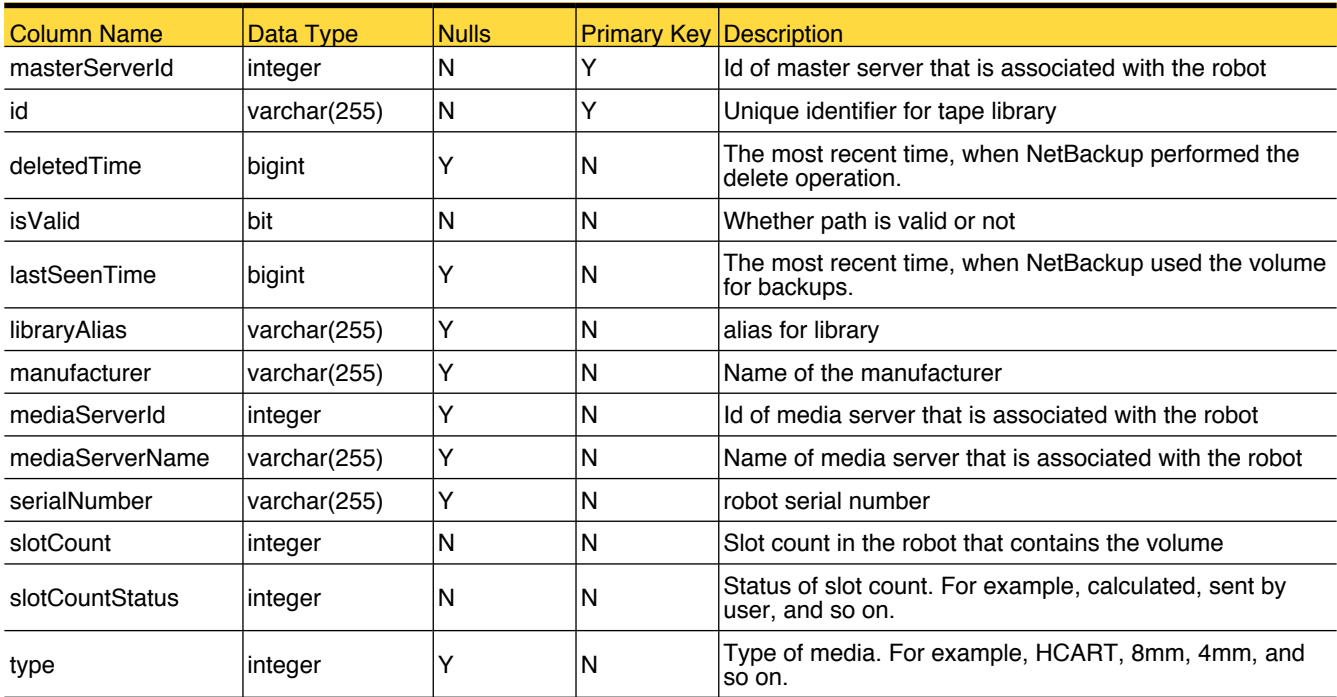

## Primary Tables

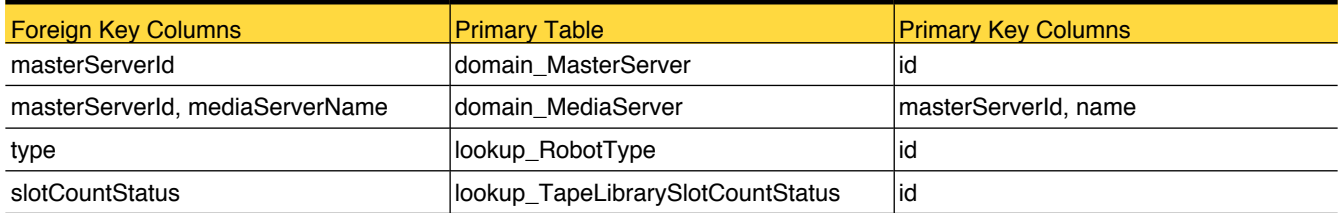

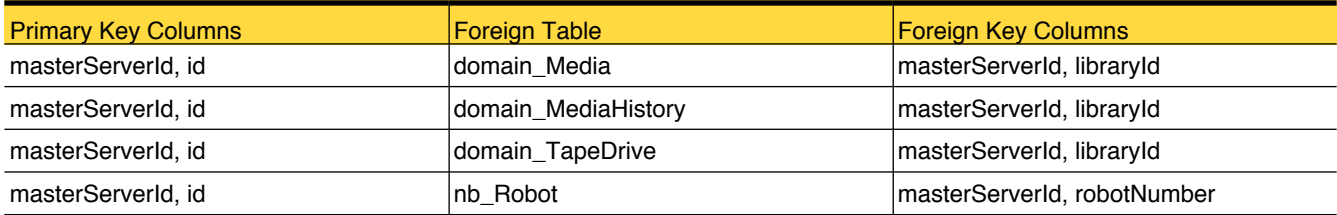

#### HistoricalData

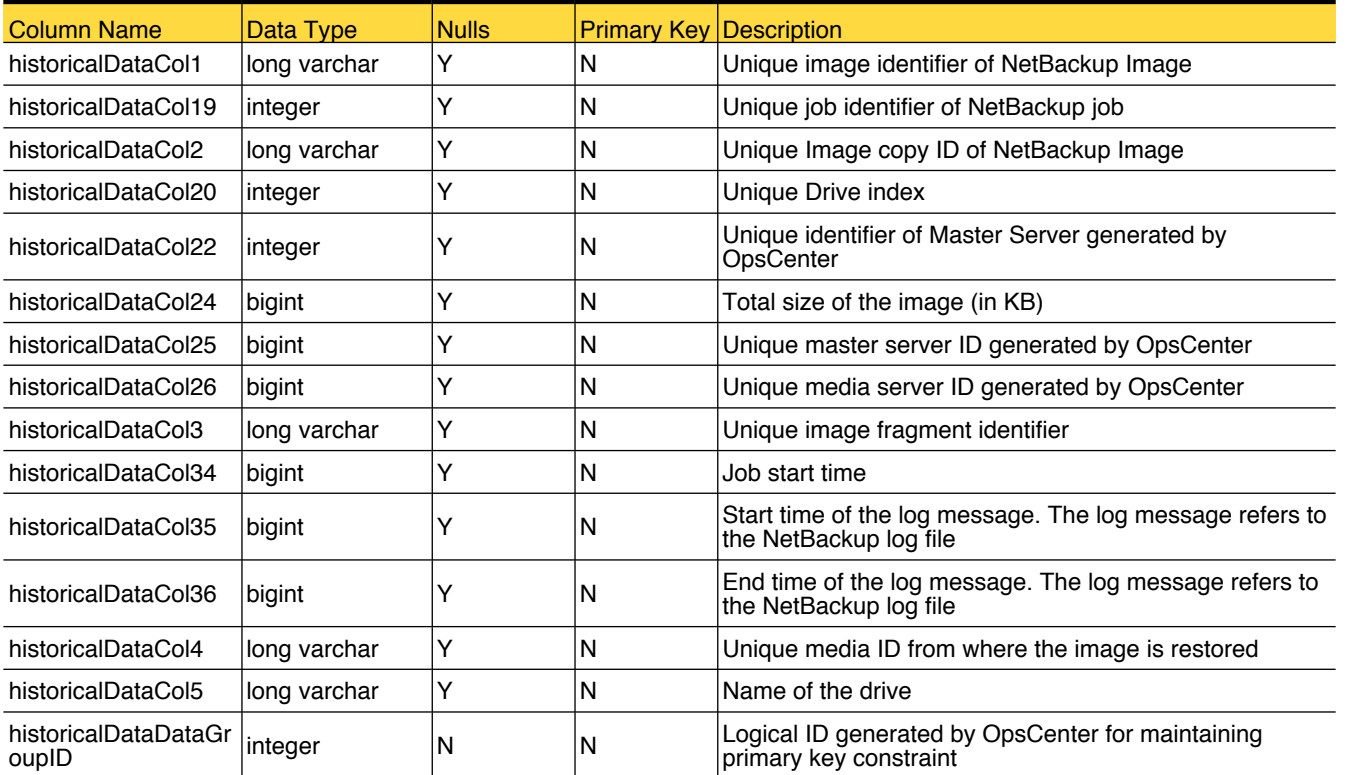

This table is used for generating drive throughput and drive utilization report

## lookup\_AuditAttribute

Reference table for audit attributes

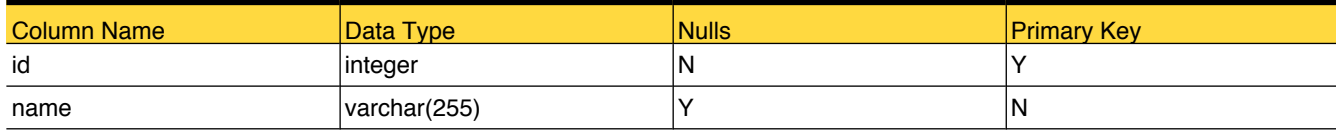

#### Translated Values

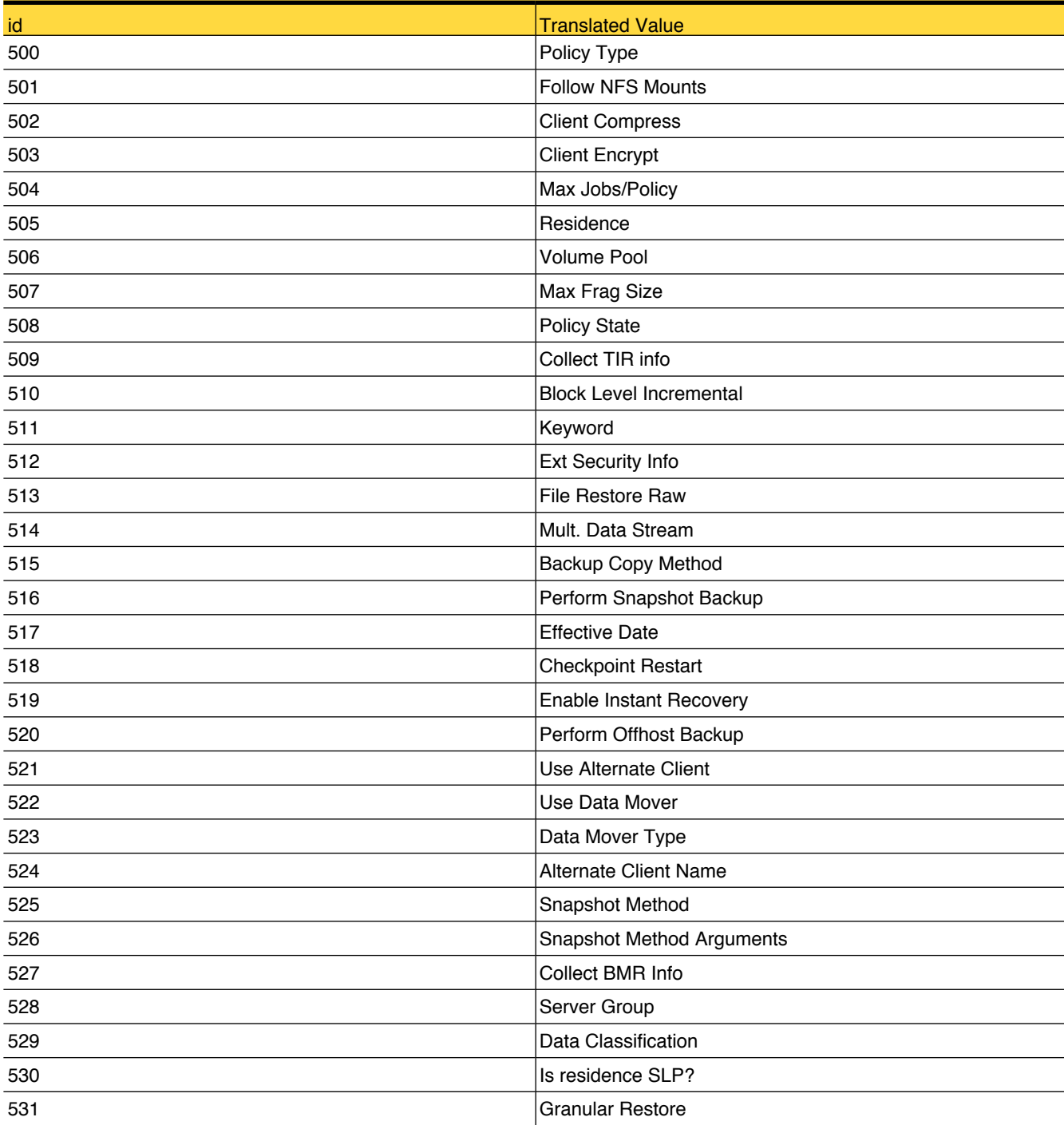

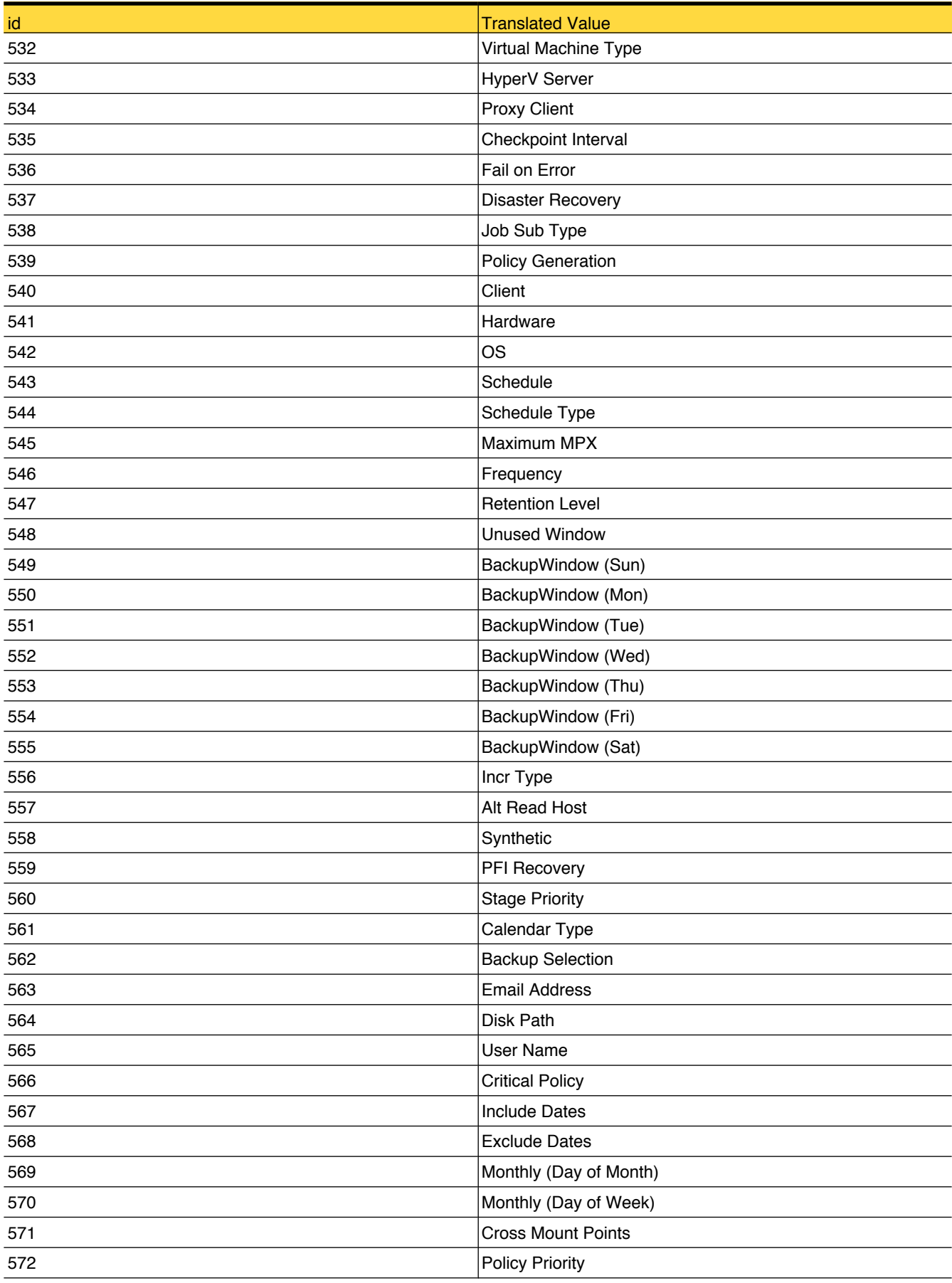

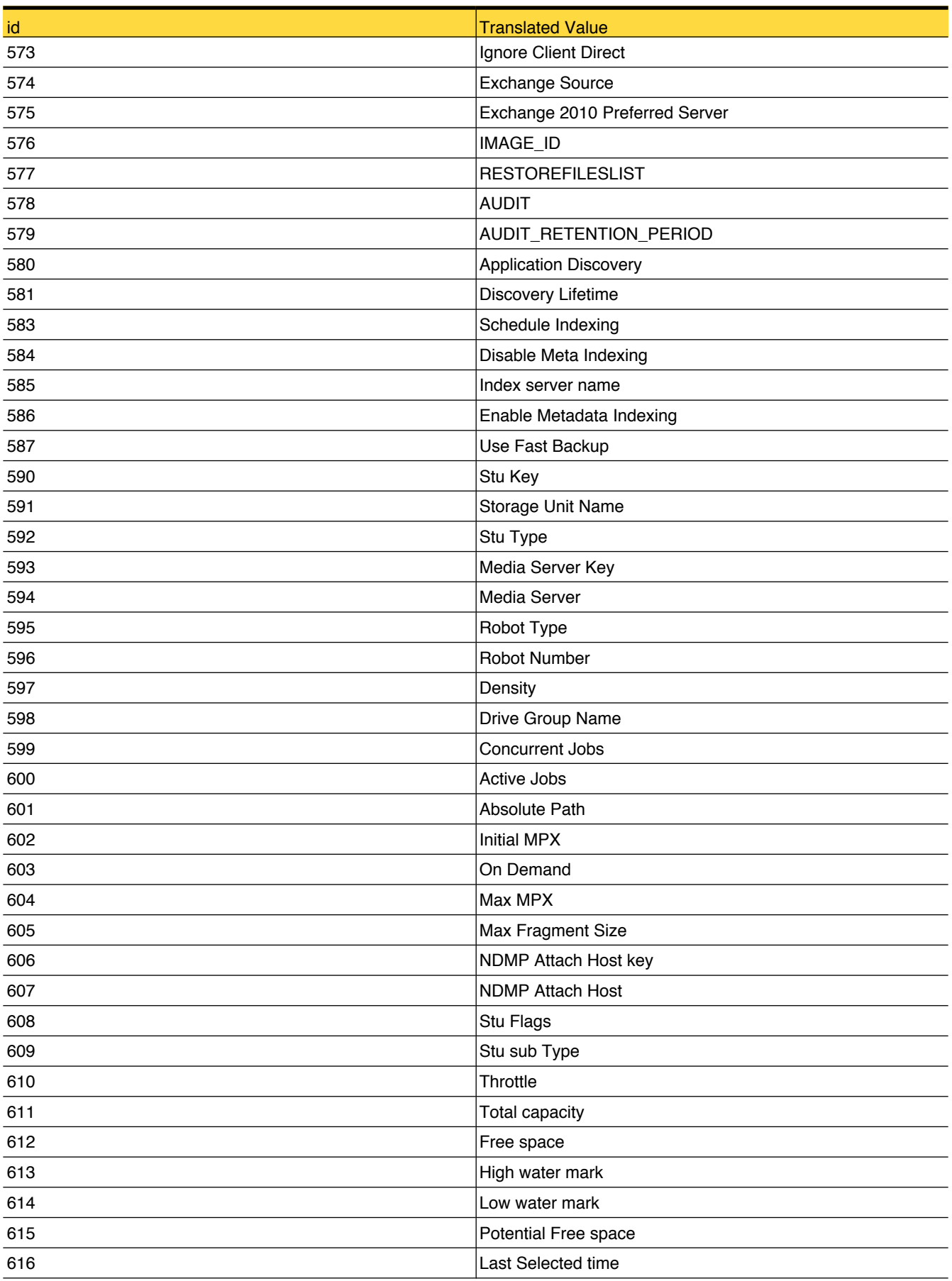

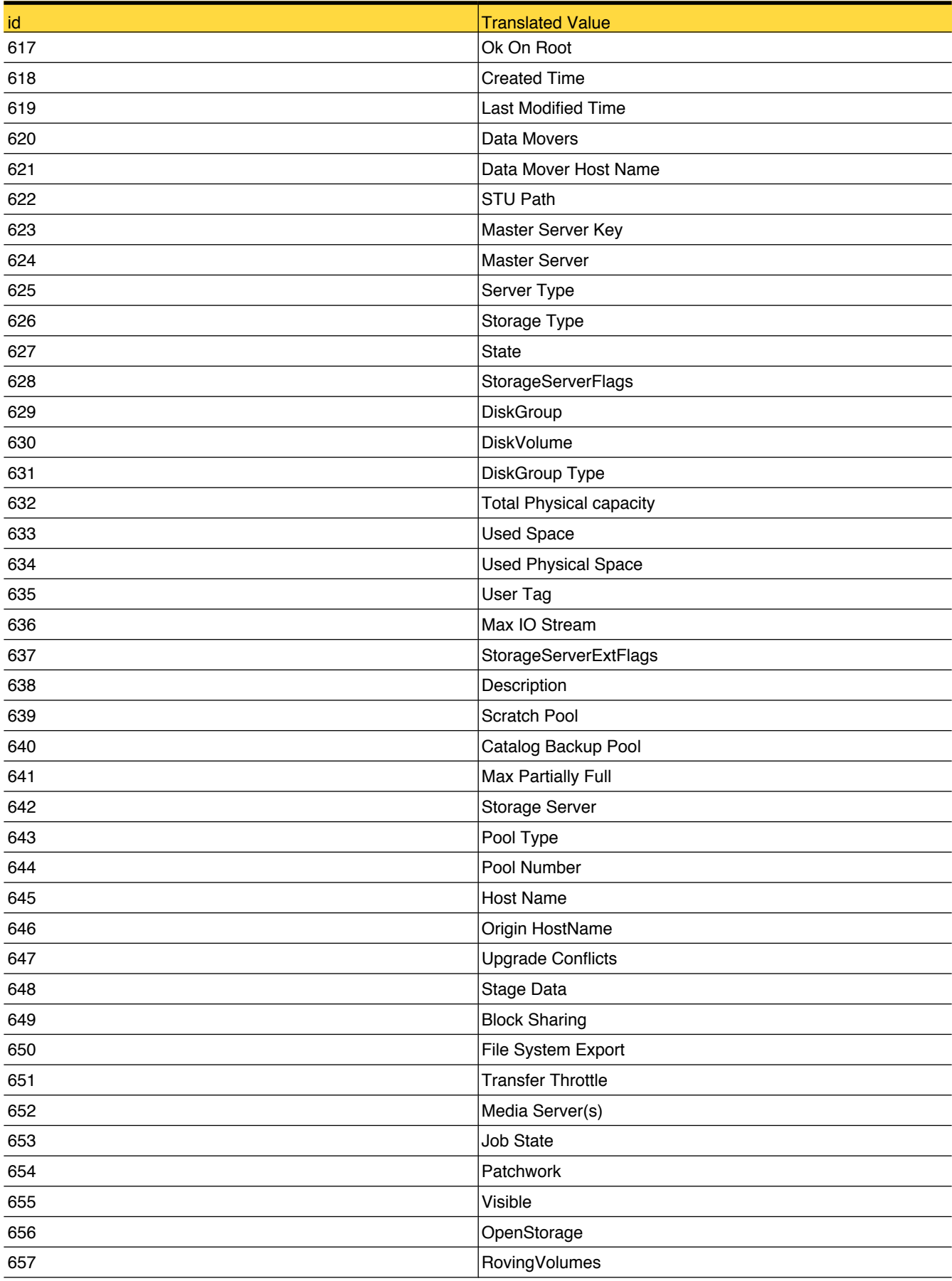

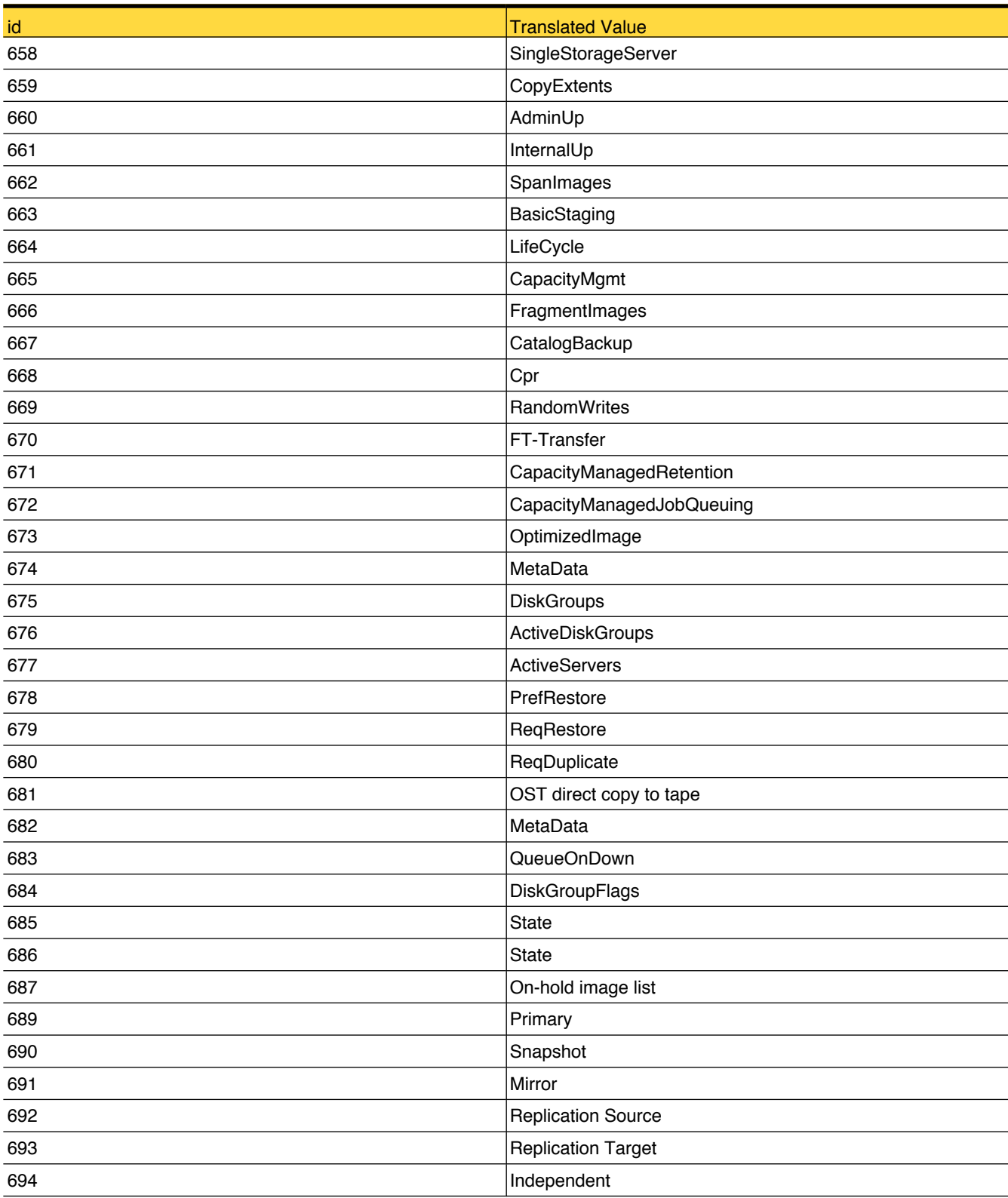

#### lookup\_AuditAttributeType

Reference table for audit attribute types

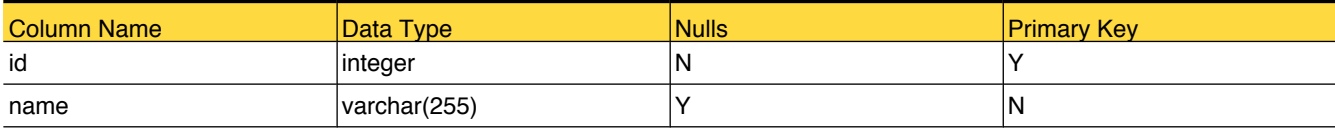

#### Foreign Tables

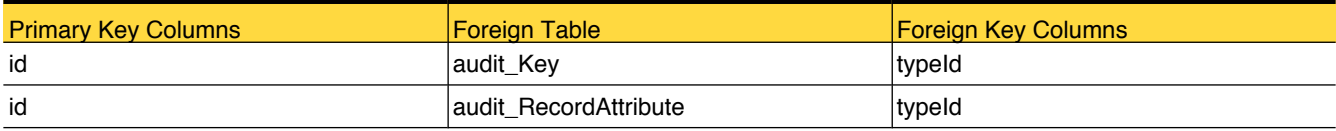

#### Translated Values

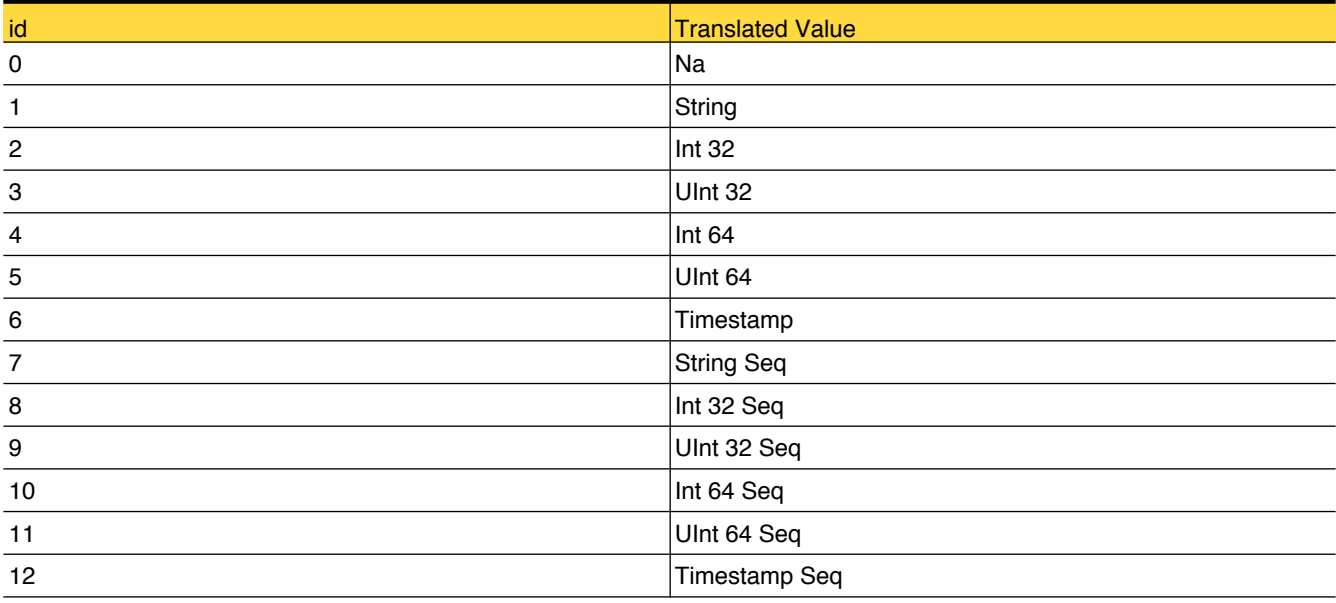

#### lookup\_AuditCategory

Reference table for audit category

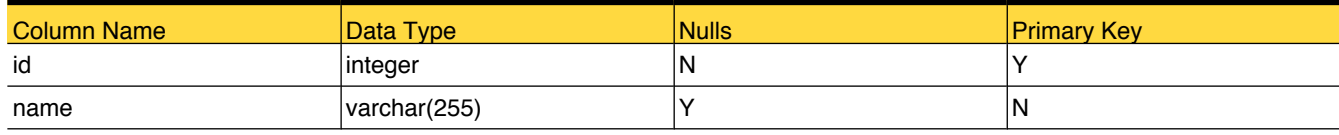

## Foreign Tables

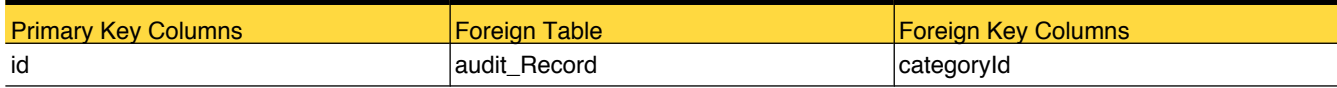

#### Translated Values

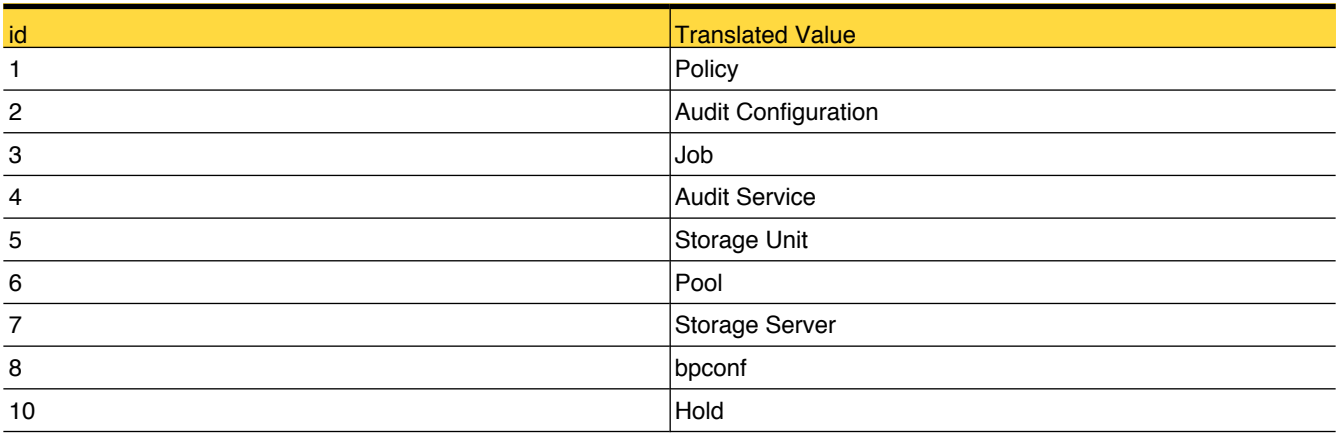
# lookup\_AuditMessage

Reference table for audit messages

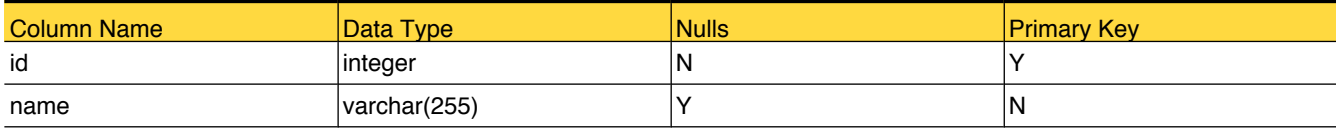

# Foreign Tables

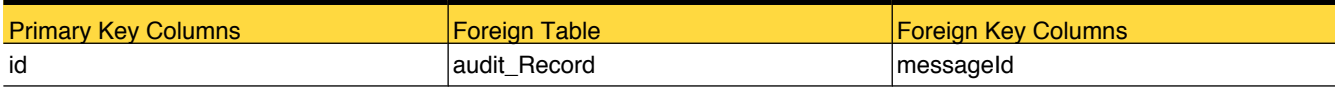

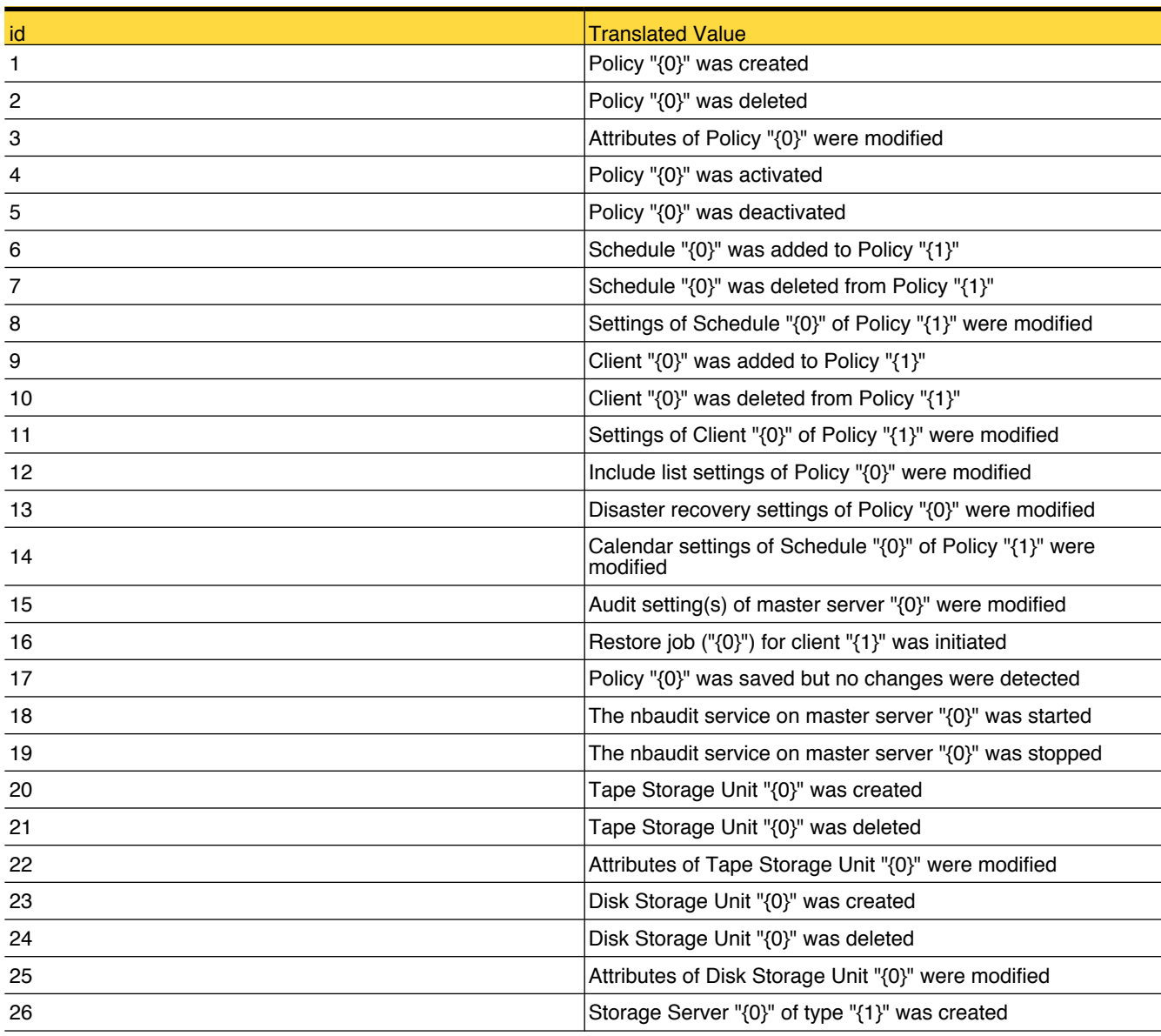

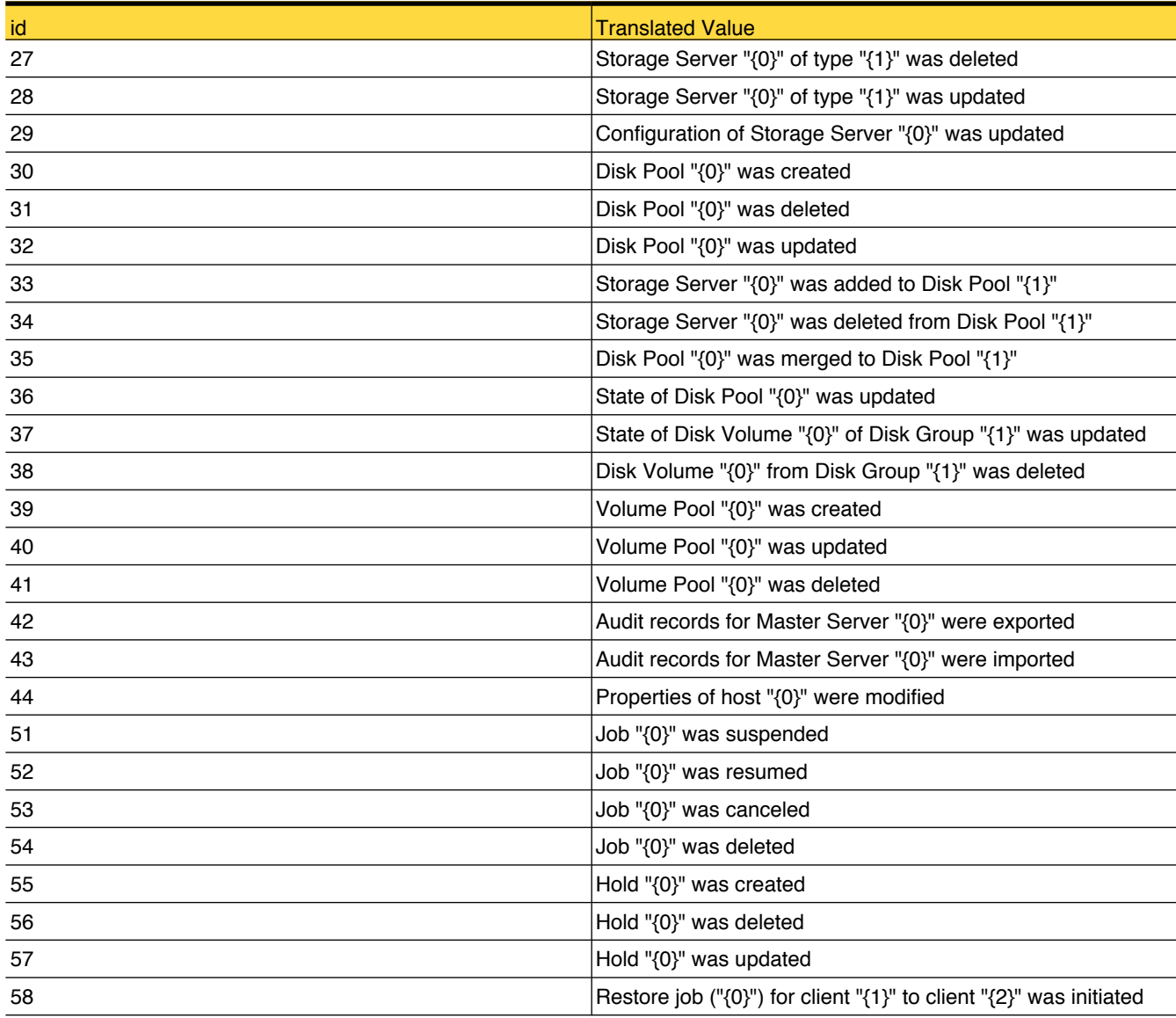

# lookup\_AuditOperation

Reference table for audit operations

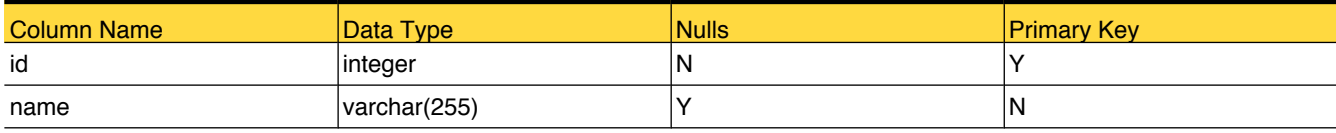

# Foreign Tables

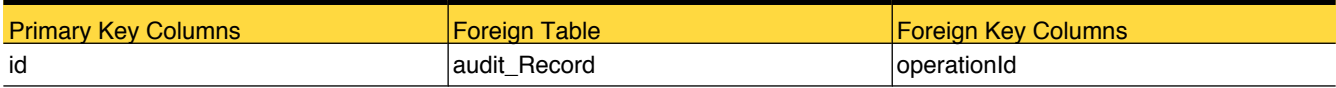

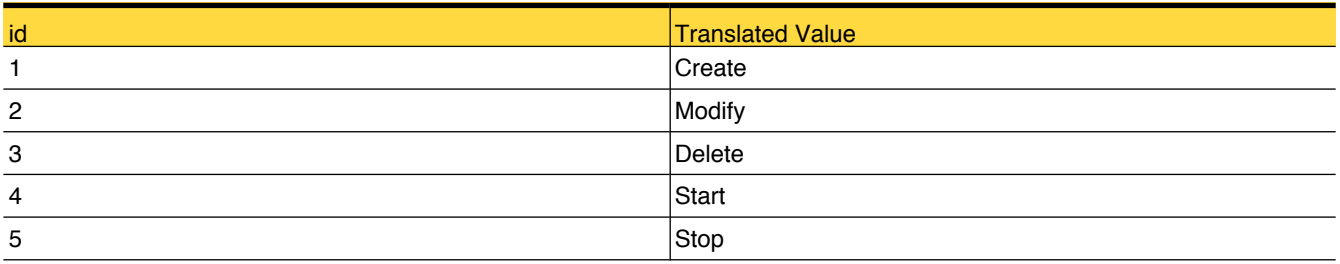

# lookup\_AuditSubCategory

Reference table for audit sub-category

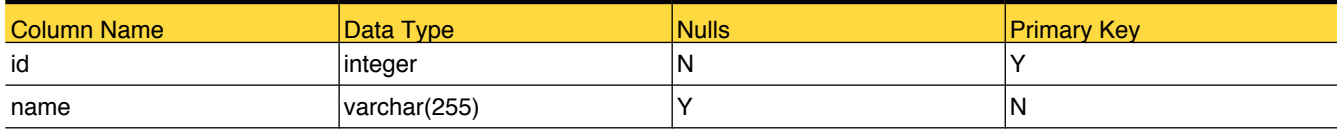

# Foreign Tables

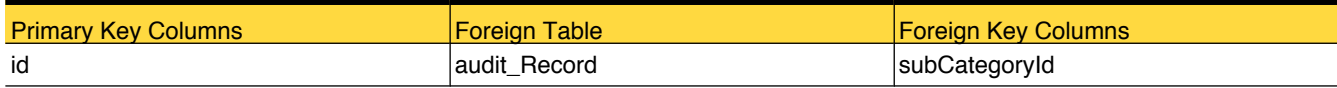

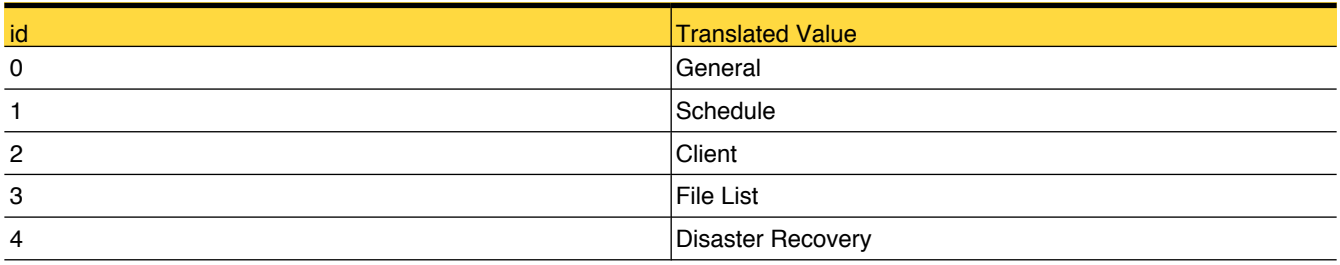

# lookup\_BackupCopyMethod

Reference table for Backup Copy Method like Media Server Copy, Frozen Image Copy and so on

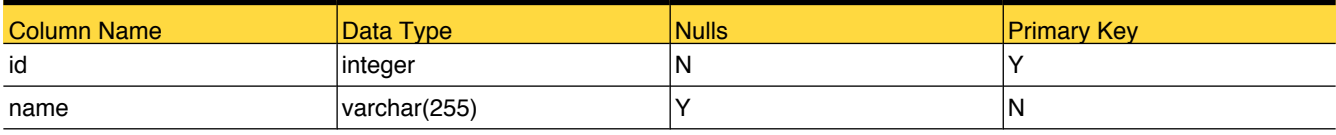

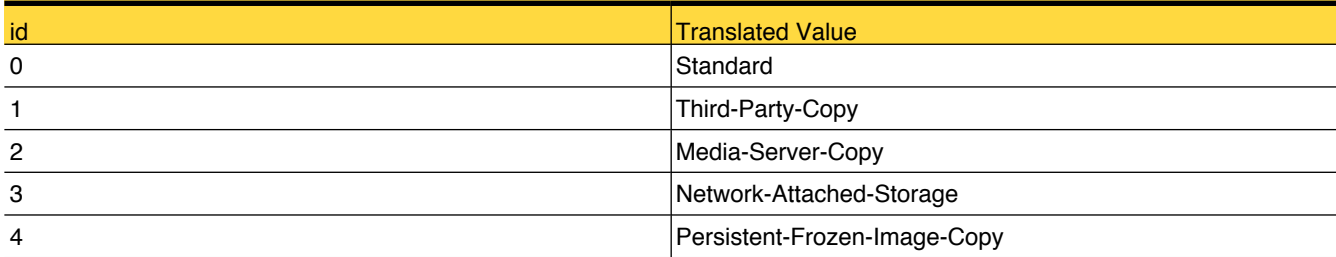

# lookup\_BackupType

This table contains the possible backup type for a backup job

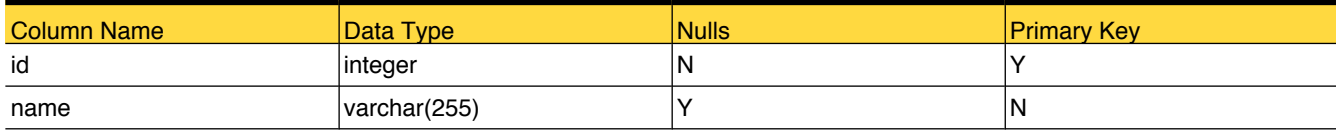

# Foreign Tables

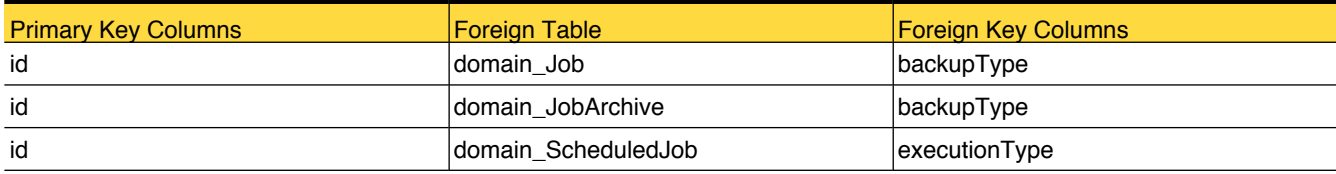

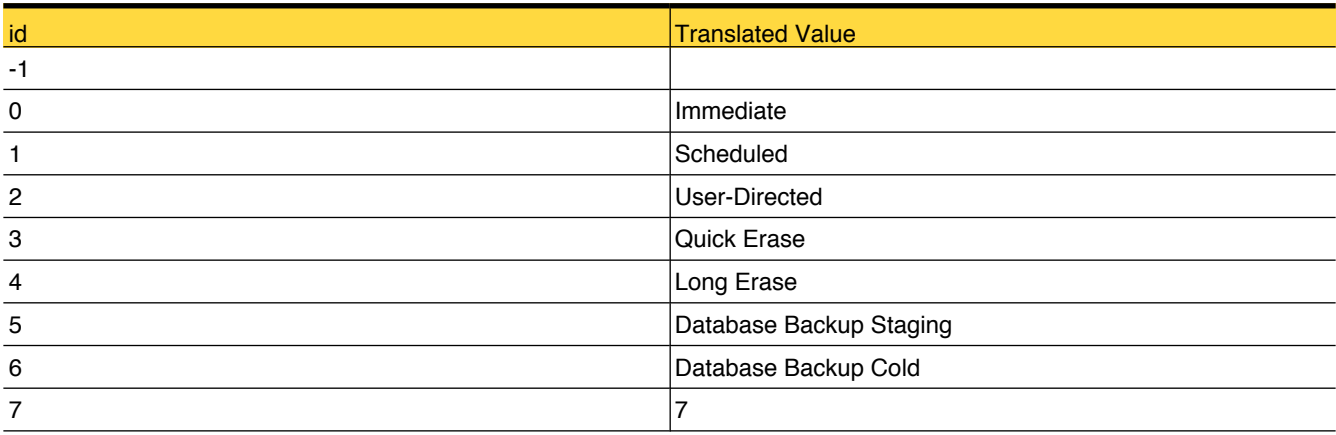

# lookup\_CalendarType

Reference table for calendar types of schedule, such as calendar based, frequency based and so on

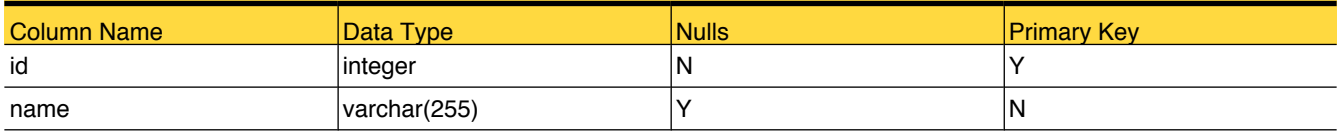

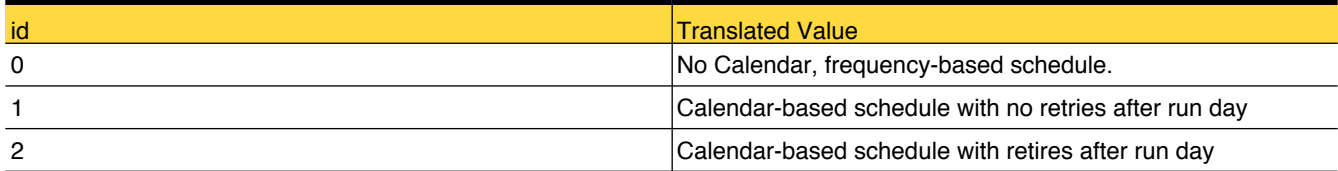

# lookup\_CapacityPlanning

Reference table for types of capacity planning i.e. Demand and Supply.

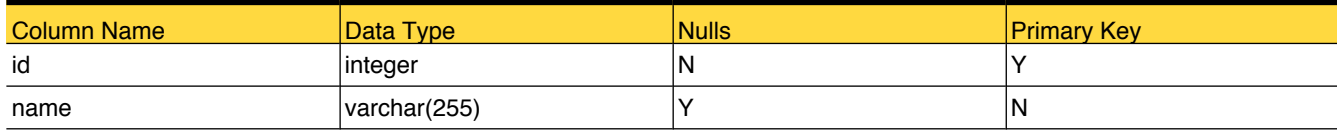

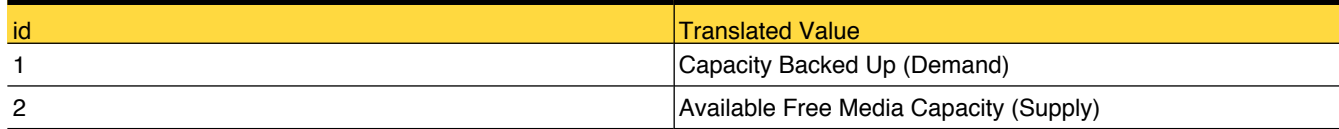

# lookup\_ClientStatus

Reference table for client status, like Offline, Online, Partially Online and so on

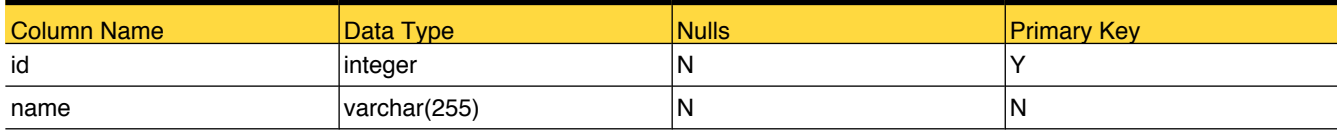

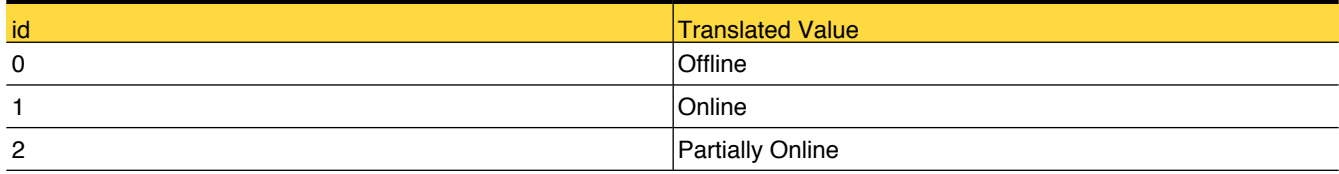

# lookup\_CollectionLevel

Reference table for client image collection level, like Level\_0, Level\_1 and so on

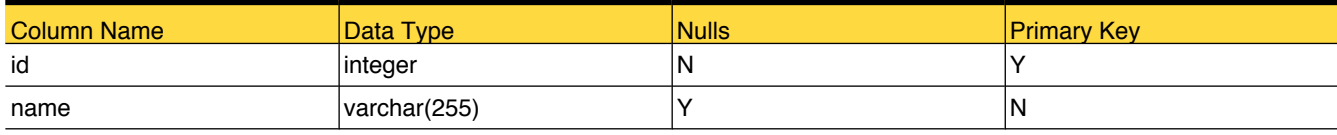

# Foreign Tables

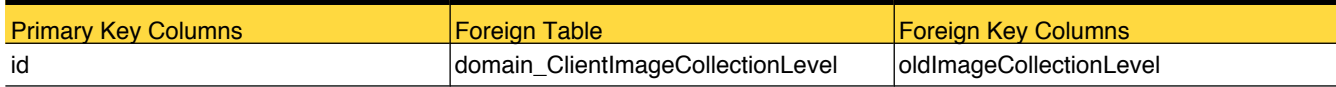

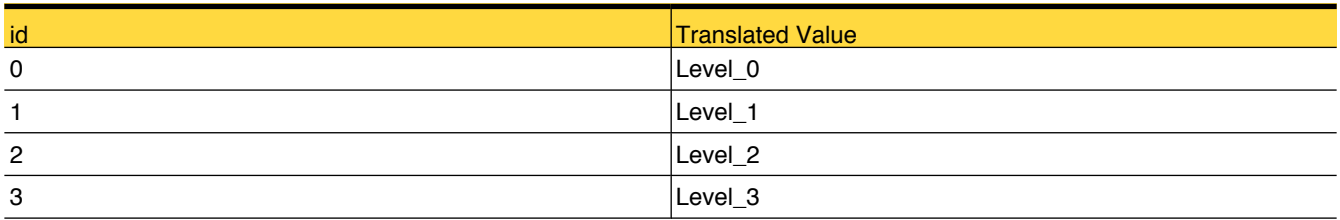

# lookup\_CompressionType

This table contains information per job as, if client compression is enabled in the policy for the backup job

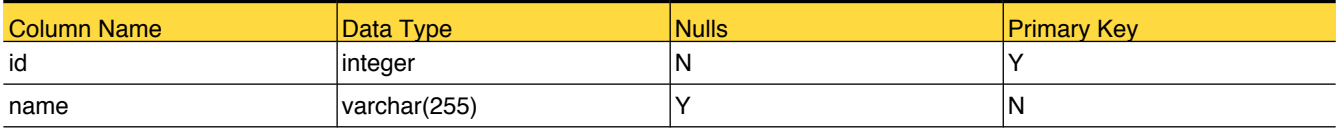

# Foreign Tables

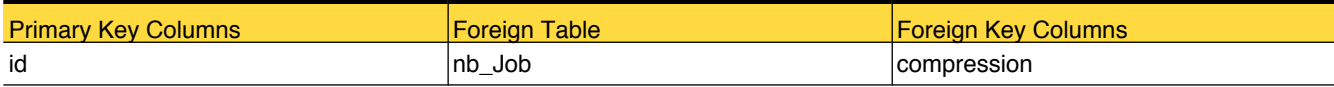

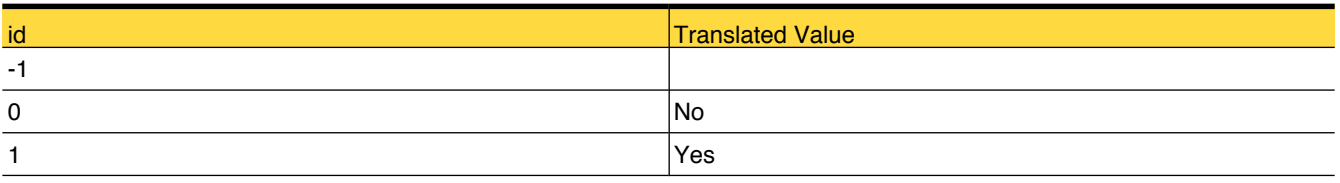

# lookup\_ControlMode

Reference table for control mode of a drive type like AVR, Down, Operator, Pending, Mixed and so on

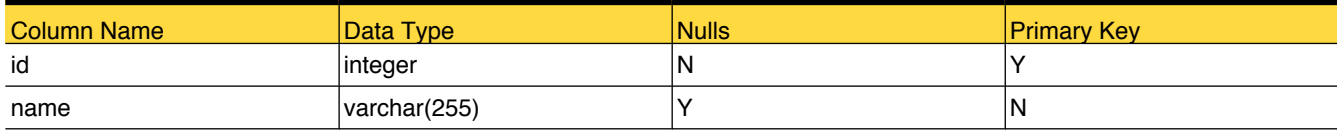

# Foreign Tables

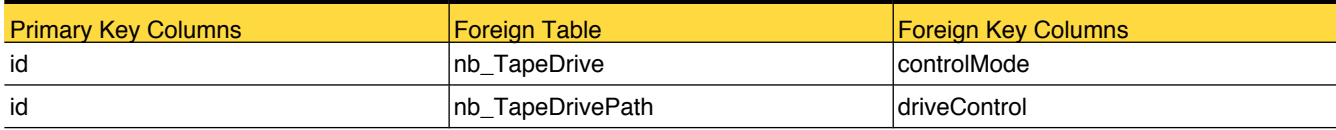

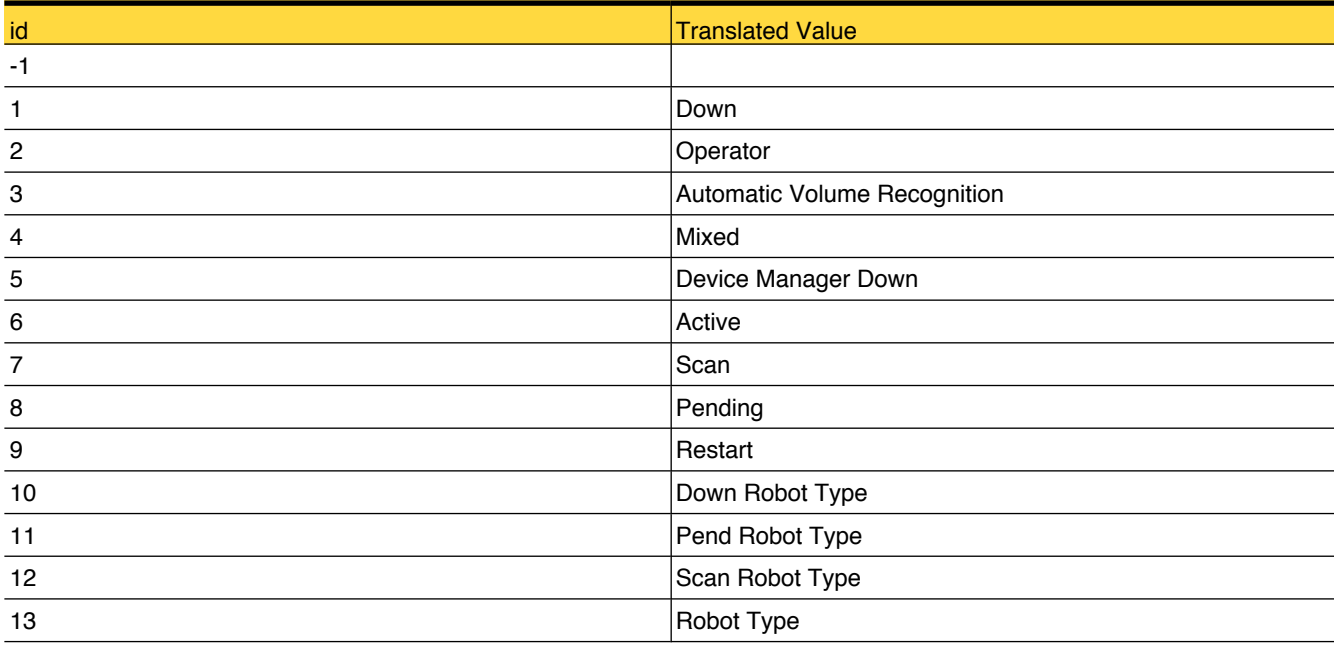

# lookup\_CopyFormat

Reference table for Copy Format like NDMP, Snapshot and so on

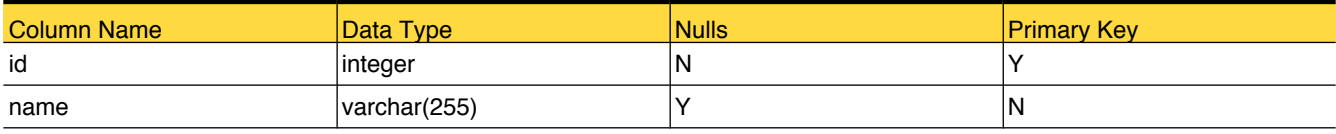

# Foreign Tables

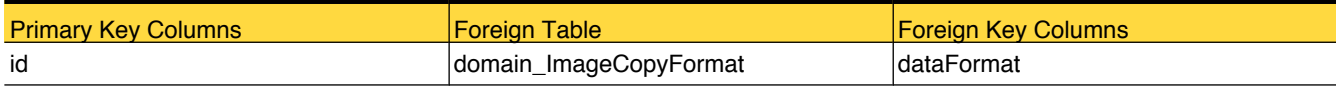

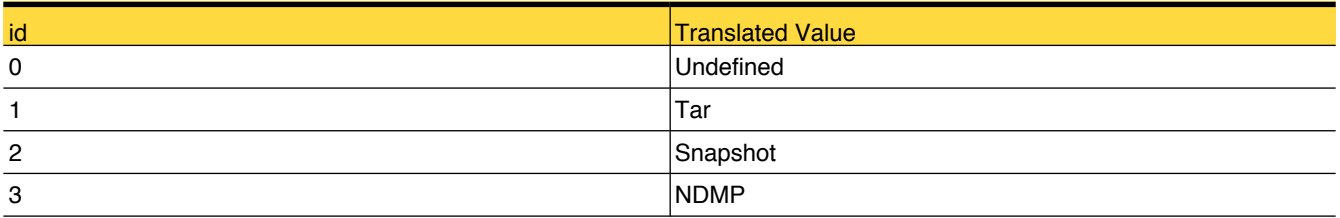

# lookup\_CopyState

This table holds valid values for state of the copy operation created using Storage Lifecycle policy.

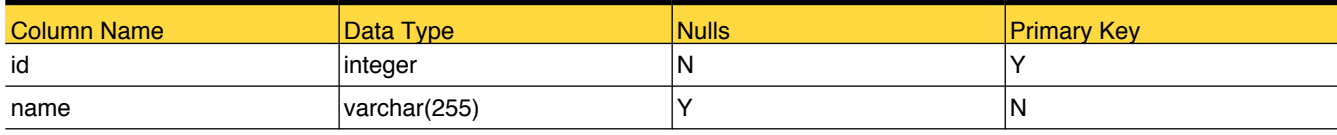

# Foreign Tables

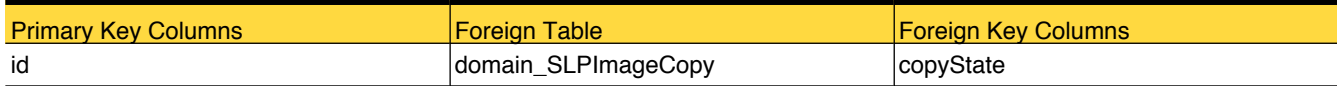

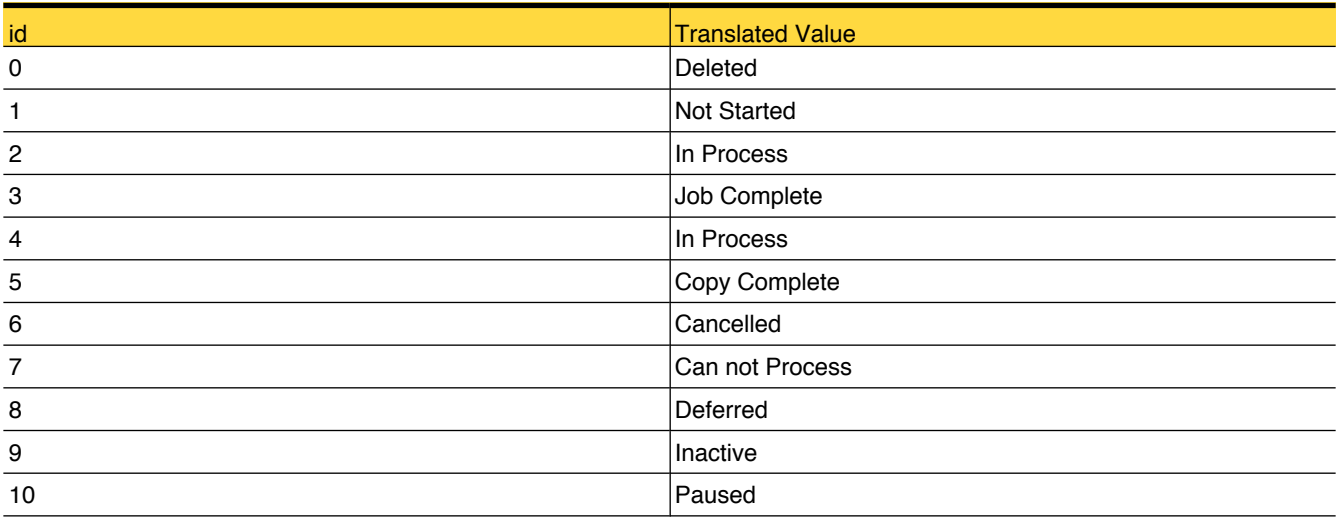

# lookup\_DataClassification

Reference table for NetBackup data classification types like Gold, Sliver, Platinum, and so on

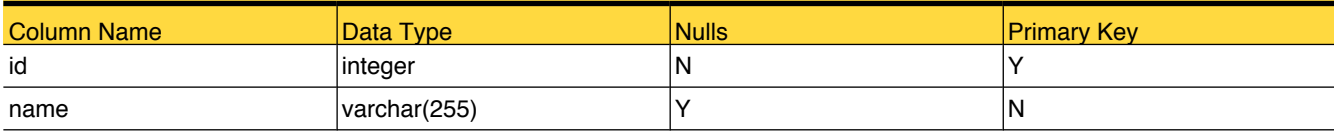

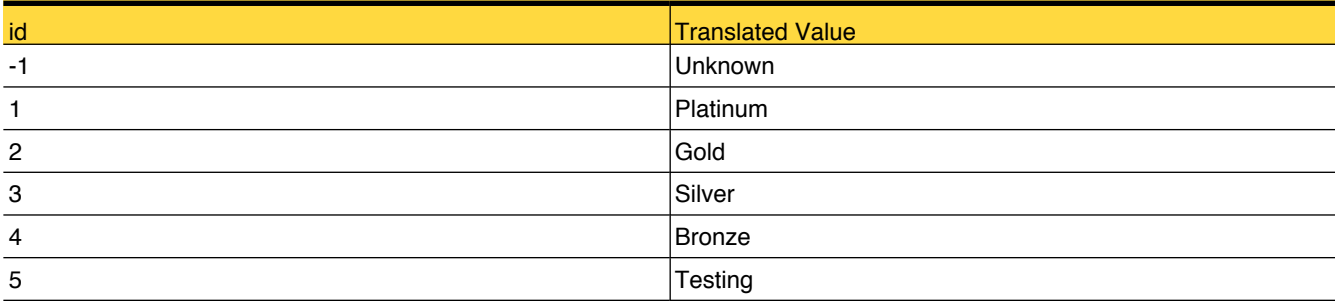

# lookup\_DataCollectionStatus

Reference table for Opscenter data collection status like Not Applicable, Not Started, Queued.Running, Completed, Failed, Not Licensed, Disabled, Black Out

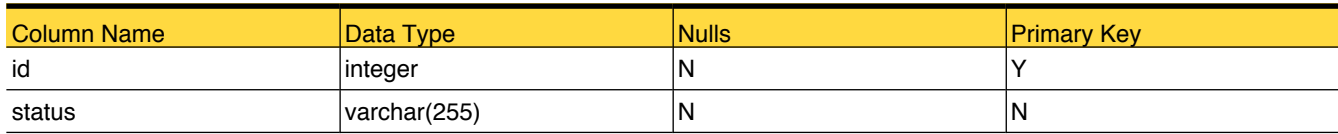

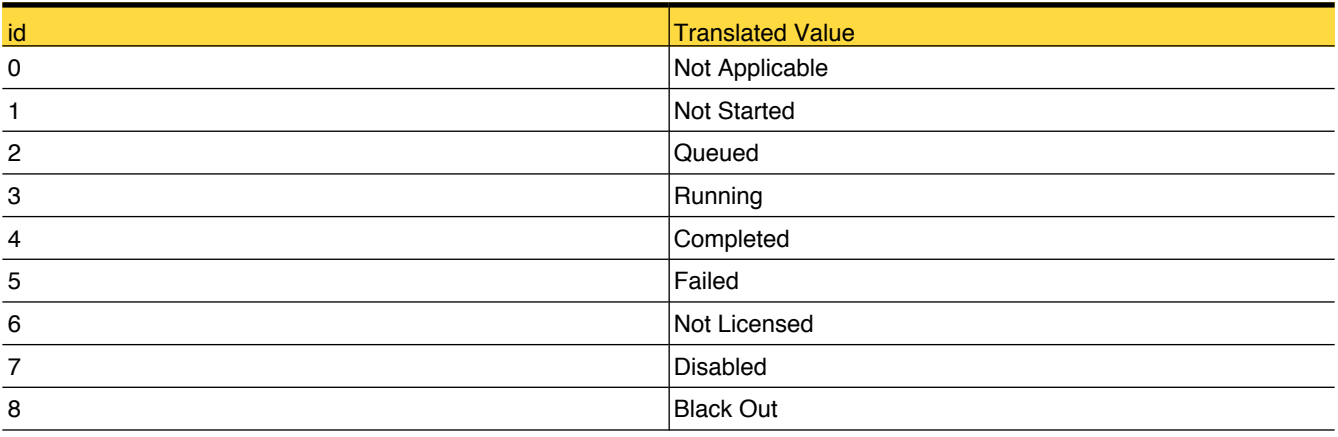

# lookup\_DataCollectorType

Reference table for OpsCenter data collection type like OPSCENTER, VBR, VBR\_OPSCENTER, Unknown

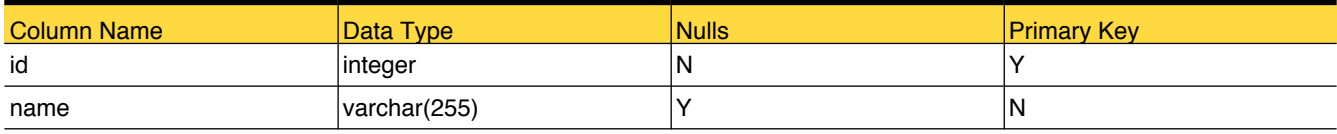

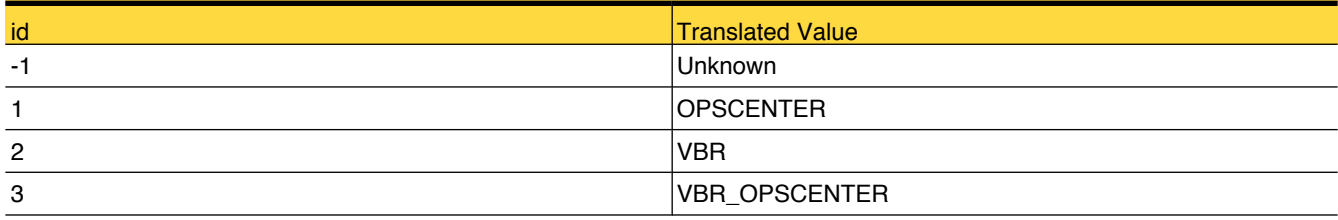

# lookup\_DataMoverType

This table contains possible values for data mover types.

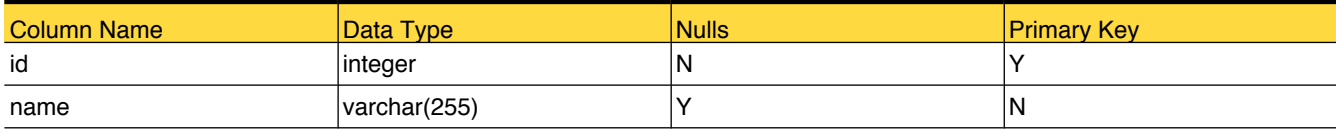

# Foreign Tables

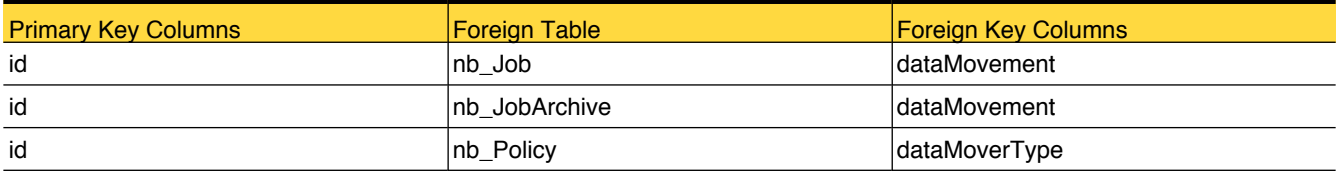

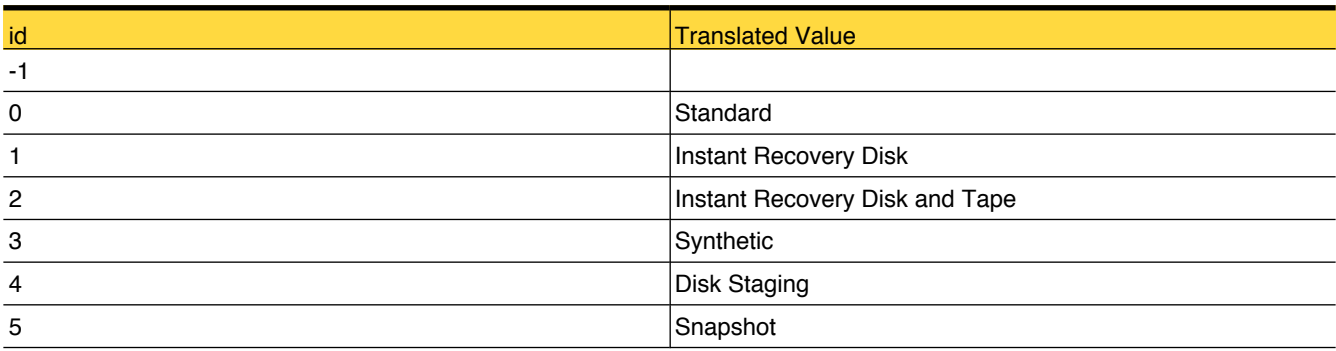

# lookup\_DataType

Reference table for Opscentor data type like job,media,policy and so on

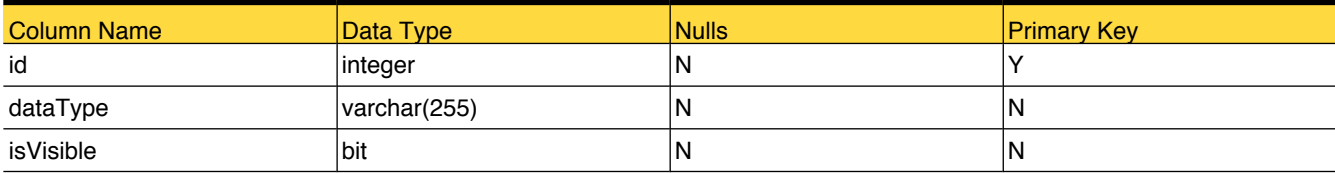

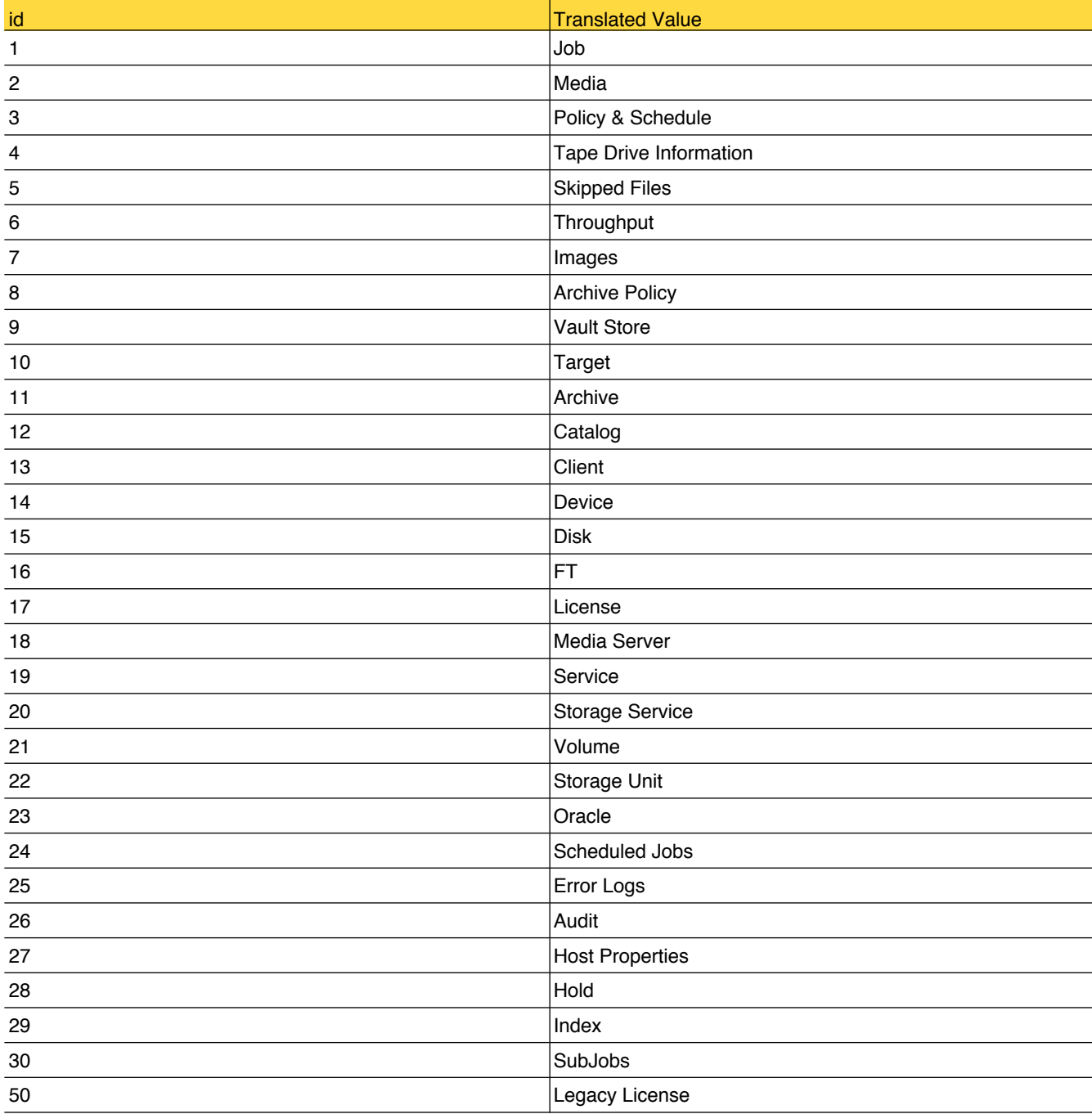

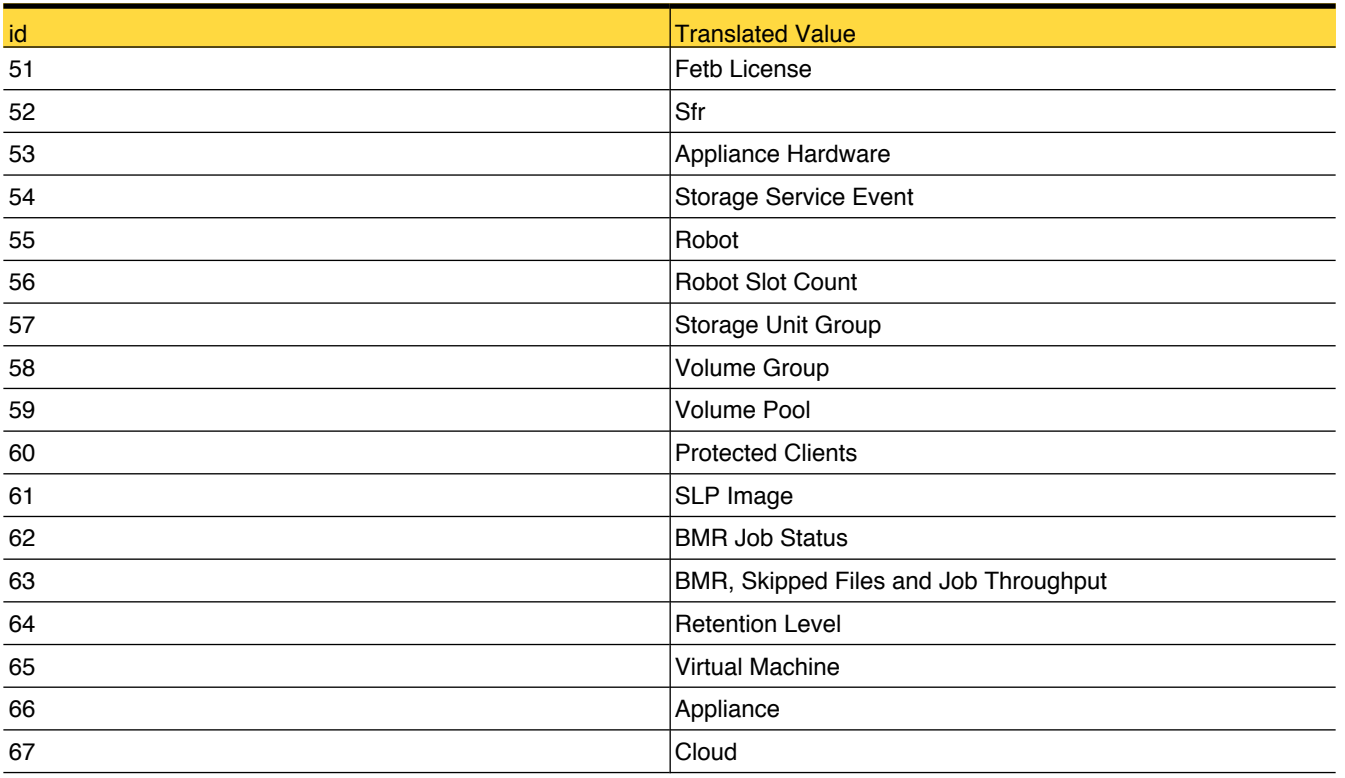

# <span id="page-92-0"></span>lookup\_DensityType

This table stores information about density of media.

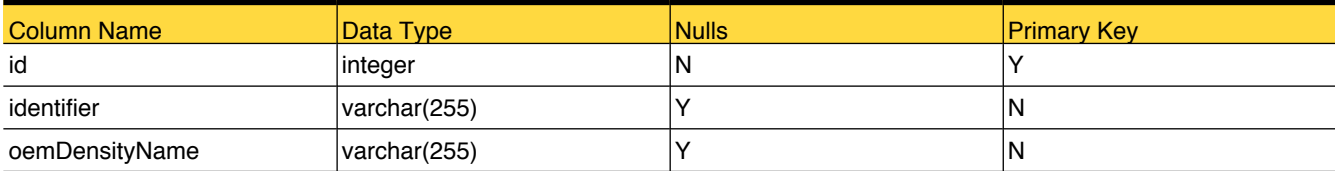

# Foreign Tables

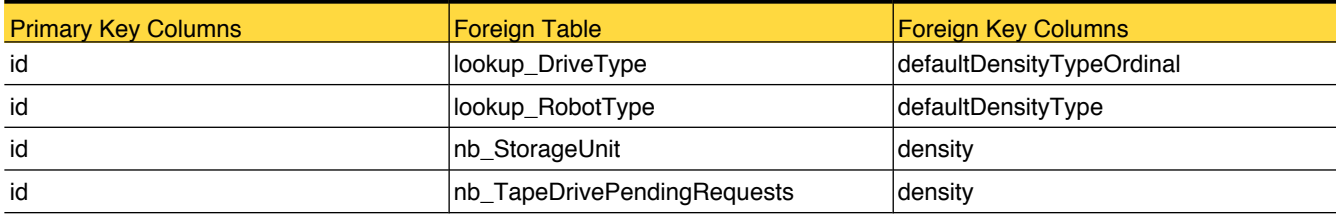

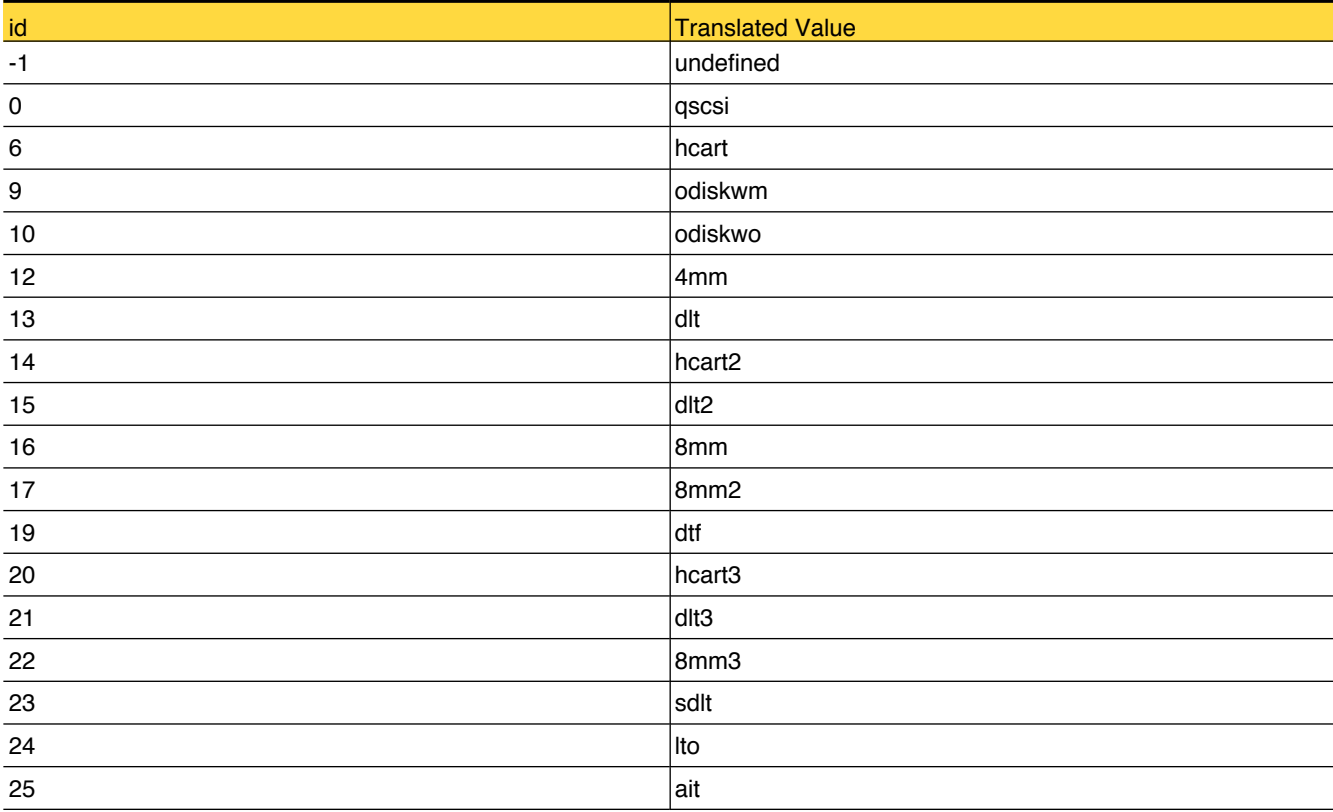

# lookup\_DiskPoolStatus

Reference table for disk pool statuses, such as Up, Down, Running, Deleting, Unknown

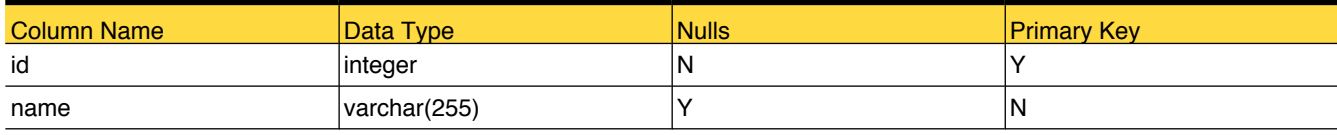

# Foreign Tables

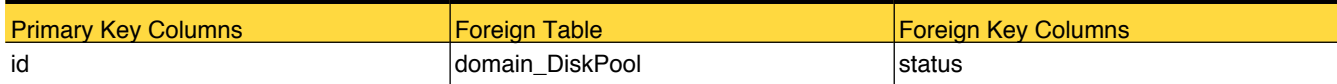

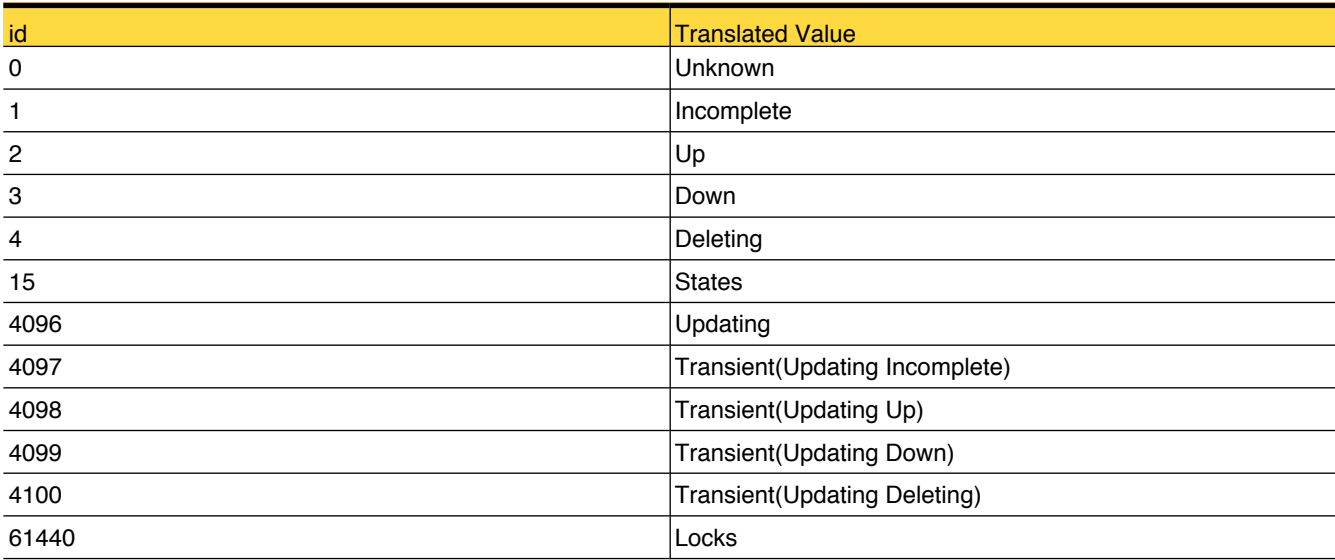

# lookup\_DiskPoolType

Reference table for disk pool type like Formatted Disk, Raw Disk, Raw Disk Formatted Disk, Direct Attached and so on

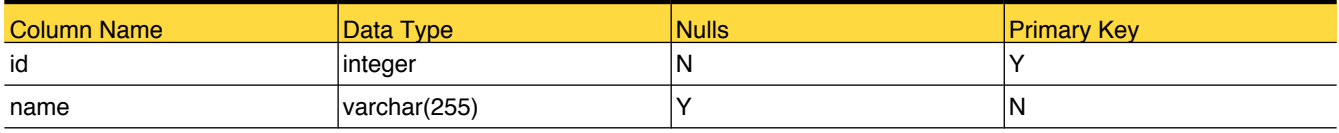

# Foreign Tables

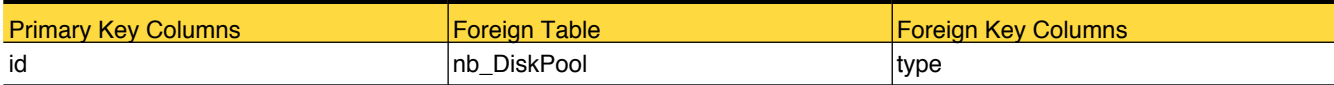

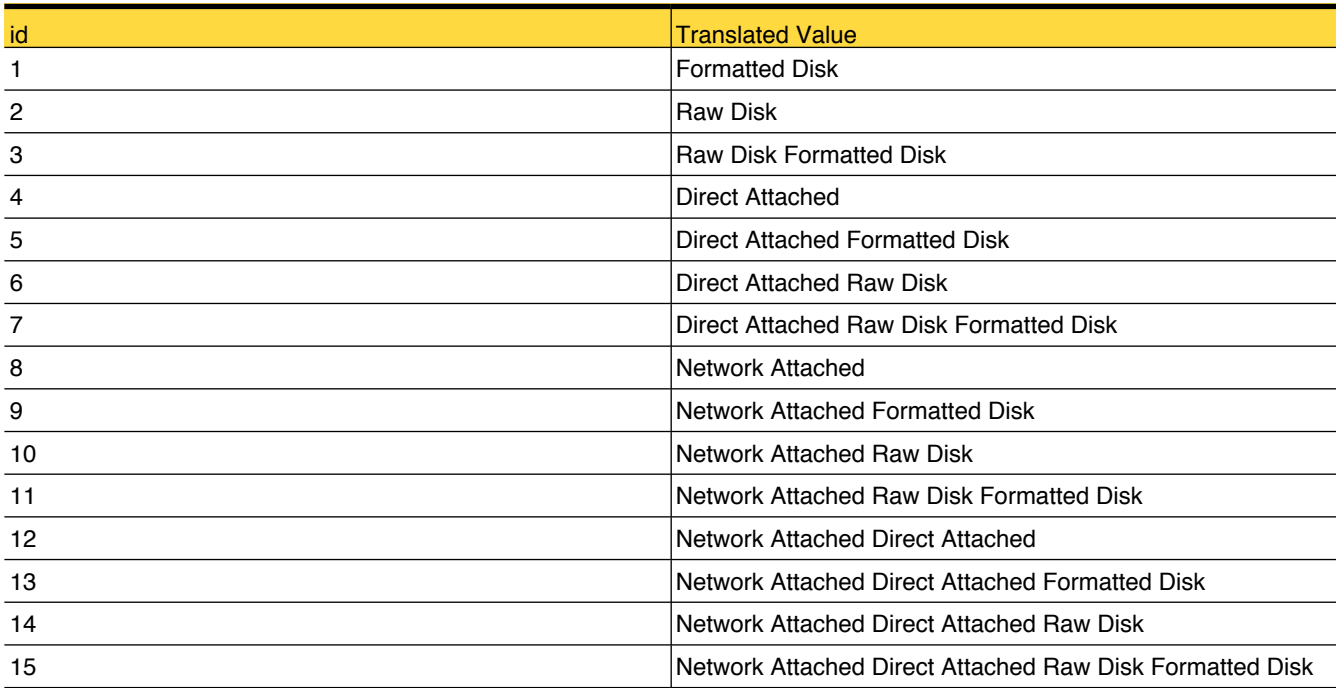

# lookup\_DiskVolumeStatus

Reference table for Disk Volume Status like Up, Down, Unknown

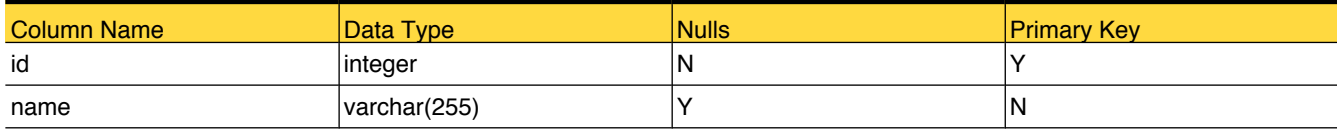

# Foreign Tables

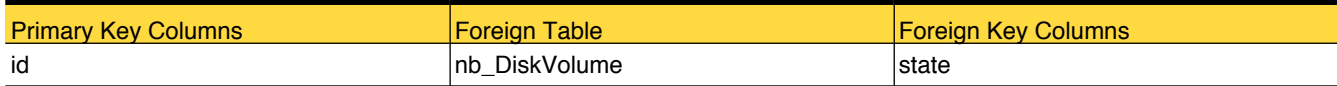

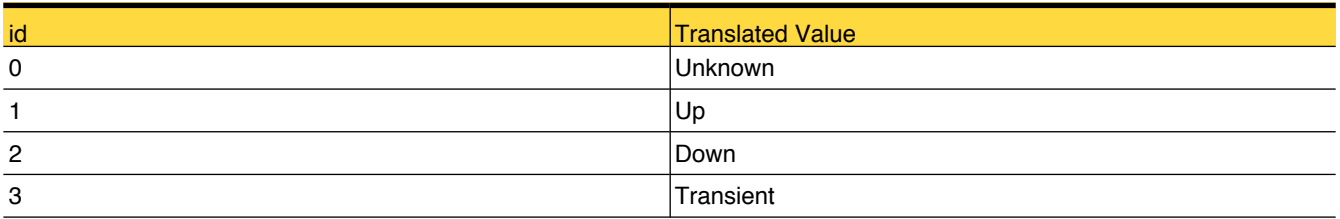

# lookup\_DomainType

Reference table for domain types

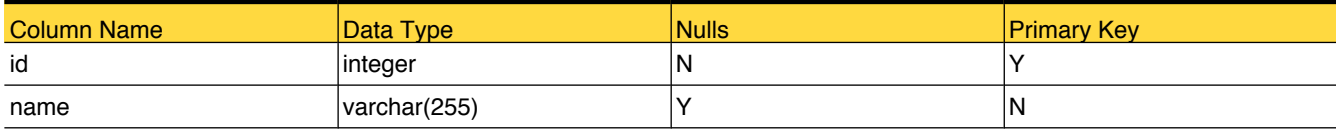

# Foreign Tables

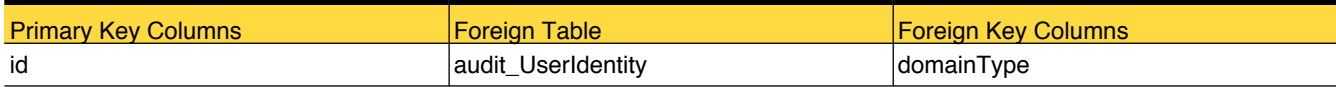

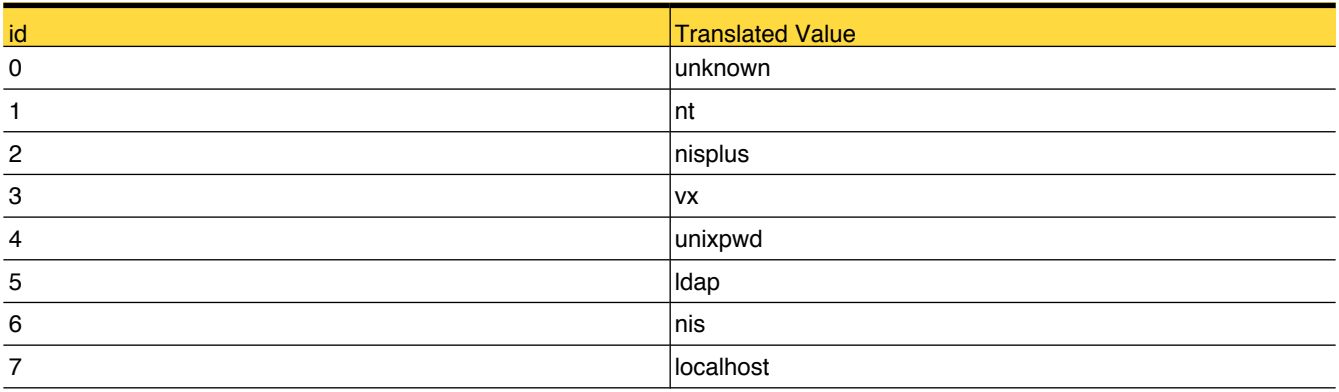

# lookup\_DriveReachableState

Reference table for reachable state of a drive like Reachable, Unreachable, Mixed in case of shared drive when drive is reachable from some of the hosts and not reachable from some hosts.

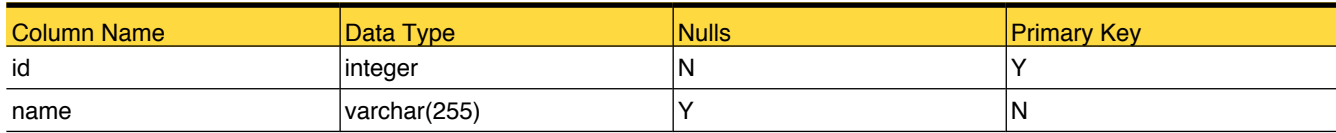

#### Foreign Tables

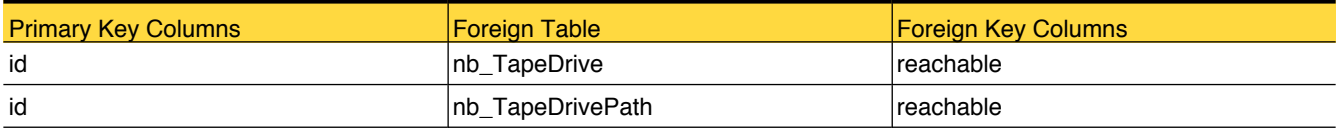

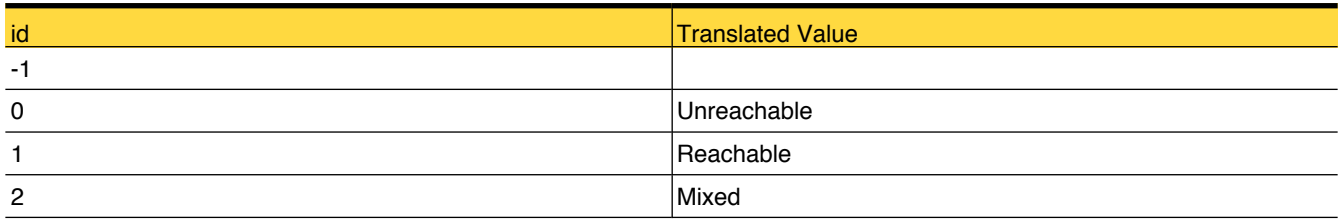

# lookup\_DriveStatus

Reference table for the status of drive like Up, Down, Disabled, or Mixed. In case of shared drive, if status of drive for all the hosts is not the same.

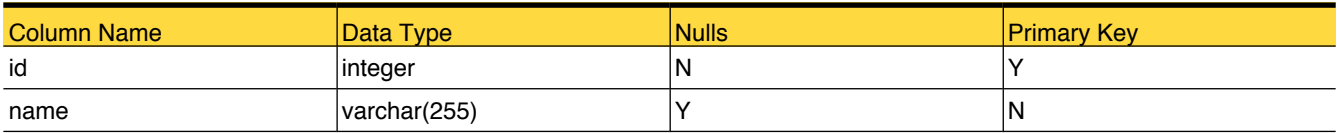

# Foreign Tables

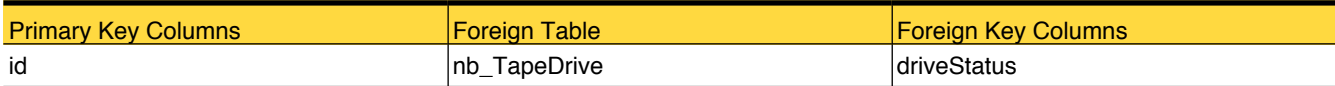

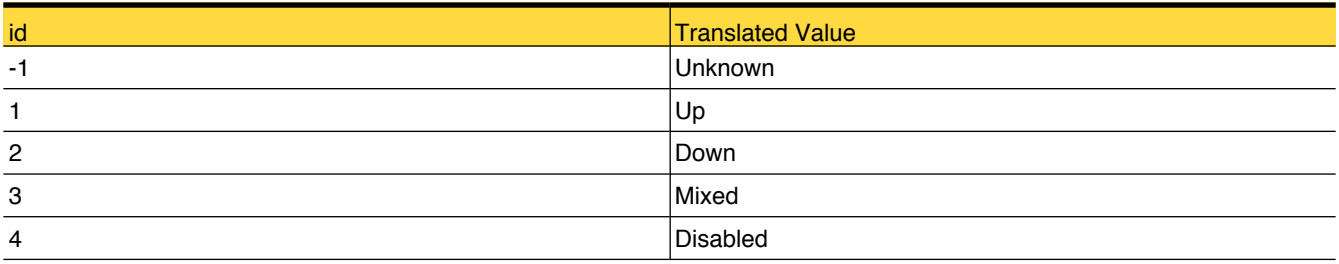

# <span id="page-99-0"></span>lookup\_DriveType

Reference table for different drive types along with their density type and media type

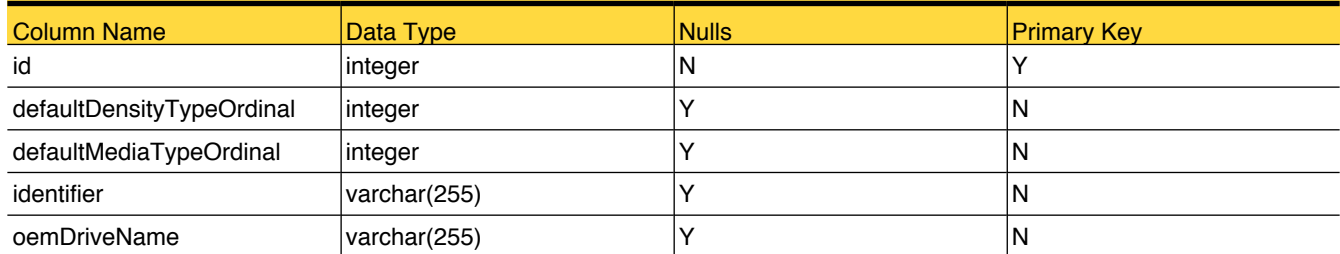

# Primary Tables

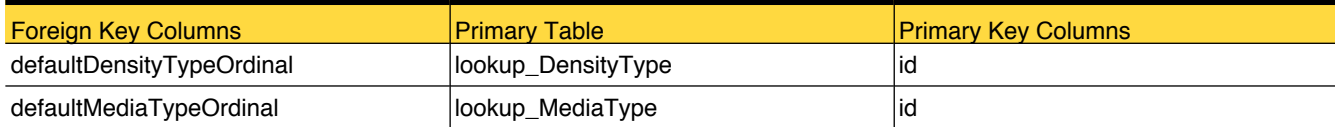

# Foreign Tables

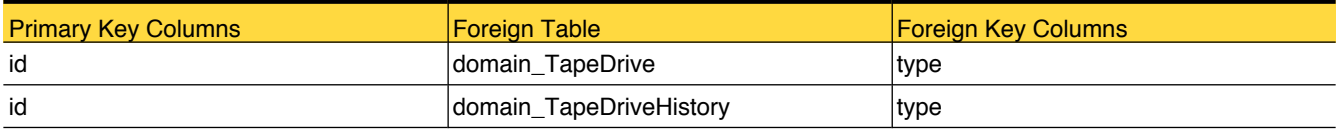

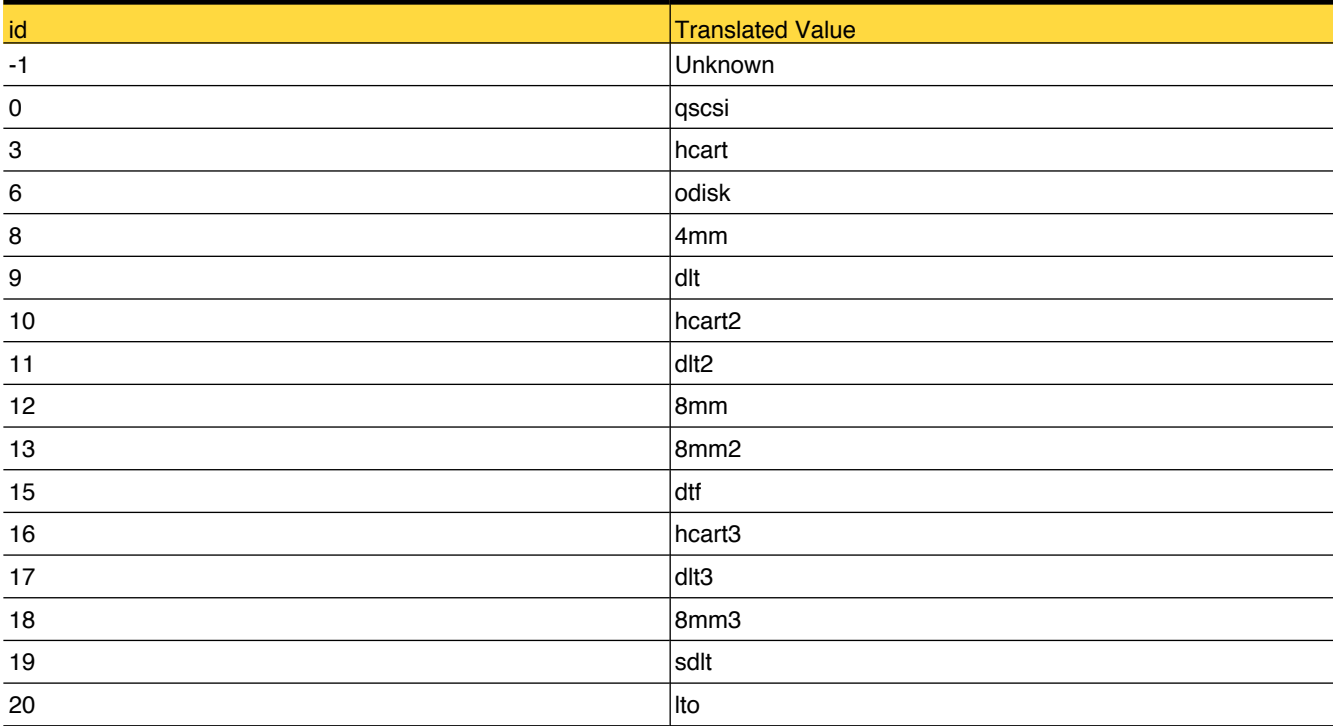

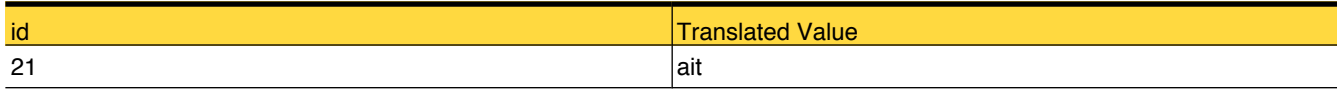

# lookup\_EntityType

Reference table for entity types in OpsCenter like Master Server, Media Server, Policy, Report, Saved Report and so on

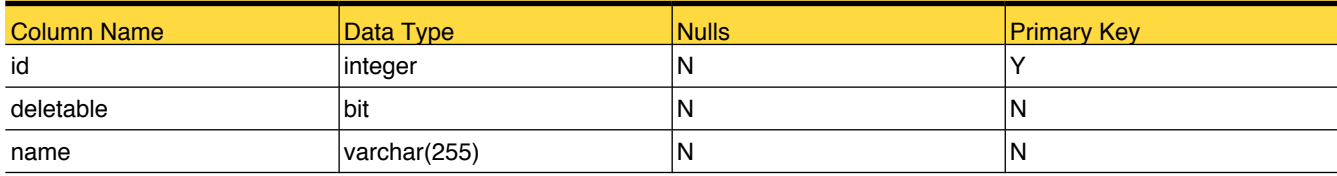

# Foreign Tables

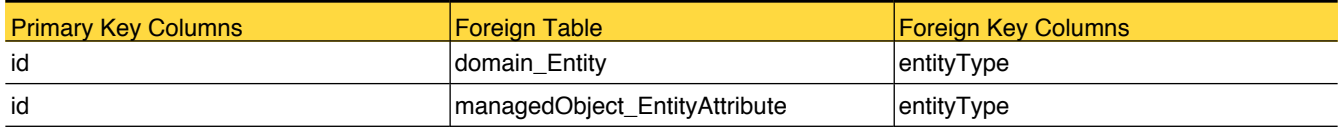

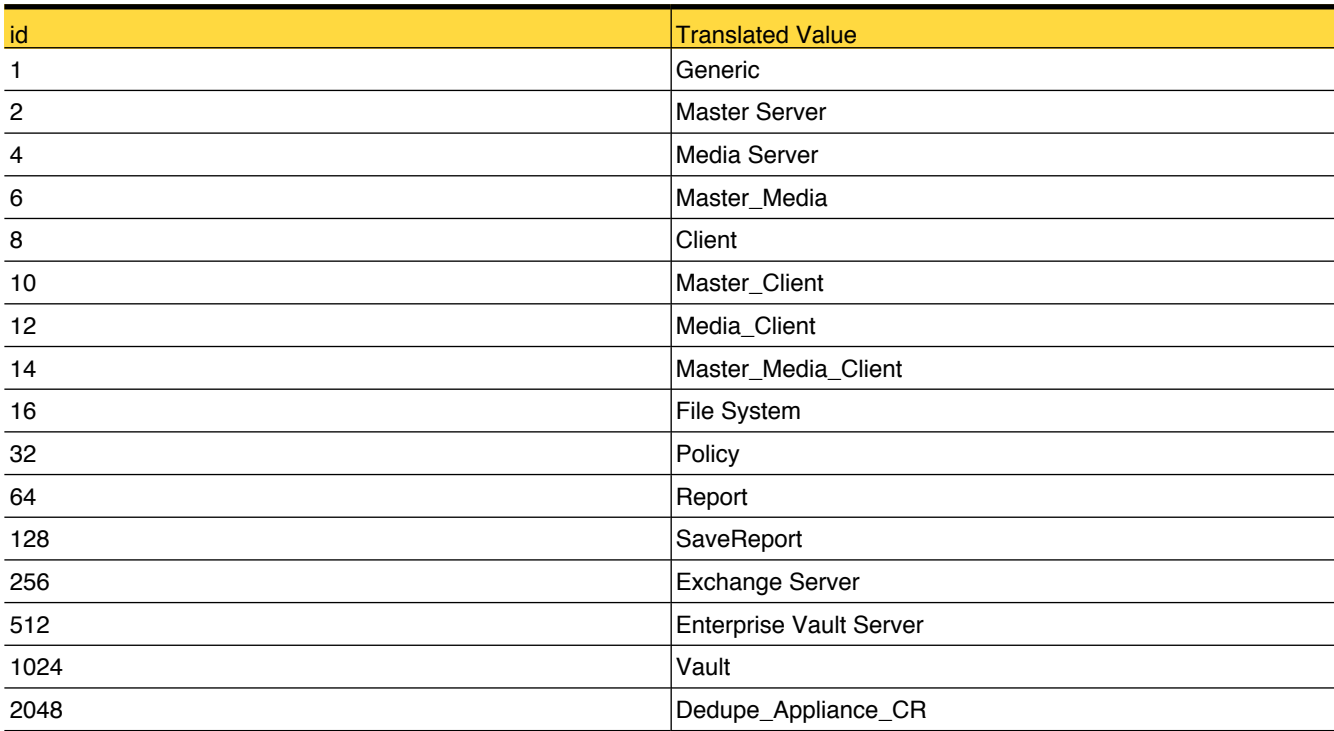

# lookup\_FatServiceState

Reference table for FT service states like Online, Offline, Disabled and so on

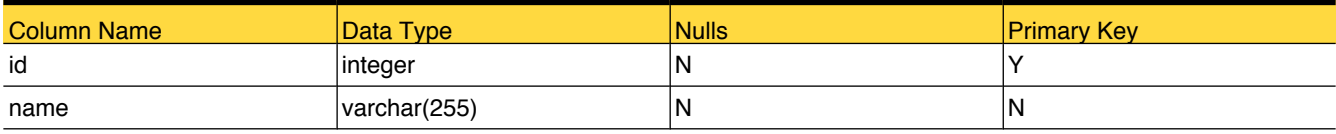

# Foreign Tables

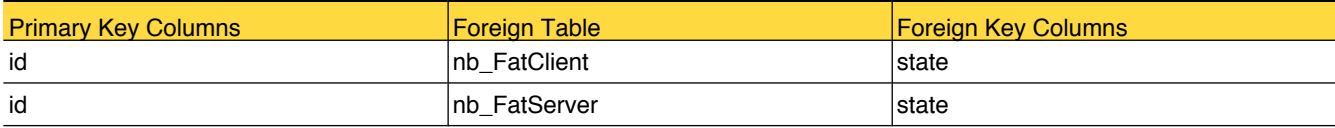

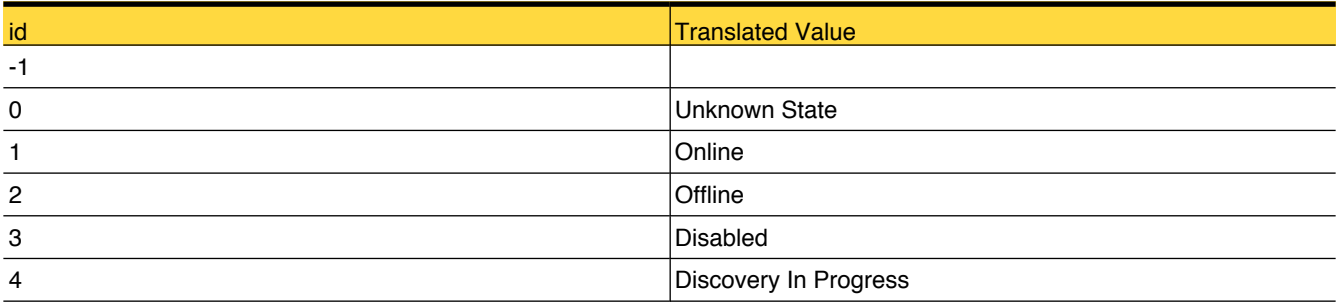

# lookup\_HostType

Reference table for Host Type like Master Server, Media Server, Unknown

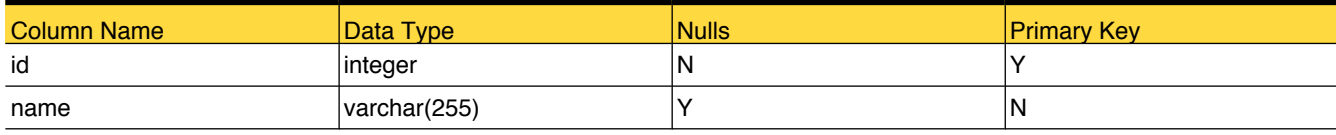

# Foreign Tables

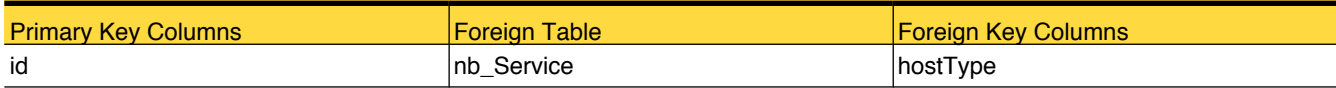

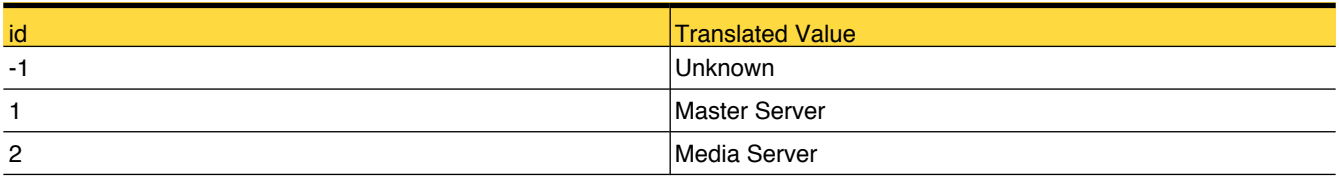

# lookup\_ImageTIRStatus

Reference table for True Image Restore status like In Progress, Synthetic on Disk and so on

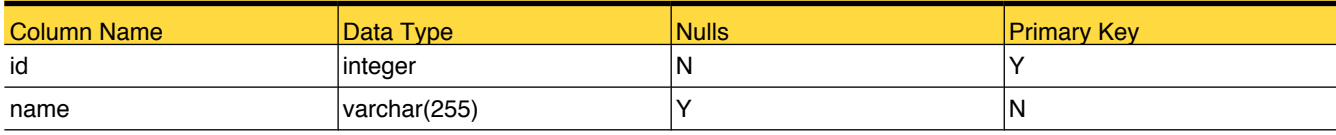

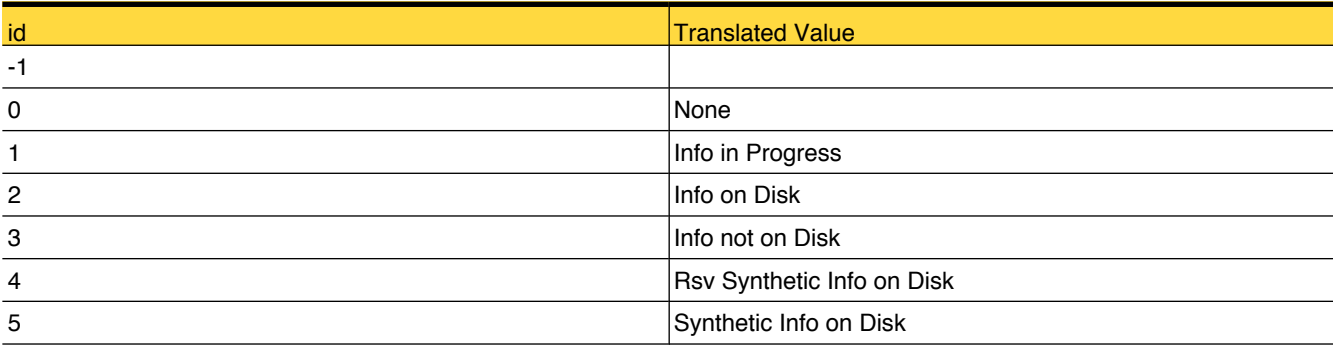

# lookup\_ImageType

Reference table for Image Type like Regular, Backup Exec, Imported and so on

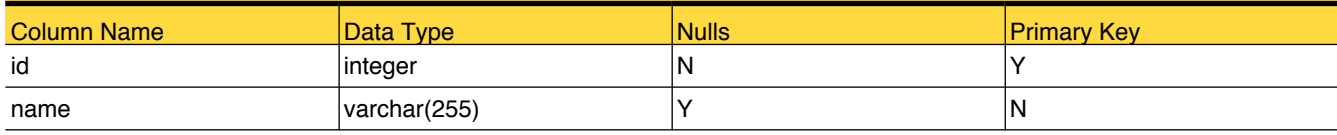

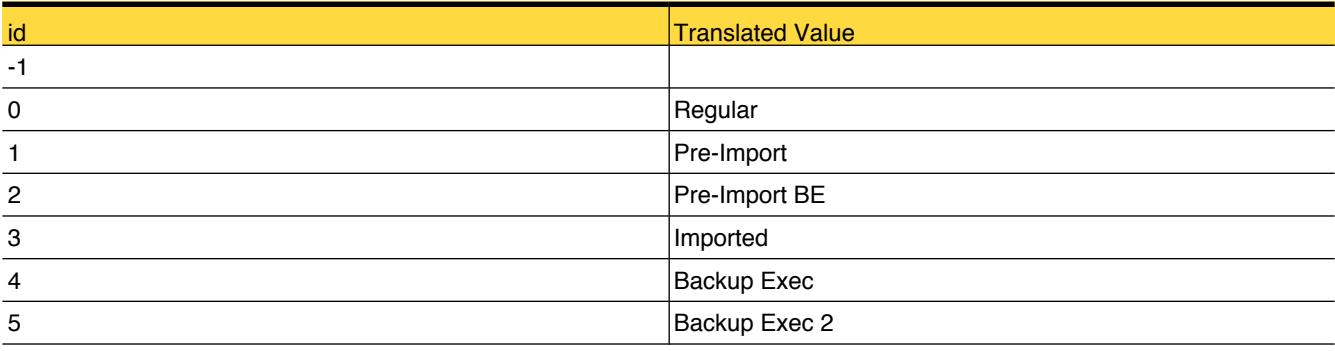

# lookup\_JobOperationType

This table contains the possible operation executed by a backup job

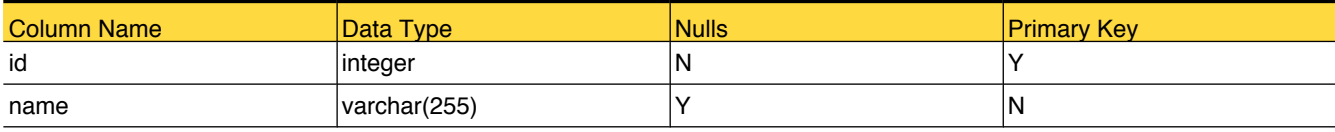

# Foreign Tables

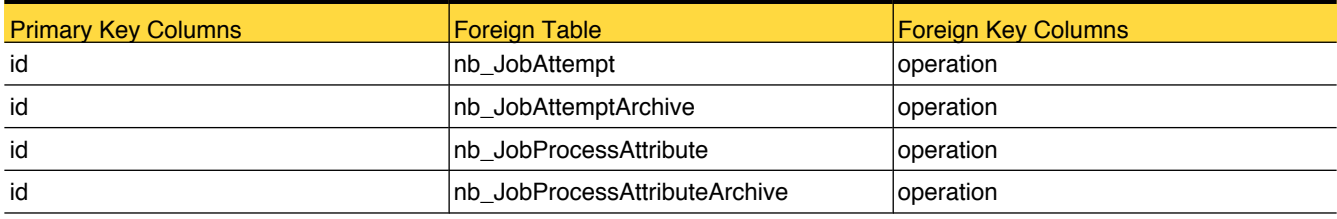

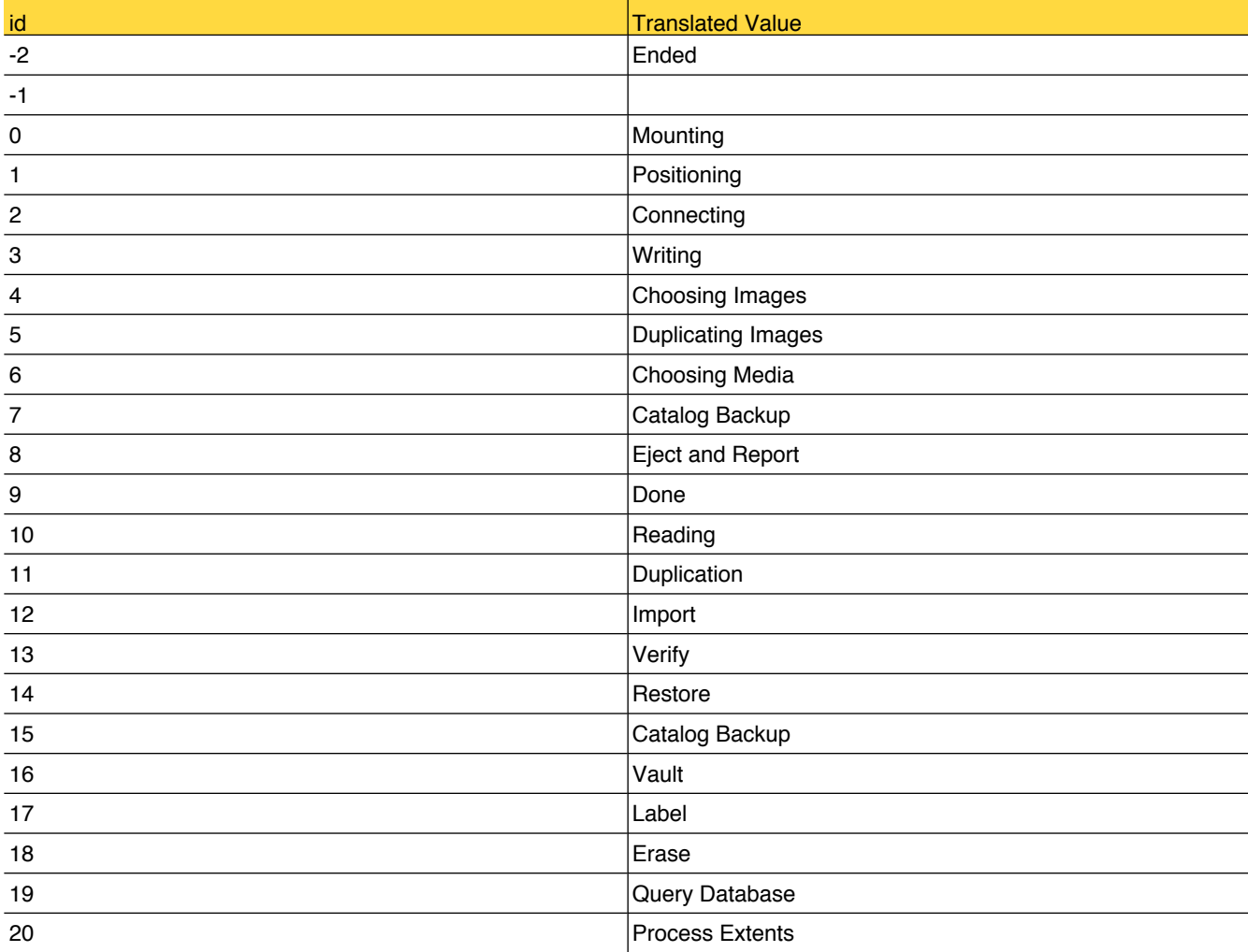

#### 106 | OpsCenter Database Tables

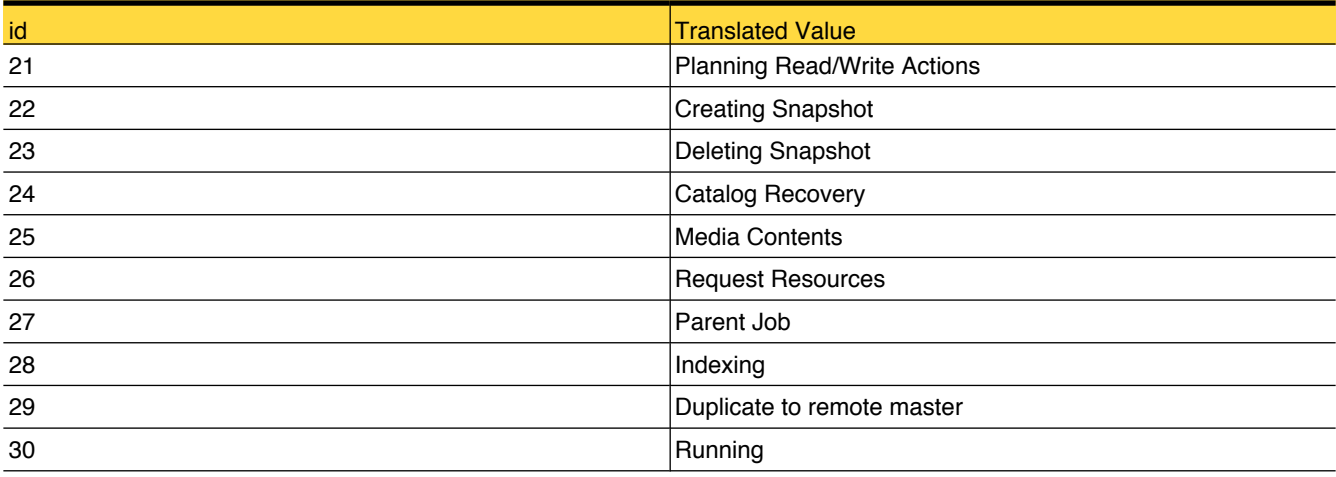
## lookup\_JobState

The table contains the possible values for state of a backup job

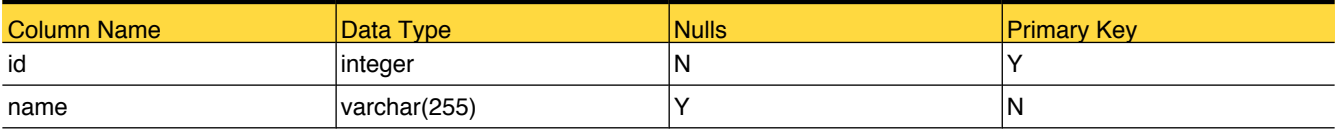

## Foreign Tables

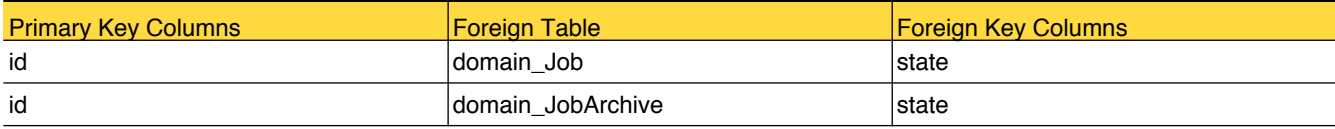

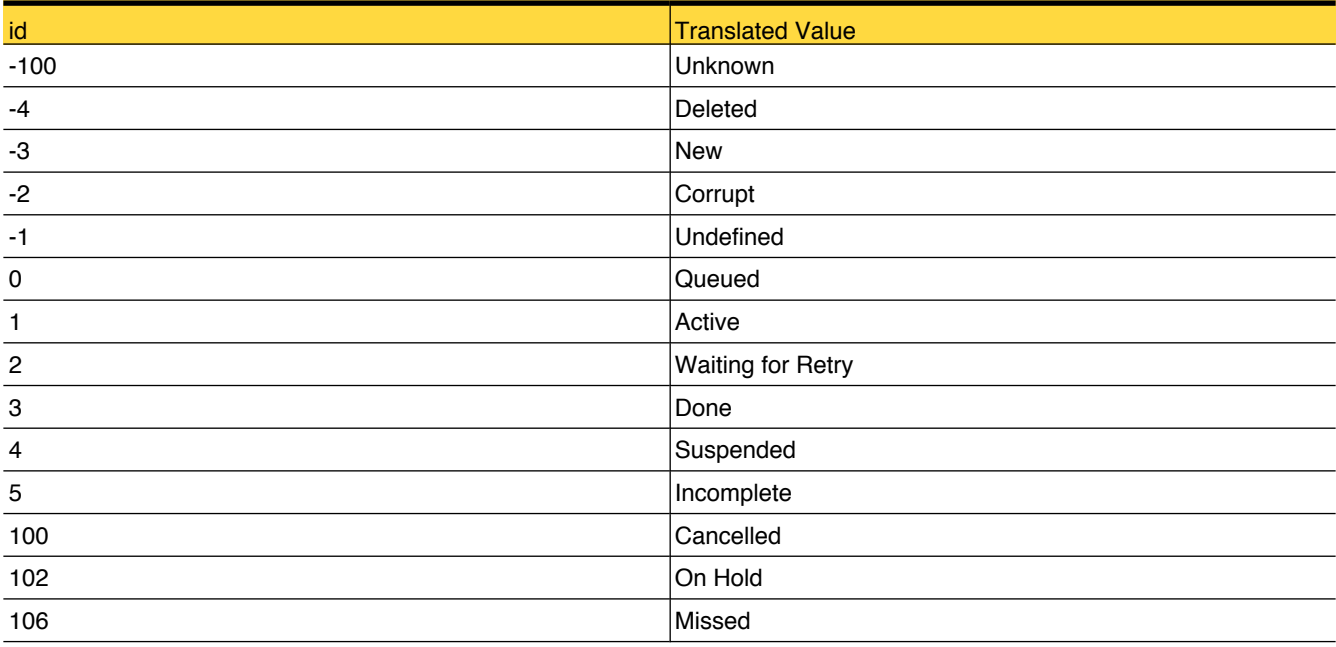

## lookup\_JobStatus

Reference table for Job Status (like Successful, Partially Successful, Failed, or Missed)

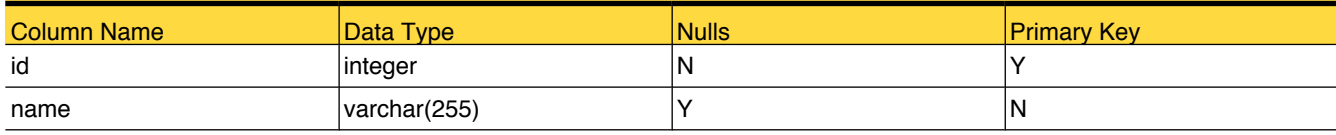

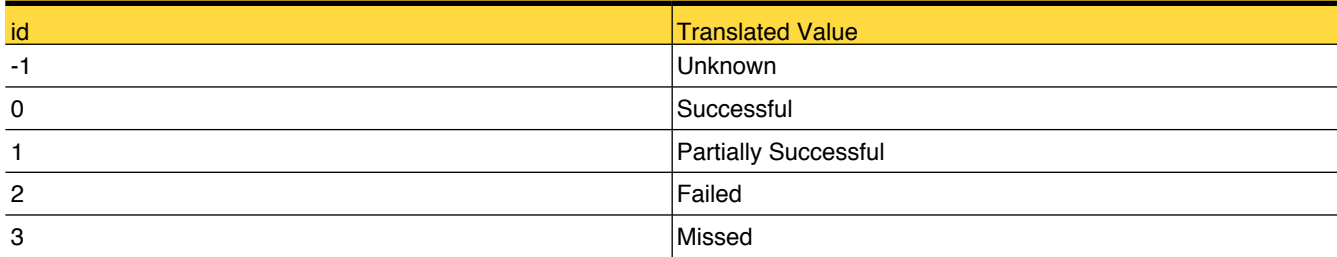

## lookup\_JobStatusCode

This table contains the possible values for the exit code of a backup job.

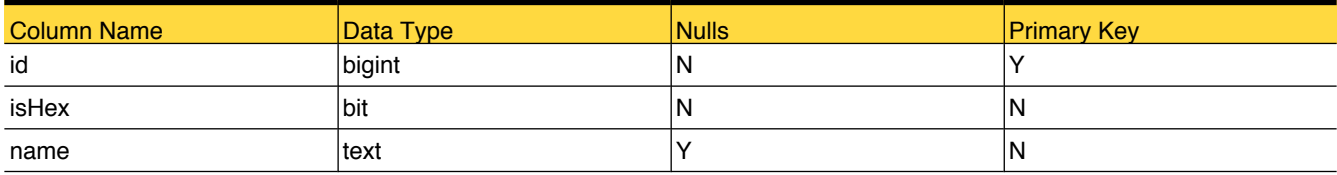

# Foreign Tables

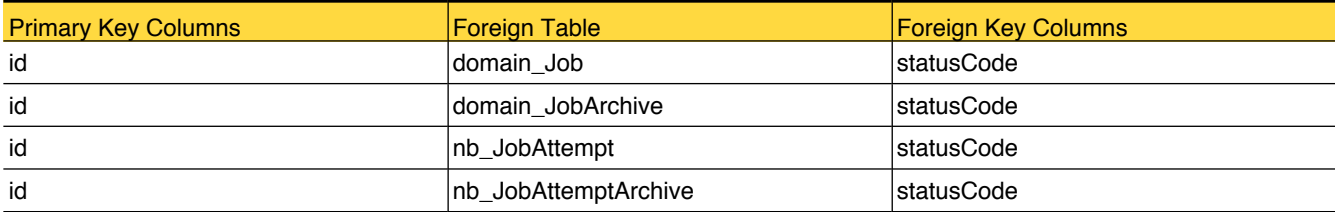

## lookup\_JobSubType

This table contains the possible types of backup for each directory under a job

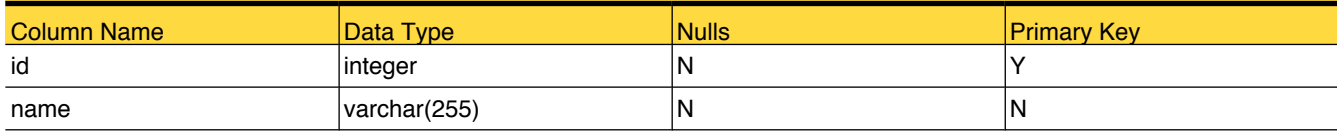

## Foreign Tables

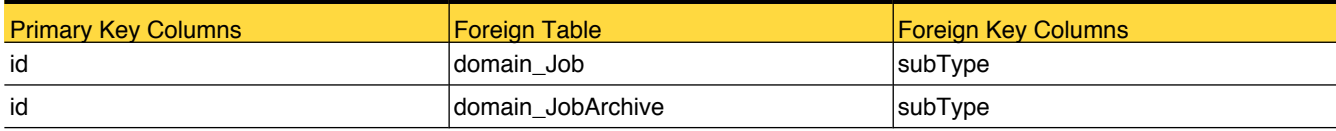

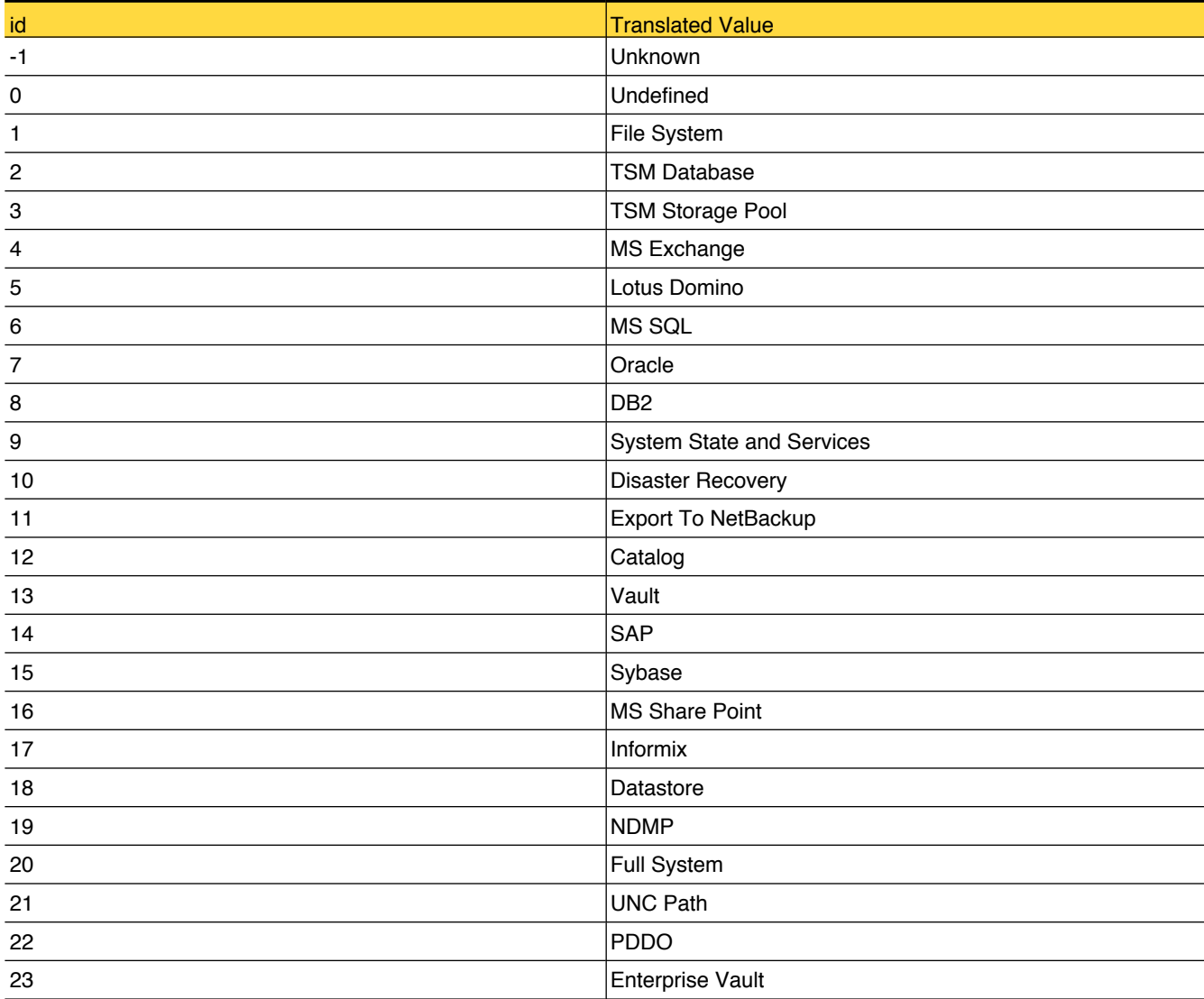

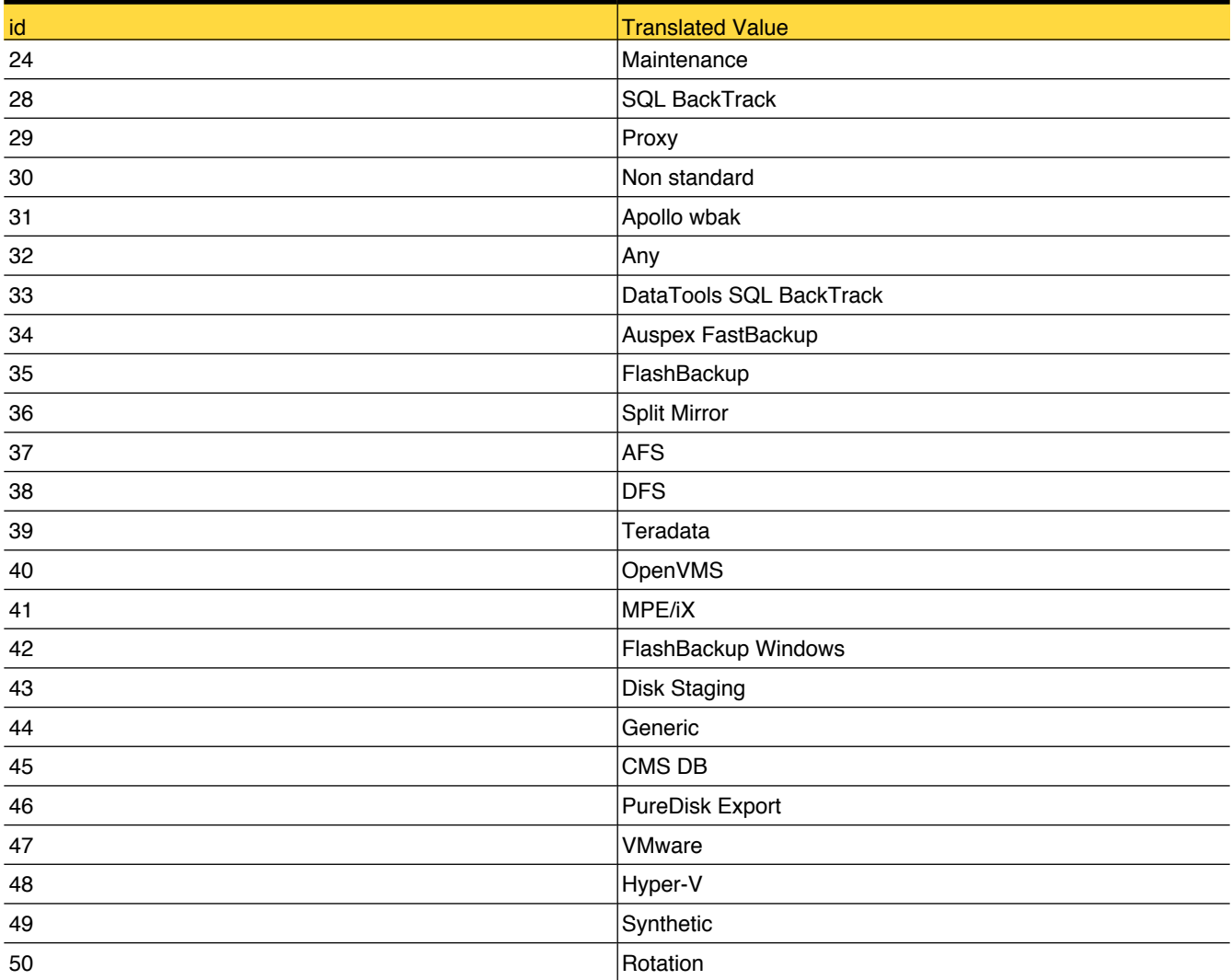

## lookup\_JobType

Reference table for Job Type (like Backup, Archive, Restore, Verify, Duplicate, Image Import)

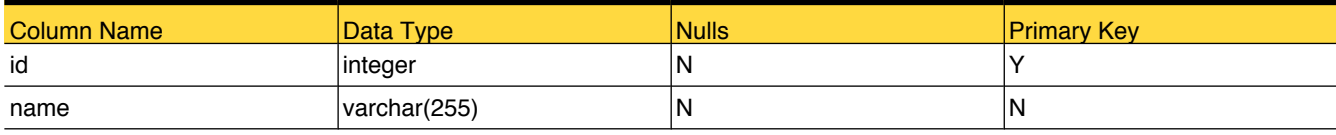

## Foreign Tables

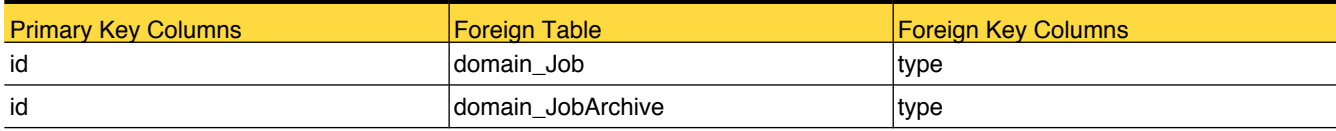

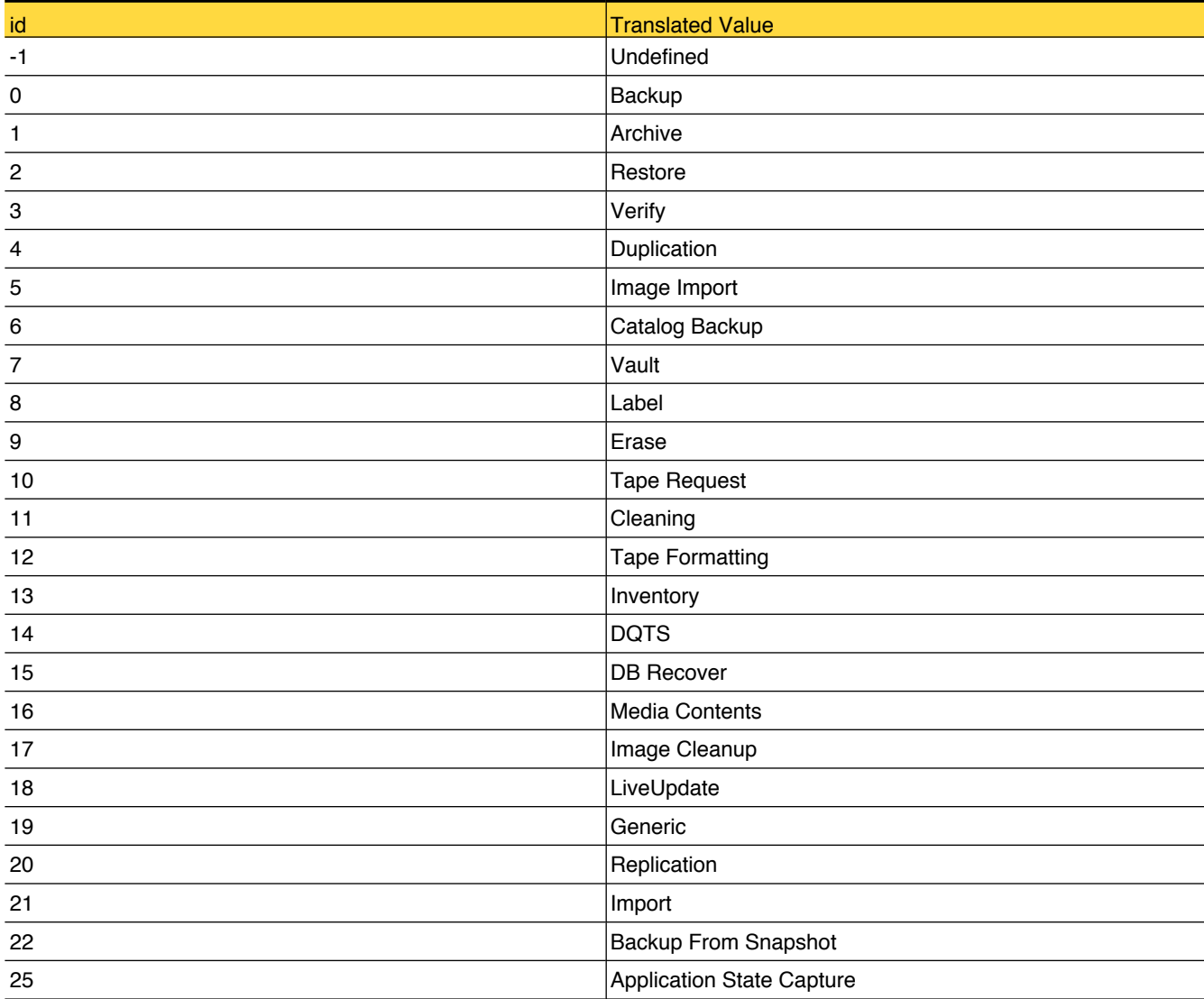

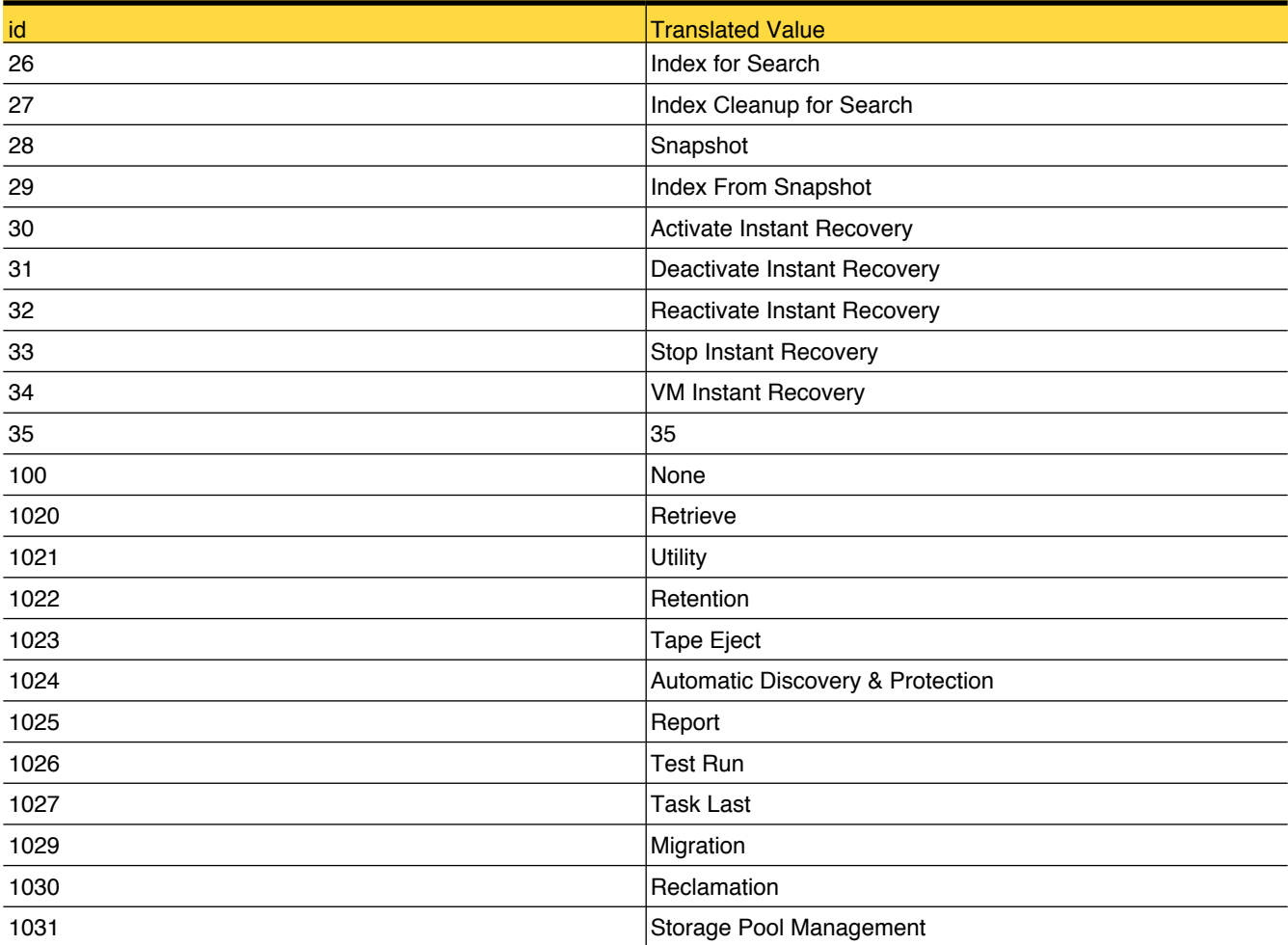

## lookup\_OS

Reference table for all ioperating systems like Windows,Solaris, Linux, HP, AIX

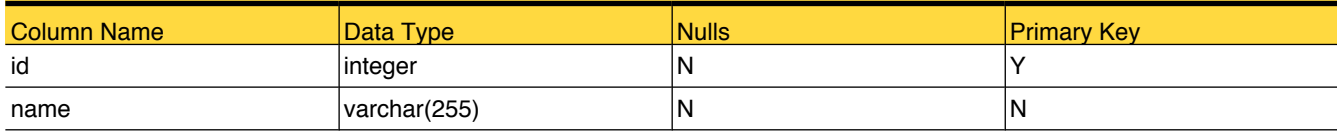

## Foreign Tables

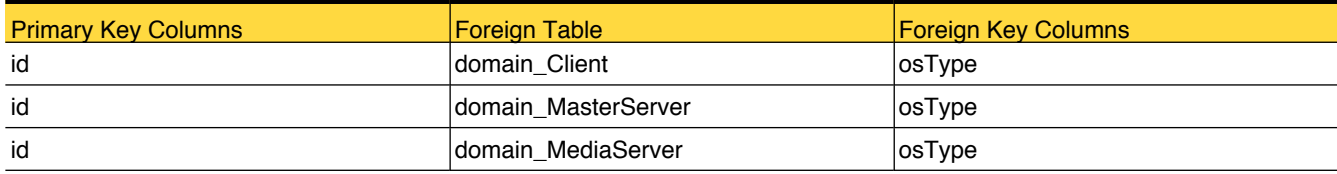

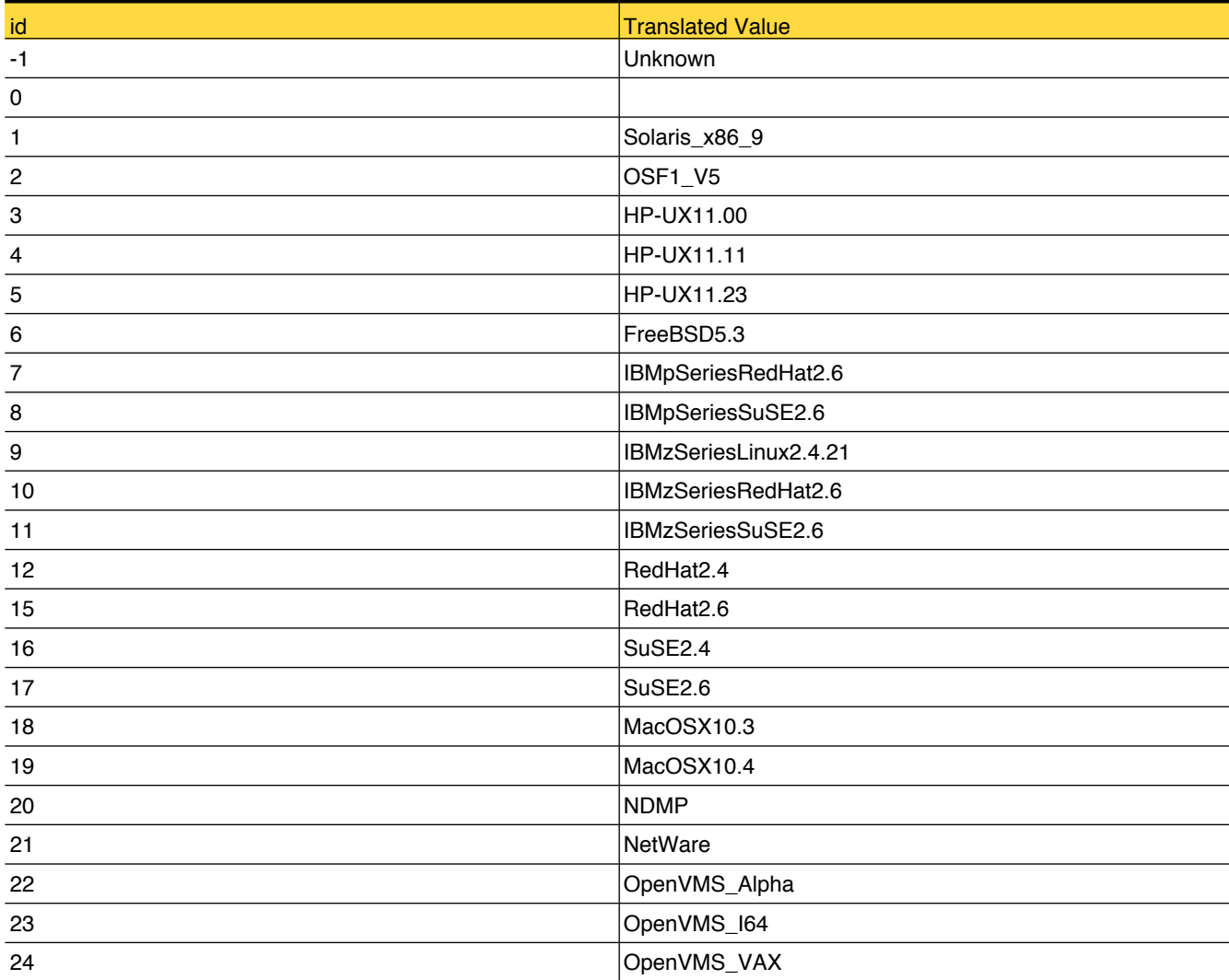

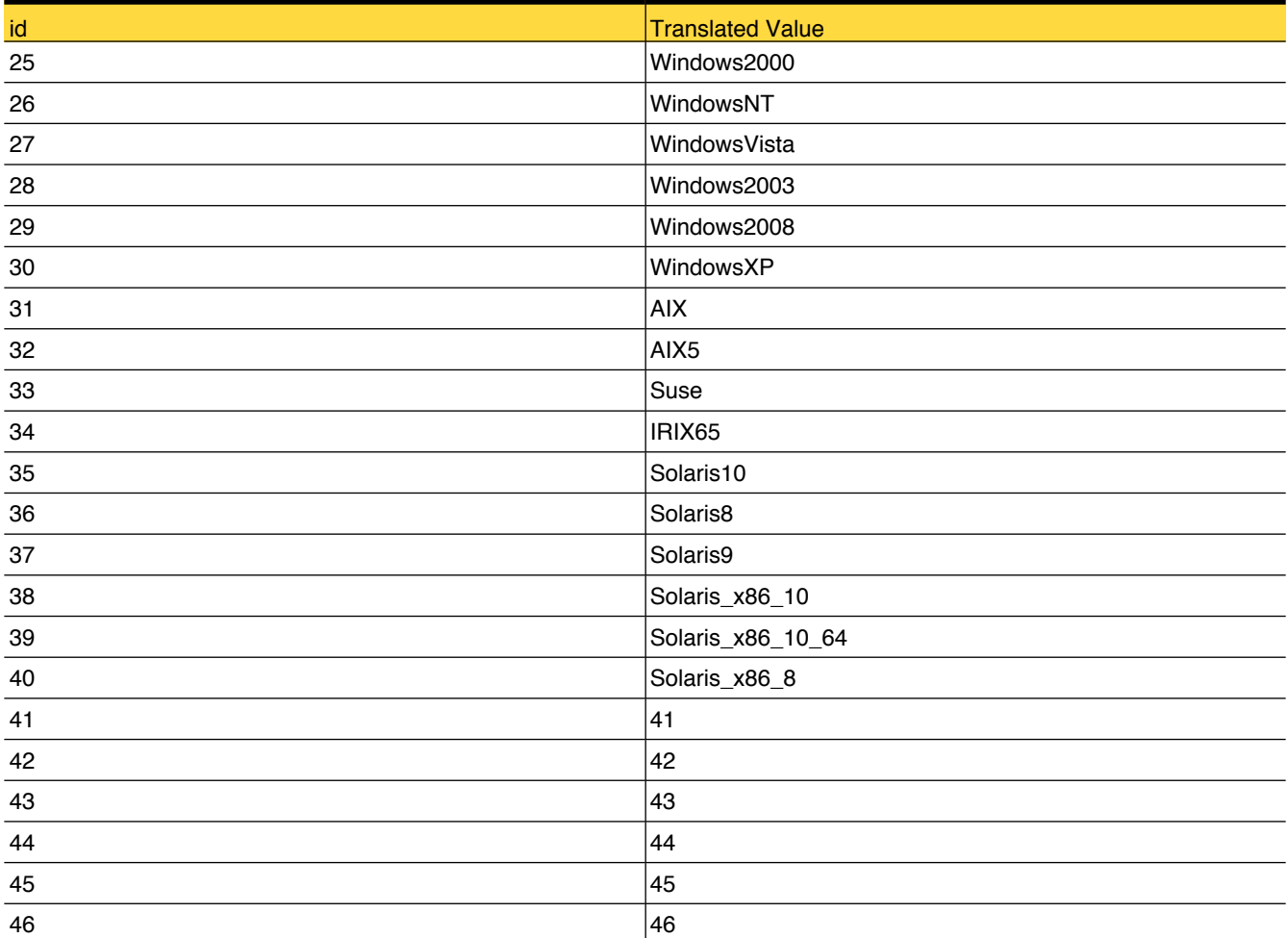

## lookup\_MasterServerStatus

Reference table for Master Server Status

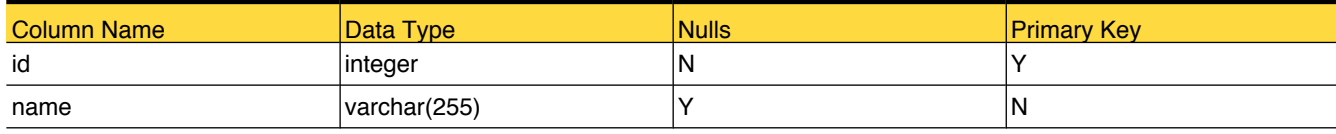

## Foreign Tables

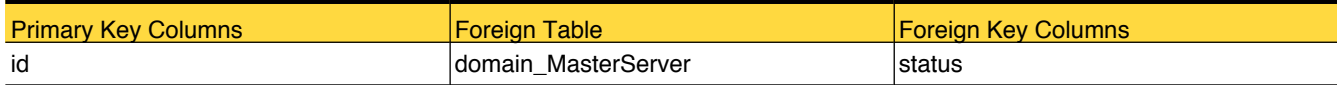

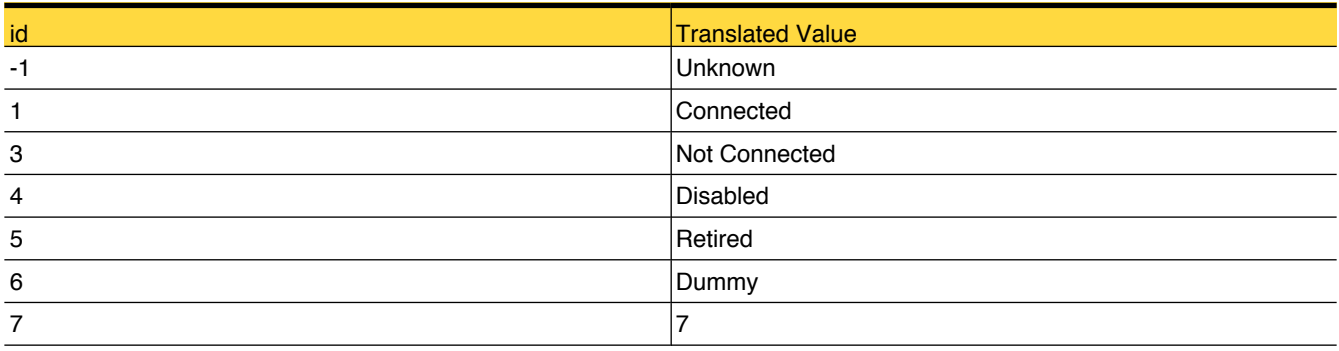

## lookup\_MediaRole

Reference table for media roles like Unassigned, Regular Backups, Catalog Backups and so on

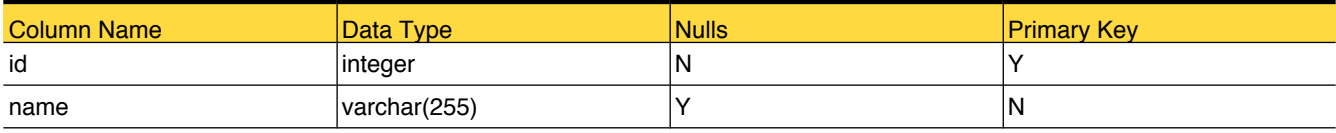

## Foreign Tables

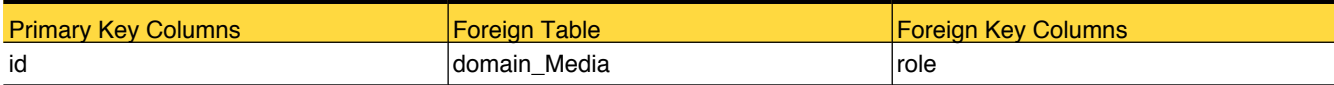

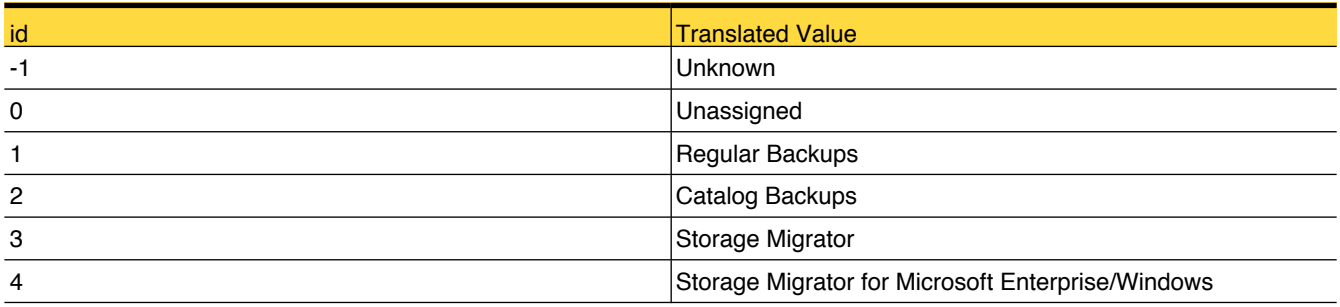

## lookup\_MediaStatus

Reference table for status of the media, such as Active, Non-active, Suspended, Frozen and so on

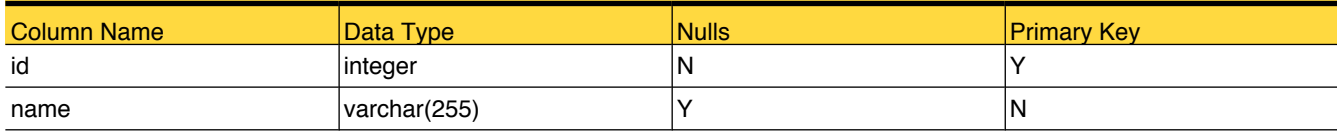

## Foreign Tables

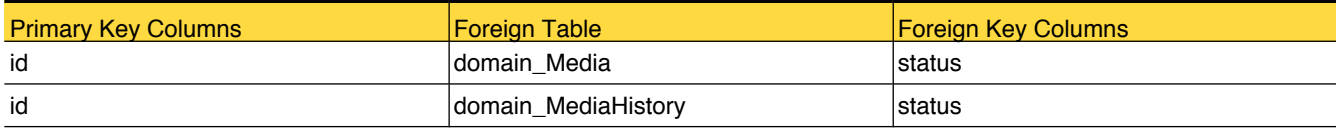

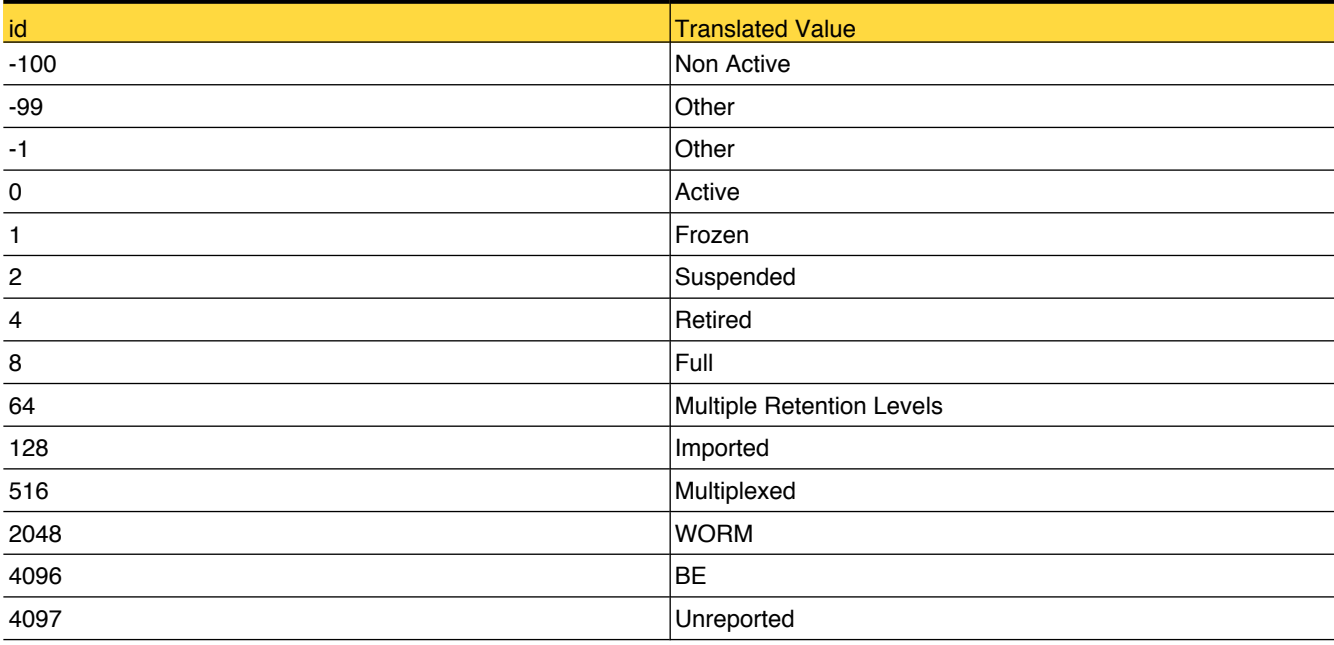

## lookup\_MediaSubType

Reference table for the subtypes of media for example, Basic Disk, Snap Vault,Array Disk and so on

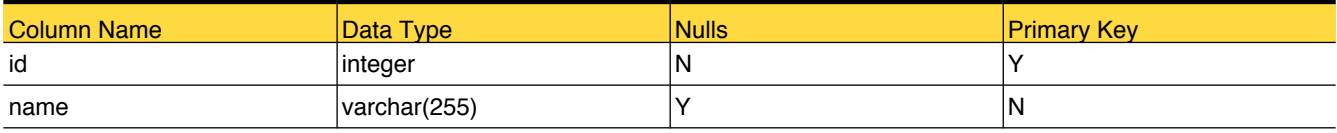

## Foreign Tables

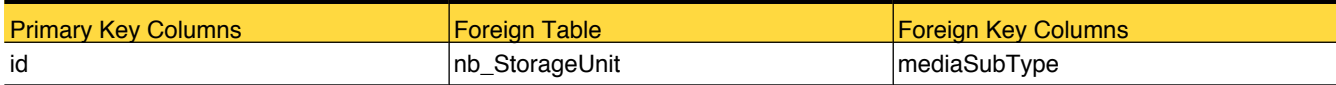

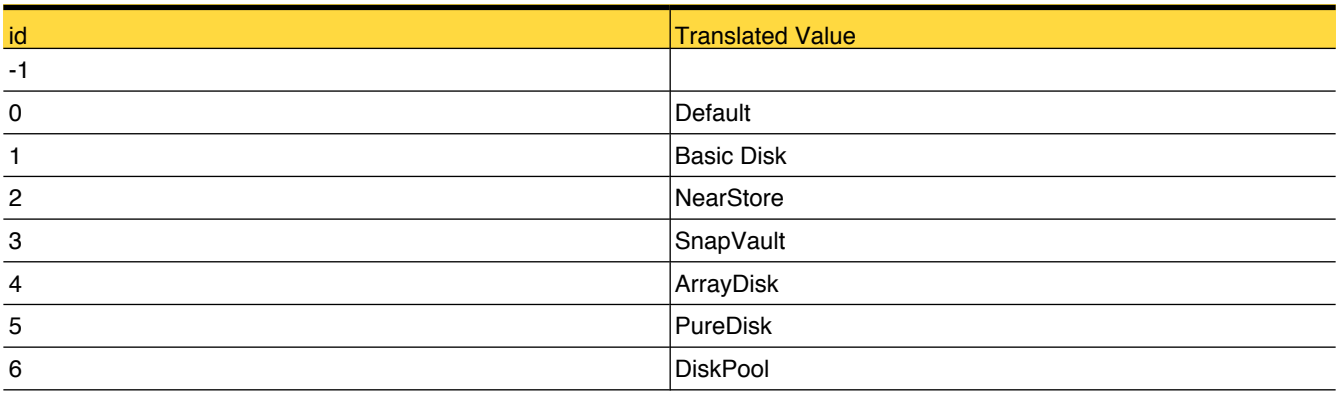

### <span id="page-121-0"></span>lookup\_MediaType

Reference table for the different media types used in NetBcakup. NetBackup uses media types to differentiate the media that have different physical characteristics. Each media type may represent a specific physical media type. For example, NetBackup media type of 8MM, 8MM2, or 8MM3 can represent Sony AIT media.

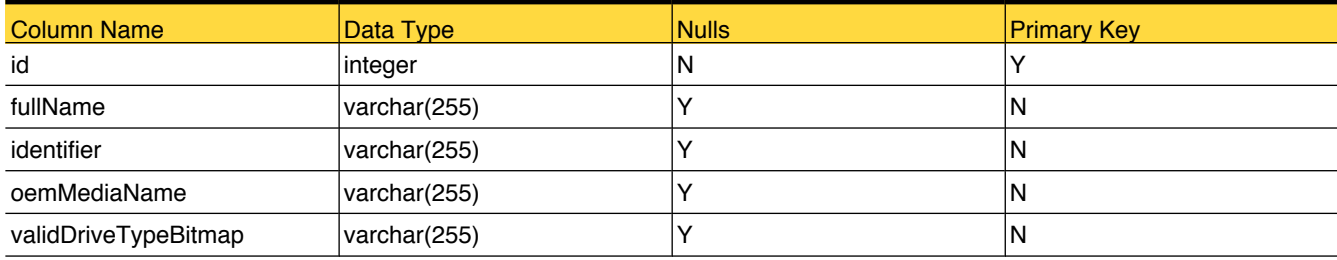

### Foreign Tables

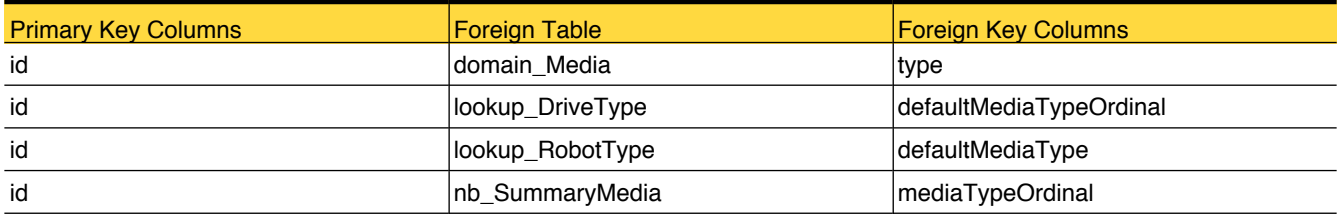

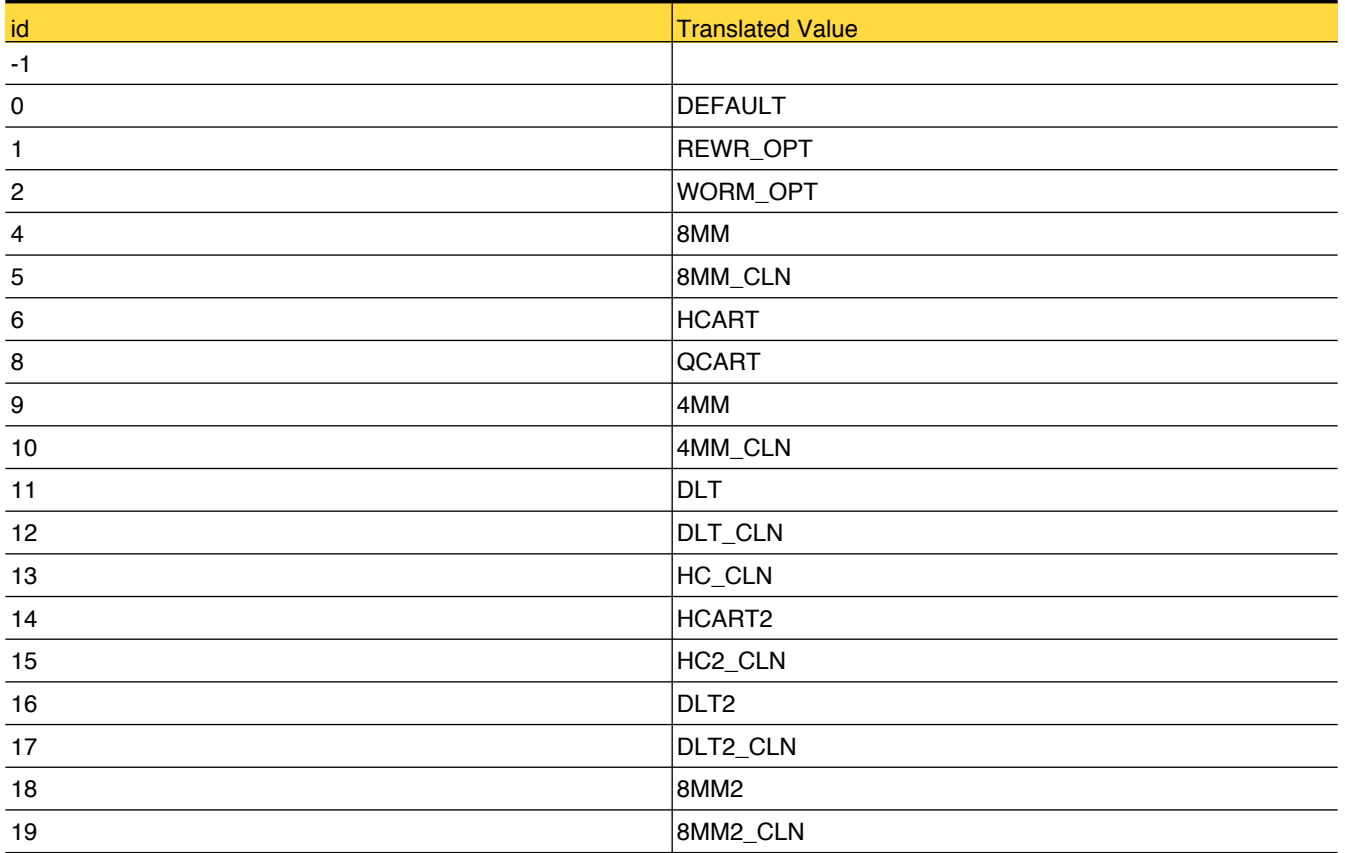

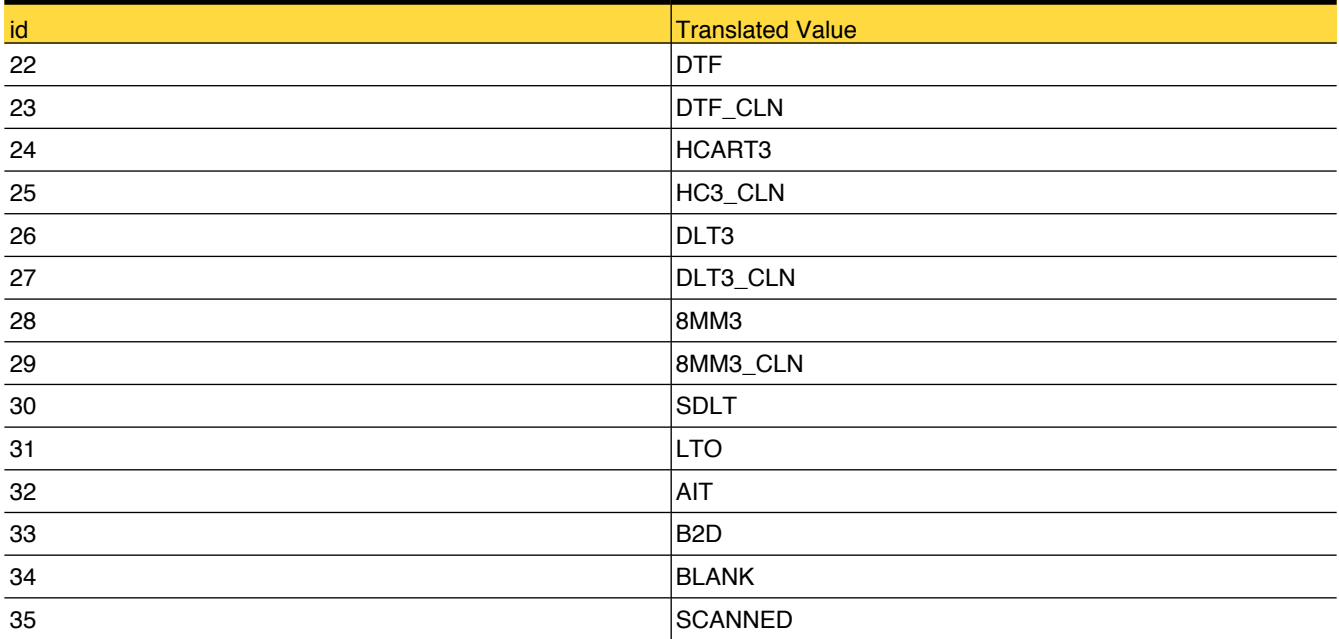

# lookup\_MemberState

Reference table for the state of a security member, who has been granted permission in Ops Center

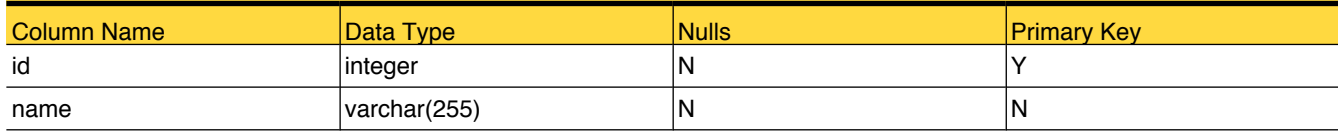

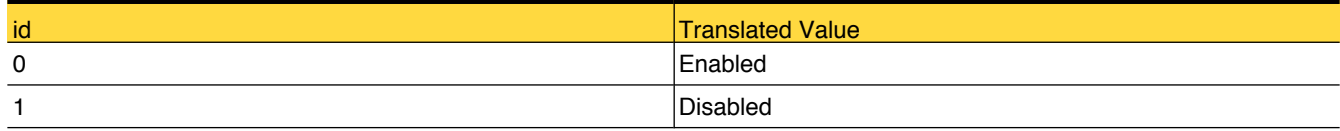

## lookup\_OffHostType

Reference table for OffHost types. i.e. Standard, Alternate Client, Network Attached Storage etc.

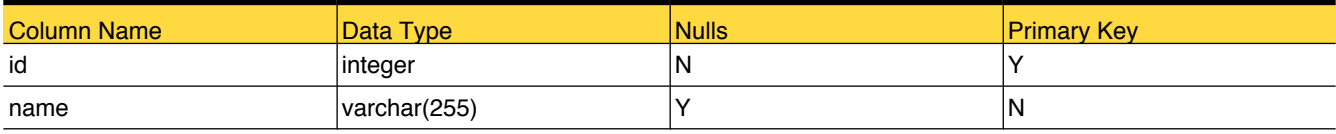

## Foreign Tables

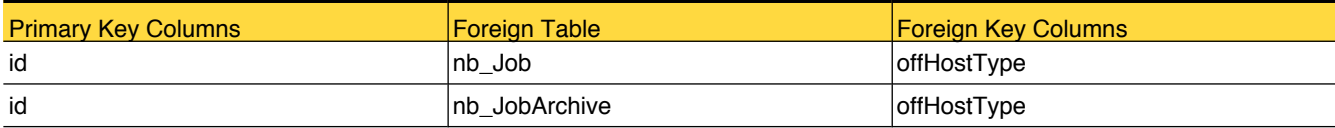

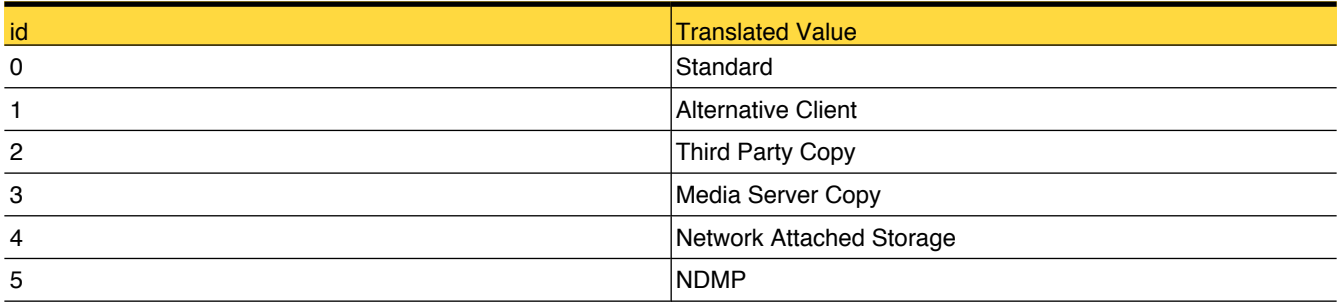

# lookup\_PathStatus

This table stores information about the status of the path.

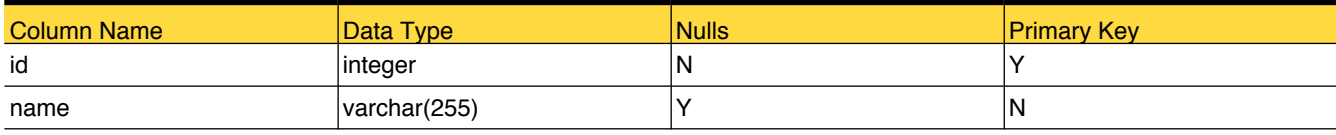

## Foreign Tables

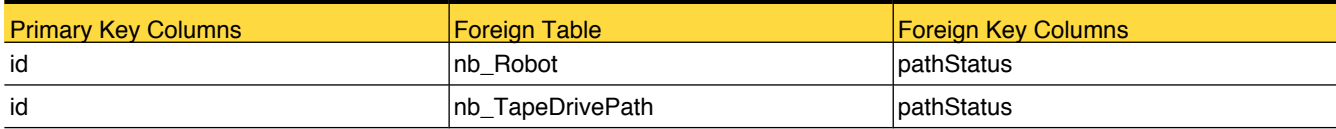

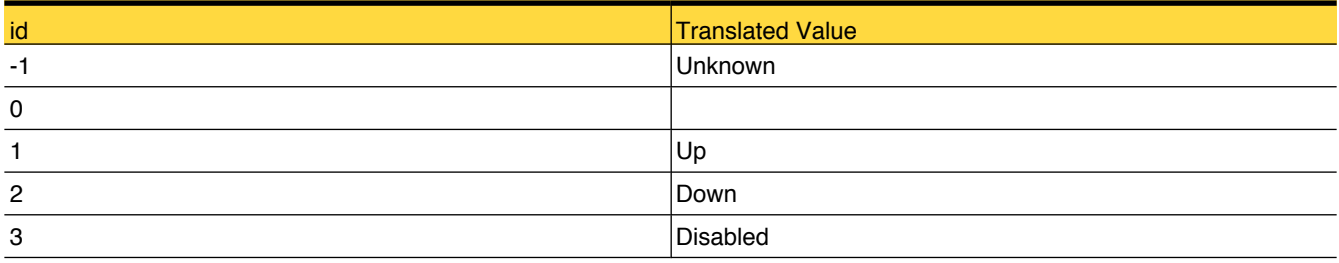

## lookup\_PolicyEncryptionType

Reference table for policy encryption type that is Yes or No.

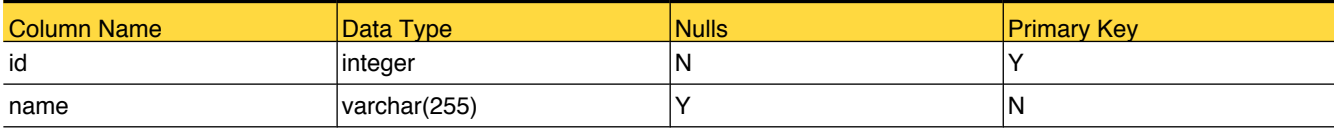

## Foreign Tables

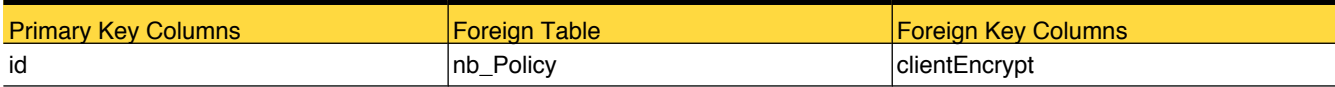

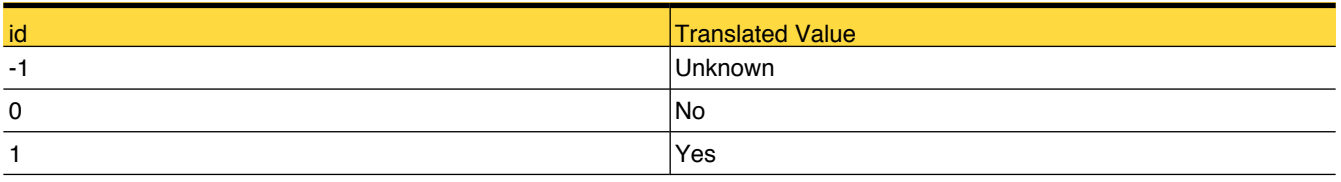

## lookup\_PolicyStatus

Reference table for policy status types that is Active, Failed and so on

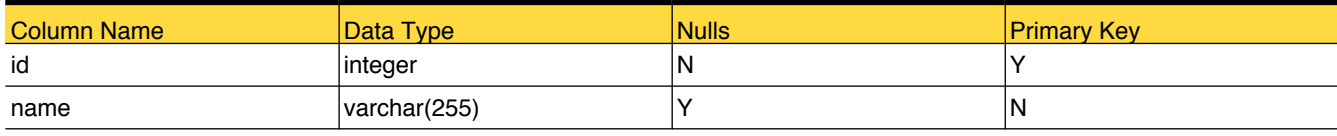

## Foreign Tables

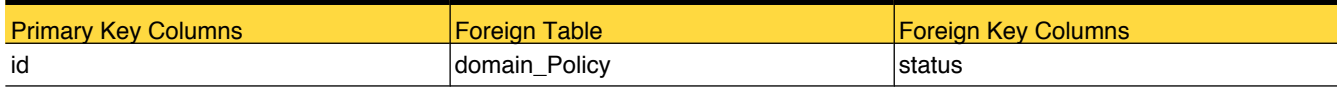

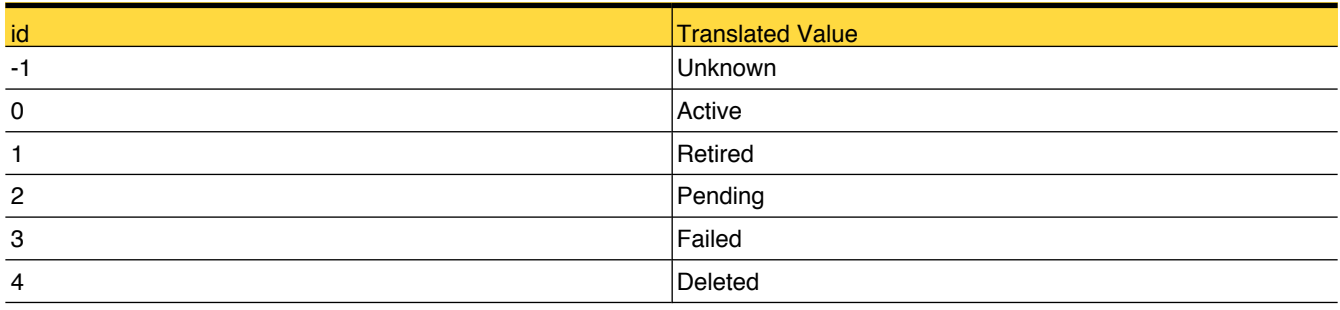

## lookup\_PolicyType

Reference table for policy types i.e. Standard, Oracle and so on

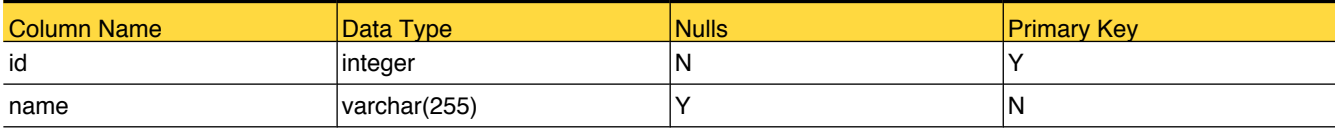

## Foreign Tables

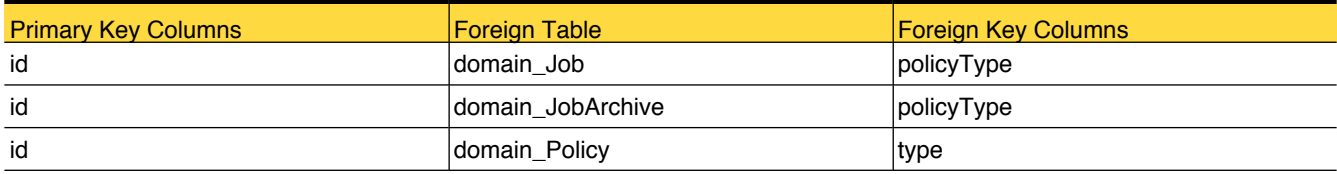

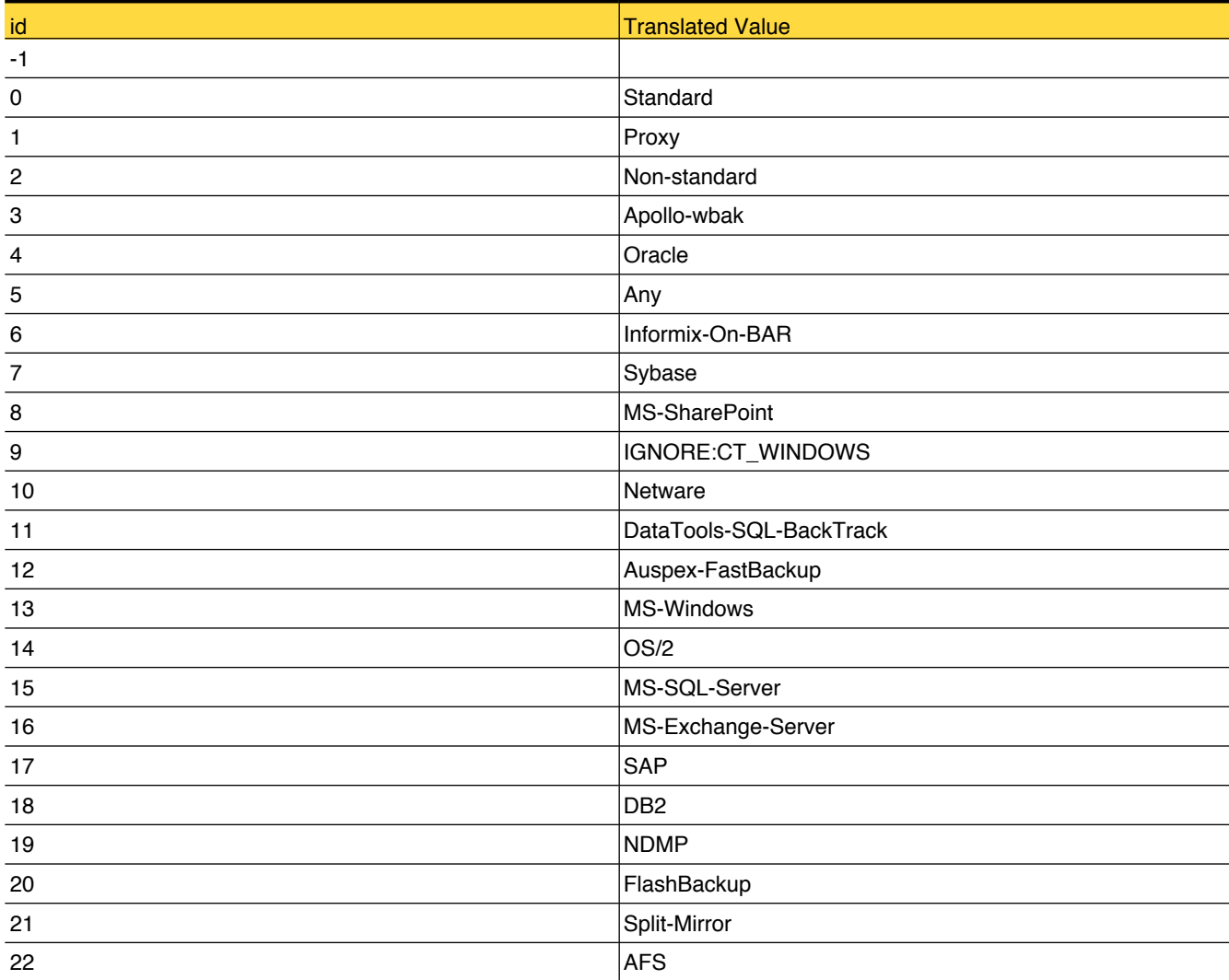

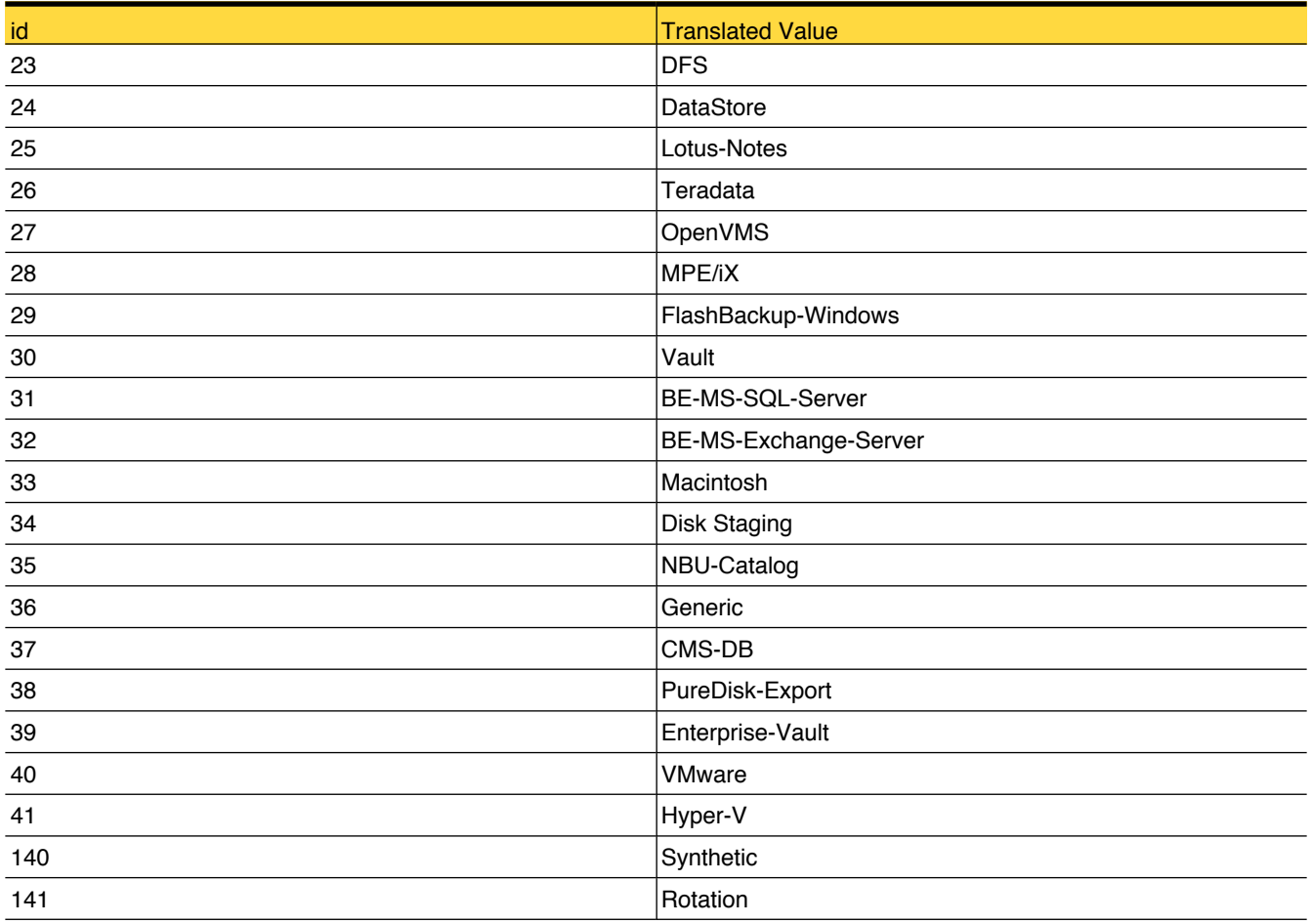

# lookup\_PoolType

Reference table for Pool Type like Regular, Scratch, Catalog

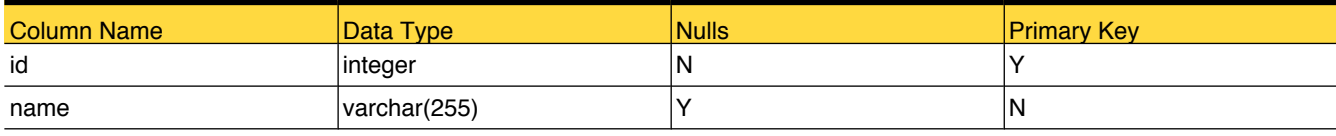

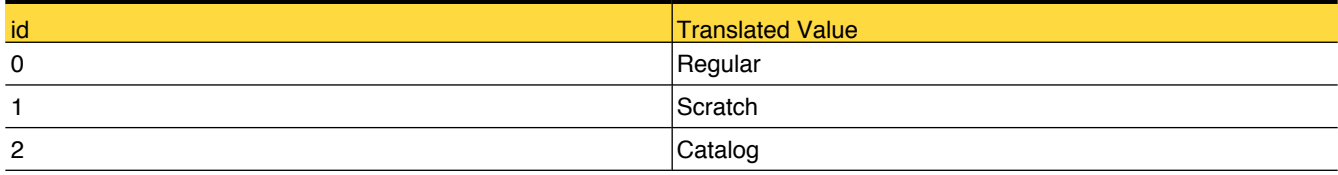

## <span id="page-131-0"></span>lookup\_Product

Reference table for products supported in OpsCenter like Symantec NetBackup, Smantec NetBackup PureDisk and so on

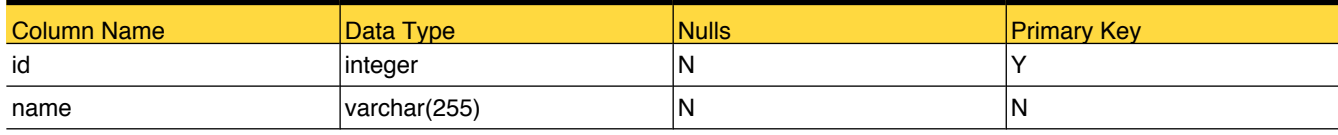

## Foreign Tables

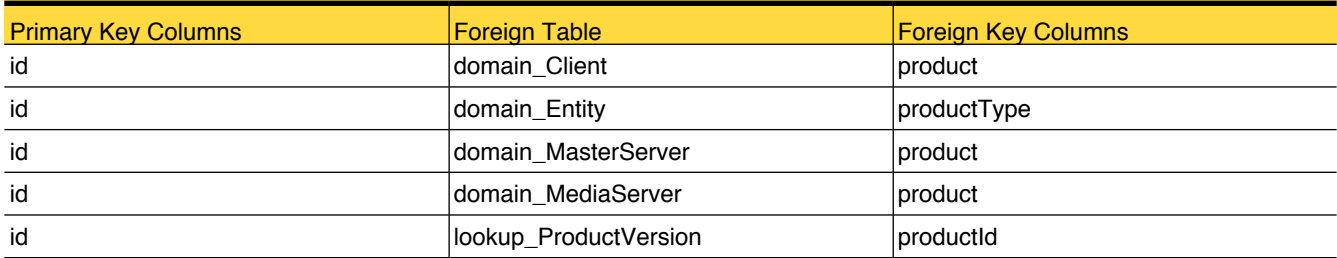

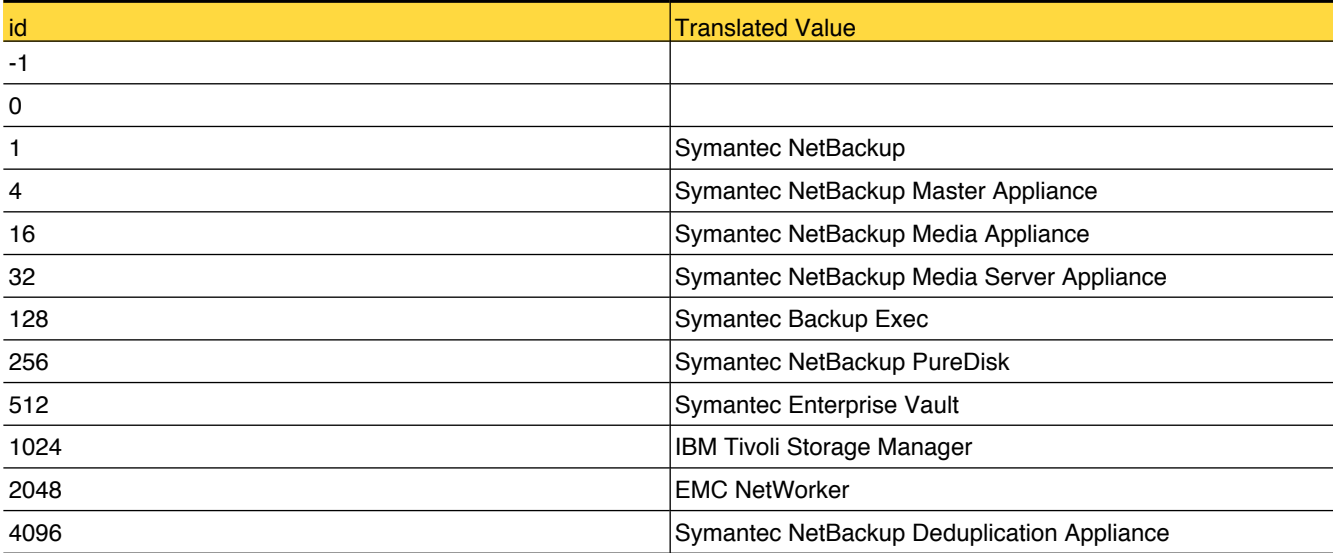

## <span id="page-132-0"></span>lookup\_ProductVersion

Reference table for product version, such as all release versions

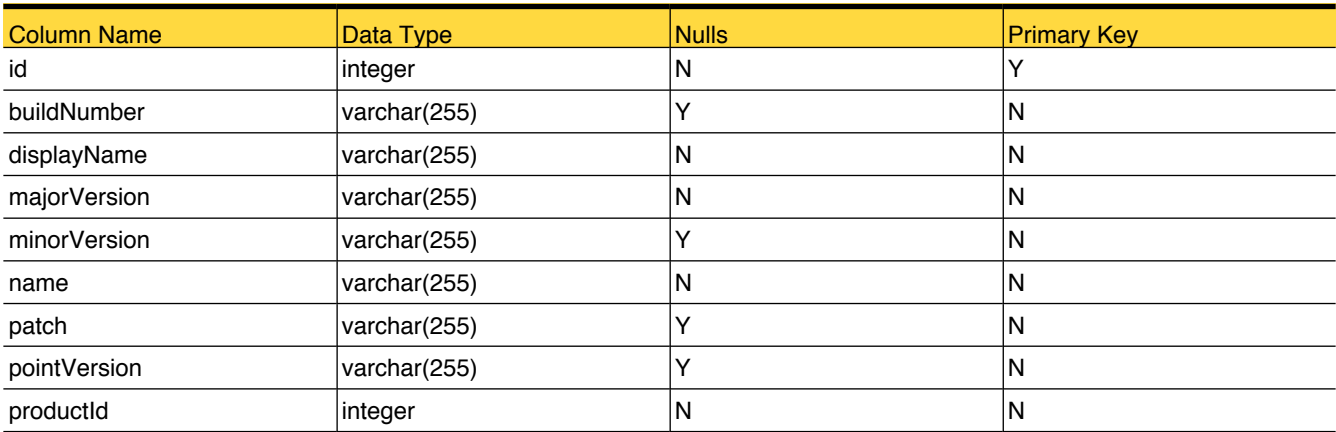

# Primary Tables

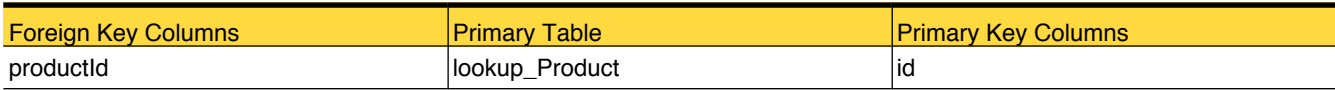

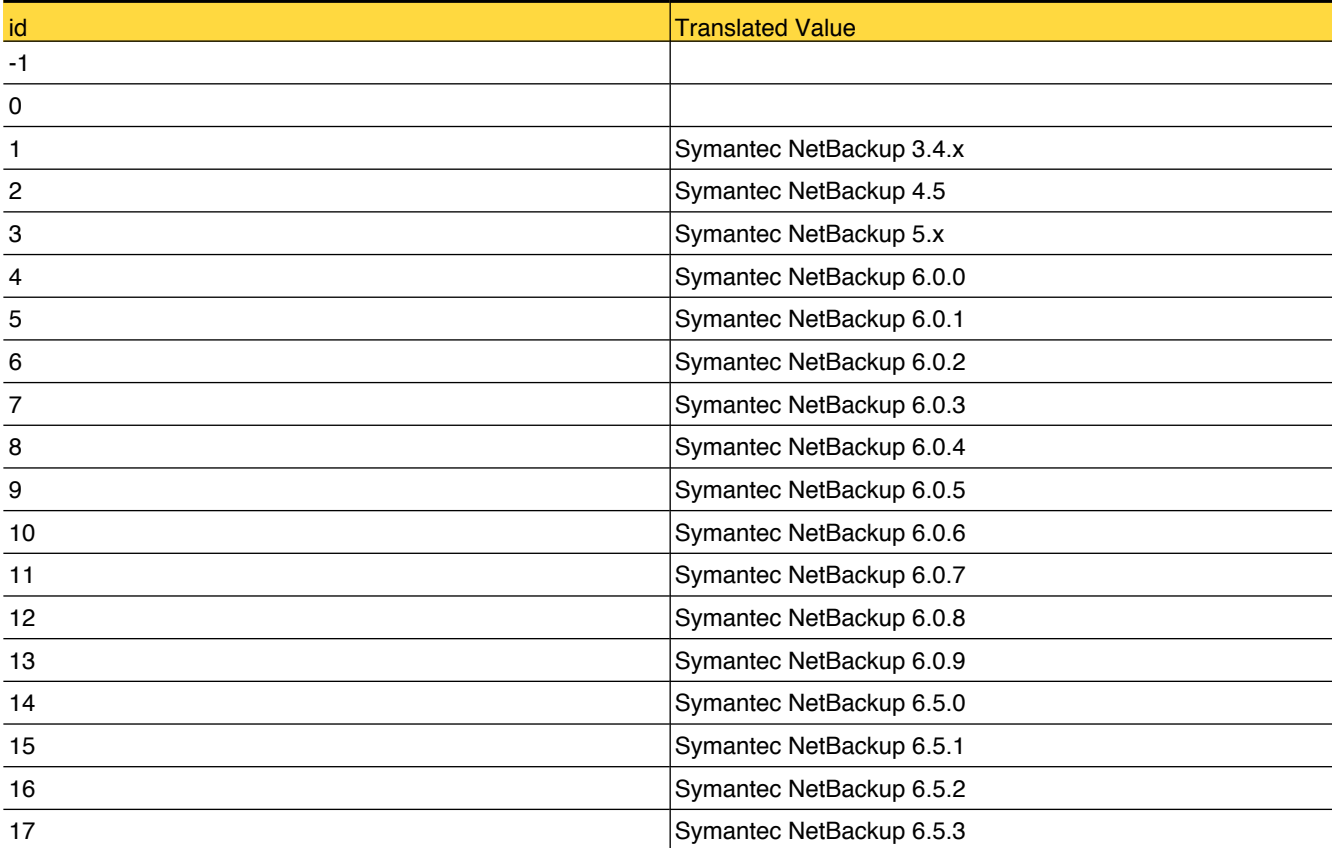

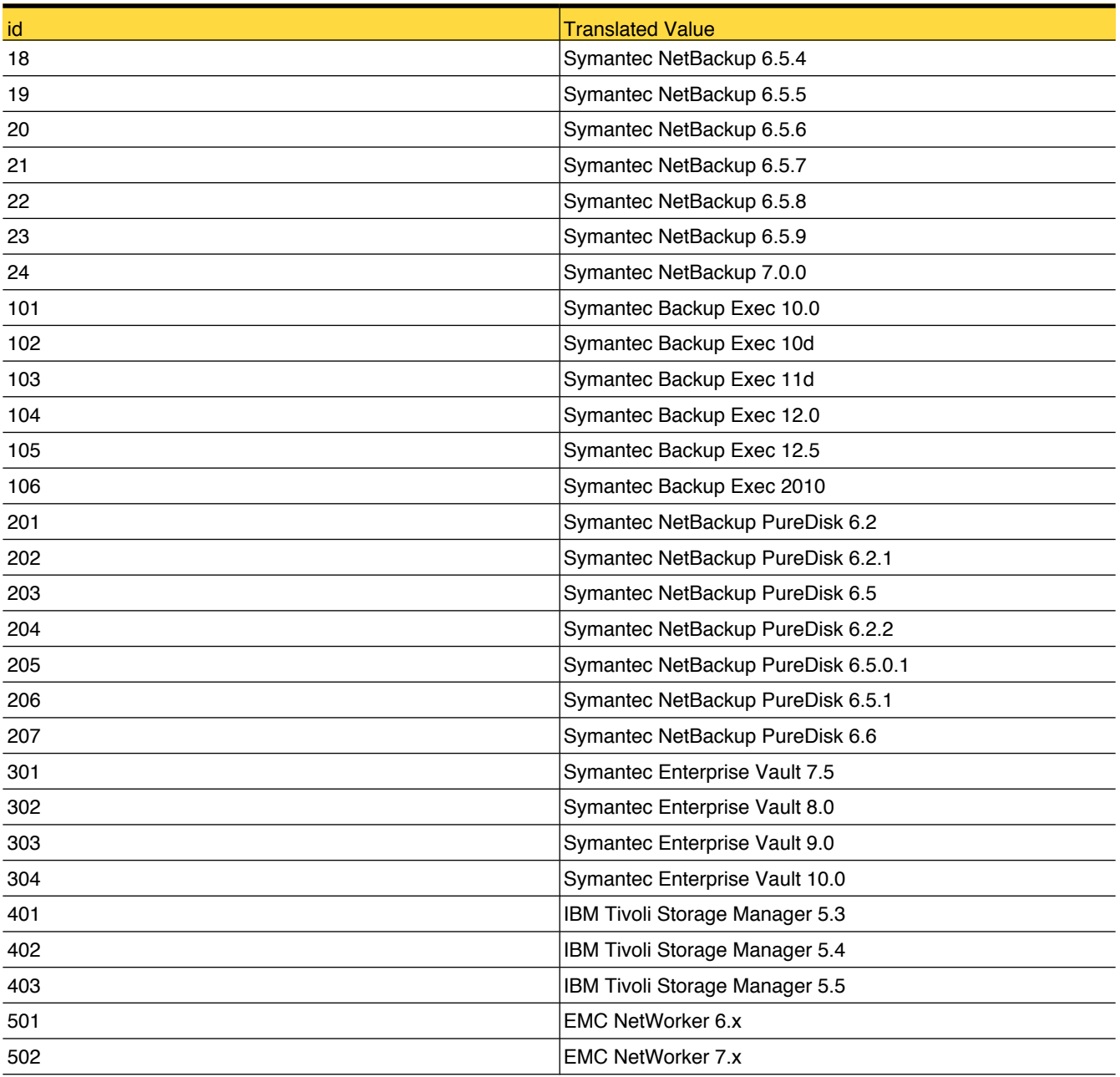

# lookup\_QueuedReason

This table contains information on the reasons because of which a NetBackup job can be delayed

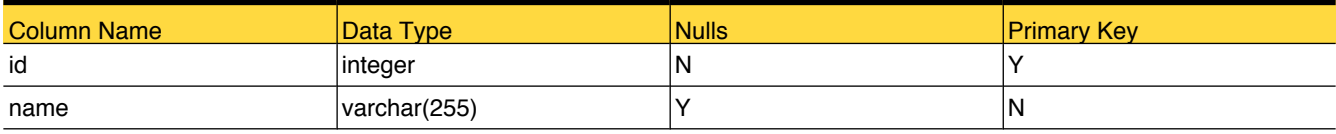

## Foreign Tables

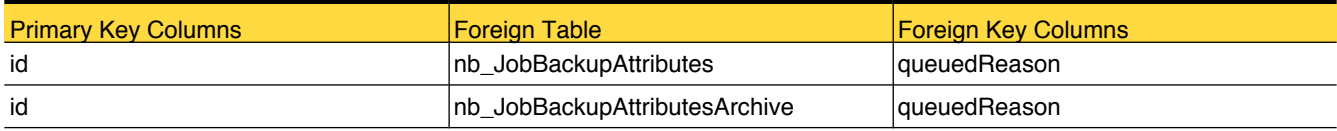

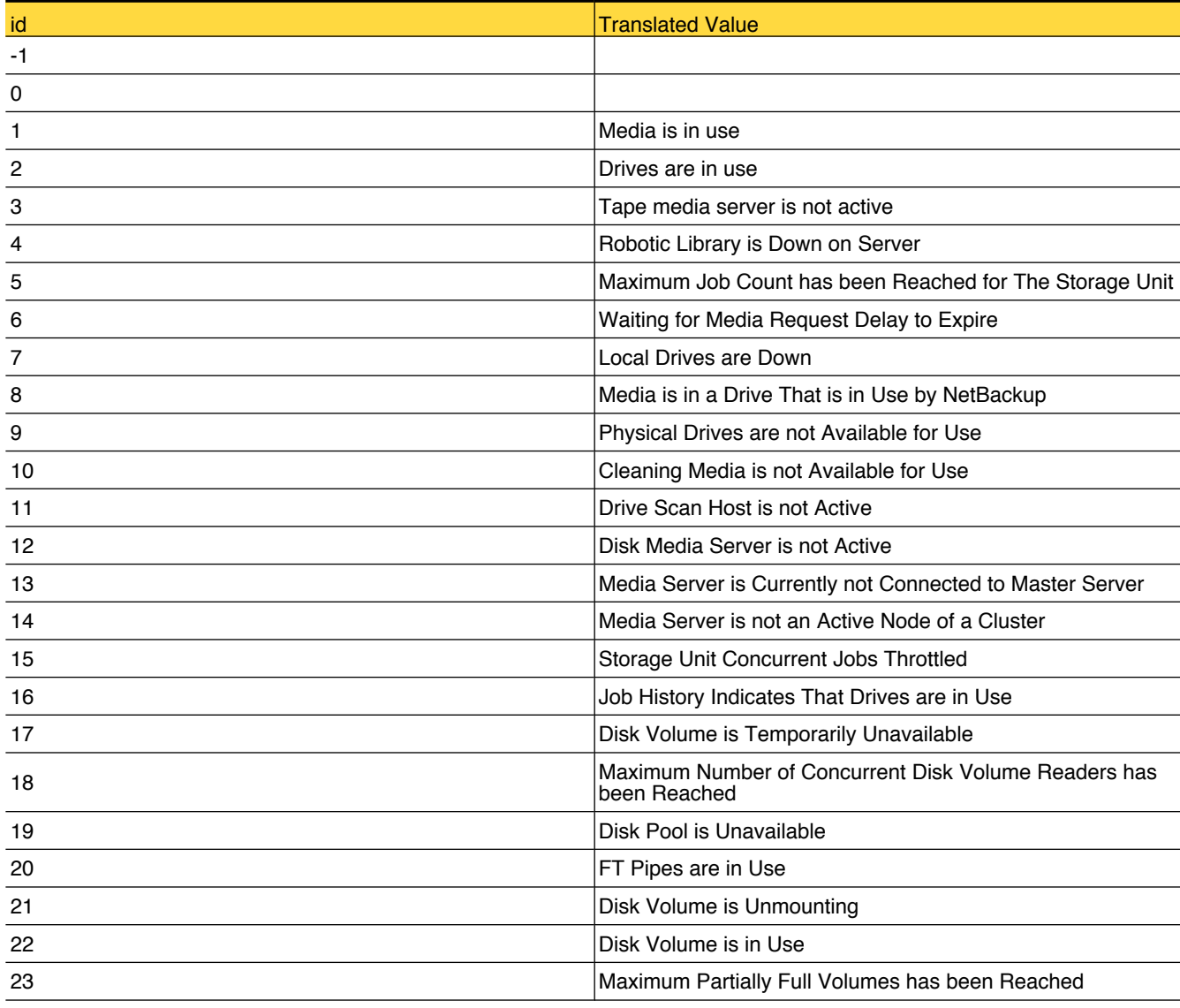

### 134 | OpsCenter Database Tables

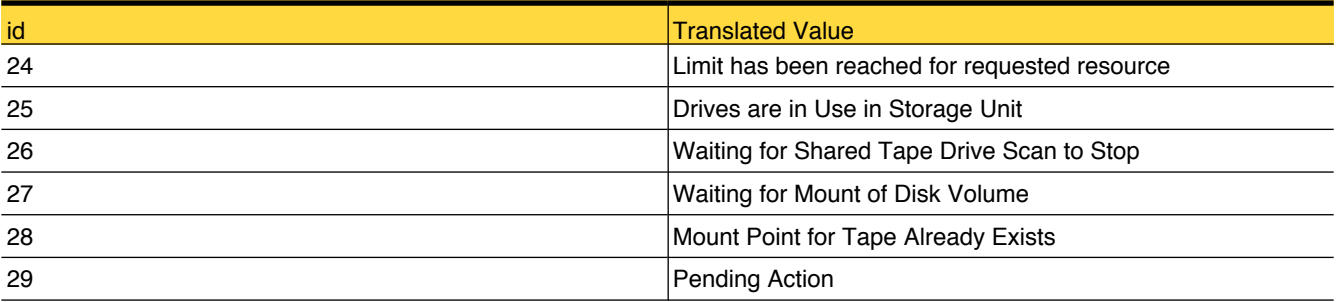

## lookup\_ReconciledJobType

This table stores the possible reasons for reconciliation of a backup job

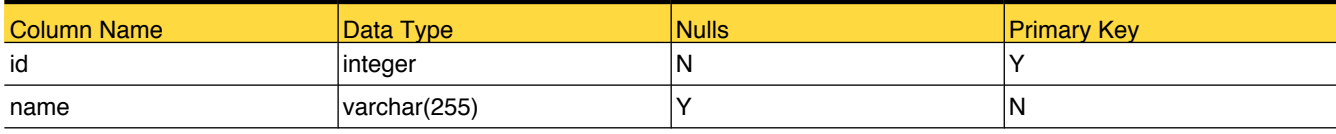

## Foreign Tables

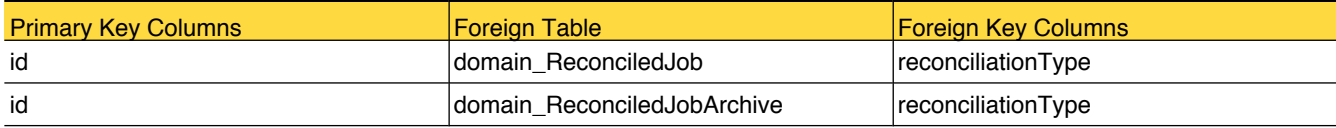

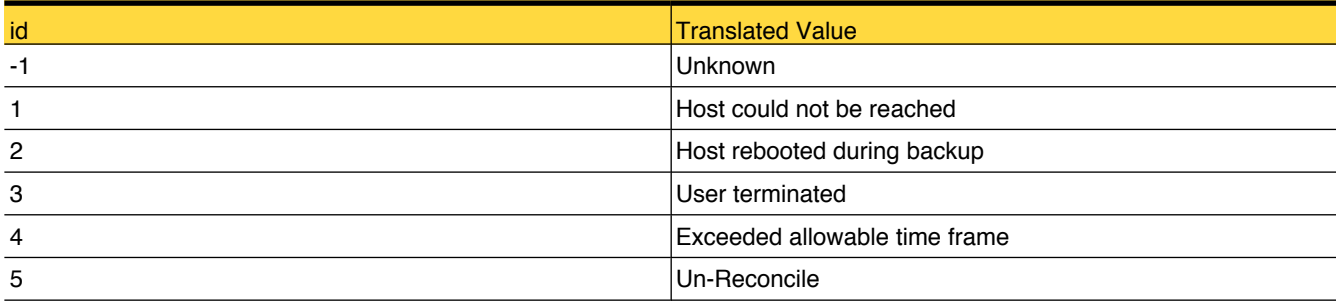

## lookup\_Replication

Reference table for Replication like Source, Target, Mirror and so on

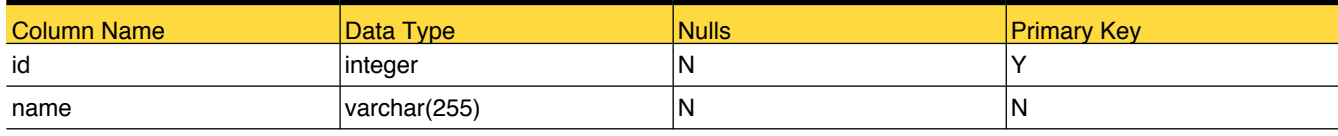

## Foreign Tables

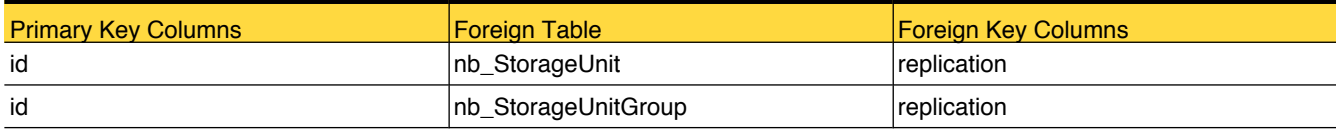

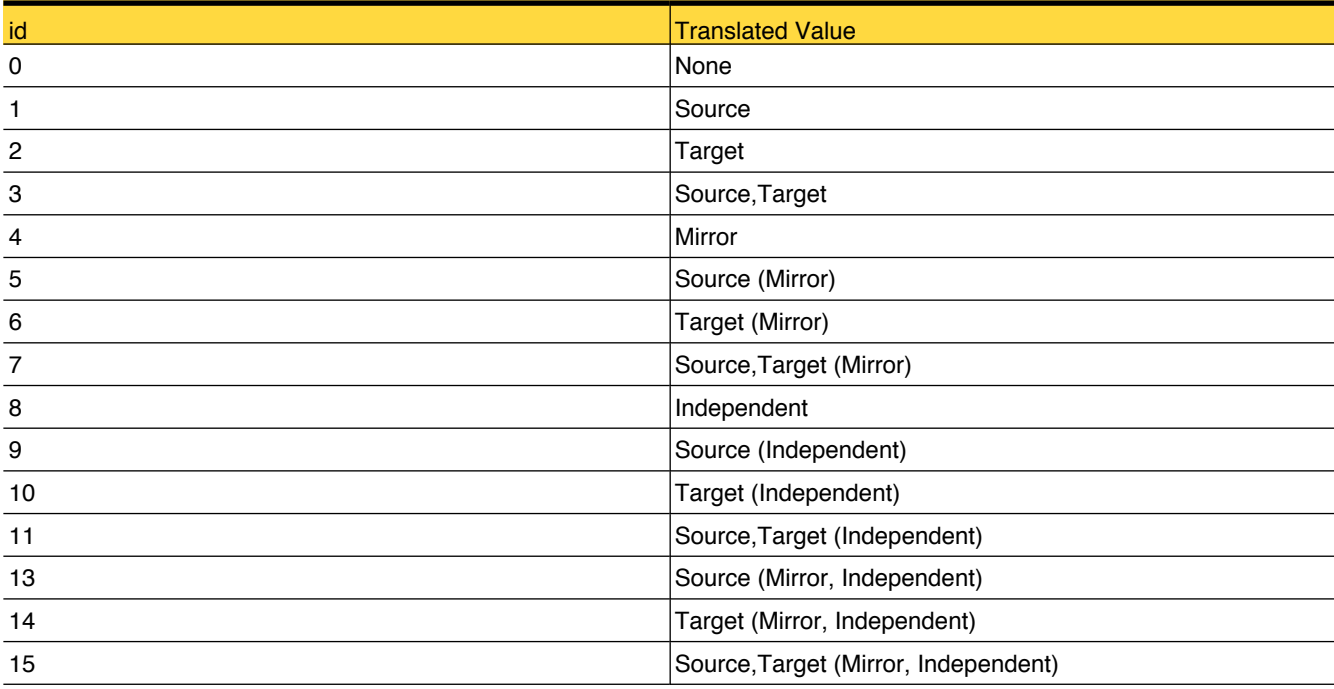

## lookup\_RetentionLevelUnit

Reference table for retention-level unit like days, months, minutes, seconds

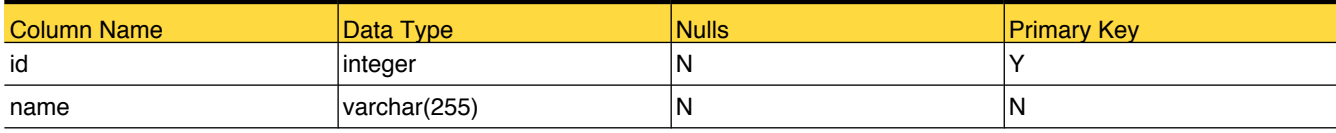

## Foreign Tables

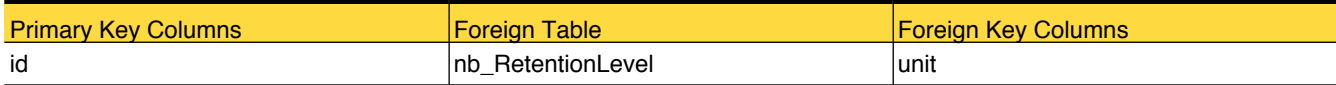

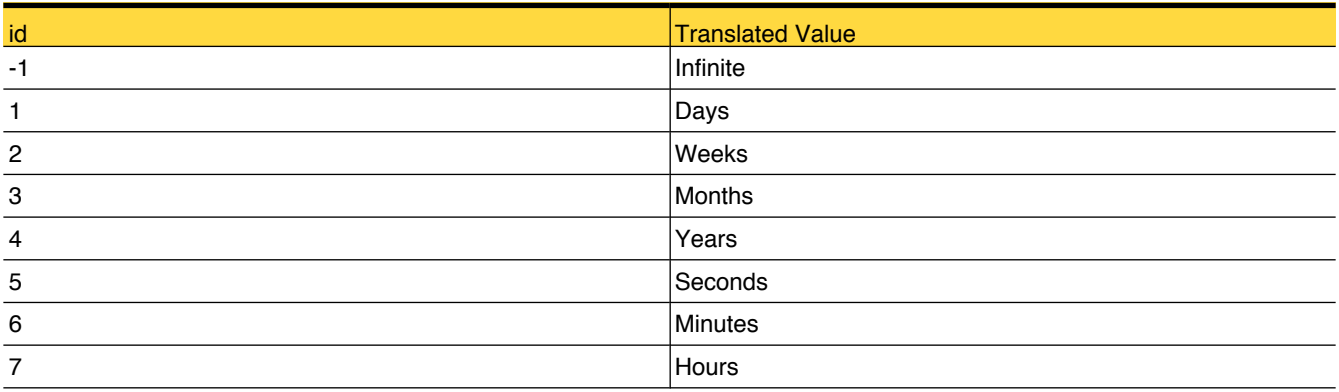

# lookup\_RetentionUnit

Reference table for retentionunit like days ,week,monthe,year

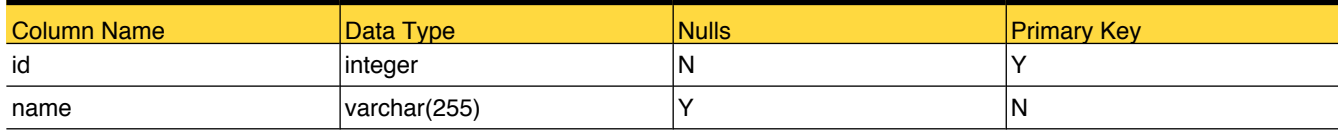

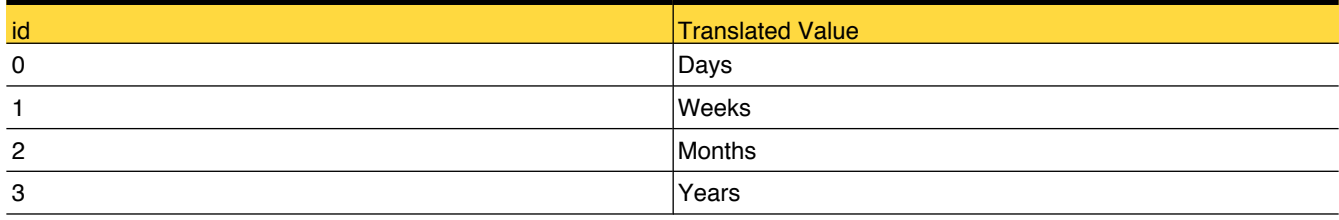

# <span id="page-140-0"></span>lookup\_RobotType

This table stores information about type of robot.

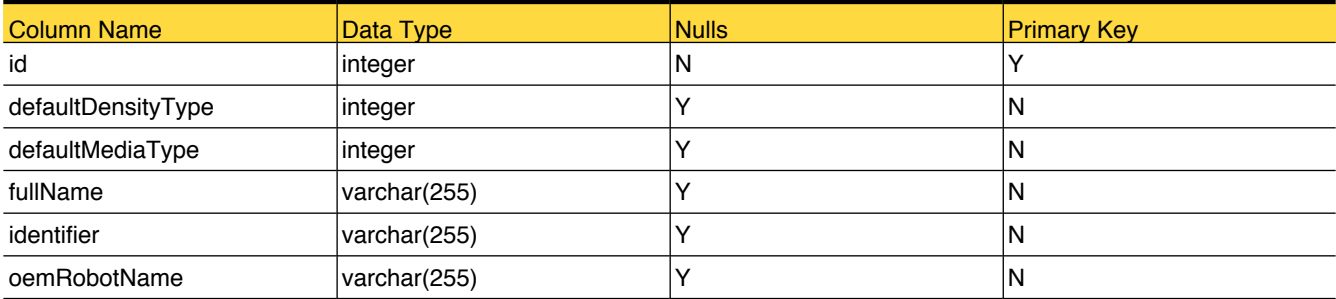

## Primary Tables

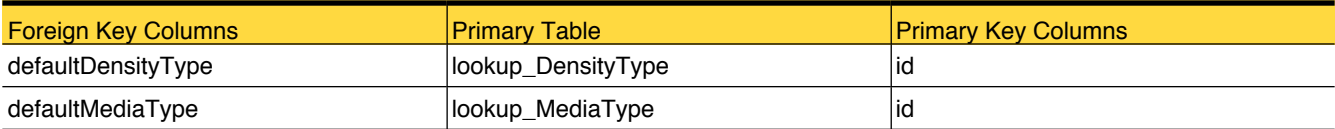

# Foreign Tables

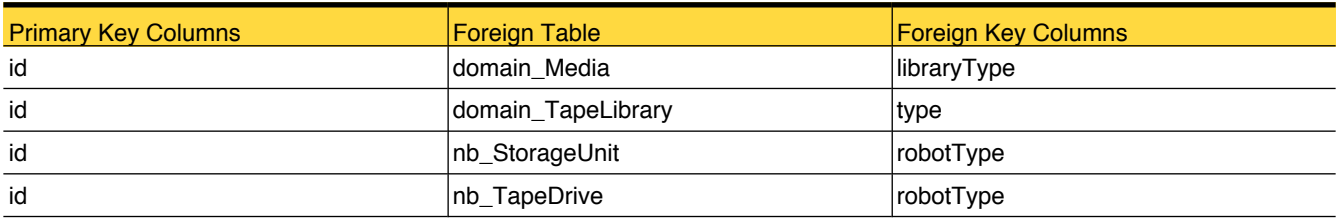

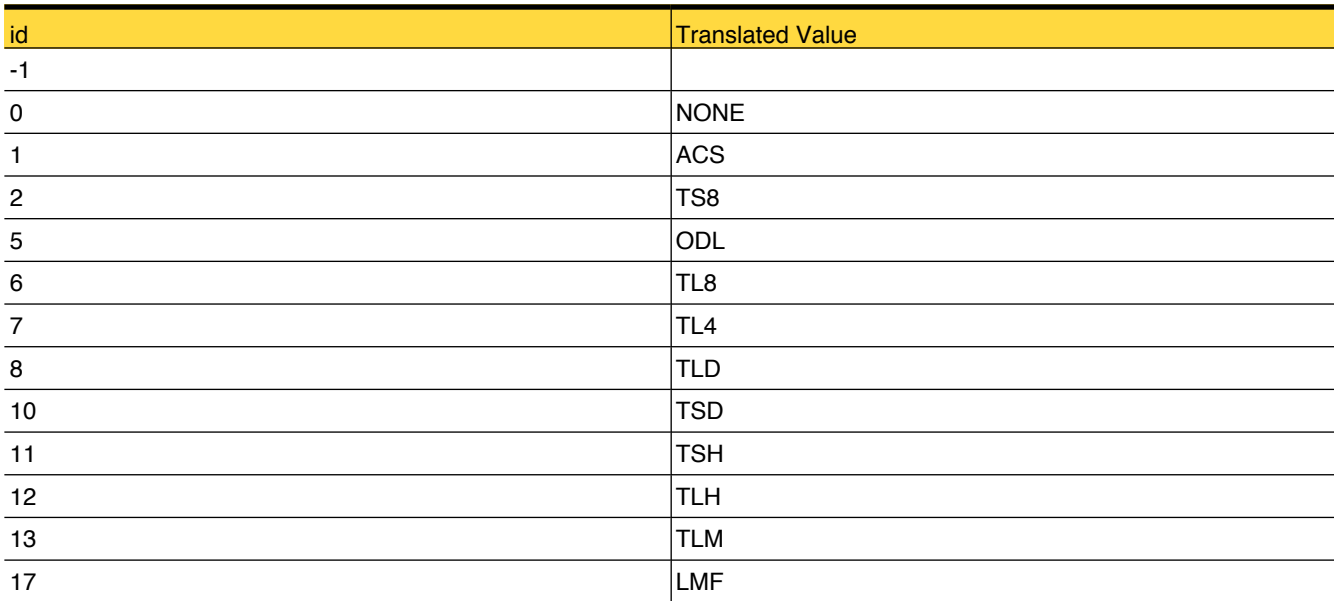

### 140 | OpsCenter Database Tables

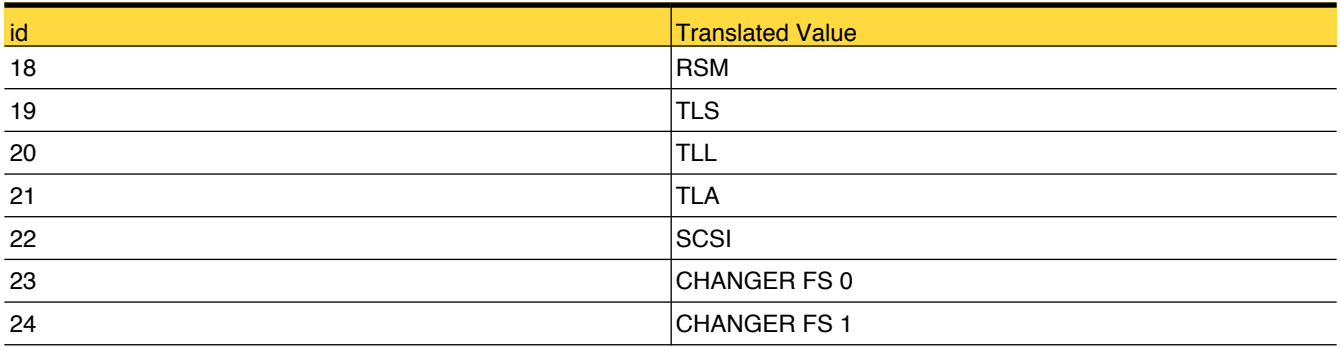

## lookup\_ScheduleLevelType

Reference table for schedule level type that is frequency or calendar based.

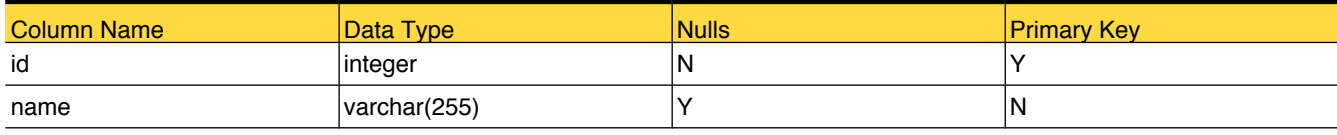

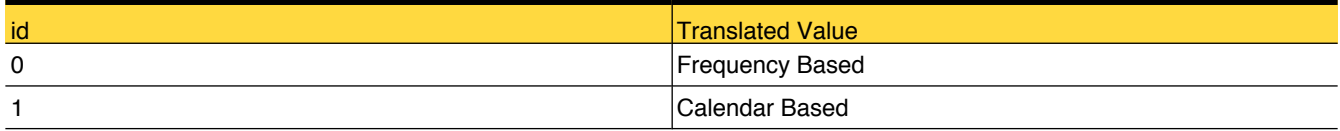

## lookup\_ScheduleType

Reference table for schedule type, such as full, incremental and so on

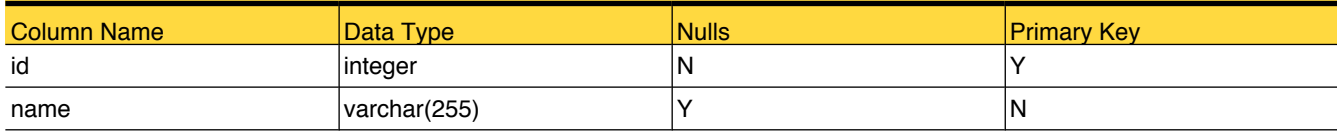

## Foreign Tables

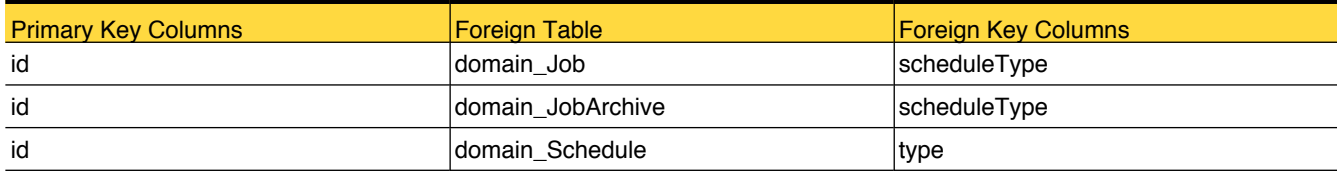

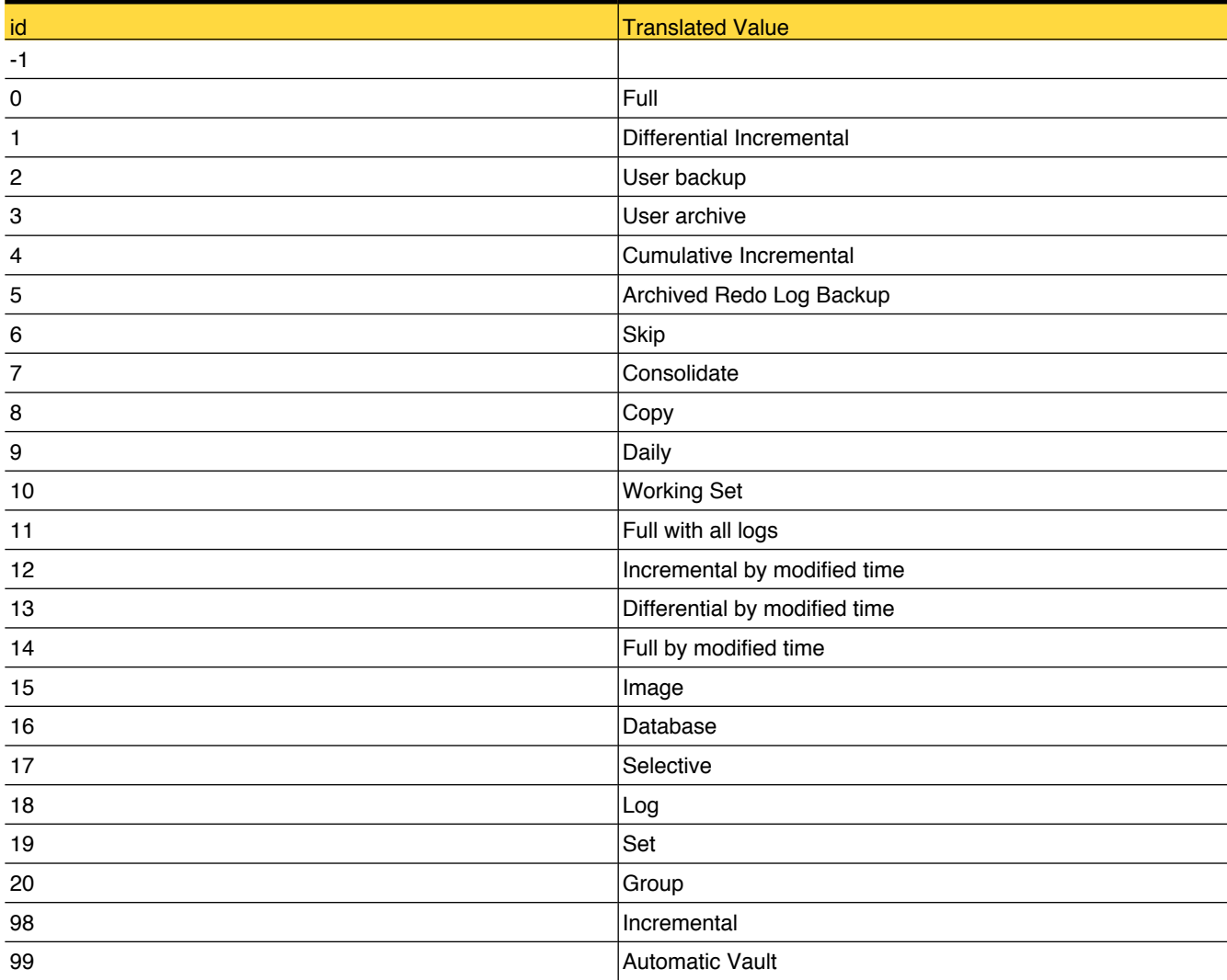
## lookup\_ServiceState

Reference table for service state like running,stop,unknown,not licensed and so on

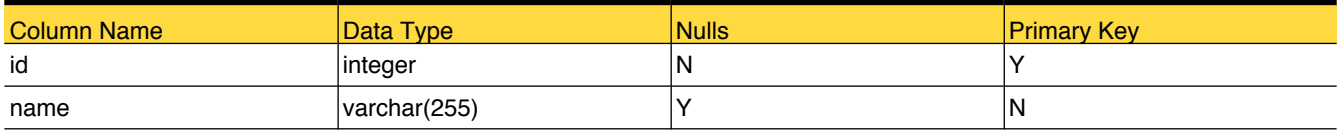

## Foreign Tables

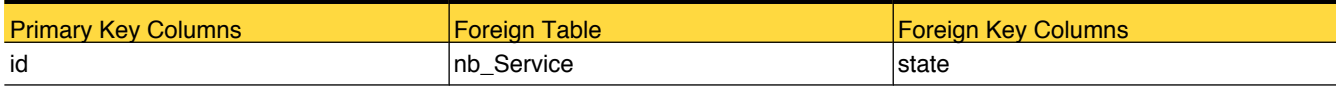

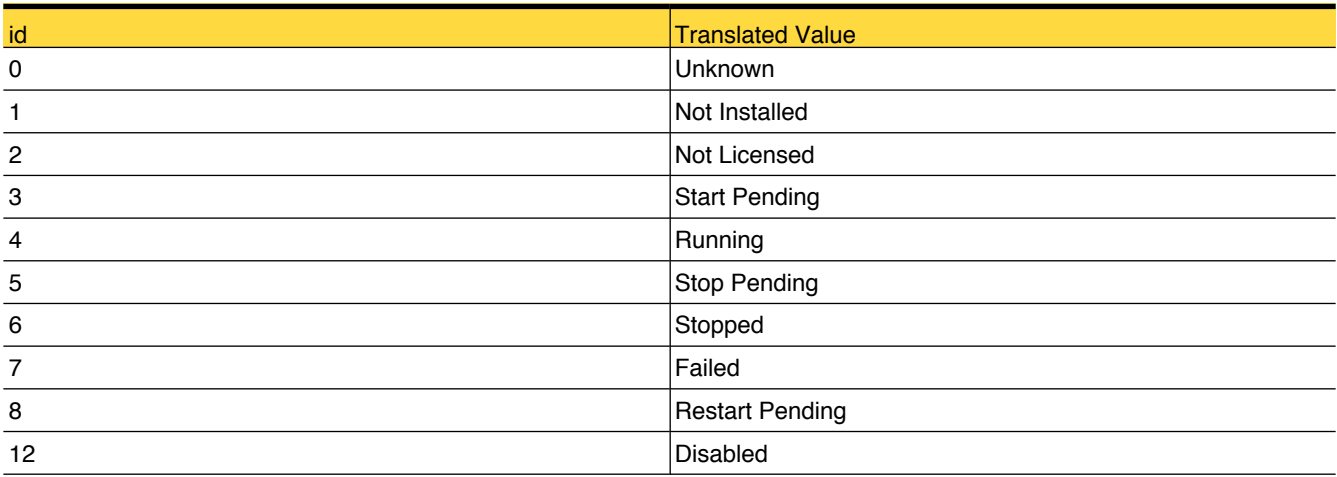

## lookup\_ServiceType

Reference table for service type like database manager,request deamon,job manager and so on

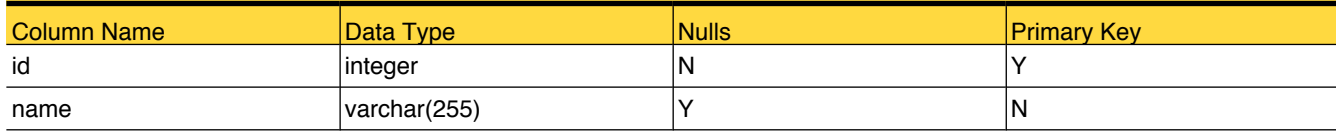

## Foreign Tables

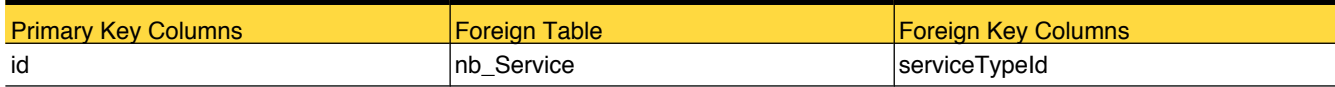

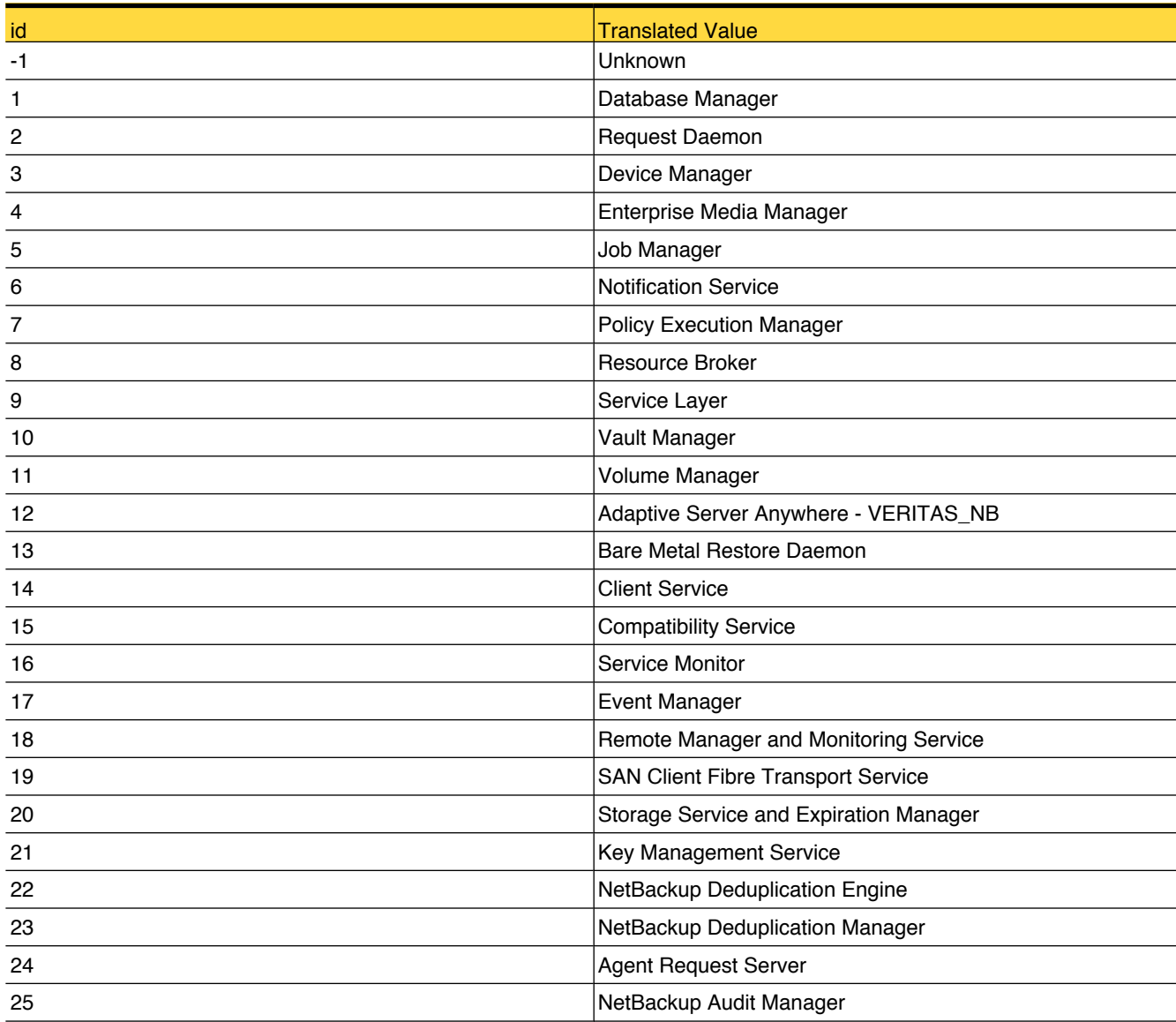

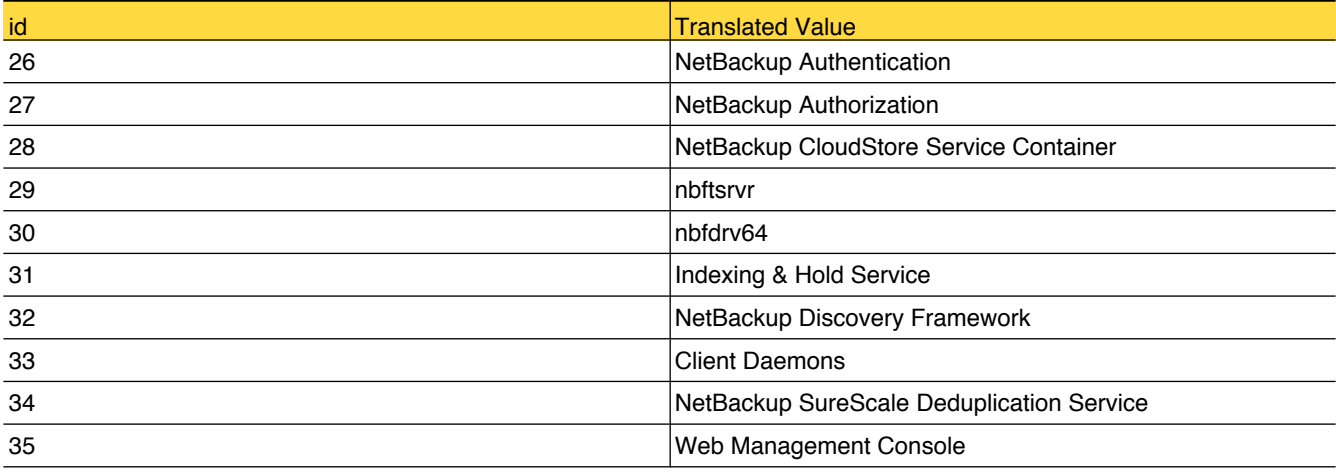

# lookup\_SLPState

This table holds valid values for state of the Storage Lifecycle Policy.

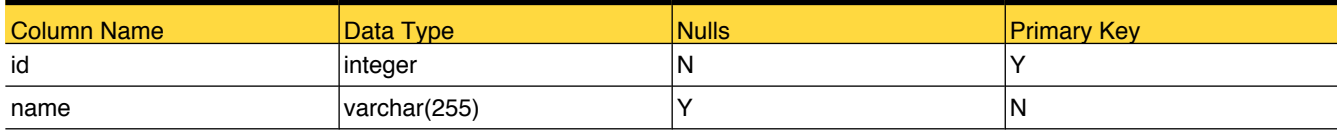

## Foreign Tables

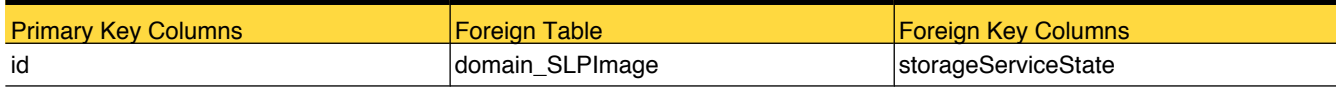

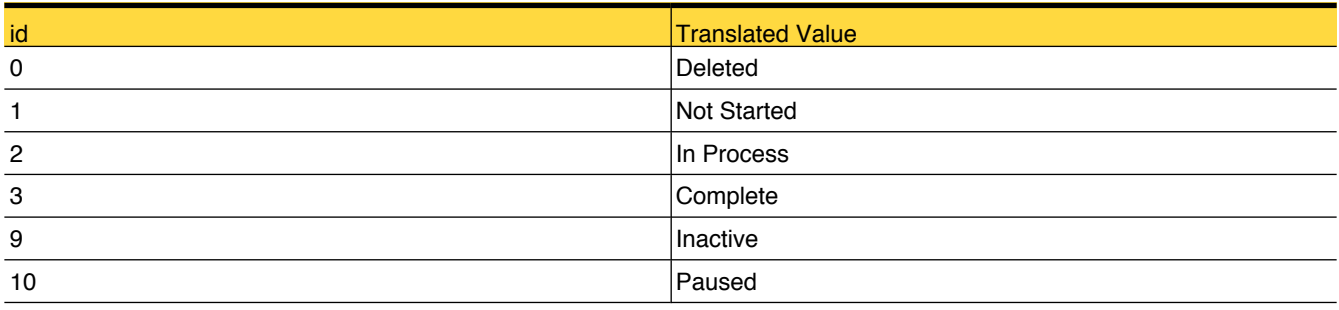

## lookup\_StorageServerState

Reference table for the state of storage server like Up/Down.

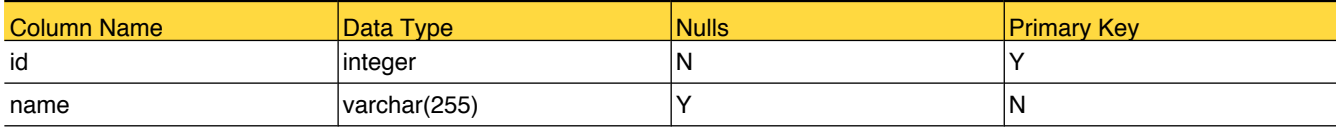

## Foreign Tables

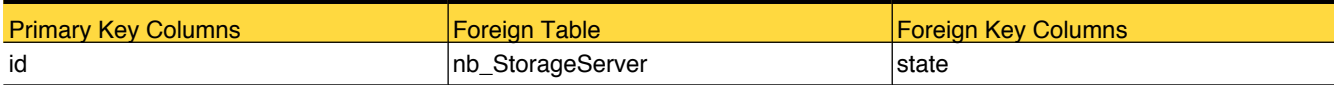

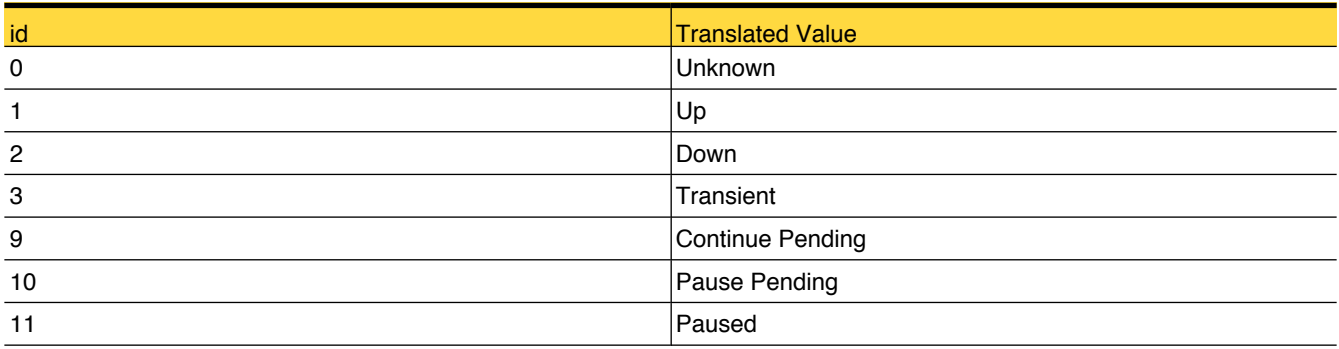

## lookup\_StorageServiceRetentionLevel

This table stores valid values for retentions used in the Storage Lifecycle Policy.

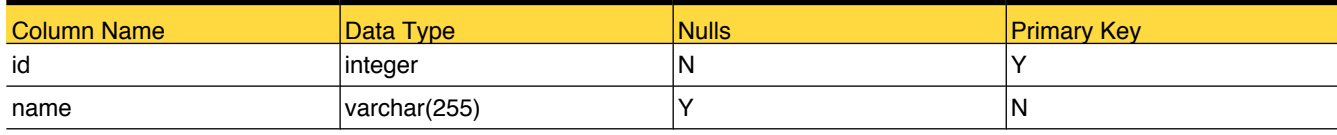

## Foreign Tables

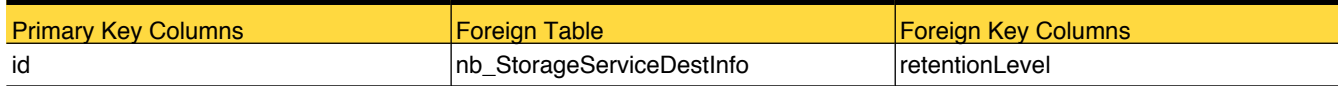

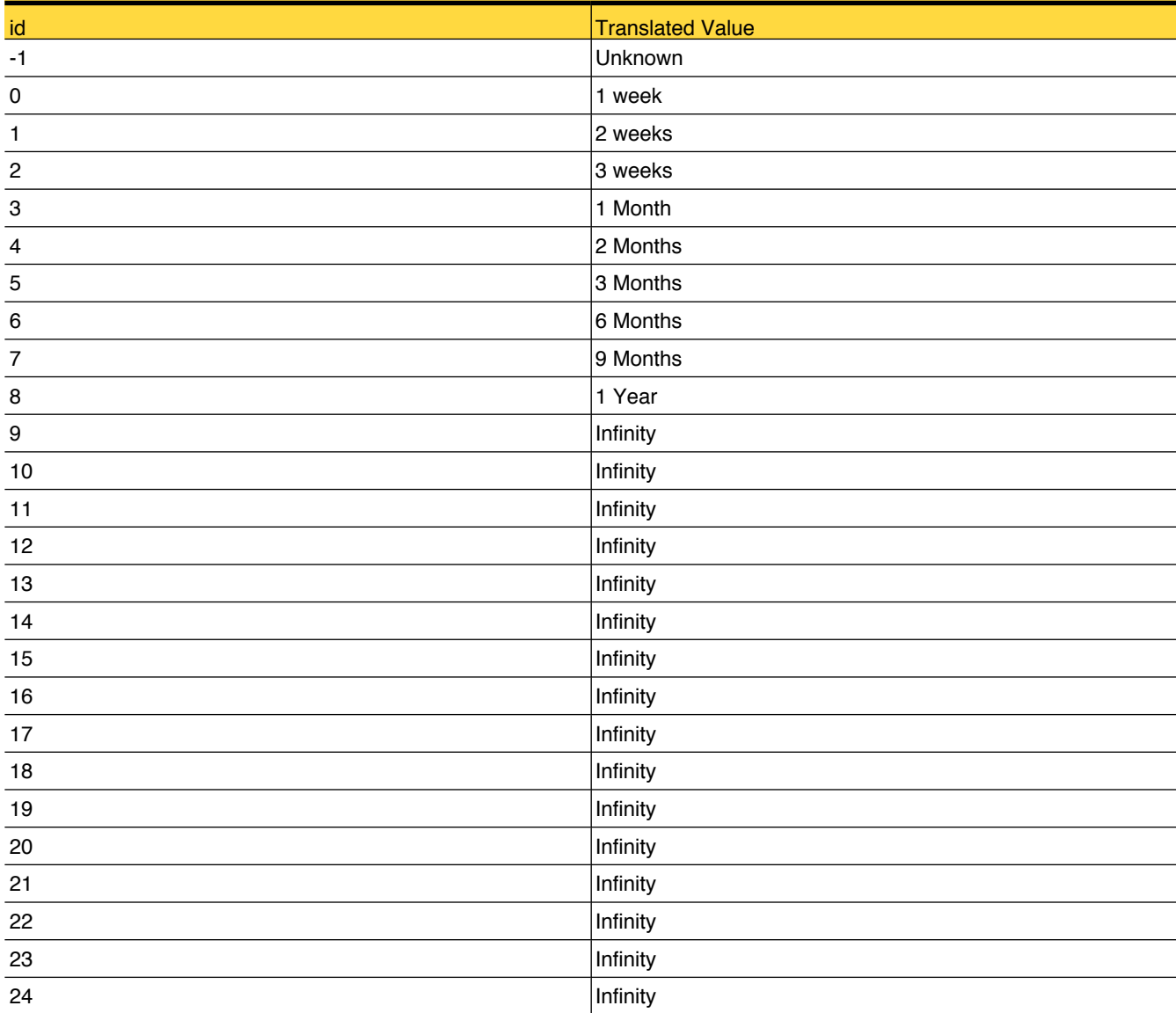

## lookup\_StorageServiceRetentionType

This table holds valid values for retention types used in the Storage Lifecycle policy.

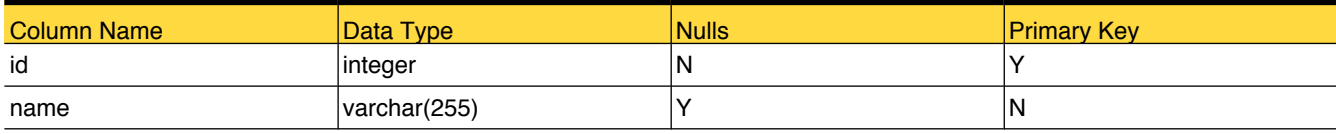

## Foreign Tables

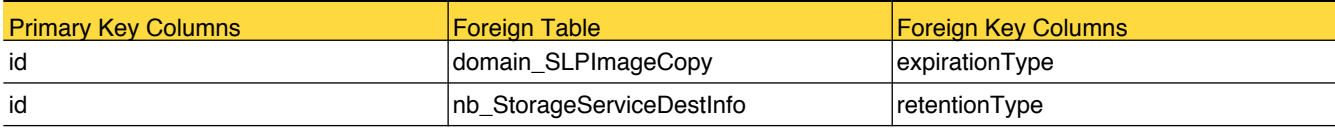

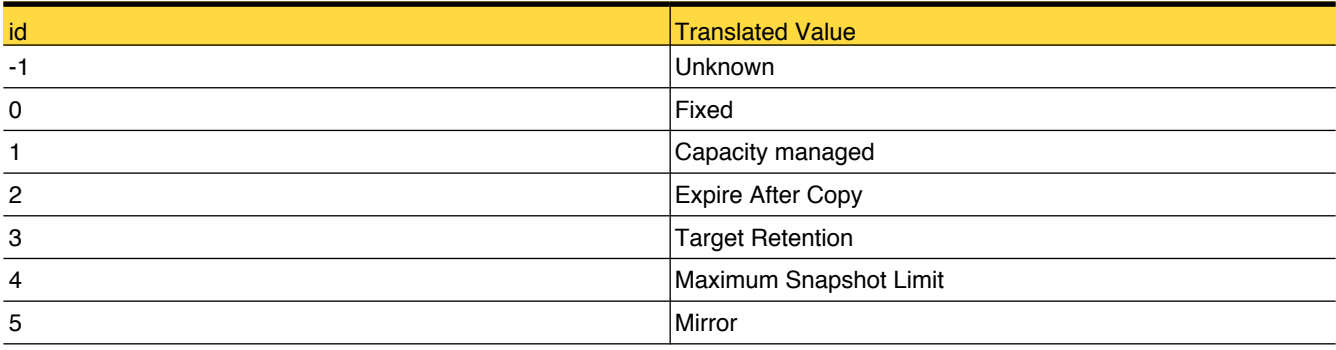

## lookup\_StorageServiceSecondaryOperation

This table contanins valid values for secondary operations that can be performed on the Storage Lifecycle Policy.

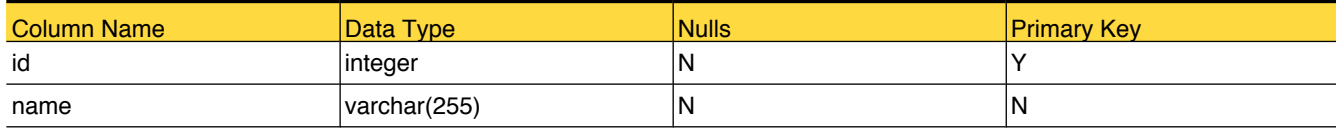

## Foreign Tables

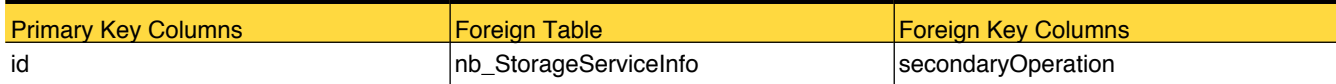

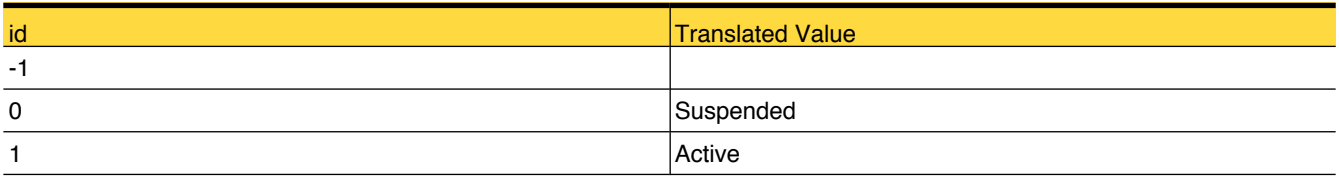

## lookup\_StorageServiceUsageType

This table holds valid values for copy types used in the Storage Lifecycle Policy.

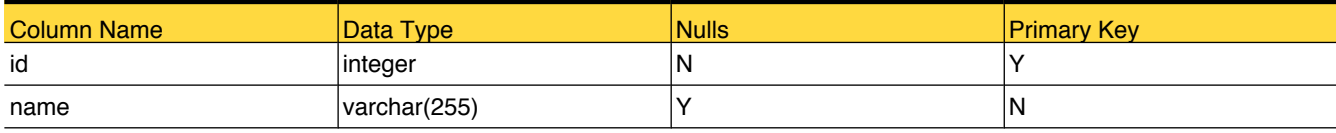

## Foreign Tables

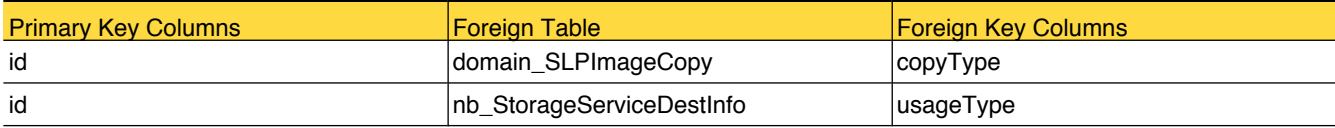

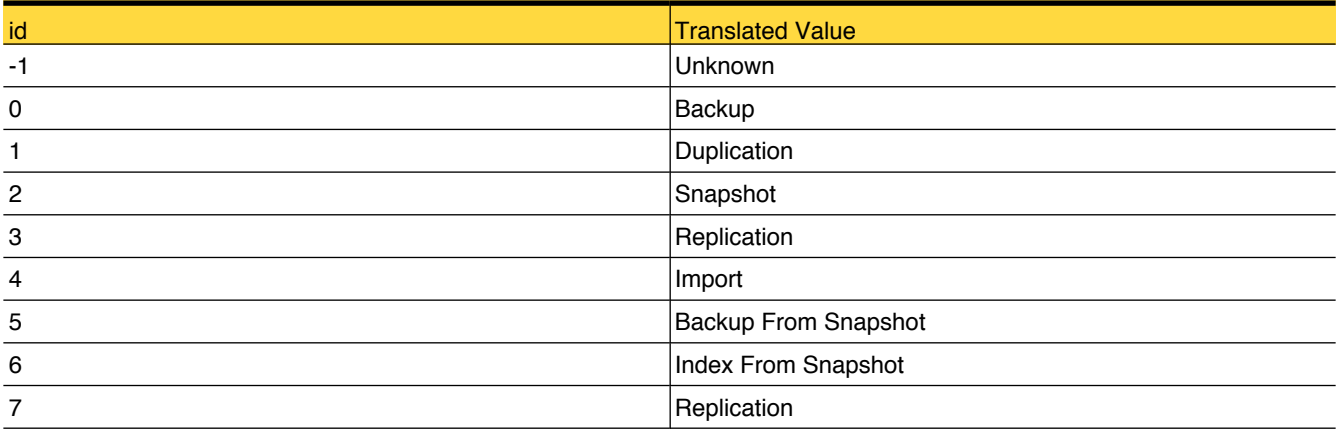

## lookup\_StorageUnitGroupSelectionMethod

Reference table for the method used for selecting Storage Unit Group like Prioritized, Round Robin, Failover, Media Server Load Balancing

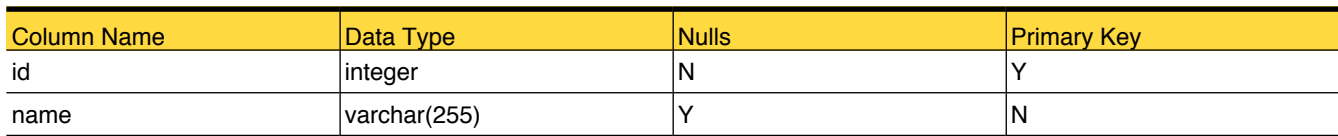

## Foreign Tables

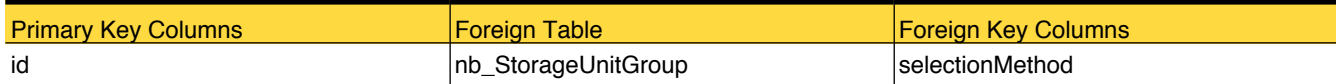

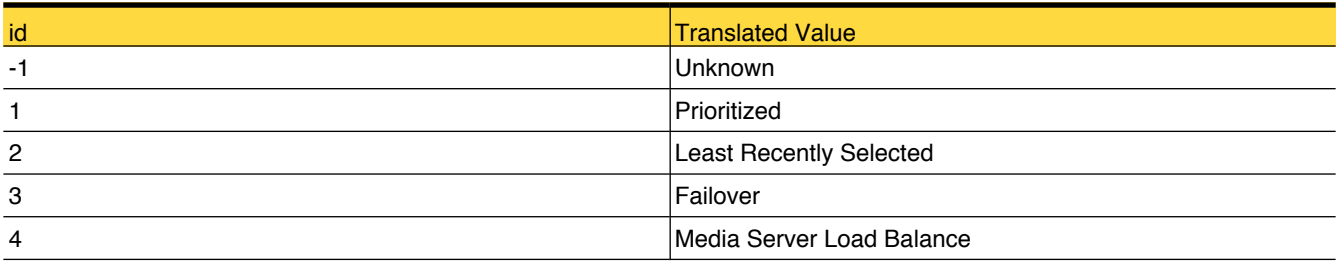

## lookup\_StorageUnitType

Reference table stores the types of stoarge unit like Disk, Media Manager, NDMP

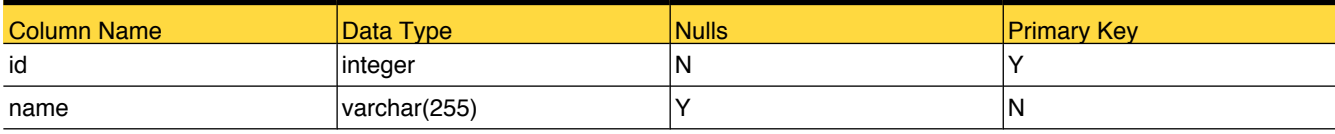

## Foreign Tables

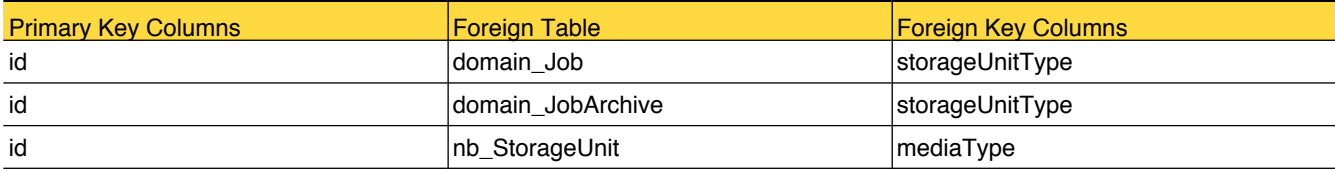

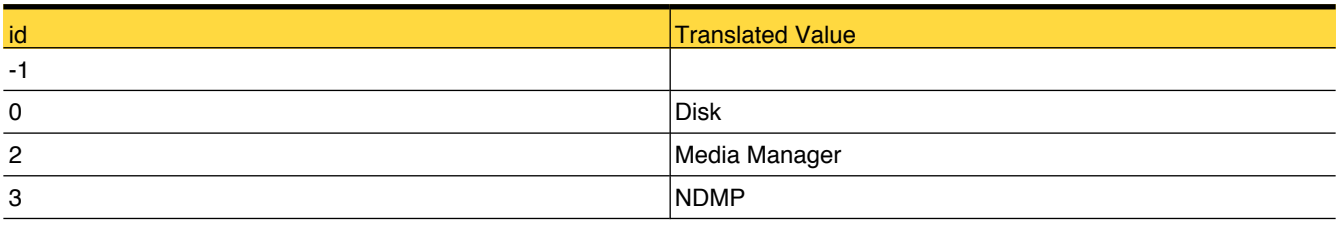

## lookup\_TapeLibrarySlotCountStatus

This table stores information about status of slot count of tape library.

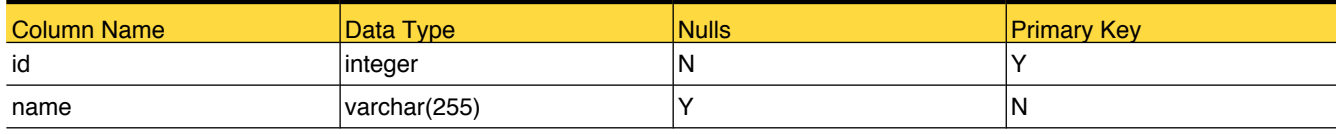

## Foreign Tables

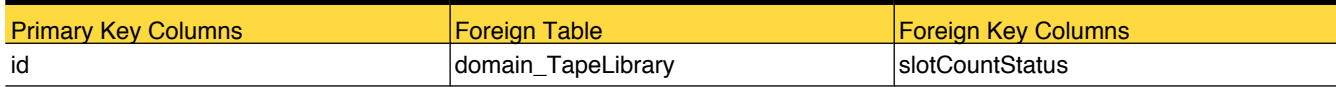

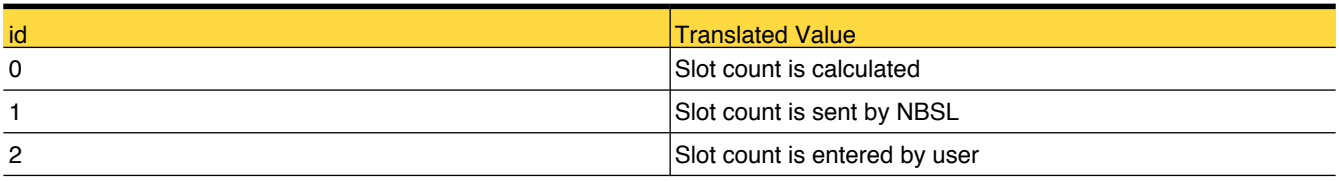

## lookup\_TIRInfoType

Reference table for TIR Info types, such as No, Yes, Yes, with Move detection

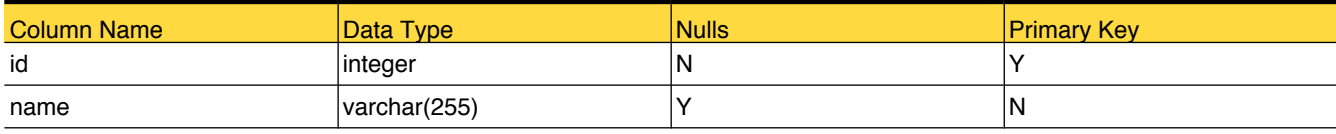

## Foreign Tables

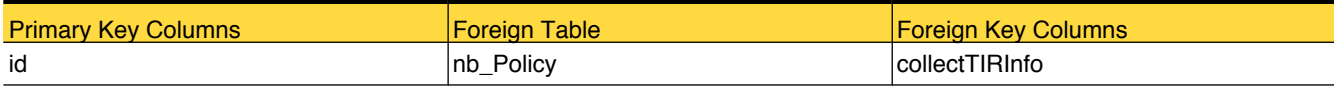

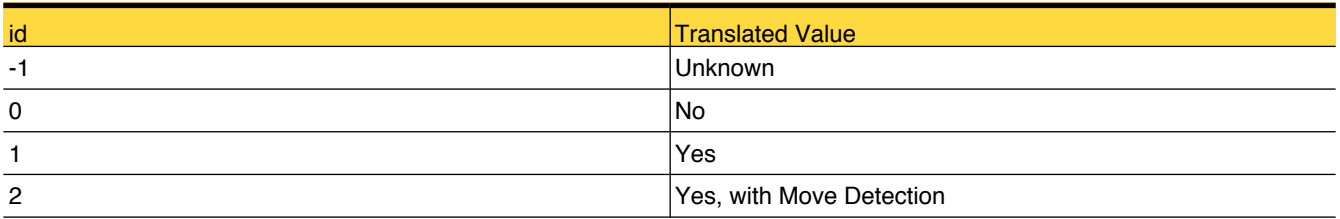

# lookup\_TIRStatus

Reference table for status like In Progress, On Disk, Not On Disk, RSV Synthetic info on disk, Synthetic info on disk, Files file incomplete, Files file failed

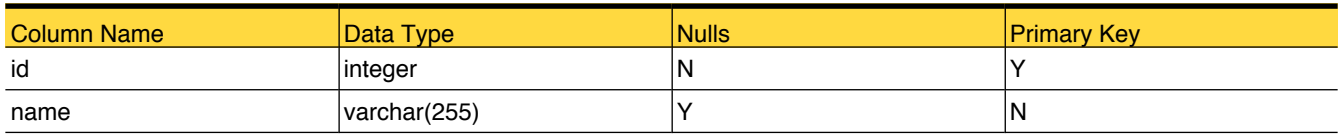

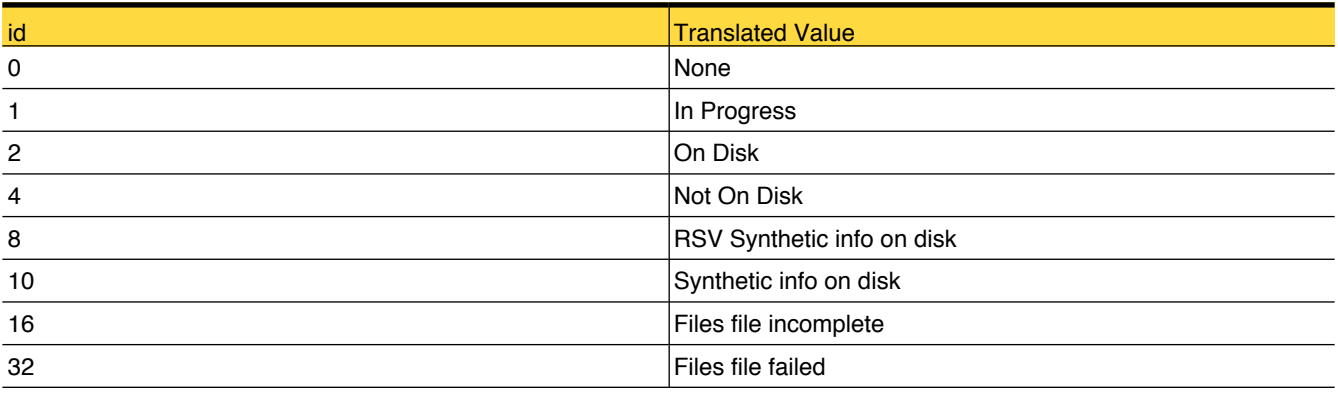

# <span id="page-158-0"></span>lookup\_TransportType

This table contains the possible transport option available to move the backup from backup client to media server.

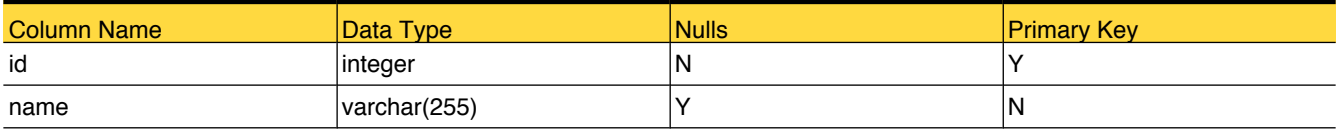

## Foreign Tables

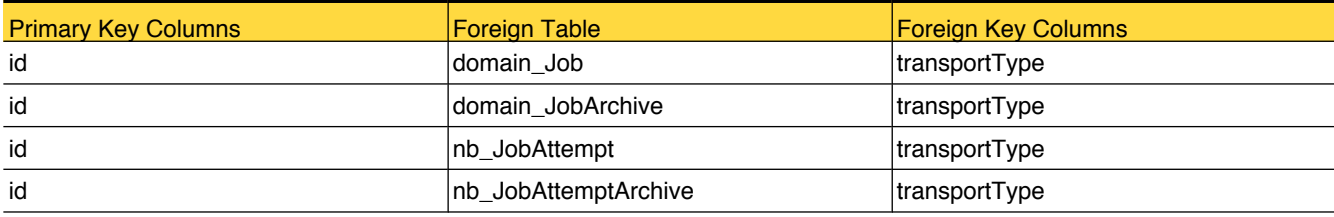

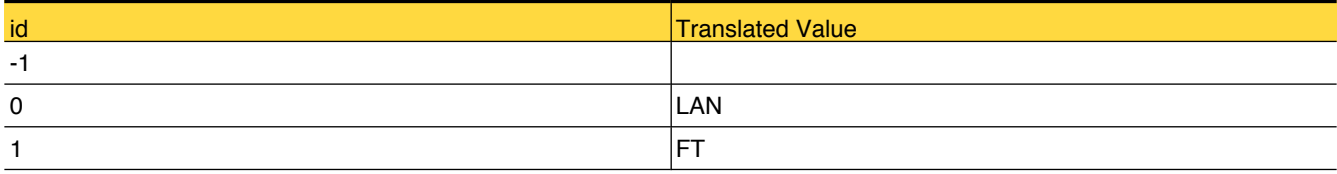

## lookup\_VirtualHostType

Reference table for Virtual Host Type i.e. VMWare, Hyper-V.

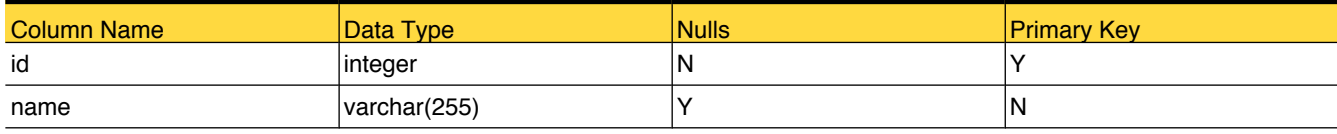

## Foreign Tables

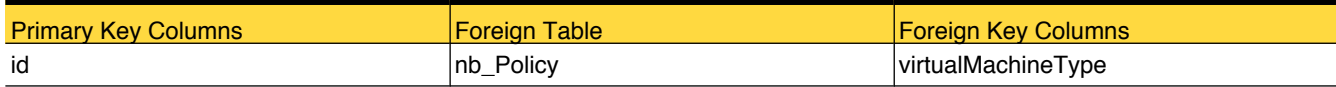

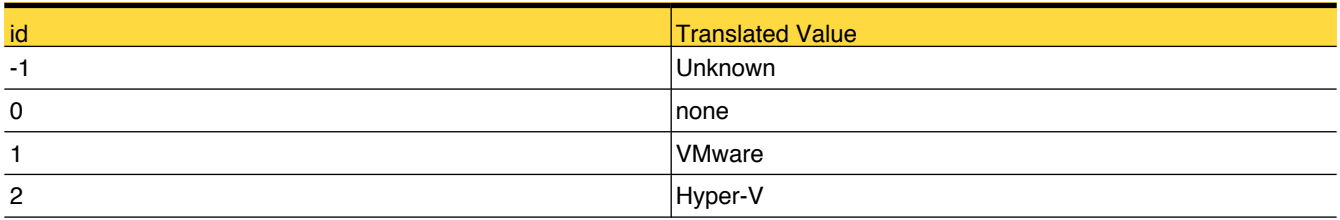

# <span id="page-160-0"></span>managedObject\_EntityAttribute

This table contains custom attributes (for entities like master, media, client, and so on) defined by user.

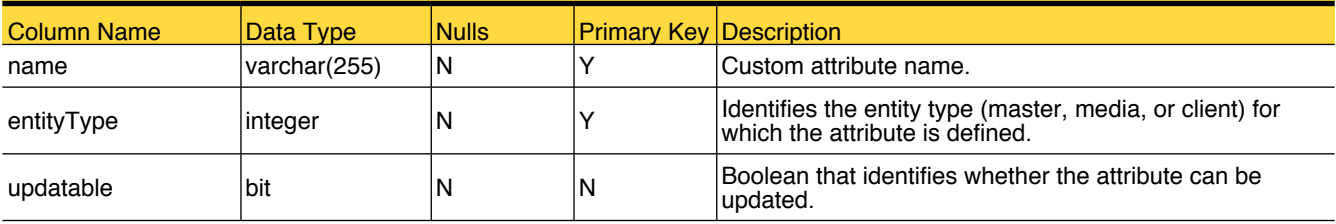

# Primary Tables

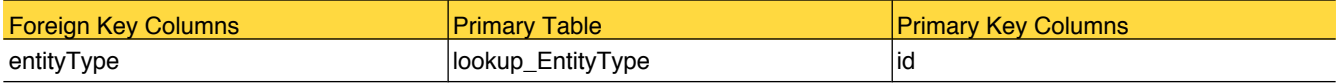

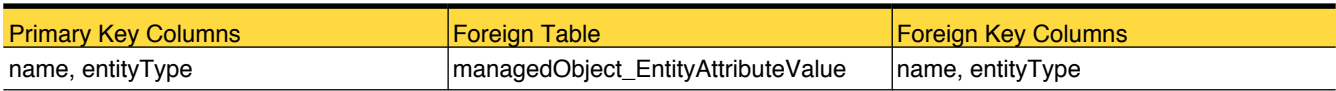

## <span id="page-161-0"></span>managedObject\_EntityAttributeValue

This table contains the values for custom attributes (for entities like master, media, client, and so on) defined by user.

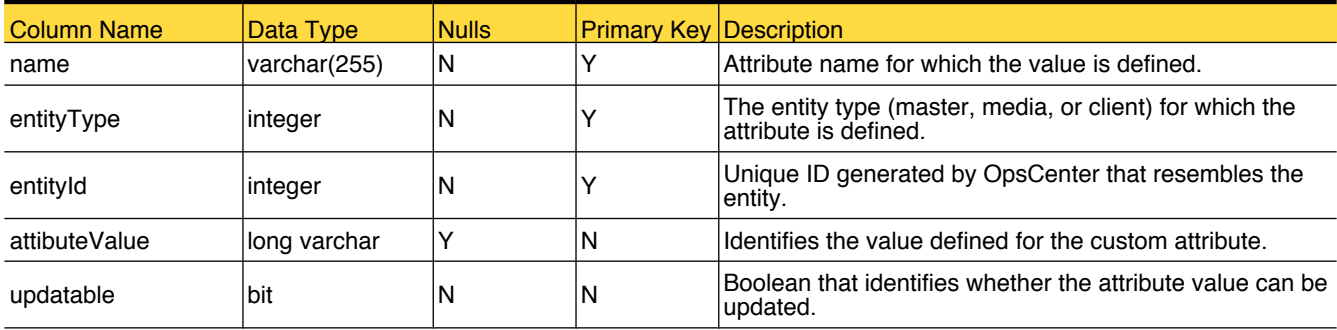

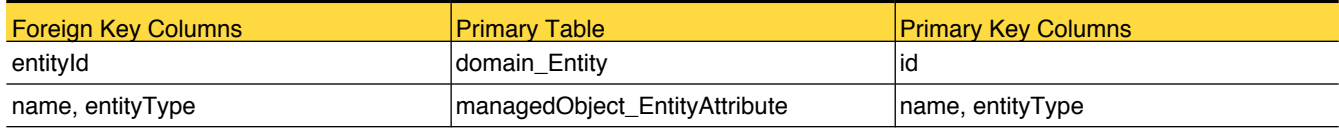

# <span id="page-162-0"></span>nb\_BMRJobsStatusArchive

This table stores data of BMR Jobs

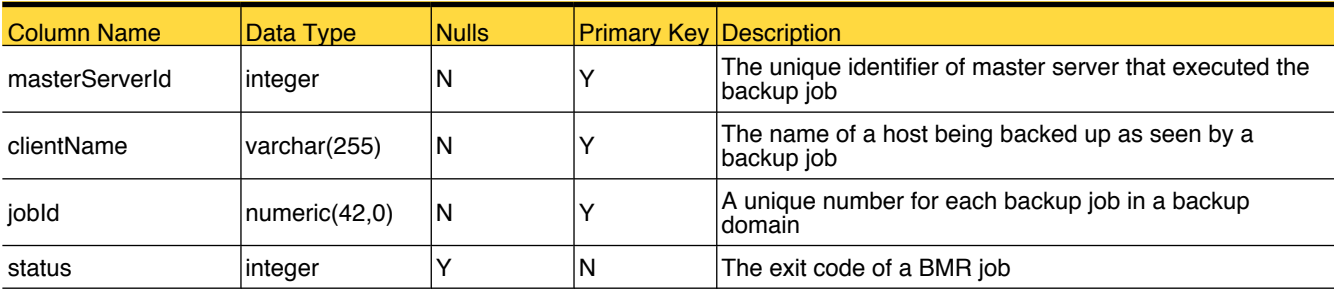

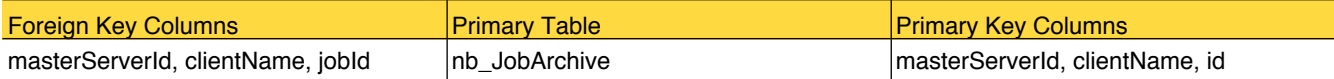

# nb\_CatalogBackup

Table that stores catalog data

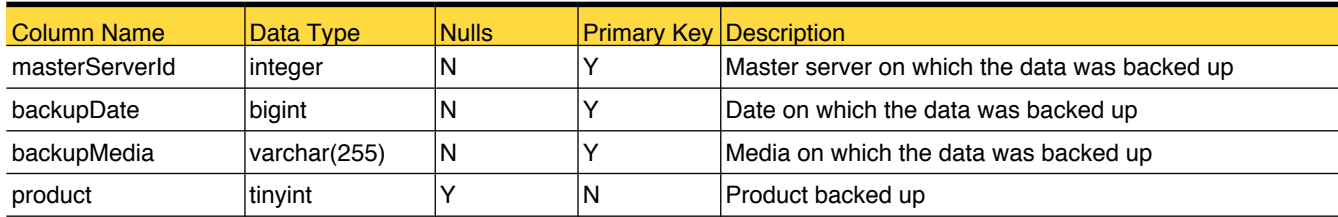

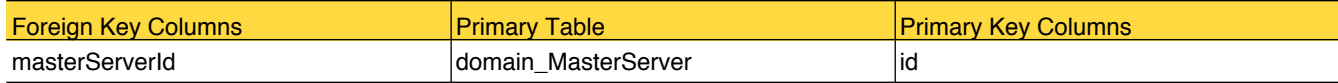

# nb\_ClientOffline

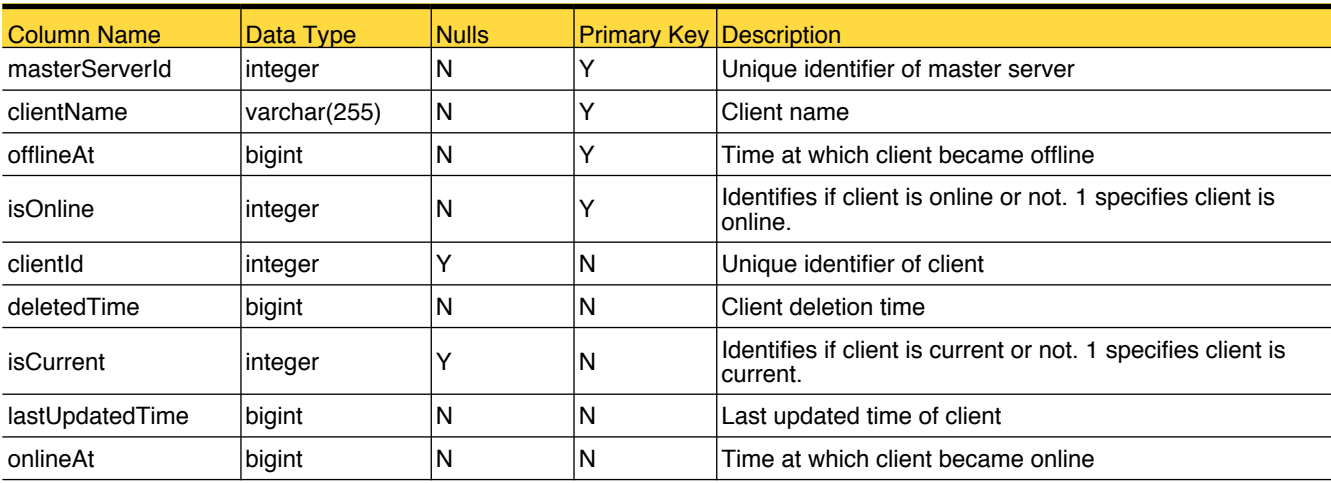

This table stores offline information of NetBackup client.

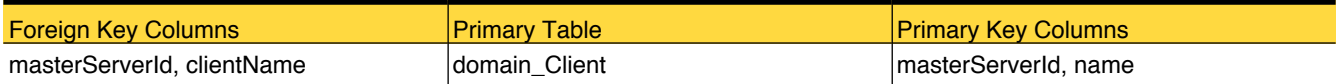

# <span id="page-165-0"></span>nb\_DeviceUsageArchive

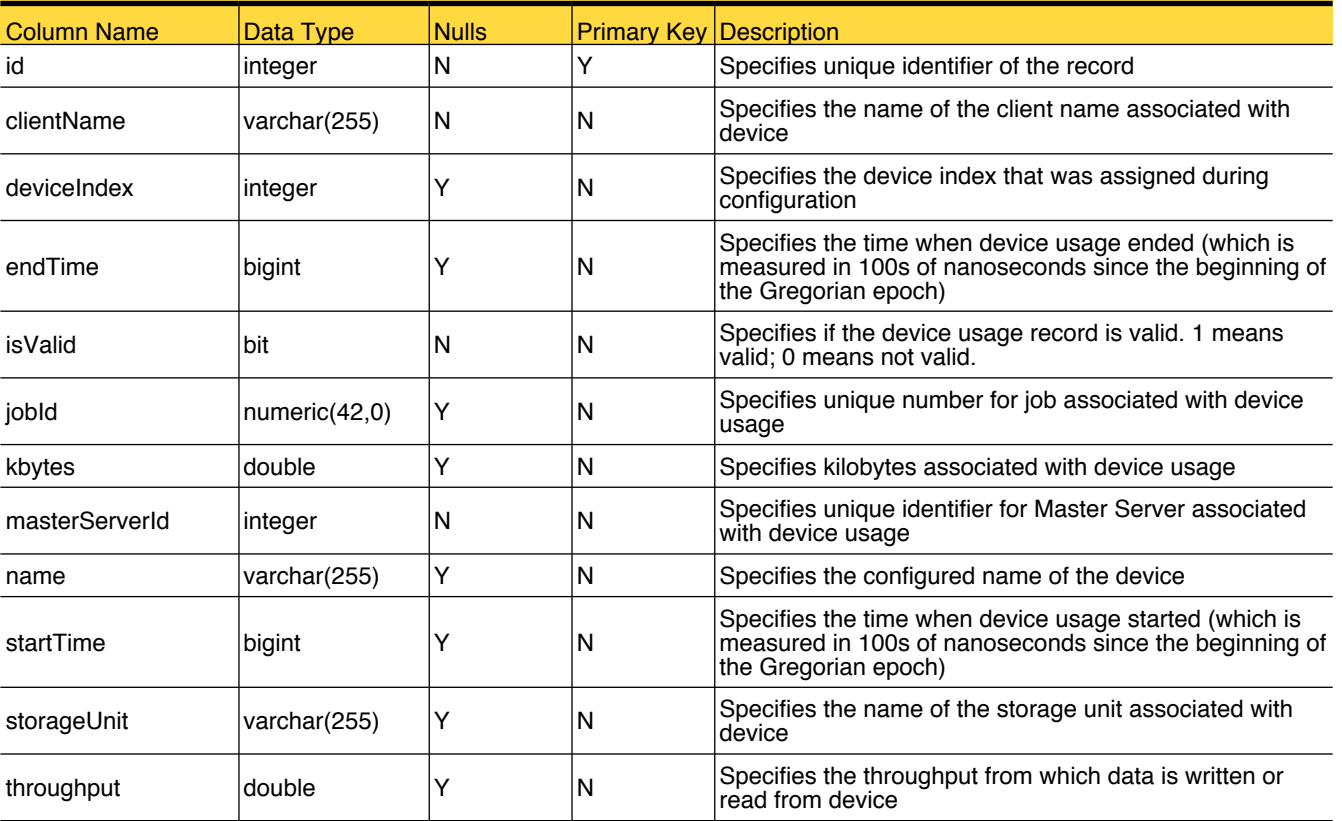

This table stores information related to NetBackup device usage.

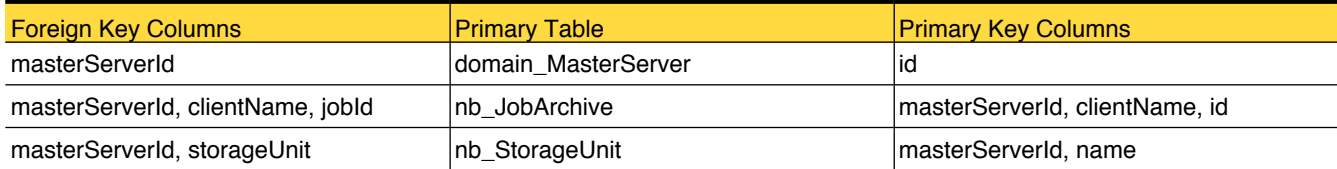

## <span id="page-166-0"></span>nb\_DiskPool

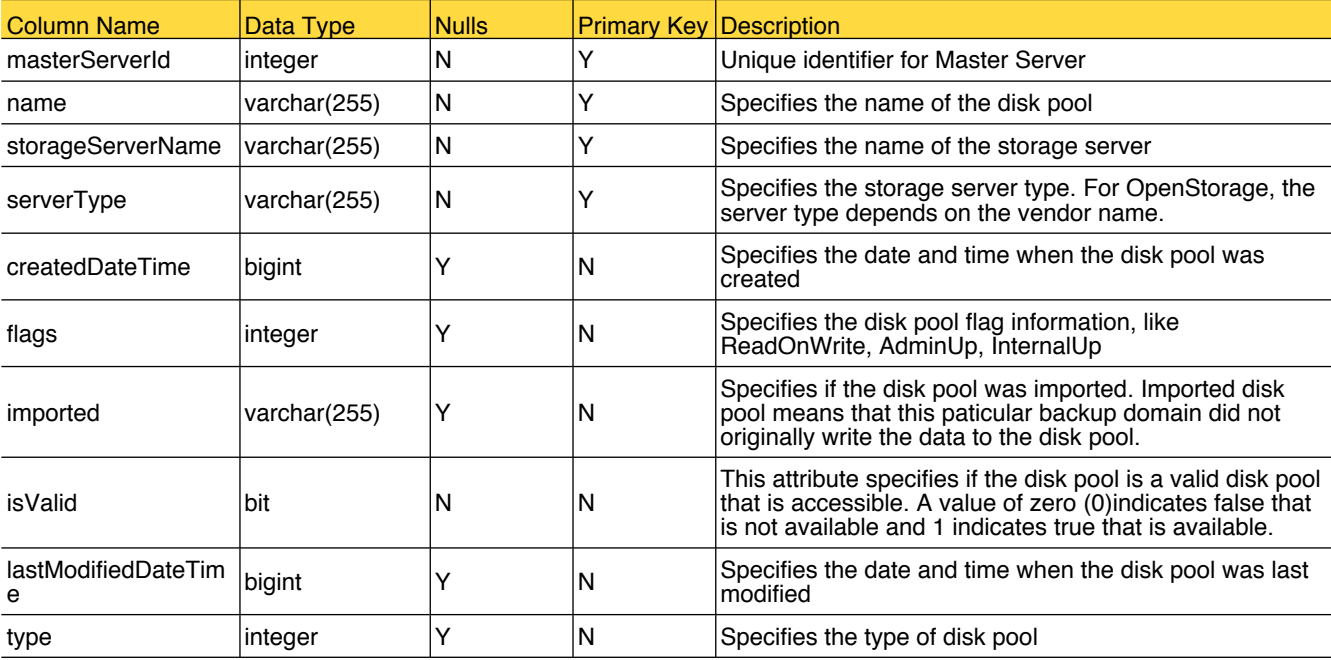

This table stores attributes related to disk pool.

# Primary Tables

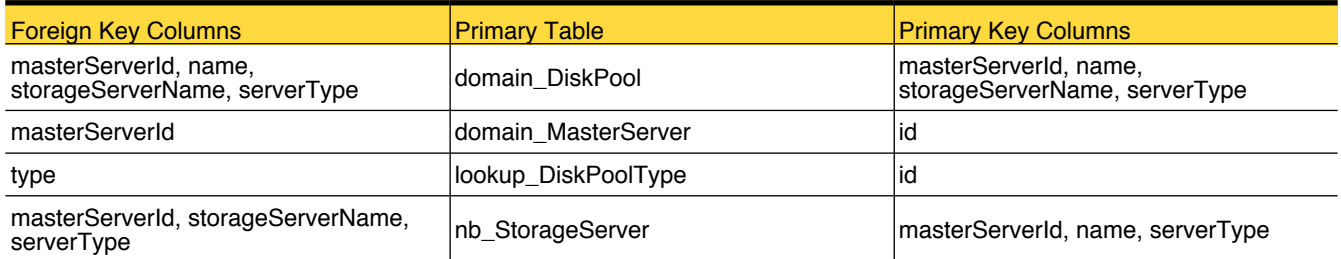

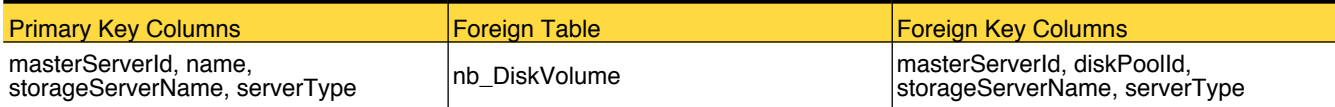

# <span id="page-167-0"></span>nb\_DiskVolume

Sum of the sizes of all fragments on the disk that are due for expiration

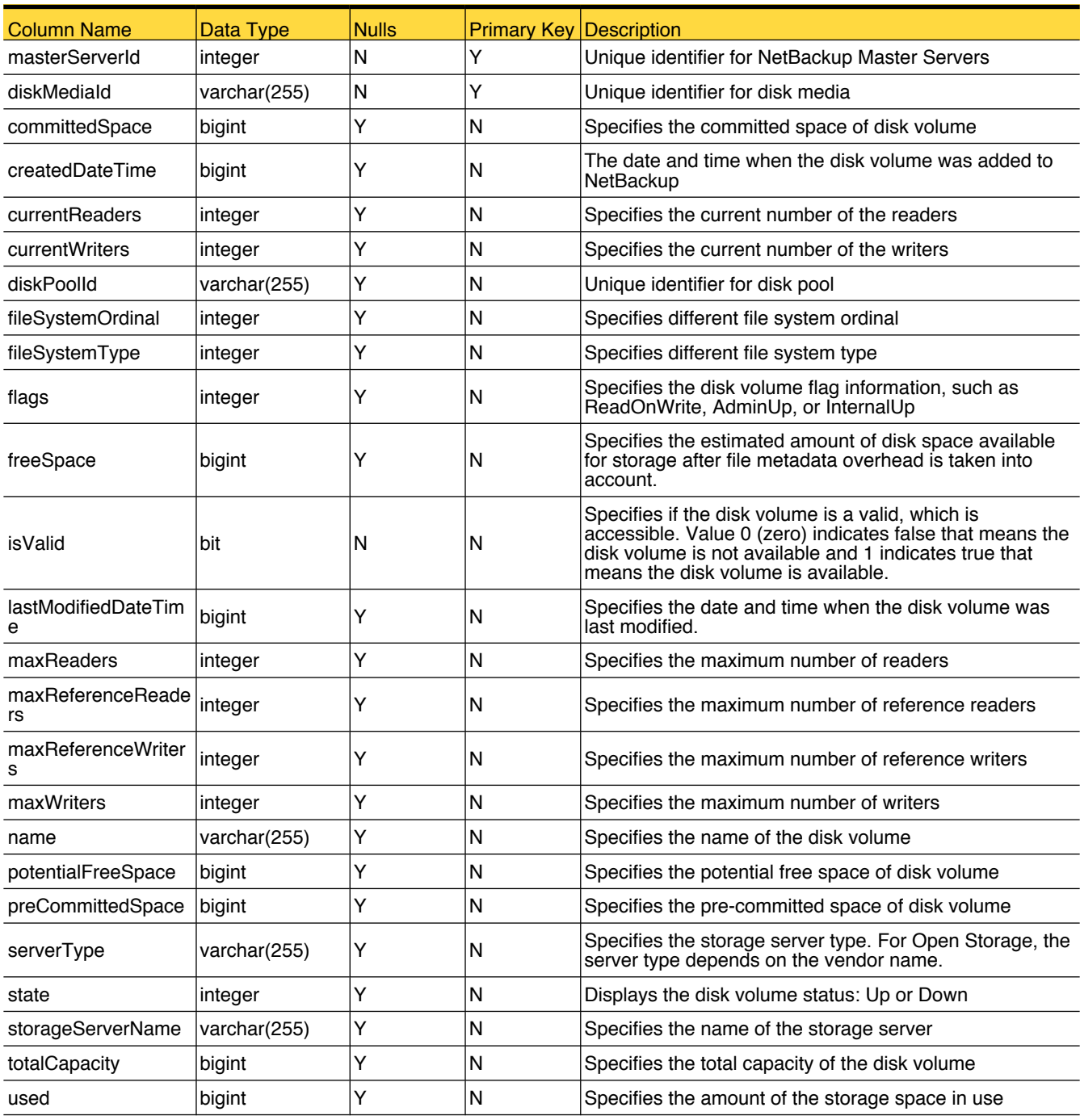

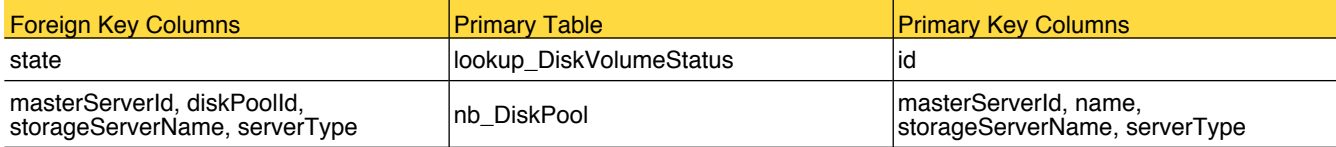

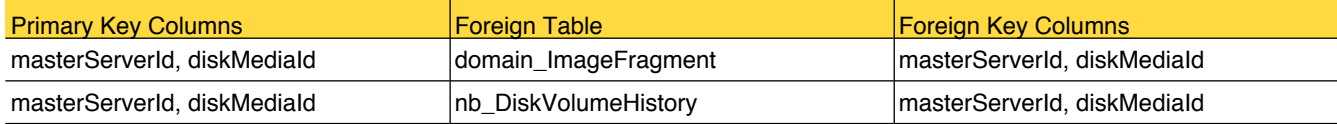

# <span id="page-169-0"></span>nb\_DiskVolumeHistory

This table stores the attributes for disk volume historical data.

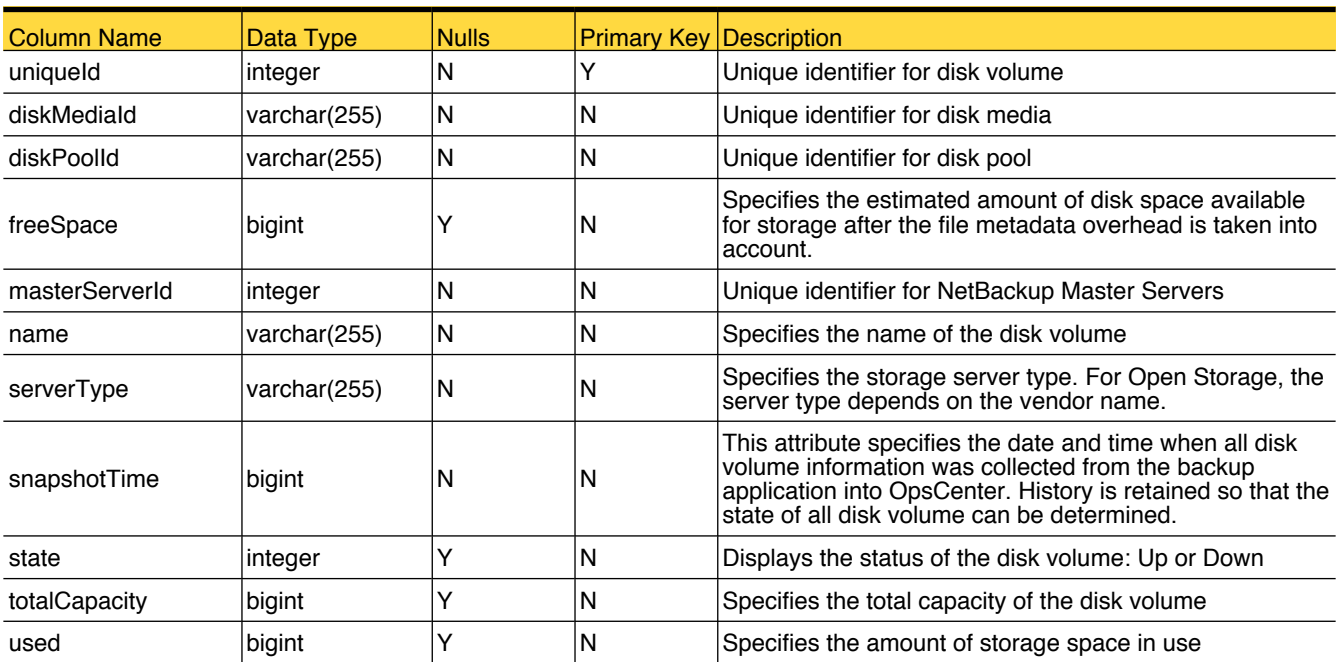

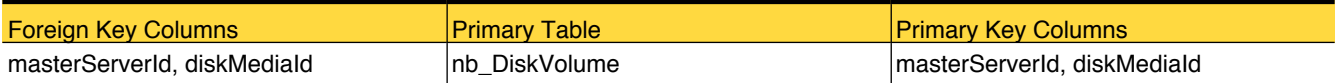

## <span id="page-170-0"></span>nb\_FatClient

This table stores information about the SAN clients in the configuration. SAN clients communicate with NetBackup media servers using Fibre Transport (FT) connection.

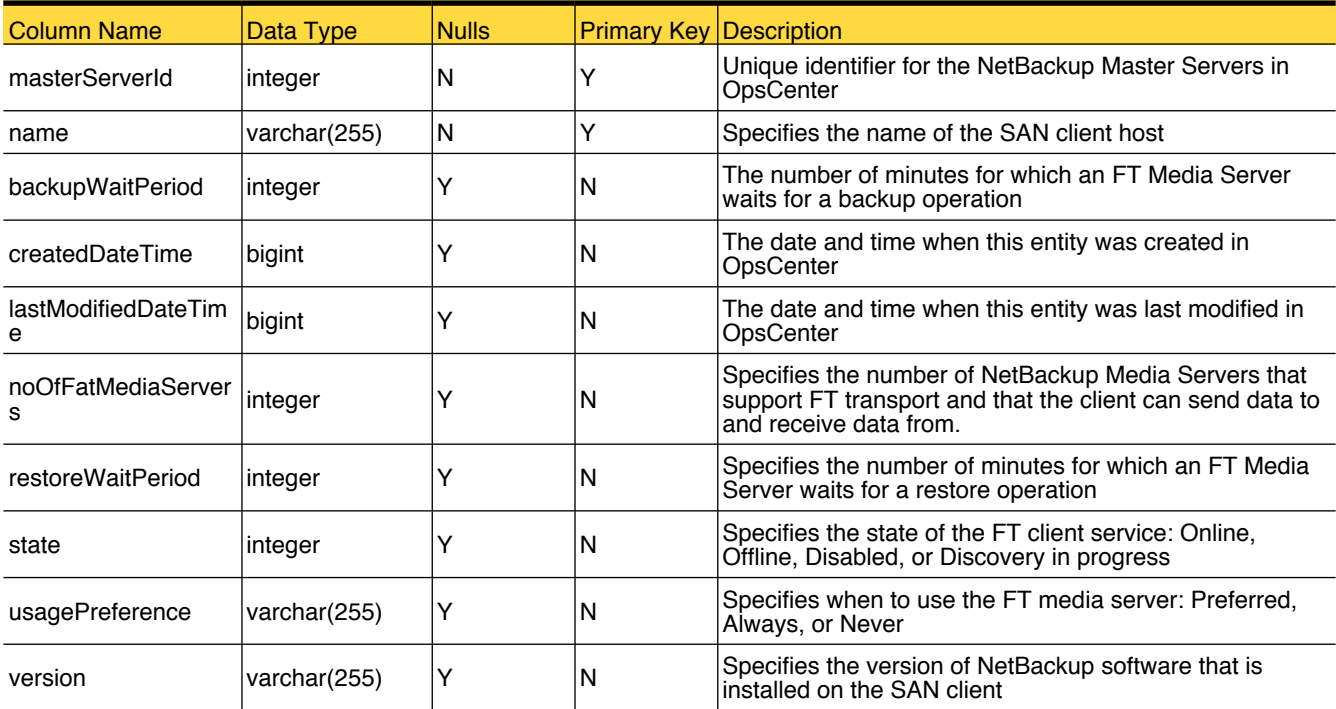

# Primary Tables

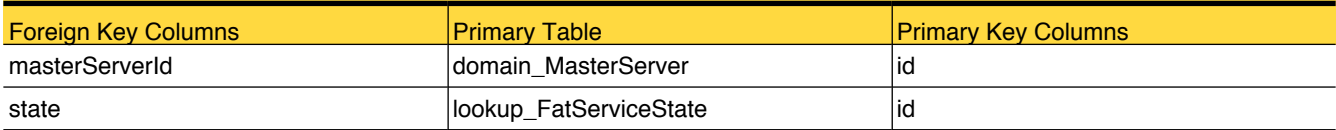

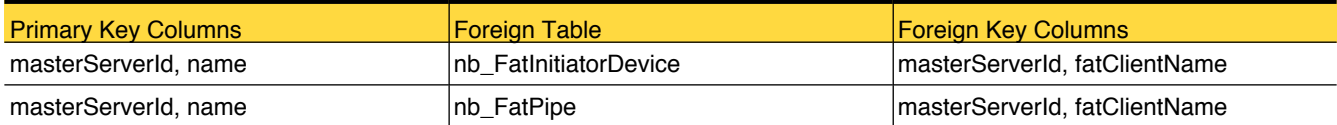

# <span id="page-171-0"></span>nb\_FatInitiatorDevice

This table stores information about the FT devices in initiator mode

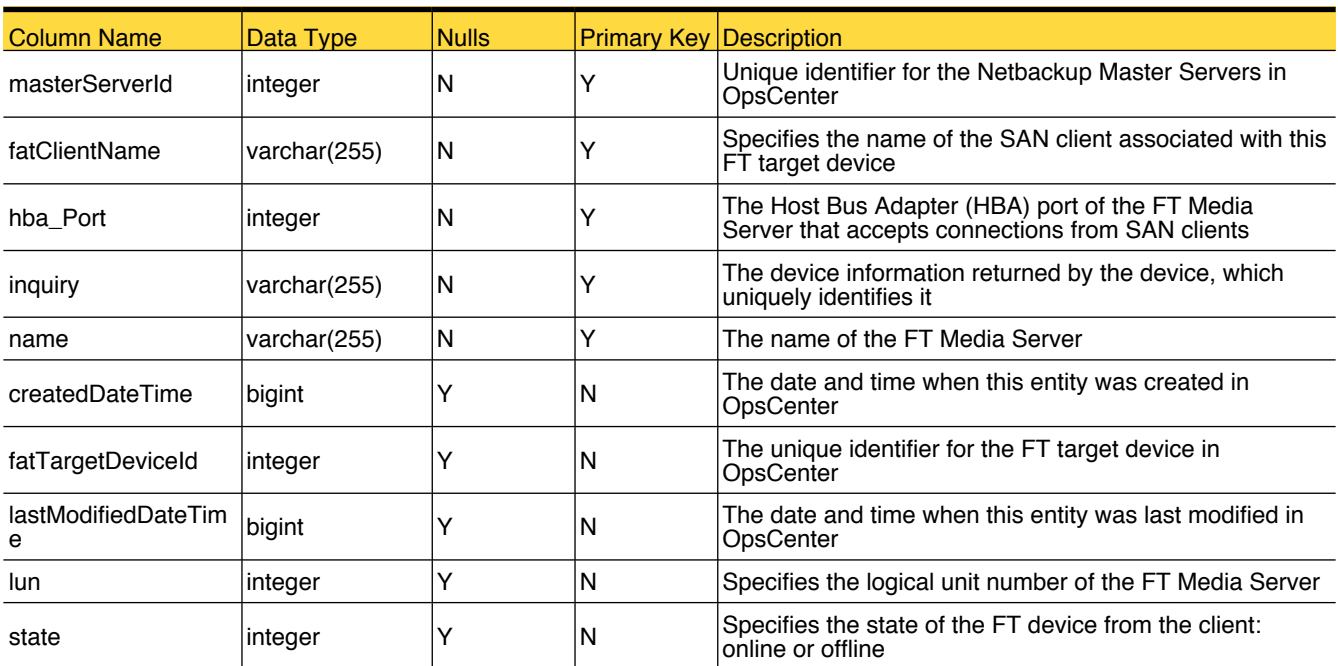

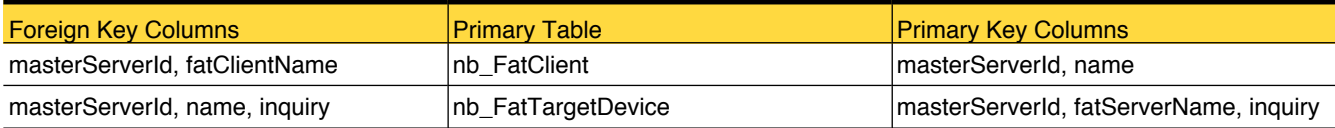

## <span id="page-172-0"></span>nb\_FatPipe

This table stores information about the FT pipe. An FT pipe is a logical connecton that carries data between FT media server and a SAN Client.

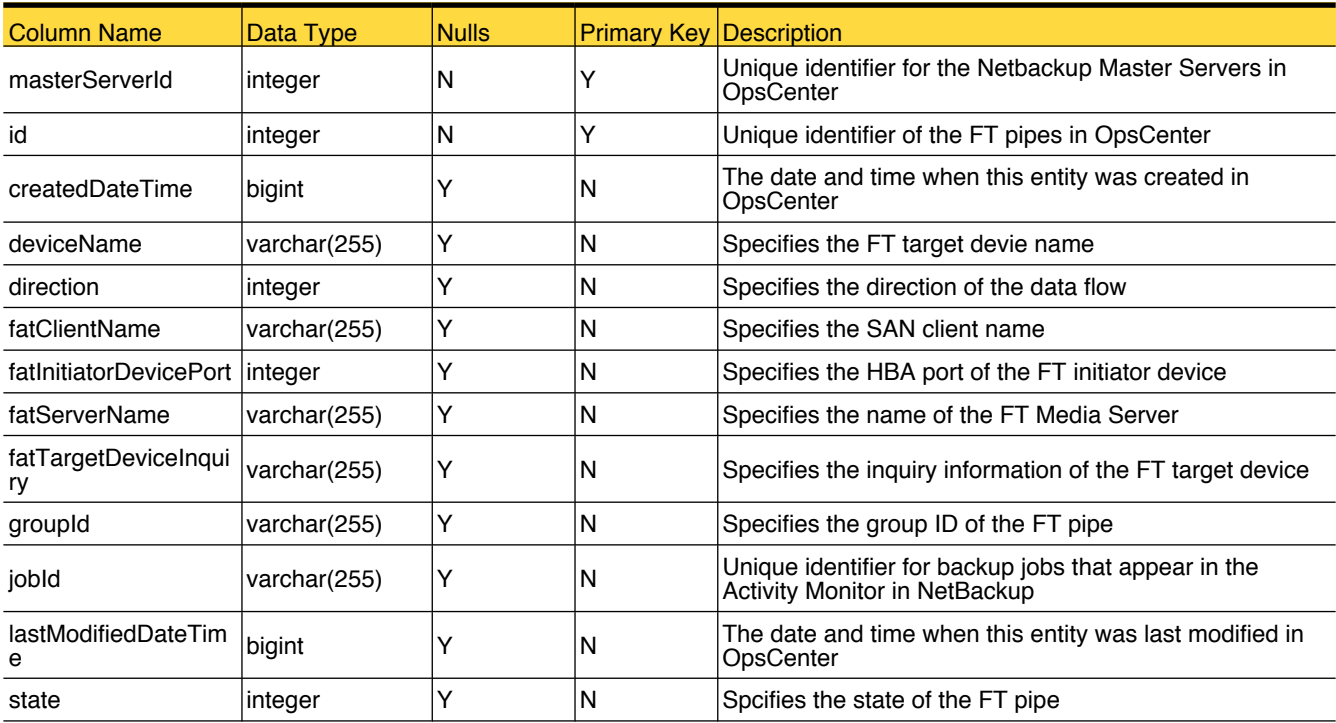

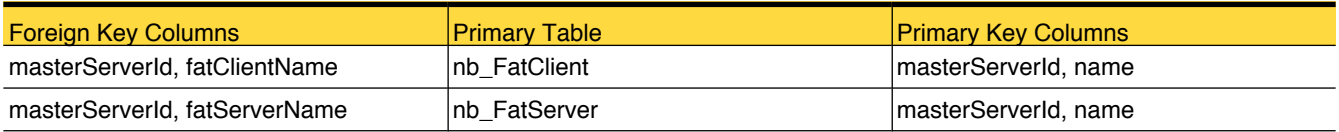

### <span id="page-173-0"></span>nb\_FatServer

This table stores information about the FT Media Servers. FT Media Servers are NetBackup media servers on which FT services are activated. FT Media Servers accept connections from SAN clients and send the data to disk storage.

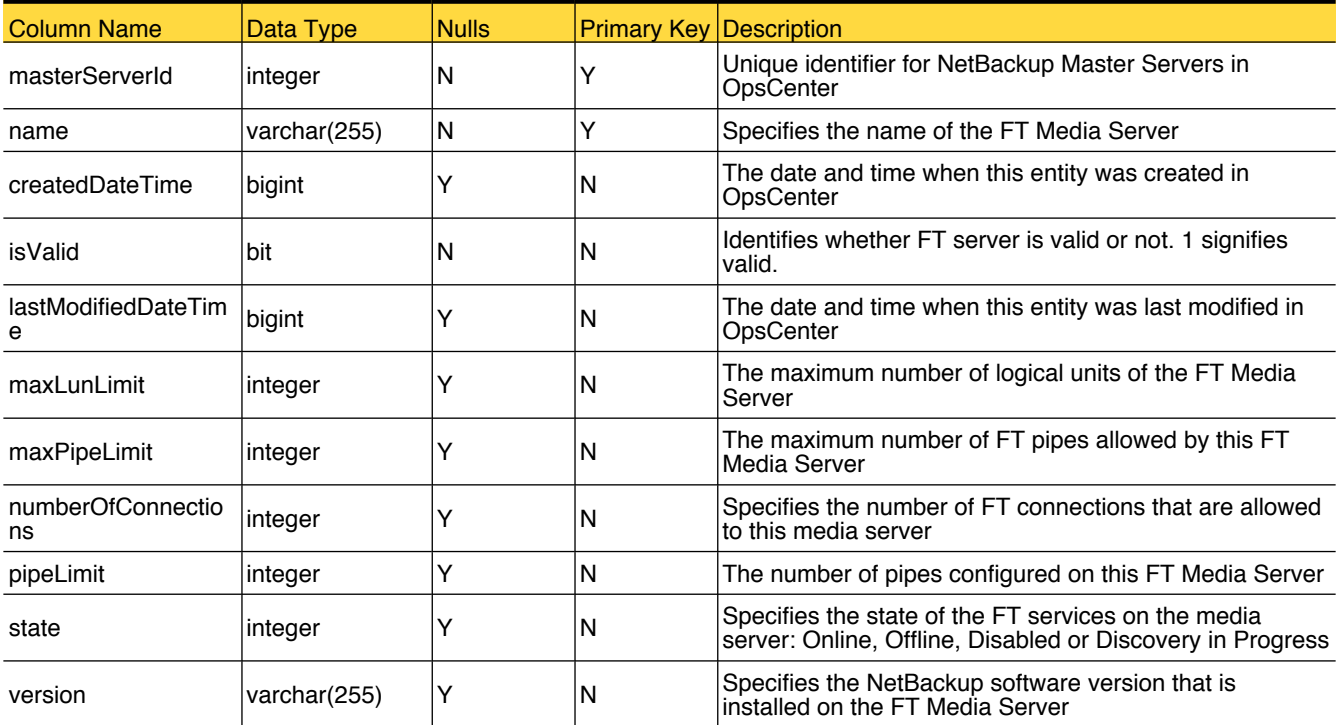

### Primary Tables

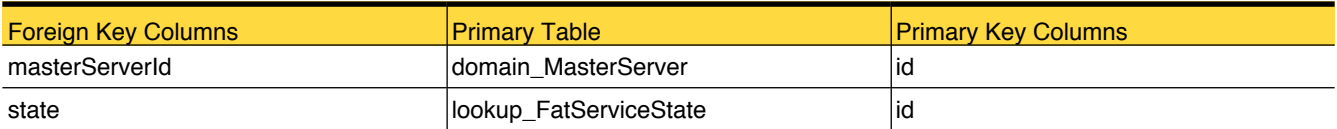

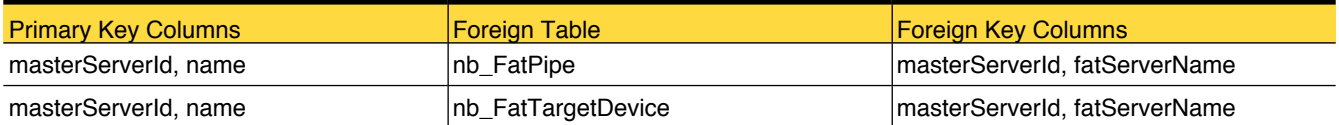

## <span id="page-174-0"></span>nb\_FatTargetDevice

This table stores information about the FT target device. An FT device is the target mode driver on the NetBackup FT Media Server.

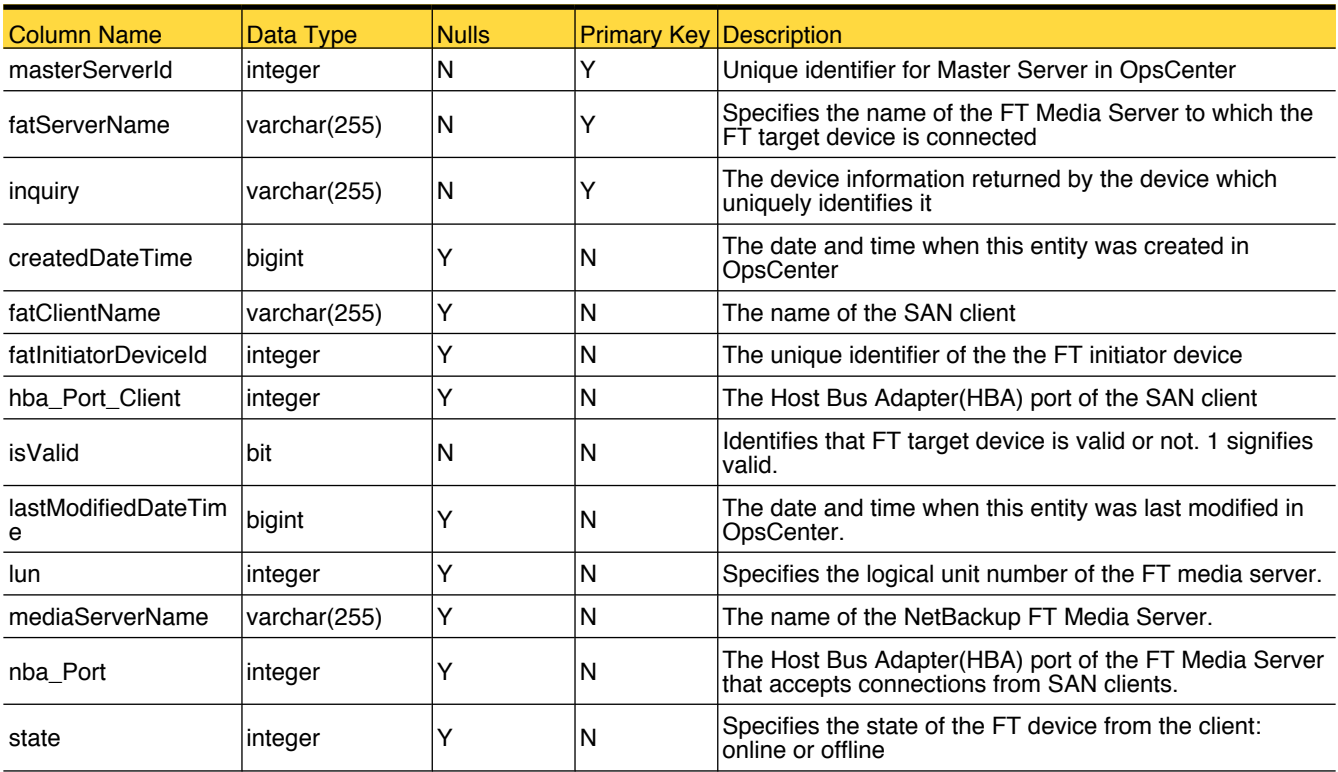

### Primary Tables

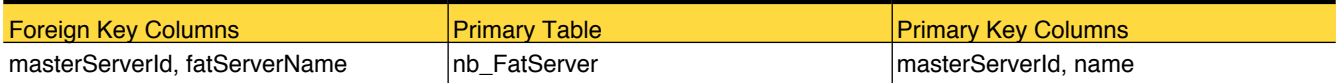

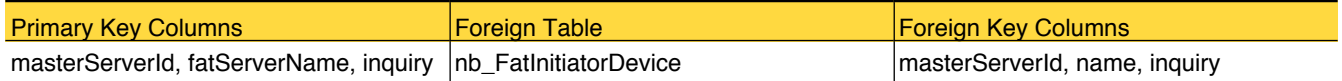

## <span id="page-175-0"></span>nb\_Job

This table stores the last 30-days information of jobs.

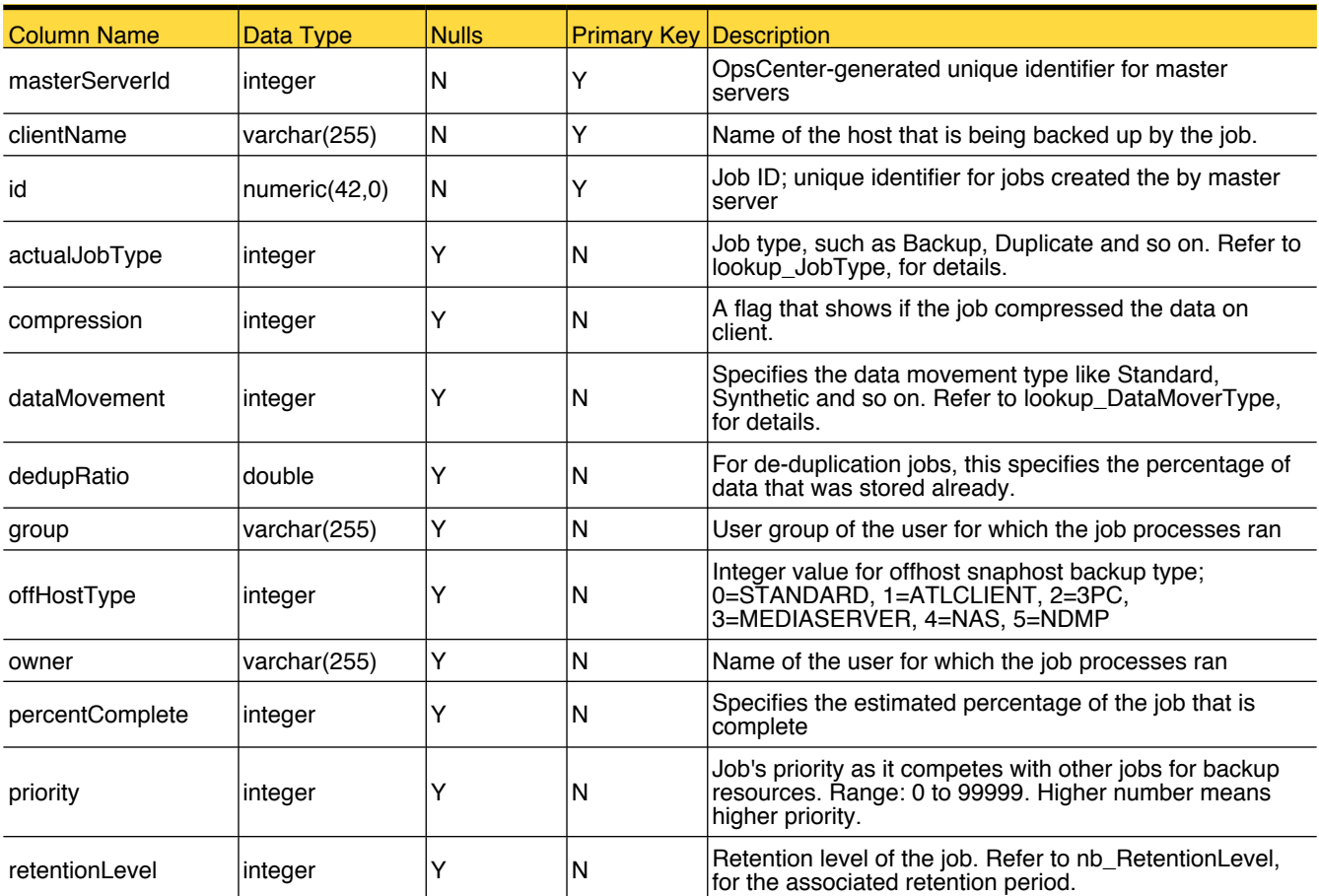

## Primary Tables

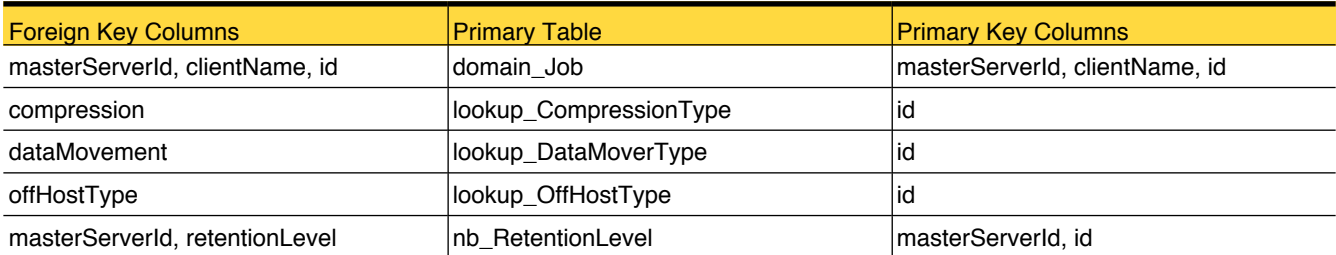

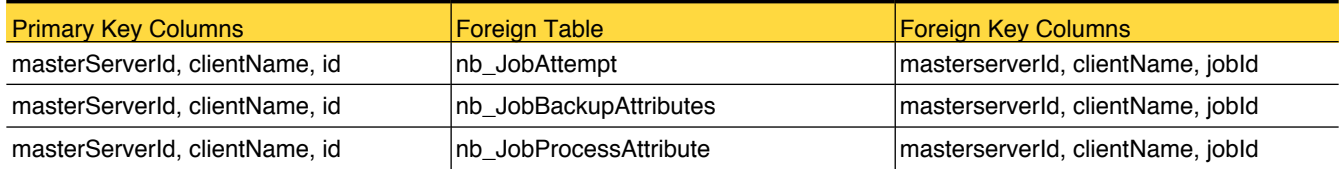

# <span id="page-176-0"></span>nb\_JobArchive

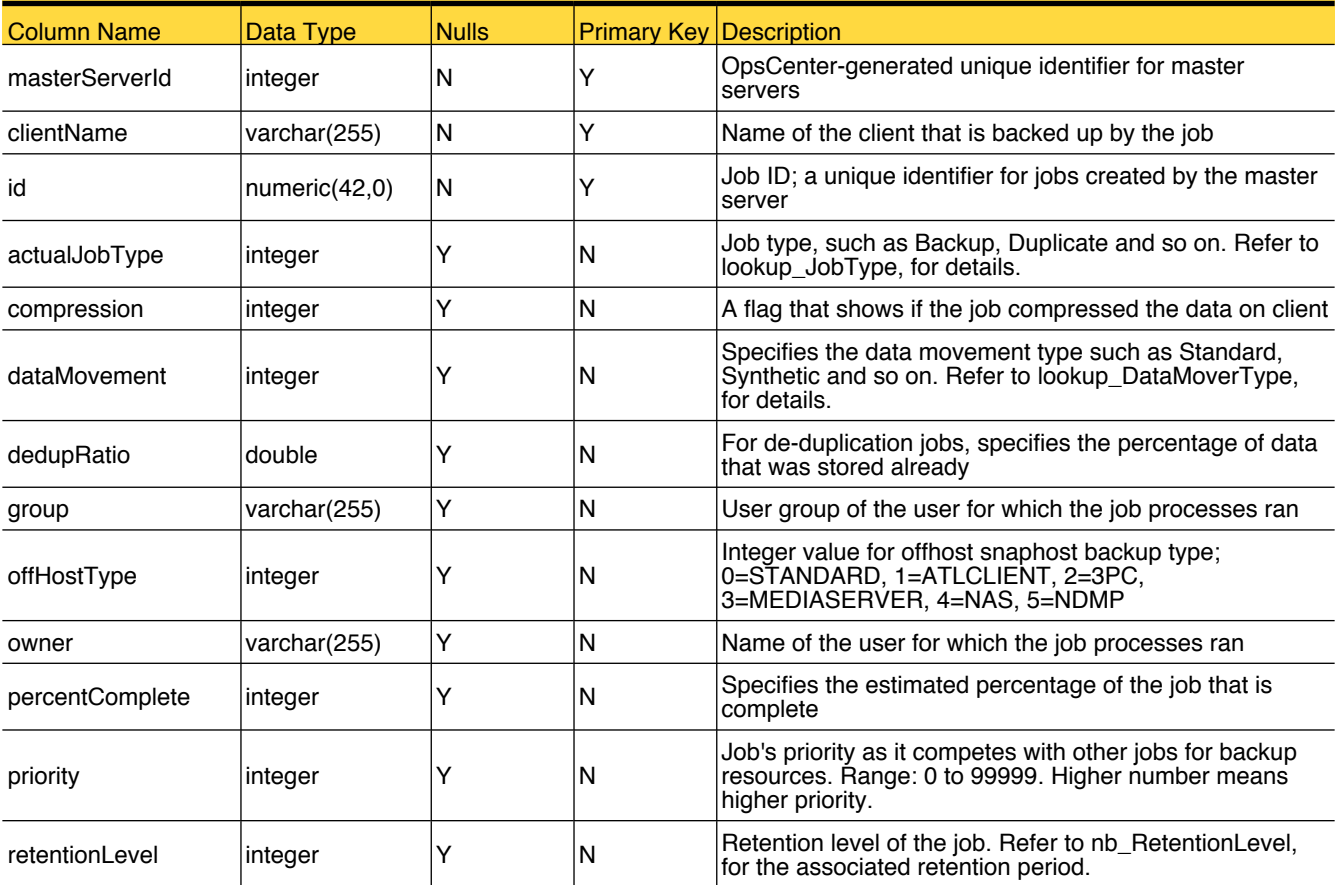

This table stores information related to NetBackup jobs.

## Primary Tables

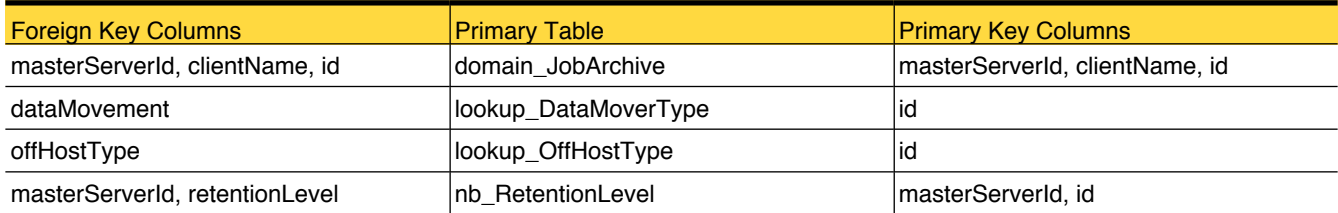

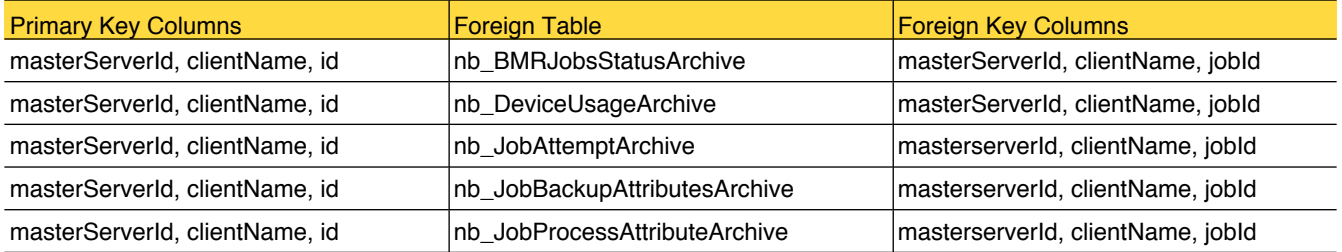

# <span id="page-177-0"></span>nb\_JobAttempt

This table stores the last 30-days information of job attempts

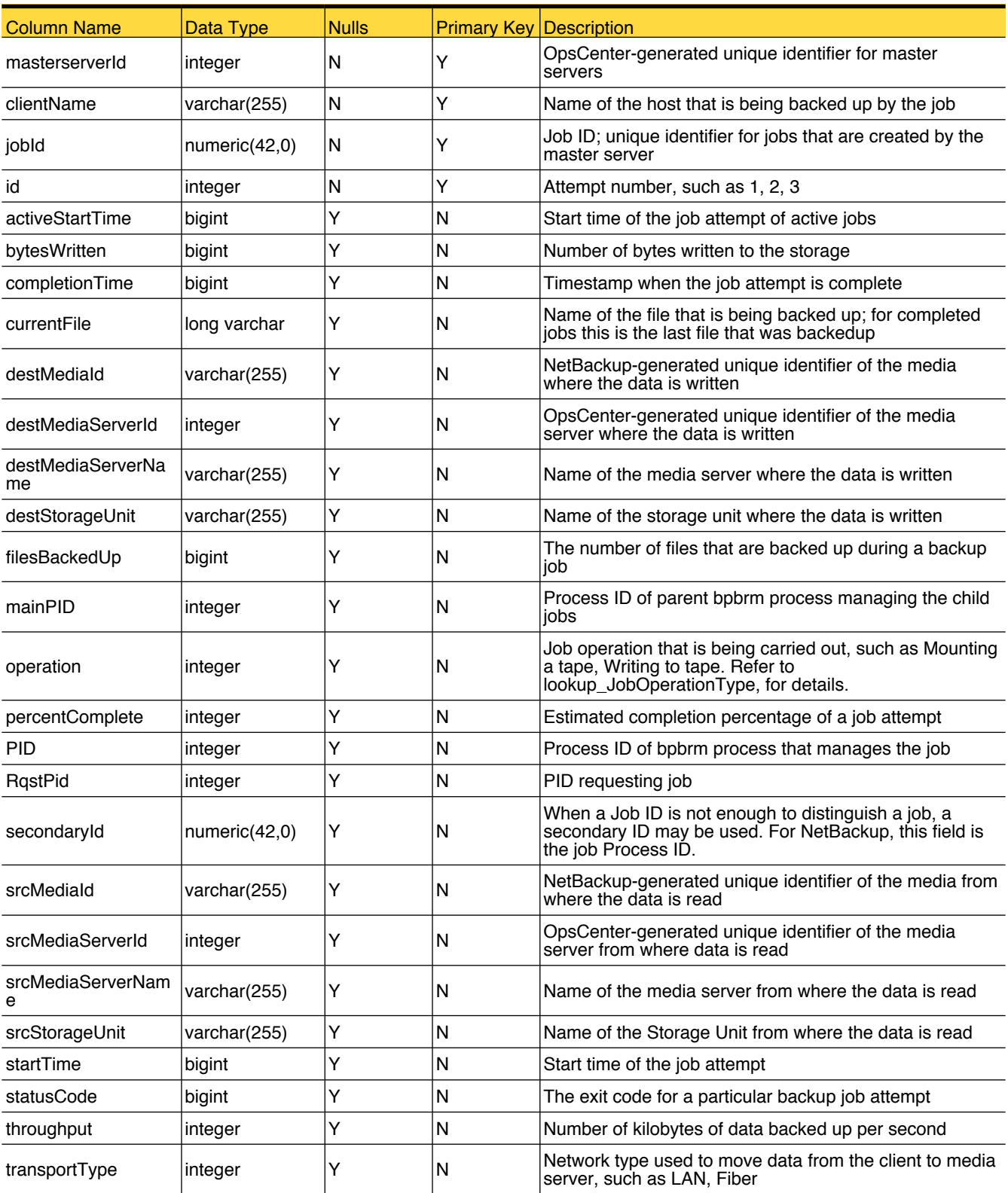

# Primary Tables

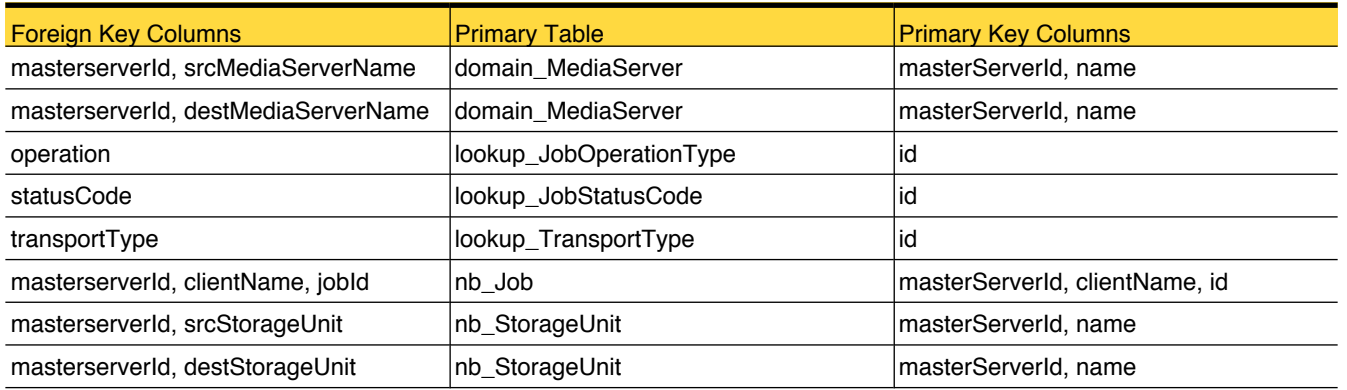

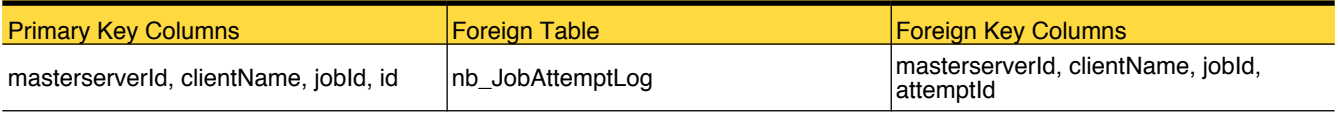

# <span id="page-179-0"></span>nb\_JobAttemptArchive

This table stores information related to job attempts.

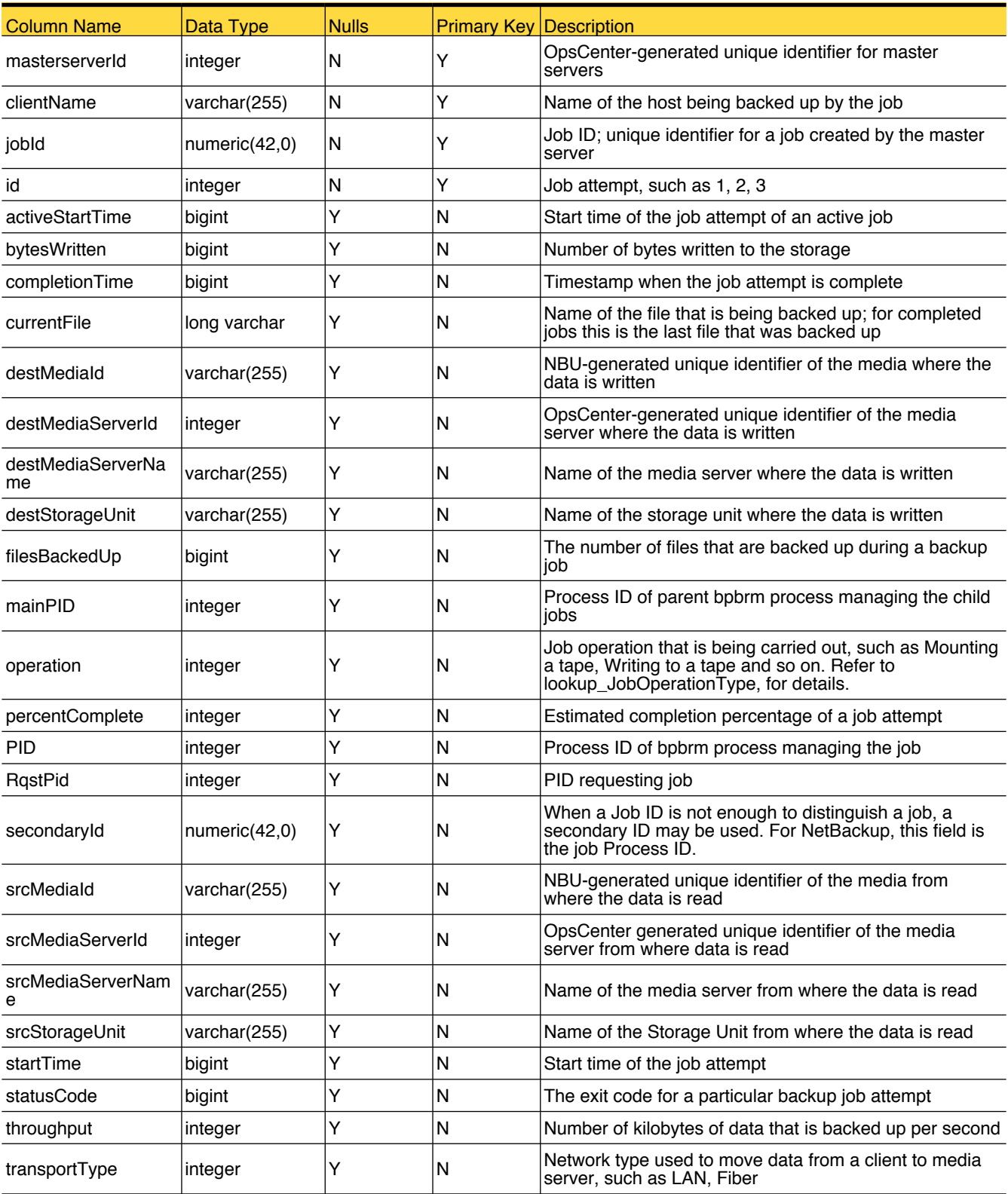
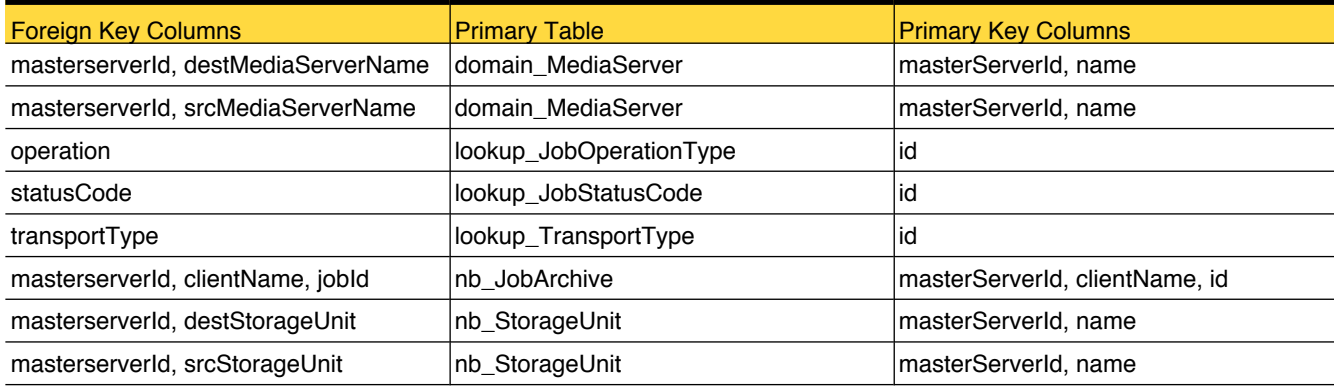

#### nb\_JobAttemptLog

This table stores the 30-days information of the job attempt log.

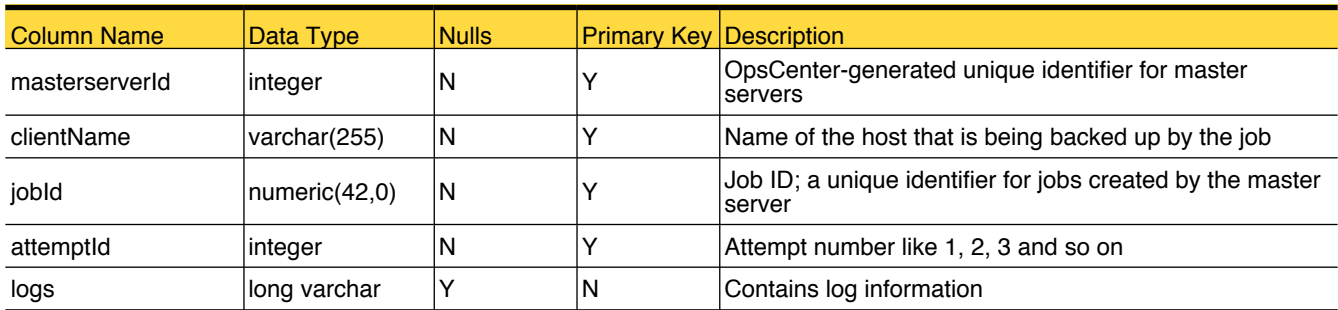

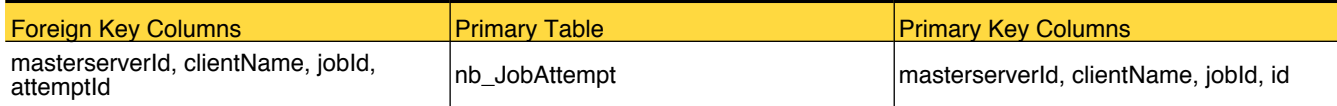

#### <span id="page-182-0"></span>nb\_JobBackupAttributes

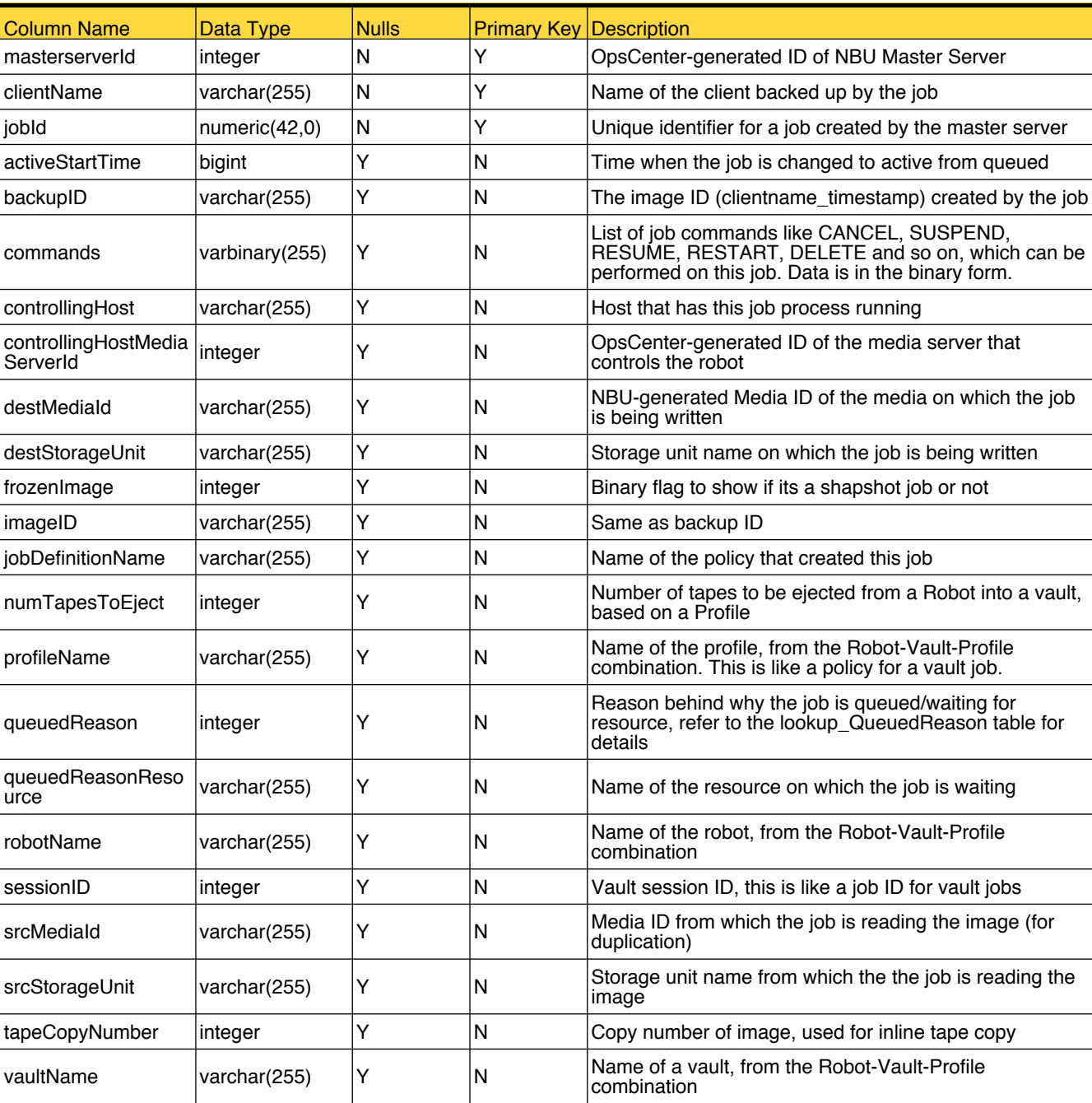

This table holds data of additional job attributes for 30 days.

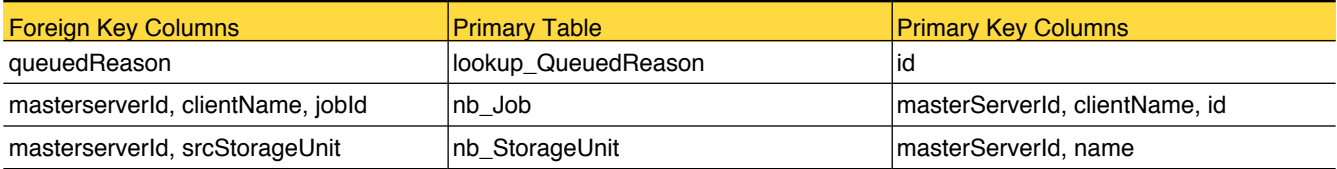

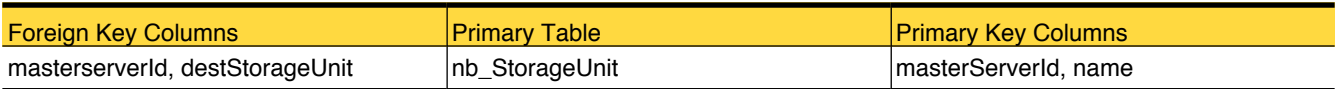

## <span id="page-184-0"></span>nb\_JobBackupAttributesArchive

This table stores data of additional job attributes

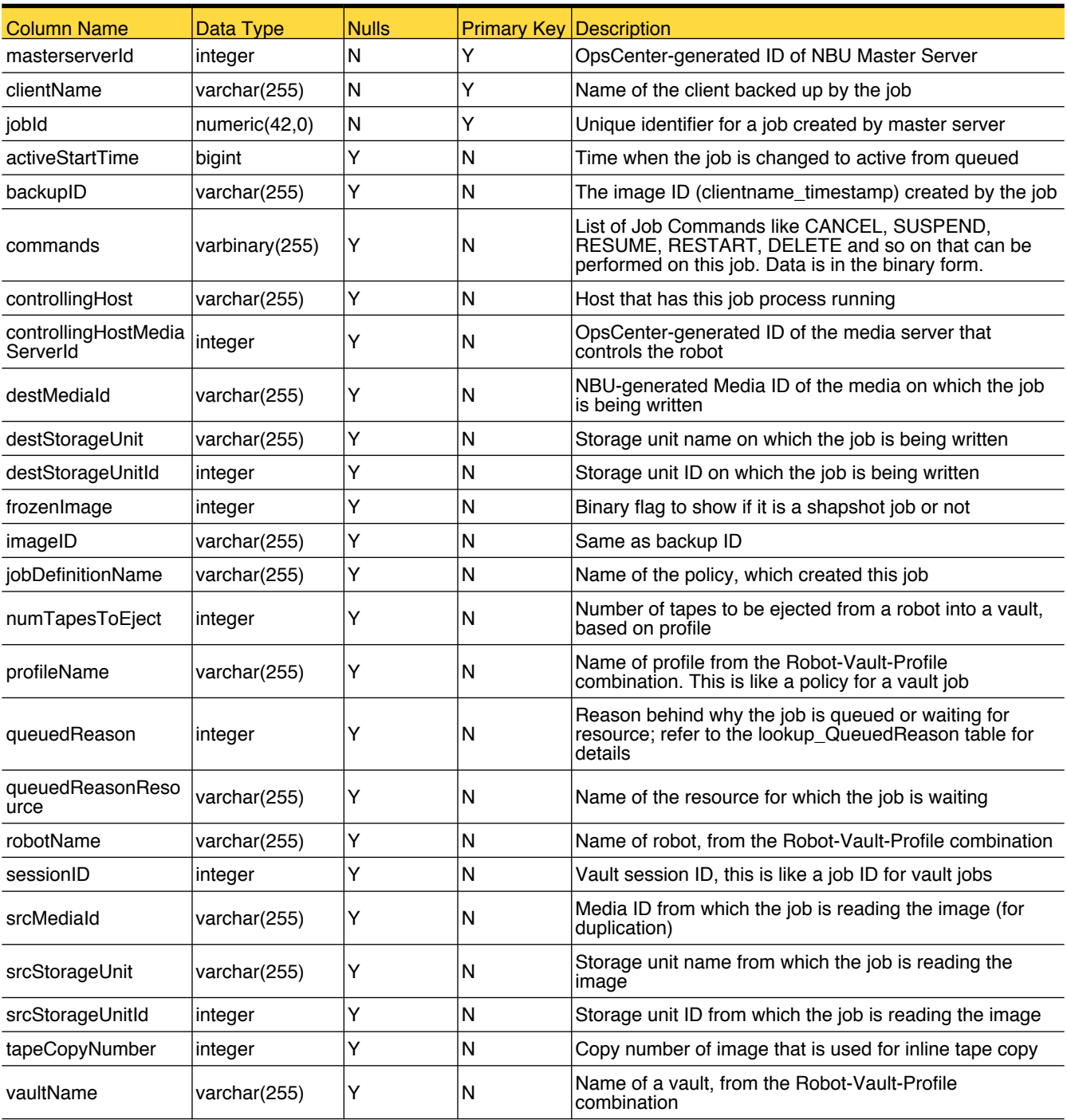

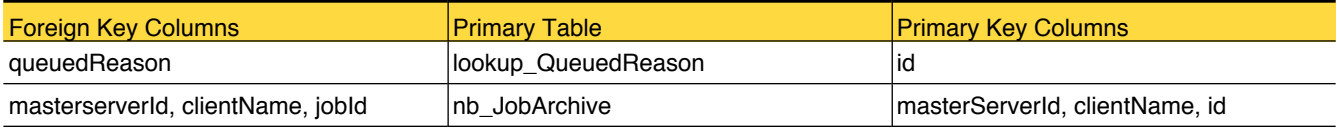

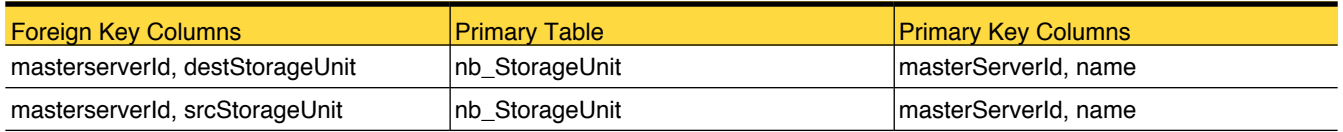

## nb\_JobDbInstanceArchive

This table stores database instance details for database jobs for 30 days

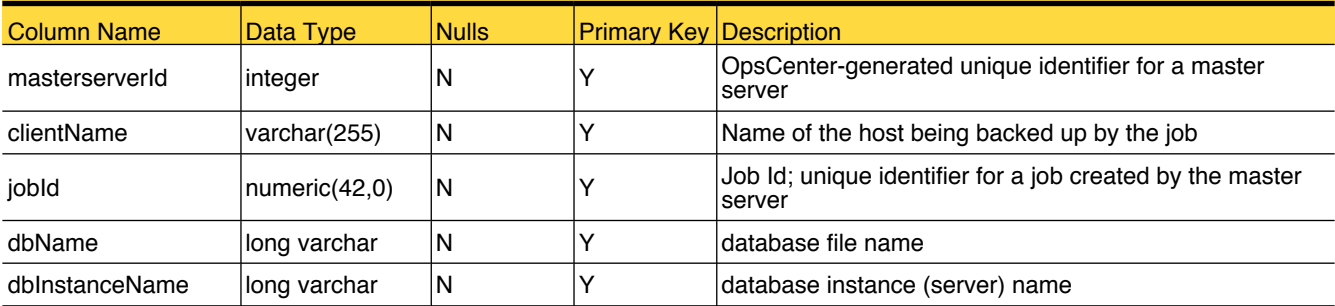

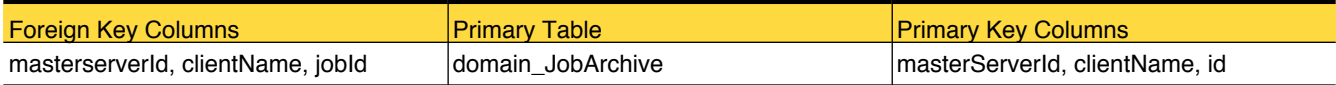

## nb\_JobFiles

This table stores information about files backed up for 30 days

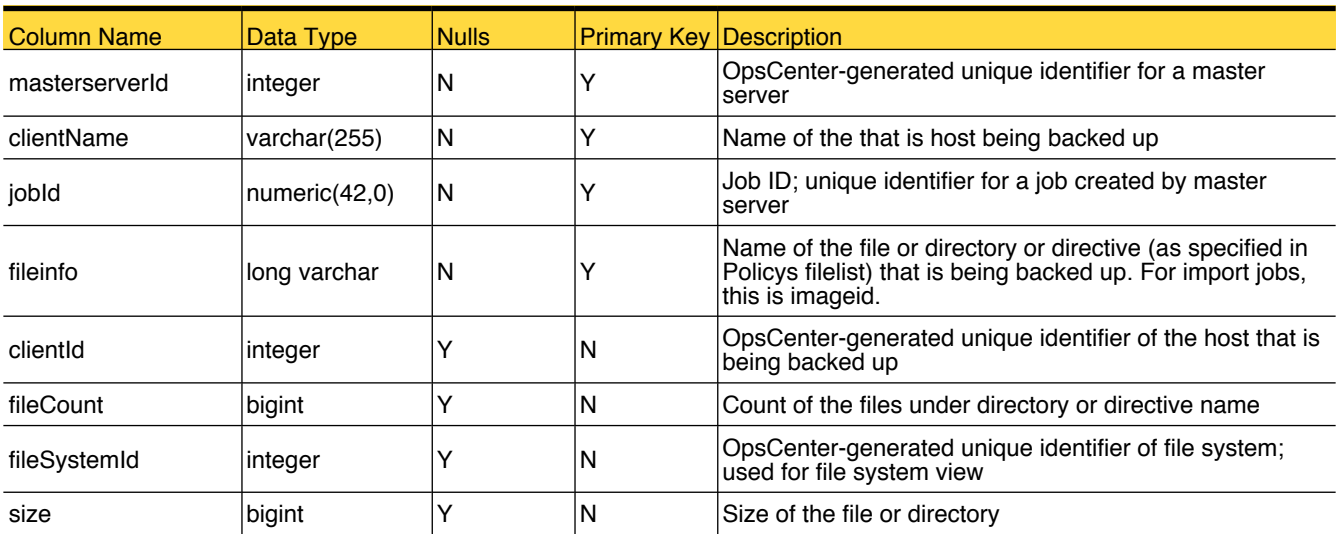

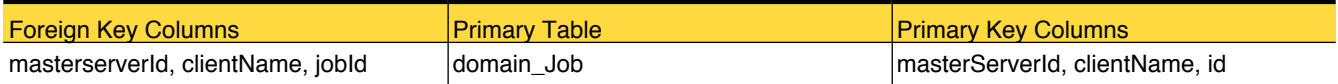

## nb\_JobFilesArchive

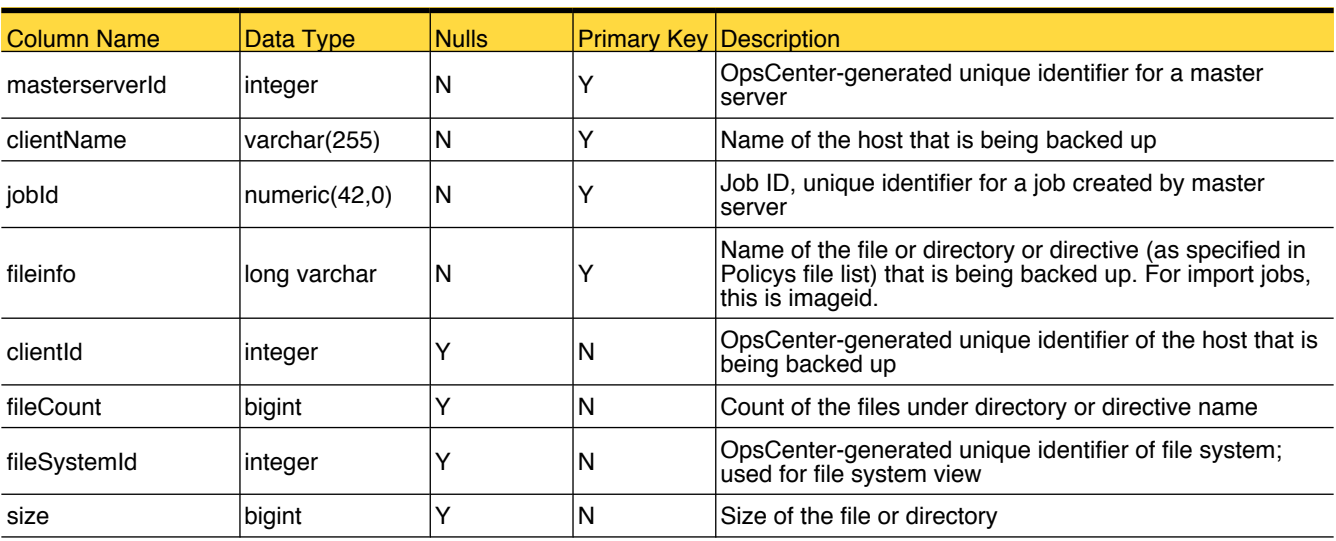

This table stores information about files backed up for 30 days

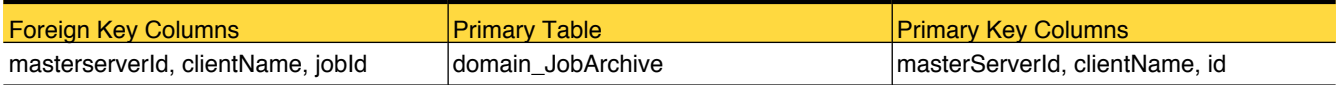

## nb\_JobProcessAttribute

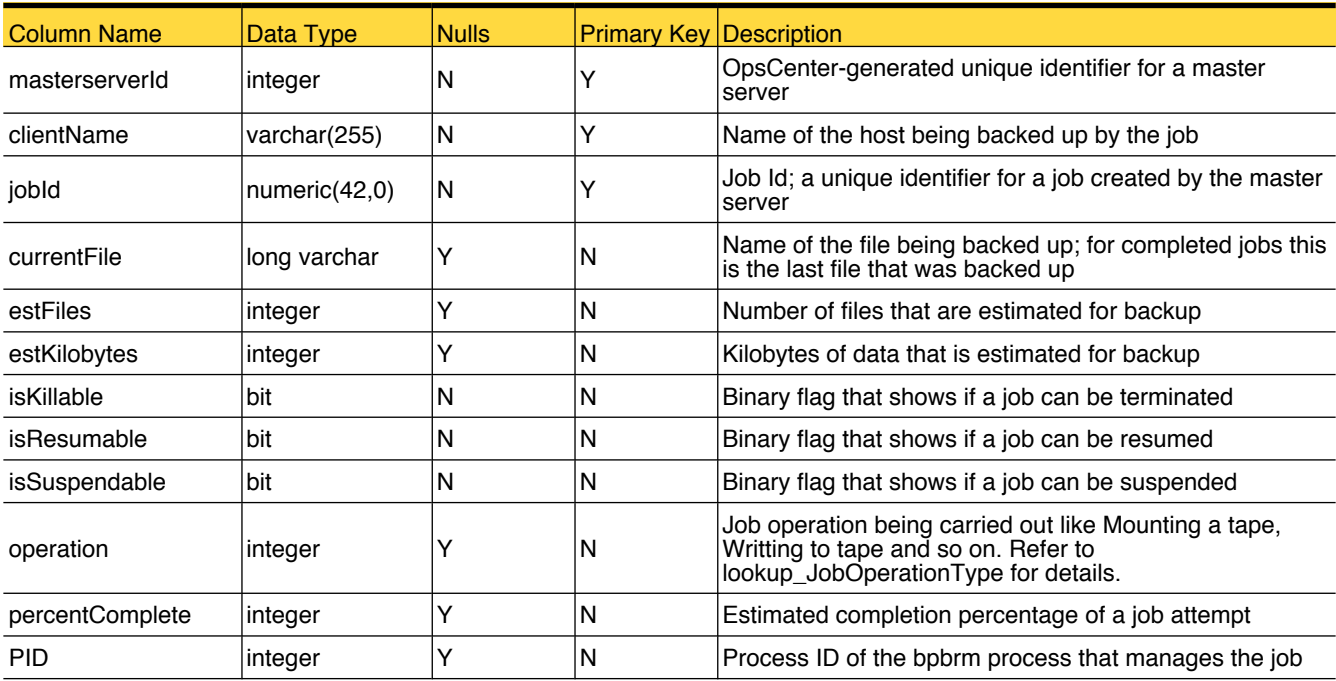

This table stores additional job attributes related to job process for 30 days.

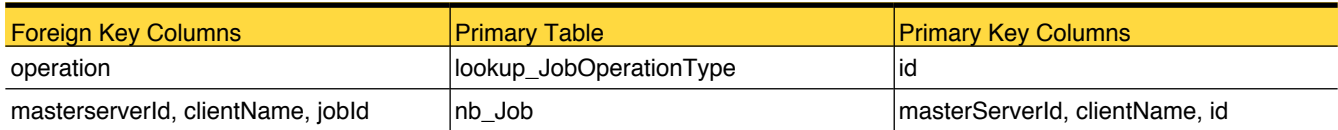

## nb\_JobProcessAttributeArchive

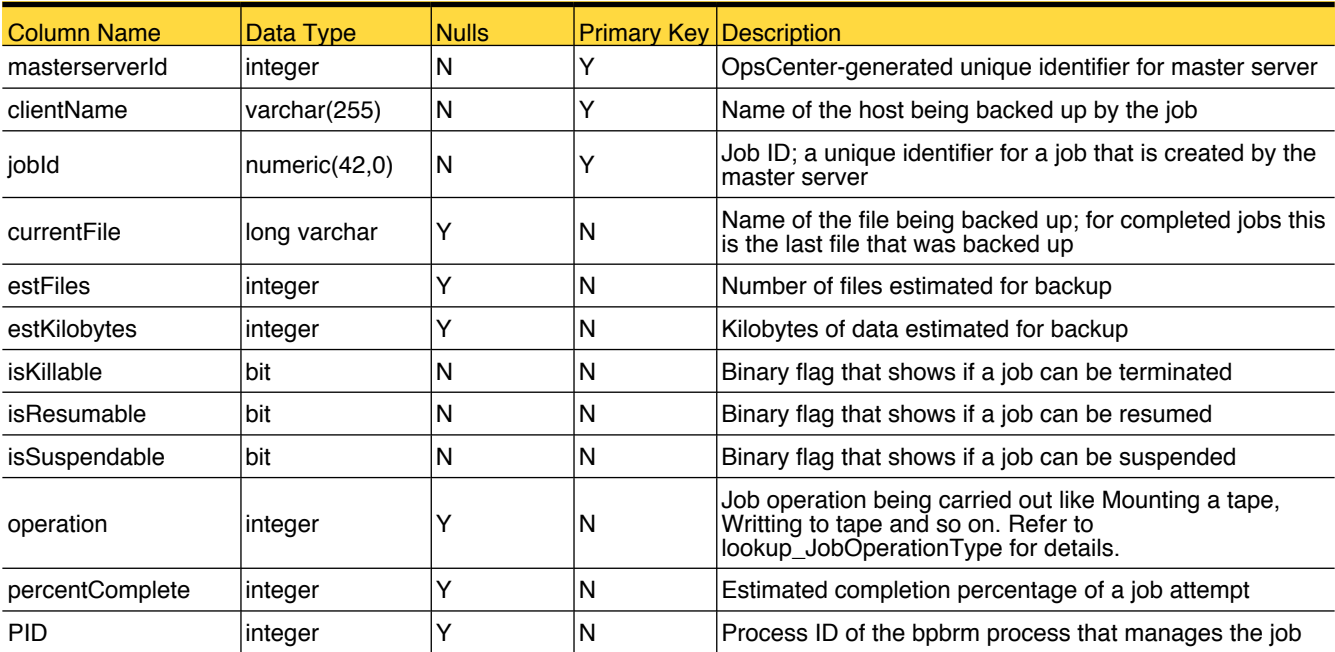

This table stores additional job attributes related to job process.

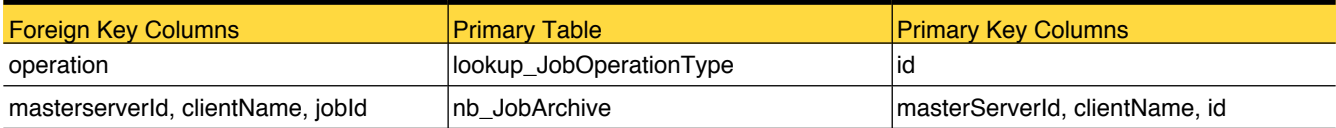

#### nb\_Media

This table stores attributes related to media.

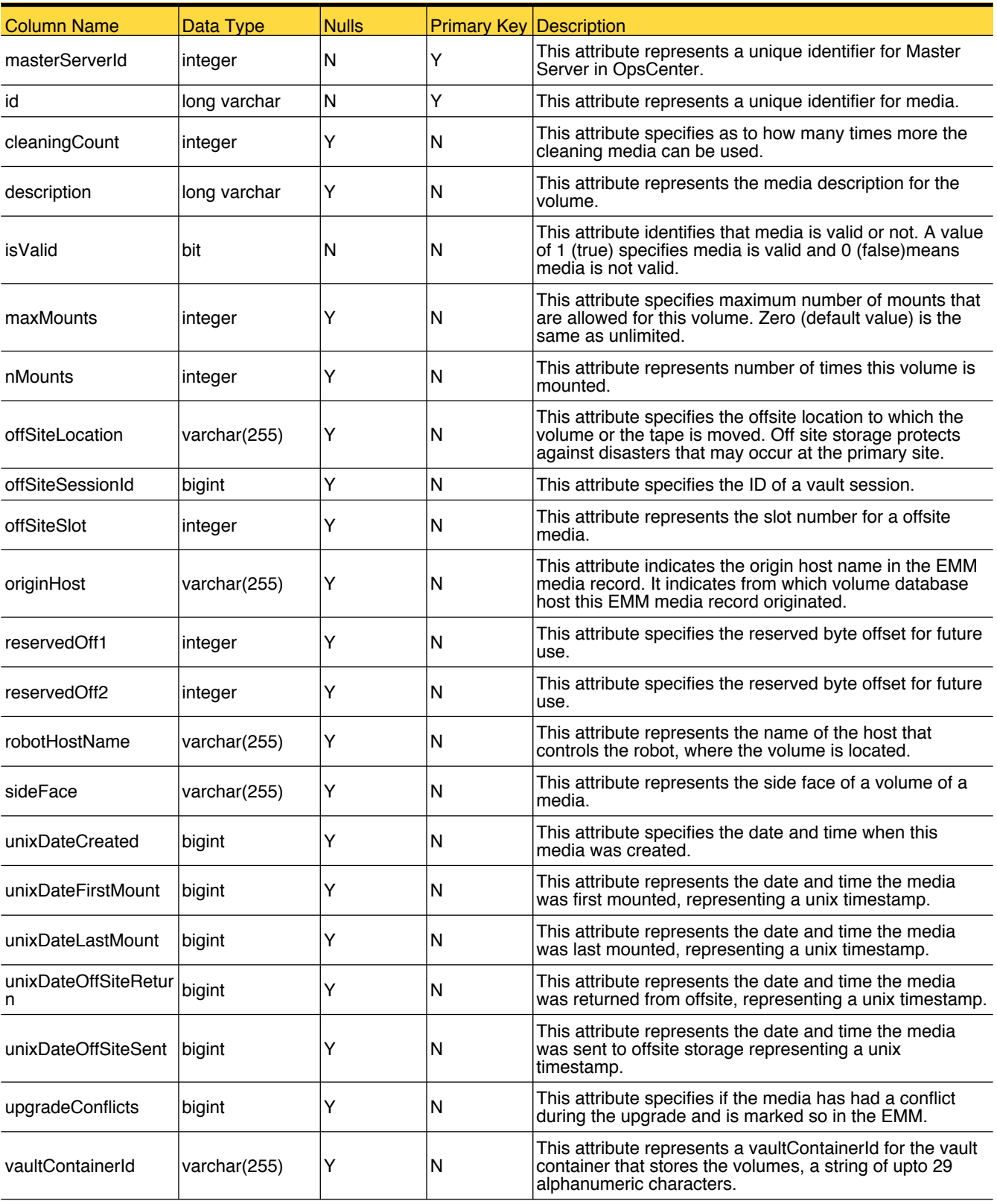

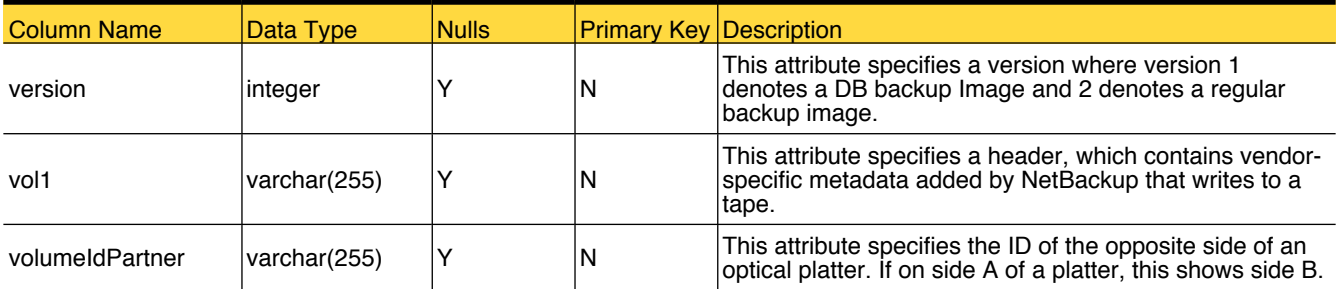

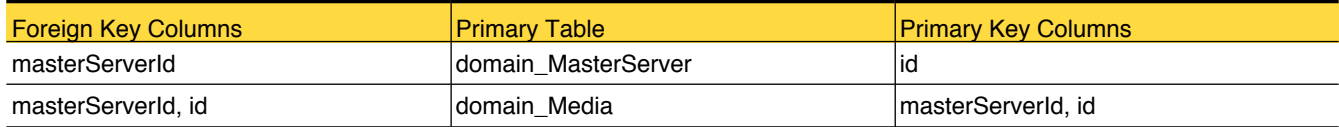

## <span id="page-193-0"></span>nb\_Policy

This table stores information about various policy attributes.

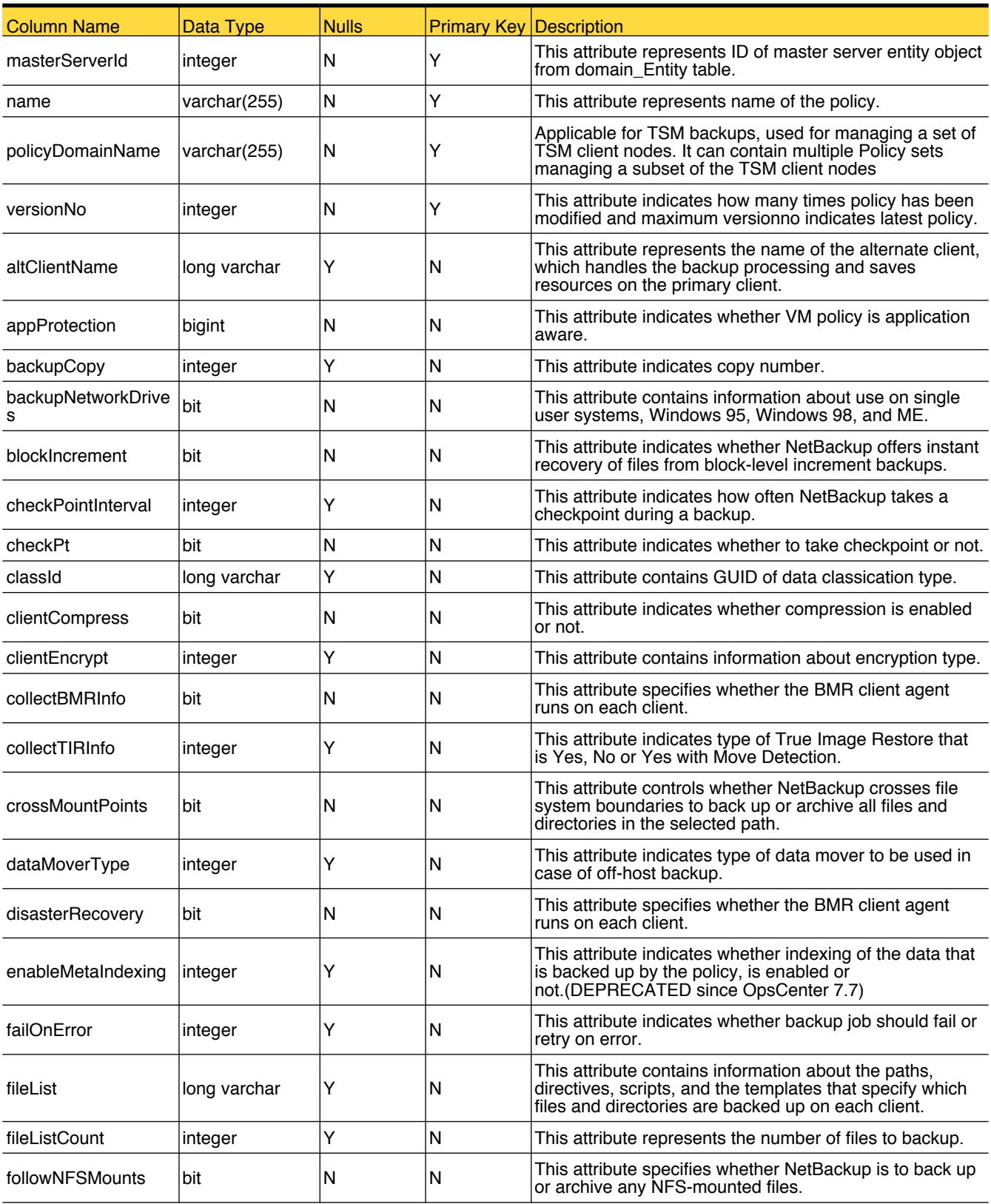

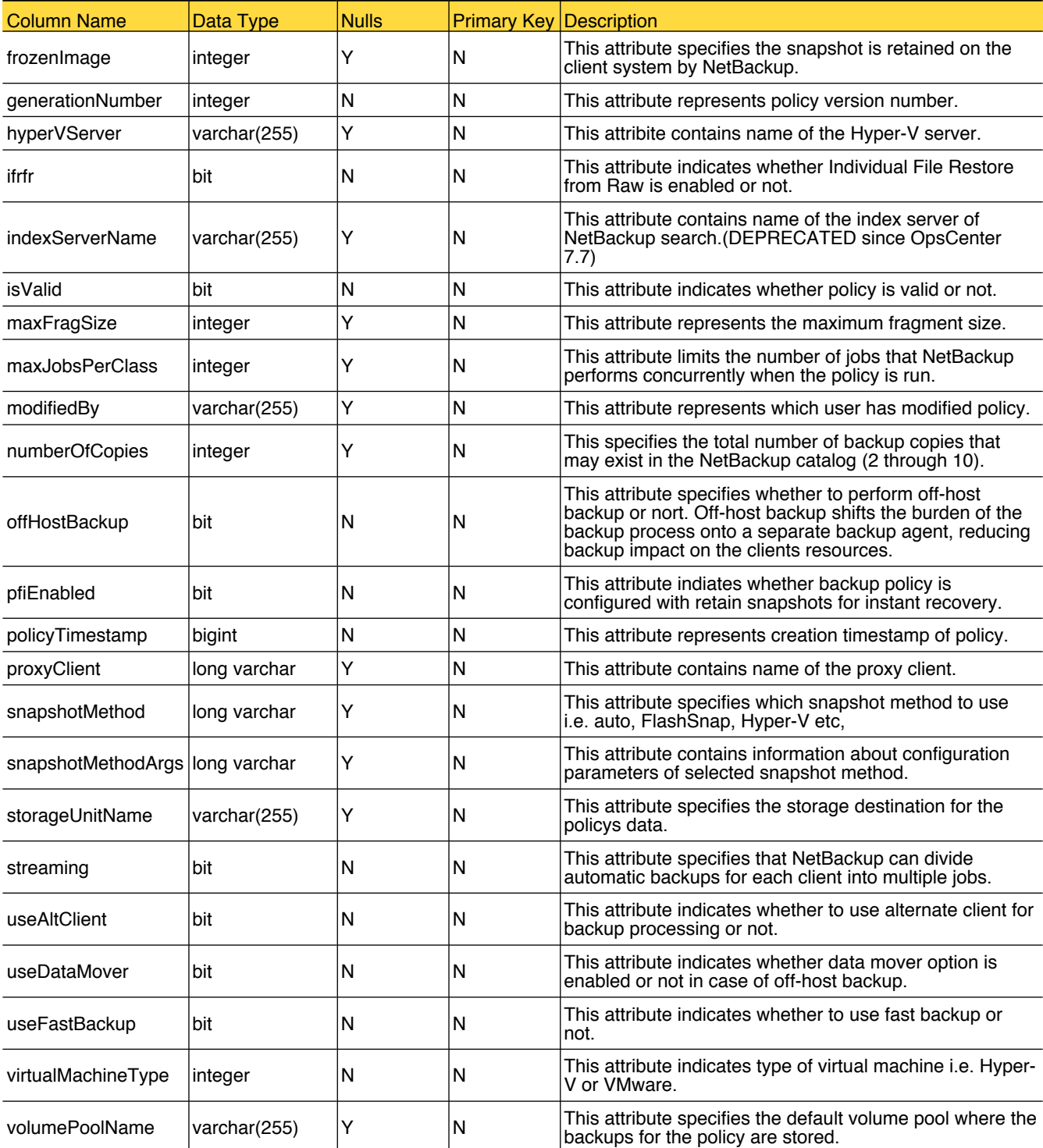

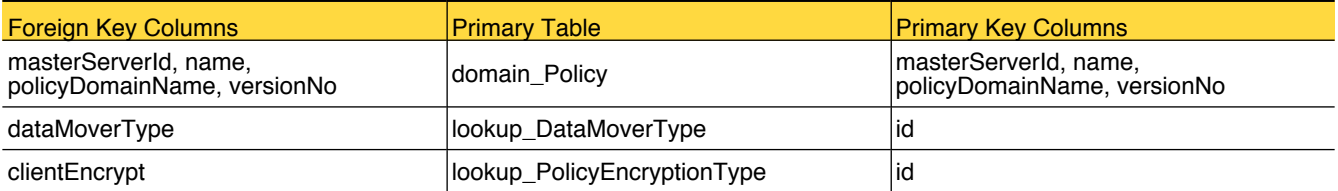

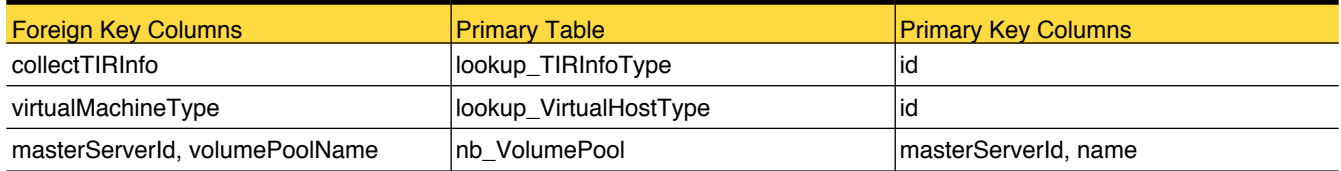

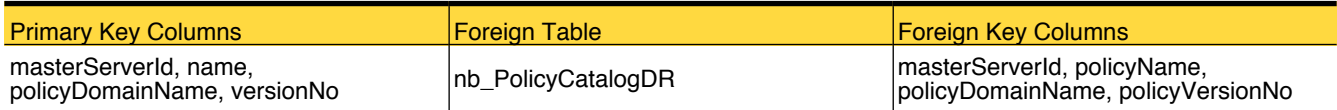

#### <span id="page-196-0"></span>nb\_PolicyCatalogDR

This table stores information related to disaster recovery protection methods for the catalog data.

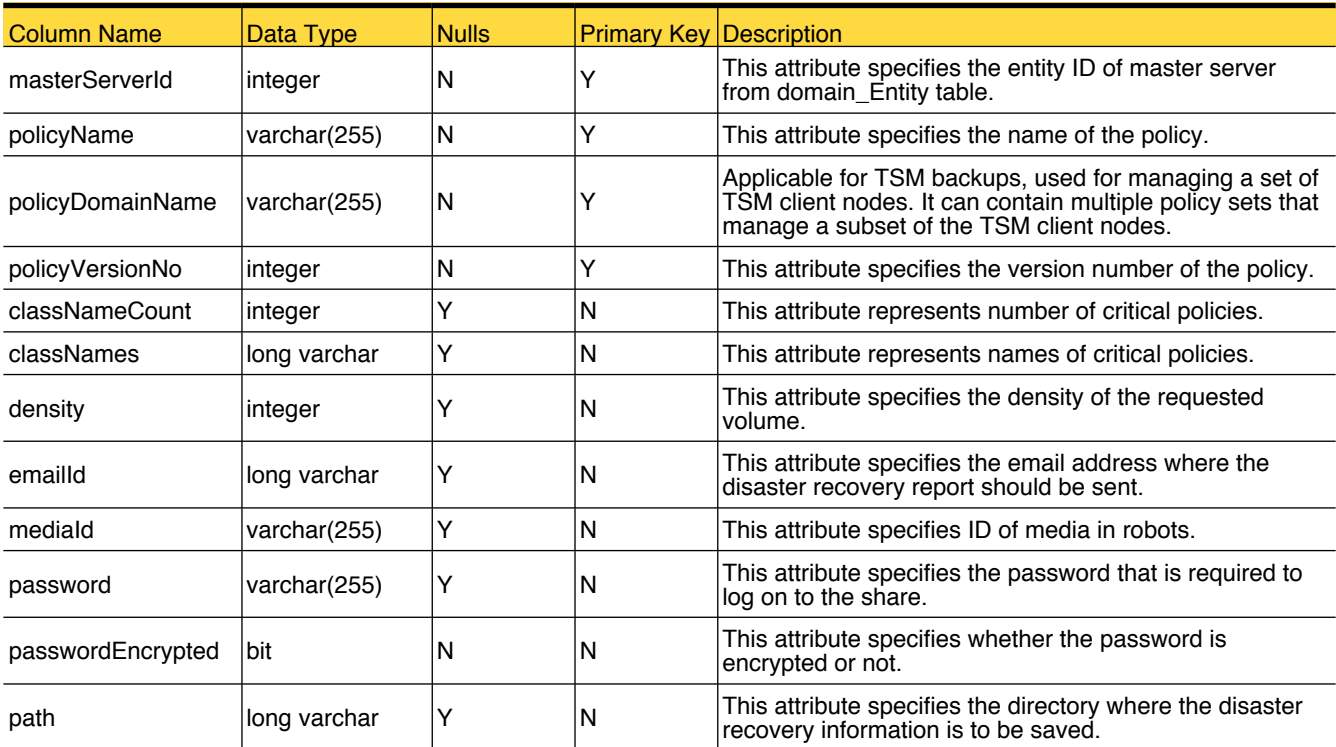

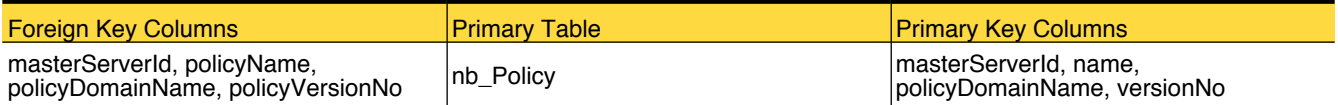

## nb\_RetentionLevel

Table that holds data retention data

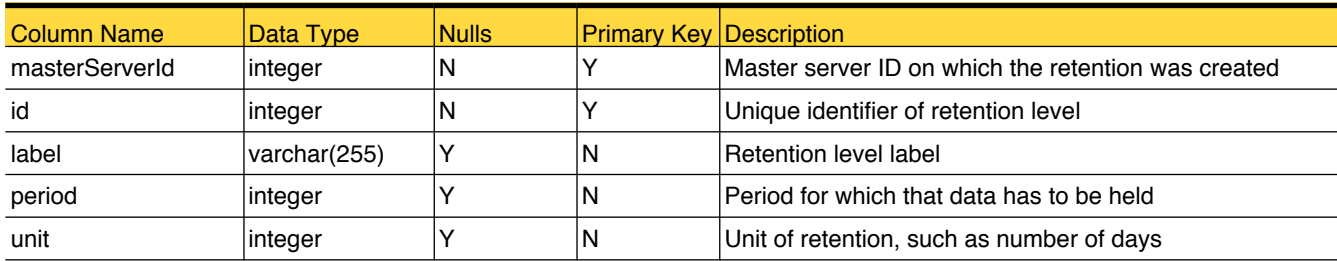

# Primary Tables

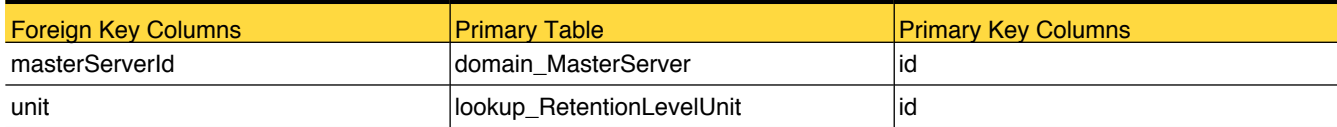

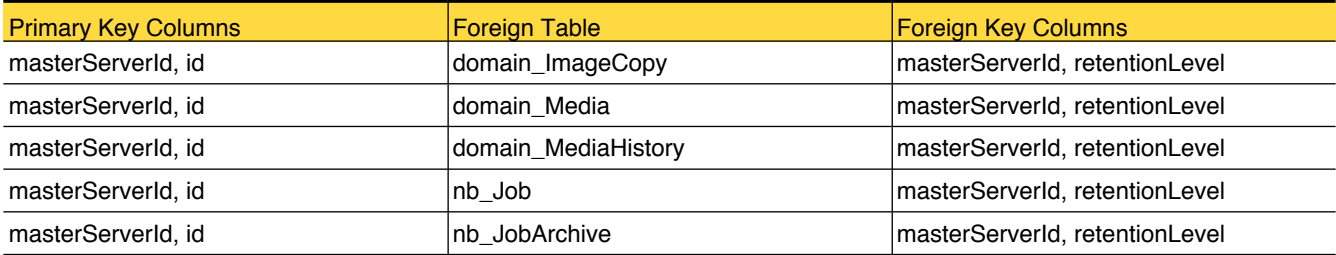

#### <span id="page-198-0"></span>nb\_Robot

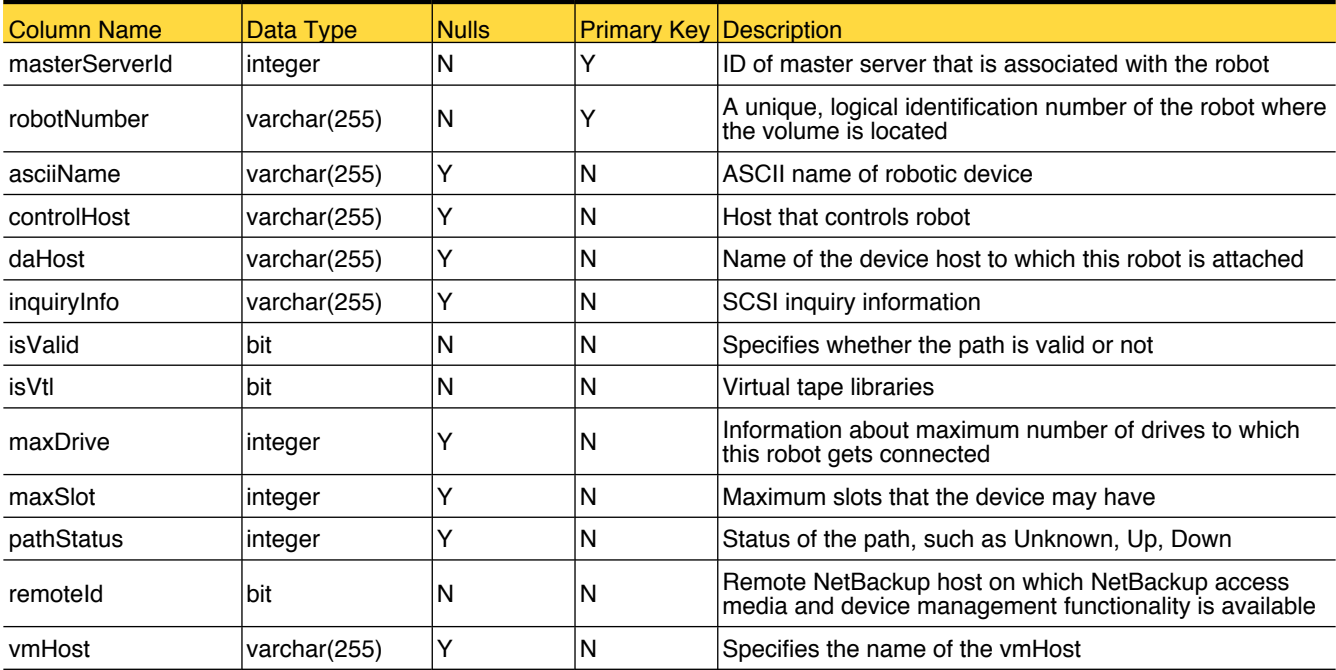

This table contains information about tape libraries or tape robots

#### Primary Tables

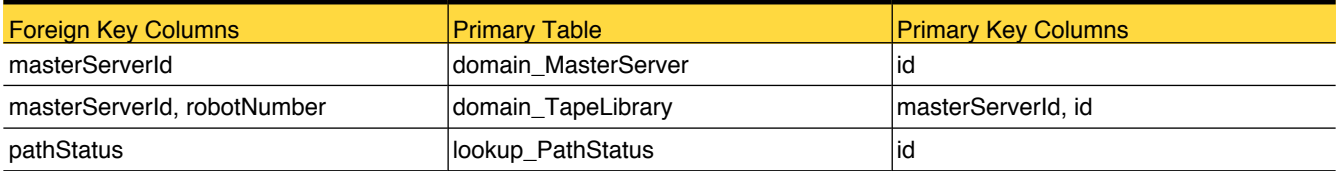

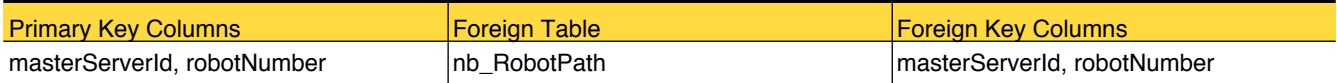

## <span id="page-199-0"></span>nb\_RobotPath

This table contains information about tape libraries or tape robot paths

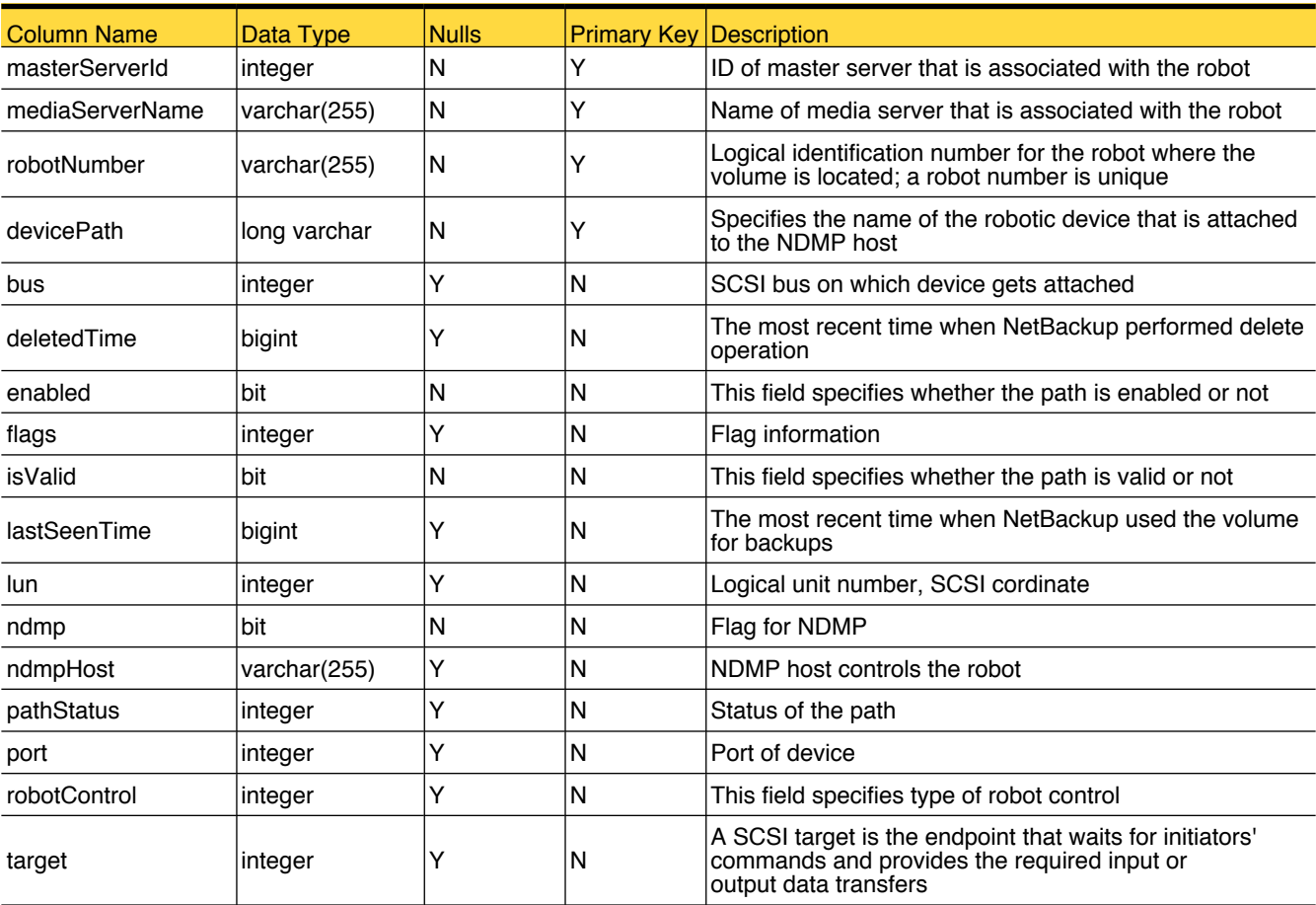

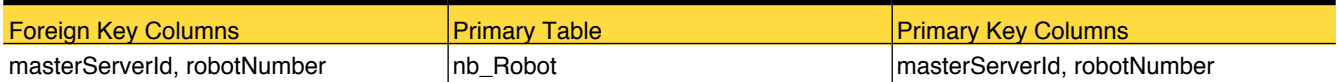

#### nb\_Service

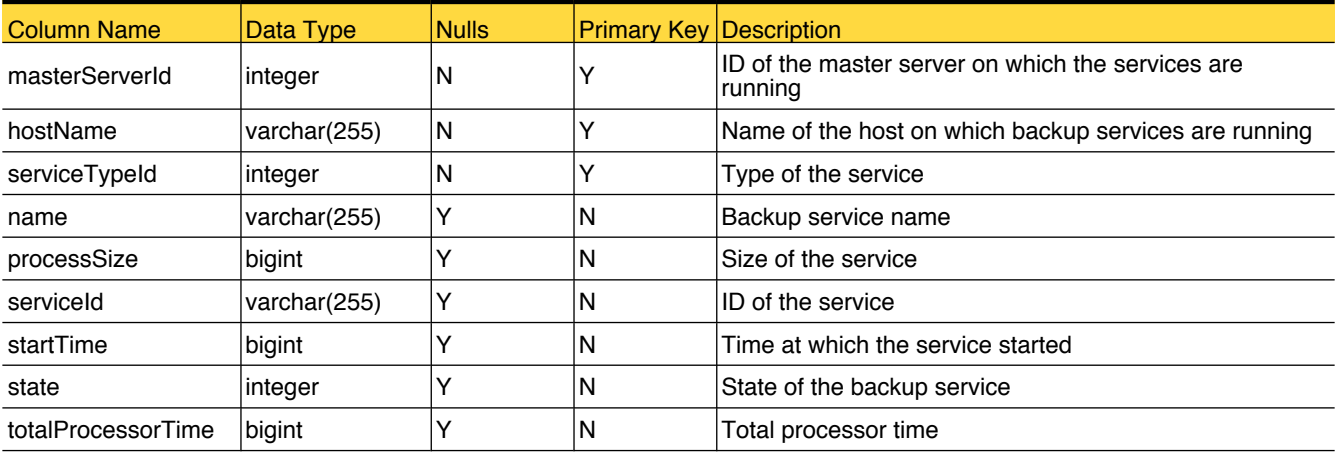

Table that holds information of all backup services for the added master server

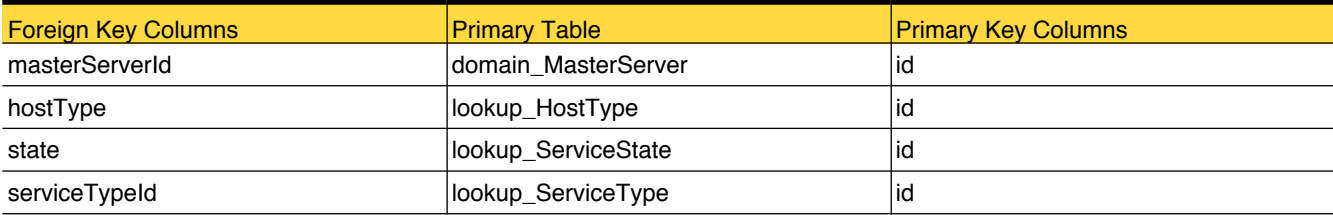

#### nb\_SLPBackLogSummary

This table holds summary data calculated every 24 hours for all storage lifecycle policies.

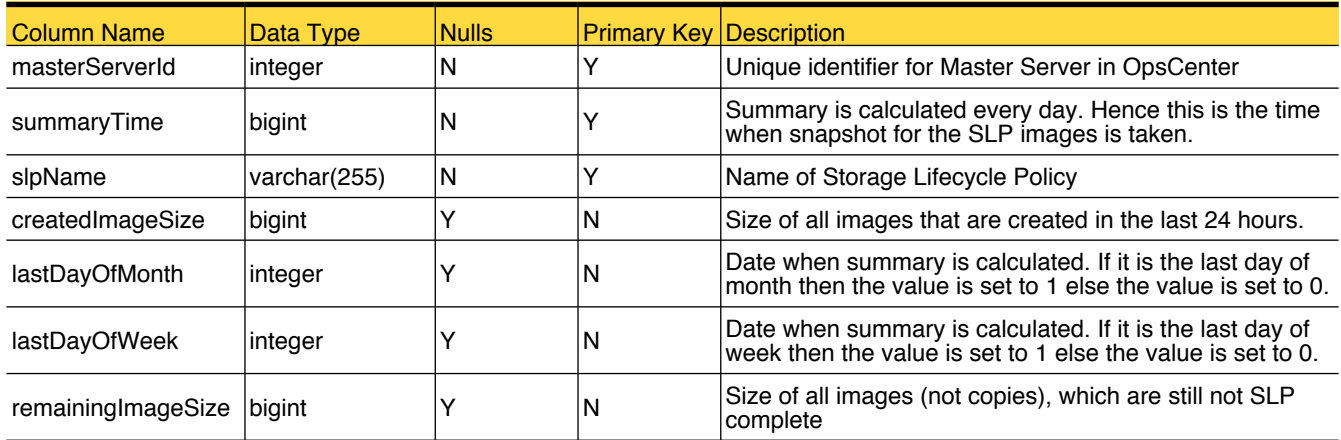

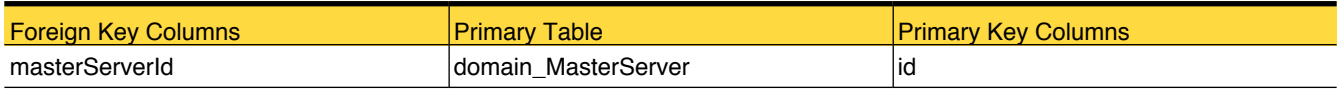

#### nb\_StorageServer

This table stores storage server attributes used by OpsCenter

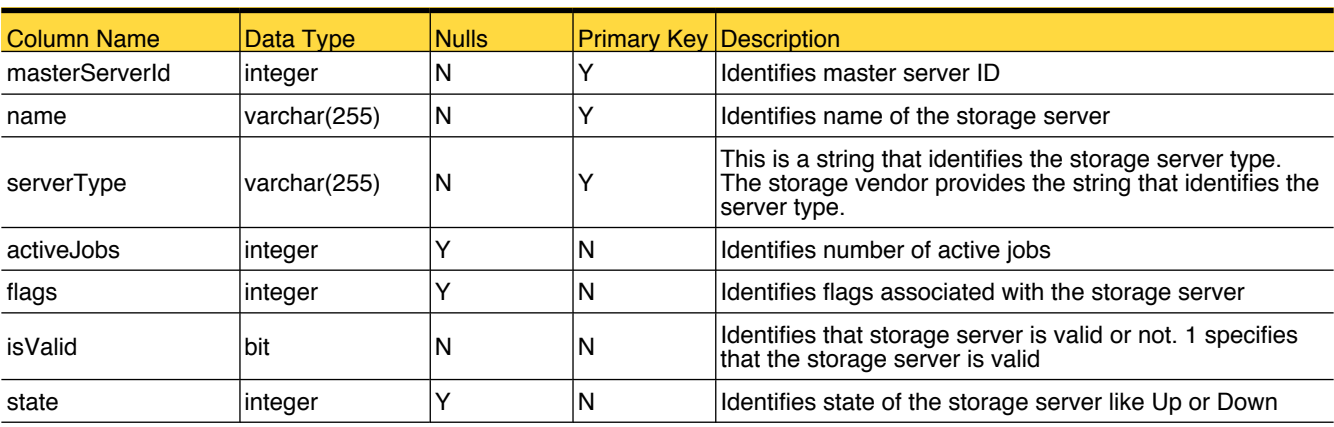

#### Primary Tables

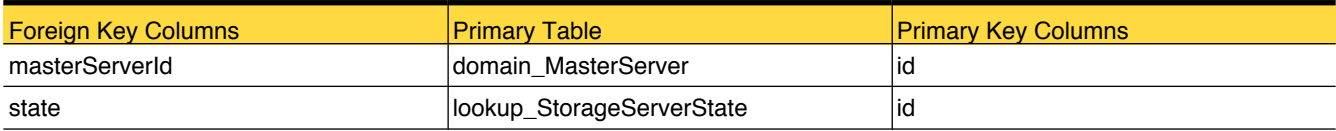

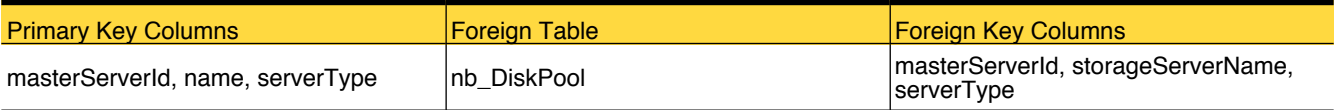

#### <span id="page-203-0"></span>nb\_StorageServiceDestInfo

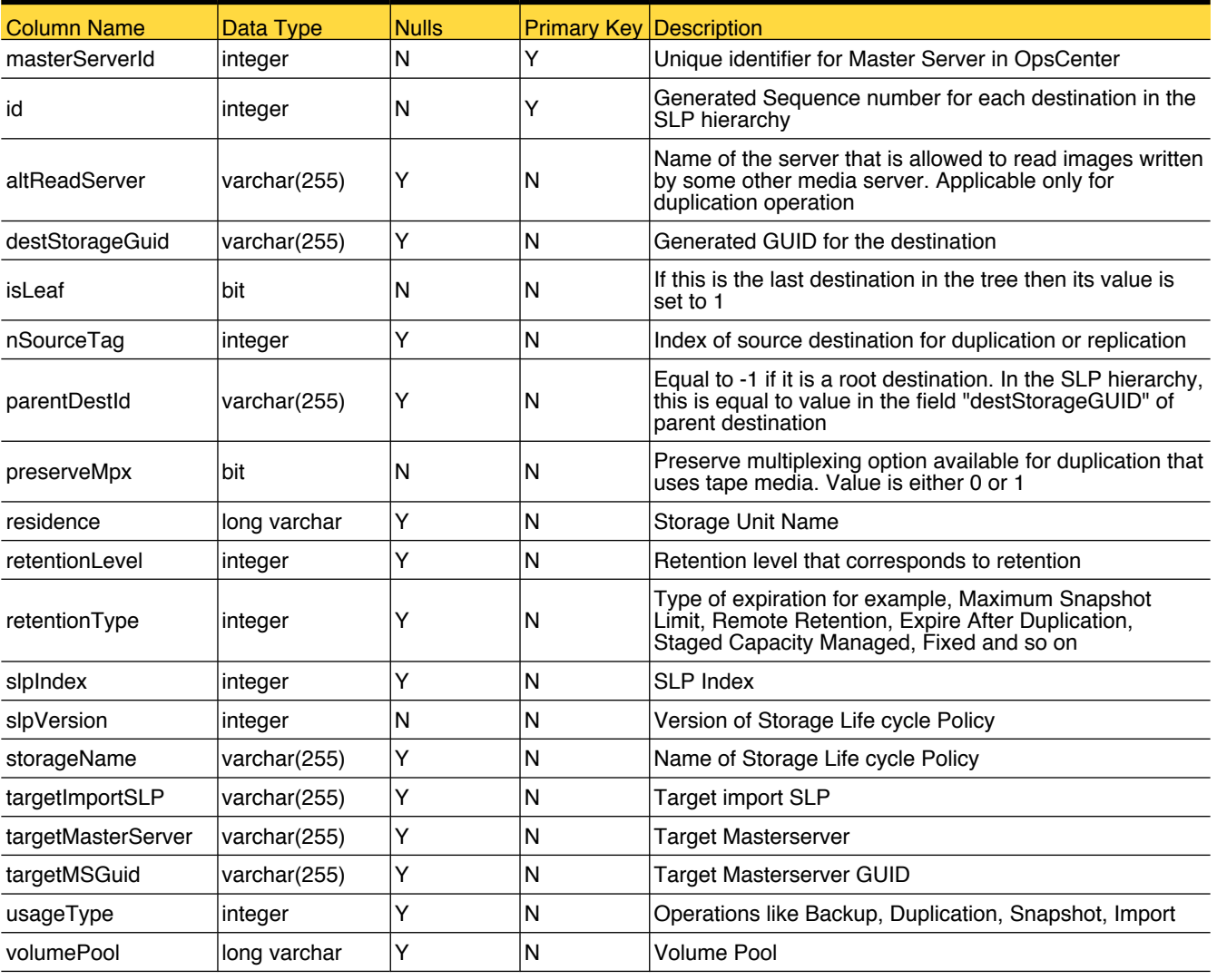

This table holds configuration data for every destination in a storage lifecycle policy.

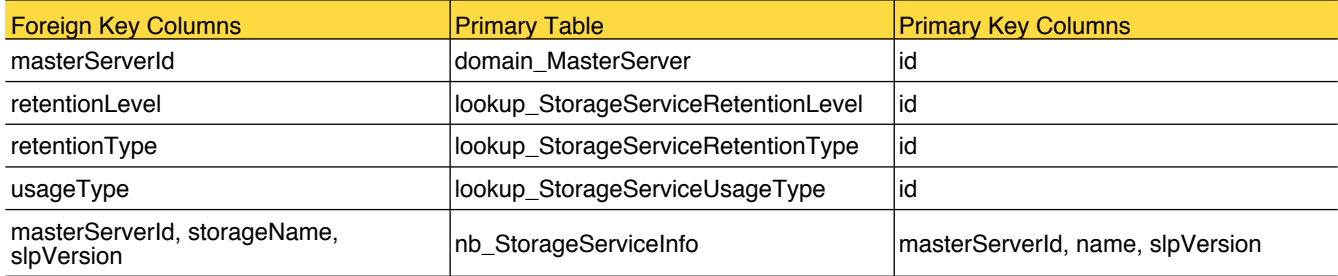

#### <span id="page-204-0"></span>nb\_StorageServiceInfo

This table holds storage lifecycle policy configuration data.

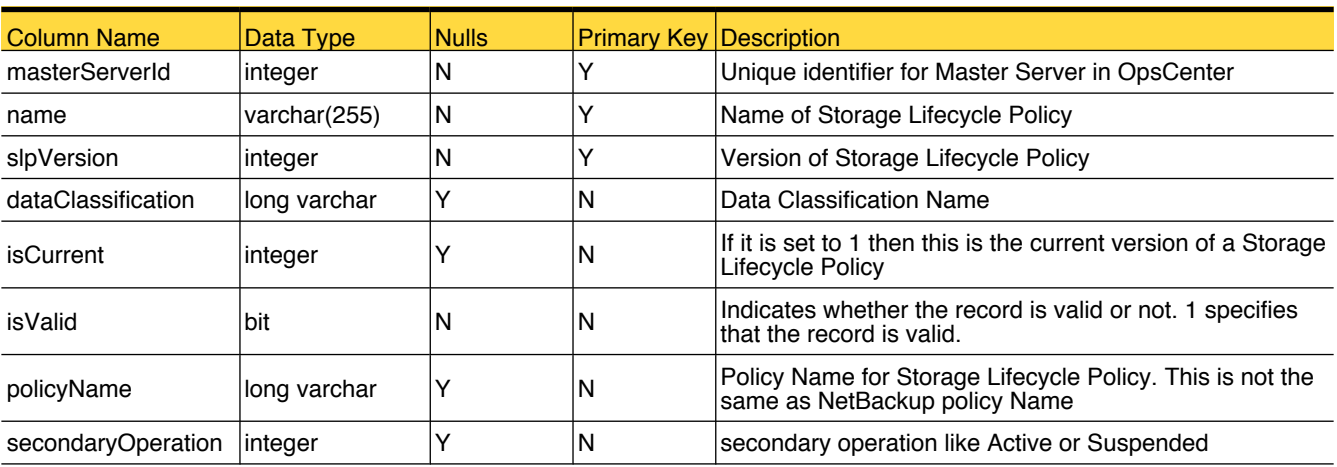

## Primary Tables

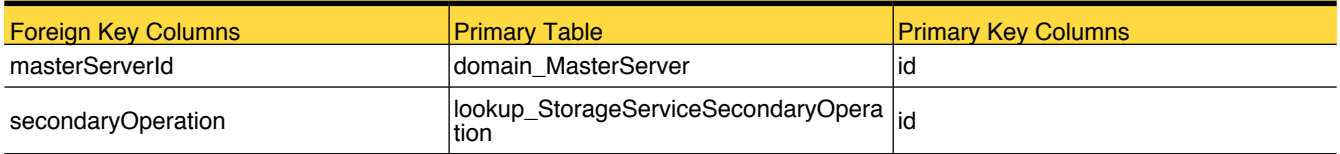

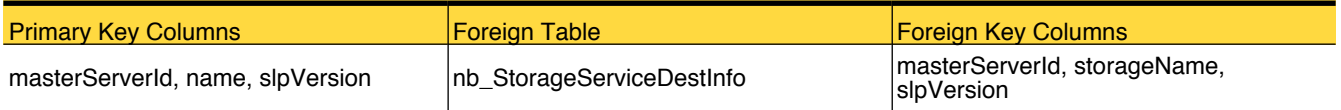

## <span id="page-205-0"></span>nb\_StorageUnit

This table stores storage unit attributes used by OpsCenter

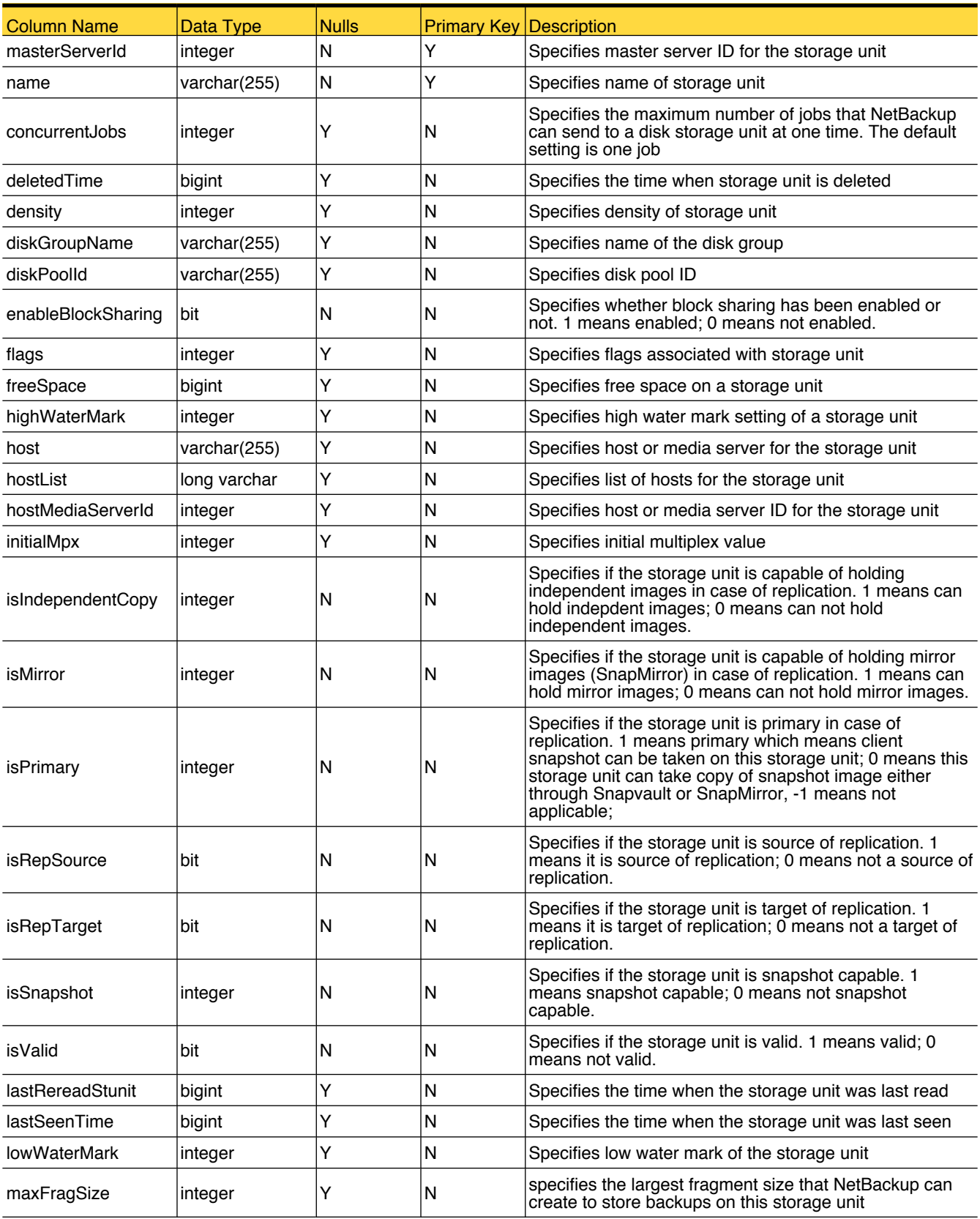

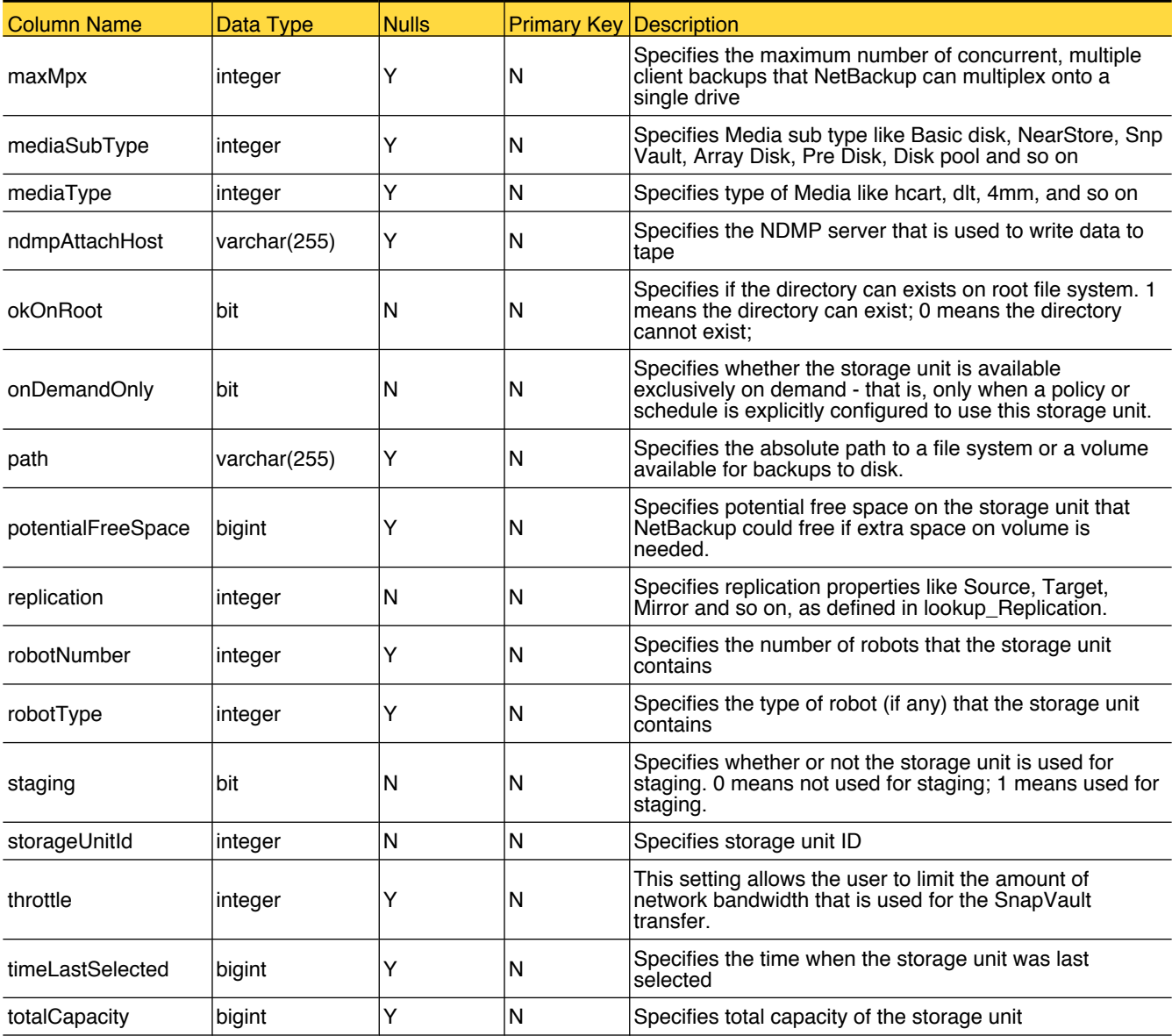

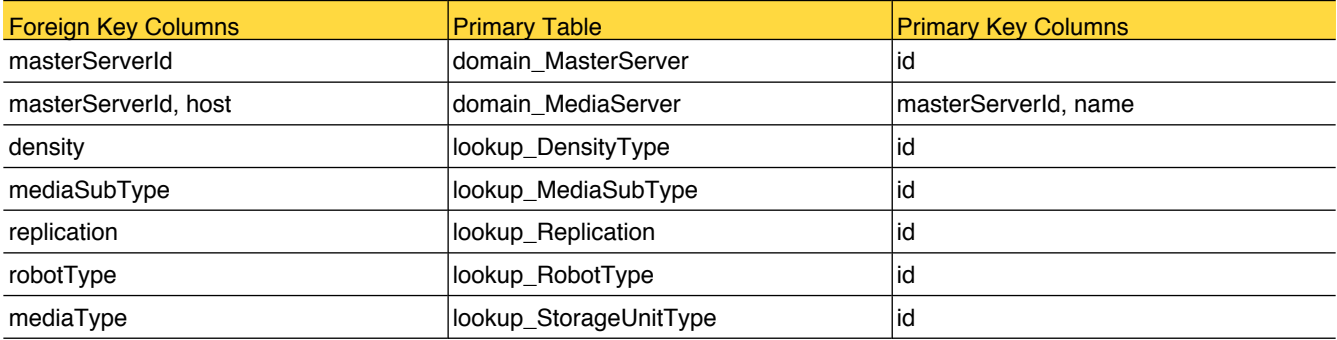

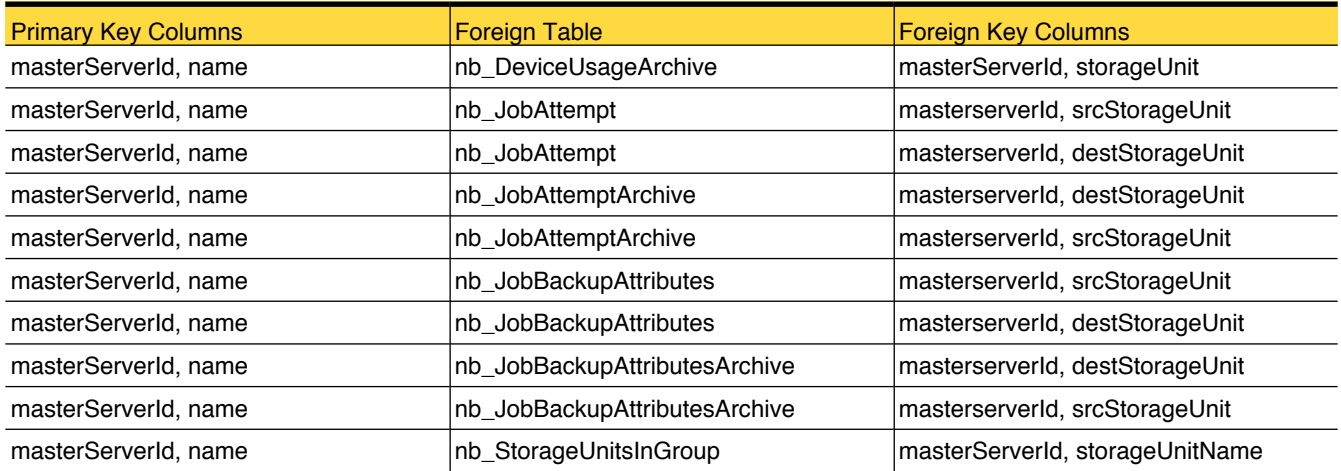

#### <span id="page-208-0"></span>nb\_StorageUnitGroup

This table stores attributes of the storage unit group that are used by OpsCenter

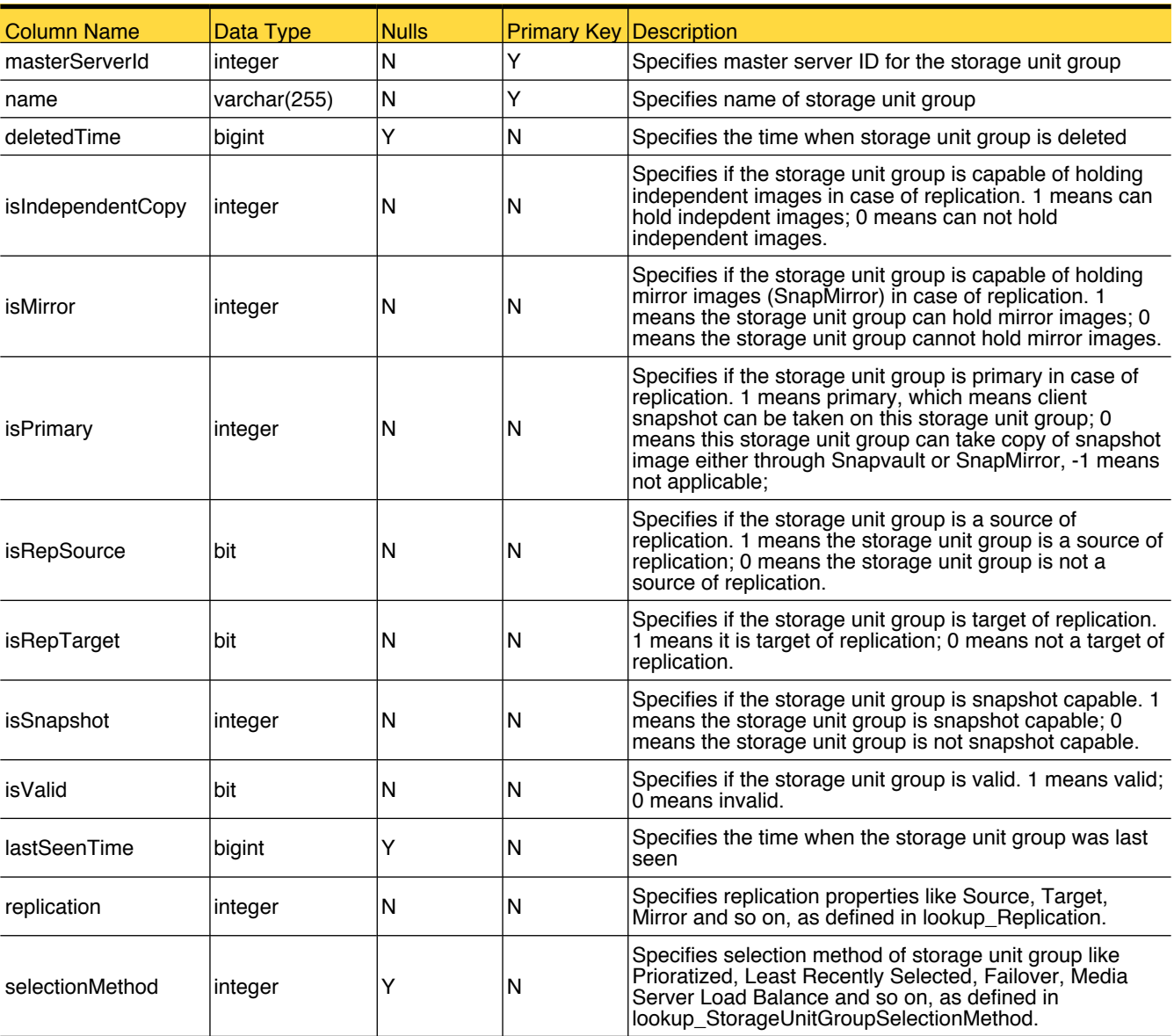

### Primary Tables

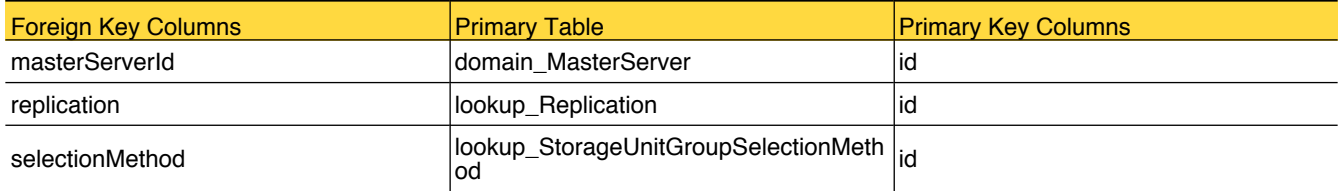

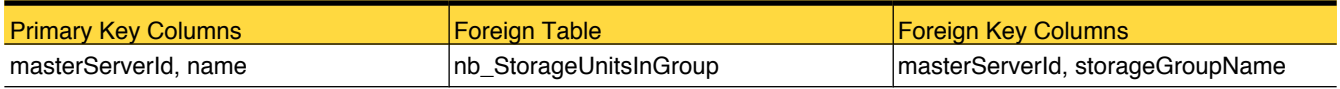

## <span id="page-210-0"></span>nb\_StorageUnitsInGroup

This table stores the storage units that are present in the storage unit group.

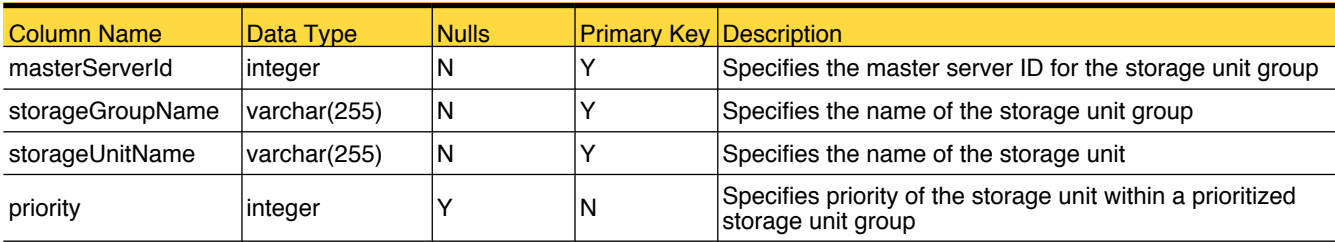

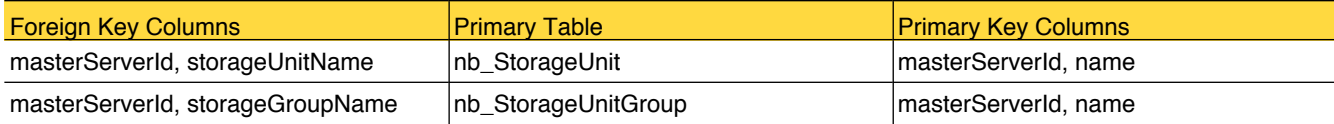

## nb\_SummaryMedia

This table stores the media summary.

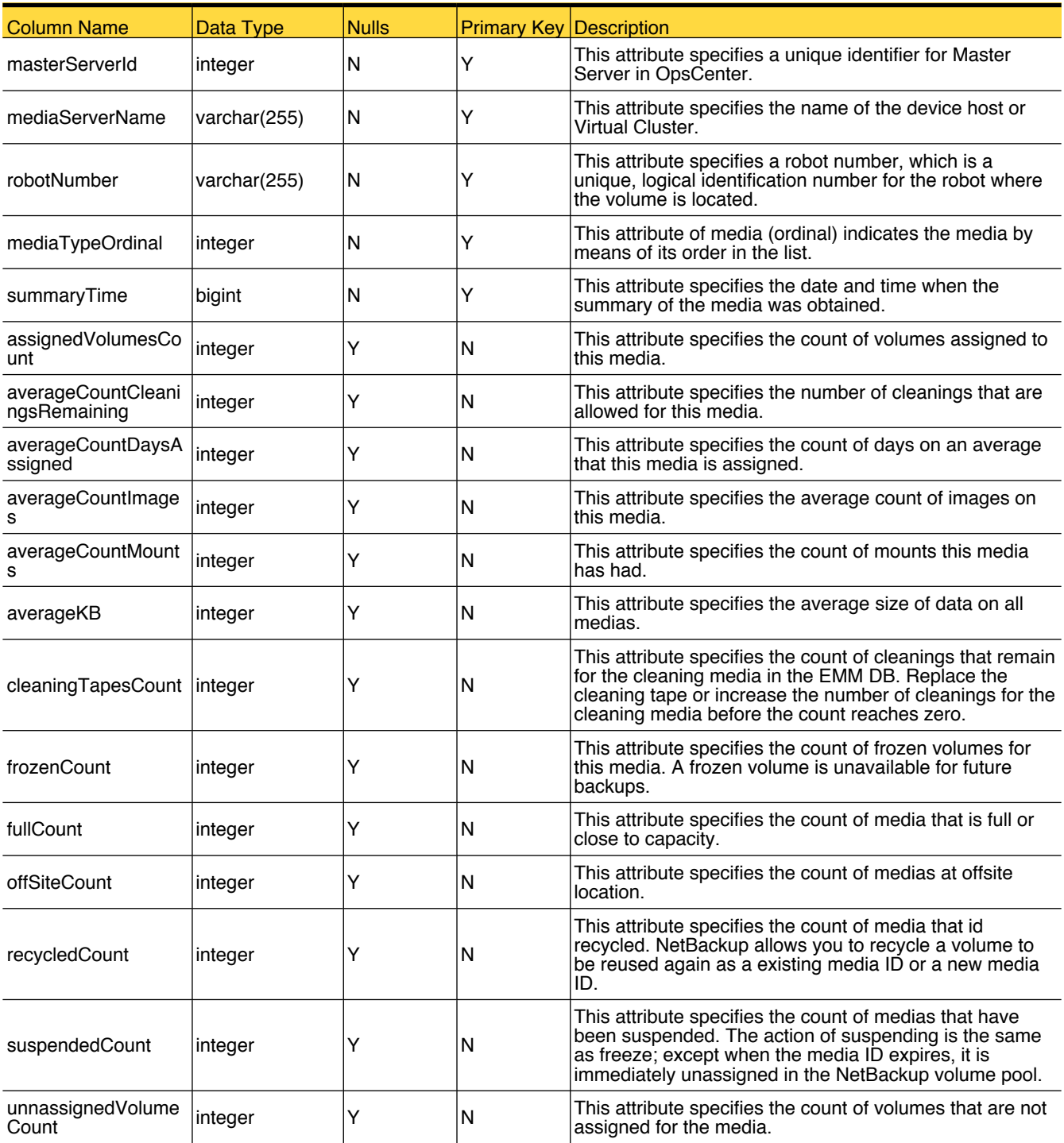

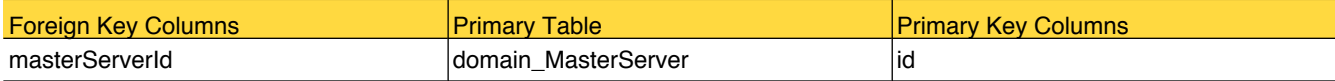

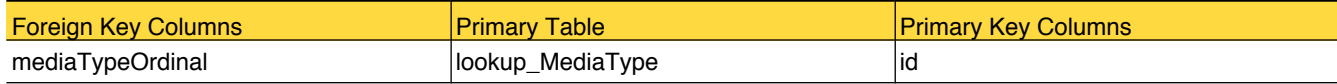

## <span id="page-213-0"></span>nb\_TapeDrive

This table stores NetBackup tape drive attributes used by OpsCenter .

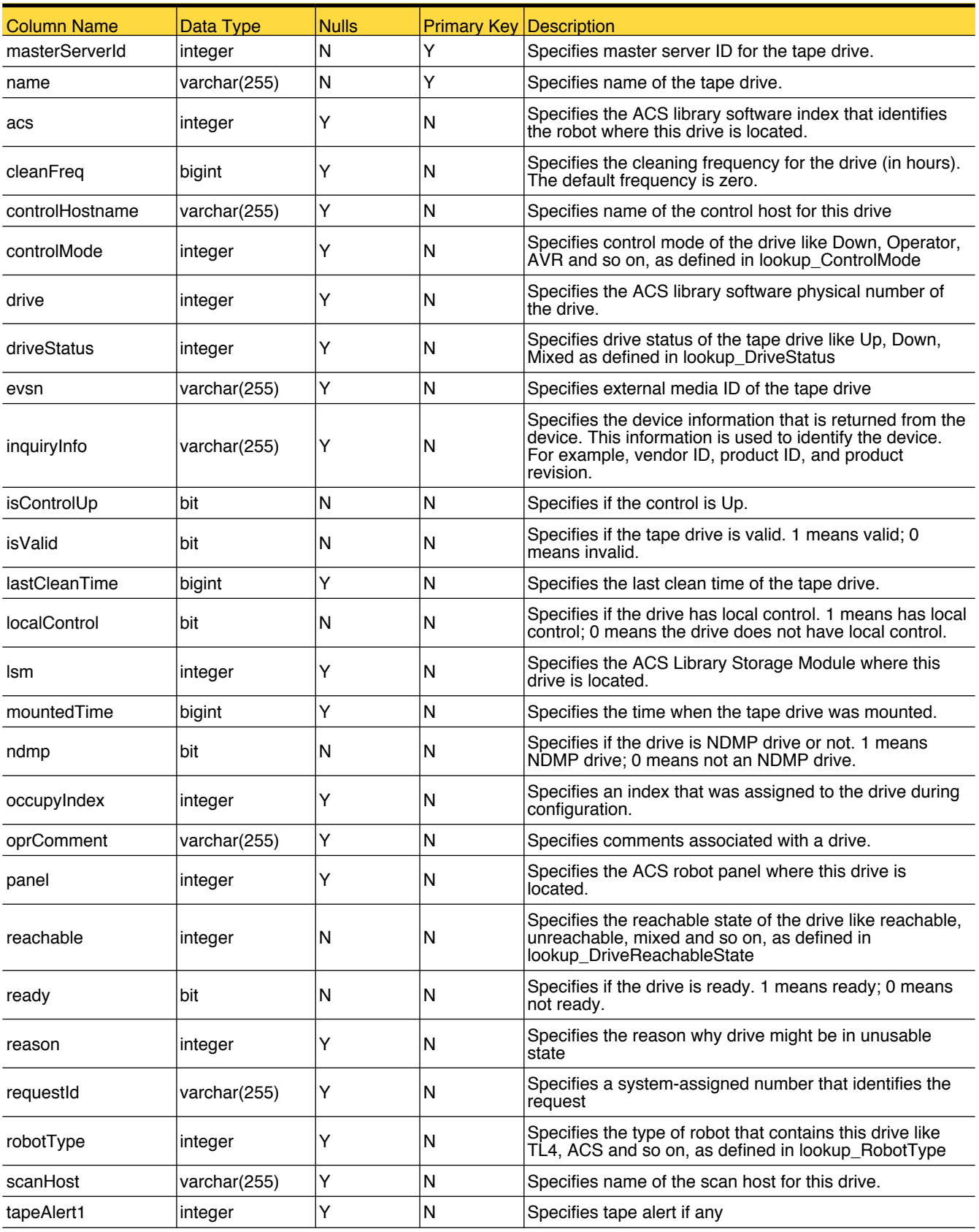

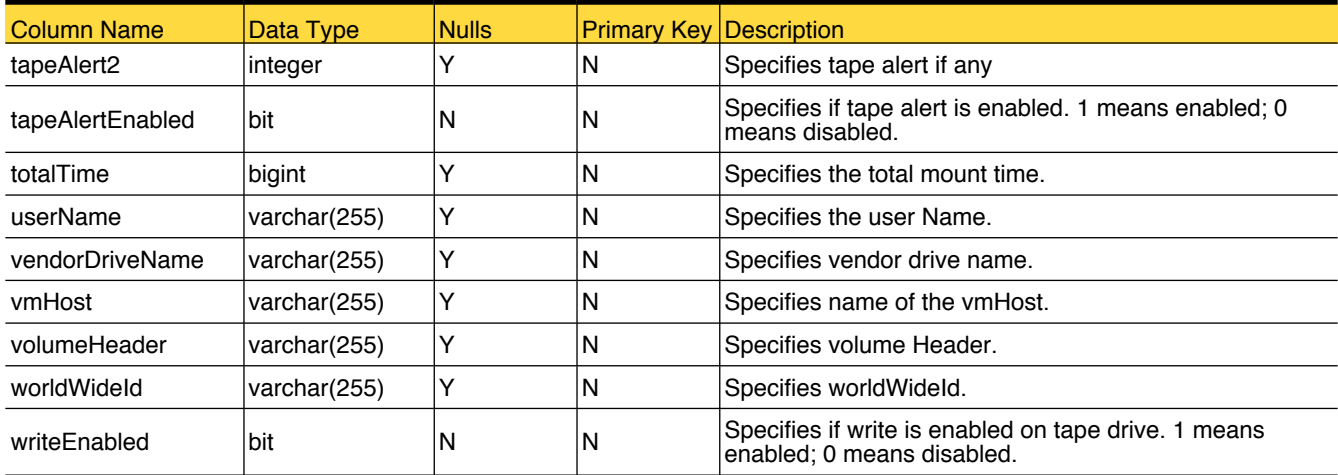

# Primary Tables

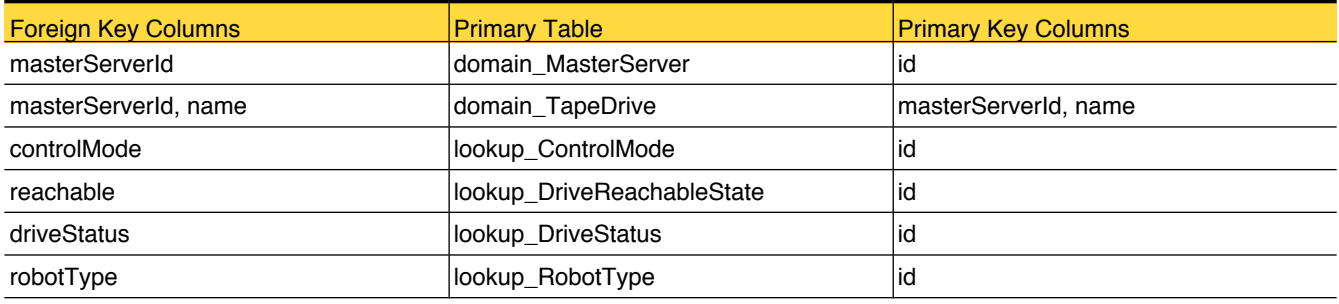

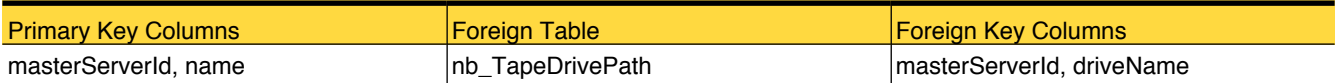

## <span id="page-215-0"></span>nb\_TapeDrivePath

This table stores information of NetBackup tape drive path

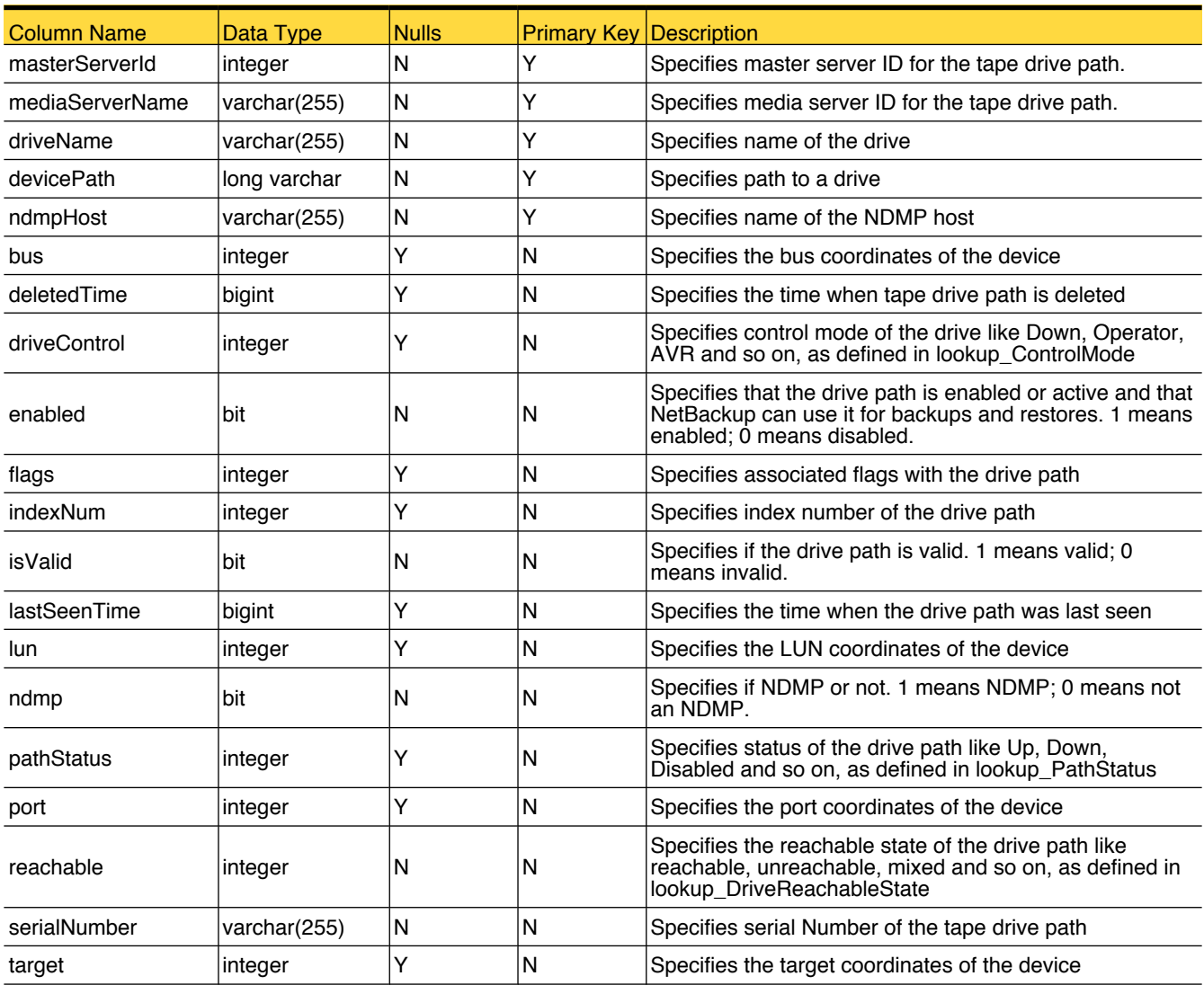

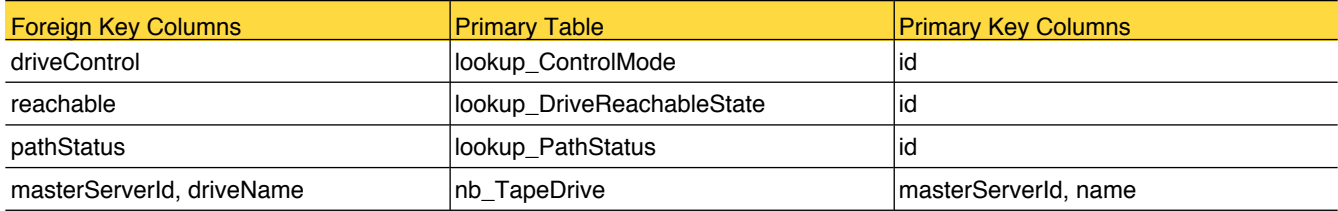
## <span id="page-216-0"></span>nb\_TapeDrivePendingRequests

This table shows the media and device-related requests. Pending request is for a tape mount that NetBackup cannot service automatically. Operator assistance is required to complete the request.

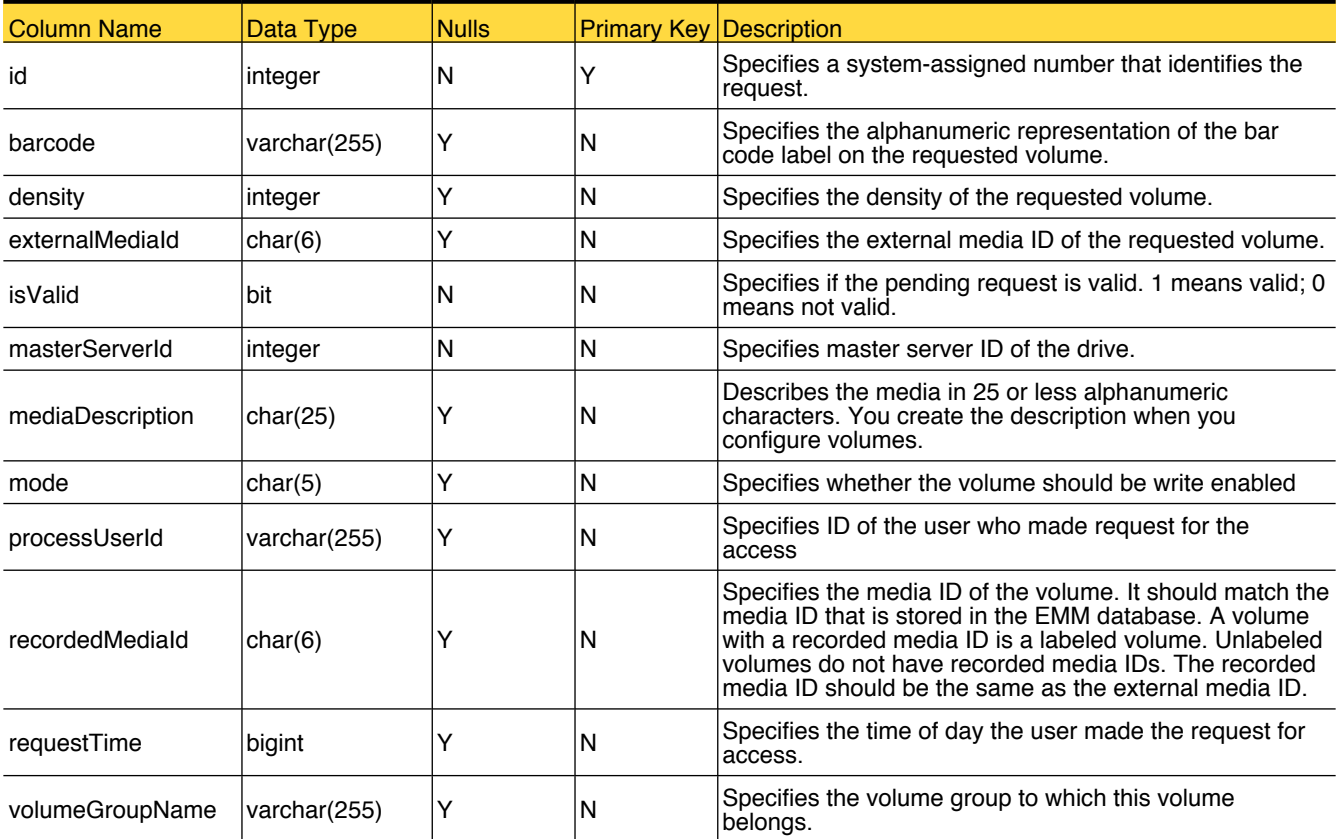

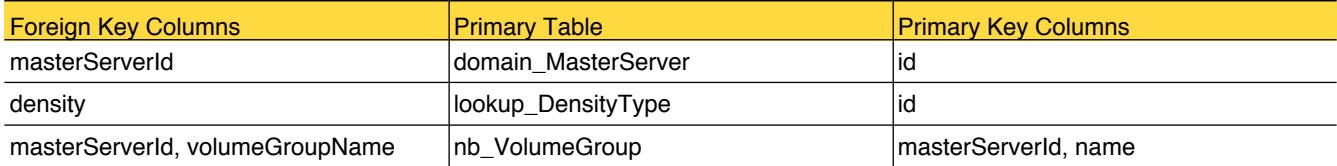

# nb\_VaultedMediaSummary

This table stores details of media that is vaulted.

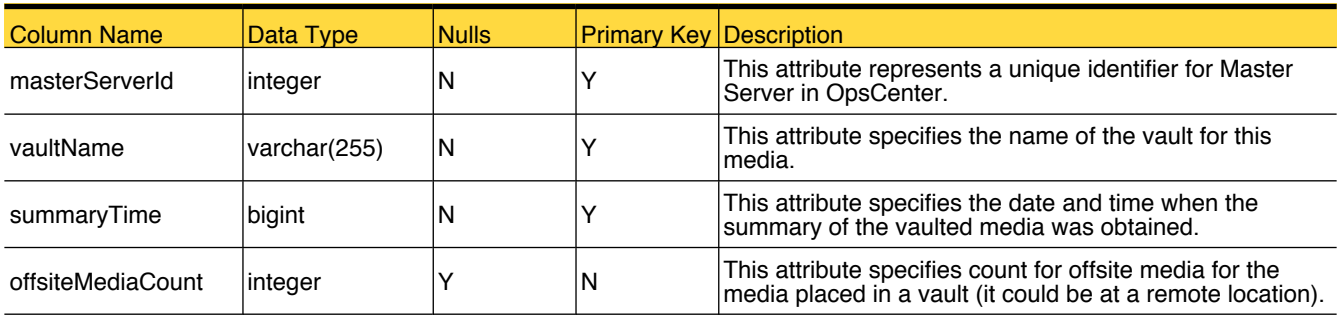

# nb\_VirtualMachines

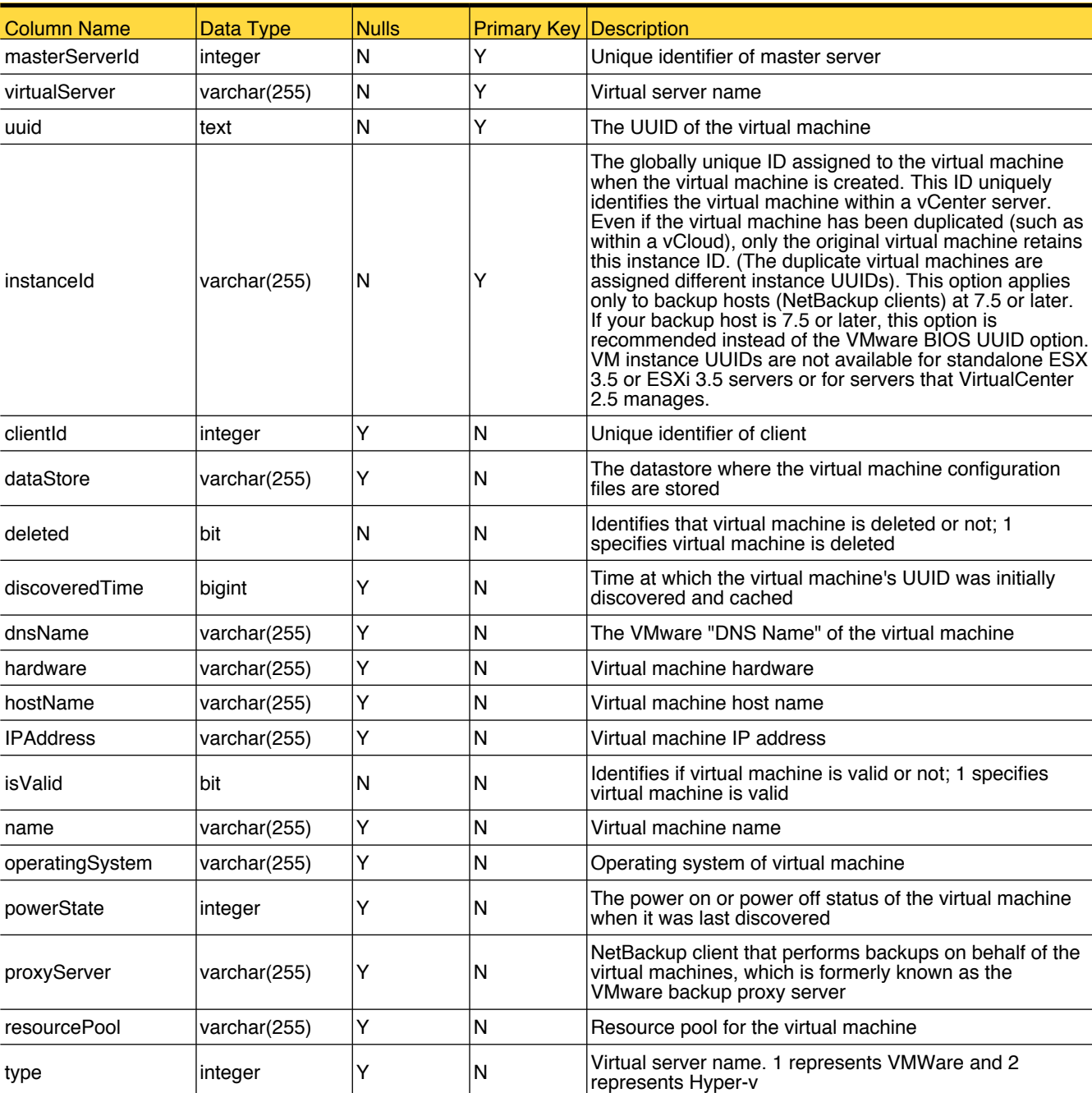

This table stores information of the NetBackup virtual machines.

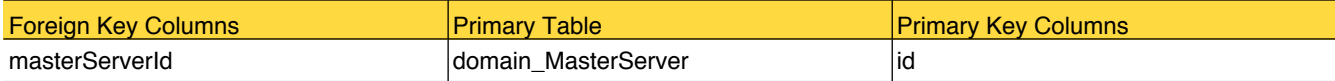

#### <span id="page-219-0"></span>nb\_VolumeGroup

This table stores the details of volume group properties.

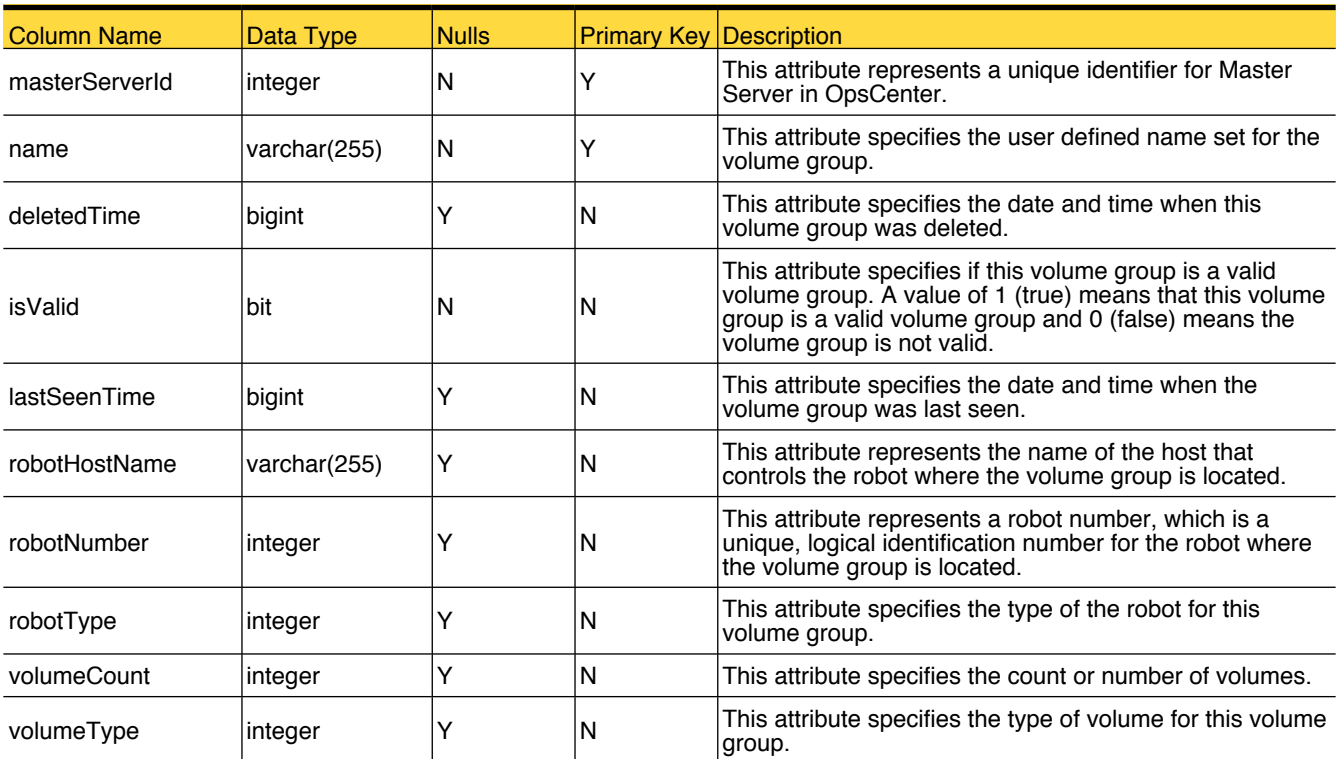

# Primary Tables

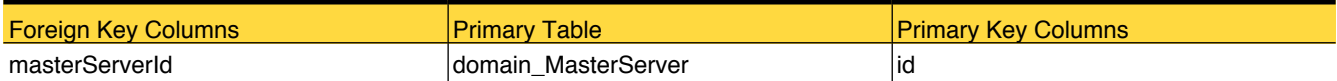

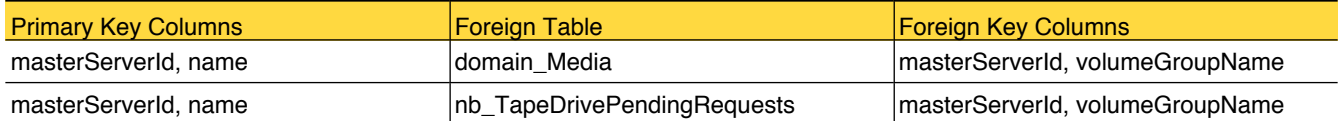

# nb\_VolumePool

This table stores details of the volume pool.

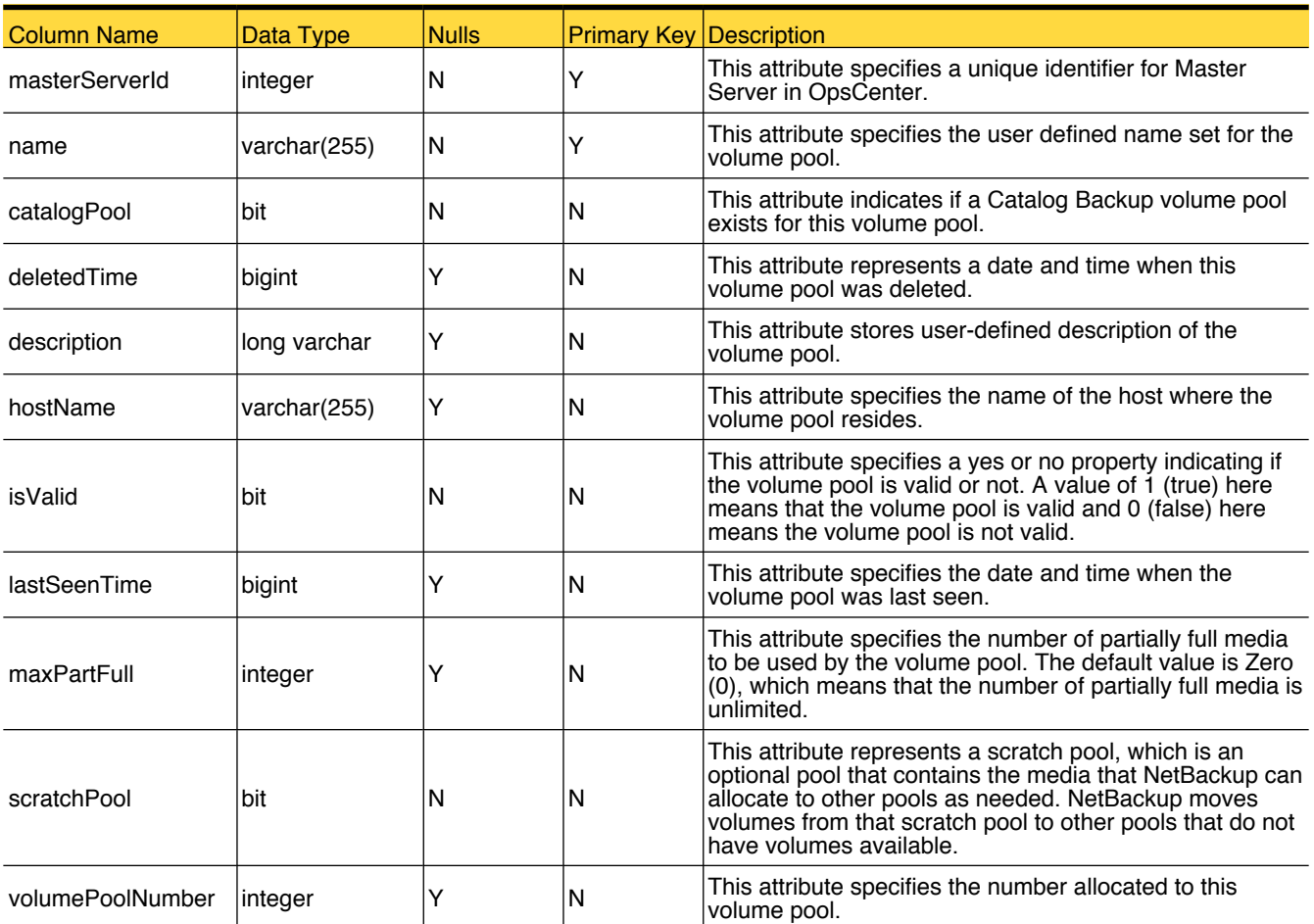

#### Primary Tables

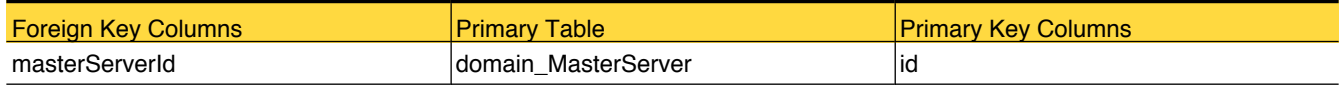

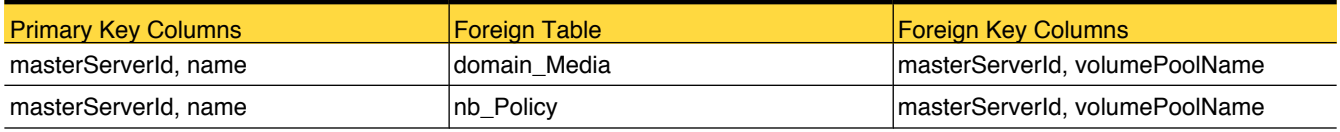

#### <span id="page-221-0"></span>**TaskContext**

This table is used for keeping the task context information

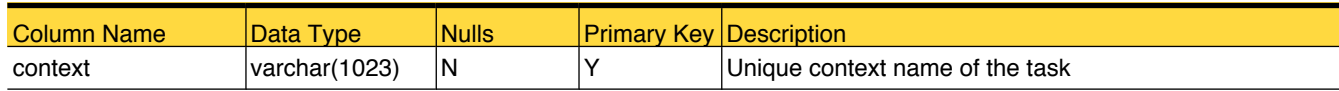

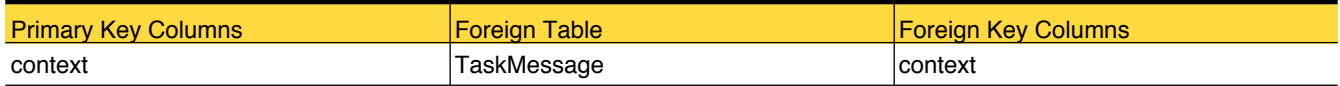

# <span id="page-222-0"></span>**TaskMessage**

This table is used for keeping the task log message information

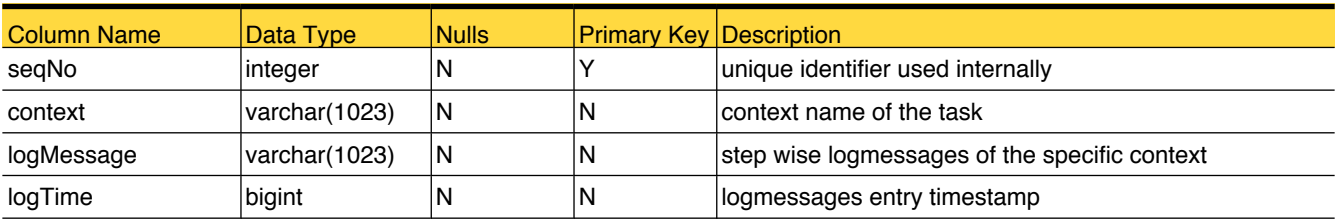

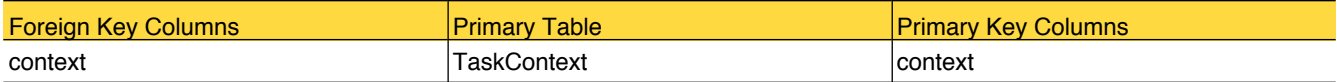

#### <span id="page-223-0"></span>view\_Group

Stores the list of user groups created in OpsCenter

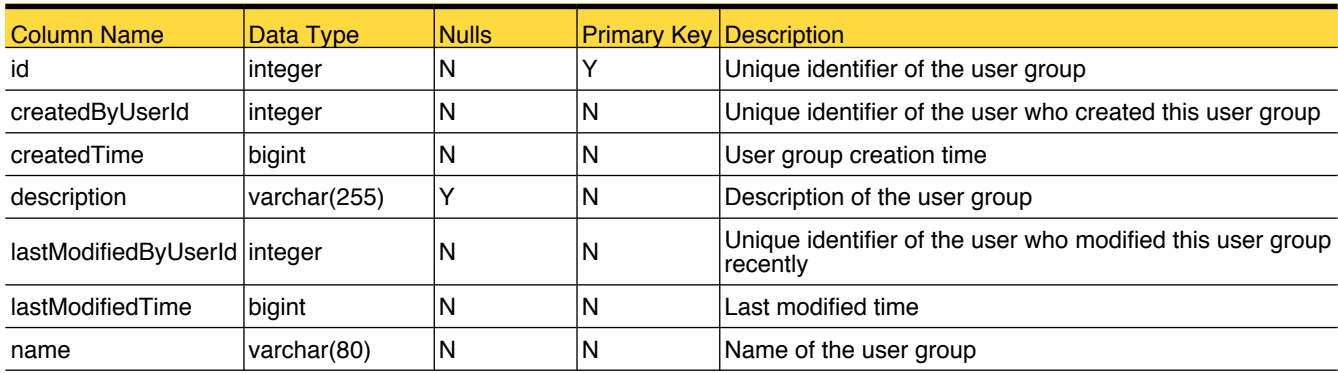

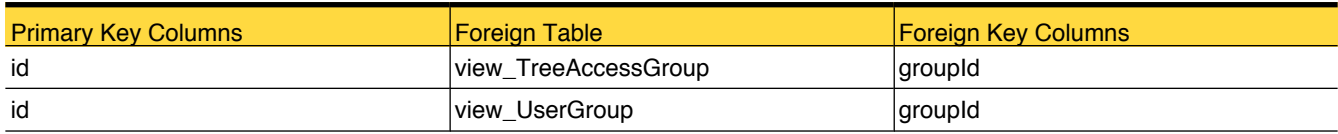

#### <span id="page-224-0"></span>view\_Node

Stores the list of nodes or containers that are created in OpsCenter. A container is part of a view and this contains another container or entities like master server, client, policy and so on.

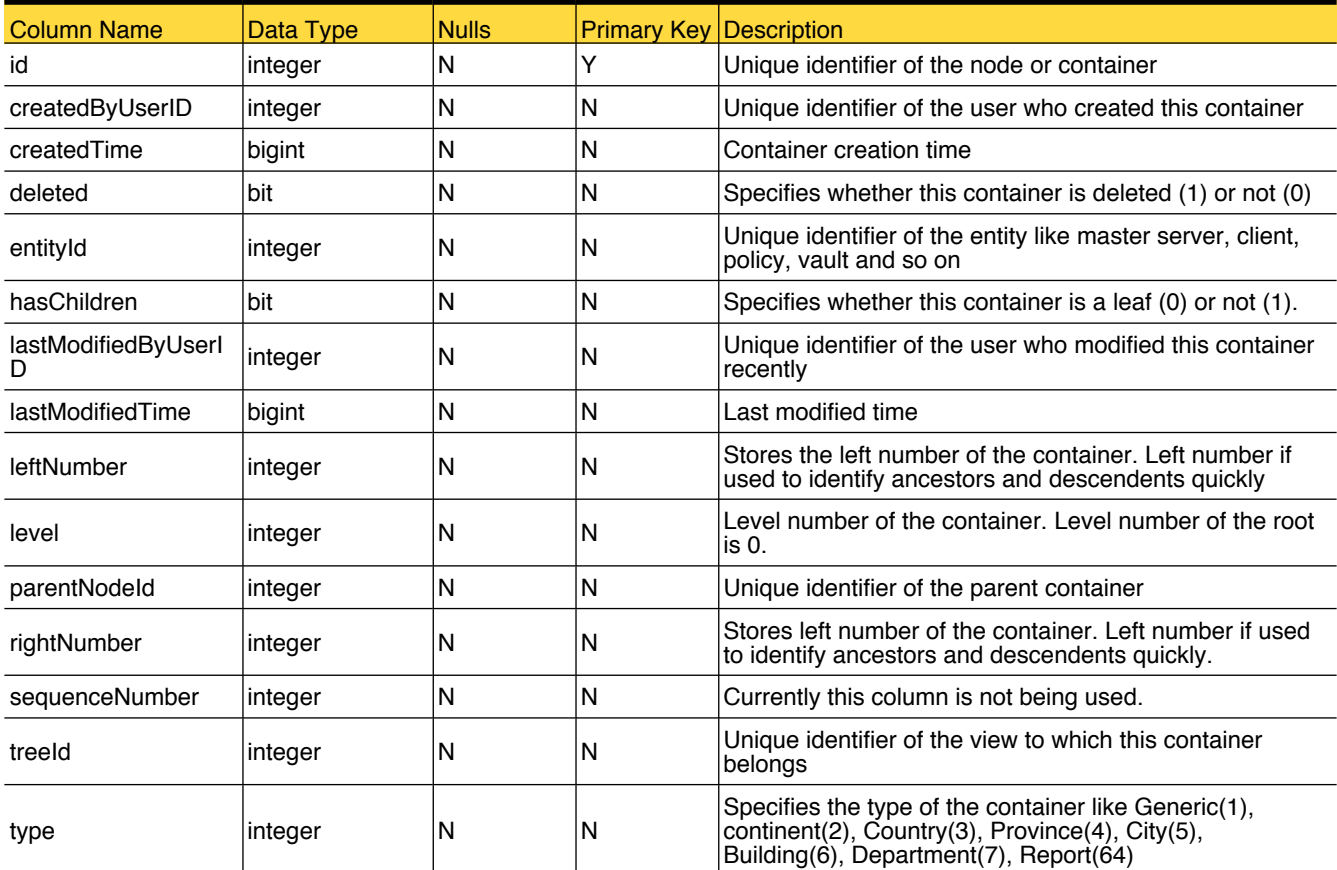

#### Primary Tables

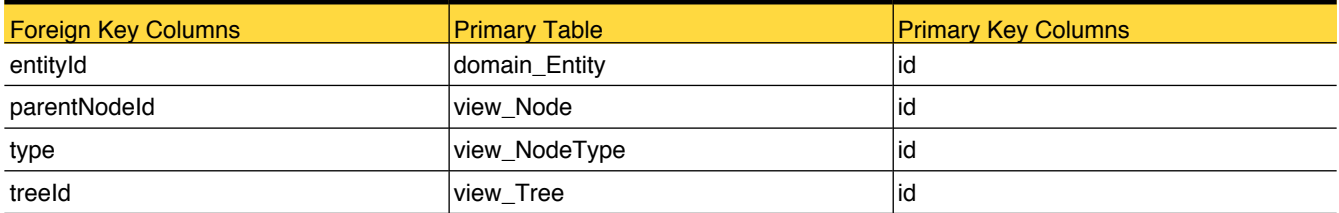

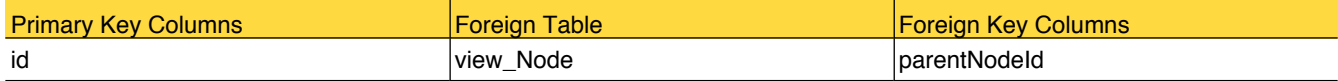

#### <span id="page-225-0"></span>view\_NodeType

Reference table for node type

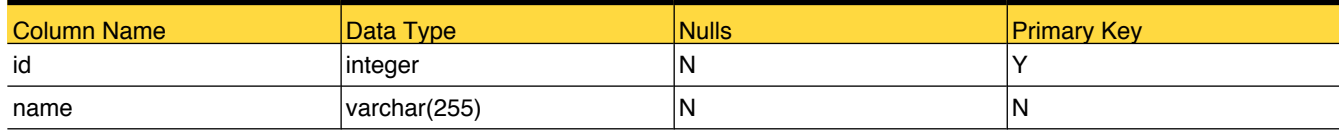

# Foreign Tables

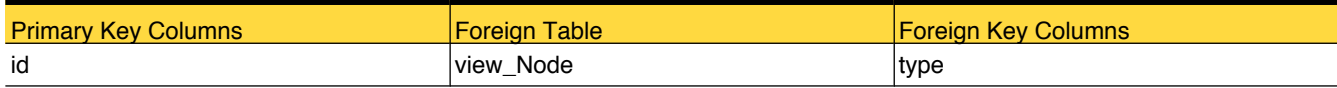

#### Translated Values

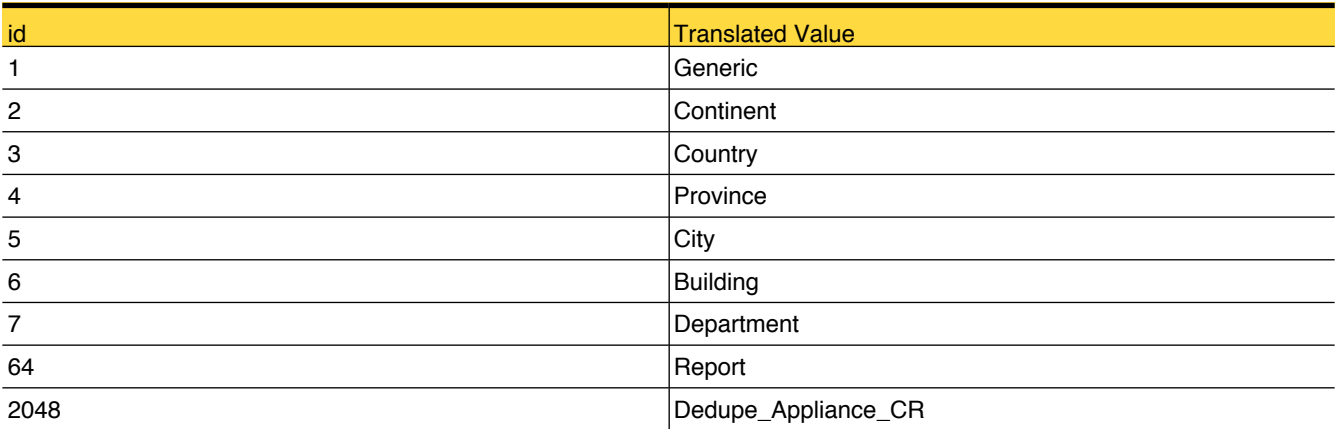

# <span id="page-226-0"></span>view\_Tree

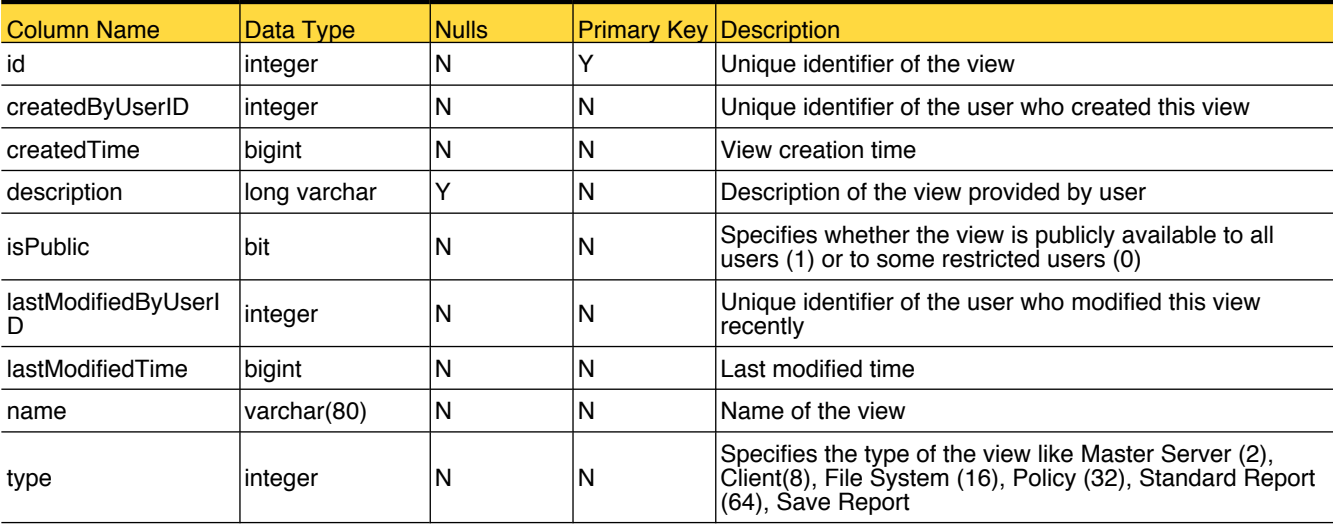

Stores the list of views that are created in OpsCenter.

### Primary Tables

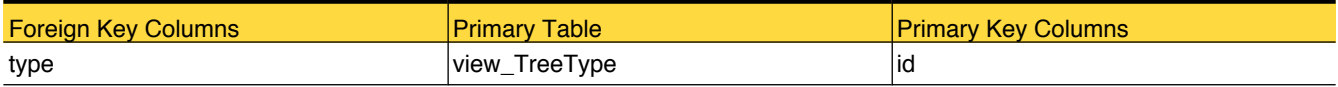

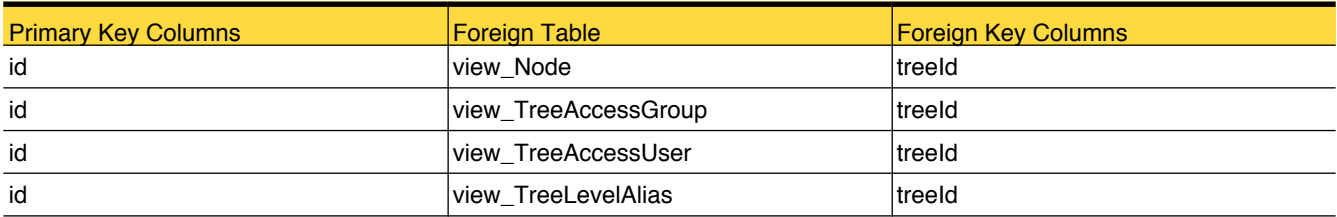

# <span id="page-227-0"></span>view\_TreeAccessGroup

#### Stores the access permissions of user groups to access views

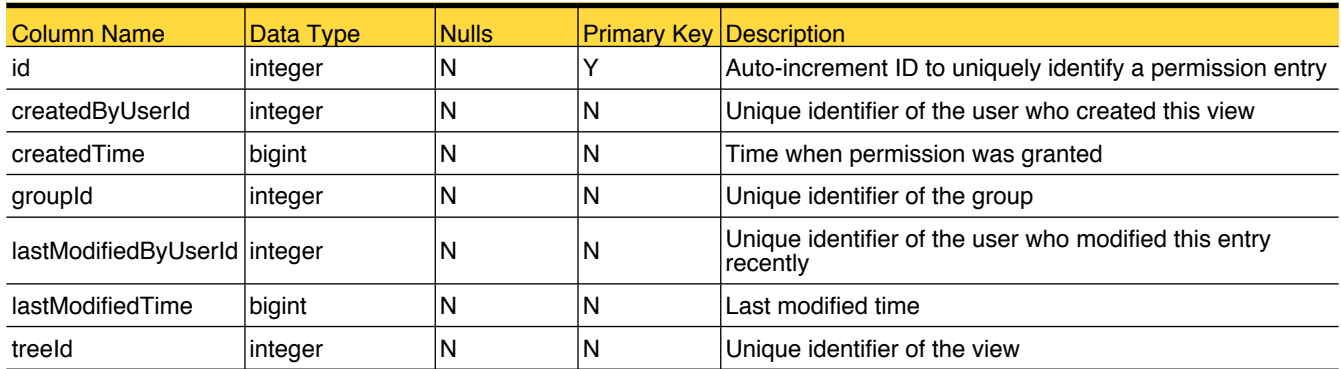

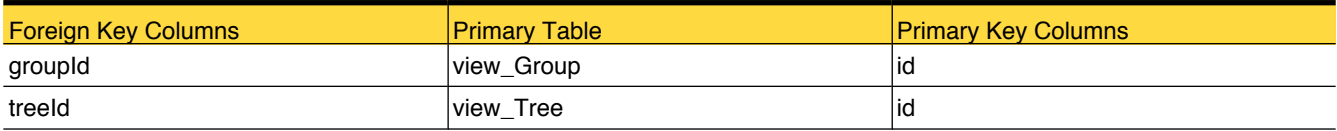

#### <span id="page-228-0"></span>view\_TreeAccessUser

Stores the access permissions of users to access views. This view does not contain entries for Administrators, as by default, they have all access rights on views.

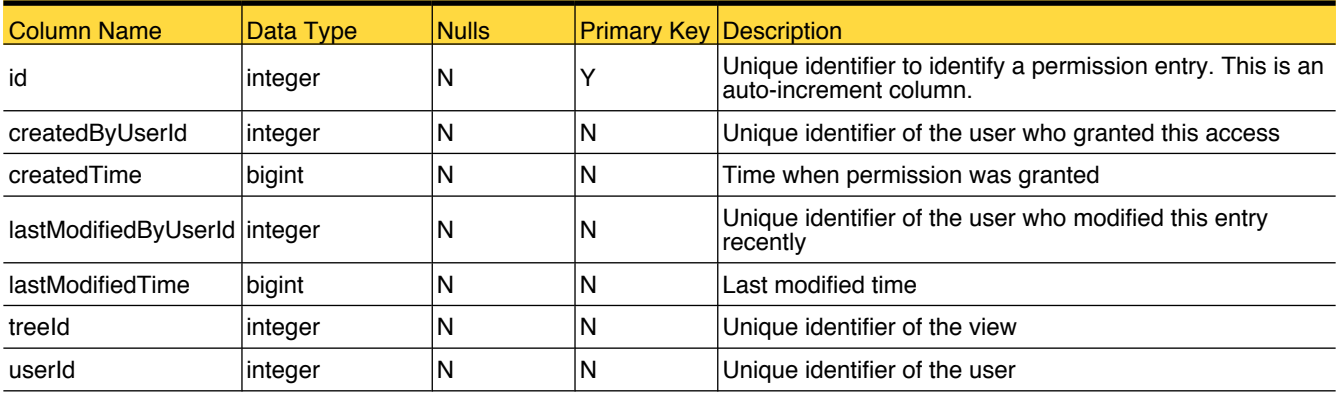

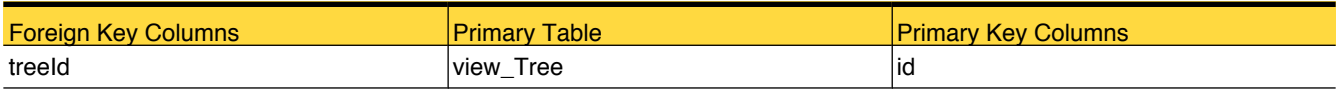

# <span id="page-229-0"></span>view\_TreeLevelAlias

Stores the aliases given to the levels of the view

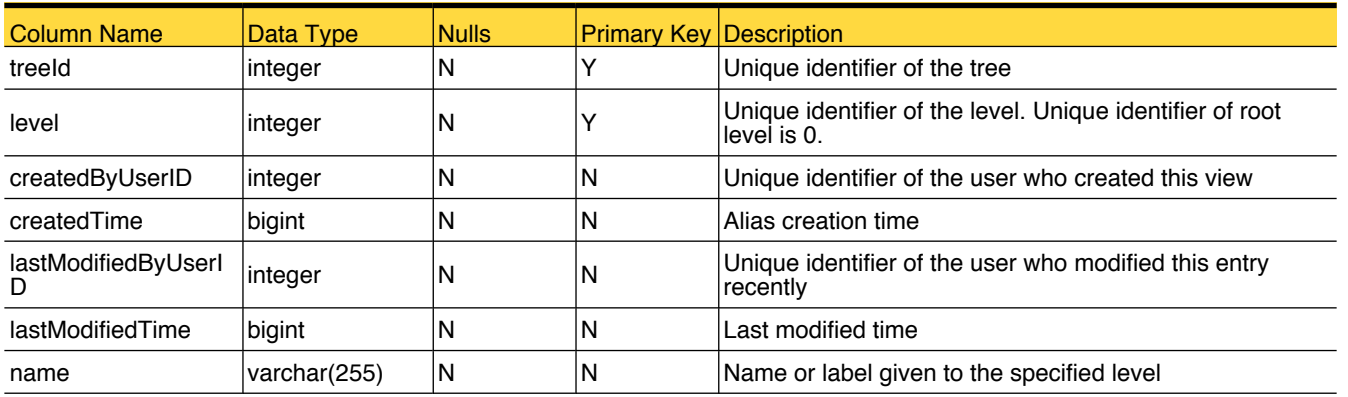

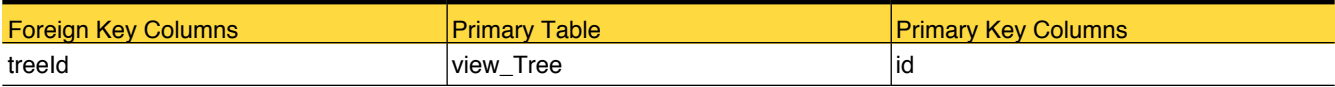

#### <span id="page-230-0"></span>view\_TreeType

Reference table for tree type (like Master Server, Client Policy and so on)

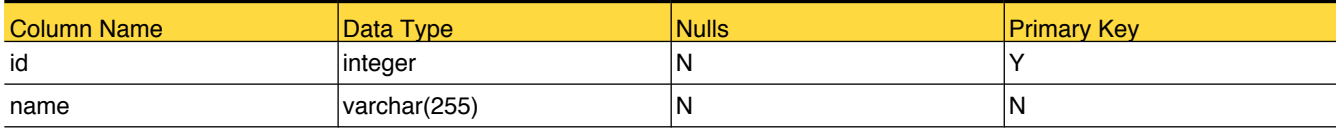

#### Foreign Tables

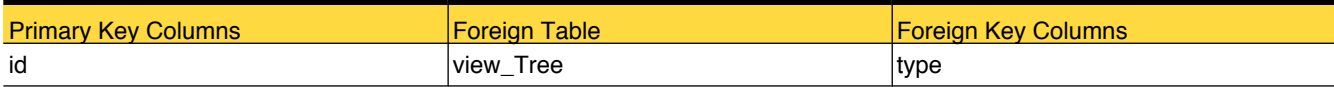

#### Translated Values

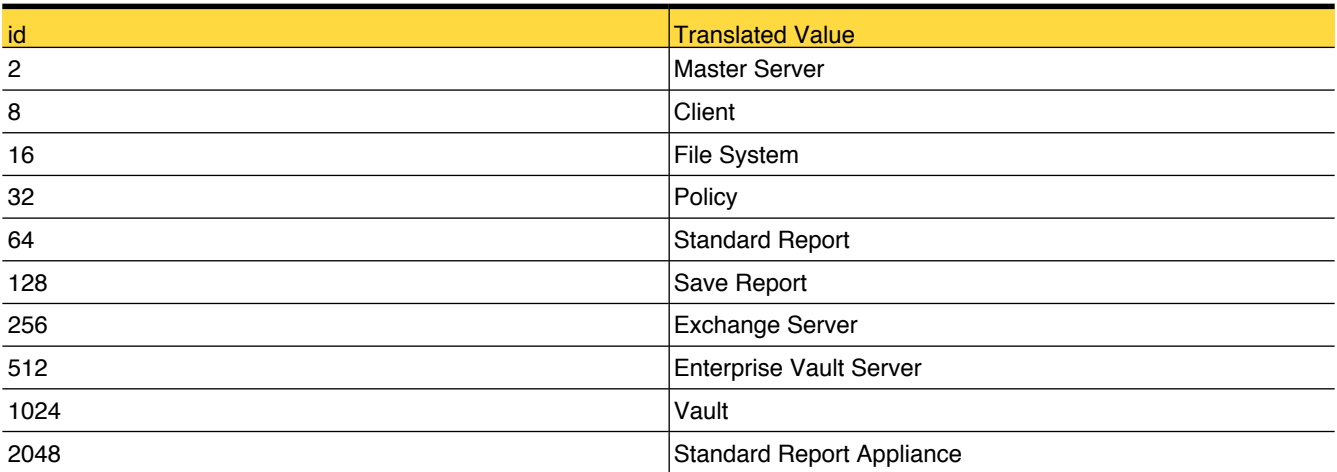

# <span id="page-231-0"></span>view\_UserGroup

Stores the association between users and user groups. Each entry specifies a user who belongs to a specific group.

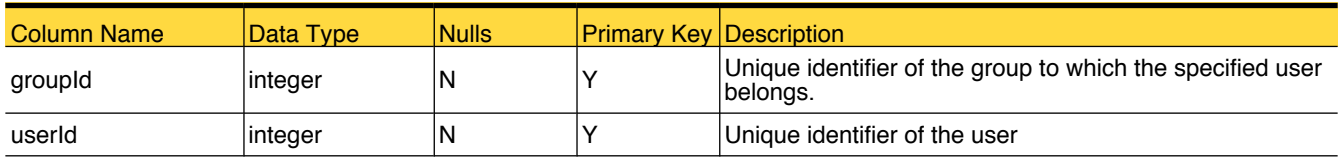

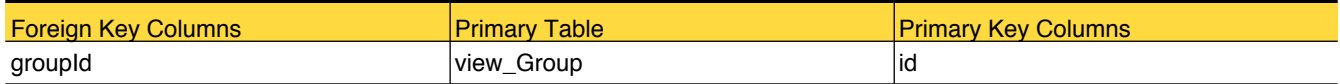

# OpsCenter Database Views OpsCenter Database Views

#### nom\_Drive

This database view provides the information about the drives.

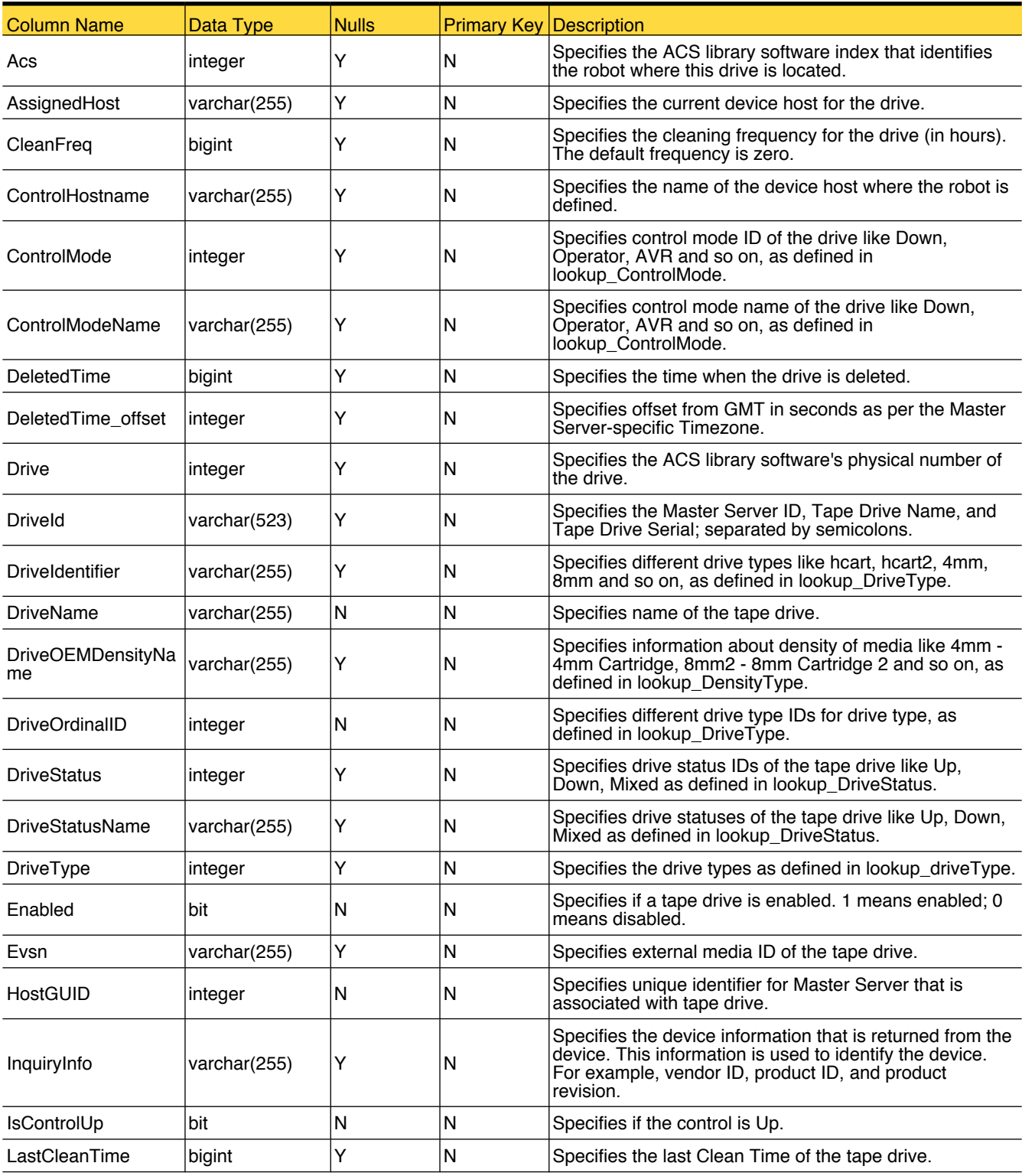

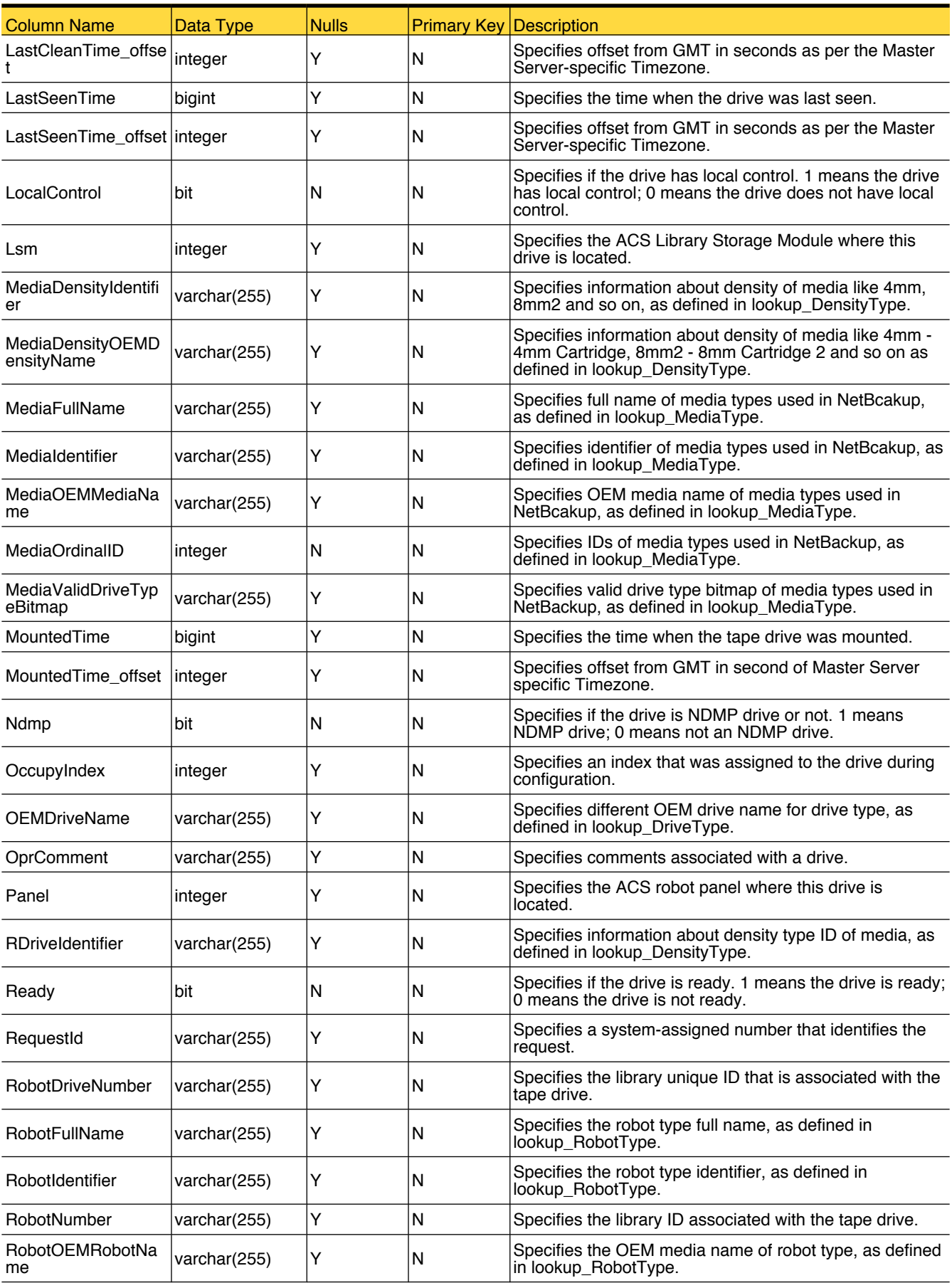

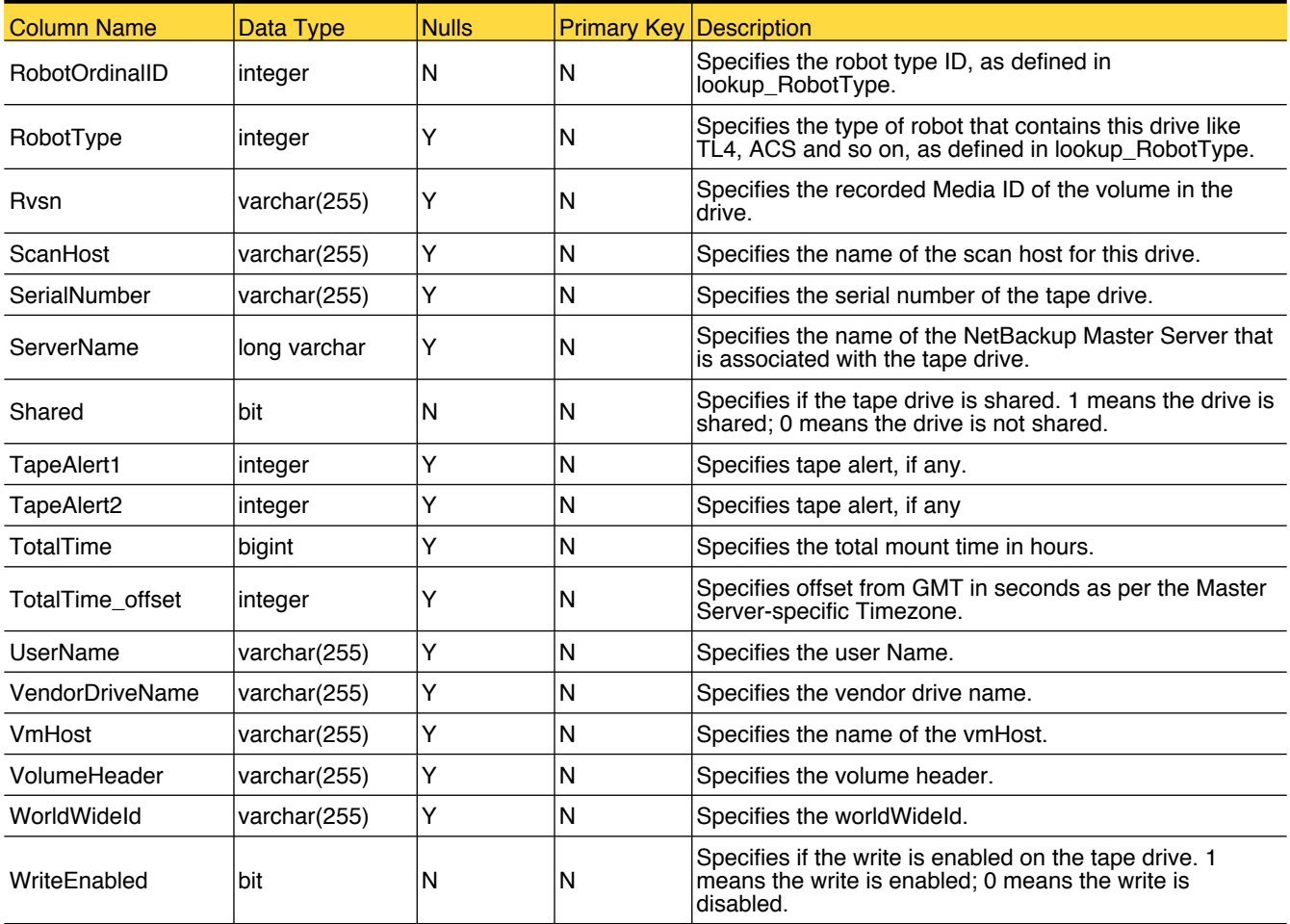

#### nom\_Driveusage

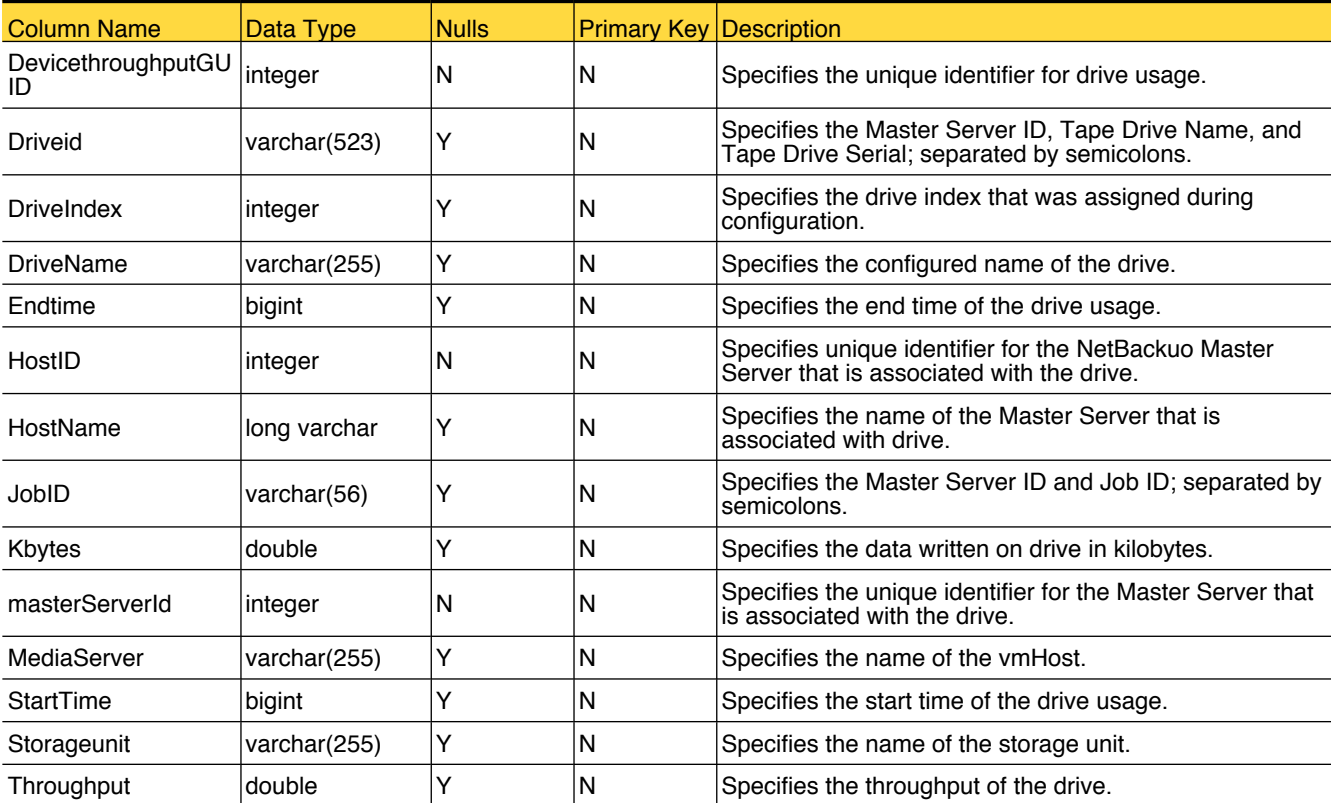

This database view provides the information about the drive usage.

# nom\_JobAverages

This database view provides the information of average of file count, kilobytes and throughput for jobs.

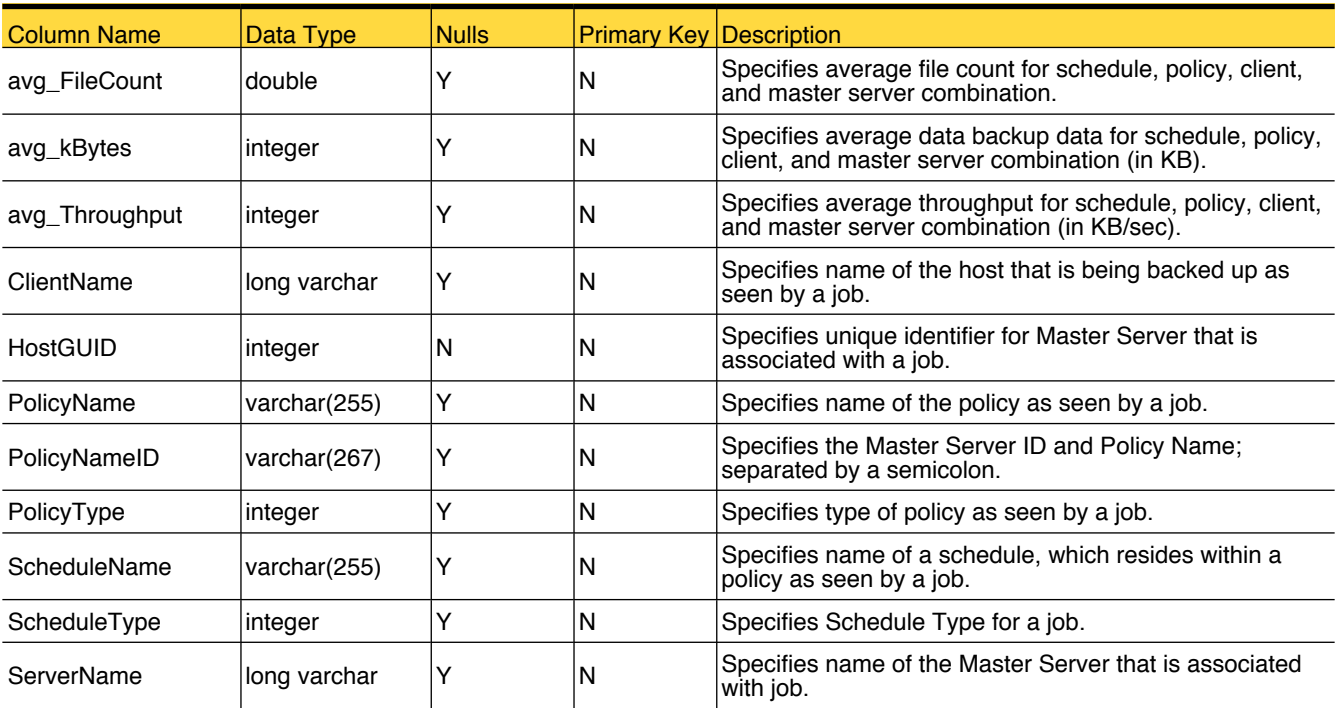

#### nom\_JobVariance

This database view provides the information of job variance.

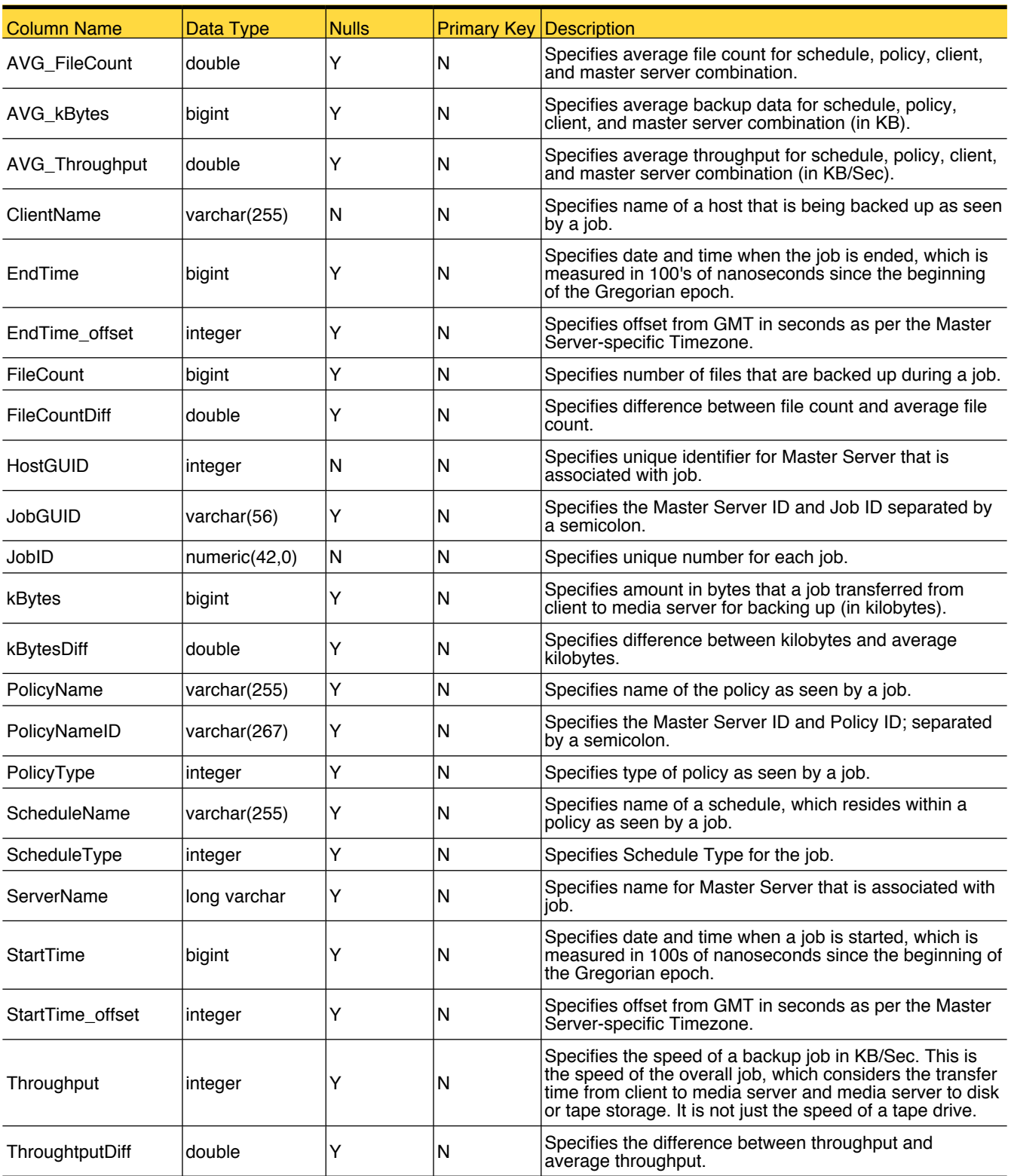

# nom\_NBClientNotBackedUp30Day

This database view provides the information about the client that is not backed up in the last 30 days.

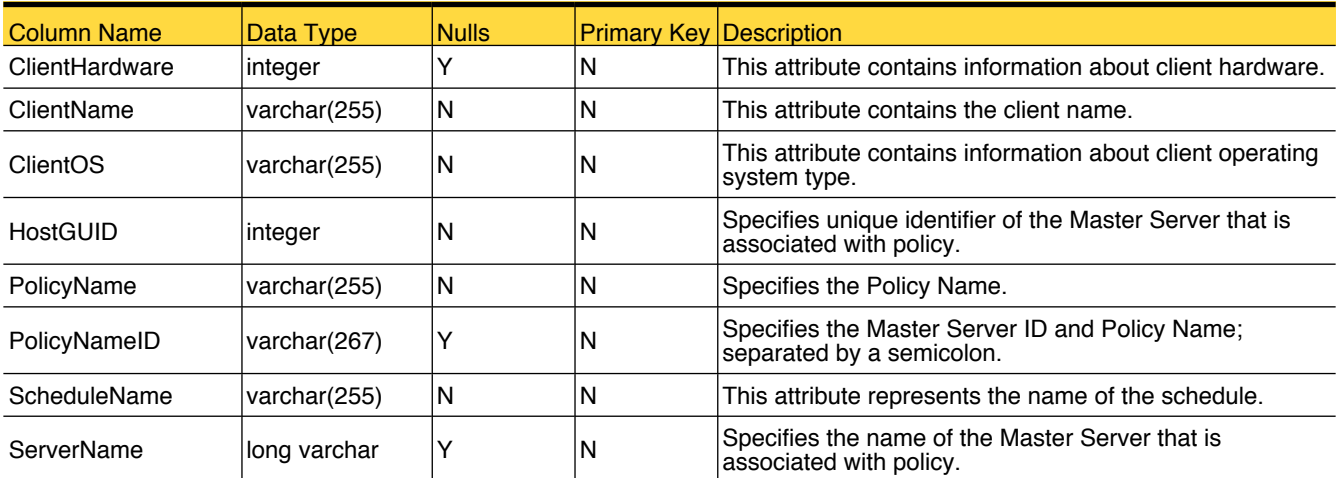

# nom\_NBClientNotBackedUp7Day

This database view provides the information about the client that is not backed up in the last seven days.

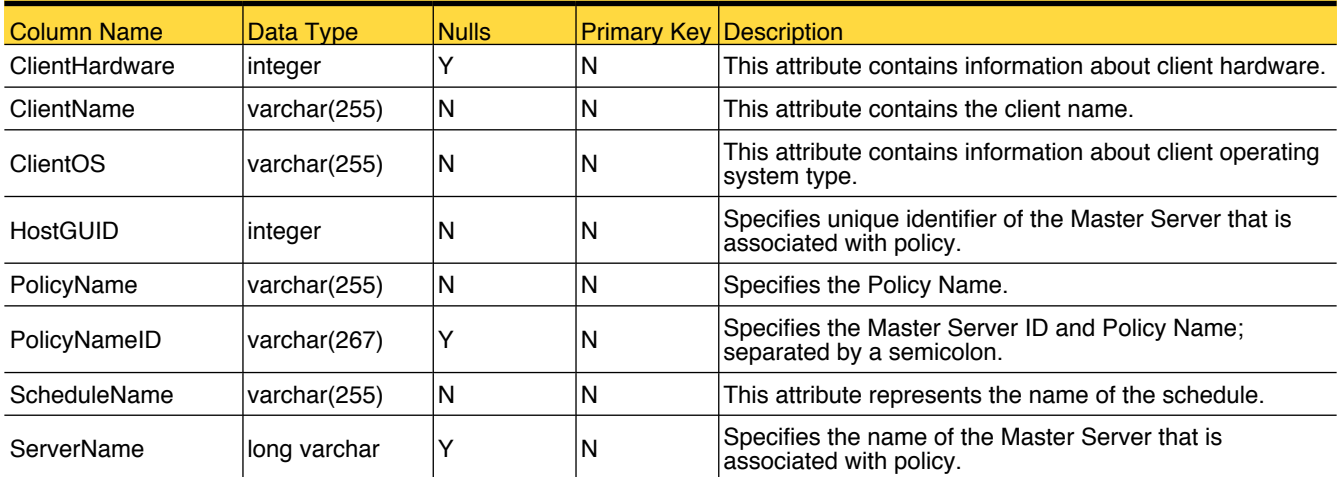

# nom\_NBColdCatalogBackup

This database view provides the information about the cold catalog backup.

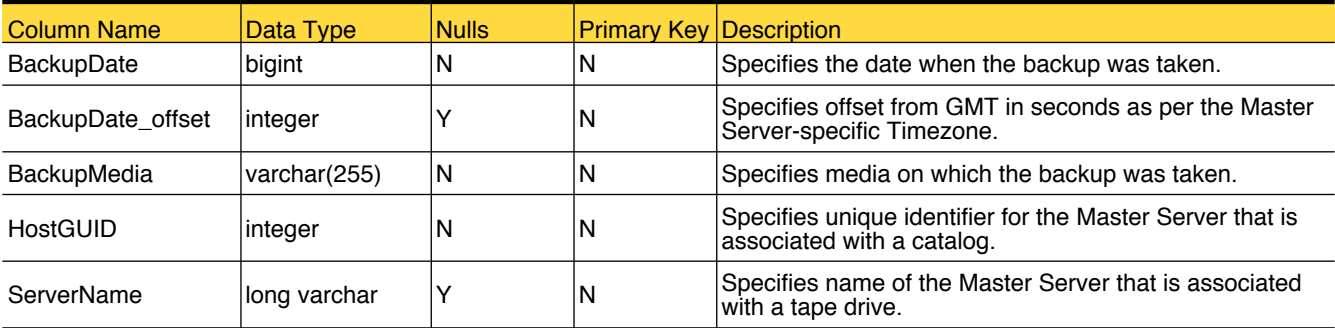

#### nom\_NBJob

This database view provides the information about the job.

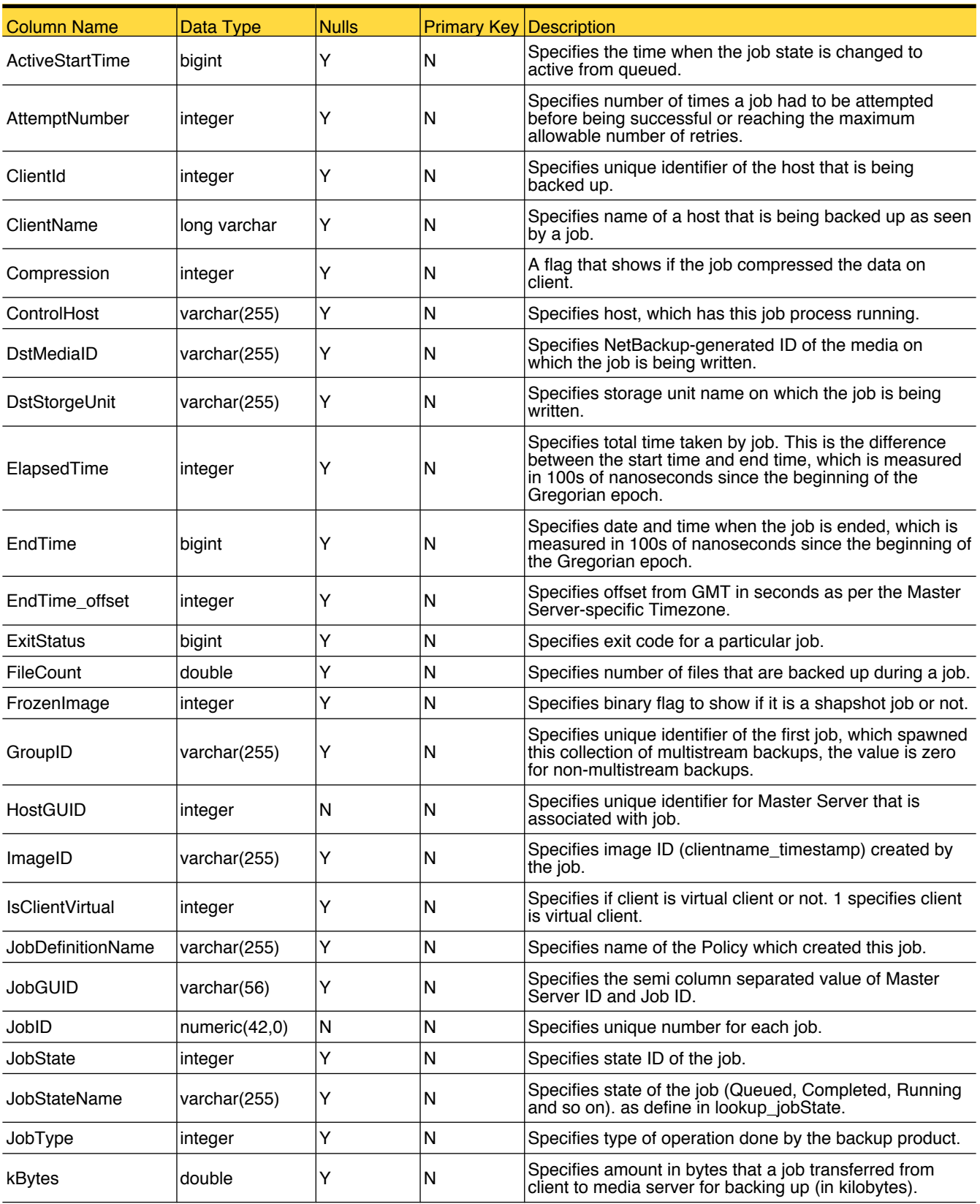

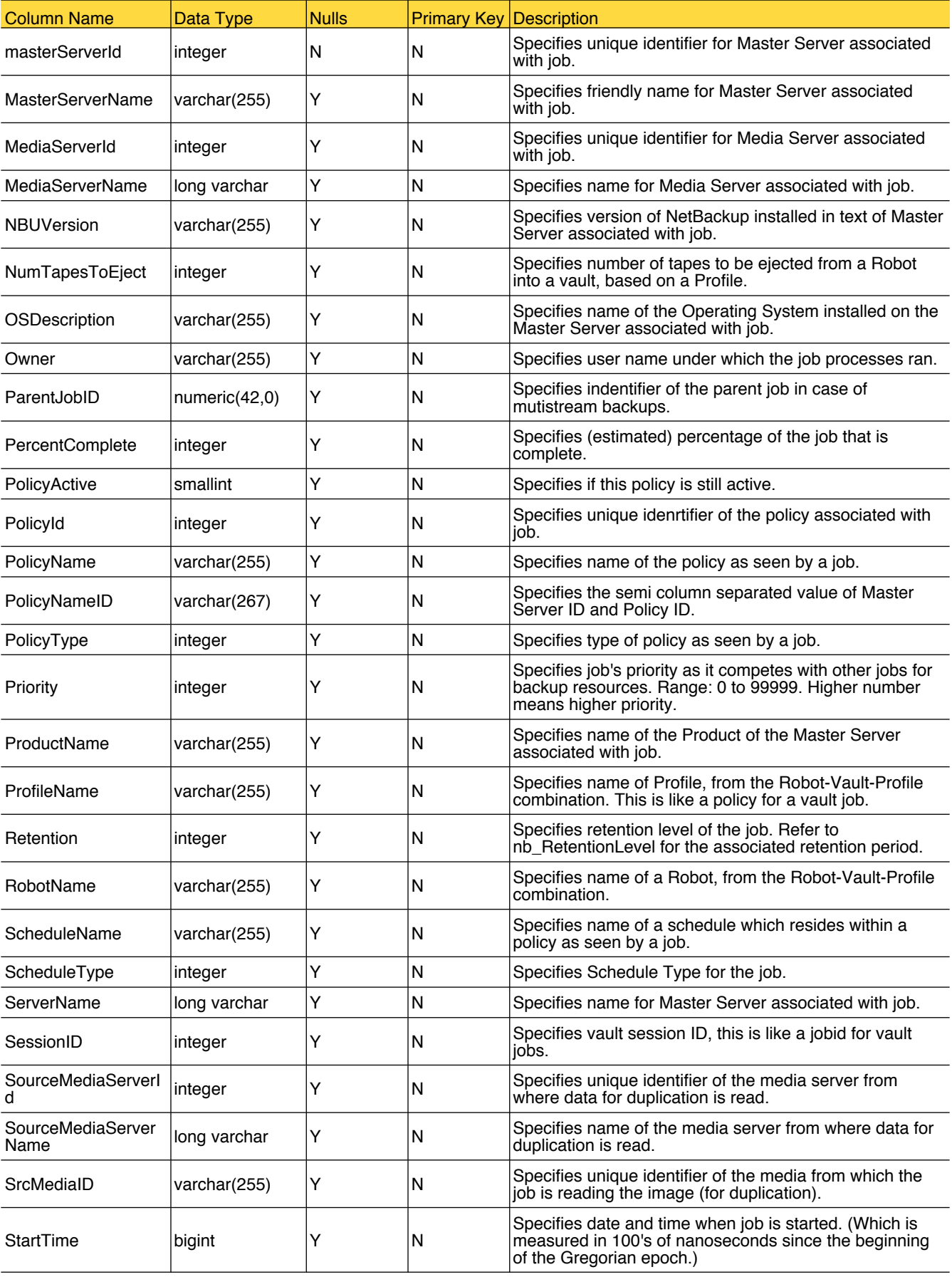

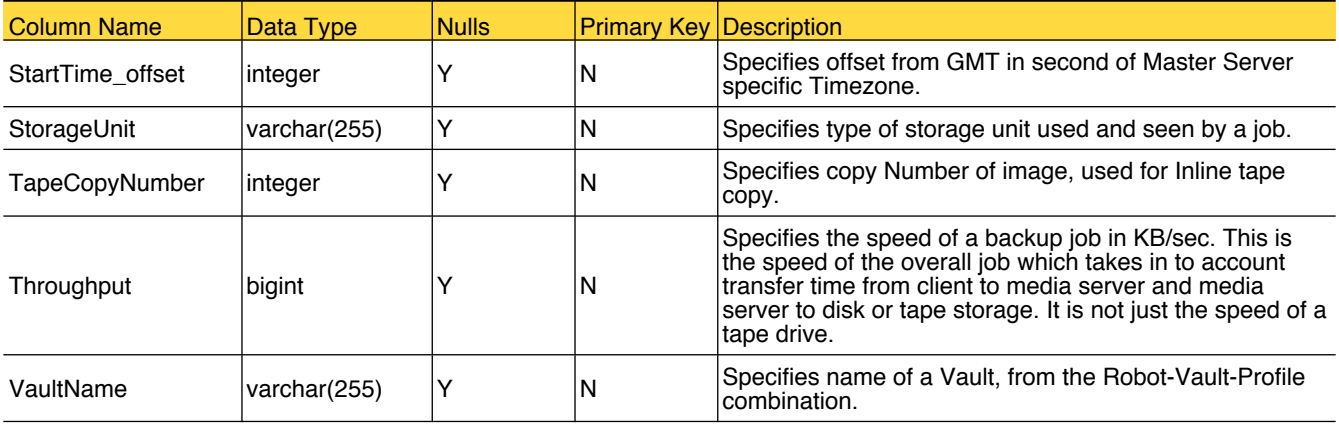

#### nom\_NBJobAttempt

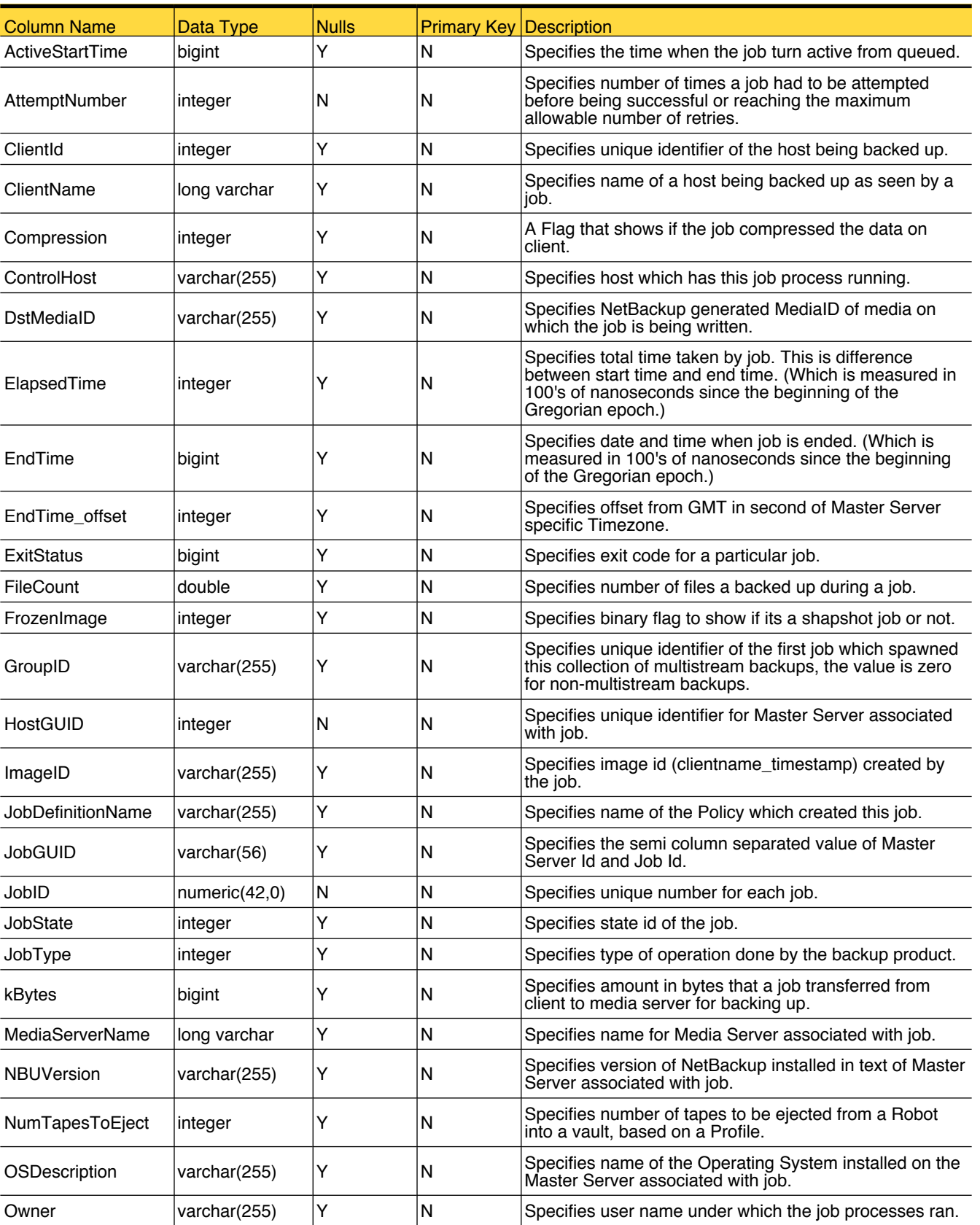

This database view provides the information about the NetBackup job attempt.

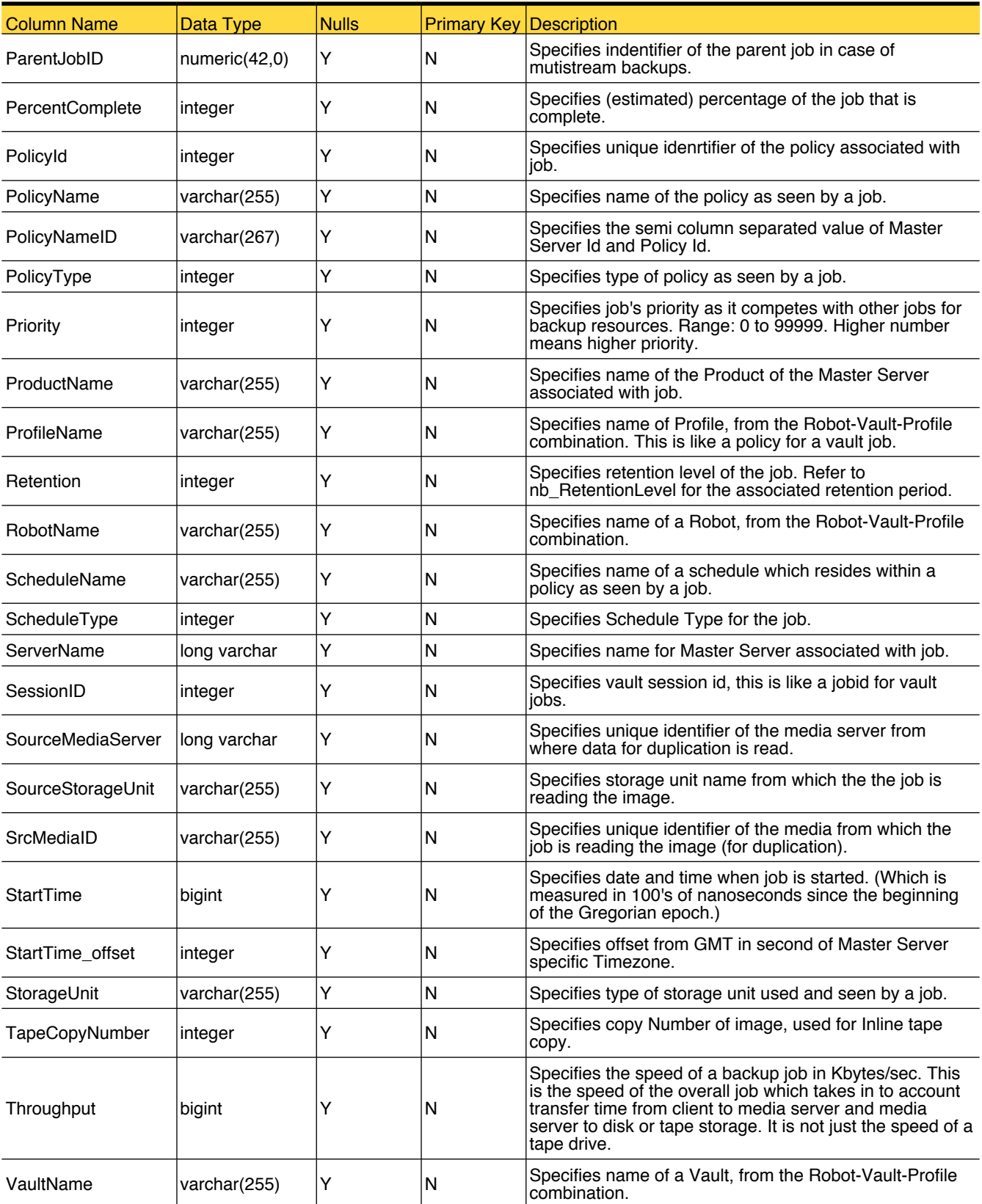

# nom\_NBJobAttemptPassRate

This database view provides the information about success and failure of the NetBackup job attempt.

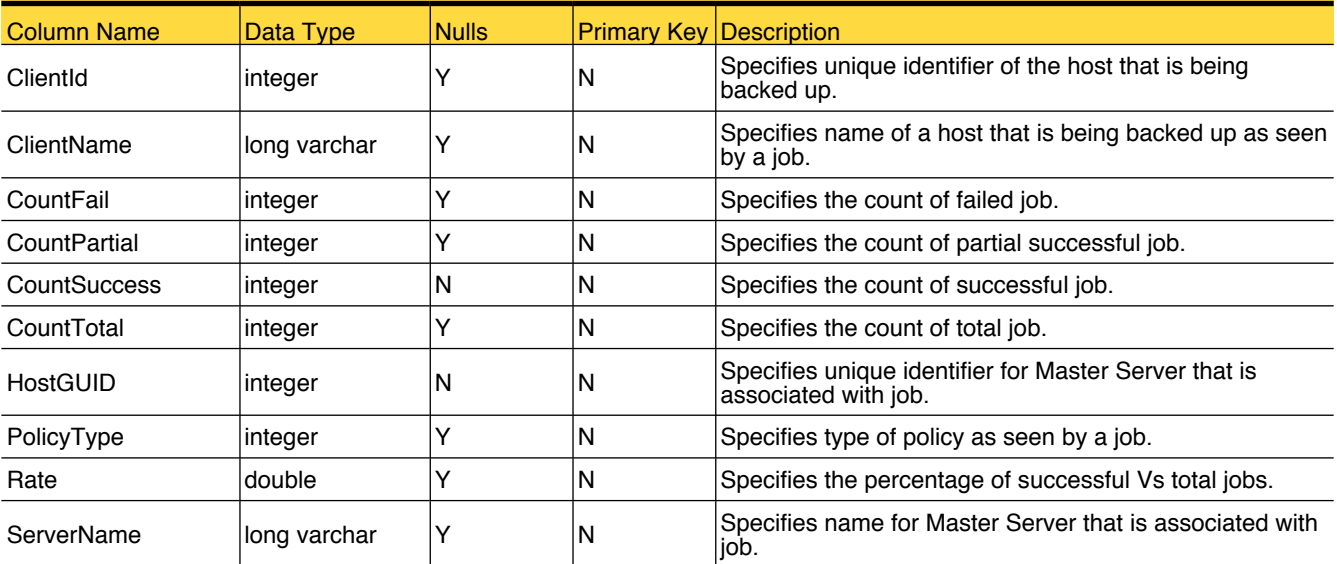

#### nom\_NBJobClient

This database view provides the information about the relation between the NetBackup job and client.

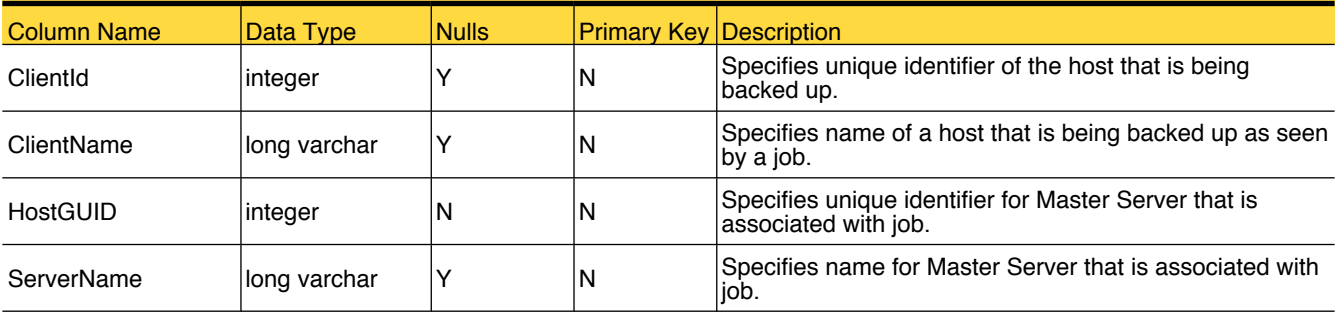

#### nom\_NBJobPassRate

This database view provides the information about success and failure of the NetBackup job.

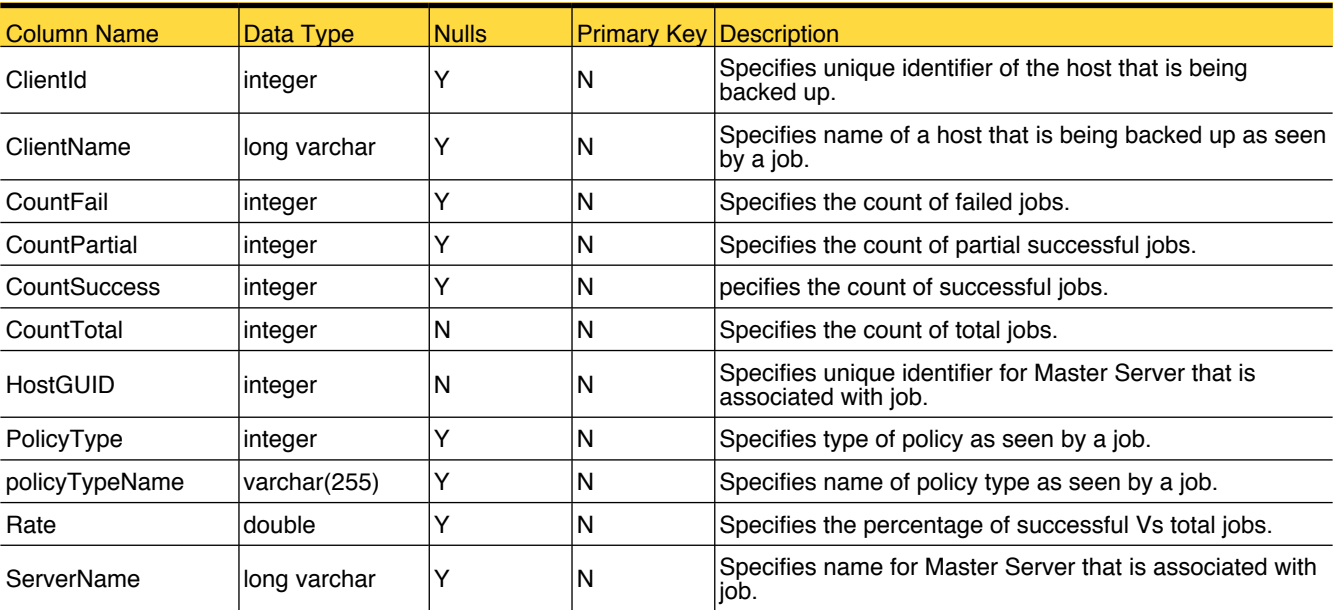

#### nom\_NBJobVariance

This database view provides the information about the NetBackup job variance.

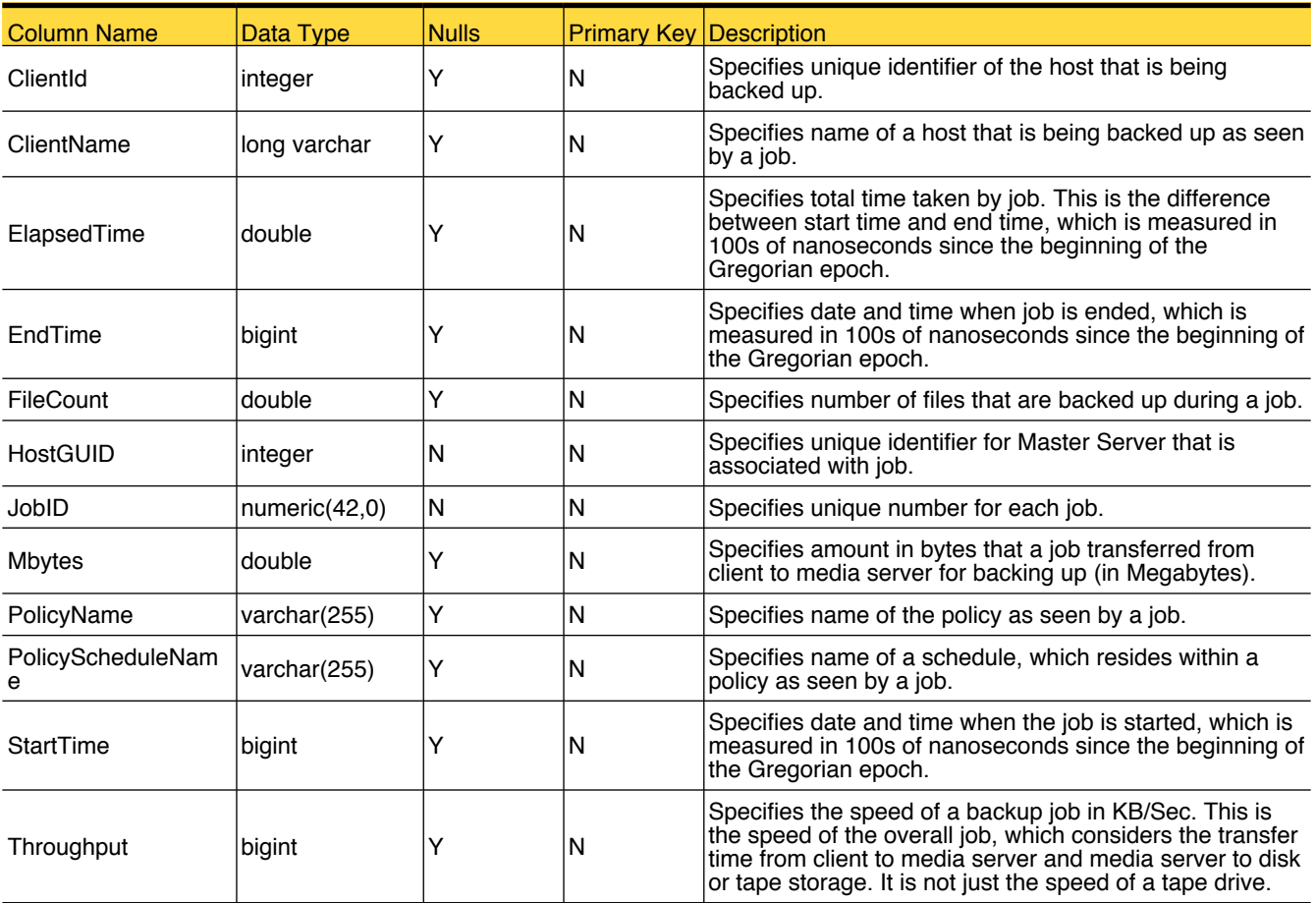

#### nom\_NBMedia

This database view provides the information about the Media.

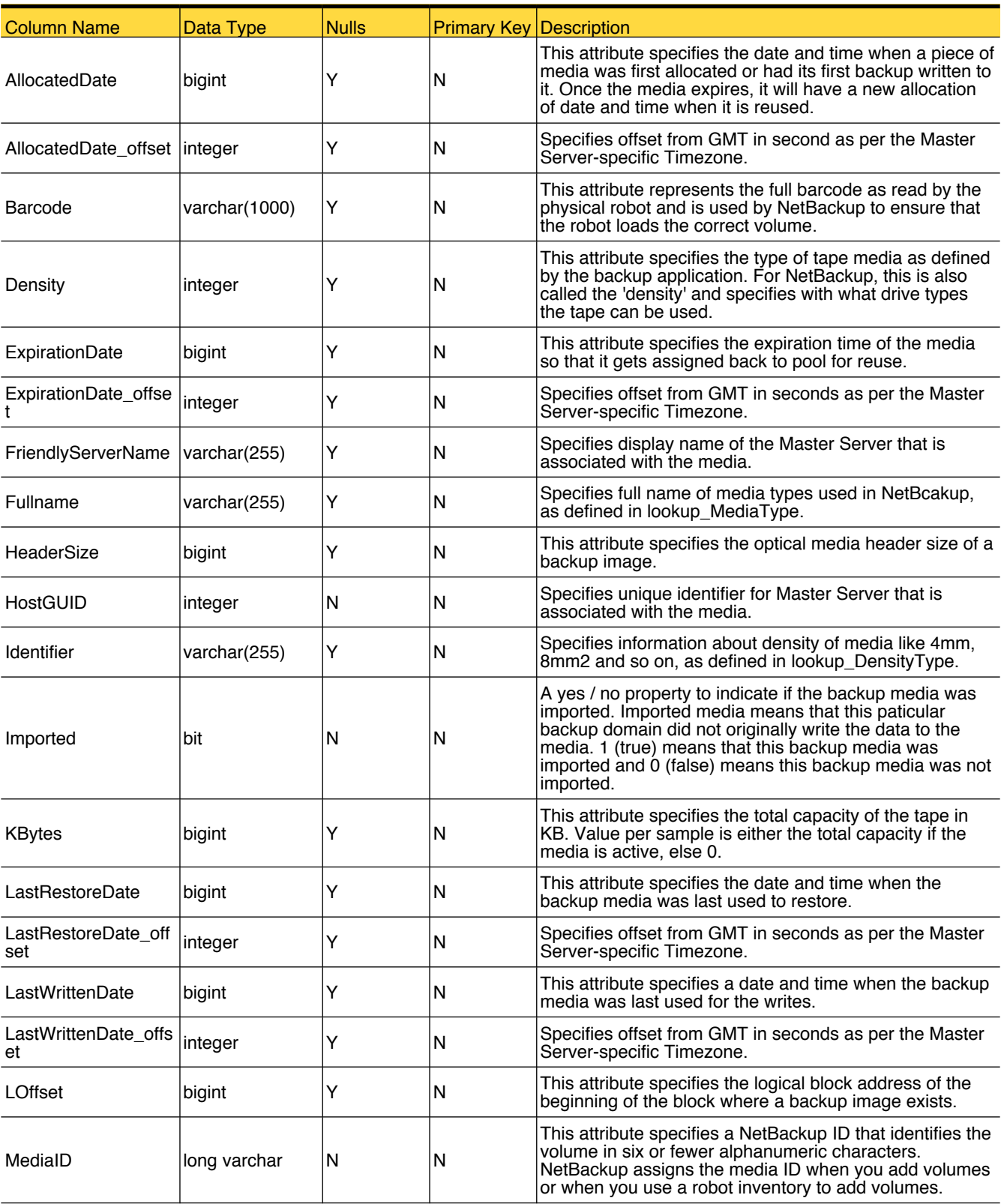

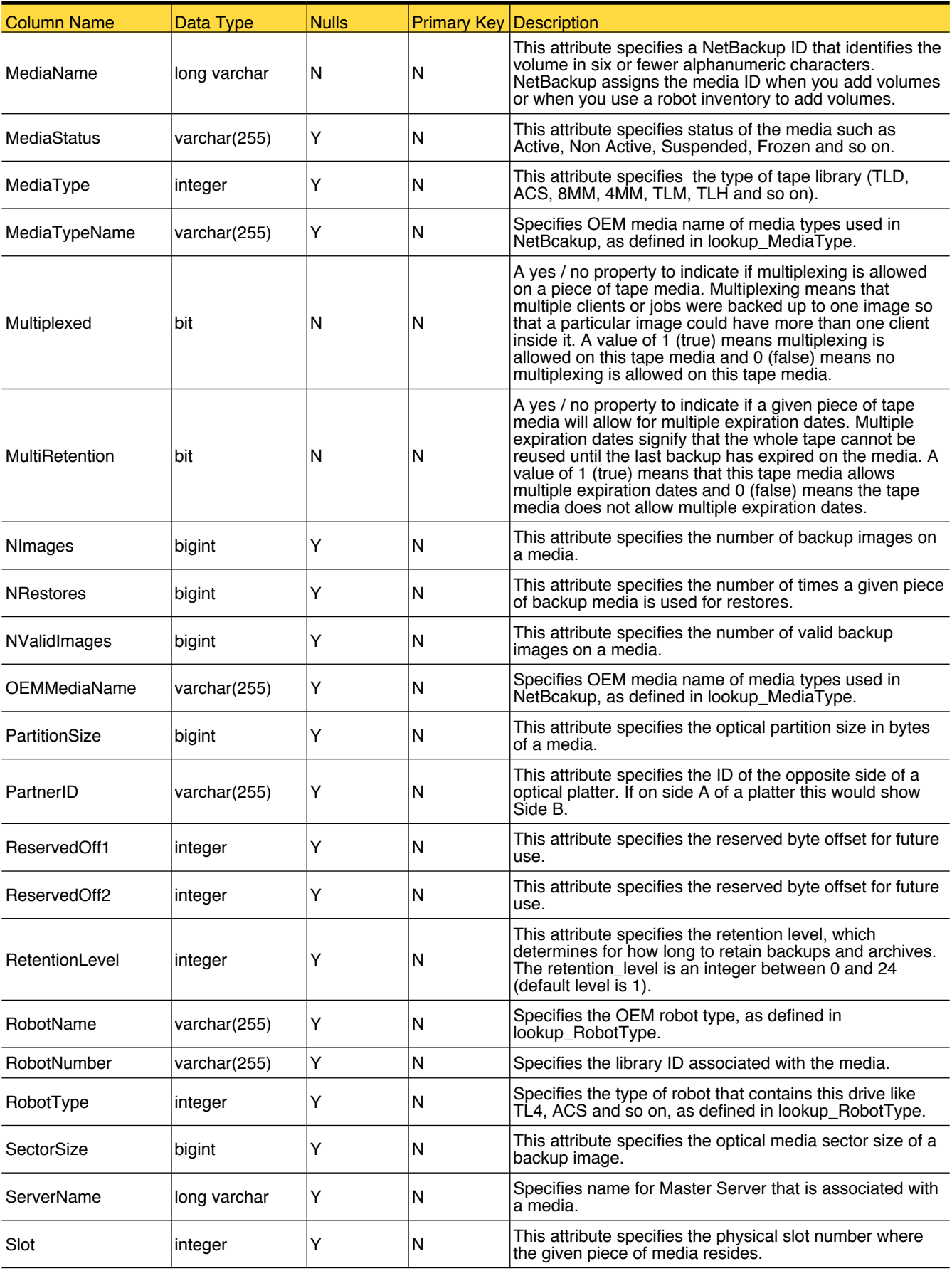
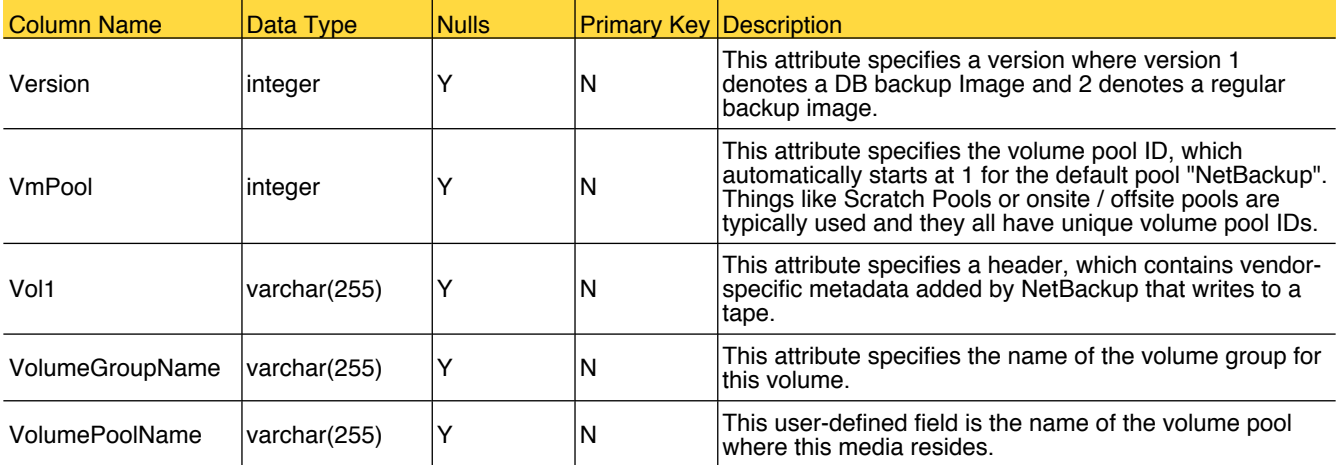

# nom\_NBMediaFullTapeCap

This database view provides the information about the full media.

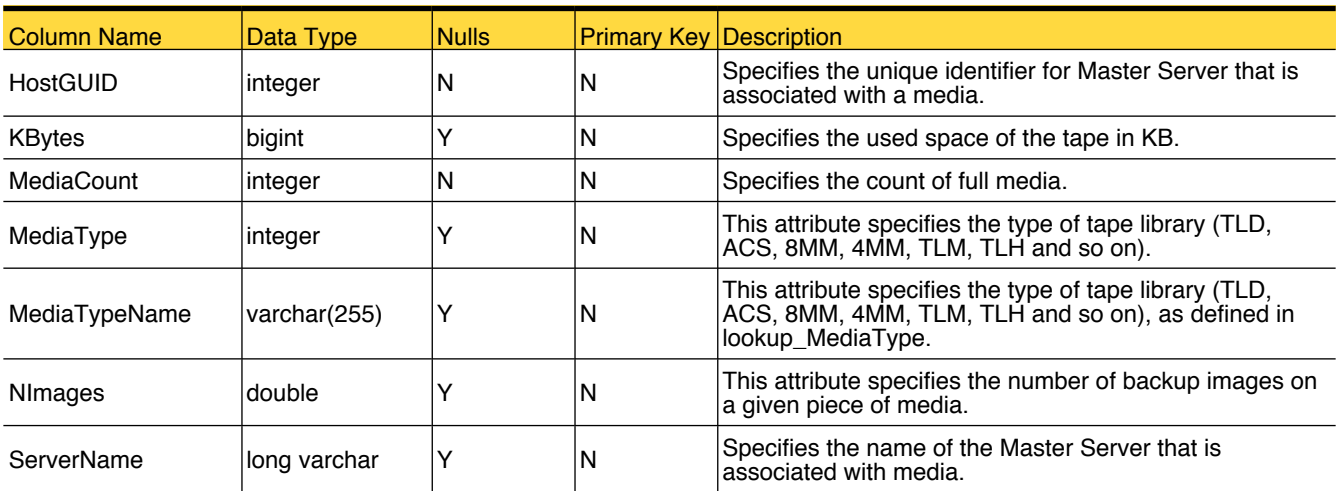

#### nom\_NBMediaState

This database view provides the information about the state media.

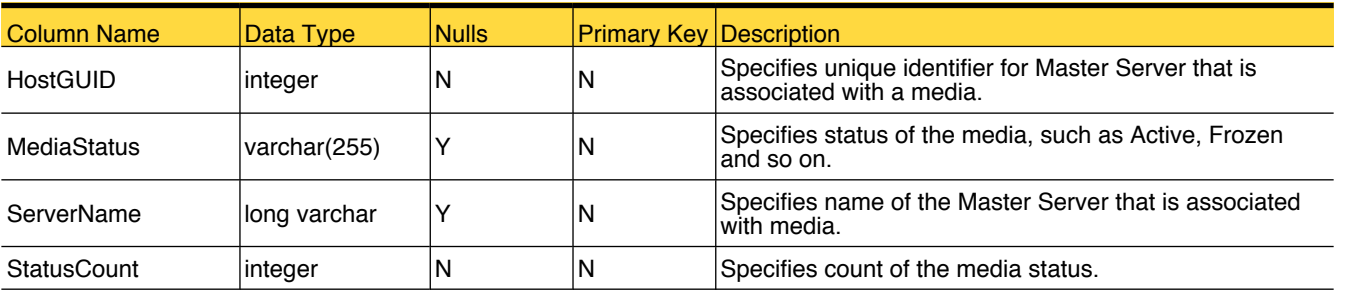

# nom\_NBMediaSummary

This database view provides the information about the media summary.

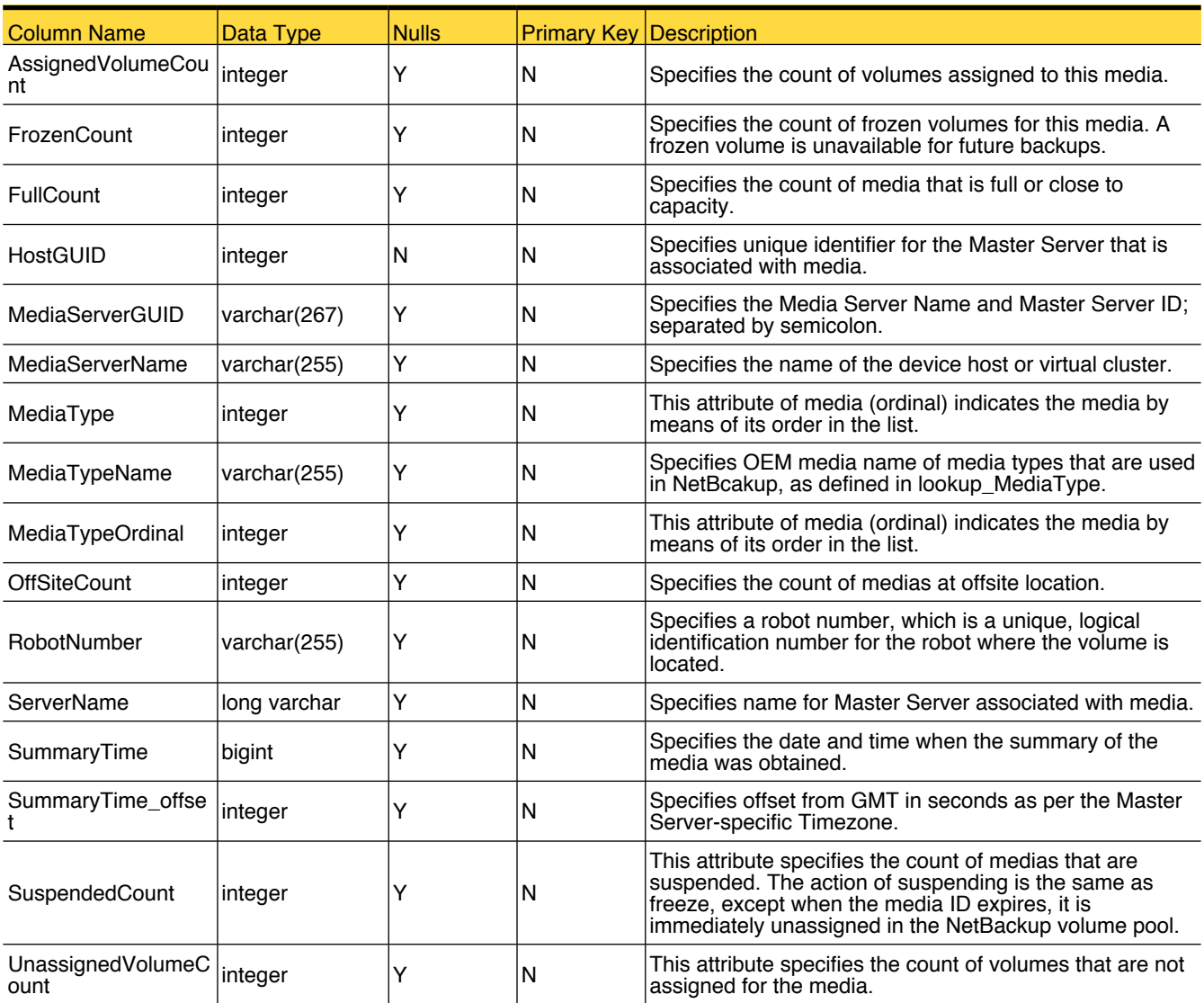

# nom\_NBPolicy

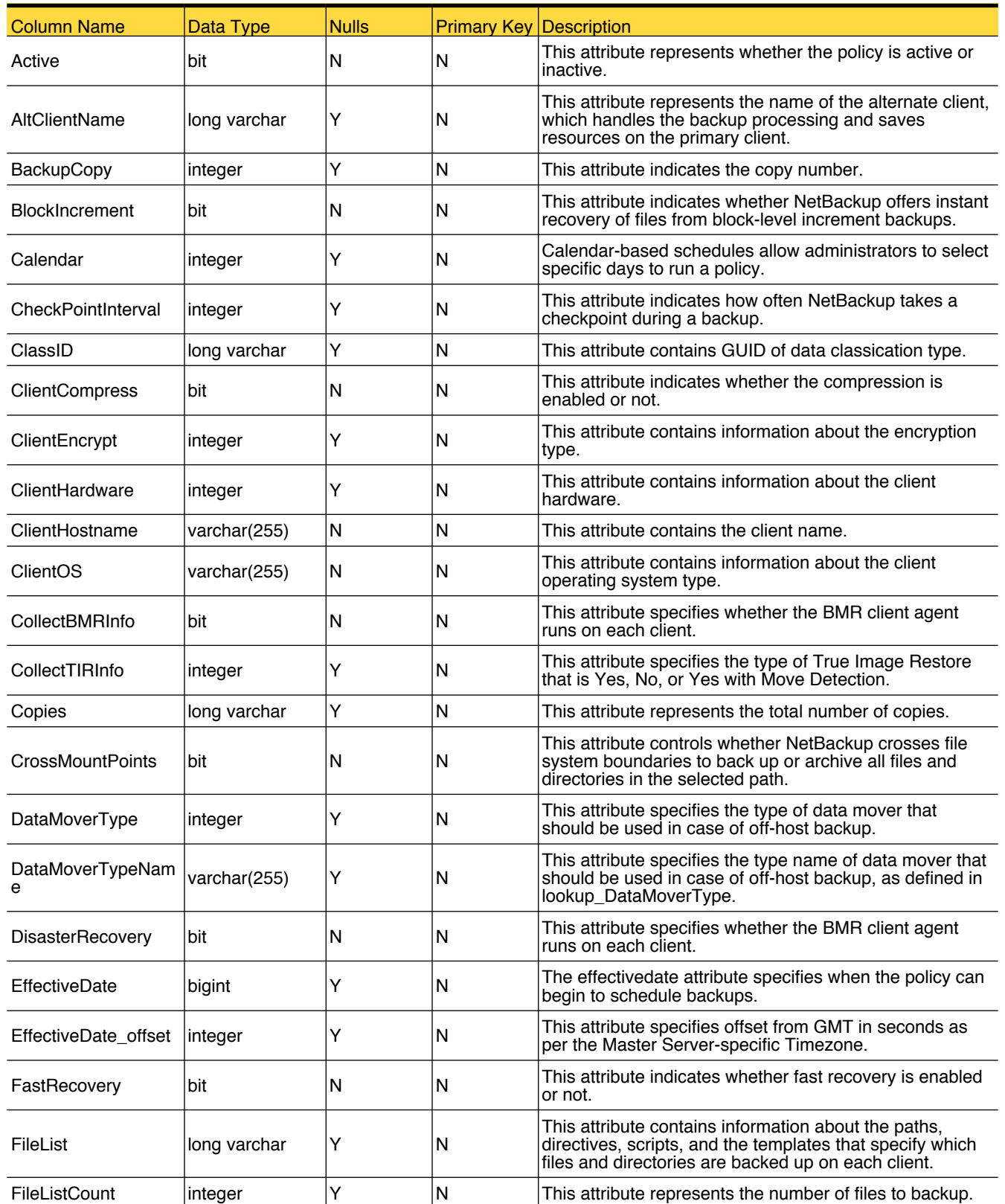

This database view provides the information about the NetBackup Policy.

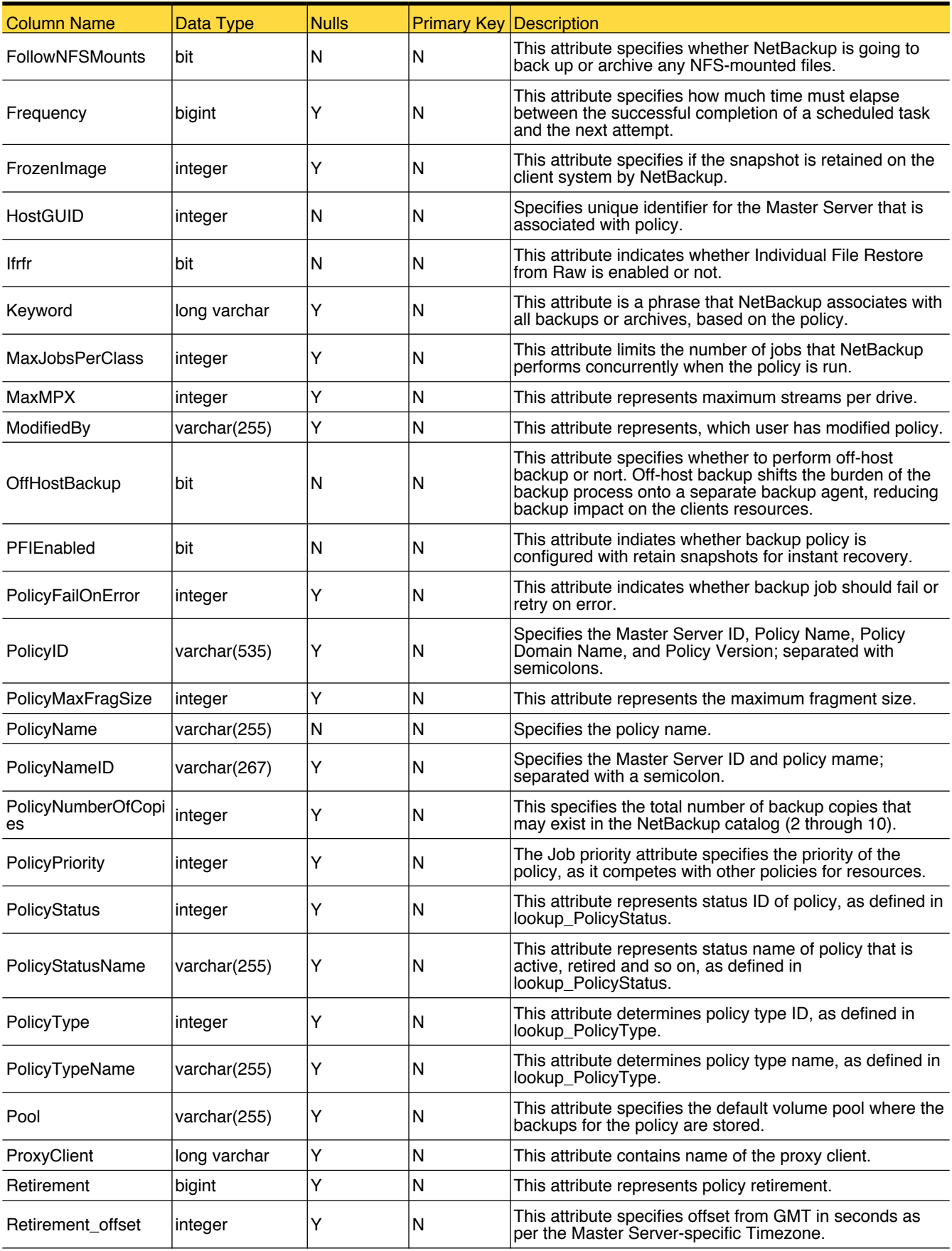

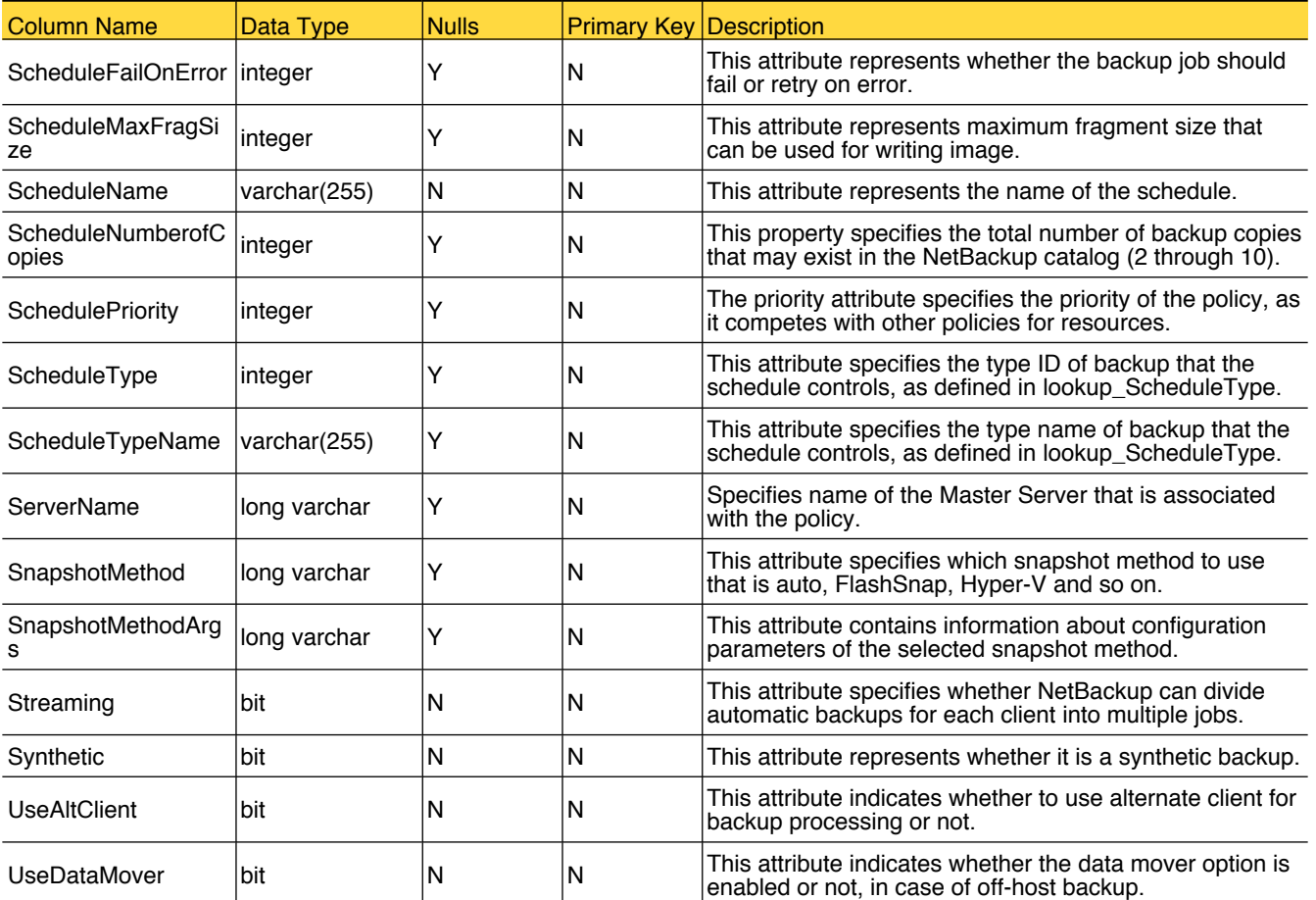

# nom\_NBPolicyChange

This database view provides the information about the change in policy.

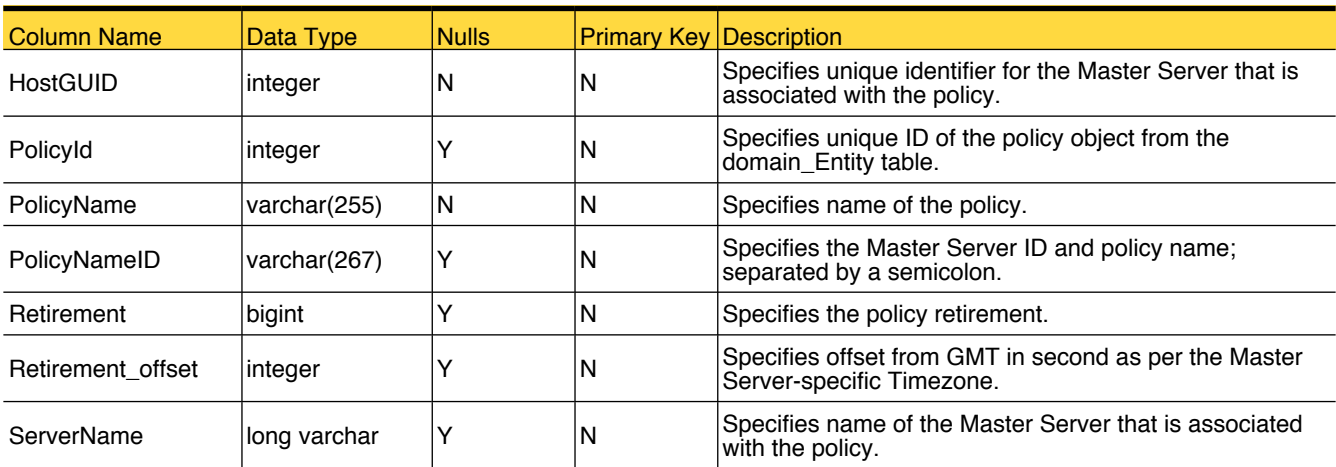

# nom\_NBPolicyClient

This database view provides the information about the association between the NetBackup policy and client.

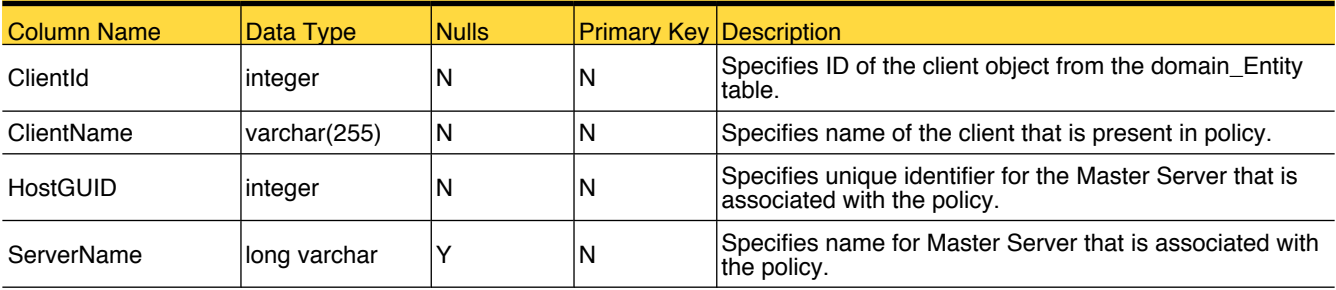

#### nom\_NBVolume

This database view provides the information about the NetBackup volume.

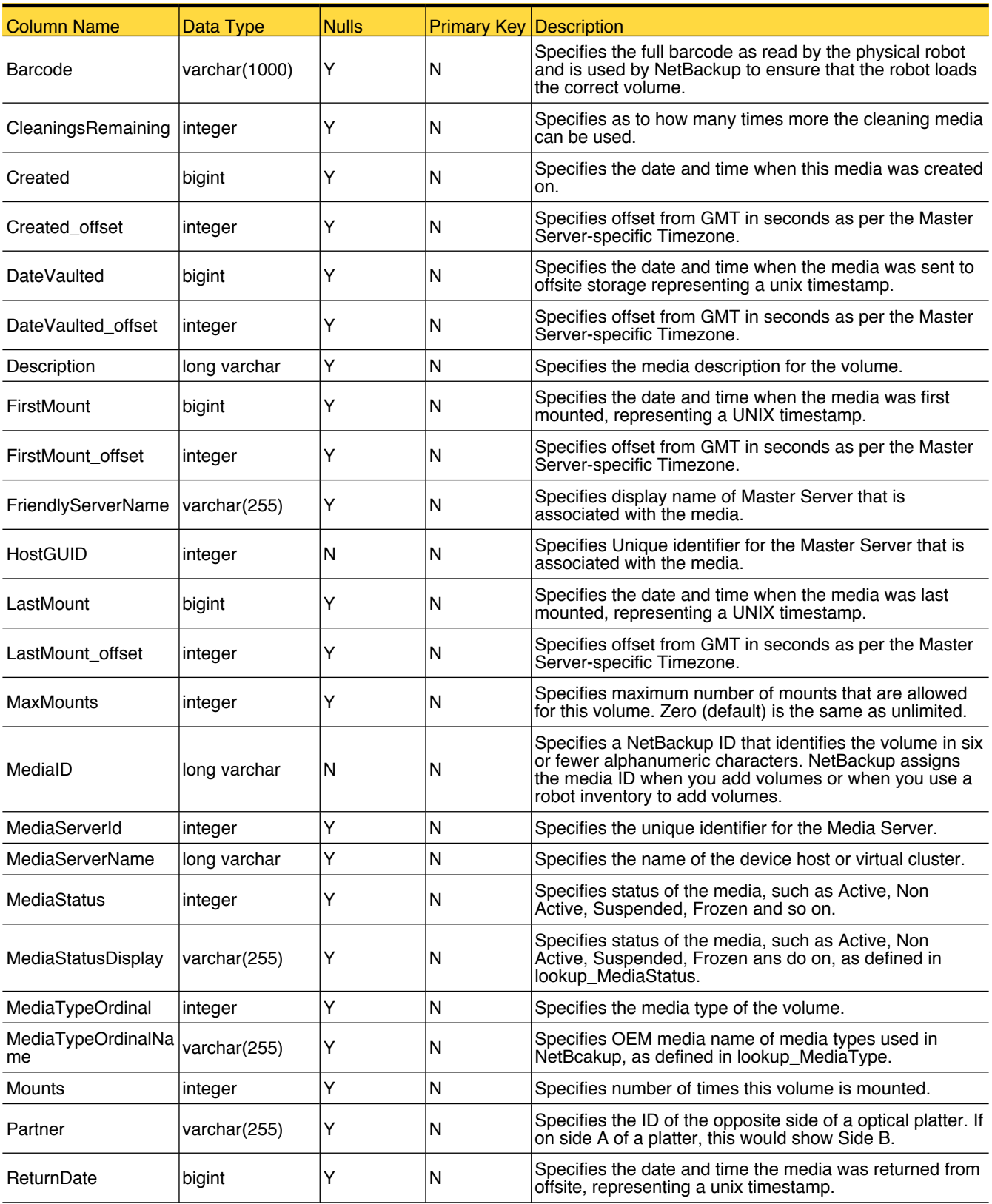

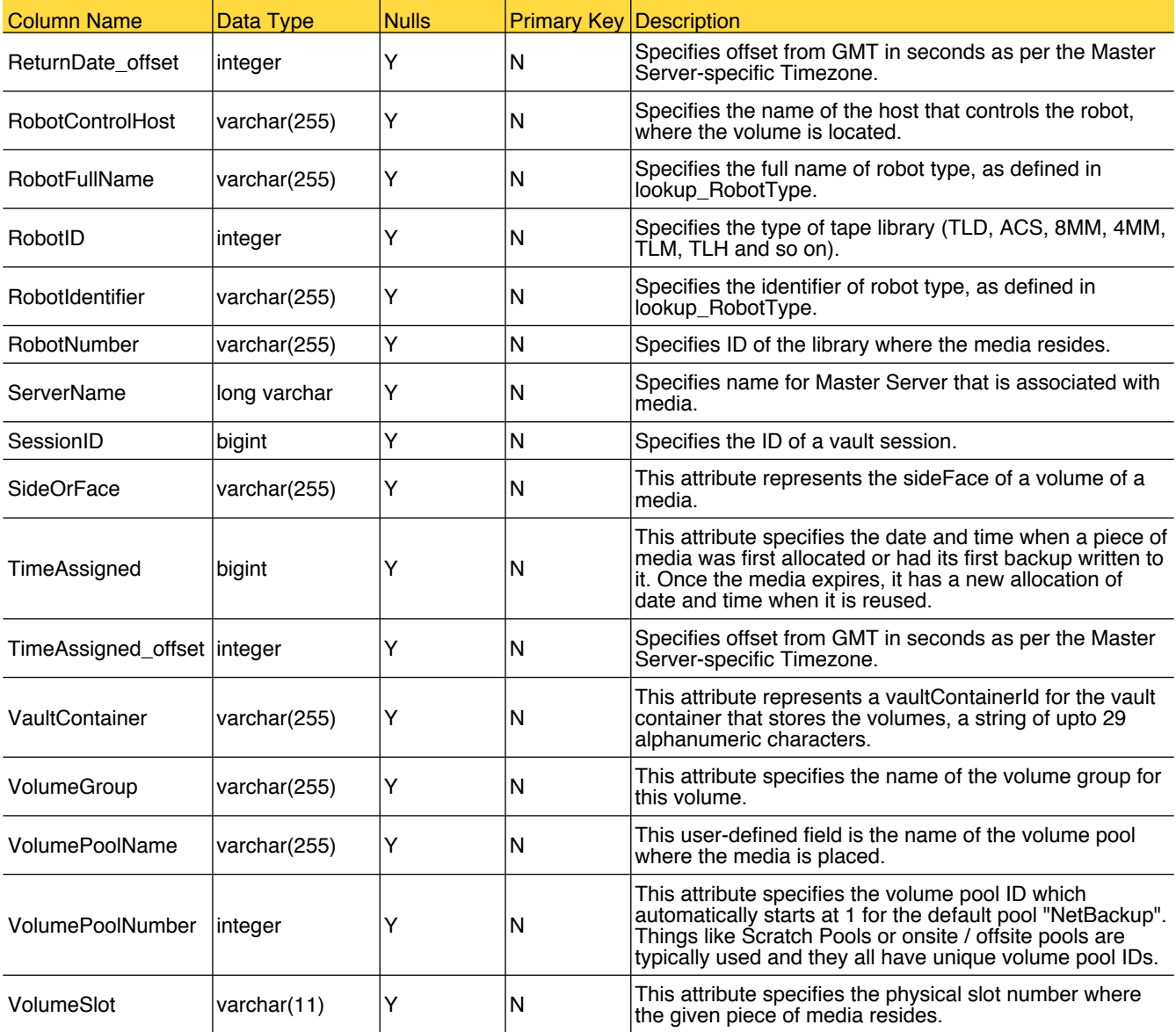

#### nom\_Robot

This database view provides the information about the robot.

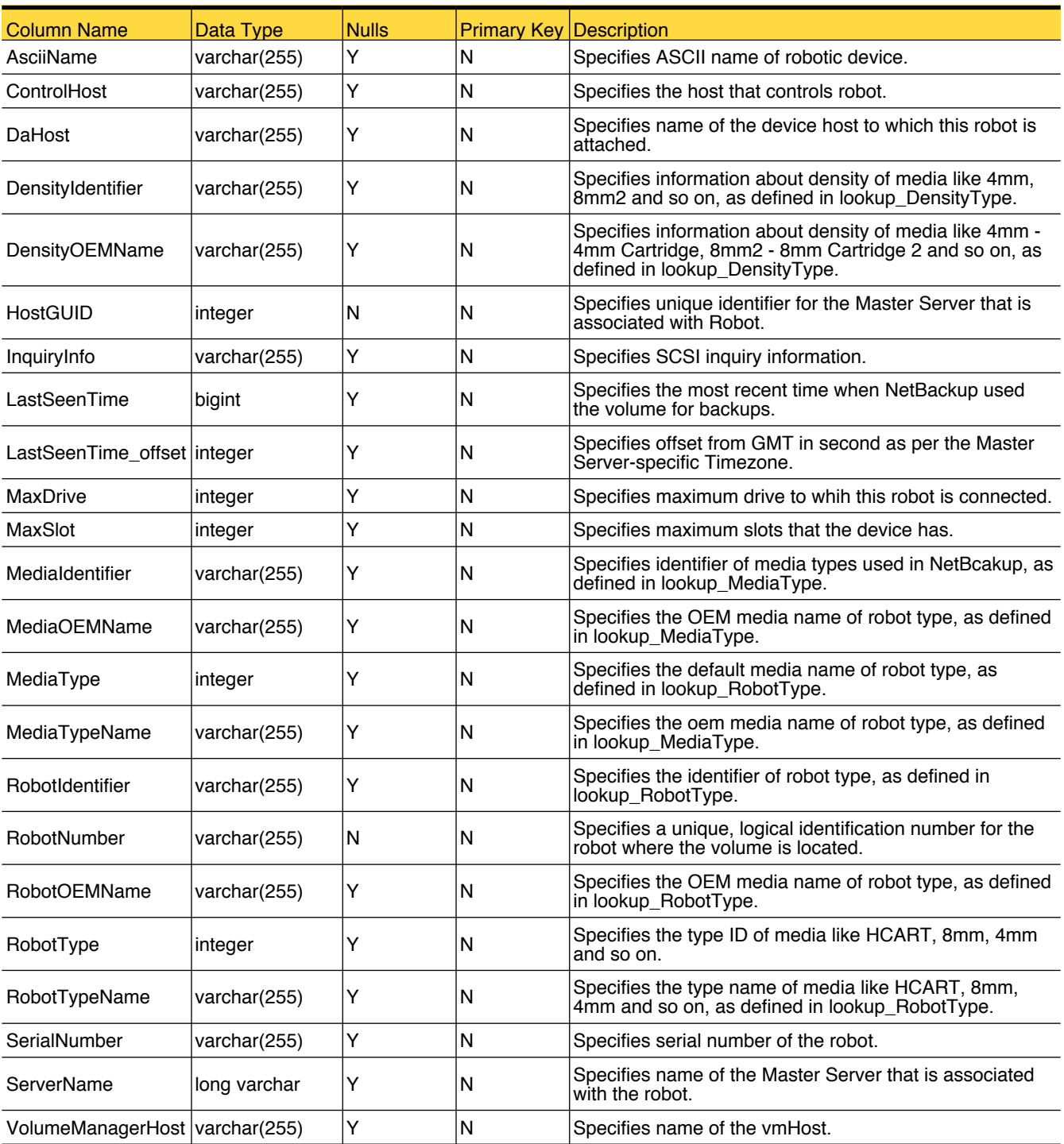

# nom\_RobotCap

This database view provides the information about the robot capacity.

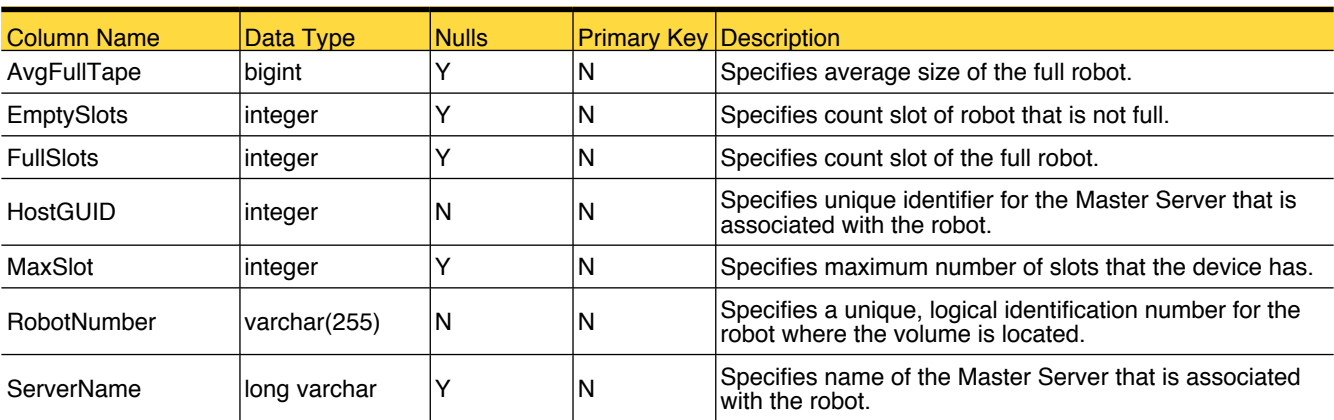

#### nom\_Server

This database view provides the information about the Master Server.

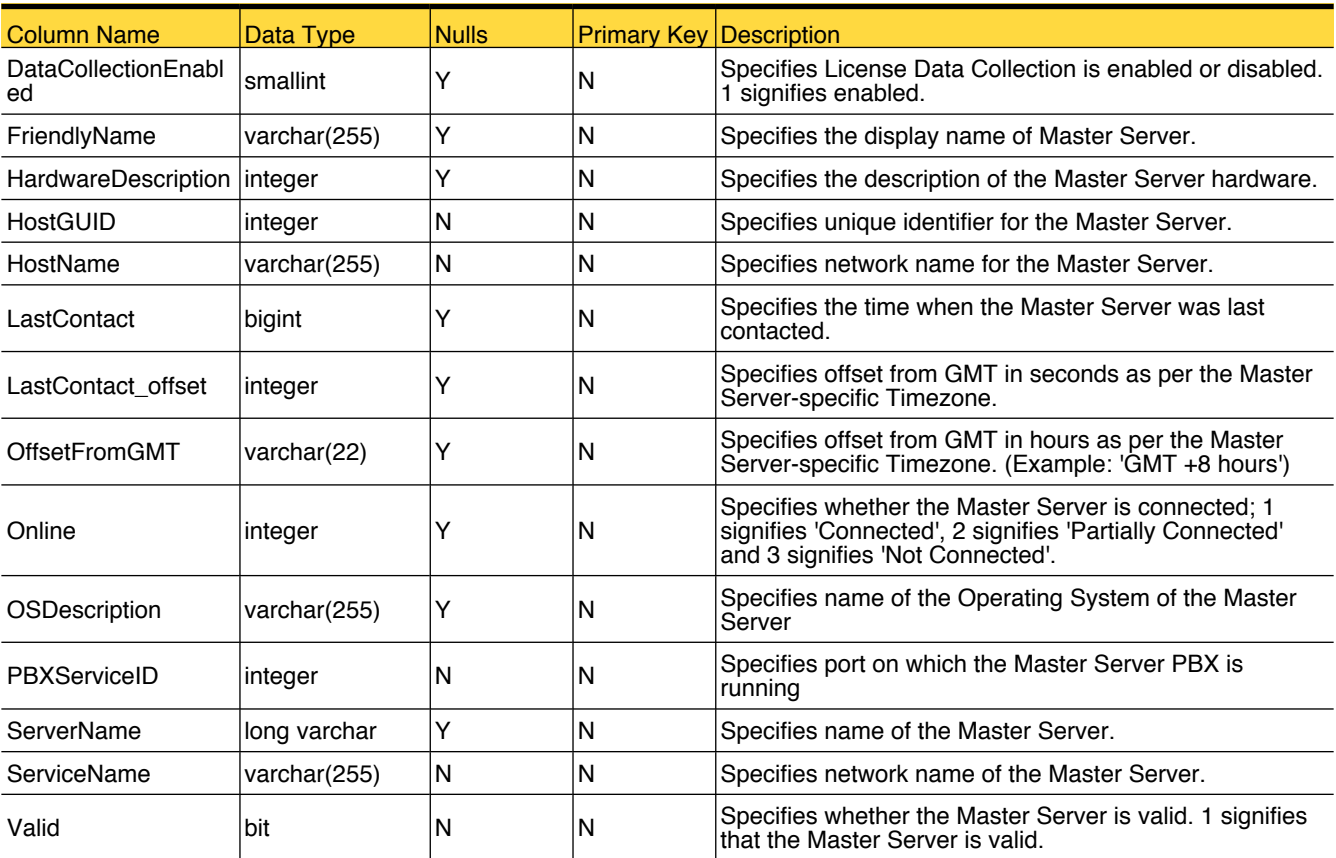

# OpsCenter Database Functions

#### adjust\_timestamp

In certain cases, timestamps are stored as a BIGINT, which is measured in 100s of nanoseconds since the beginning of the Gregorian epoch. You can use this function to convert this into a more human readable format (yyyy-mm-dd HH:mm:ss).

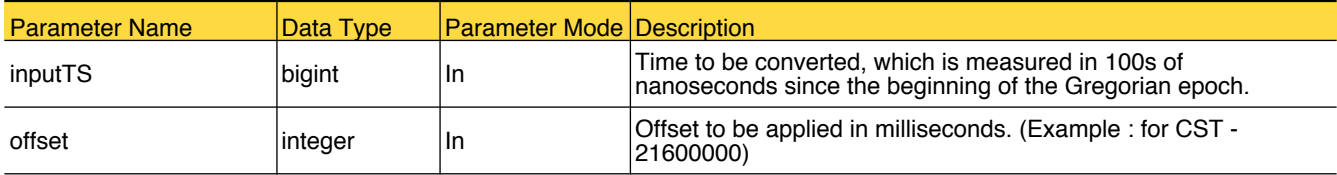

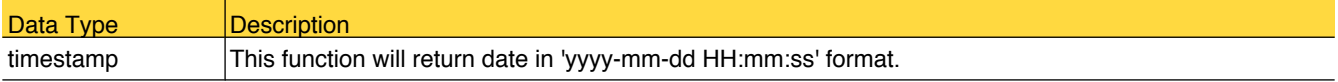

#### caseInsensitiveComparission

This function is used to compare the two string values (comaprison is not case sensitive).

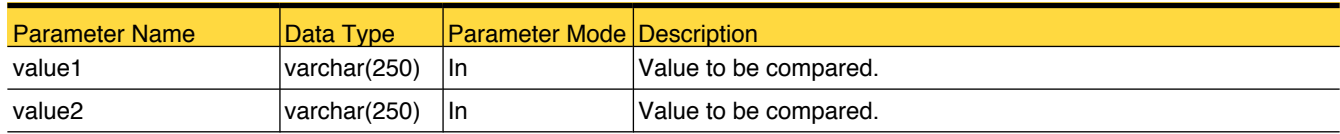

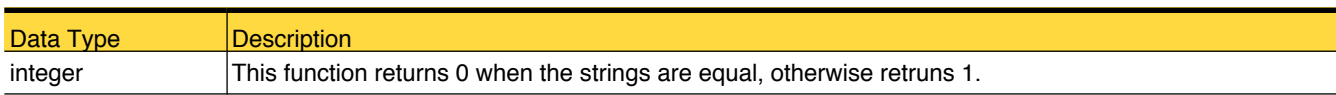

#### cyc\_formatDay

This function is used to convert the date to the 'YYYY-MM-DD' format. (Example : if we pass '2012-03-19 17:57:22.000' to function, we will get '2012-03-19')

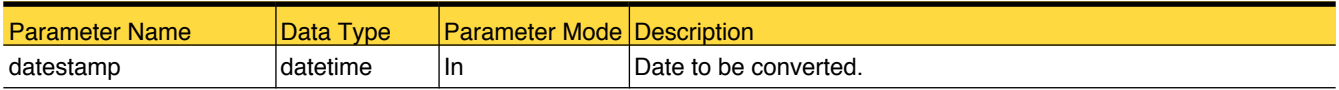

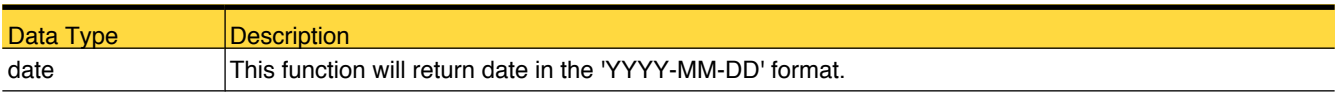

# cyc\_formatMonth

This function is used to convert the date to the 'YYYY-MM-01' format. (Example : if we pass '2012-03-19 17:57:22.000' to function, we will get '2012-03-01')

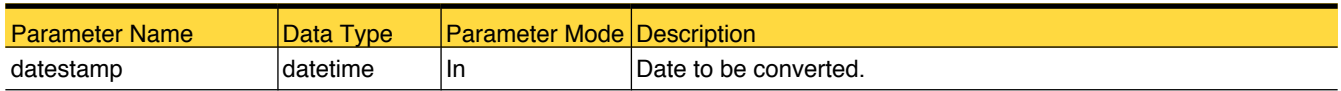

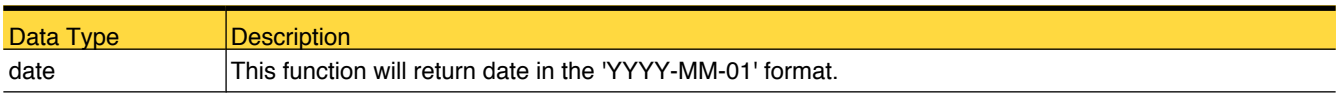

# cyc\_formatYear

This function is used to convert the date to the 'YYYY-01-01' format. (Example : if we pass '2012-03-19 17:57:22.000' to function, we will get '2012-01-01')

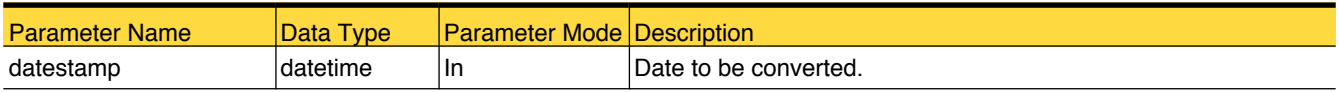

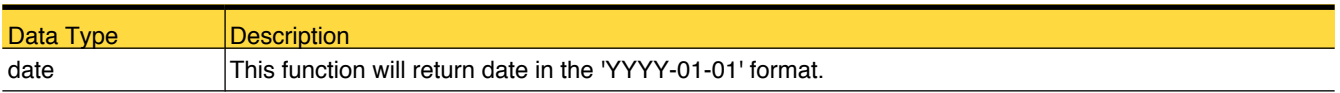

#### FN\_SEPARATE\_VALUES

This function is used to split the string and insert the split data in the givien column.

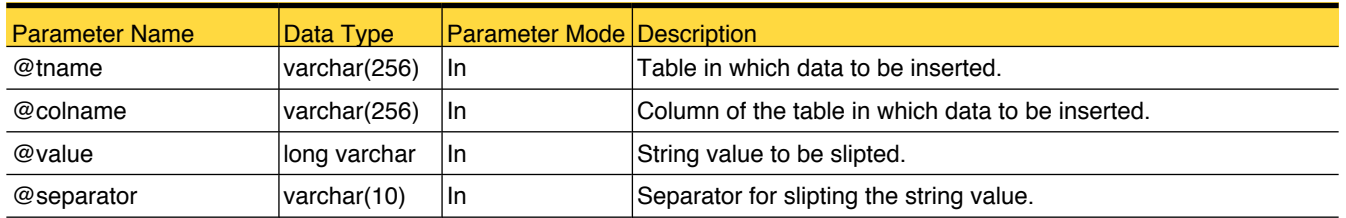

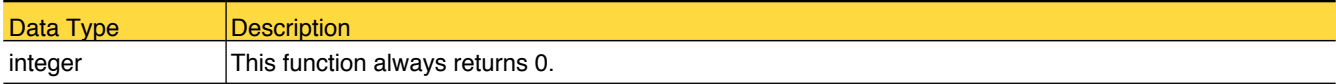

# getDiskPoolReplication

This function is used to convert the 'flags' column of the 'nb\_DiskPool' table for mapping with the 'lookup\_Replication' table.

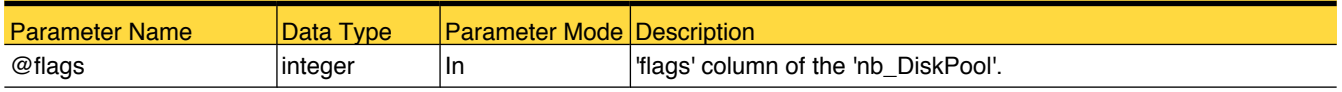

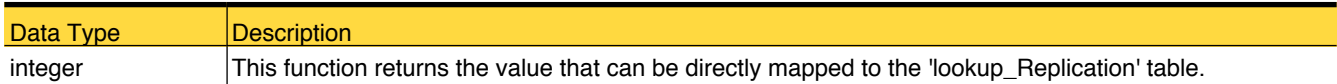

#### getDiskVolumeReplication

This function is used to convert the 'flags' column of the 'nb\_DiskVolume' table for mapping with the lookup\_Replication table.

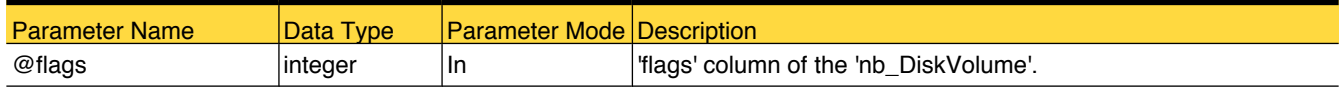

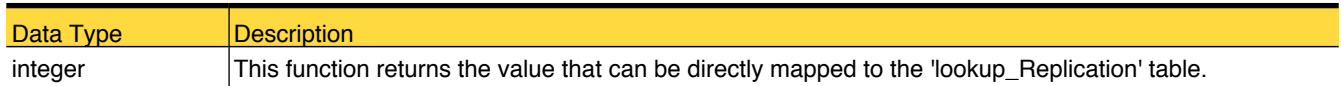

# getDummyEntityIdByType

This function retruns the dummy value for that particular entity type.

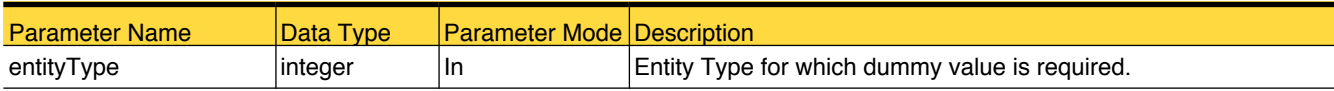

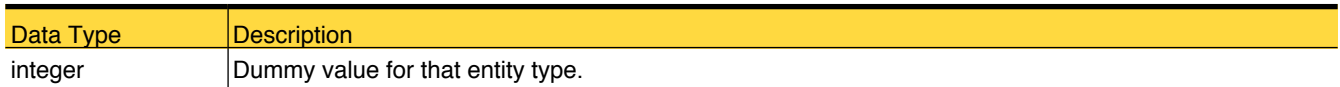

# getDummyNonEntityIdByType

This function retruns the dummy value for that schedule ID and storage unit ID.

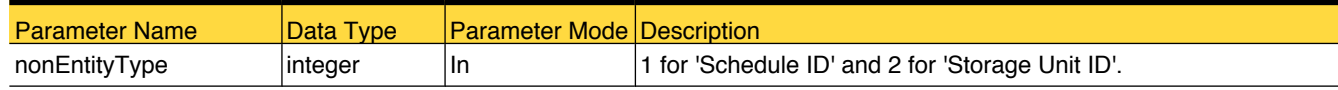

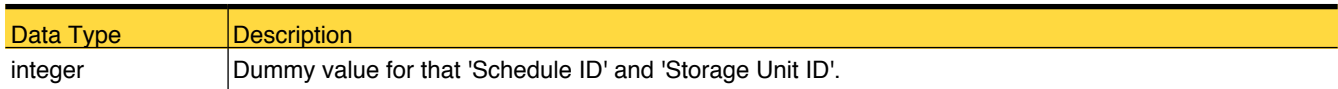

#### getGregorianConstant

This function is used to get the "Unix epoch Time Value" in 100s of nanoseconds since the beginning of the Gregorian epoch.

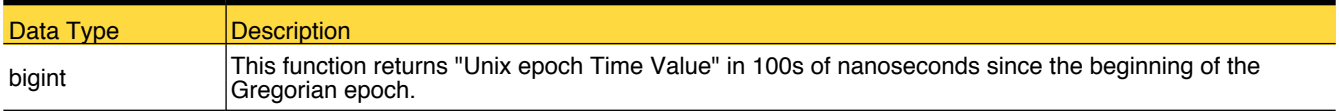

# getGregorianUnixOffset

This function is used to get the "Unix epoch Time Value" in miliseconds since the beginning of the Gregorian epoch.

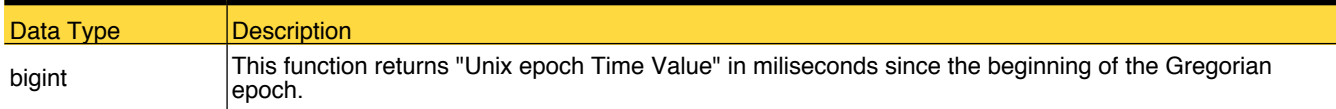

# getInfiniteImageRetentionTime

This function is used to get the infinite image retention level time.

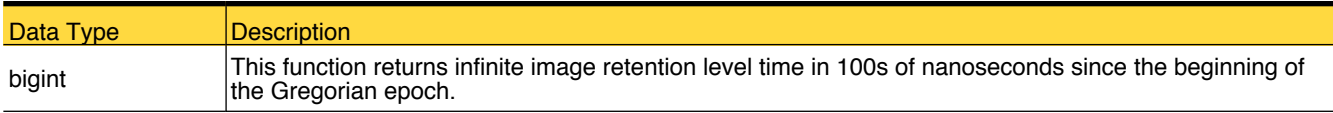

# getLocaleSpecificGenericMapping

This function is used to get the locale specific lookup value from the lookup table. (This function is normally used after installing the language pack)

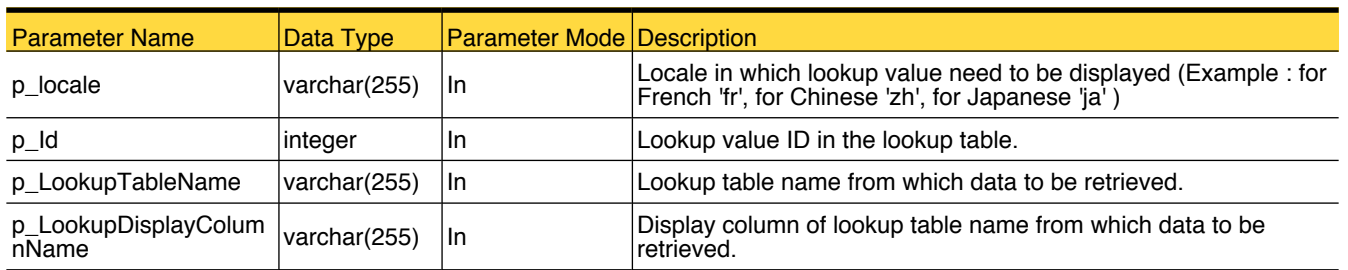

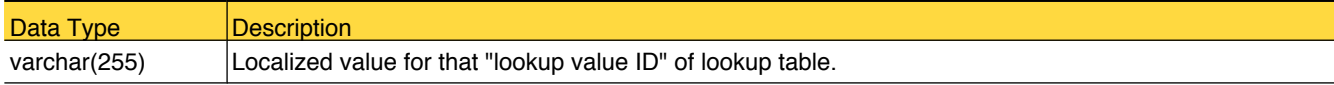

#### isEmptyString

This function is used to check string is empty (NULL or " ") or not?

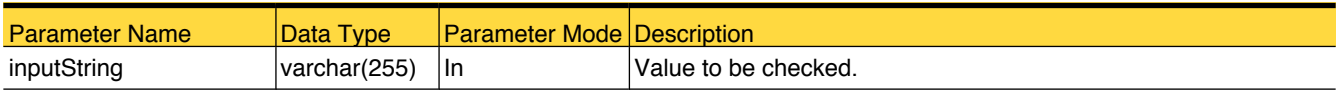

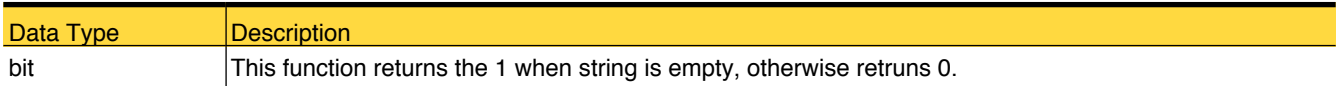

#### NOM\_DateDiff

This function is used to get the difference between two dates in seconds.

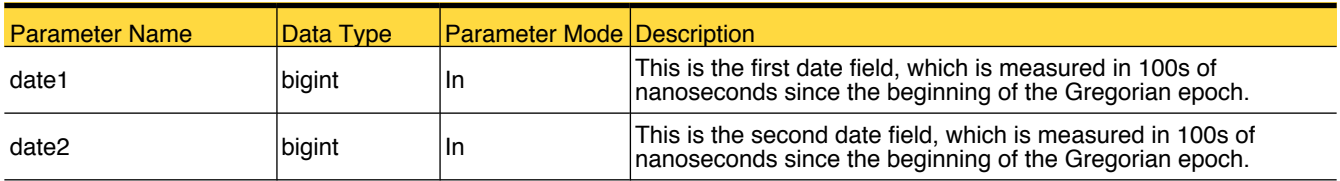

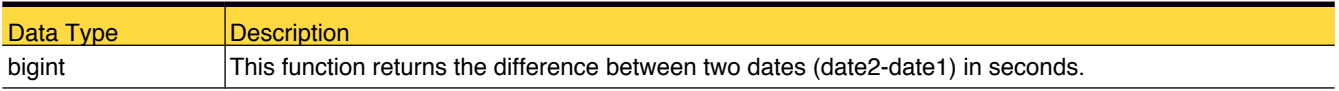

# NOMTimeToUTCBigint

This function is used to convert the DateTime to BIGINT Time (100s of nanoseconds since the beginning of the Gregorian epoch).

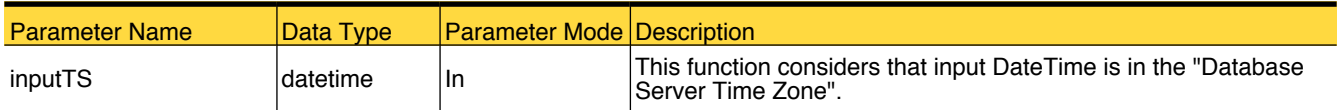

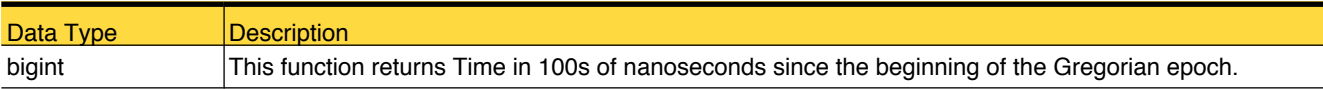

#### reporting\_day

This function is used to get the start date for reporting.

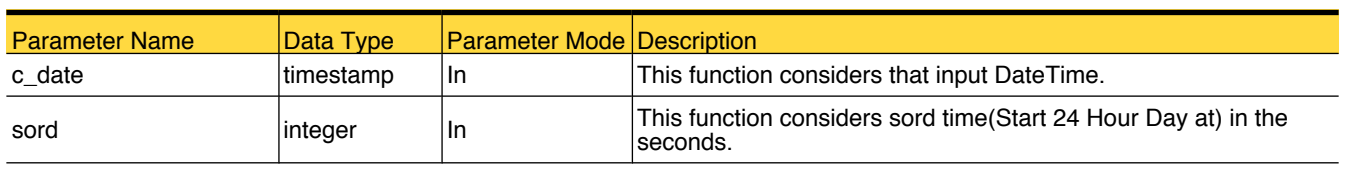

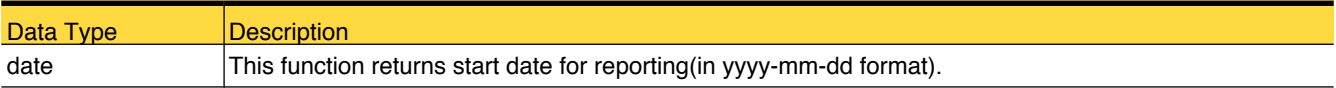

# UTCBigintToNOMTime

This function is used to convert the BIGINT Time (100s of nanoseconds since the beginning of the Gregorian epoch) to Timestamp (in the "Database Server Time Zone").

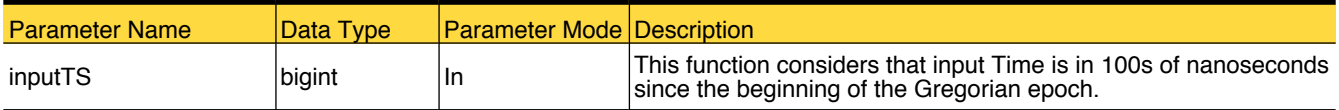

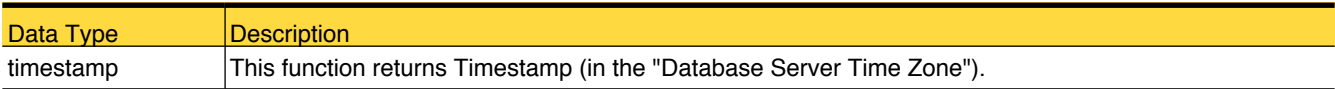

# UTCBigintToUTCTime

This function is used to convert the BIGINT Time (100s of nanoseconds since the beginning of the Gregorian epoch) to Timestamp (in "GMT").

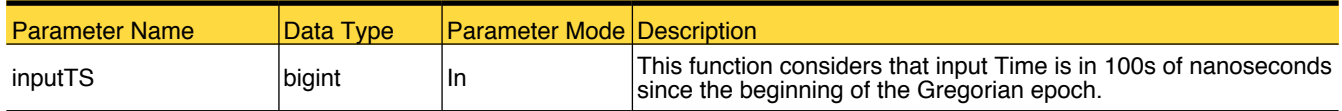

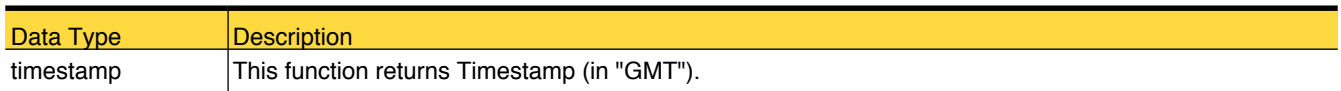

# UTCTimeToUTCBigInt

This function is used to convert the DateTime to BIGINT Time (100s of nanoseconds since the beginning of the Gregorian epoch).

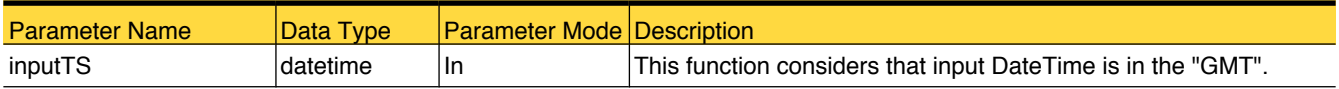

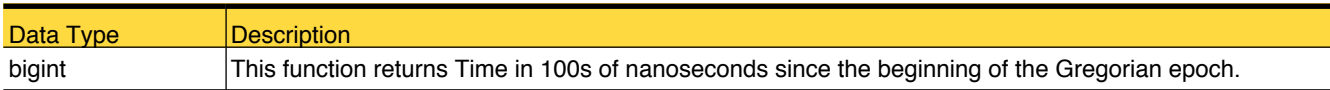

# OpsCenter Database Procedures

#### AllScheduledJobs

This procedure is used for the "Report Templates->Backup->Planning Activity->Planning Activity->All Jobs" report. This procedure returns data for the job-level details reconciling scheduled vs actual job runs.

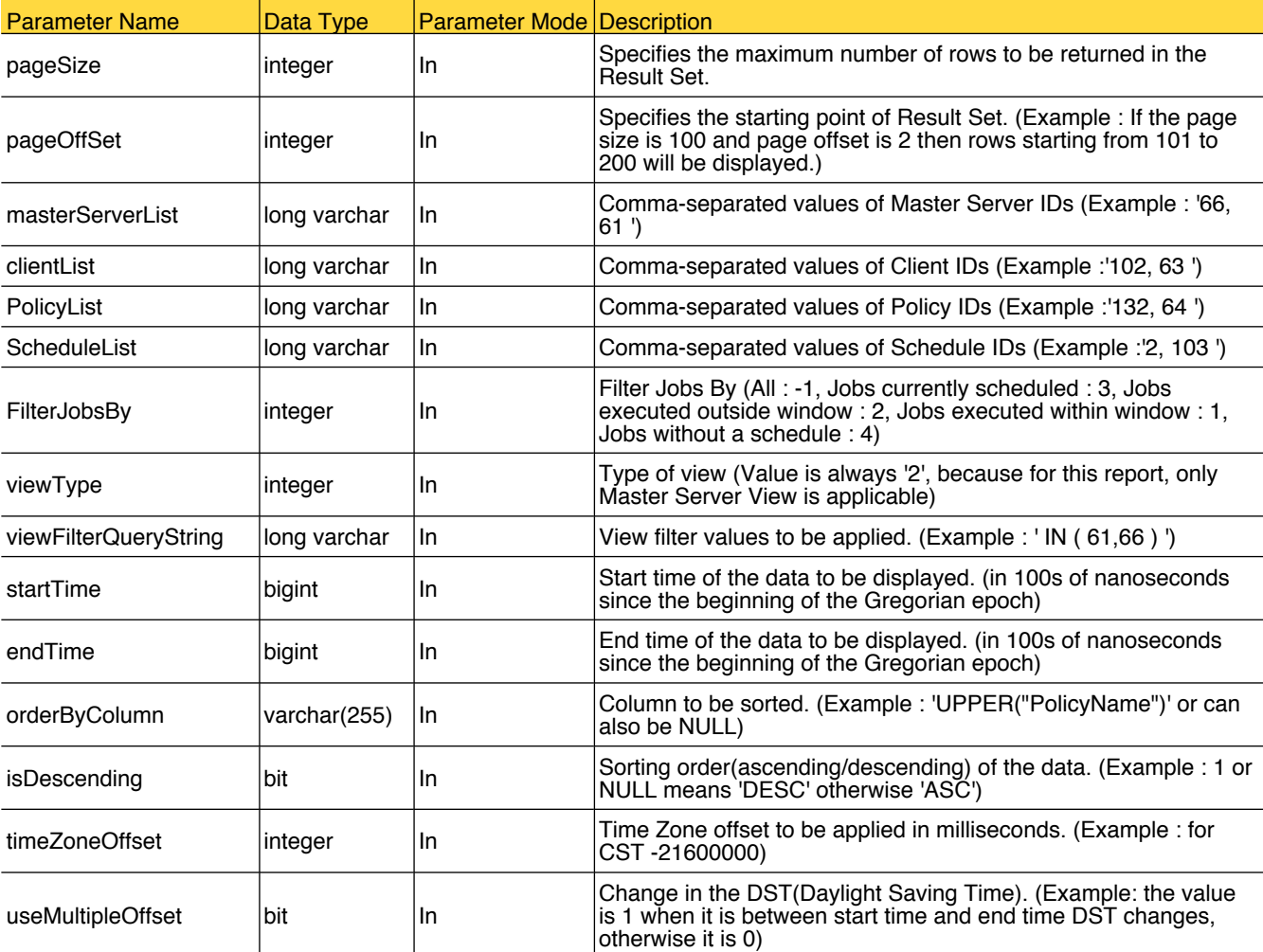
#### <span id="page-288-0"></span>**BMRJobsAtRisk**

This procedure is used for the "Report Templates->Client Reports->BMR Client Configuration Backup Failures" report. This procedure returns data for all jobs that failed to back up BMR client configuration, but the client data backup was partially or fully successful.

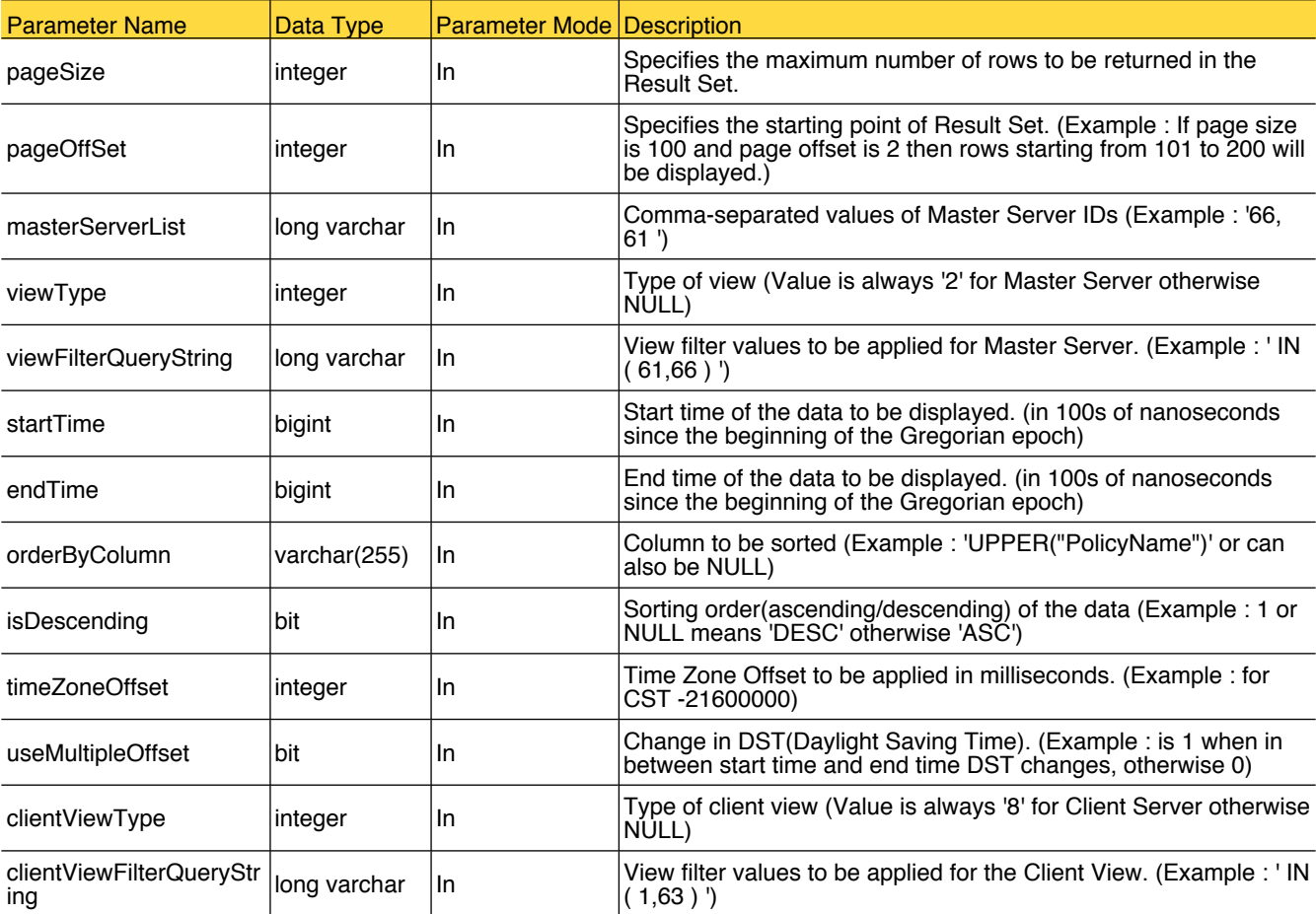

### <span id="page-289-0"></span>capacitypalnning

This procedure is used for the "Report Templates->Backup->Planning Activity->Capacity Planning->Historical Size" report. This procedure returns historical data for comparing available and used media capacity in a tabular form.

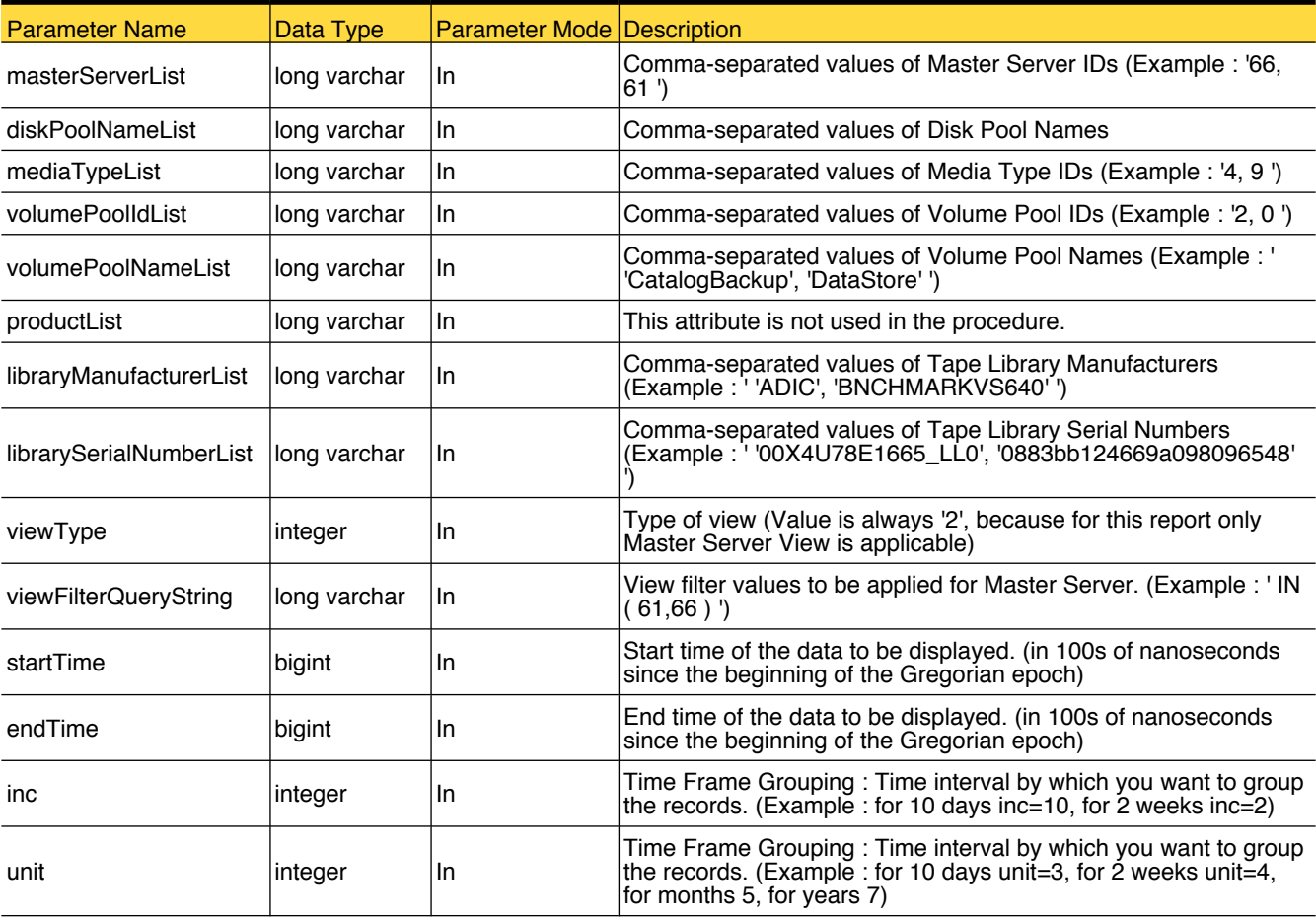

### <span id="page-290-0"></span>convertBigIntToTime

In certain cases, timestamps are stored as a BIGINT, which is measured in 100s of nanoseconds since the beginning of the Gregorian epoch. You can use this procedure to convert this into a more readable format (yyyy-mm-dd HH:mm:ss).

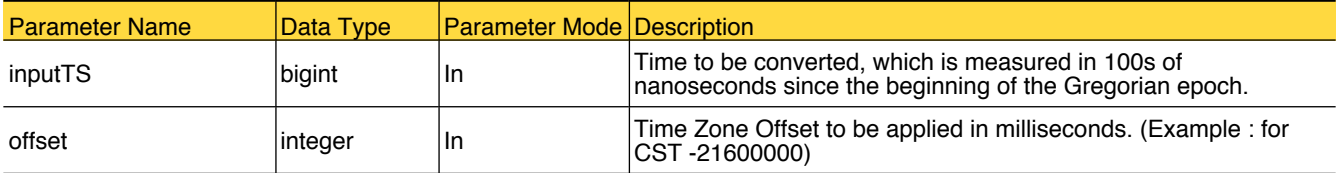

# <span id="page-291-0"></span>getClientSummary

This procedure is used for the "Report Templates->Client Reports->Client Summary Dashboard" report. This procedure returns jobs data on various parameters per client.

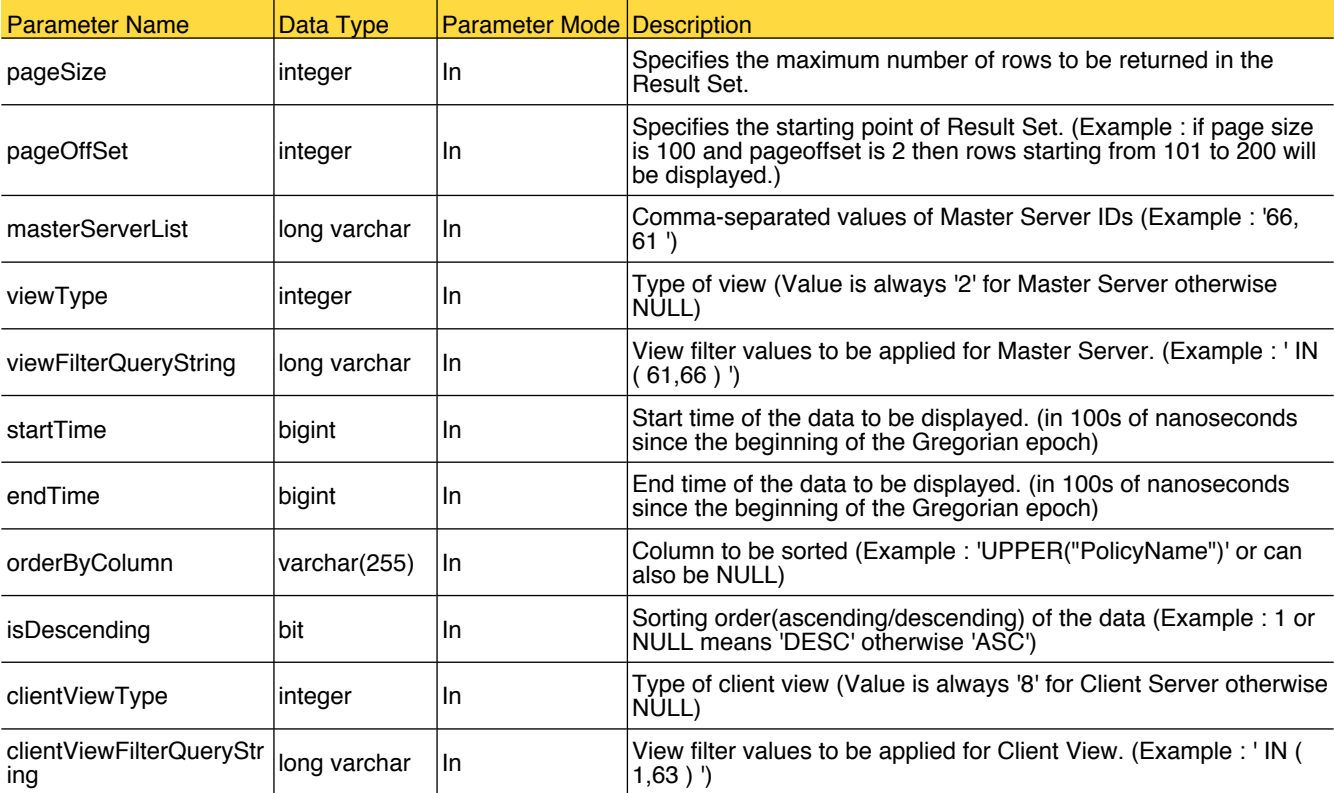

# <span id="page-292-0"></span>getDiskUsage

This procedure is used for the "Report Templates->Performance Reports->Disk Usage" report. This procedure returns the data for disk utilization by master and media server.

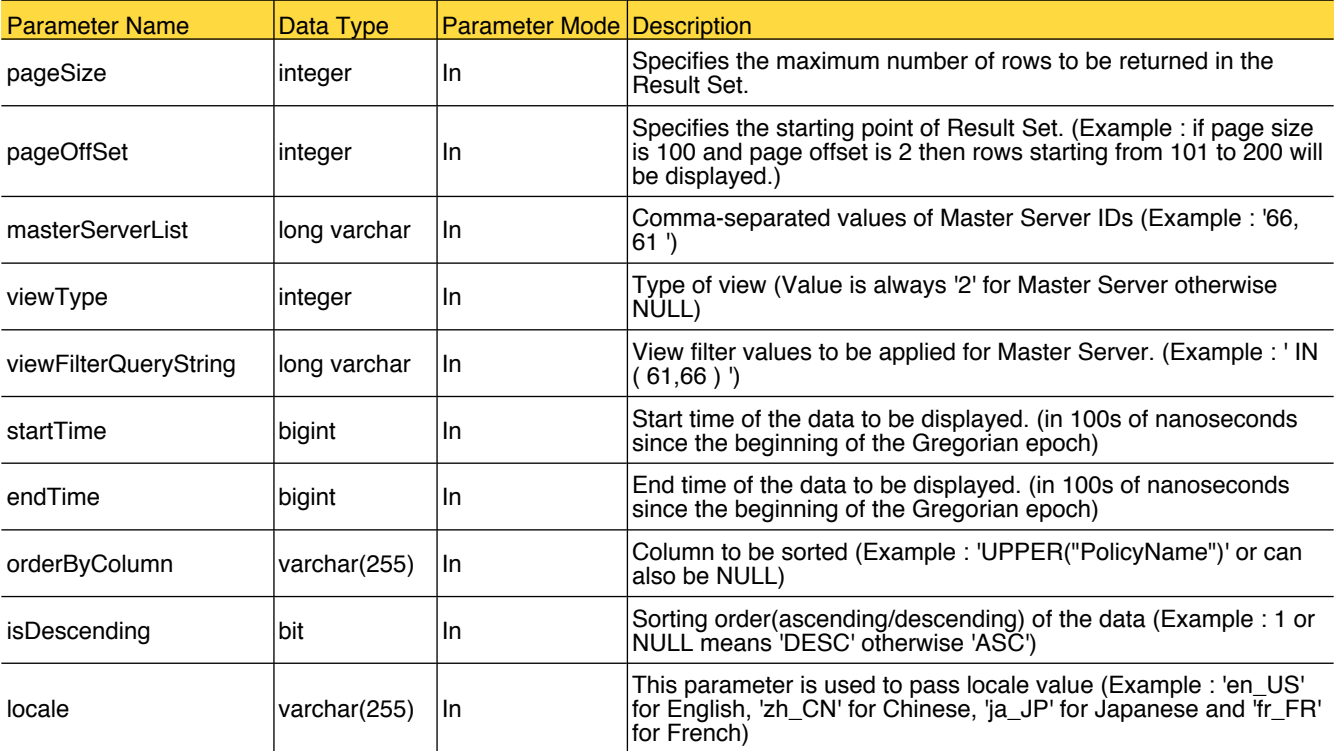

#### <span id="page-293-0"></span>getDurationVariance

This procedure is used for the "Report Templates->Backup->Job Activity->Variance->Backup Duration Variance" report. This procedure returns data to show the percentage difference in backup duration and average backup duration of the past jobs with the same policy, schedule and client.

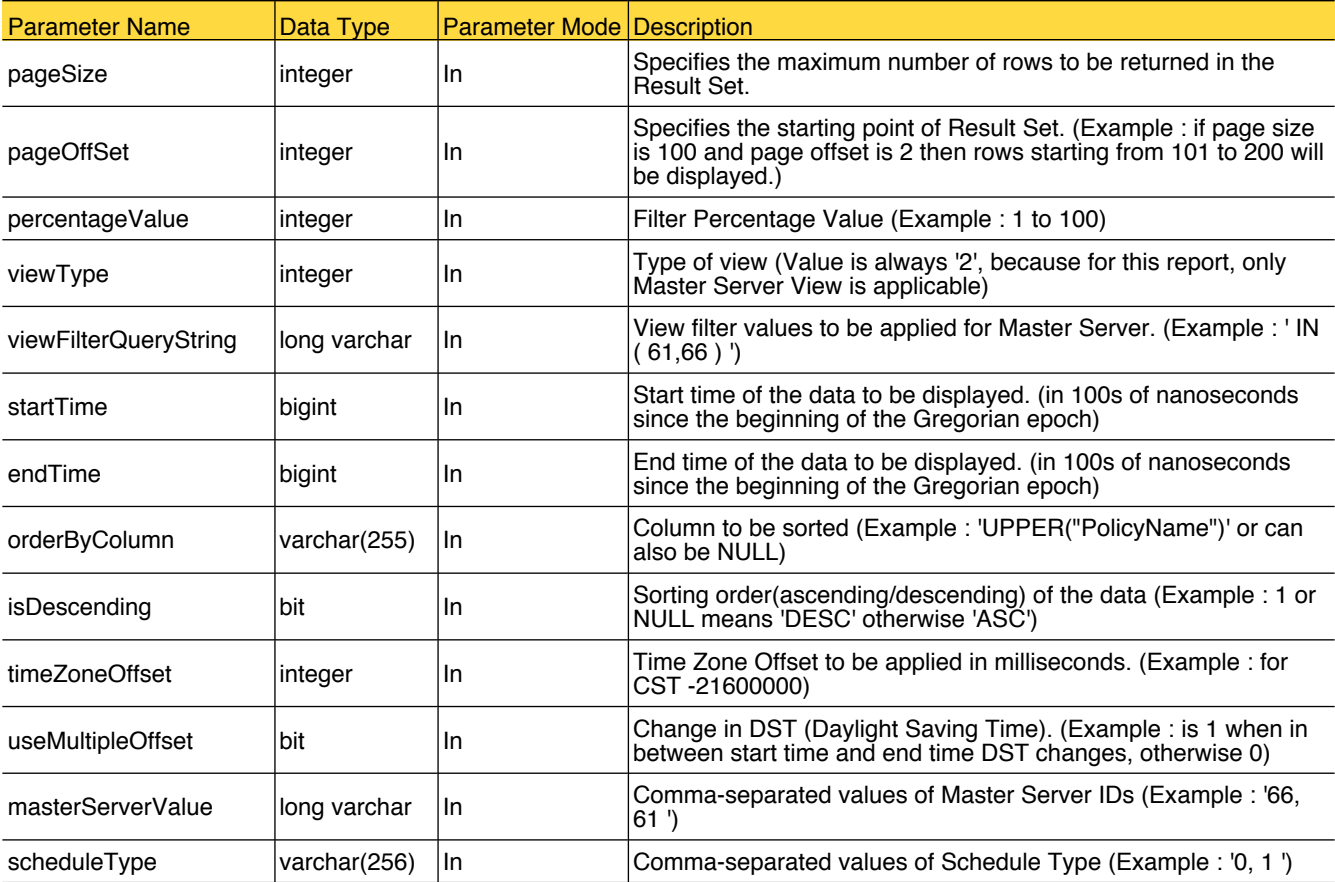

#### <span id="page-294-0"></span>getFileCountVariance

This procedure is used for the "Report Templates->Backup->Job Activity->Variance->File Count Variance" report. This procedure returns data for percentage difference in backup file count as compared to average backup file count of past jobs with same policy, schedule and client.

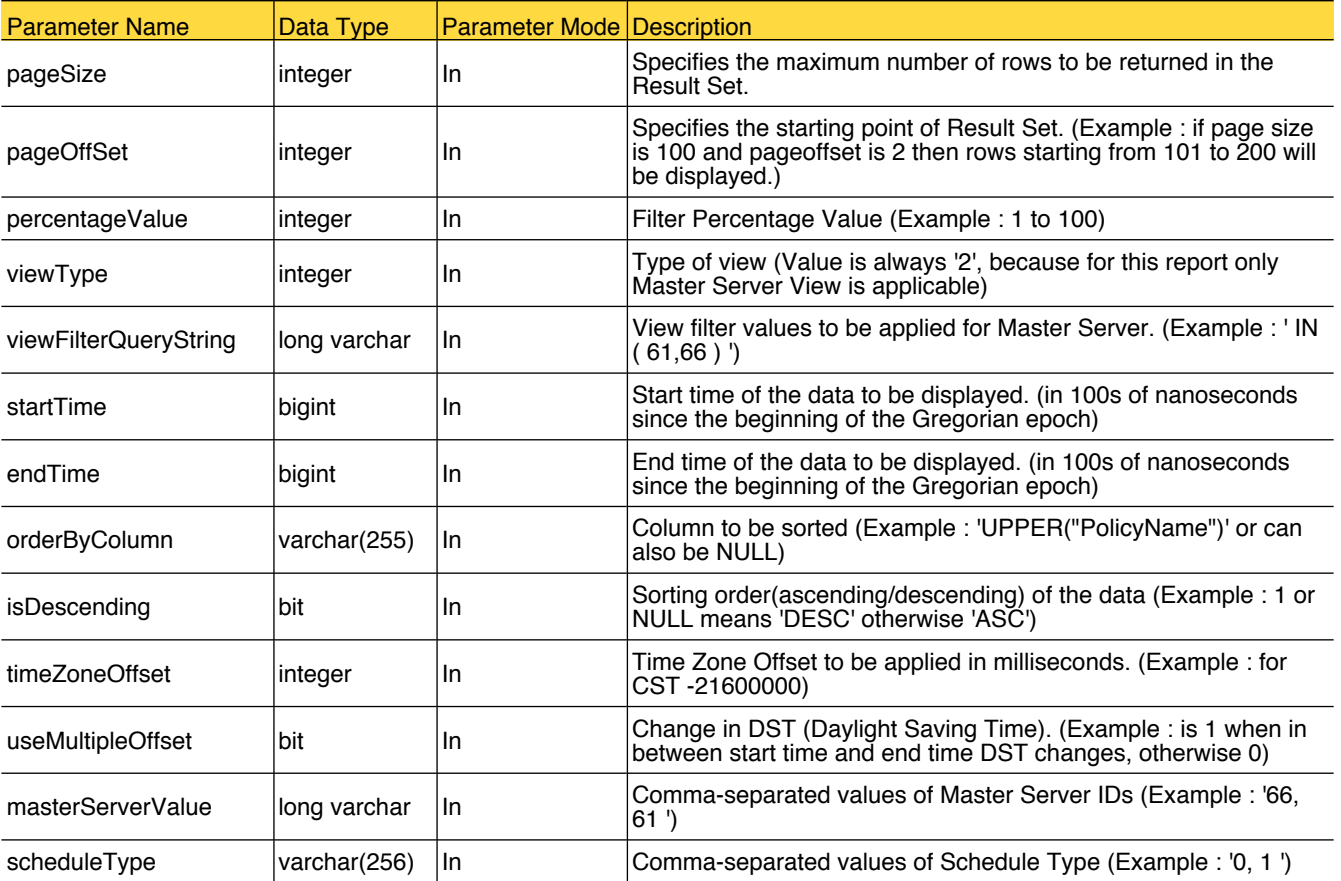

### <span id="page-295-0"></span>getJobSizeVariance

This procedure is used for the "Report Templates->Backup->Job Activity->Variance->Backup Job Size Variance" report. This procedure returns data for Client/Policy level detail on backup job size variations between last full backup and recent averages.

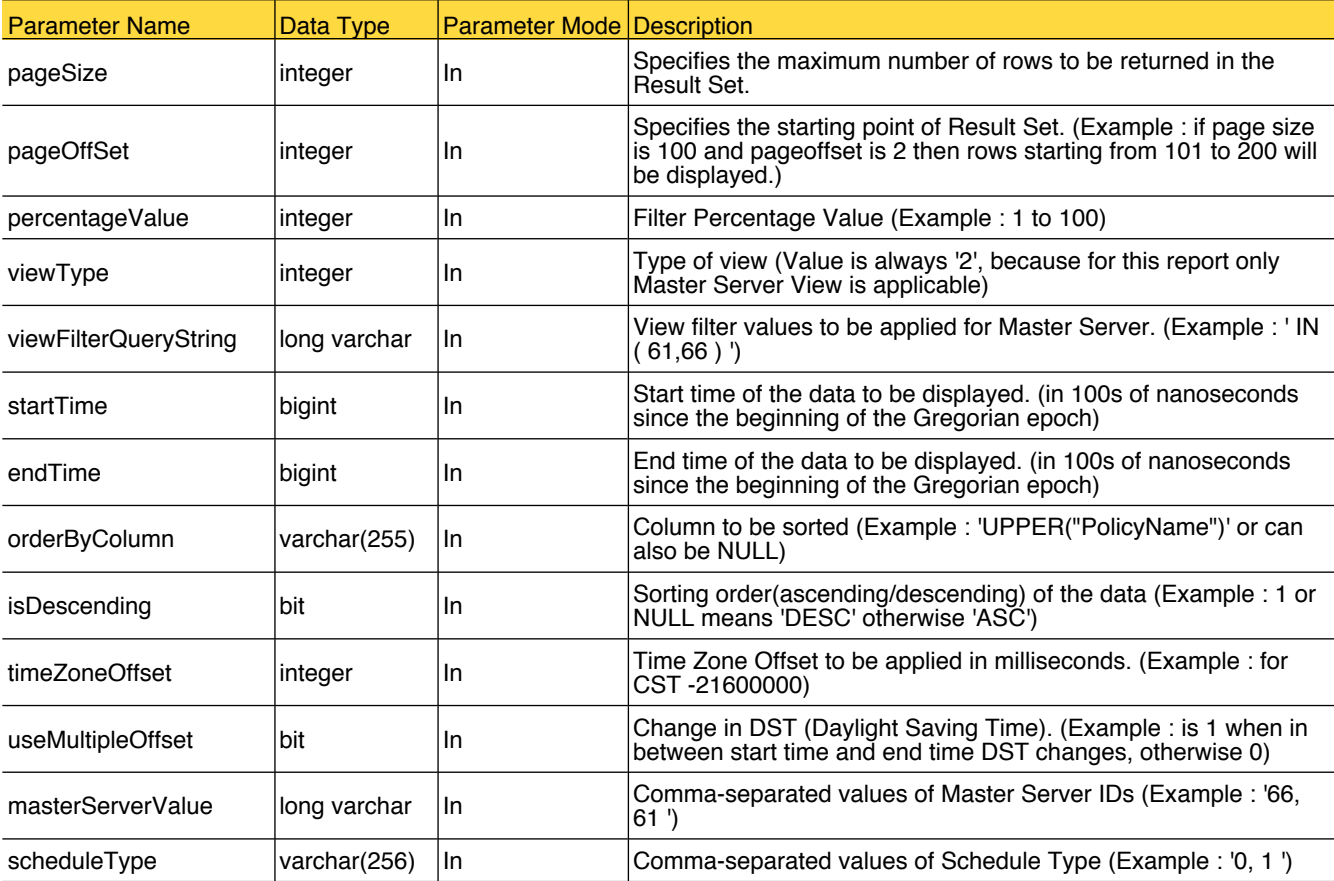

### <span id="page-296-0"></span>getMasterServerJobThroughput

This procedure is used for the "Report Templates->Performance Reports->Master Server Job Throughput" report. This procedure returns master server throughput data.

![](_page_296_Picture_160.jpeg)

# <span id="page-297-0"></span>getMediaServerJobThroughput

This procedure is used for the "Report Templates->Performance Reports->Media Server Job Throughput" report. This procedure returns media server throughput data.

![](_page_297_Picture_160.jpeg)

# <span id="page-298-0"></span>getMediaSummaryByMediaServer

This procedure is used for the "Report Templates->Media Reports->Media Summary by Media Server" report.

![](_page_298_Picture_133.jpeg)

# <span id="page-299-0"></span>getNotBackedupClientList

This procedure is used for the "Report Templates->Client Reports->Clients Not Backed up" report. This procedure returns list of restore jobs of the given client.

![](_page_299_Picture_196.jpeg)

### <span id="page-300-0"></span>getPolicySummaryDashBoard

This procedure is used for the "Report Templates->Policy Reports->Policy Summary Dashboard" report. This procedure returns size, throughput, job counts and success rate by master server, policy and policy type.

![](_page_300_Picture_184.jpeg)

### <span id="page-301-0"></span>getSlpBackLog

This procedure is used for the "Report Templates->Storage Lifecycle Policy->SLP Backlog" report. This procedure returns what the SLP backlog looks like against the image creation volume.

![](_page_301_Picture_103.jpeg)

# <span id="page-302-0"></span>getSlpCopyDetails

This procedure is used for "SLP Status By Image Copy" drill-down report. This procedure returns detailed information about image copies that are created by the SLP.

![](_page_302_Picture_282.jpeg)

# <span id="page-303-0"></span>getSlpCopySummary

This procedure is used for the "SLP Status By Destinations" drill-down report. This procedure returns summary for all the destinations that are defined in the SLP.

![](_page_303_Picture_177.jpeg)

# <span id="page-304-0"></span>getSlpDuplicationProgress

This procedure is used for the "SLP Duplication Progress" drill-down report. This procedure returns data that shows how duplications are progressing across all destinations.

![](_page_304_Picture_75.jpeg)

### <span id="page-305-0"></span>getSlpStatusSummary

This procedure is used for the "Report Templates->Storage Lifecycle Policy->SLP Status" report and (SLP Status By SLP, SLP Status By Client and SLP Status By Image) drill-down report. This procedure returns an overall summary of the SLP status and allows user to monitor the SLP progress by master server.

![](_page_305_Picture_255.jpeg)

# <span id="page-306-0"></span>getStorageUnitUsage

This procedure is used for the "Report Templates->Performance Reports->Storage Unit Usage" report. This procedure returns storage unit utilization by master and media server.

![](_page_306_Picture_152.jpeg)

### <span id="page-307-0"></span>getThroughputVariance

This procedure is used for the "Report Templates->Backup->Job Activity->Variance->Throughput Variance" report. This procedure returns Client/Policy level detail on backup job throughput variations between last full backup and recent averages.

![](_page_307_Picture_178.jpeg)

# <span id="page-308-0"></span>MediaServerThroughputPerDay

This procedure is used for the "Media Server Throughput per Day" drill-down report. This procedure returns throughput per day for a selected Media Servers.

![](_page_308_Picture_129.jpeg)

### <span id="page-309-0"></span>report\_success\_failure

This procedure is used for Success Rate Line, Advanced Success Rate, Consecutive Failures Report and All Failed Backups reports

![](_page_309_Picture_316.jpeg)

![](_page_310_Picture_216.jpeg)

### <span id="page-311-0"></span>sp\_report\_drive\_data

This procedure is used for "Drive Throughput" and "Drive Utilization" reports. This procedure returns the data in html format.

![](_page_311_Picture_274.jpeg)

#### <span id="page-312-0"></span>sp\_risk\_analysis

This procedure is used for the "Report Templates->Client Reports->Risk Analysis->Client Risk Analysis" report. This procedure returns all client/policy combinations whose last successful backup occurred x many hours/days back.

![](_page_312_Picture_223.jpeg)

### <span id="page-313-0"></span>sp\_workload\_analyzer

This procedure is used for the "Report Templates->Workload Analyzer" reports. This procedure returns the data in html format.

![](_page_313_Picture_311.jpeg)

![](_page_314_Picture_171.jpeg)

# <span id="page-315-0"></span>sp\_workload\_analyzer\_drilldown

This procedure is used for the "Report Templates->Workload Analyzer" drill-down reports.

![](_page_315_Picture_319.jpeg)

![](_page_316_Picture_108.jpeg)

#### <span id="page-317-0"></span>virtualclientsummary

This procedure is used for the "Report Templates->Client Reports->Virtual Client Summary" report. This procedure returns details of the VMware or HyperV servers that are configured with NetBackup. It also shows whether these virtual machines are protected by NetBackup or not.

![](_page_317_Picture_189.jpeg)

- ☛ [adjust\\_timestamp](#page-266-0)
- ☛ [AllScheduledJobs](#page-287-0)
- [audit\\_Key](#page-8-0)
- ☛ [audit\\_Record](#page-9-0)
- ☛ [audit\\_RecordAttribute](#page-10-0)
- [audit\\_UserIdentity](#page-11-0)
- ☛ [BMRJobsAtRisk](#page-288-0)
- [capacitypalnning](#page-289-0)
- [caseInsensitiveComparission](#page-267-0)
- [convertBigIntToTime](#page-290-0)
- ☛ [cyc\\_formatDay](#page-268-0)
- ☛ [cyc\\_formatMonth](#page-269-0)
- [cyc\\_formatYear](#page-270-0)
- Gr domain Client
- comain\_ClientImageCollectionLevel
- ☛ [domain\\_DataClassification](#page-15-0)
- Comain DiskPool
- ☛ [domain\\_DiskPoolHistory](#page-17-0)
- Gr [domain\\_Entity](#page-18-0)
- ☛ [domain\\_EntityAlias](#page-19-0)
- ☛ [domain\\_FileSystem](#page-20-0)
- ☛ [domain\\_Image](#page-21-0)
- comain\_ImageCopy
- ☛ [domain\\_ImageCopyFormat](#page-24-0)
- ☛ [domain\\_ImageFragment](#page-25-0)
- ☛ [domain\\_Job](#page-27-0)
- comain\_JobArchive
- ☛ [domain\\_JobImage](#page-33-0)
- Gr domain Log
- ☛ [domain\\_MasterServer](#page-35-0)
- G domain Media
- ☛ [domain\\_MediaHistory](#page-41-0)
- ☛ [domain\\_MediaServer](#page-43-0)
- **G** [domain\\_ParentJob](#page-45-0)
- ☛ [domain\\_Policy](#page-46-0)
- **G** [domain\\_PolicyClient](#page-48-0)
- ☛ [domain\\_ReconciledJob](#page-49-0)
- Comain ReconciledJobArchive
- comain\_Schedule
- G domain ScheduleCalendar
- comain\_ScheduledJob
- ☛ [domain\\_ScheduleWindow](#page-55-0)
- ☛ [domain\\_SkippedFileArchive](#page-56-0)
- [domain\\_SLPImage](#page-57-0)
- ☛ [domain\\_SLPImageCopy](#page-59-0)
- [domain\\_TapeDrive](#page-60-0)
- Comain TapeDriveHistory
- ☛ [domain\\_TapeDriveMap](#page-62-0)
- ☛ [domain\\_TapeLibrary](#page-63-0)
- ☛ [FN\\_SEPARATE\\_VALUES](#page-271-0)
- [getClientSummary](#page-291-0)
- ☛ [getDiskPoolReplication](#page-272-0)
- ☛ [getDiskUsage](#page-292-0)
- ☛ [getDiskVolumeReplication](#page-273-0)
- ☛ [getDummyEntityIdByType](#page-274-0)
- [getDummyNonEntityIdByType](#page-275-0)
- ☛ [getDurationVariance](#page-293-0)
- ☛ [getFileCountVariance](#page-294-0)
- [getGregorianConstant](#page-276-0)
- ☛ [getGregorianUnixOffset](#page-277-0)
- ☛ [getInfiniteImageRetentionTime](#page-278-0)
- [getJobSizeVariance](#page-295-0)
- [getLocaleSpecificGenericMapping](#page-279-0)
- [getMasterServerJobThroughput](#page-296-0)
- [getMediaServerJobThroughput](#page-297-0)
- [getMediaSummaryByMediaServer](#page-298-0)
- ☛ [getNotBackedupClientList](#page-299-0)
- ☛ [getPolicySummaryDashBoard](#page-300-0)
- ☛ [getSlpBackLog](#page-301-0)
- ☛ [getSlpCopyDetails](#page-302-0)
- [getSlpCopySummary](#page-303-0)
- ☛ [getSlpDuplicationProgress](#page-304-0)
- ☛ [getSlpStatusSummary](#page-305-0)
- ☛ [getStorageUnitUsage](#page-306-0)
- [getThroughputVariance](#page-307-0)
- **[HistoricalData](#page-64-0)**
- ☛ [isEmptyString](#page-280-0)
- ☛ [lookup\\_AuditAttribute](#page-65-0)
- ☛ [lookup\\_AuditAttributeType](#page-70-0)
- ☛ [lookup\\_AuditCategory](#page-71-0)
- ☛ [lookup\\_AuditMessage](#page-72-0)
- ☛ [lookup\\_AuditOperation](#page-74-0)

☛ [lookup\\_AuditSubCategory](#page-75-0)

Index | 317

- ☛ [lookup\\_BackupCopyMethod](#page-76-0)
- ☛ [lookup\\_BackupType](#page-77-0)
- ☛ [lookup\\_CalendarType](#page-78-0)
- ☛ [lookup\\_CapacityPlanning](#page-79-0)
- ☛ [lookup\\_ClientStatus](#page-80-0)
- ☛ [lookup\\_CollectionLevel](#page-81-0)
- ☛ [lookup\\_CompressionType](#page-82-0)
- ☛ [lookup\\_ControlMode](#page-83-0)
- ☛ [lookup\\_CopyFormat](#page-84-0)
- ☛ [lookup\\_CopyState](#page-85-0)
- ☛ [lookup\\_DataClassification](#page-86-0)
- **■** lookup DataCollectionStatus
- ☛ [lookup\\_DataCollectorType](#page-88-0)
- ☛ [lookup\\_DataMoverType](#page-89-0)

☛ [lookup\\_DiskPoolStatus](#page-93-0) ☛ [lookup\\_DiskPoolType](#page-94-0) ☛ [lookup\\_DiskVolumeStatus](#page-95-0) ☛ [lookup\\_DomainType](#page-96-0)

☛ [lookup\\_DriveReachableState](#page-97-0)

- ☛ [lookup\\_DataType](#page-90-0)
- ☛ [lookup\\_DensityType](#page-92-0)

☛ [lookup\\_DriveStatus](#page-98-0) ☛ [lookup\\_DriveType](#page-99-0) ☛ [lookup\\_EntityType](#page-101-0) ☛ [lookup\\_FatServiceState](#page-102-0) ☛ [lookup\\_HostType](#page-103-0)

☛ [lookup\\_ImageTIRStatus](#page-104-0) Cookup\_ImageType

☛ [lookup\\_JobOperationType](#page-106-0)

☛ [lookup\\_MasterServerStatus](#page-117-0)

☛ [lookup\\_MediaRole](#page-118-0) ☛ [lookup\\_MediaStatus](#page-119-0) ☛ [lookup\\_MediaSubType](#page-120-0) ☛ [lookup\\_MediaType](#page-121-0) ☛ [lookup\\_MemberState](#page-123-0)

☛ [lookup\\_JobState](#page-108-0) ☛ [lookup\\_JobStatus](#page-109-0) ☛ [lookup\\_JobStatusCode](#page-110-0) ☛ [lookup\\_JobSubType](#page-111-0) ☛ [lookup\\_JobType](#page-113-0)

- ☛ [lookup\\_OffHostType](#page-124-0)
- ☛ [lookup\\_OS](#page-115-0)
- Cookup PathStatus
- ☛ [lookup\\_PolicyEncryptionType](#page-126-0)
- ☛ [lookup\\_PolicyStatus](#page-127-0)
- Cookup\_PolicyType
- ☛ [lookup\\_PoolType](#page-130-0)
- ☛ [lookup\\_Product](#page-131-0)
- ☛ [lookup\\_ProductVersion](#page-132-0)
- ☛ [lookup\\_QueuedReason](#page-134-0)
- ☛ [lookup\\_ReconciledJobType](#page-136-0)
- ☛ [lookup\\_Replication](#page-137-0)
- ☛ [lookup\\_RetentionLevelUnit](#page-138-0)
- ☛ [lookup\\_RetentionUnit](#page-139-0)
- ☛ [lookup\\_RobotType](#page-140-0)
- ☛ [lookup\\_ScheduleLevelType](#page-142-0)
- ☛ [lookup\\_ScheduleType](#page-143-0)
- ☛ [lookup\\_ServiceState](#page-144-0)
- ☛ [lookup\\_ServiceType](#page-145-0)
- Cookup\_SLPState
- ☛ [lookup\\_StorageServerState](#page-148-0)
- ☛ [lookup\\_StorageServiceRetentionLevel](#page-149-0)
- **■** lookup StorageServiceRetentionType
- ☛ [lookup\\_StorageServiceSecondaryOperation](#page-151-0)
- ☛ [lookup\\_StorageServiceUsageType](#page-152-0)
- ☛ [lookup\\_StorageUnitGroupSelectionMethod](#page-153-0)
- ☛ [lookup\\_StorageUnitType](#page-154-0)
- ☛ [lookup\\_TapeLibrarySlotCountStatus](#page-155-0)
- ☛ [lookup\\_TIRInfoType](#page-156-0)
- C lookup TIRStatus
- ☛ [lookup\\_TransportType](#page-158-0)
- ☛ [lookup\\_VirtualHostType](#page-159-0)
- ☛ [managedObject\\_EntityAttribute](#page-160-0)
- ☛ [managedObject\\_EntityAttributeValue](#page-161-0)
- ☛ [MediaServerThroughputPerDay](#page-308-0)
- **■** [nb\\_BMRJobsStatusArchive](#page-162-0)
- ☛ [nb\\_CatalogBackup](#page-163-0)
- ☛ [nb\\_ClientOffline](#page-164-0)
- [nb\\_DeviceUsageArchive](#page-165-0)
- ☛ [nb\\_DiskPool](#page-166-0)
- $\bullet$  nb DiskVolume
- ☛ [nb\\_DiskVolumeHistory](#page-169-0)
- ☛ [nb\\_FatClient](#page-170-0)
- ☛ [nb\\_FatInitiatorDevice](#page-171-0)
- ☛ [nb\\_FatPipe](#page-172-0)
- ☛ [nb\\_FatServer](#page-173-0)
- ☛ [nb\\_FatTargetDevice](#page-174-0)
- ☛ [nb\\_Job](#page-175-0)
- ☛ [nb\\_JobArchive](#page-176-0)
- ☛ [nb\\_JobAttempt](#page-177-0)
- ☛ [nb\\_JobAttemptArchive](#page-179-0)
- ☛ [nb\\_JobAttemptLog](#page-181-0)
- ☛ [nb\\_JobBackupAttributes](#page-182-0)
- ☛ [nb\\_JobBackupAttributesArchive](#page-184-0)
- ☛ [nb\\_JobDbInstanceArchive](#page-186-0)
- ☛ [nb\\_JobFiles](#page-187-0)
- ☛ [nb\\_JobFilesArchive](#page-188-0)
- ☛ [nb\\_JobProcessAttribute](#page-189-0)
- ☛ [nb\\_JobProcessAttributeArchive](#page-190-0)
- ☛ [nb\\_Media](#page-191-0)
- ☛ [nb\\_Policy](#page-193-0)
- $\bullet$  nb PolicyCatalogDR
- ☛ [nb\\_RetentionLevel](#page-197-0)
- ☛ [nb\\_Robot](#page-198-0)
- ☛ [nb\\_RobotPath](#page-199-0)
- ☛ [nb\\_Service](#page-200-0)
- ☛ [nb\\_SLPBackLogSummary](#page-201-0)
- ☛ [nb\\_StorageServer](#page-202-0)
- ☛ [nb\\_StorageServiceDestInfo](#page-203-0)
- ☛ [nb\\_StorageServiceInfo](#page-204-0)
- ☛ [nb\\_StorageUnit](#page-205-0)
- ☛ [nb\\_StorageUnitGroup](#page-208-0)
- ☛ [nb\\_StorageUnitsInGroup](#page-210-0)
- ☛ [nb\\_SummaryMedia](#page-211-0)
- ☛ [nb\\_TapeDrive](#page-213-0)
- ☛ [nb\\_TapeDrivePath](#page-215-0)
- ☛ [nb\\_TapeDrivePendingRequests](#page-216-0)
- ☛ [nb\\_VaultedMediaSummary](#page-217-0)
- ☛ [nb\\_VirtualMachines](#page-218-0)
- ☛ [nb\\_VolumeGroup](#page-219-0)
- ☛ [nb\\_VolumePool](#page-220-0)
- ☛ [NOM\\_DateDiff](#page-281-0)
- ☛ [nom\\_Drive](#page-232-0)
- ☛ [nom\\_Driveusage](#page-235-0)
- ☛ [nom\\_JobAverages](#page-236-0)
- ☛ [nom\\_JobVariance](#page-237-0)
- ☛ [nom\\_NBClientNotBackedUp30Day](#page-238-0)
- ☛ [nom\\_NBClientNotBackedUp7Day](#page-239-0)
- ☛ [nom\\_NBColdCatalogBackup](#page-240-0)
- ☛ [nom\\_NBJob](#page-241-0)
- ☛ [nom\\_NBJobAttempt](#page-244-0)
- **■** [nom\\_NBJobAttemptPassRate](#page-246-0)
- ☛ [nom\\_NBJobClient](#page-247-0)
- ☛ [nom\\_NBJobPassRate](#page-248-0)
- ☛ [nom\\_NBJobVariance](#page-249-0)
- ☛ [nom\\_NBMedia](#page-250-0)

☛ [nom\\_NBPolicy](#page-256-0)

- ☛ [nom\\_NBMediaFullTapeCap](#page-253-0)
- ☛ [nom\\_NBMediaState](#page-254-0)
- ☛ [nom\\_NBMediaSummary](#page-255-0)

☛ [nom\\_NBPolicyChange](#page-259-0) ☛ [nom\\_NBPolicyClient](#page-260-0) ☛ [nom\\_NBVolume](#page-261-0) ☛ [nom\\_Robot](#page-263-0) ☛ [nom\\_RobotCap](#page-264-0) ☛ [nom\\_Server](#page-265-0)

☛ [NOMTimeToUTCBigint](#page-282-0) ☛ [report\\_success\\_failure](#page-309-0)

☛ [sp\\_report\\_drive\\_data](#page-311-0) ☛ [sp\\_risk\\_analysis](#page-312-0) ☛ [sp\\_workload\\_analyzer](#page-313-0)

☛ [UTCBigintToNOMTime](#page-284-0) ☛ [UTCBigintToUTCTime](#page-285-0) ☛ [UTCTimeToUTCBigInt](#page-286-0)

☛ [view\\_TreeAccessGroup](#page-227-0) ☛ [view\\_TreeAccessUser](#page-228-0) view TreeLevelAlias ☛ [view\\_TreeType](#page-230-0)

☛ [sp\\_workload\\_analyzer\\_drilldown](#page-315-0)

☛ [reporting\\_day](#page-283-0)

☛ [TaskContext](#page-221-0) ☛ [TaskMessage](#page-222-0)

☛ [view\\_Group](#page-223-0) ☛ [view\\_Node](#page-224-0) ☛ [view\\_NodeType](#page-225-0) ☛ [view\\_Tree](#page-226-0)

Index | 319

☛ [view\\_UserGroup](#page-231-0)

☛ [virtualclientsummary](#page-317-0)